# Oracle® REST Data Services Developer's Guide

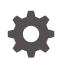

Release 22.3 F61867-01 September 2022

ORACLE

Oracle REST Data Services Developer's Guide, Release 22.3

F61867-01

Copyright © 2011, 2022, Oracle and/or its affiliates.

Primary Authors: Mamata Basapur, Chuck Murray, Tulika Das

Contributors: Kris Rice, Jeff D. Smith, Colm Divilly, Peter J. Obrien, Dermot O'Neill, Elizabeth Saunders, Ashley Chen, Sharon Kennedy, Ganesh Pitchaiah, Jason Straub, Vladislav Uvarov

This software and related documentation are provided under a license agreement containing restrictions on use and disclosure and are protected by intellectual property laws. Except as expressly permitted in your license agreement or allowed by law, you may not use, copy, reproduce, translate, broadcast, modify, license, transmit, distribute, exhibit, perform, publish, or display any part, in any form, or by any means. Reverse engineering, disassembly, or decompilation of this software, unless required by law for interoperability, is prohibited.

The information contained herein is subject to change without notice and is not warranted to be error-free. If you find any errors, please report them to us in writing.

If this is software, software documentation, data (as defined in the Federal Acquisition Regulation), or related documentation that is delivered to the U.S. Government or anyone licensing it on behalf of the U.S. Government, then the following notice is applicable:

U.S. GOVERNMENT END USERS: Oracle programs (including any operating system, integrated software, any programs embedded, installed, or activated on delivered hardware, and modifications of such programs) and Oracle computer documentation or other Oracle data delivered to or accessed by U.S. Government end users are "commercial computer software," "commercial computer software documentation," or "limited rights data" pursuant to the applicable Federal Acquisition Regulation and agency-specific supplemental regulations. As such, the use, reproduction, duplication, release, display, disclosure, modification, preparation of derivative works, and/or adaptation of i) Oracle programs (including any operating system, integrated software, any programs embedded, installed, or activated on delivered hardware, and modifications of such programs), ii) Oracle computer documentation and/or iii) other Oracle data, is subject to the rights and limitations specified in the license contained in the applicable contract. The terms governing the U.S. Government's use of Oracle cloud services are defined by the applicable contract for such services. No other rights are granted to the U.S. Government.

This software or hardware is developed for general use in a variety of information management applications. It is not developed or intended for use in any inherently dangerous applications, including applications that may create a risk of personal injury. If you use this software or hardware in dangerous applications, then you shall be responsible to take all appropriate fail-safe, backup, redundancy, and other measures to ensure its safe use. Oracle Corporation and its affiliates disclaim any liability for any damages caused by use of this software or hardware in dangerous applications.

Oracle®, Java, and MySQL are registered trademarks of Oracle and/or its affiliates. Other names may be trademarks of their respective owners.

Intel and Intel Inside are trademarks or registered trademarks of Intel Corporation. All SPARC trademarks are used under license and are trademarks or registered trademarks of SPARC International, Inc. AMD, Epyc, and the AMD logo are trademarks or registered trademarks of Advanced Micro Devices. UNIX is a registered trademark of The Open Group.

This software or hardware and documentation may provide access to or information about content, products, and services from third parties. Oracle Corporation and its affiliates are not responsible for and expressly disclaim all warranties of any kind with respect to third-party content, products, and services unless otherwise set forth in an applicable agreement between you and Oracle. Oracle Corporation and its affiliates will not be responsible for any loss, costs, or damages incurred due to your access to or use of third-party content, products, or services, except as set forth in an applicable agreement between you and Oracle.

# Contents

1

2

### Preface

| Audience                    | xvi |
|-----------------------------|-----|
| Documentation Accessibility | xvi |
| Related Documents           | xvi |
| Conventions                 | xvi |

# Changes in This Release for Oracle REST Data Services Developer's Guide

| Changes in Oracle REST Data Services 22.3                           | xviii |
|---------------------------------------------------------------------|-------|
| Introduction to Oracle REST Data Services                           |       |
| 1.1 About Oracle REST Data Services                                 | 1-1   |
| 1.2 Features of Oracle REST Data Services                           | 1-1   |
| Developing Oracle REST Data Services Applications                   |       |
| 2.1 Introduction to Relevant Software                               | 2-2   |
| 2.1.1 Oracle Application Express                                    | 2-2   |
| 2.1.2 REST APIs                                                     | 2-2   |
| 2.2 Getting Started with RESTful Services                           | 2-2   |
| 2.2.1 RESTful Services Terminology                                  | 2-3   |
| 2.2.2 ORDS RESTful Web Services Architecture Diagrams               | 2-3   |
| 2.2.3 About Request Path Syntax Requirements                        | 2-5   |
| 2.2.4 "Getting Started" Documents Included in Installation          | 2-6   |
| 2.2.5 About cURL and Testing RESTful Services                       | 2-6   |
| 2.3 Automatic Enabling of Schema Objects for REST Access (AutoREST) | 2-7   |
| 2.3.1 Examples: Accessing Objects Using RESTful Services            | 2-8   |
| 2.3.1.1 Get Schema Metadata                                         | 2-9   |
| 2.3.1.2 Get Object Metadata                                         | 2-10  |
| 2.3.1.3 Get Object Data                                             | 2-11  |
| 2.3.1.4 Get Table Data Using Paging                                 | 2-12  |

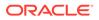

|     | 2.3    | 8.1.5   | Get Table Data Using Query                                          | 2-13 |
|-----|--------|---------|---------------------------------------------------------------------|------|
|     | 2.3    | 8.1.6   | Get Table Row Using Primary Key                                     | 2-15 |
|     | 2.3    | 8.1.7   | Insert Table Row                                                    | 2-16 |
|     | 2.3    | 8.1.8   | Update/Insert Table Row                                             | 2-17 |
|     | 2.3    | 8.1.9   | Delete Using Filter                                                 | 2-17 |
|     | 2.3    | 8.1.10  | Post by Batch Load                                                  | 2-18 |
|     | 2.3.2  | Filter  | ing in Queries                                                      | 2-19 |
|     | 2.3    | 8.2.1   | FilterObject Grammar                                                | 2-19 |
|     | 2.3    | 8.2.2   | Examples: FilterObject Specifications                               | 2-22 |
|     | 2.3.3  | Auto    | PL/SQL                                                              | 2-27 |
|     | 2.3    | 8.3.1   | Method and Content Type Supported for Auto Enabling PL/SQL Objects  | 2-28 |
|     | 2.3    | 8.3.2   | Auto-Enabling the PL/SQL Objects                                    | 2-28 |
|     | 2.3    | 8.3.3   | Generating the PL/SQL Endpoints                                     | 2-31 |
|     | 2.3    | 8.3.4   | Resource Input Payload                                              | 2-32 |
|     | 2.3    | 8.3.5   | Resource Payload Response                                           | 2-33 |
|     | 2.3    | 8.3.6   | Function Return Value                                               | 2-33 |
| 2.4 | Manı   | ually C | Creating RESTful Services Using SQL and PL/SQL                      | 2-34 |
|     | 2.4.1  | Abou    | It Oracle REST Data Services Mechanisms for Passing Parameters      | 2-34 |
|     | 2.4    | 1.1.1   | Using JSON to Pass Parameters                                       | 2-34 |
|     | 2.4    | .1.2    | Using Route Patterns to Pass Parameters                             | 2-38 |
|     | 2.4    | .1.3    | Using Query Strings for Optional Parameters                         | 2-42 |
|     | 2.4.2  | Using   | g SQL/JSON Database Functions                                       | 2-44 |
|     | 2.4    | .2.1    | Inserting Nested JSON Objects into Relational Tables                | 2-44 |
|     | 2.4    | .2.2    | Generating Nested JSON Objects from Hierachical Relational Data     | 2-49 |
|     | 2.4    | .2.3    | Testing the RESTful Services                                        | 2-52 |
| 2.5 | b Abou | ut Wor  | king with Dates Using Oracle REST Data Services                     | 2-54 |
|     | 2.5.1  | Abou    | It Datetime Handling with Oracle REST Data Services                 | 2-55 |
|     | 2.5.2  | Abou    | It Setting the Time Zone                                            | 2-56 |
|     | 2.5.3  | Explo   | oring the Sample RESTful Services in Application Express (Tutorial) | 2-56 |
| 2.6 | 6 Crea | ting R  | ESTful Web Services Using Database Actions                          | 2-61 |
| 2.7 | Conf   | igurinę | g Secure Access to RESTful Services                                 | 2-61 |
|     | 2.7.1  | Auth    | entication                                                          | 2-62 |
|     | 2.7    | '.1.1   | First Party Cookie-Based Authentication                             | 2-62 |
|     | 2.7    | '.1.2   | Third Party OAuth 2.0-Based Authentication                          | 2-62 |
|     | 2.7.2  | Abou    | It Privileges for Accessing Resources                               | 2-63 |
|     | 2.7.3  | Abou    | It Users and Roles for Accessing Resources                          | 2-63 |
|     | 2.7.4  | Abou    | It the File-Based User Repository                                   | 2-64 |
|     | 2.7.5  | Tuto    | rial: Protecting and Accessing Resources                            | 2-64 |
|     | 2.7    | '.5.1   | OAuth Flows and When to Use Each                                    | 2-64 |
|     | 2.7    | '.5.2   | Assumptions for This Tutorial                                       | 2-65 |
|     | 2.7    | '.5.3   | Steps for This Tutorial                                             | 2-65 |

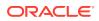

| 2.8 About Oracle REST Data Services User Roles                                              | 2-76 |
|---------------------------------------------------------------------------------------------|------|
| 2.8.1 About Oracle Application Express Users and Oracle REST Data Services                  | 0.77 |
| Roles                                                                                       | 2-77 |
| 2.8.1.1 Granting Application Express Users Oracle REST Data Services Roles                  | 2-77 |
| 2.8.1.2 Automatically Granting Application Express Users Oracle REST Data<br>Services Roles | 2-77 |
| 2.8.2 Controlling RESTful Service Access with Roles                                         | 2-78 |
| 2.8.2.1 About Defining RESTful Service Roles                                                | 2-78 |
| 2.8.2.2 Associating Roles with RESTful Privileges                                           | 2-79 |
| 2.9 Authenticating Against WebLogic Server User Repositories                                | 2-79 |
| 2.9.1 Authenticating Against WebLogic Server                                                | 2-79 |
| 2.9.1.1 Creating a WebLogic Server User                                                     | 2-79 |
| 2.9.1.2 Verifying the WebLogic Server User                                                  | 2-80 |
| 2.10 Integrating with Existing Group/Role Models                                            | 2-81 |
| 2.10.1 About role-mapping.xml                                                               | 2-81 |
| 2.10.1.1 Parameterizing Mapping Rules                                                       | 2-82 |
| 2.10.1.2 Dereferencing Parameters                                                           | 2-82 |
| 2.10.1.3 Indirect Mappings                                                                  | 2-82 |
| 2.11 Integrating Oracle REST Data Services and WebLogic Server                              | 2-83 |
| 2.11.1 Configuring ORDS to Integrate with WebLogic Server                                   | 2-83 |
| 2.12 Using the Oracle REST Data Services PL/SQL API                                         | 2-84 |
| 2.12.1 Creating a RESTful Service Using the PL/SQL API                                      | 2-85 |
| 2.12.2 Testing the RESTful Service                                                          | 2-85 |
| 2.13 Oracle REST Data Services Database Authentication                                      | 2-87 |
| 2.13.1 Installing Sample Database Scripts                                                   | 2-87 |
| 2.13.2 Enabling the Database Authentication                                                 | 2-88 |
| 2.13.3 Configuring the Request Validation Function                                          | 2-89 |
| 2.13.4 Testing the Database Authenticated User                                              | 2-89 |
| 2.13.5 Uninstalling the Sample Database Schema                                              | 2-90 |
| 2.14 Overview of Pre-hook Functions                                                         | 2-90 |
| 2.14.1 Configuring the Pre-hook Function                                                    | 2-91 |
| 2.14.2 Using a Pre-hook Function                                                            | 2-91 |
| 2.14.3 Processing of a Request                                                              | 2-91 |
| 2.14.4 Identity Assertion of a User                                                         | 2-91 |
| 2.14.5 Aborting Processing of a Request                                                     | 2-92 |
| 2.14.6 Ensuring Pre-hook is Executable                                                      | 2-92 |
| 2.14.7 Exceptions Handling by Pre-hook Function                                             | 2-92 |
| 2.14.8 Pre-hook Function Efficiency                                                         | 2-93 |
| 2.14.9 Pre-Hook Examples                                                                    | 2-93 |
| 2.14.9.1 Installing the Examples                                                            | 2-93 |
| 2.14.9.2 Uninstalling the Examples                                                          | 2-96 |
| 2.15 Generating Hyperlinks                                                                  | 2-97 |

| 2    | .15.1 | Prim   | ary Key Hyperlinks              | 2-97  |
|------|-------|--------|---------------------------------|-------|
|      | 2.15  | 5.1.1  | Composite Primary Keys          | 2-99  |
| 2    | .15.2 | Arbit  | rary Hyperlinks                 | 2-99  |
|      | 2.15  | 5.2.1  | About the related Link Relation | 2-101 |
|      | 2.15  | 5.2.2  | URL Resolution                  | 2-101 |
| 2.16 | Abou  | ut HTT | P Error Responses               | 2-104 |
| 2    | .16.1 | Abou   | t error.responseFormat          | 2-104 |
|      | 2.16  | 5.1.1  | HTML Mode                       | 2-104 |
|      | 2.16  | 6.1.2  | json Mode                       | 2-104 |
|      | 2.16  | 5.1.3  | auto Mode                       | 2-105 |

# 3 Implicit Parameters

| 3.1 List | of Implicit Parameters                   | 3-1  |
|----------|------------------------------------------|------|
| 3.1.1    | About the :body parameter                | 3-5  |
| 3.1.2    | About the :body_text Parameter           | 3-6  |
| 3.1.3    | About the :content_type Parameter        | 3-6  |
| 3.1.4    | About the :current_user Parameter        | 3-7  |
| 3.1.5    | About the :status_code Parameter         | 3-7  |
| 3.1.6    | About the :forward_location Parameter    | 3-7  |
| 3.1.7    | About the Pagination Implicit Parameters | 3-9  |
| 3.       | .1.7.1 About the :page_offset Parameter  | 3-9  |
| 3.       | .1.7.2 About the :page_size Parameter    | 3-10 |
| 3.       | .1.7.3 About the :row_offset Parameter   | 3-10 |
| 3.       | .1.7.4 About the :row_count Parameter    | 3-10 |
| 3.       | .1.7.5 About the :fetch_offset Parameter | 3-10 |
| 3.       | .1.7.6 About the :fetch_size Parameter   | 3-10 |
| 3.       | 1.7.7 About Automatic Pagination         | 3-11 |
| 3.       | .1.7.8 About Manual Pagination           | 3-11 |

# 4 ORDS PL/SQL Package Reference

| 4.1 | ORDS.CREATE_ROLE      | 4-1  |
|-----|-----------------------|------|
| 4.2 | ORDS.CREATE_SERVICE   | 4-1  |
| 4.3 | ORDS.DEFINE_HANDLER   | 4-4  |
| 4.4 | ORDS.DEFINE_MODULE    | 4-6  |
| 4.5 | ORDS.DEFINE_PARAMETER | 4-7  |
| 4.6 | ORDS.DEFINE_PRIVILEGE | 4-9  |
| 4.7 | ORDS.DEFINE_SERVICE   | 4-11 |
| 4.8 | ORDS.DEFINE_TEMPLATE  | 4-14 |
| 4.9 | ORDS.DELETE_MODULE    | 4-16 |
|     |                       |      |

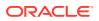

| 4.10 | ORDS.DELETE_PRIVILEGE           | 4-16 |
|------|---------------------------------|------|
| 4.11 | ORDS.DELETE_ROLE                | 4-17 |
| 4.12 | ORDS.DROP_REST_FOR_SCHEMA       | 4-17 |
| 4.13 | ORDS.ENABLE_OBJECT              | 4-18 |
| 4.14 | ORDS.DROP_REST_FOR_OBJECT       | 4-19 |
| 4.15 | ORDS.ENABLE_SCHEMA              | 4-19 |
| 4.16 | ORDS.PUBLISH_MODULE             | 4-20 |
| 4.17 | ORDS.RENAME_MODULE              | 4-21 |
| 4.18 | ORDS.RENAME_PRIVILEGE           | 4-22 |
| 4.19 | ORDS.RENAME_ROLE                | 4-22 |
| 4.20 | ORDS.SET_MODULE_ORIGINS_ALLOWED | 4-23 |
| 4.21 | ORDS.SET_URL_MAPPING            | 4-24 |
| 4.22 | ORDS.SET_SESSION_DEFAULTS       | 4-24 |
| 4.23 | ORDS.RESET_SESSION_DEFAULTS     | 4-25 |
| 4.24 | ORDS.SET_PROPERTY               | 4-26 |
| 4.25 | ORDS.UNSET_PROPERTY             | 4-26 |

# 5 Oracle REST Data Services Administration PL/SQL Package Reference

| 5.1  | ORDS_ADMIN.CREATE_ROLE                | 5-1  |
|------|---------------------------------------|------|
| 5.2  | ORDS_ADMIN.DEFINE_HANDLER             | 5-2  |
| 5.3  | ORDS_ADMIN.DEFINE_MODULE              | 5-4  |
| 5.4  | ORDS_ADMIN.DEFINE_PARAMETER           | 5-5  |
| 5.5  | ORDS_ADMIN.DEFINE_PRIVILEGE           | 5-7  |
| 5.6  | ORDS_ADMIN.DEFINE_SERVICE             | 5-10 |
| 5.7  | ORDS_ADMIN.DEFINE_TEMPLATE            | 5-13 |
| 5.8  | ORDS_ADMIN.DELETE_MODULE              | 5-14 |
| 5.9  | ORDS_ADMIN.DELETE_PRIVILEGE           | 5-15 |
| 5.10 | ORDS_ADMIN.DELETE_ROLE                | 5-15 |
| 5.11 | ORDS_ADMIN.DROP_REST_FOR_SCHEMA       | 5-16 |
| 5.12 | ORDS_ADMIN.ENABLE_OBJECT              | 5-16 |
| 5.13 | ORDS_ADMIN.DROP_REST_FOR_OBJECT       | 5-18 |
| 5.14 | ORDS_ADMIN.ENABLE_SCHEMA              | 5-18 |
| 5.15 | ORDS_ADMIN.PUBLISH_MODULE             | 5-19 |
| 5.16 | ORDS_ADMIN.RENAME_MODULE              | 5-20 |
| 5.17 | ORDS_ADMIN.RENAME_PRIVILEGE           | 5-21 |
| 5.18 | ORDS_ADMIN.RENAME_ROLE                | 5-22 |
| 5.19 | ORDS_ADMIN.SET_MODULE_ORIGINS_ALLOWED | 5-22 |
| 5.20 | ORDS_ADMIN.SET_URL_MAPPING            | 5-23 |
| 5.21 | ORDS_ADMIN.ENABLE_HOUSEKEEPING_JOB    | 5-24 |
| 5.22 | ORDS_ADMIN.DROP_HOUSEKEEPING_JOB      | 5-24 |

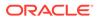

| 5.23 | ORDS_ADMIN.PERFORM_HOUSEKEEPING   | 5-25 |
|------|-----------------------------------|------|
| 5.24 | ORDS_ADMIN.SET_SESSION_DEFAULTS   | 5-25 |
| 5.25 | ORDS_ADMIN.RESET_SESSION_DEFAULTS | 5-26 |
| 5.26 | ORDS_ADMIN.PROVISION_ADMIN_ROLE   | 5-26 |
| 5.27 | ORDS_ADMIN.PROVISION_RUNTIME_ROLE | 5-27 |
| 5.28 | ORDS_ADMIN.UNPROVISION_ ROLES     | 5-28 |
| 5.29 | ORDS_ADMIN.CONFIG_PLSQL_GATEWAY   | 5-28 |
| 5.30 | ORDS_ADMIN.SET_PROPERTY           | 5-29 |
| 5.31 | ORDS_ADMIN.SET_PROPERTY           | 5-30 |
| 5.32 | ORDS_ADMIN.UNSET_PROPERTY         | 5-31 |

# 6 OAUTH PL/SQL Package Reference

| 6.1 | OAUTH.CREATE_CLIENT        | 6-1 |
|-----|----------------------------|-----|
| 6.2 | OAUTH.DELETE_CLIENT        | 6-2 |
| 6.3 | OAUTH.GRANT_CLIENT_ROLE    | 6-3 |
| 6.4 | OAUTH.RENAME_CLIENT        | 6-4 |
| 6.5 | OAUTH.REVOKE_CLIENT_ROLE   | 6-4 |
| 6.6 | OAUTH.UPDATE_CLIENT        | 6-5 |
| 6.7 | OAUTH.ROTATE_CLIENT_SECRET | 6-7 |

# 7 Enabling ORDS Database API

| 7.1 | Basi  | c Setup to Enable ORDS Database API                                         | 7-1 |
|-----|-------|-----------------------------------------------------------------------------|-----|
| 7.2 | Adva  | nced Setup to Enable the ORDS Database API                                  | 7-2 |
|     | 7.2.1 | Pluggable Database Lifecycle Management                                     | 7-3 |
|     | 7.2.2 | Disabling PDB Lifecycle Management                                          | 7-3 |
| 7.3 | Crea  | ting a Default Administrator                                                | 7-4 |
| 7.4 | Conf  | iguration of Database API Environment Services                              | 7-5 |
| 7.5 | Conf  | iguration of Database API with Open Service Broker API Compatible Platforms | 7-5 |

# 8 REST-Enabled SQL Service

| 8.1 | RES   | T-Enabled SQL Service Terminology                | 8-1 |
|-----|-------|--------------------------------------------------|-----|
| 8.2 | Cont  | figuring the REST-Enabled SQL Service            | 8-2 |
| 8.3 | Usin  | g cURL with REST-Enabled SQL Service             | 8-2 |
| 8.4 | Gett  | ing Started with the REST-Enabled SQL Service    | 8-3 |
|     | 8.4.1 | REST-Enabling the Oracle Database Schema         | 8-3 |
|     | 8.4.2 | REST-Enabled SQL Authentication                  | 8-4 |
|     | 8.4.3 | REST-Enabled SQL Endpoint                        | 8-4 |
| 8.5 | RES   | T-Enabled SQL Service Examples                   | 8-5 |
|     | 8.5.1 | POST Requests Using application/sql Content-Type | 8-5 |
|     |       |                                                  |     |

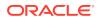

|     | 8.5   | 5.1.1  | Using a Single SQL Statement                                 | 8-6  |
|-----|-------|--------|--------------------------------------------------------------|------|
|     | 8.5   | 5.1.2  | Using a File with cURL                                       | 8-7  |
|     | 8.5   | 5.1.3  | Using Multiple SQL Statements                                | 8-8  |
|     | 8.5.2 | POS    | T Requests Using application/json Content-Type               | 8-11 |
|     | 8.5   | 5.2.1  | Using a File with cURL                                       | 8-12 |
|     | 8.5   | 5.2.2  | Specifying the Limit Value in a POST Request for Pagination  | 8-13 |
|     | 8.5   | 5.2.3  | Specifying the Offset Value in a POST Request for Pagination | 8-15 |
|     | 8.5   | 5.2.4  | Defining Binds in a POST Request                             | 8-16 |
|     | 8.5   | 5.2.5  | Specifying Batch Statements in a POST Request                | 8-20 |
|     | 8.5.3 | Exan   | nple POST Request with DATE and TIMESTAMP Format             | 8-23 |
|     | 8.5.4 | Data   | Types and Formats Supported                                  | 8-25 |
| 8.6 | RES   | T-Enal | bled SQL Request and Response Specifications                 | 8-29 |
|     | 8.6.1 | Requ   | lest Specification                                           | 8-29 |
|     | 8.6.2 | Resp   | oonse Specification                                          | 8-32 |
| 8.7 | Sup   | oorted | SQL, SQL*Plus, and SQLcl Statements                          | 8-37 |
|     | 8.7.1 | Supp   | oorted SQL Statements                                        | 8-37 |
|     | 8.7.2 | Supp   | oorted PL/SQL Statements                                     | 8-38 |
|     | 8.7.3 | Supp   | oorted SQL*Plus Statements                                   | 8-38 |
|     | 8.7   | 7.3.1  | Set System Variables                                         | 8-39 |
|     | 8.7   | 7.3.2  | Show System Variables                                        | 8-40 |
|     | 8.7.4 | Supp   | oorted SQLcl Statements                                      | 8-41 |
| 8.8 | RES   | T-Ena  | bled SQL Service and MySQL Database                          | 8-41 |
|     | 8.8.1 | Exan   | nples                                                        | 8-42 |

# 9 Migrating from mod\_plsql to ORDS

| 0.1  |
|------|
| 9-1  |
| 9-1  |
| 9-3  |
| 9-7  |
| 9-7  |
| 9-8  |
| 9-9  |
| 9-9  |
| 9-10 |
| 9-10 |
| 9-10 |
| 9-11 |
| 9-11 |
| 9-12 |
| 9-12 |
|      |

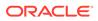

| 1   | 9.8.2 | Pre Process Feature                             | 9-12 |
|-----|-------|-------------------------------------------------|------|
| 1   | 9.8.3 | Post Process Feature                            | 9-13 |
| 1   | 9.8.4 | File Upload Feature                             | 9-13 |
| 1   | 9.8.5 | Cross-Origin Resource Sharing Feature           | 9-14 |
| 1   | 9.8.6 | Procedure Allow List                            | 9-14 |
|     | 9.8   | .6.1 Configuring ORDS PL/SQL Gateway Allow List | 9-14 |
| 9.9 | Modif | fying Synonyms                                  | 9-16 |
|     |       |                                                 |      |

# A Setting-up a PL/SQL Gateway User

# B Oracle REST Data Services Database Type Mappings

| B.1 | Oracle Built-in Types              | B-1 |
|-----|------------------------------------|-----|
| B.2 | Handling Structural Database Types | B-3 |
| B.3 | Oracle Geospacial Encoding         | B-5 |
| B.4 | Enabling Database Mapping Support  | B-5 |

# C Troubleshooting Oracle REST Data Services

| C.1 | Enabling Detailed Request Error Messages                                        | C-1  |
|-----|---------------------------------------------------------------------------------|------|
| C.2 | ORDS User Defined Service                                                       | C-1  |
| C.3 | Configuring Application Express Static Resources with Oracle REST Data Services | C-13 |

# D Third-Party License Information

| D.1  | JavaScript Extension Toolkit (JET) 11.1.6  | D-1   |
|------|--------------------------------------------|-------|
| D.2  | long.js 5.2.0                              | D-17  |
| D.3  | gridstack.js 4.2.6                         | D-22  |
| D.4  | commons-io 2.11.0                          | D-22  |
| D.5  | jackson-module-jaxb-annotations 2.13.3     | D-27  |
| D.6  | jackson-annotations 2.13.3                 | D-48  |
| D.7  | jackson-databind 2.13.3                    | D-53  |
| D.8  | jackson-dataformat-xml 2.13.3              | D-58  |
| D.9  | jackson-core 2.13.2                        | D-63  |
| D.10 | jackson-jr 2.13.3                          | D-67  |
| D.11 | Jakarta Json Processing API (JSON-P) 2.1.1 | D-73  |
| D.12 | MongoDB bson 4.6.1                         | D-86  |
| D.13 | Google Guava 31.1                          | D-94  |
| D.14 | history 5.0.0                              | D-102 |
| D.15 | Eclipse Yasson 2.0.4                       | D-102 |
| D.16 | Eclipse Parsson 1.1.1                      | D-117 |

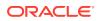

| D.17 | swagger-ui 3.51.2    | D-130 |
|------|----------------------|-------|
| D.18 | Jetty 10.0.11        | D-223 |
| D.19 | Javassist 3.29.0-GA  | D-235 |
| D.20 | avsc 5.7.3           | D-254 |
| D.21 | babel 7.12.1         | D-254 |
| D.22 | CodeMirror 5.53.2    | D-294 |
| D.23 | Dexie.js 3.0.3       | D-295 |
| D.24 | SheetJS 0.17.0       | D-299 |
| D.25 | Monaco Editor 0.26.1 | D-304 |
|      |                      |       |

# Index

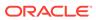

# List of Examples

| 2-1  | Enabling the PL/SQL Function                                                      | 2-29 |
|------|-----------------------------------------------------------------------------------|------|
| 2-2  | Enabling the PL/SQL Procedure                                                     | 2-29 |
| 2-3  | Generating an Endpoint for the Stored Procedure                                   | 2-31 |
| 2-4  | Package Procedure and Function Endpoints                                          | 2-32 |
| 2-5  | Nested JSON Purchase Order with Nested LineItems                                  | 2-45 |
| 2-6  | PL/SQL Handler Code Used for a POST Request                                       | 2-46 |
| 2-7  | GET Handler Code using Oracle REST Data Services Query on Relational Tables for   |      |
|      | Generating a Nested JSON object                                                   | 2-51 |
| 2-8  | PL/SQL API Call for Creating a New test/:id Template and GET Handler in the demo  |      |
|      | Module                                                                            | 2-51 |
| 2-9  | Setting the Duser.timezone Java Environment Variable in Standalone Mode           | 2-56 |
| 2-10 | Setting the Duser.timezone Java Environment Variable in a Java Application Server | 2-56 |
| 2-11 | Setting Enabled for all Pools                                                     | 2-89 |
| 3-1  | Example                                                                           | 3-5  |
| 6-1  | Example to Add Multiple Privileges                                                | 6-6  |
| 8-1  | Example cURL Command                                                              | 8-2  |
| 8-2  | Binds in POST Request                                                             | 8-16 |
| 8-3  | Complex Bind in POST Request                                                      | 8-18 |
| 8-4  | Batch statements                                                                  | 8-20 |
| 8-5  | Batch bind values                                                                 | 8-21 |
| 8-6  | Oracle REST Data services Time Zone Set as Europe/London                          | 8-23 |
| 8-7  | PL/SQL Statement                                                                  | 8-38 |
| 8-8  | Script                                                                            | 8-42 |
| 8-9  | Query                                                                             | 8-43 |
| 8-10 | Export                                                                            | 8-45 |
| 9-1  | dads.conf file                                                                    | 9-2  |
| 9-2  | ords_conf/ords/conf/basic_auth.xml                                                | 9-7  |
| 9-3  | ords_conf/ords/conf/basic_dynamic_auth.xml                                        | 9-8  |
| 9-4  | ords_confs/ords/conf/custom_auth.xml                                              | 9-9  |
| 9-5  | ords_conf/ords/url-mapping.xml                                                    | 9-9  |
| 9-6  | ords_conf/ords/defaults.xml                                                       | 9-10 |
| 9-7  | security.requestValidationFunction                                                | 9-12 |
| 9-8  | procedure.preProcess                                                              | 9-13 |
| 9-9  | procedure.postProcess                                                             | 9-13 |
| 9-10 | Table upload                                                                      | 9-13 |

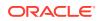

| 9-11 | Procedure upload             | 9-13 |
|------|------------------------------|------|
| 9-12 | Curl command for file upload | 9-14 |

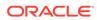

# List of Figures

| 2-1  | Relationship Between Components of the ORDS RESTful Web Services                   | 2-4  |
|------|------------------------------------------------------------------------------------|------|
| 2-2  | Architecture Diagram for a GET Operation                                           | 2-5  |
| 2-3  | Selecting the Enable REST Service Option                                           | 2-30 |
| 2-4  | Auto Enabling the PL/SQL Package Object                                            | 2-31 |
| 2-5  | Adding an Anonymous PL/SQL Block to the Handler for the PUT Method                 | 2-36 |
| 2-6  | Setting the Bind Parameter I_salarychange to Pass for the PUT Method               | 2-36 |
| 2-7  | Obtaining the URL to Call from the Details Tab                                     | 2-37 |
| 2-8  | Displaying the Results from a SQL Query to Confirm the Execution of the PUT Method | 2-38 |
| 2-9  | Creating a Template Definition to Include a Route Pattern for Some Parameters or   |      |
|      | Bind Variables                                                                     | 2-39 |
| 2-10 | Adding a SQL Query to the Handler                                                  | 2-40 |
| 2-11 | Using Browser to Show the Results of Using a Route Pattern to Send a GET Method    |      |
|      | with Some Required Parameter Values                                                | 2-41 |
| 2-12 | Using Browser to Show the Results of Using a Query String to Send a GET Method     |      |
|      | with Some Parameter Name/Value Pairs                                               | 2-43 |
| 2-13 | Complete Response Body in JSON Format                                              | 2-50 |
| 2-14 | Generating Nested JSON Objects                                                     | 2-54 |

## List of Tables

| 2-1 | Parameters for batchload                          | 2-18 |
|-----|---------------------------------------------------|------|
| 3-1 | List of Implicit Parameters                       | 3-1  |
| 3-2 | Pagination Implicit Parameters                    | 3-9  |
| 7-1 | Open Service Broker Service Catalog               | 7-6  |
| 9-1 | Mappings of mod_plsql Directives to ORDS Settings | 9-3  |
| C-1 | List of ORDS user defined service                 | C-2  |

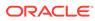

# Preface

Oracle REST Data Services Installation, Configuration, and Development Guide explains how to install and configure Oracle REST Data Services. (Oracle REST Data Services was called Oracle Application Express Listener before Release 2.0.6.)

#### **Topics:**

- Audience
- Documentation Accessibility
- Related Documents
- Conventions

# Audience

This document is intended for system administrators or application developers who are installing and configuring Oracle REST Data Services. This guide assumes you are familiar with web technologies, especially REST (Representational State Transfer), and have a general understanding of Windows and UNIX platforms.

# **Documentation Accessibility**

For information about Oracle's commitment to accessibility, visit the Oracle Accessibility Program website at http://www.oracle.com/pls/topic/lookup? ctx=acc&id=docacc.

#### Access to Oracle Support

Oracle customers that have purchased support have access to electronic support through My Oracle Support. For information, visit http://www.oracle.com/pls/topic/lookup?ctx=acc&id=info or visit http://www.oracle.com/pls/topic/lookup?ctx=acc&id=trs if you are hearing impaired.

# **Related Documents**

For more information and resources relating to Oracle REST Data Services, see the following the Oracle Technology Network (OTN) site:

http://www.oracle.com/technetwork/developer-tools/rest-data-services/

# Conventions

The following text conventions are used in this document:

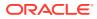

| Convention | Meaning                                                                                                    |
|------------|----------------------------------------------------------------------------------------------------|
| boldface   | Boldface type indicates graphical user interface elements associated with an action, or terms defined in text or the glossary.              |
| italic     | Italic type indicates book titles, emphasis, or placeholder variables for which you supply particular values.                               |
| monospace  | Monospace type indicates commands within a paragraph, URLs, code in examples, text that is displayed on the screen, or text that you enter. |

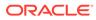

# Changes in This Release for Oracle REST Data Services Developer's Guide

This section lists the changes in this document for release 22.3.

# Changes in Oracle REST Data Services 22.3

This section lists the changes in Oracle REST Data Services for 22.3 release.

Following are the new feature included in this release:

- See Procedure Allow List
- See Modifying Synonyms

Updated the following section in this release:

- Third-Party License Information
- List of Implicit Parameters

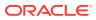

# 1 Introduction to Oracle REST Data Services

This chapter provides an overview of Oracle REST Data Services and its features.

#### Note:

**Oracle REST Data Services** was called *Oracle Application Express Listener* before Release 2.0.6.

#### **Topics:**

- About Oracle REST Data Services
- Features of Oracle REST Data Services

# 1.1 About Oracle REST Data Services

Oracle REST Data Services is a Java EE-based alternative for Oracle HTTP Server and mod\_plsql. The Java EE implementation offers increased functionality including a command-line based configuration, enhanced security, file caching, and RESTful web services. Oracle REST Data Services also provides increased flexibility by supporting deployments using Oracle WebLogic Server, Apache Tomcat, and a standalone mode.

The Oracle Application Express architecture requires a web server to proxy requests between a web browser and the Oracle Application Express engine. Oracle REST Data Services Meets the requirement but its use goes beyond that of Oracle Application Express configurations. Oracle REST Data Services simplifies the deployment process because there is no Oracle home required, as connectivity is provided using an embedded JDBC driver.

# 1.2 Features of Oracle REST Data Services

This section lists the features of Oracle REST Data Services (ORDS).

#### **Database Actions**

Database Actions, is a web-based interface that provides development, data tools, administration, and monitoring features for Oracle Database. Additionally, ORDS is provided as a managed feature of the Oracle Autonomous Database Cloud Services.

See Also: Database Actions Home Page

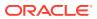

#### **REST-Enabled SQL**

REST-Enabled SQL is a REST API that allows for ad-hoc SQL and SQL Scripts to be executed. You can POST one or more SQL statements to the service. The service then runs the SQL statements against Oracle Database and returns the results and output to the client in a JSON format.

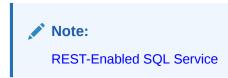

#### **Database REST APIs**

ORDS includes a collection of more than 500 REST APIs for performing operations such as monitoring and maintaining your Oracle Database, including PDB lifecycle management, performance, security, data dictionary, data pump.

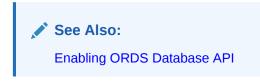

#### **REST APIs**

Provides the ability to define the REST APIs with SQL and PL/SQL. ORDS marshals SQL and PL/SQL types to and from JSON, auto-paginates the results of your SQL queries, supports GeoJSON for spatial, handles common database errors with appropriate HTTPS responses and much more. Users can also choose to REST enable tables, views, and stored procedures to take advantage of the AutoREST feature.

See Also: ORDS REST APIS

#### **PL/SQL** Gateway

Oracle REST Data Services is a Java EE-based alternative for Oracle HTTP Server and mod\_plsql. An Oracle HTTP Server mod\_plsql application can be migrated to ORDS by defining the new ORDS configuration files. The mod\_plsql database resources such as before procedures, after procedures, request validation functions, owa\_custom packages, document upload procedures and document tables require no change when you are migrating to ORDS. PL/SQL gateway enables you to access your APEX applications from an application server such as WebLogic or Tomcat.

#### See Also:

About the Database Users Used by Oracle REST Data Services

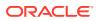

# 2 Developing Oracle REST Data Services Applications

This section explains how to develop applications that use Oracle REST Data Services (ORDS).

#### See Also:

If you want to get started quickly, you can try the tutorial in Oracle REST Data Services Quick Start Guide.

#### Note:

- Ensure that you have installed and configured both Oracle Application Express 4.2 or later, and Oracle REST Data Services 3.0 or later, prior to attempting the examples discussed in this chapter.
- Install the Oracle REST APIs prior to using the Oracle REST APIs for JSON Data Persistence. See Oracle REST Data Services SODA for REST Developer's Guide
- Refer to the Oracle Application Express Documentation, if you are new to Oracle Application Express.

#### **Topics:**

- Introduction to Relevant Software
- Getting Started with RESTful Services
- Creating RESTful Web Services Using Database Actions
- Automatic Enabling of Schema Objects for REST Access (AutoREST)
- Filtering in Queries
- Configuring Secure Access to RESTful Services
- About Oracle REST Data Services User Roles
- Authenticating Against WebLogic Server User Repositories
- Integrating with Existing Group/Role Models
- Using the Oracle REST Data Services PL/SQL API

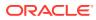

# 2.1 Introduction to Relevant Software

This section explains some key relevant software for developing applications that use Oracle REST Data Services.

**Topics:** 

- Oracle Application Express
- REST APIs

#### **Related Topics**

About Oracle REST Data Services

# 2.1.1 Oracle Application Express

ORDS makes your APEX applications available to the various application servers like WebLogic Server or Tomcat, through the PL/SQL Gateway feature. It is a fully-supported, no-cost option available with all editions of Oracle Database. Using only a web browser, you can develop and deploy professional applications that are both fast and secure.

# 2.1.2 REST APIs

Representational State Transfer (REST) is a style of software architecture for distributed hypermedia systems such as the World Wide Web. An API is described as RESTful when it conforms to the tenets of REST. Although a full discussion of REST is outside the scope of this document, a REST API has the following characteristics:

- Data is modelled as a set of resources. Resources are identified by URIs.
- A small, uniform set of operations are used to manipulate resources (for example, PUT, POST, GET, DELETE).
- A resource can have multiple representations (for example, a blog might have an HTML representation and an RSS representation).
- Services are stateless and since it is likely that the client will want to access related resources, these should be identified in the representation returned, typically by providing hypertext links.

ORDS provides a built-in web application, SQL Developer Web, which is used to build, test, document, and secure your REST APIs.

# 2.2 Getting Started with RESTful Services

This section introduces RESTful Services, and provides guidelines and examples for developing applications that use RESTful Services.

**Topics:** 

- RESTful Services Terminology
- About Request Path Syntax Requirements
- "Getting Started" Documents Included in Installation

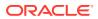

- About cURL and Testing RESTful Services
- Automatic Enabling of Schema Objects for REST Access (AutoREST)
- Manually Creating RESTful Services Using SQL and PL/SQL
- About Working with Dates Using Oracle REST Data Services

#### **Related Topics**

Developing Oracle REST Data Services Applications

# 2.2.1 RESTful Services Terminology

This section introduces some common terms that are used throughout this document:

- RESTful service: An HTTP web service that conforms to the tenets of the RESTful architectural style.
- **Resource module**: An organizational unit that is used to group related resource templates.
- Resource template: An individual RESTful service that is able to service requests for some set of URIs (Universal Resource Identifiers). The set of URIs is defined by the URI Pattern of the Resource Template
- **URI pattern**: A pattern for the resource template. Can be either a route pattern or a URI template, although you are encouraged to use route patterns.
- Route pattern: A pattern that focuses on decomposing the path portion of a URI into its component parts. For example, a pattern of /:object/:id? will match /emp/101 (matches a request for the item in the emp resource with id of 101) and will also match /emp/ (matches a request for the emp resource, because the :id parameter is annotated with the ? modifier, which indicates that the id parameter is optional).

For a detailed explanation of route patterns, see docs/javadoc/plugin-api/routepatterns.html, under <sqldeveloper-install>/ords and under the location (if any)
where you manually installed Oracle REST Data Services.

- URI template: A simple grammar that defines the specific patterns of URIs that a given resource template can handle. For example, the pattern employees/{id} will match any URI whose path begins with employees/, such as employees/2560.
- Resource handler: Provides the logic required to service a specific HTTP method for a specific resource template. For example, the logic of the GET HTTP method for the preceding resource template might be:

select empno, ename, dept from emp where empno = :id

• HTTP operation: HTTP (HyperText Transport Protocol) defines standard methods that can be performed on resources: GET (retrieve the resource contents), POST (store a new resource), PUT (update an existing resource), and DELETE (remove a resource).

#### **Related Topics**

REST APIs

# 2.2.2 ORDS RESTful Web Services Architecture Diagrams

This section describes the ORDS RESTful web services architecture diagrams.

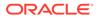

The following diagram illustrates the relationship between the different components of the ORDS RESTful Web Services architecture:

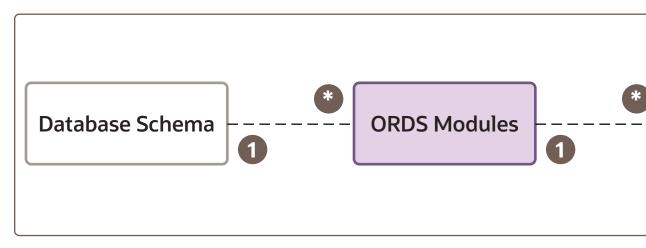

# Figure 2-1 Relationship Between Components of the ORDS RESTful Web Services

The Database Schema is the schema that you have REST-enabled. It can contain several resource modules. Similarly, a resource module, which is the top-level container for the REST Services offered by ORDS, can contain several resource templates. The resource templates are represented by the trailing part of the URL. Every resource template can contain four resource handlers, namely, GET, POST, PUT, and DELETE.

After you create a RESTful Web Service, you can test it by entering the following URL in your browser:

```
https://<HOSTNAME:PORT>/<CONTEXT>/<DATABASE_SCHEMA_ALIAS>/
<MODULE BASE URI>/<TEMPLATE URI>/
```

#### Where:

- HOSTNAME: PORT/CONTEXT: Specifies the address at which ORDS is running. You can also refer to it as the ORDS Base URI.
- DATABASE\_SCHEMA\_ALIAS: Specifies the name that you provided while RESTenabling your database schema. By default, it is the name of the schema in lowercase.
- MODULE BASE URI: Specifies the URI of the module.
- TEMPLATE\_URI: Specifies the URI of the template. This value, along with the MODULE BASE URI, comprises the ORDS Endpoint URL.

The following diagram illustrates how a GET operation is performed:

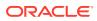

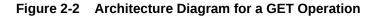

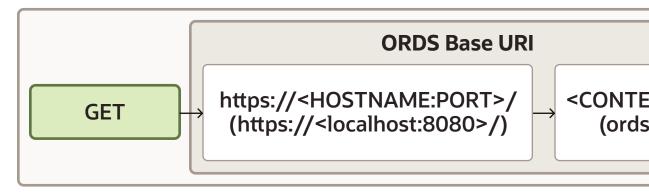

In this case, you will enter the following URL in your browser to perform the GET operation:

https://localhost:8080/ords/hr/api/employees/

# 2.2.3 About Request Path Syntax Requirements

To prevent path-based attacks, Oracle REST Data Services performs a number of validation checks on the syntax of the path element of each request URL.

Each path must conform to the following rules:

- Is not empty or whitespace-only
- Does not contain any of the following characters: ?, #, ;, %
- Does not contain the null character (\u0000)
- Does not contain characters in the range: \u0001-\u0031
- Does not end with white space or a period (.)
- Does not contain double forward slash (//) or double back slash(\\)
- Does not contain two or more periods in sequence (.., ..., and so on)
- Total length is {@value #MAX\_PATH\_LENGTH} characters or less
- Does not match any of the following names (case insensitive), with or without file extensions: CON, PRN, AUX, CLOCK\$, NUL, COM0, COM1, COM2, COM3, COM4, COM5, COM6, COM7, COM8, COM9, LPT0, LPT1, LPT2, LPT3, LPT4, LPT5, LPT6, LPT7, LPT8, LPT9

If you intend to auto-REST enable objects, then avoid object names that do not comply with these requirements. For example, do not create a table named #EMPS. If you do want to auto-REST enable objects that have non-compliant names, then you must use an alias that complies with the requirements.

These requirements are applied to the URL decoded form of the URL, to prevent attempted circumvention of percent encodings.

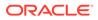

# 2.2.4 "Getting Started" Documents Included in Installation

When you install Oracle REST Data Services, an examples folder is created with subfolders and files that you may find helpful. The installation folder hierarchy includes this:

```
ords
conf
docs
examples
soda
getting-started
...
```

In this hierarchy:

- examples\soda: Contains sample JSON documents used in some examples included in Oracle REST Data Services SODA for REST Developer's Guide.
- examples\getting-started: Double-click index.html for a short document about how to get started developing RESTful Services using Oracle REST Data Services. This document focuses on using SQL Developer to get started. (SQL Developer is the primary tool for managing Oracle REST Data Services. For example, the ability to auto-enable REST support for schemas and tables is available only in SQL Developer.)

# 2.2.5 About cURL and Testing RESTful Services

Other sections show the testing of RESTful Services using a web browser. However, another useful way to test RESTful Services is using the command line tool named cURL.

This powerful tool is available for most platforms, and enables you to see and control what data is being sent to and received from a RESTful service.

curl -i https://server:port/ords/workspace/hr/employees/7369

This example produces a response like the following:

```
HTTP/1.1 200 OK
Server: Oracle-REST-Data-Services/2.0.6.78.05.25
ETag: "..."
Content-Type: application/json
Transfer-Encoding: chunked
Date: Thu, 28 Mar 2014 16:49:34 GMT
{
    "empno":7369,
    "ename":"SMITH",
    "job":"CLERK",
    "mgr":7902,
    "hiredate":"1980-12-17T08:00:00Z",
    "sal":800,
    "deptno":20
}
```

The -i option tells cURL to display the HTTP headers returned by the server.

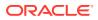

#### **Related Topics**

• Exploring the Sample RESTful Services in Application Express (Tutorial)

#### See Also:

curl - command line tool and library The example in this section uses cURL with the services mentioned in Exploring the Sample RESTful Services in Application Express (Tutorial)

# 2.3 Automatic Enabling of Schema Objects for REST Access (AutoREST)

Enabling REST access to a table, view or PL/SQL function, procedure, or package allows it to be accessed through RESTful services.

AutoREST is a quick and easy way to expose database tables as REST resources. You lose some flexibility and customizability if you use the AutoREST feature, but it reduces your time and effort to a significant extent. AutoRest lets you quickly expose data but (metaphorically) keeps you on a set of guide rails. For example, you cannot customize the output formats or the input formats, or do extra validation.

On the other hand, manually created resource modules require you to specify the SQL and PL/SQL to support the REST resources. Using resource modules requires more effort, but offers more flexibility; for example, you can customize what fields are included, do joins across multiple tables, and validate the incoming data using PL/SQL.

So, as an application developer you must make a choice: use the "guide rails" of AutoREST, or create a resource module to do exactly what you need. If you choose AutoREST, you can just enable a table (or set of tables) within a schema.

Note that enabling a schema is not equivalent to enabling all tables and views in the schema. It just means making Oracle REST Data Services aware that the schema exists and that it may have zero or more resources to expose to HTTP. Those resources may be AutoREST resources or resource module resources.

If you are using Database Actions or SQL Developer, you can AUTOREST enable the database objects with convenient wizards. REST Data Services also provides an ORDS PL/SQL package that can be used to enable objects for REST.

#### Note:

This feature is only available for Oracle REST Data Services enabled schemas and not for Oracle Application Express workspaces.

See Also:

ORDS.ENABLE\_OBJECT

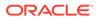

To enable Oracle REST Data Services access to one or more specified tables, views, or PL/SQL programs, you can do the following in SQL Developer:

1. Enable the schema (the one associated with the connection) for REST access.

**Schema** level: To enable Oracle REST Data Services access to selected objects (that you specify in the next step) in the schema associated with a connection, right-click its name in the Connections navigator and select **REST Services**, then **Enable REST Services**. Once the schema is enabled, you can use that schema or user to login to SQL Developer Web and REST Enable objects in your schema using the web interface.

(To drop support for Oracle REST Data Services access to objects in the schema associated with a connection, right-click its name in the Connections navigator and select **REST Services**, then **Drop REST Services**.)

2. Individually enable REST access for the desired objects.

**Table or view** level: To enable Oracle REST Data Services access to a specified table or view, right-click its name in the Connections navigator and select **Enable REST Services**.

- 3. Schema Alias: You can alias the schema in the URIs for your REST APIs. This prevents your API consumers from knowing your database user accounts.
- 4. Authorization Required: This protects the API Catalog endpoints for your schema. If you enable this option, then the requests to the metadata-catalog endpoint on your schema will require authorization.

For detailed usage information, click the **Help** button in the wizard or dialog box in SQL Developer.

# 2.3.1 Examples: Accessing Objects Using RESTful Services

This section provides examples of using Oracle REST Data Services queries and other operations against tables and views after you have REST-enabled them.

You can automatically expose table and view objects as RESTful services using SQL Developer. This topic provides examples of accessing these RESTful services.

#### **Tip:**

Although these examples illustrate the URL patterns used to access these resources, clients should avoid hard coding knowledge of the structure of these URLs; instead clients should follow the hyperlinks in the resources to navigate between resources. The structure of the URL patterns may evolve and change in future releases.

This topic provides examples of accessing objects using RESTful Services.

- Get Schema Metadata
- Get Object Metadata
- Get Object Data
- Get Table Data Using Paging
- Get Table Data Using Query

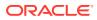

- Get Table Row Using Primary Key
- Insert Table Row
- Update/Insert Table Row
- Delete Using Filter
- Post by Batch Load

### 2.3.1.1 Get Schema Metadata

This example retrieves a list of resources available through the specified schema alias. It shows RESTful services that are created by automatically enabling a table or view, along with RESTful Services that are created by resource modules.

This example retrieves a list of resources available through the specified schema alias.

Pattern: GET http://<HOST>:<PORT>/ords/<SchemaAlias>/metadata-catalog/

Example: GET http://localhost:8080/ords/ordstest/metadata-catalog/

```
{
 "items": [
{
  "name": "EMP",
  "links": [
 {
   "rel": "describes",
   "href": "http://localhost:8080/ords/ordstest/emp/"
 },
 {
   "rel": "canonical",
   "href": "http://localhost:8080/ords/ordstest/metadata-catalog/emp/",
   "mediaType": "application/json"
 }
  1
},
{
  "name": "oracle.examples.hello",
  "links": [
 {
   "rel": "describes",
   "href": "http://localhost:8080/ords/ordstest/examples/hello/"
 },
 {
   "rel": "canonical",
   "href": "http://localhost:8080/ords/ordstest/metadata-catalog/examples/hello/",
   "mediaType": "application/json"
 }
  ]
}
 ],
 "hasMore": false,
 "limit": 25,
 "offset": 0,
 "count": 2,
 "links": [
{
  "rel": "self",
```

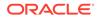

```
"href": "http://localhost:8080/ords/ordstest/metadata-catalog/"
},
{
    "rel": "first",
    "href": "http://localhost:8080/ords/ordstest/metadata-catalog/"
}
]
```

The list of resources includes:

- Resources representing tables or views that have been REST enabled.
- Resources defined by resource modules. Note that only resources having a concrete path (that is, not containing any parameters) will be shown. For example, a resource with a path of /module/some/path/ will be shown, but a resource with a path of /module/some/:parameter/ will not be shown.

Each available resource has two hyperlinks:

- The link with relation describes points to the actual resource.
- The link with relation canonical describes the resource.

### 2.3.1.2 Get Object Metadata

This example retrieves the metadata (which describes the object) of an individual object. The location of the metadata is indicated by the canonical link relation.

**Pattern**: GET http://<HOST>:<PORT>/ords/<SchemaAlias>/metadata-catalog/<ObjectAlias>/

Example: GET http://localhost:8080/ords/ordstest/metadata-catalog/emp/

Result:

{

```
"name": "EMP",
"primarykey": [
    "empno"
],
"members": [
    {
        "name": "empno",
        "type": "NUMBER"
    },
    {
        "name": "ename",
        "type": "VARCHAR2"
    },
    {
        "name": "job",
        "type": "VARCHAR2"
   },
    {
        "name": "mgr",
        "type": "NUMBER"
    },
    {
        "name": "hiredate",
        "type": "DATE"
```

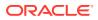

```
},
        {
            "name": "sal",
            "type": "NUMBER"
        },
        {
            "name": "comm",
            "type": "NUMBER"
        },
        {
            "name": "deptno",
            "type": "NUMBER"
        }
    ],
    "links": [
        {
            "rel": "collection",
            "href": "http://localhost:8080/ords/ordstest/metadata-catalog/",
            "mediaType": "application/json"
        },
        {
            "rel": "canonical",
            "href": "http://localhost:8080/ords/ordstest/metadata-catalog/emp/"
        },
        {
            "rel": "describes",
            "href": "http://localhost:8080/ords/ordstest/emp/"
        }
    1
}
```

### 2.3.1.3 Get Object Data

This example retrieves the data in the object. Each row in the object corresponds to a JSON object embedded within the JSON array

Pattern: GET http://<HOST>:<PORT>/ords/<SchemaAlias>/<ObjectAlias>/

Example: GET http://localhost:8080/ords/ordstest/emp/

```
{
"items": [
 {
  "empno": 7499,
  "ename": "ALLEN",
  "job": "SALESMAN",
  "mgr": 7698,
  "hiredate": "1981-02-20T00:00:00Z",
  "sal": 1600,
  "comm": 300,
  "deptno": 30,
  "links": [
    {
    "rel": "self",
    "href": "http://localhost:8080/ords/ordstest/emp/7499"
    }
  ]
 },
  . . .
```

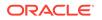

```
{
  "empno": 7934,
  "ename": "MILLER",
  "job": "CLERK",
  "mgr": 7782,
  "hiredate": "1982-01-23T00:00:00Z",
  "sal": 1300,
  "comm": null,
  "deptno": 10,
  "links": [
    {
    "rel": "self",
    "href": "http://localhost:8080/ords/ordstest/emp/7934"
    }
  ]
 }
],
"hasMore": false,
"limit": 25,
"offset": 0,
"count": 13,
"links": [
 {
  "rel": "self",
  "href": "http://localhost:8080/ords/ordstest/emp/"
 },
 {
  "rel": "edit",
  "href": "http://localhost:8080/ords/ordstest/emp/"
 },
 {
  "rel": "describedby",
  "href": "http://localhost:8080/ords/ordstest/metadata-catalog/emp/"
 },
 {
  "rel": "first",
  "href": "http://localhost:8080/ords/ordstest/emp/"
 }
1
}
```

### 2.3.1.4 Get Table Data Using Paging

This example specifies the offset and limit parameters to control paging of result data.

```
Pattern: GET http://<HOST>:<PORT>/ords/<SchemaAlias>/<ObjectAlias>/? offset=<Offset>&limit=<Limit>
```

Example: GET http://localhost:8080/ords/ordstest/emp/?offset=10&limit=5

```
{
   "items": [
   {
        "empno": 7900,
        "ename": "JAMES",
        "job": "CLERK",
        "mgr": 7698,
        "hiredate": "1981-12-03T00:00:00Z",
```

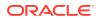

```
"sal": 950,
  "comm": null,
  "deptno": 30,
  "links": [
    {
    "rel": "self",
    "href": "http://localhost:8080/ords/ordstest/emp/7900"
   }
  ]
 },
  . . .
  {
  "empno": 7934,
  "ename": "MILLER",
  "job": "CLERK",
  "mgr": 7782,
  "hiredate": "1982-01-23T00:00:00Z",
  "sal": 1300,
  "comm": null,
  "deptno": 10,
  "links": [
    {
    "rel": "self",
    "href": "http://localhost:8080/ords/ordstest/emp/7934"
   }
  ]
 }
],
"hasMore": false,
"limit": 5,
"offset": 10,
"count": 3,
"links": [
 {
  "rel": "self",
  "href": "http://localhost:8080/ords/ordstest/emp/"
 },
 {
  "rel": "edit",
  "href": "http://localhost:8080/ords/ordstest/emp/"
 },
 {
  "rel": "describedby",
  "href": "http://localhost:8080/ords/ordstest/metadata-catalog/emp/"
 },
 {
  "rel": "first",
  "href": "http://localhost:8080/ords/ordstest/emp/?limit=5"
 },
 {
  "rel": "prev",
  "href": "http://localhost:8080/ords/ordstest/emp/?offset=5&limit=5"
 }
]
}
```

## 2.3.1.5 Get Table Data Using Query

This example specifies a filter clause to restrict objects returned.

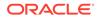

Pattern: GET http://<HOST>:<PORT>/ords/<SchemaAlias>/<ObjectAlias>/?
q=<FilterClause>

Example: GET http://localhost:8080/ords/ordstest/emp/?q={"deptno":
{"\$lte":20}}

```
{
 "items": [
 {
  "empno": 7566,
  "ename": "JONES",
  "job": "MANAGER",
  "mgr": 7839,
  "hiredate": "1981-04-01T23:00:00Z",
   "sal": 2975,
   "comm": null,
   "deptno": 20,
   "links": [
    {
    "rel": "self",
    "href": "http://localhost:8080/ords/ordstest/emp/7566"
    }
  ]
  },
  . . .
  {
  "empno": 7934,
  "ename": "MILLER",
  "job": "CLERK",
  "mgr": 7782,
  "hiredate": "1982-01-23T00:00:00Z",
  "sal": 1300,
  "comm": null,
   "deptno": 10,
   "links": [
    {
    "rel": "self",
    "href": "http://localhost:8080/ords/ordstest/emp/7934"
    }
  ]
 }
 ],
 "hasMore": false,
"limit": 25,
 "offset": 0,
 "count": 7,
"links": [
 {
  "rel": "self",
  "href": "http://localhost:8080/ords/ordstest/emp/?
q=%7B%22deptno%22:%7B%22%24lte%22:20%7D%7D"
 },
 {
  "rel": "edit",
  "href": "http://localhost:8080/ords/ordstest/emp/?
q=%7B%22deptno%22:%7B%22%24lte%22:20%7D%7D"
 },
  {
  "rel": "describedby",
```

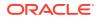

```
"href": "http://localhost:8080/ords/ordstest/metadata-catalog/emp/"
},
{
    "rel": "first",
    "href": "http://localhost:8080/ords/ordstest/emp/?
q=%7B%22deptno%22:%7B%22%24lte%22:20%7D%7D"
    }
]
}
```

## 2.3.1.6 Get Table Row Using Primary Key

This example retrieves an object by specifying its identifying key values.

#### Note:

If a table does not have a primary key, then ORDS uses the ROWID to uniquely address the rows.

Pattern: GET http://<HOST>:<PORT>/ords/<SchemaAlias>/<ObjectAlias>/<KeyValues>

Where <KeyValues> is a comma-separated list of key values (in key order).

Example: GET http://localhost:8080/ords/ordstest/emp/7839

```
{
"empno": 7839,
"ename": "KING",
"job": "PRESIDENT",
"mgr": null,
"hiredate": "1981-11-17T00:00:00Z",
"sal": 5000,
"comm": null,
"deptno": 10,
"links": [
 {
  "rel": "self",
  "href": "http://localhost:8080/ords/ordstest/emp/7839"
 },
  {
  "rel": "edit",
  "href": "http://localhost:8080/ords/ordstest/emp/7839"
 },
  {
  "rel": "describedby",
  "href": "http://localhost:8080/ords/ordstest/metadata-catalog/emp/item"
 },
 {
  "rel": "collection",
  "href": "http://localhost:8080/ords/ordstest/emp/"
 }
]
}
```

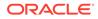

### 2.3.1.7 Insert Table Row

This example inserts data into the object. The body data supplied with the request is a JSON object containing the data to be inserted.

If the object has a primary key, then the POST request can include the primary key value in the body. Or, if the table has an IDENTITY CLAUSE, sequence or trigger, then the primary key column may be omitted. If the table does not have a primary key, then the ROWID of the row is used as the item's identifier.

If the object lacks a trigger to assign primary key values, then the PUT operation described in next section, **Update/Insert Table Row** should be used instead.

Pattern: POST http://<HOST>:<PORT>/ords/<SchemaAlias>/<ObjectAlias>/

#### Example:

```
curl -i -H "Content-Type: application/json" -X POST -d "{ \"empno\" :7,
\"ename\": \"JBOND\", \"job\":\"SPY\", \"deptno\" :11 }" "http://localhost:8080/
ords/ordstest/emp/
Content-Type: application/json
```

{ "empno" :7, "ename": "JBOND", "job":"SPY", "deptno" :11 }

```
{
"empno": 7,
"ename": "JBOND",
"job": "SPY",
"mgr": null,
"hiredate": null,
"sal": null,
"comm": null,
"deptno": 11,
"links": [
 {
  "rel": "self",
  "href": "http://localhost:8080/ords/ordstest/emp/7"
 },
  {
  "rel": "edit",
  "href": "http://localhost:8080/ords/ordstest/emp/7"
 },
 {
  "rel": "describedby",
  "href": "http://localhost:8080/ords/ordstest/metadata-catalog/emp/item"
 },
 {
  "rel": "collection",
  "href": "http://localhost:8080/ords/ordstest/emp/"
 }
]
}
```

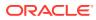

# 2.3.1.8 Update/Insert Table Row

This example inserts or updates (sometimes called an "upsert") data in the object. The body data supplied with the request is a JSON object containing the data to be inserted or updated.

Pattern: PUT http://<HOST>:<PORT>/ords/<SchemaAlias>/<ObjectAlias>/<KeyValues>

### Example:

```
curl -i -H "Content-Type: application/json" -X PUT -d "{ \"empno\" :7, \"ename\":
\"JBOND\", \"job\":\"SPY\", \"deptno\" :11 }" "http://localhost:8080/ords/
ordstest/emp/7
Content-Type: application/json
```

{ "empno" :7, "ename": "JBOND", "job":"SPY", "deptno" :11 }

### Result:

```
{
"empno": 7,
"ename": "JBOND",
"job": "SPY",
"mgr": null,
"hiredate": null,
"sal": null,
"comm": null,
"deptno": 11,
"links": [
 {
  "rel": "self",
  "href": "http://localhost:8080/ords/ordstest/emp/7"
 },
 {
  "rel": "edit",
  "href": "http://localhost:8080/ords/ordstest/emp/7"
 },
  {
  "rel": "describedby",
  "href": "http://localhost:8080/ords/ordstest/metadata-catalog/emp/item"
 },
 {
  "rel": "collection",
  "href": "http://localhost:8080/ords/ordstest/emp/"
 }
1
}
```

# 2.3.1.9 Delete Using Filter

This example deletes object data specified by a filter clause.

```
Pattern: DELETE http://<HOST>:<PORT>/ords/<SchemaAlias>/<ObjectAlias>/?
q=<FilterClause>
```

Example: curl -i -X DELETE "http://localhost:8080/ords/ordstest/emp/? q={"deptno":11}"

Result:

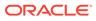

```
{
    "itemsDeleted": 1
}
```

# 2.3.1.10 Post by Batch Load

This example inserts object data using the batch load feature. The body data supplied with the request is a CSV file. The behavior of the batch operation can be controlled using the optional query parameters, which are described in Table 2-1.

**Pattern**: POST http://<HOST>:<PORT>/ords/<SchemaAlias>/<ObjectAlias>/ batchload?<Parameters>

### Parameters:

| Parameter        | Description                                                                                                    |
|------------------|----------------------------------------------------------------------------------------------------|
| batchesPerCommit | Sets the frequency for commits. Optional commit points can be set after<br>a batch is sent to the database. The default is every 10 batches. 0<br>indicates commit deferred to the end of the load. Type: Integer.                                                                                                  |
| batchRows        | Sets the number of rows in each batch to send to the database. The default is 50 rows per batch. Type: Integer.                                                                                                    |
| dateFormat       | Sets the format mask for the date data type. This format is used when converting input data to columns of type date. Type: String.                                                                                                    |
| delimiter        | Sets the field delimiter for the fields in the file. The default is the comma (,).                                                                                                    |
| enclosures       | embeddedRightDouble                                                                                                    |
| errors           | Sets the user option used to limit the number of errors. If the number of errors exceeds the value specified for errorsMax (the service option) or by errors (the user option), then the load is terminated.                                                                                                    |
|                  | To permit no errors at all, specify 0. To indicate that all errors be allowed (up to errorsMax value), specify UNLIMITED (-1).                                                                                                    |
| errorsMax        | A service option used to limit the number of errors allowed by users. It intended as an option for the service provider and not to be exposed as a user option. If the number of errors exceeds the value specified for errorsMax (the service option) or by errors (the user option), then the load is terminated. |
|                  | To permit no errors at all, specify 0. To indicate that all errors be allowed, specify UNLIMITED (-1).                                                                                                    |
| lineEnd          | Sets the line end (terminator). If the file contains standard line end characters (\r. \r\n or \n), then lineEnd does not need to be specified.                                                                                                    |
| lineMax          | Sets a maximum line length for identifying lines/rows in the data stream.<br>A lineMax value will prevent reading an entire stream as a single line<br>when the incorrect lineEnd character is being used. The default is<br>unlimited.                                                                             |
| locale           | Sets the locale.                                                                                                    |
| responseEncoding | Sets the encoding for the response stream.                                                                                                    |
| responseFormat   | Sets the format for response stream. This format determines how messages and bad data will be formatted. Valid values: RAW, SQL.                                                                                                    |
| timestampFormat  | Sets the format mask for the time stamp data type. This format is used when converting input data to columns of type time stamp.                                                                                                    |

### Table 2-1 Parameters for batchload

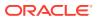

| Parameter         | Description                                                                                                    |
|-------------------|----------------------------------------------------------------------------------------------------|
| timestampTZFormat | Sets the format mask for the time stamp time zone data type. This format is used when converting input data to columns of type time stamp time zone.                                                                                                    |
| truncate          | Indicates if and/or how table data rows should be deleted before the load. False (the default) does not delete table data before the load;<br>True causes table data to be deleted with the DELETE SQL statement;<br>Truncate causes table data to be deleted with the TRUNCATE SQL statement. |

| Table 2-1 | (Cont.) | Parameters | for | batchload |
|-----------|---------|------------|-----|-----------|
|-----------|---------|------------|-----|-----------|

### Example:

POST http://localhost:8080/ords/ordstest/emp/batchload?batchRows=25 Content-Type: text/csv

empno,ename,job,mgr,hiredate,sal,comm,deptno
0,M,SPY MAST,,2005-05-01 11:00:01,4000,,11
7,J.BOND,SPY,0,2005-05-01 11:00:01,2000,,11
9,R.Cooper,SOFTWARE,0,2005-05-01 11:00:01,10000,,11
26,Max,DENTIST,0,2005-05-01 11:00:01,5000,,11

### Result:

```
#INFO Number of rows processed: 4
#INFO Number of rows in error: 0
#INFO Elapsed time: 00:00:03.939 - (3,939 ms) 0 - SUCCESS: Load processed without
errors
```

# 2.3.2 Filtering in Queries

This section describes and provides examples of filtering in queries against REST-enabled tables and views.

Filtering is the process of limiting a collection resource by using a per-request dynamic filter definition across multiple page resources, where each page contains a subset of items found in the complete collection. Filtering enables efficient traversal of large collections.

To filter in a query, include the parameter q=*FilterObject*, where *FilterObject* is a JSON object that represents the custom selection and sorting to be applied to the resource. For example, assume the following resource:

https://example.com/ords/scott/emp/

The following query includes a filter that restricts the ENAME column to "JOHN":

https://example.com/ords/scott/emp/?q={"ENAME":"JOHN"}

# 2.3.2.1 FilterObject Grammar

The FilterObject must be a JSON object that complies with the following syntax:

FilterObject { orderby , asof, wmembers }

The orderby, asof, and wmembers attributes are optional, and their definitions are as follows:

ORACLE

```
orderby
  "$orderby": {orderByMembers}
orderByMembers
    orderByProperty
    orderByProperty , orderByMembers
orderByProperty
    columnName : sortingValue
sortingValue
  "ASC"
  "DESC"
  "-1"
  "1"
   -1
   1
asof
  "$asof": date
  "$asof": "datechars"
  "$asof": scn
  "$asof": +int
wmembers
    wpair
    wpair , wmembers
wpair
    columnProperty
    complexOperatorProperty
columnProperty
   columnName : string
    columnName : number
    columnName : date
    columnName : simpleOperatorObject
columnName : complexOperatorObject
    columnName : [complexValues]
columnName
  "\p{Alpha}[[\p{Alpha}]]([[\p{Alnum}]#$_])*$"
complexOperatorProperty
    complexKey : [complexValues]
    complexKey : simpleOperatorObject
complexKey
  "$and"
  "$or"
complexValues
    complexValue , complexValues
complexValue
    simpleOperatorObject
    complexOperatorObject
    columnObject
columnObject
    {columnProperty}
```

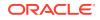

```
simpleOperatorObject
    {simpleOperatorProperty}
complexOperatorObject
    {complexOperatorProperty}
simpleOperatorProperty
   "$eq" : string | number | date
   "$ne" : string | number | date
   "$lt" : number | date
   "$lte" : number | date
   "$gt" : number | date
   "$gte" : number | date
   "$instr" : string
   "$ninstr" : string
   "$like" : string
   "$null" : null
   "$notnull" : null
   "$between" : betweenValue
betweenValue
    [null , betweenNotNull]
    [betweenNotNull , null]
    [betweenRegular , betweenRegular]
betweenNotNull
    number
    date
betweenRegular
    string
    number
    date
```

Data type definitions include the following:

string JSONString number date {"\$date":"datechars"} scn {"\$scn": +int}

### Where:

datechars is an RFC3339 date format in UTC (Z)

```
JSONString

""
chars "
chars
char
char chars
char
any-Unicode-character except-"-or-\-or-control-character
\"
\\
```

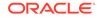

 $\backslash/$ ∖b \f ∖n ١r \t \u four-hex-digits JSONNumber int int frac int exp int frac exp int digit digit1-9 digits - digit - digit1-9 digits frac . digits exp e digits digits digit digit digits е е e+ e-Е E+ E-

The FilterObject must be encoded according to Section 2.1 of RFC3986.

# 2.3.2.2 Examples: FilterObject Specifications

The following are examples of operators in FilterObject specifications.

```
ORDER BY property ($orderby)
Order by with literals
{
    "$orderby": {"SALARY": "ASC", "ENAME": "DESC"}
}
Order by with numbers
{
    "$orderby": {"SALARY": -1, "ENAME": 1}
ASOF property ($asof)
With SCN (Implicit)
{
```

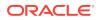

```
"$asof": 1273919
}
With SCN (Explicit)
{
    "$asof": {"$scn": "1273919"}
}
With Date (Implicit)
{
    "$asof": "2014-06-30T00:002"
}
With Date (Explicit)
{
    "$asof": {"$date": "2014-06-30T00:002"}
}
```

### EQUALS operator (\$eq)

(Implicit and explicit equality supported.\_

Implicit (Support String and Dates too)

{ "SALARY": 1000 }

### Explicit

{ "SALARY": {"\$eq": 1000} }

### Strings

```
{
"ENAME": {"$eq":"SMITH"}
}
```

### Dates

```
{
   "HIREDATE": {"$date": "1981-11-17T08:00:00Z"}
}
```

### NOT EQUALS operator (\$ne)

### Number

```
{
"SALARY": {"$ne": 1000}
}
```

String

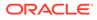

```
{
 "ENAME": {"$ne":"SMITH"}
}
Dates
{
  "HIREDATE": {"$ne": {"$date":"1981-11-17T08:00:00Z"}}
}
LESS THAN operator ($1t)
(Supports dates and numbers only)
Numbers
{
 "SALARY": {"$lt": 10000}
}
Dates
{
  "SALARY": {"$lt": {"$date":"1999-12-17T08:00:00Z"}}
}
LESS THAN OR EQUALS operator ($1te)
(Supports dates and numbers only)
Numbers
{
  "SALARY": {"$lte": 10000}
}
Dates
{
  "HIREDATE": {"$lte": {"$date":"1999-12-17T08:00:00Z"}}
}
GREATER THAN operator ($gt)
(Supports dates and numbers only)
Numbers
```

```
{
    "SALARY": {"$gt": 10000}
}
```

### Dates

```
{
    "SALARY": {"$gt": {"$date":"1999-12-17T08:00:00Z"}}
}
```

**GREATER THAN OR EQUALS operator (\$gte)** (Supports dates and numbers only)

#### Numbers

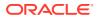

```
{
  "SALARY": {"$gte": 10000}
}
Dates
{
 "HIREDATE": {"$gte": {"$date":"1999-12-17T08:00:00Z"}}
}
In string operator ($instr)
(Supports strings only)
{
 "ENAME": {"$instr":"MC"}
}
Not in string operator ($ninstr)
(Supports strings only)
{
 "ENAME": {"$ninstr":"MC"}
}
#### LIKE operator ($like)
(Supports strings. Eescape character not supported to try to match expressions with
or % characters.)
{
  "ENAME": {"$like":"AX%"}
}
#### BETWEEN operator ($between)
(Supports string, dates, and numbers)
Numbers
{
  "SALARY": {"$between": [1000,2000]}
}
Dates
{
  "SALARY": {"$between": [{"$date":"1989-12-17T08:00:00Z"},
{"$date":"1999-12-17T08:00:00Z"}]}
}
Strings
{
 "ENAME": {"$between": ["A","C"]}
```

}

Null Ranges (\$lte equivalent) (Supported by numbers and dates only)

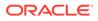

```
{
  "SALARY": {"$between": [null,2000]}
}
Null Ranges ($gte equivalent)
(Supported by numbers and dates only)
{
  "SALARY": {"$between": [1000,null]}
}
#### NULL operator ($null)
{
  "ENAME": {"$null": null}
}
#### NOT NULL operator ($notnull)
{
  "ENAME": {"$notnull": null}
}
#### AND operator ($and)
(Supports all operators, including \ and \ or)
Column context delegation
(Operators inside $and will use the closest context defined in the JSON tree.)
{
  "SALARY": {"$and": [{"$gt": 1000}, {"$lt":4000}]}
}
Column context override
(Example: salary greater than 1000 and name like S%)
{
  "SALARY": {"$and": [{"$qt": 1000}, {"ENAME": {"$like":"S%"}} ] }
}
Implicit and in columns
. . .
{
  "SALARY": [{"$gt": 1000}, {"$lt":4000}]
}
High order AND
(All first columns and or high order operators -- \ and and \ ors -- defined at
the first level of the JSON will be joined and an implicit AND)
(Example: Salary greater than 1000 and name starts with S or T)
{
 "SALARY": {"$gt": 1000},
  "ENAME": {"$or": [{"$like":"S%"}, {"$like":"T%"}]}
}
```

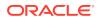

```
Invalid expression (operators $1t and $gt lack column context)
{
   "$and": [{"$1t": 5000},{"$gt": 1000}]
}
Valid alternatives for the previous invalid expression
{
   "$and": [{"SALARY": {"$lt": 5000}}, {"SALARY": {"$gt": 1000}}]
}
{
   "SALARY": [{"$1t": 5000}, {"$qt": 1000}]
}
   "SALARY": {"$and": [{"$lt": 5000}, {"$gt": 1000}]}
}
OR operator ($or)
(Supports all operators including $and and $or)
Column context delegation
(Operators inside $or will use the closest context defined in the JSON tree)
{
  "ENAME": {"$or": [{"$eq":"SMITH"}, {"$eq":"KING"}]}
}
Column context override
(Example: name starts with S or salary greater than 1000)
{
  "SALARY": {"$or": [{"$qt": 1000}, {"ENAME": {"$like":"S%"}} ] }
}
```

# 2.3.3 Auto PL/SQL

This section explains how PL/SQL is made available through HTTP(S) for Remote Procedure call (RPC).

The auto PL/SQL feature uses a standard to provide consistent encoding and data transfer in a stateless web service environment. Using this feature, you can enable Oracle Database stored PL/SQL functions and procedures at package level through Oracle REST Data Services, similar to how you enable the views and tables.

### Auto Enabling PL/SQL Subprograms

Oracle REST Data Services supports auto enabling of the following PL/SQL objects, based on their catalog object identifier:

- PL/SQL Procedure
- PL/SQL Function
- PL/SQL Package

The functions, and procedures within the PL/SQL package cannot be individually enabled as they are named objects within a PL/SQL package object. Therefore, the granularity level

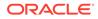

enables the objects at the package level. This granularity level enables to expose all of its public functions and procedures.

If you want to *only* enable a subset of functions and procedures, then you must create a separate delegate package and enable it to expose only that subset of functions and procedures.

Note: Overloaded package functions and procedures are not supported.

# 2.3.3.1 Method and Content Type Supported for Auto Enabling PL/SQL Objects

This section discusses the method and content-type supported by this feature.

The auto enabling of the PL/SQL Objects feature supports POST as the HTTP method. In POST method, input parameters are encoded in the payload and output parameters are decoded from the response.

### Note:

The standard data CRUD to HTTP method mappings are not applicable as this feature provides an RPC-style interaction.

The content-type supported is application/json.

# 2.3.3.2 Auto-Enabling the PL/SQL Objects

This section explains how to auto-enable the PL/SQL objects through Oracle REST Data Services.

You can enable the PL/SQL objects in one of the following ways:

- Auto-Enabling Using the PL/SQL API
- Auto-Enabling the PL/SQL Objects Using SQL Developer

### 2.3.3.2.1 Auto-Enabling Using the PL/SQL API

You can enable a PL/SQL object using the Oracle REST Data Services PL/SQL API.

To enable the PL/SQL package, use the Oracle REST Data Services PL/SQL API as shown in following sample code snippet:

```
BEGIN
ords.enable_object(
    p_enabled => TRUE,
    p_schema => 'MY_SCHEMA',
    p_object => 'MY_PKG',
    p_object_type => 'PACKAGE',
    p_object_alias => 'my_pkg',
```

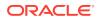

```
p_auto_rest_auth => FALSE);
commit;
END;
/
```

### Example 2-1 Enabling the PL/SQL Function

To enable the PL/SQL function, use the Oracle REST Data Services PL/SQL API as shown in following sample code snippet:

```
BEGIN
ords.enable_object(
    p_enabled => TRUE,
    p_schema => 'MY_SCHEMA',
    p_object => 'MY_FUNC',
    p_object_type => 'FUNCTION',
    p_object_alias => 'my_func',
    p_auto_rest_auth => FALSE);
    commit;
END;
/
```

### Example 2-2 Enabling the PL/SQL Procedure

To enable the PL/SQL procedure, use the Oracle REST Data Services PL/SQL API as shown in following sample code snippet:

```
BEGIN
ords.enable_object(
    p_enabled => TRUE,
    p_schema => 'MY_SCHEMA',
    p_object => 'MY_PROC',
    p_object_type => 'PROCEDURE',
    p_object_alias => 'my_proc',
    p_auto_rest_auth => FALSE);
    commit;
END;
/
```

## 2.3.3.2.2 Auto-Enabling the PL/SQL Objects Using SQL Developer

This section describes how to enable the PL/SQL objects using SQL Developer 4.2 and above.

To enable the PL/SQL objects (for example, package) using SQL Developer, perform the following steps:

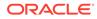

### Note:

You can now enable, packages, functions and procedures. However, the granularity of enabling is either at the whole package level, standalone function level, or at the standalone procedure level.

1. In SQL Developer, right-click on a package as shown in the following figure:

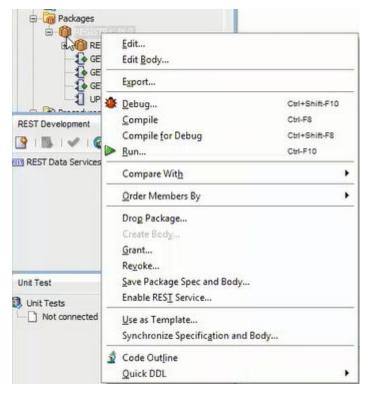

Figure 2-3 Selecting the Enable REST Service Option

2. Select Enable RESTful Services to display the following wizard page:

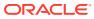

| RESTful Services Wizard | d - Step 1 of 2        |                            |
|-------------------------|------------------------|----------------------------|
| Specify Details         |                        |                            |
| Specify Details         |                        |                            |
| RESTful Summary         | Enable object          |                            |
|                         | Object alias           | registry_pkg               |
|                         | Authorization required |                            |
| Help                    |                        | < Back Next > Enish Cancel |

Figure 2-4 Auto Enabling the PL/SQL Package Object

- Enable object: Enable this option (that is, enable REST access for the package).
- Object alias: Accept registry\_pkg for the object alias.
- Authorization required: For simplicity, disable this option.
- On the RESTful Summary page of the wizard, click Finish.

# 2.3.3.3 Generating the PL/SQL Endpoints

HTTP endpoints are generated dynamically per request for the enabled database objects. Oracle REST Data Services uses the connected database catalog to generate the endpoints using a query.

The following rules apply for all the database objects for generating the HTTP endpoints:

- All names are converted to lowercase
- An endpoint is generated if it is not already allocated

### **Stored Procedure and Function Endpoints**

The function or procedure name is generated into the URL in the same way as tables and views in the same namesspace.

### Example 2-3 Generating an Endpoint for the Stored Procedure

```
CREATE OR REPLACE PROCEDURE MY_SCHEMA.MY_PROC IS BEGIN
```

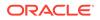

NULL; END;

Following endpoint is generated:

```
http://localhost:8080/ords/my schema/my proc/
```

### Example 2-4 Package Procedure and Function Endpoints

The package, function, and procedure endpoints are generated with package name as a parent. Endpoints for functions and procedures that are not overloaded or where the lowercase name is not already in use are generated.

If you have a package, MY\_PKG as defined in the following code snippet:

```
CREATE OR REPLACE PACKAGE MY_SCHEMA.MY_PKG AS

PROCEDURE MY_PROC;

FUNCTION MY_FUNC RETURN VARCHAR2;

PROCEDURE MY_PROC2;

PROCEDURE "my_proc2";

PROCEDURE MY_PROC3(P1 IN VARCHAR);

PROCEDURE MY_PROC3(P2 IN NUMBER);

END MY_PKG;
```

Then the following endpoints are generated:

```
http://localhost:8080/ords/my_schema/my_pkg/MY_PROC
http://localhost:8080/ords/my_schema/my_pkg/MY_FUNC
```

### Note:

Endpoints for the procedure  $my\_proc2$  is not generated because its name is not unique when the name is converted to lowercase, and endpoints for the procedure  $my\_proc3$  is not generated because it is overloaded.

# 2.3.3.4 Resource Input Payload

The input payload is a JSON document with values adhering to the REST standard.

The payload should contain a name/value pair for each IN or IN OUT parameter as shown in the following code snippet:

```
{
    "p1": "abc",
    "p2": 123,
    "p3": null
}
```

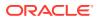

Note: Where there are no IN or IN OUT parameters, an empty JSON body is required as shown in the following code snippet:

Oracle REST Data Services uses the database catalog metadata to unmarshal the JSON payload into Oracle database types, which is ready to be passed to the database through JDBC.

## 2.3.3.5 Resource Payload Response

When the PL/SQL object is executed successfully, it returns a JSON body.

The JSON body returned, contains all OUT and IN OUT output parameter values. Oracle REST Data Services uses the database catalog metadata to marshal the execution of the result back into JSON as shown in the following code snippet:

```
{
    "p3" : "abc123",
    "p4" : 1
}
```

Where there are no OUT or IN OUT parameters, an empty JSON body is returned as shown in the following code snippet:

{

# 2.3.3.6 Function Return Value

The return value of functions do not have an associated name.

As the return value of functions do not have an associated name, the name "~ret" is used as shown in the following code snippet:

```
{
"~ret" : "abc123"
}
```

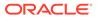

# 2.4 Manually Creating RESTful Services Using SQL and PL/SQL

This section describes how to manually create RESTful Services using SQL and PL/SQL and shows how to use a JSON document to pass parameters to a stored procedure in the body of a REST request.

This section includes the following topics:

- About Oracle REST Data Services Mechanisms for Passing Parameters
- Using SQL/JSON Database Functions

# 2.4.1 About Oracle REST Data Services Mechanisms for Passing Parameters

This section describes the main mechanisms that Oracle REST Data Services supports for passing parameters using REST HTTP to handlers that are written by the developer:

• Using JSON to Pass Parameters

You can use JSON in the body of REST requests, such as the POST or PUT method, where each parameter is a JSON name/value pair.

Using Route Patterns to Pass Parameters

You can use route patterns for required parameters in the URI to specify parameters for REST requests such as the GET method, which does not have a body, and in other special cases.

Using Query Strings for Optional Parameters

You can use query strings for optional parameters in the URI to specify parameters for REST requests, such as the GET method, which does not have a body, and in other special cases.

# Prerequisite Setup Tasks To Be Completed Before Performing Tasks for Passing Parameters

This prerequisite setup information assumes you have completed steps 1 and 2 in **Getting Started with RESTful Services** section, where you have REST-enabled the ordstest schema and emp database table (Step 1) and created and tested the RESTful service from a SQL query (Step 2). You must complete these two steps before performing the tasks about passing parameters described in the subsections that follow.

### **Related Topics**

Getting Started with RESTful Services

# 2.4.1.1 Using JSON to Pass Parameters

This section shows how to use a JSON document to pass parameters to a stored procedure in the body of a REST request, such as POST or PUT method, where each

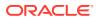

parameter is a name/value pair. This operation performs an update on a record, which in turn returns the change to the record as an OUT parameter.

Perform the following steps:

### Note:

1.

The following stored procedure performs an update on an existing record in the emp table to promote an employee by changing any or all of the following: job, salary, commission, department number, and manager. The stored procedure returns the salary change as an OUT parameter.

```
create or replace procedure promote ( 1 empno IN number, 1 job
IN varchar2,
           l mgr IN number, l sal IN number, l comm IN number,
l deptno IN number,
           l salarychange OUT number)
        is
            oldsalary number;
        begin
            select nvl(e.sal, 0) into oldsalary FROM emp e
                    where e.empno = 1 empno;
            update emp e set
                e.job = nvl(l job, e.job),
                e.mgr = nvl(l mgr, e.mgr),
                e.sal = nvl(l sal, e.sal),
                e.comm = nvl(l comm, e.comm),
                e.deptno = nvl(l deptno, e.deptno)
                        where e.empno = 1 empno;
            l salarychange := nvl(l sal, oldsalary) - oldsalary;
        end;
```

As a privileged ordstest user, connect to the ordstest schema and create the promote stored procedure.

- 2. Perform the following steps to setup a handler for a PUT request on the emp resource to pass parameters in the body of the PUT method in a JSON document to the promote stored procedure.
  - a. Using Oracle SQL Developer, in the REST Development section, right click on the emp template and select Add Handler for the PUT method.
  - b. In the Create Resource Handler dialog, click the green plus symbol to add the MIME type application/json and then click Apply to send it a JSON document in the body of the PUT method.
  - c. Using the SQL Worksheet, add the following anonymous PL/SQL block: begin promote

(:l\_empno, :l\_job, :l\_mgr, :l\_sal, :l\_comm, :l\_deptno, :l\_salarychange);
end; as shown in the following figure.

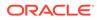

Figure 2-5 Adding an Anonymous PL/SQL Block to the Handler for the PUT Method

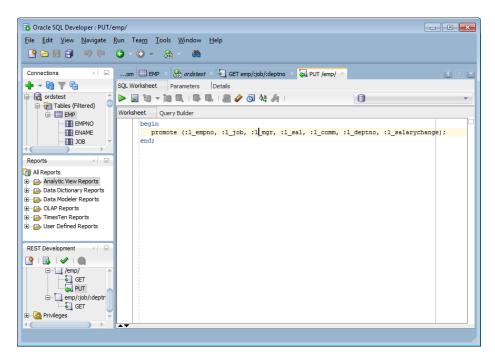

d. Click the **Parameters** tab to set the **Bind Parameter** as 1\_salarychange, the **Access Method** as an OUT parameter, the **Source Type** as RESPONSE, and **Data Type** as INTEGER as shown in the following figure. This is the promote procedure's output which is an integer value equal to the change in salary in a JSON name/value format.

# Figure 2-6 Setting the Bind Parameter I\_salarychange to Pass for the PUT Method

| Eile Edit View Navigate Run | · · · · · ·             |                              |             |            |
|-----------------------------|-------------------------|------------------------------|-------------|------------|
| Connections × 🖃or           | m 🛄 EMP 💉 🤮 ordstest 🗵  | 🔄 GET emp/:job/:deptno 🔺 🛺 F | PUT /emp/ × | <b>T D</b> |
|                             | Worksheet Parameters De | tails                        |             |            |
| 🖻 🗟 ordstest 📄 🏓            | I 💠 🗙                   |                              |             |            |
| Tables (Filtered)           | Bind Parame             | ter Access Method            | Source Type | Data Type  |
| EMP salary                  | change I_salarychar     | ige OUT                      | RESPONSE    | INTEGER    |
|                             |                         |                              |             |            |
| JOB -                       |                         |                              |             |            |
|                             |                         |                              |             |            |
| Reports × -                 |                         |                              |             |            |
|                             |                         |                              |             |            |
| All Reports                 |                         |                              |             |            |
| Analytic View Reports       |                         |                              |             |            |
| Data Dictionary Reports     |                         |                              |             |            |
| 🗈 🔁 Data Modeler Reports    |                         |                              |             |            |
| OLAP Reports                |                         |                              |             |            |
| TimesTen Reports            |                         |                              |             |            |
| User Defined Reports        |                         |                              |             |            |
| -                           |                         |                              |             |            |
|                             |                         |                              |             |            |
| REST Development ×          |                         |                              |             |            |
| 🍳 i 🛃 i 🖌 i 🚳               |                         |                              |             |            |
|                             |                         |                              |             |            |
| ↓ ↓ GET                     |                         |                              |             |            |
|                             |                         |                              |             |            |
| =- emp/:job/:deptr          |                         |                              |             |            |
| S GET                       |                         |                              |             |            |
| E Privileges                |                         |                              |             |            |
|                             |                         |                              |             |            |

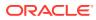

e. Click the **Details** tab to get the URL to call as shown in the **Examples** section of the following figure. Copy this URL to your clipboard.

| oracle SQL Developer : PUT/er                                    | mp/                                                                                    | - • •                                                                                                    |
|------------------------------------------------------------------|----------------------------------------------------------------------------------------|----------------------------------------------------------------------------------------------------|
| <u>F</u> ile <u>E</u> dit <u>V</u> iew <u>N</u> avigate <u>R</u> | lun Tea <u>m I</u> ools <u>W</u> indow <u>H</u> elp                                    |                                                                                                    |
| 🔮 🗁 📑 📑 🔎 🔍                                                      | ⊙ - ⊙ - Ѩ - ಱ                                                                          |                                                                                                    |
| Connections × =                                                  | om 🖽 EMP × 🍓 ordstest × 🔩 GET emp/;job/:deptno × 🙀 PUT /emp/ ×                         | Image: A marked black in the second second secon |
|                                                                  | SQL Worksheet Parameters Details                                                       |                                                                                                    |
| Reports                                                          | Method Handler<br>Method: PUT<br>Source Type: PL/SQL<br>MIME Types<br>application/json | ]                                                                                                    |
| REST Development ×                                               | Examples                                                                               | 1                                                                                                    |
| 🔮 I 🛃 I 🖋 I 🚳                                                    | URI Module: /test                                                                      |                                                                                                    |
| Pemp/<br>→ GET<br>→ GET<br>→ GET                                 | URI Pattern: /emp/<br>http://localhost:8008/ords/ordstest/test/emp/                    |                                                                                                    |
| Privileges                                                       |                                                                                        |                                                                                                    |
|                                                                  |                                                                                        |                                                                                                    |

Figure 2-7 Obtaining the URL to Call from the Details Tab

- f. Right click on the test module to upload the module. Do not forget this step.
- 3. To test the RESTful service, execute the following cURL command in the command prompt:curl -i -H "Content-Type: application/json" -X PUT -d "{ \"l\_empno\" : 7499, \"l\_sal\" : 9999, \"l\_job\" : \"Director\", \"l\_comm\" : 300}

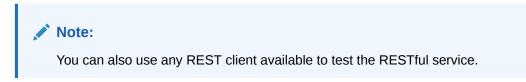

The cURL command returns the following response:

```
HTTP/1.1 200 OK
Content-Type: application/json Transfer-Encoding: chunked
{"salarychange":8399}
```

4. In SQL Developer SQL Worksheet, perform the following SELECT statement on the emp table: SELECT \* from emp to see that the PUT method was executed, then select the **Data** tab to display the records for the EMP table.

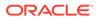

# Figure 2-8 Displaying the Results from a SQL Query to Confirm the Execution of the PUT Method

| 9088900                                              | • •     | ) - (    | <u> </u>   | ð             |            |                |        |            |                             |
|------------------------------------------------------|---------|----------|------------|---------------|------------|----------------|--------|------------|-----------------------------|
| onnections × 🖃                                       | om      | EMP ×    | 🔒 ords     | stest × 🛃 (   | GET emp/:j | job/:deptno    | - 🤤 F  | UT /emp/   | -                           |
| • - @ T =                                            | Columns | Data Mod | el  Constr | raints Grants | Statistics | Triggers   Fla | shback | Dependenci | ies   Details   P           |
| 🗟 ordstest 🚊                                         | 🔊 🖈     |          | B B, I     | Sort   Filte  | er:        |                |        |            | <ul> <li>Actions</li> </ul> |
| 🖨 🛜 Tables (Filtered) 📃                              |         | EMPNO    | ENAME      | ∯ JOB         | HGR        | HIREDATE       | 🕸 SAL  | ⇔ сомм {   | DEPTNO                      |
|                                                      | 1       | 7369     | SMITH      | CLERK         | 7902       | 17-DEC-80      | 800    | (null)     | 20                          |
|                                                      | 2       | 7499     | ALLEN      | Director      | 7698       | 20-FEB-81      | 9999   | 300        | 30                          |
| јов 🗸                                                | 3       | 7521     | WARD       | SALESMAN      | 7698       | 22-FEB-81      | 1250   | 500        | 30                          |
| $\longrightarrow$                                    | 4       | 7566     | JONES      | MANAGER       | 7839       | 02-APR-81      | 2975   | (null)     | 20                          |
| eports 🛛 🖂 🖃                                         | 5       | 7654     | MARTIN     | SALESMAN      | 7698       | 28-SEP-81      | 1250   | 1400       | 30                          |
| All Reports                                          | 6       | 7698     | BLAKE      | MANAGER       | 7839       | 01-MAY-81      | 2850   | (null)     | 30                          |
| Analytic View Reports                                | 7       | 7782     | CLARK      | MANAGER       | 7839       | 09-JUN-81      | 2450   | (null)     | 10                          |
| Data Dictionary Reports                              | 8       | 7788     | SCOTT      | ANALYST       | 7566       | 19-APR-87      | 3000   | (null)     | 20                          |
| Data Modeler Reports OLAP Reports                    | 9       | 7839     | KING       | PRESIDENT     | (null)     | 17-NOV-81      | 5000   | (null)     | 10                          |
| TimesTen Reports                                     | 10      | 7844     | TURNER     | SALESMAN      | 7698       | 08-SEP-81      | 1500   | 0          | 30                          |
| By User Defined Reports                              | 11      | 7876     | ADAMS      | CLERK         | 7788       | 23-MAY-87      | 1100   | (null)     | 20                          |
|                                                      | 12      | 7900     | JAMES      | CLERK         | 7698       | 03-DEC-81      | 950    | (null)     | 30                          |
| ST Development 🛛 🔬 🖃                                 | 13      | 7902     | FORD       | ANALYST       | 7566       | 03-DEC-81      | 3000   | (null)     | 20                          |
|                                                      | 14      | 79341    | MILLER     | CLERK         | 7782       | 23-JAN-82      | 1300   | (null)     | 10                          |
| GET<br>GET<br>GET<br>GET<br>GET<br>GET<br>Privileges |         |          |            |               |            |                |        |            |                             |

### Note:

- All parameters are optional. If you leave out a name/value pair for a parameter in your JSON document, the parameter is set to NULL.
- The name/value pairs can be arranged in any order in the JSON document. JSON allows much flexibility in this regard in the JSON document.
- Only one level of JSON is supported. You can not have nested JSON objects or arrays.

# 2.4.1.2 Using Route Patterns to Pass Parameters

This section describes how to use route patterns in the URI to specify parameters for REST requests, such as with the GET method, which does not have a body.

First create a GET method handler for a query on the emp table that has many bind variables. These steps use a route pattern to specify the parameter values that are required.

Perform the following steps to use a route pattern to send a GET method with some required parameter values:

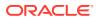

In SQL Developer, right click on the test module and select Add Template to create a new template that calls emp; however, in this case the template definition includes a route pattern for the parameters or bind variables that is included in the URI rather than in the body of the method. To define the required parameters, use a route pattern by specifying a /: before the job and deptno parameters. For example, for the URI pattern, enter: emp/:job/:deptno as shown in the following figure.

# Figure 2-9 Creating a Template Definition to Include a Route Pattern for Some Parameters or Bind Variables

| Edit Resource Template                                                                       | 23 |
|----------------------------------------------------------------------------------------------|----|
| Universal Resource Identifier                                                                |    |
| URI Pattern: emp/:job/:deptno                                                                |    |
| Example: http://myhost:8080/ords/myschema/test/emp/:job/:deptnd                              | >  |
| Priority:                                                                                    | —  |
| HTTP Entity Tag                                                                              |    |
| Generate the version id using secure hashing which uniquely identifies the resource version. |    |
|                                                                                              |    |
|                                                                                              |    |
| Help Apply Cano                                                                              | el |

- 2. Click Next to go to REST Data Services Step 2 of 3, and click Next to go to REST Data Services Step 3 of 3, then click Finish to complete the template.
- 3. Right click on the emp/:job/:deptno template and select Add Handler for the GET method.
- 4. Right click on the GET method to open the handler.
- 5. Add the following query to the SQL Worksheet: select \* from emp e where e.job = :job and e.deptno = :deptno and e.mgr = NVL (:mgr, e.mgr) and e.sal = NVL (:sal, e.sal); as also shown in the following figure.

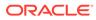

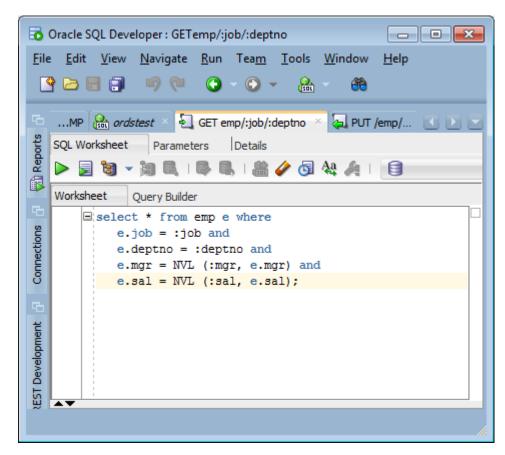

Figure 2-10 Adding a SQL Query to the Handler

- 6. Click the **Details** tab to get the URL to call. Copy this URL to your clipboard.
- 7. Right click on the test module to upload the module. Do not forget this step.
- Test the REST endpoint. In a web browser enter the URL:http:// localhost:8080/ords/ordstest/test/emp/SALESMAN/30 as shown in the following figure.

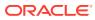

Figure 2-11 Using Browser to Show the Results of Using a Route Pattern to Send a GET Method with Some Required Parameter Values

```
localhost:8080/ords/ordstest/test/emp/SALESMAN/30
    (i)
 Oracle 🤌 Most Visited
ł
  vitems: [
      • {
           empno: 7521,
           ename: "WARD",
           job: "SALESMAN",
           mgr: 7698,
           hiredate: "1981-02-21T18:30:00Z",
           sal: 1250,
           comm: 500,
           deptno: 30
       },
     • {
           empno: 7654,
           ename: "MARTIN",
           job: "SALESMAN",
           mgr: 7698,
           hiredate: "1981-09-27T18:30:00Z",
           sal: 1250,
           comm: 1400,
           deptno: 30
       },
     • {
           empno: 7844,
           ename: "TURNER",
           job: "SALESMAN",
           mgr: 7698,
           hiredate: "1981-09-07T18:30:00Z",
           sal: 1500,
           comm: 0,
           deptno: 30
       }
   ],
   hasMore: false,
   limit: 25,
   offset: 0,
   count: 3,
```

The query returns 3 records for the salesmen named Ward, Martin, and Turner.

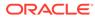

### See Also:

To learn more about Route Patterns see this document in the Oracle REST Data Services distribution at docs/javadoc/plugin-api/routepatterns.html and this document Oracle REST Data Services Route Patterns

# 2.4.1.3 Using Query Strings for Optional Parameters

This section describes how to use query strings in the URI to specify parameters for REST requests like the GET method, which does not have a body. You can use query strings for any of the other optional bind variables in the query as you choose.

The syntax for using query strings is: ?parm1=value1&parm2=value2 ... &parmN=valueN.

For example, to further filter the query: http://localhost:8080/ords/ordstest/ test/emp/SALESMAN/30, to use a query string to send a GET method with some parameter name/value pairs, select employees whose mgr (manager) is 7698 and whose sal (salary) is 1500 by appending the query string ?mgr=7698&sal=1500 to the URL as follows: http://localhost:8080/ords/ordstest/test/emp/SALESMAN/30? mgr=7698&sal=1500.

To test the endpoint, in a web browser enter the following URL: http://localhost:8080/ ords/ordstest/test/emp/SALESMAN/30?mgr=7698&sal=1500 as shown in the following figure:

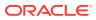

(i) localhost:8080/ords/ordstest/test/emp/SALESMAN/30?mgr=7698&sal=1500 ј Oracle 🤌 Most Visited Ł • items: [ • { empno: 7844, ename: "TURNER", job: "SALESMAN", mgr: 7698, hiredate: "1981-09-07T18:30:00Z", sal: 1500, comm: 0, deptno: 30 } 1, hasMore: false, limit: 25, offset: 0, count: 1, • links: [ • { rel: "self", href: http://localhost:8080/ords/ordstest/test/emp/SALESMAN/30?mgr=7698&sal=1500 1. • { rel: "describedby", href: http://localhost:8080/ords/ordstest/metadata-catalog/test/emp/SALESMAN/item }, • { rel: "first", href: http://localhost:8080/ords/ordstest/test/emp/SALESMAN/30?mgr=7698&sal=1500 } 1 }

Figure 2-12 Using Browser to Show the Results of Using a Query String to Send a GET Method with Some Parameter Name/Value Pairs

The query returns one record for the salesman named Turner in department 30 who has a salary of 1500 and whose manager is 7698.

Note the following points:

- It is a good idea to URL encode your parameter values. This may not always be required; however, it is the safe thing to do. This prevents the Internet from transforming something, for example, such as a special character in to some other character that may cause a failure. Your REST client may provide this capability or you can search the Internet for the phrase url encoder to find tools that can do this for you.
- Never put a backslash at the end of your parameter list in the URI; otherwise, you may get a 404 Not Found error.

See Also:

- Lab 4 of the ORDS Oracle By Example (OBE)
- Database Application Development Virtual Image

# 2.4.2 Using SQL/JSON Database Functions

This section describes how to use the SQL/JSON database functions available in Oracle Database 19c Release or later to map the nested JSON objects to and from the hierarchical relational tables.

This section includes the following topics:

- Inserting Nested JSON Objects into Relational Tables
- Generating Nested JSON Objects from Hierachical Relational Data

# 2.4.2.1 Inserting Nested JSON Objects into Relational Tables

This section explains how to insert JSON objects with nested arrays into multiple, hierarchical relational tables.

The two key technologies used to implement this functionality are as follows:

- The :body bind variable that Oracle REST Data Services provides to deliver JSON and other content in the body of POST and other REST calls into PL/SQL REST handlers
- JSON\_TABLE and other SQL/JSON operators provided in Oracle Database 21c

Some of the advantages of using these technologies for inserting data into relational tables are as follows:

- Requirements for implementing this functionality are very minimal. For example, installation of JSON parser software is not required
- You can use simple, declarative code that is easy to write and understand when the JSON to relational mapping is simple
- Powerful and sophisticated capabilities to handle more complex mappings. This includes:
  - Mechanisms for mapping NULLS and boolean values
  - Sophisticated mechanisms for handling JSON. JSON evolves over time. Hence, the mapping code must be able to handle both the older and newer versions of the JSON documents.

For example, simple scalar values may evolve to become JSON objects containing multiple scalars or nested arrays of scalar values or objects. SQL/ JSON operators that return the scalar value can continue to work even when the simple scalar is embedded within these more elaborate structures. A special mechanism, called the **Ordinality Column**, can be used to determine the structure from where the value was derived.

### See Also:

- JSON in the Oracle Database Technology
- Ordinality Column

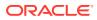

## 2.4.2.1.1 Usage of the :body Bind Variable

This section provides some useful tips for using the :body bind variable.

Some of the useful tips for using the :body bind variable are as follows:

- The :body bind variable can be accessed, or de-referenced, only once. Subsequent accesses return a NULL value. So, you must first assign the :body bind variable to the local L PO variable before using it in the two JSON\_Table operations.
- The :body bind variable is a BLOB datatype and you can assign it only to a BLOB variable.

### Note:

Since  $L_PO$  is a BLOB variable, you must use the FORMAT JSON phrase after the expression in the JSON\_TABLE function. section for more information.

The :body bind variable can be used with other types of data such as image data.

- The :body\_text bind variable is a CLOB datatype and you can assign it only to a CLOB variable.
- If you use either :body or :body\_text, then you cannot reference individual JSON attributes through the ORDS :bind variables.

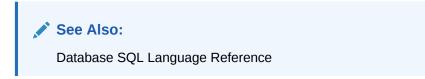

### 2.4.2.1.2 Example of JSON Purchase Order with Nested LineItems

This section shows an example that takes the JSON Purchase Order with Nested LineItems and inserts it into a row of the PurchaseOrder table and rows of the LineItem table.

Example 2-5 Nested JSON Purchase Order with Nested LineItems

```
{"PONumber"
                   : 1608,
  "Requestor"
                 : "Alexis Bull",
  "CostCenter"
                  : "A50",
                   : {"street" : "200 Sporting Green",
"city" : "South San Francisco
  "Address"
                                : "South San Francisco",
                       "state" : "CA",
                       "zipCode" : 99236,
                       "country" : "United States of America"},
  "LineItems"
                   : [ {"ItemNumber" : 1,
                                     : {"Description" : "One Magic
                         "Part"
Christmas",
                                          "UnitPrice" : 19.95,
                                          "UPCCode" : 1313109289},
                          "Quantity" : 9.0},
                        {"ItemNumber" : 2,
```

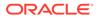

"Part" : {"Description" : "Lethal Weapon", "UnitPrice" : 19.95, "UPCCode" : 8539162892}, "Quantity" : 5.0}]}'

### 2.4.2.1.3 Table Definitions for PurchaseOrder and LineItems Tables

This section provides definitions for the PurchaseOrder and LineItem tables.

The definitions for the PurchaseOrder and the LineItems tables are as follows:

```
CREATE TABLE PurchaseOrder (
     PONo NUMBER (5),
     Requestor VARCHAR2 (50),
     CostCenter VARCHAR2 (5),
     AddressStreet VARCHAR2 (50),
     AddressCity VARCHAR2 (50),
     AddressState VARCHAR2 (2),
     AddressZip VARCHAR2 (10),
     AddressCountry VARCHAR2 (50),
     PRIMARY KEY (PONo));
CREATE TABLE LineItem (
     PONo NUMBER (5),
     ItemNumber NUMBER (10),
     PartDescription VARCHAR2 (50),
     PartUnitPrice NUMBER (10),
     PartUPCCODE NUMBER (10),
     Quantity NUMBER (10),
     PRIMARY KEY (PONo, ItemNumber));
```

### 2.4.2.1.4 PL/SQL Handler Code for a POST Request

This section gives an example PL/SQL handler code for a POST request. The handler code is used to insert a purchase order into a row of the PurchaseOrder table and rows of the LineItem table.

### Example 2-6 PL/SQL Handler Code Used for a POST Request

```
Declare

L_PO BLOB;

Begin

L_PO := :body;

INSERT INTO PurchaseOrder

SELECT * FROM json_table(L_PO FORMAT JSON, '$'

COLUMNS (

PONo Number PATH '$.PONumber',

Requestor VARCHAR2 PATH '$.Requestor',

CostCenter VARCHAR2 PATH '$.CostCenter',

AddressStreet VARCHAR2 PATH '$.Address.street',

AddressCity VARCHAR2 PATH '$.Address.city',
```

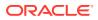

```
AddressState VARCHAR2 PATH '$.Address.state',
           AddressZip VARCHAR2 PATH '$.Address.zipCode',
           AddressCountry VARCHAR2 PATH '$.Address.country'));
INSERT INTO LineItem
SELECT * FROM json table(L PO FORMAT JSON, '$'
        COLUMNS (
           PONo Number PATH '$.PONumber',
          NESTED
                            PATH '$.LineItems[*]'
             COLUMNS (
               ItemNumber Number PATH '$.ItemNumber',
               PartDescription VARCHAR2 PATH '$.Part.Description',
               PartUnitPrice Number PATH '$.Part.UnitPrice',
PartUPCCode Number PATH '$.Part.UPCCode',
               Quantity
                               Number PATH '$.Quantity')));
commit:
end;
```

### 2.4.2.1.5 Creating the REST API Service to Invoke the Handler

This section explains how to create the REST API service to invoke the handler, using the Oracle REST Data Services.

To setup the REST API service, a URI is defined to identify the resource the REST calls will be operating on. The URI is also used by Oracle REST Data Services to route the REST HTTP calls to specific handlers. The general format for the URI is as follows:

<server>:<port>/ords/<schema>/<module>/<template>/<parameters>

Here, <server>:<port> is where the Oracle REST Data Service is installed. For testing purposes, you can use **demo** and **test** in place of **module** and **template** respectively in the URI. Modules are used to group together related templates that define the resources the REST API will be operating upon.

To create the REST API service, use one of the following methods:

 Use the Oracle REST Data Services PL/SQL API to define the REST service and a handler for the POST insert. Then connect to the jsontable schema on the database server that contains the PurchaseOrder and LineItem tables.

## Note:

JSON\_TABLE and other SQL/JSON operators use single quote so these must be escaped. For example, every single quote (') must be replaced with double quotes (").

 Use the Oracle REST Data Services, REST Development pane in SQL Developer to define the REST service.

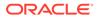

### 2.4.2.1.6 Defining the REST Service and Handler using PL/SQL API

This section shows how to define the REST Service and Handler for the POST insert using the Oracle REST Data Services PL/SQL API.

You can alternatively use the Oracle REST Data Services REST development pane in SQL Developer to create the modules, templates and handlers.

```
BEGIN
  ORDS.ENABLE SCHEMA(
       p enabled
                                   => TRUE,
       p schema
                                   => 'ORDSTEST',
       p_url_mapping_type => 'BASE PATH',
        p url mapping pattern => 'ordstest',
       p auto rest auth => FALSE);
  ORDS.DEFINE MODULE(
       p module name => 'demo',
       p base path => '/demo/',
       p items per page => 25,
       p_status => 'PUBLISHED',
p_comments => NULL);
  ORDS.DEFINE TEMPLATE(
       p_module_name => 'demo',
p_pattern => 'test',
p_priority => 0,
p_etag_type => 'HASH',
p_etag_query => NULL,
p_comments => NULL);
   ORDS.DEFINE HANDLER(
       p_module_name => 'demo',
p_pattern => 'test',
p_method => 'POST',
       p source type => 'plsql/block',
       p items per page => 0,
       p_mimes_allowed => '',
       p_comments => NULL,
                            => '
       p source
declare
     L PO BLOB := :body;
begin
INSERT INTO PurchaseOrder
        SELECT * FROM json table(L PO FORMAT JSON, ''$''
            COLUMNS (
                                                                  PATH ''$.PONumber'',
              PONo
                                          Number
              PONONumberPATH$.PONumberRequestorVARCHAR2PATH'$.Requestor'',CostCenterVARCHAR2PATH'$.CostCenter'',AddressStreetVARCHAR2PATH'$.Address.street'',AddressCityVARCHAR2PATH''$.Address.city'',AddressStateVARCHAR2PATH''$.Address.state'',AddressZipVARCHAR2PATH''$.Address.zipCode'',
              AddressCountry VARCHAR2 PATH ''$.Address.country''));
```

```
INSERT INTO LineItem
SELECT * FROM json table(L PO FORMAT JSON, ''$''
       COLUMNS (
         PONo Number PATH ''$.PONumber'',
         NESTED
                                 PATH ''$.LineItems[*]''
           COLUMNS (
             ItemNumber Number
                                     PATH ''$.ItemNumber'',
             PartDescription VARCHAR2 PATH ''$.Part.Description'',
             PartUnitPrice Number PATH ''$.Part.UnitPrice'',
             PartUPCCode Number PATH ''$.Part.UPCCode'',
             Quantity Number PATH ''$.Quantity'')));
commit;
end; '
     );
 COMMIT;
END;
```

### **Related Topics**

- Using the Oracle REST Data Services PL/SQL API
- About Oracle REST Data Services Mechanisms for Passing Parameters
- ORDS PL/SQL Package Reference

# 2.4.2.2 Generating Nested JSON Objects from Hierachical Relational Data

This section explains how to query the relational tables in hierarchical (parent/child) relationships and return the data in a nested JSON format using the Oracle REST Data Services.

The two key technologies used to implement this functionality are as follows:

- SQL/JSON functions are available with Oracle Database. You can use json\_objects for generating JSON objects from the relational tables, and json\_arrayagg, for generating nested JSON arrays from nested (child) relational tables.
- The Oracle REST Data Services media source type used for enabling the REST service handler to execute a SQL query that in turn returns the following types of data:
  - The HTTP Content-Type of the data, which in this case is application/json
  - The JSON data returned by the json object

Some of the advantages of using this approach are as follows:

- Requirements for implementing this functionality is very minimal. For example, installation
  of JSON parser software is not required.
- Simple, declarative coding which is easy to write and understand which makes the JSON objects to relational tables mapping simple.
- Powerful and sophisticated capabilities to handle more complex mappings. This includes mechanisms for mapping NULLS and boolean values.

For example, a NULL in the Oracle Database can be converted to either the absence of the JSON element or to a JSON NULL value. The Oracle Database does not store

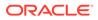

Boolean types but the SQL/JSON functions allow string or numeric values in the database to be mapped to Boolean TRUE or FALSE values.

### 2.4.2.2.1 Bypassing JSON Generation for Relational Data

This section describes and provides solutions for handling responses that are already in a JSON format.

ORDS auto-formats your SQL or PL/SQL results and response to a JSON format before returning to your application. However, in some cases, the complete response body or part of it is already in a JSON format. Following are two such use cases:

### Use Case 1: When the response is already in a JSON format

Following figure shows an example where the complete response is already in a JSON format:

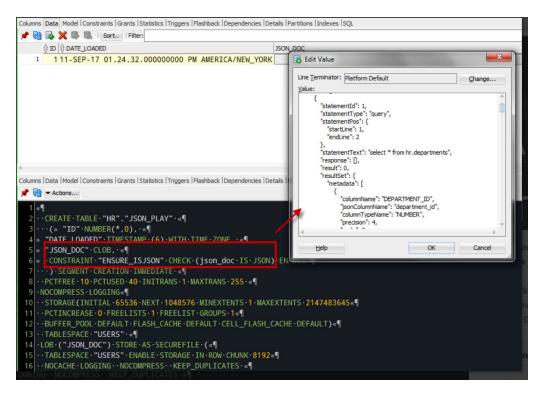

### Figure 2-13 Complete Response Body in JSON Format

You must adjust your GET query text to include "application/json" before including the JSON itself as shown in the following example GET query:

The Media resource in this case is application/json and the browser handles it similar to a BLOB or a PDF.

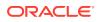

Use Case 2: One or more columns of the response is already in a JSON format.

If one or more columns are in a JSON format, then such columns in the source query need to be aliased to indicate that the attribute must not be converted to a JSON format.

For example:

```
Select id,
jsons "{}jsons"
from table with json
```

The alias text is used to name the nested JSON document attribute.

### 2.4.2.2.2 Example to Generate Nested JSON Objects from the Hierachical Relational Tables

This section describes how to query or GET the data we inserted into the PurchaseOrder and LineItem relational tables in the form of nested JSON purchase order.

# Example 2-7 GET Handler Code using Oracle REST Data Services Query on Relational Tables for Generating a Nested JSON object

```
SELECT 'application/json', json object('PONumber' VALUE po.PONo,
       'Requestor' VALUE po.Requestor,
       'CostCenter' VALUE po.CostCenter,
       'Address' VALUE
           json object('street' VALUE po.AddressStreet,
                 'city' VALUE po.AddressCity,
                 'state' VALUE po.AddressState,
                 'zipCode' VALUE po.AddressZip,
                 'country' VALUE po.AddressCountry),
        'LineItems' VALUE (select json arrayagg(
            json object('ItemNumber' VALUE li.ItemNumber,
                   'Part' VALUE
                     json object ('Description' VALUE li.PartDescription,
                                  'UnitPrice' VALUE li.PartUnitPrice,
                                  'UPCCode' VALUE li.PartUPCCODE),
                   'Quantity' VALUE li.Quantity))
                   FROM LineItem li WHERE po.PONo = li.PONo))
             FROM PurchaseOrder po
               WHERE po.PONo = :id
```

2.4.2.2.3 PL/SQL API Calls for Defining Template and GET Handler

This section provides an example of Oracle REST Data Services PL/SQL API call for creating a new template in the module created.

```
Example 2-8 PL/SQL API Call for Creating a New test/:id Template and GET Handler in the demo Module
```

```
Begin
ords.define_template(
    p_module_name => 'demo',
    p pattern => 'test/:id');
```

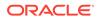

```
ords.define handler(
 p module name => 'demo',
 p pattern => 'test/:id',
 p method => 'GET',
 p source type => ords.source type media,
 p source => '
   SELECT ''application/json'', json object(''PONumber'' VALUE po.PONo,
          ''Requestor'' VALUE po.Requestor,
          ''CostCenter'' VALUE po.CostCenter,
          ''Address'' VALUE
              json object(''street'' VALUE po.AddressStreet,
                           ''city'' VALUE po.AddressCity,
                           ''state'' VALUE po.AddressState,
                          ''zipCode'' VALUE po.AddressZip,
                          ''country'' VALUE po.AddressCountry),
          ''LineItems'' VALUE (select json arrayagg(
              json object(''ItemNumber'' VALUE li.ItemNumber,
                     ''Part'' VALUE
                       json object(''Description'' VALUE
li.PartDescription,
                                    ''UnitPrice'' VALUE
li.PartUnitPrice,
                                    ''UPCCode'' VALUE li.PartUPCCODE),
                      ''Quantity'' VALUE li.Quantity))
                      FROM LineItem li WHERE po.PONo = li.PONo))
               FROM PurchaseOrder po
                 WHERE po.PONo = :id '
   );
Commit;
End;
```

# 2.4.2.3 Testing the RESTful Services

This section shows how to test the **POST** and **GET** RESTful Services to access the Oracle database and get the results in a JSON format.

This section includes the following topics:

- Insertion of JSON Object into the Database
- Generating JSON Object from the Database

### 2.4.2.3.1 Insertion of JSON Object into the Database

This section shows how to test insertion of JSON purchase order into the database.

URI Pattern: http://<HOST>:<PORT>/ords/<SchemaAlias>/<module>/<template>

Example:

Method: POST

URI Pattern: http://localhost:8080/ords/ordstest/demo/test/

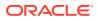

To test the RESTful service, create a file such as pol.json with the following data for PONumber 1608 :

```
{"PONumber"
                  : 1608,
 "Requestor"
                 : "Alexis Bull",
"CostCenter"
                 : "A50",
"Address"
                  : {"street" : "200 Sporting Green",
                                 "city" : "South San Francisco",
                                 "state" : "CA",
                                 "zipCode" : 99236,
                                 "country" : "United States of America"},
      "LineItems" : [ {"ItemNumber" : 1,
                         "Part"
                                    : {"Description" : "One Magic
Christmas",
                                       "UnitPrice" : 19.95,
                                                    : 1313109289},
                                       "UPCCode"
                                       "Quantity" : 9.0},
                                       {"ItemNumber" : 2,
                                         "Part"
                                                     : {"Description" :
"Lethal Weapon",
                                                         "UnitPrice" :
19.95,
                                                         "UPCCode"
                                                                       :
8539162892},
                                         "Quantity"
                                                     : 5.0}]}'
```

Then, execute the following cURL command in the command prompt:

```
curl -i -H "Content-Type: application/json" -X POST -d @pol.json "http://
localhost:8080/ords/ordstest/demo/test/"
```

The cURL command returns the following response:

HTTP/1.1 200 OK Transfer-Encoding: chunked

### 2.4.2.3.2 Generating JSON Object from the Database

This section shows the results of a GET method to fetch the JSON object from the database..

#### Method: GET

**URI Pattern:** http://<HOST>:<PORT>/ords/<SchemaAlias>/<module>/<template>/<parameters>

#### Example:

To test the RESTful service, in a web browser, enter the URL http://localhost:8080 /ords/ ordstest/demo/test/1608 as shown in the following figure:

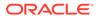

🎁 http://localhost:8080/ords/... 🗙 + ( € (i) localhost:8080/ords/ordstest/demo/test/1608  $\nabla$ G ј Oracle 🧕 Most Visited { PONumber: 1608, Requestor: "Alexis Bull", CostCenter: "A50", \* Address: { street: "200 Sporting Green", city: "South San Francisco", state: "CA", zipCode: "99236", country: "United States of America" 1. • LineItems: [ • { ItemNumber: 1, • Part: { Description: "One Magic Christmas", UnitPrice: 20, UPCCode: 1313109289 1. Quantity: 9 }, • { ItemNumber: 2, • Part: { Description: "Lethal Weapon", UnitPrice: 20, UPCCode: 8539162892 1. Quantity: 5 }, • { ItemNumber: 1, • Part: { Description: "One Magic Christmas", UnitPrice: 20, UPCCode: 1313109289 1. Quantity: 9

Figure 2-14 Generating Nested JSON Objects

# 2.5 About Working with Dates Using Oracle REST Data Services

Oracle REST Data Services enables developers to create REST interfaces to Oracle Database, Oracle Database 12c JSON Document Store as quickly and easily as possible. When working with Oracle Database, developers can use the AutoREST feature for tables or write custom modules using SQL and PL/SQL routines for more complex operations.

Oracle REST Data Services uses the RFC3339 standard for encoding dates in strings. Typically, the date format used is dd-mmm-yyyy, for example, 15-Jan-2017. Oracle REST Data Services automatically converts JSON strings in the specified format to Oracle date data types when performing operations such as inserting or updating values in Oracle Database. When converting back to JSON strings, Oracle REST Data Services automatically converts Oracle date data types to the string format.

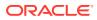

#### Note:

Oracle Database supports a date data type while JSON does not support a date data type.

This section includes the following topics:

- About Datetime Handling with Oracle REST Data Services
- About Setting the Time Zone

# 2.5.1 About Datetime Handling with Oracle REST Data Services

As data arrives from a REST request, Oracle REST Data Services may parse ISO 8601 strings and convert them to the TIMESTAMP data type in Oracle Database. This occurs with AutoREST (POST and PUT) as well as with bind variables in custom modules. Remember that TIMESTAMP does not support time zone related components, so the DATETIME value is set to the time zone Oracle REST Data Services uses during the conversion process.

When constructing responses to REST requests, Oracle REST Data Services converts DATETIME values in Oracle Database to ISO 8601 strings in Zulu. This occurs with AutoREST (GET) and in custom modules that are mapped to SQL queries (GET). In the case of DATE and TIMESTAMP data types, which do not have time zone related components, the time zone is assumed to be that in which Oracle REST Data Services is running and the conversion to Zulu is made from there.

Here are some general recommendations when working with Oracle REST Data Services for REST (that is, not APEX):

- Ensure that Oracle REST Data Services uses the appropriate time zone as per the data in the database (for example, the time zone you want dates going into the database).
- Do not alter NLS settings (that is, the time\_zone) mid-stream.

Note that while ISO 8601 strings are mentioned, Oracle REST Data Services actually supports strings. RFC3339 strings are a conformant subset of ISO 8601 strings. The default format returned by JSON.stringify(date) is supported.

#### 🔶 WARNING:

It is important to keep the time zone that Oracle REST Data Services uses in sync with the session time zone to prevent issues with implicit data conversion to TIMESTAMP WITH TIME ZONE OR TIMESTAMP WITH LOCAL TIME ZONE. Oracle REST Data Services does this automatically by default but developers can change the session time zone with an ALTER SESSION statement.

#### See Aslo:

Internet Date/Time Format

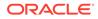

# 2.5.2 About Setting the Time Zone

When Oracle REST Data Services is started, the JVM it runs in obtains and caches the time zone Oracle REST Data Services uses for various time zone conversions. By default, the time zone is set to UTC when running ORDS in standalone. This can be overridden by setting the environment variable JVM\_TIMEZONE before running the ords serve command. Of course, the instructions for changing the time zone vary by the operating system.

If for any reason you do not want to use the same time zone as the OS, it is possible to override the default using the Java environment variable Duser.timezone. Exactly how that variable is set depends on whether you are running in standalone mode or in a Java application server. The following topics show some examples.

#### **Standalone Mode**

When running Oracle REST Data Services in standalone mode, it is possible to set Java environment variables by specifying them as command line options before the – jar option.

# Example 2-9 Setting the Duser.timezone Java Environment Variable in Standalone Mode

The following code example shows how to set the timezone in standalone mode on the command line.

\$ java -Duser.timezone=America/New York -jar ords.war standalone

#### Java Application Server — Tomcat 8

In a Java application server, Tomcat 8, and possibly earlier and later versions too, it is possible to set the time zone using the environment variable CATALINA\_OPTS. The recommended way to do this is not to modify the CATALINA\_BASE/bin/catalina.sh directly, but instead to set environment variables by creating a script named setenv.sh in CATALINA BASE/bin.

# Example 2-10 Setting the Duser.timezone Java Environment Variable in a Java Application Server

The following code example shows the contents of the setenv.sh script for setting the timezone in a Java Application server — Tomcat 8.

```
CATALINA_TIMEZONE="-Duser.timezone=America/New_York"
CATALINA OPTS="$CATALINA OPTS $CATALINA TIMEZONE
```

# 2.5.3 Exploring the Sample RESTful Services in Application Express (Tutorial)

Oracle highly recommends to develop Oracle REST Data Services application using SQL Developer Web because it supports the most recent Oracle REST Data Services releases, that is, 3.0.X. Application Express provides a tutorial that is useful for learning some basic concepts of REST and Oracle REST Data Services. However, the

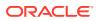

tutorial uses the earlier Oracle REST Data Services releases, that is, 2.0.X. Following are some of the useful tips discussed on how to use the tutorial:

If your Application Express instance is configured to automatically add the sample application and sample database objects to workspaces, then a sample resource module named: oracle.example.hr will be visible in the list of Resource Modules. If that resource module is not listed, then you can click the **Reset Sample Data** task on the right side of the RESTful Services Page to create the sample resource module.

- Click on oracle.example.hr to view the Resource Templates and Resource Handlers defined within the module. Note how the module has a URI prefix with the value: hr/. This means that all URIs serviced by this module starts with the characters hr/.
- Click on the resource template named employees/{id}. Note how the template has a URI Template with the value: employees/{id}. This means that all URIs starting with hr/ employees/ are serviced by this Resource Template.

The HTTP methods supported by a resource template are listed under the resource template. In this case, the only supported method is the GET method.

3. Click on the GET Resource Handler for hr/employees/{id} to view its configuration.

The **Source Type** for this handler is <code>Query One Row</code>. This means that the resource is expected to be mapped to a single row in the query result set. The Source for this handler is:

```
select * from emp
    where empno = :id
```

Assuming that the empno column is unique, the query should only produce a single result (or no result at all if no match is found for :id). To try it out, press the **Test** button. The following error message should be displayed:

400 - Bad Request - Request path contains unbound parameters: id

If you look at the URI displayed in the browser, it will look something like this:

```
https://server:port/ords/workspace/hr/employees/{id}
```

where:

- server is the DNS name of the server where Oracle Application Express is deployed
- port is the port the server is listening on
- workspace is the name of the Oracle Application Express workspace you are logged into

Note the final part of the URI: hr/employees/{id}. The error message says that this is not a valid URI, the problem is that you did not substitute in a concrete value for the parameter named {id}. To fix that, press the browser **Back** button, then click **Set Bind Variables**.

4. For the bind variable named :id, enter the value 7369, and press Test.

A new browser window appears displaying the following JSON (JavaScript Object Notation):

```
"empno":7369,
"ename":"SMITH",
"job":"CLERK",
"mgr":7902,
```

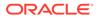

```
"hiredate":"1980-12-17T08:00:00Z",
"sal":800,
"deptno":20
}
```

Note also the URI displayed in the browser for this resource:

https://server:port/ords/workspace/hr/employees/7369

The {id} URI Template parameter is bound to the SQL :id bind variable, and in this case it has been given the concrete value of 7369, so the query executed by the RESTful Service becomes:

```
select * from emp
where empno = 7369
```

The results of this query are then rendered as JSON as shown above.

| $\bigcirc$ | Тір:                                                                                                    |
|------------|----------------------------------------------------------------------------------------------------|
|            | Reading JSON can be difficult. To make it easier to read, install a browser extension that <i>pretty prints</i> the JSON. For example, Mozilla Firefox and Google Chrome both have extensions: |
|            | • JSONView                                                                                                    |
|            | JSON Formatter                                                                                                    |

Now see what happens when you enter the URI of a resource that does not exist.

5. On the Set Bind Variables page, change the value of :id from 7369 to 1111, and press **Test**.

As before, a new window pops up, but instead of displaying a JSON resource, it displays an error message reading:

404 - Not Found

This is the expected behavior of this handler: when a value is bound to :id that does not exist in the emp table, the query produces no results and consequently the standard HTTP Status Code of 404 - Not Found is returned.

So, you have a service that will provide information about individual employees, if you know the ID of an employee, but how do you discover the set of valid employee ids?

- 6. Press **Cancel** to return to the previous page displaying the contents of the Resource Module.
- 7. Click on the template named employees/.

The following steps look at the resource it generates, and later text will help you understand its logic.

8. Click on the GET handler beneath employees/, and click Test.

A resource similar to the following is displayed (If you haven't already done so, now would be a good time to install a JSON viewer extension in your browser to make it easier to view the output):

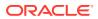

```
{
 "next":
 {"$ref":
   "https://server:port/ords/workspace/hr/employees/?page=1"},
 "items": [
 {
  "uri":
   {"$ref":
     "https://server:port/ords/workspace/hr/employees/7369"},
  "empno": 7369,
   "ename": "SMITH"
  },
  {
  "uri":
   {"$ref":
      "https://server:port/ords/workspace/hr/employees/7499"},
  "empno": 7499,
  "ename": "ALLEN"
 },
  . . .
  {
  "uri":
   {"$ref":
     "https://server:port/ords/workspace/hr/employees/7782"},
  "empno": 7782,
  "ename": "CLARK"
 }
]
}
```

This JSON document contains a number of things worth noting:

- The first element in the document is named next and is a URI pointing to the next page of results. (An explanation of how paginated results are supported appears in later steps)
- The second element is named *items* and contains a number of child elements. Each child element corresponds to a row in the result set generated by the query.
- The first element of each child element is named uri and contains a URI pointing to the service that provides details of each employee. Note how the latter part of the URI matches the URI Template: employees/{id}. In other words, if a client accesses any of these URIs, the request will be serviced by the employees/{id} RESTful service previously discussed.

So, this service addresses the problem of identifying valid employee IDs by generating a resource that lists all valid employee resources. The key thing to realize here is that it does not do this by just listing the ID value by itself and expecting the client to be able to take the ID and combine it with prior knowledge of the employees/{id} service to produce an employee URI; instead, it lists the URIs of each employee.

Because the list of valid employees may be large, the service also breaks the list into smaller pages, and again uses a URI to tell the client where to find the next page in the results.

To see at how this service is implemented, continue with the next steps.

9. Press the **Back** button in your browser to return to the GET handler definition.

Note the Source Type is Query, this is the default Source Type, and indicates that the resource can contain zero or more results. The Pagination Size is 7, which means that

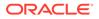

there will be seven items on each page of the results. Finally, the Source for the handler looks like this:

```
select empno "$uri", empno, ename from (
  select emp.*,
        row_number() over (order by empno) rn
        from emp
) tmp
where
   rn between :row offset and :row count
```

In this query:

- The first line states that you want to return three columns. The first column is the employee id: empno, but aliased to a column name of \$uri (to be explained later), the second column is again the employee ID, and the third column is the employee name, ename.
- Columns in result sets whose first character is \$ (dollar sign) are given special treatment. They are assumed to denote columns that must be transformed into URIs, and these are called Hyperlink Columns. Thus, naming columns with a leading \$ is a way to generate hyperlinks in resources.

When a Hyperlink Column is encountered, its value is prepended with the URI of the resource in which the column is being rendered, to produce a new URI. For example, recall that the URI of this service is <a href="https://server:port/ords/workspace/hr/employees/">https://server:port/ords/workspace/hr/employees/</a>. If the value of <a href="https://server:port/ords/workspace/hr/employees/7369">https://server:port/ords/workspace/hr/employees/</a>. If the value of <a href="https://server:port/ords/server:port/ords/server:port/ords/">server:port/ords/</a> workspace/hr/employees/. If the value of <a href="https://server:port/ords/server:port/ords/server:port/ords/">server:port/ords/</a> server:port/ords/</a> server:port/ords/</a> server:port/ords/</a> server:port/ords/</a>

 JSON does not have a URI data type, so a convention is needed to make it clear to clients that a particular value represents a URI. Oracle REST Data Services uses the JSON Reference proposal, which states that any JSON object containing a member named \$ref, and whose value is a string, is a URI. Thus, the column: \$uri and its value: https://server:port/ords/ workspace/hr/employees/7369 is transformed to the following JSON object:

```
{"uri":
    {"$ref":
    "https://server:port/ords/workspace/hr/employees/7369"
    }
}
```

• The inner query uses the row\_number() analytical function to count the number of rows in the result set, and the outer WHERE clause constrains the result set to only return rows falling within the desired page of results. Oracle REST Data Services defines two implicit bind parameters, :row\_offset and :row\_count, that always contain the indicies of the first and last rows that should be returned in a given page's results.

For example, if the current page is the first page and the pagination size is 7, then the value of :row offset will be 1 and the value of :row count will be 7.

To see a simpler way to do both hyperlinks and paged results, continue with the following steps.

**10.** Click on the GET handler of the employeesfeed/ resource template.

Note that the Source Type of this handler is Feed and Pagination Size is 25.

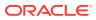

**11.** Change the pagination size to 7, and click **Apply Changes**.

The Source of the handler is just the following:

select empno, ename from emp order by deptno, ename

As you can see, the query is much simpler than the previous example; however, if you click **Test**, you will see a result that is very similar to the result produced by the previous example.

- The Feed Source Type is an enhanced version of the Query Source Type that automatically assumes the first column in a result set should be turned into a hyperlink, eliminating the need to alias columns with a name starting with \$. In this example, the empno column is automatically transformed into a hyperlink by the Feed Source Type.
- This example demonstrates the ability of Oracle REST Data Services to automatically
  paginate result sets if a Pagination Size of greater than zero is defined, and the query
  does not explicitly dereference the :row\_offset or :row\_count bind parameters.
  Because both these conditions hold true for this example, Oracle REST Data
  Services enhances the query, wrapping it in clauses to count and constrain the
  number and offset of rows returned. Note that this ability to automatically paginate
  results also applies to the Query Source Type.

See Also:

**JSON Reference** 

# 2.6 Creating RESTful Web Services Using Database Actions

You can create RESTful web services using the Modules, Templates and Handlers pages available in Database Actions.

See Also: Creating RESTful Web Services

# 2.7 Configuring Secure Access to RESTful Services

This section describes how to configure secure access to RESTful Services

RESTful APIs consist of resources, each resource having a unique URI. A set of resources can be protected by a privilege. A privilege defines the set of roles, at least one of which an authenticated user must possess to access a resource protected by a privilege.

Configuring a resource to be protected by a particular privilege requires creating a privilege mapping. A privilege mapping defines a set of patterns that identifies the resources that a privilege protects.

**Topics:** 

Authentication

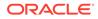

- About Privileges for Accessing Resources
- About Users and Roles for Accessing Resources
- About the File-Based User Repository
- Tutorial: Protecting and Accessing Resources

# 2.7.1 Authentication

Users can be authenticated through first party cookie-based authentication or third party OAuth 2.0-based authentication

#### **Topics:**

- First Party Cookie-Based Authentication
- Third Party OAuth 2.0-Based Authentication

### 2.7.1.1 First Party Cookie-Based Authentication

A first party is the author of a RESTful API. A first party application is a web application deployed on the same web origin as the RESTful API. A first party application is able to authenticate and authorize itself to the RESTful API using the same cookie session that the web application is using. The first party application has full access to the RESTful API.

## 2.7.1.2 Third Party OAuth 2.0-Based Authentication

A third party is any party other than the author of a RESTful API. A third party application cannot be trusted in the same way as a first party application; therefore, there must be a mediated means to selectively grant the third party application limited access to the RESTful API.

The OAuth 2.0 protocol defines flows to provide conditional and limited access to a RESTful API. In short, the third party application must first be registered with the first party, and then the first party (or an end user of the first party RESTful service) approves the third party application for limited access to the RESTful API, by issuing the third party application a short-lived access token.

#### See Also:

The OAuth 2.0 Authorization Framework

## 2.7.1.2.1 Two-Legged and Three-Legged OAuth Flows

Some flows in OAuth are defined as two-legged and others as three-legged.

**Two-legged OAuth** flows involve two parties: the party calling the RESTful API (the third party application), and the party providing the RESTful API. Two-legged flows are used in server to server interactions where an end user does not need to approve access to the RESTful API. In OAuth 2.0 this flow is called the client credentials flow. It is most typically used in business to business scenarios.

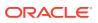

**Three-legged OAuth** flows involve three parties: the party calling the RESTful API, the party providing the RESTful API, and an end user party that owns or manages the data to which the RESTful API provides access. Three-legged flows are used in client to server interactions where an end user must approve access to the RESTful API. In OAuth 2.0 the authorization code flow and the implicit flow are three-legged flows. These flows are typically used in business to consumer scenarios.

For resources protected by three-legged flows, when an OAuth client is registering with a RESTful API, it can safely indicate the protected resources that it requires access to, and the end user has the final approval decision about whether to grant the client access. However for resources protected by two-legged flows, the owner of the RESTful API must approve which resources each client is authorized to access.

# 2.7.2 About Privileges for Accessing Resources

A privilege for accessing resources consists of the following data:

- Name: The unique identifier for the Privilege. This value is required.
- Label: The name of the privilege presented to an end user when the user is being asked to approve access to a privilege when using OAuth. This value is required if the privilege is used with a three-legged OAuth flow.
- Description: A description of the purpose of the privilege. It is also presented to the end user when the user is being asked to approve access to a privilege. This value is required if the privilege is used with a three-legged OAuth flow.
- Roles: A set of role names associated with the privilege. An authenticated party must have at least one of the specified roles in order to be authorised to access resources protected by the privilege. A value is required, although it may be an empty set, which indicates that a user must be authenticated but that no specific role is required to access the privilege.

For two-legged OAuth flows, the third party application (called a *client* in OAuth terminology) must possess at least one of the required roles.

For three-legged OAuth flows, the end user that approves the access request from the third party application must possess at least one of the required roles.

#### **Related Topics**

• Two-Legged and Three-Legged OAuth Flows

# 2.7.3 About Users and Roles for Accessing Resources

A privilege enumerates a set of roles, and users can possess roles. Oracle REST Data Services delegates the task of user management to the application server on which Oracle REST Data Services is deployed.

Oracle REST Data Services is able to authenticate users defined and managed by the application server and to identify the roles and groups to which the authenticated user belongs. The user responsible for deploying Oracle REST Data Services on an application server must also configure the user repository on the application server.

Because an application server can be configured in many ways to define a user repository or integrate with an existing user repository, this document cannot describe how to configure a user repository in an application server. See the application server documentation for detailed information.

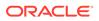

# 2.7.4 About the File-Based User Repository

Oracle REST Data Services provides a simple file-based user repository mechanism. However, this user repository is only intended for the purposes of demonstration and testing, and is not supported for production use.

See the command-line help for the user command for more information on how to create a user in this repository:

ords config user --help

#### Format:

ords config user add <name> <roles>

Example:

ords config user add ords dev "SQL Developer"

#### Arguments:

- <user> is the user ID of the user.
- <roles> is the list of roles that the user has. Use a comma to separate multiple roles in the list.

#### **Related Topics**

• Tutorial: Protecting and Accessing Resources

## 2.7.5 Tutorial: Protecting and Accessing Resources

This tutorial demonstrates creating a privilege to protect a set of resources, and accessing the protected resource with the following OAuth features:

- Client credentials
- Authorization code
- Implicit flow

It also demonstrates access the resource using first-party cookie-based authentication.

#### **Topics:**

- OAuth Flows and When to Use Each
- Assumptions for This Tutorial
- Steps for This Tutorial

## 2.7.5.1 OAuth Flows and When to Use Each

This topic explains when to use various OAuth flow features.

Use *first party cookie-based authentication* when accessing a RESTful API from a web application hosted on the same origin as the RESTful API.

Use the *authorization code* flow when you need to permit third party web applications to access a RESTful API and the third party application has its own web server where

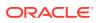

it can keep its client credentials secure. This is the typical situation for most web applications, and it provides the most security and best user experience, because the third party application can use refresh tokens to extend the life of a user session without having to prompt the user to reauthorize the application.

Use the *implicit flow* when the third party application does not have a web server where it can keep its credentials secure. This flow is useful for third party single-page-based applications. Because refresh tokens cannot be issued in the Implicit flow, the user will be prompted more frequently to authorize the application.

Native mobile or desktop applications should use the authorization code or implicit flows. They will need to display the sign in and authorization prompts in a web browser view, and capture the access token from the web browser view at the end of the authorization process.

Use the *client credentials* flow when you need to give a third party application direct access to a RESTful API without requiring a user to approve access to the data managed by the RESTful API. The third party application must be a server-based application that can keep its credentials secret. The client credentials flow *must not* be used with a native application, because the client credentials can *always* be discovered in the native executable.

## 2.7.5.2 Assumptions for This Tutorial

This tutorial assumes the following:

- Oracle REST Data Services is deployed at the following URL: https://example.com/ ords/
- A database schema named ORDSTEST has been enabled for use with Oracle REST Data Services, and its RESTful APIs are exposed under: https://example.com/ords/ ordstest/
- The ORDSTEST schema contains a database table named EMP, which was created as follows:

```
create table emp (
  empno number(4,0),
  ename varchar2(10 byte),
  job varchar2(9 byte),
  mgr number(4,0),
  hiredate date,
  sal number(7,2),
  comm number(7,2),
  deptno number(2,0),
  constraint pk_emp primary key (empno)
);
```

• The resources to be protected are located under: https://example.com/ords/ordstest/ examples/employees/

## 2.7.5.3 Steps for This Tutorial

Follow these steps to protect and access a set of resources.

1. Enable the schema. Connect to the ORDSTEST schema and execute the following PL/SQL statements;

```
begin
    ords.enable_schema;
    commit;
end;
```

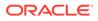

2. Create a resource. Connect to the ORDSTEST schema and execute the following PL/SQL statements:

```
begin
ords.create_service(
        p_module_name => 'examples.employees',
        p_base_path => '/examples/employees/',
        p_pattern => '.',
        p_items_per_page => 7,
        p_source => 'select * from emp order by empno desc');
commit;
end;
```

The preceding code creates the /examples/employees/ resource, which you will protect with a privilege in a later step.

You can verify the resource by executing following cURL command:

```
curl -i https://example.com/ords/ordstest/examples/employees/
```

The result should be similar to the following (edited for readability):

```
Content-Type: application/json
Transfer-Encoding: chunked
{
"items":
   [
{"empno":7934,"ename":"MILLER","job":"CLERK","mgr":7782,"hiredate":"1982-01-2
3T00:002", "sal":1300, "comm":null, "deptno":10},
   . . .
  ],
"hasMore":true,
"limit":7,
"offset":0,
"count":7,
"links":
  [
    {"rel":"self", "href": "https://example.com/ords/ordstest/examples/
employees/"},
    {"rel":"describedby","href":"https://example.com/ords/ordstest/metadata-
catalog/examples/employees/"},
    {"rel":"first", "href": "https://example.com/ords/ordstest/examples/
employees/"},
   {"rel":"next", "href": "https://example.com/ords/ordstest/examples/
employees/?offset=7"}
  1
}
```

 Create a privilege. While connected to the ORDSTEST schema, execute the following PL/SQL statements:

```
begin
ords.create_role('HR Administrator');
ords.create_privilege(
    p_name => 'example.employees',
    p_role_name => 'HR Administrator',
    p_label => 'Employee Data',
    p_description => 'Provide access to employee HR data');
```

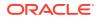

```
commit;
end;
```

The preceding code creates a role and a privilege, which belong to the ORDSTEST schema.

- The role name must be unique and must contain printable characters only.
- The privilege name must be unique and must conform to the syntax specified by the OAuth 2.0 specification, section 3.3 for scope names.
- Because you will want to use this privilege with the three-legged authorization code and implicit flows, you must provide a label and a description for the privilege. The label and description are presented to the end user during the approval phase of three-legged flows.
- The values should be plain text identifying the name and purpose of the privilege.

You can verify that the privilege was created correctly by querying the USER\_ORDS\_PRIVILEGES view.

select id, name from user ords privileges where name = 'example.employees';

The result should be similar to the following:

ID NAME

10260 example.employees

The ID value will vary from database to database, but the NAME value should be as shown.

4. Associate the privilege with resources. While connected to the ORDSTEST schema, execute the following PL/SQL statements:

The preceding code associates the example.employees privilege with the resource pattern /examples/employees/.

You can verify that the privilege was created correctly by querying the USER\_ORDS\_PRIVILEGE\_MAPPINGS view.

select privilege\_id, name, pattern from user\_ords\_privilege\_mappings;

The result should be similar to the following:

| PRIVILEGE_ID | NAME              | PATTERN               |
|--------------|-------------------|-----------------------|
|              |                   |                       |
| 10260        | example.employees | /examples/employees/* |

The PRIVILEGE\_ID value will vary from database to database, but the NAME and PATTERN values should be as shown.

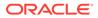

You can confirm that the /examples/employees/ resource is now protected by the example.employees privilege by executing the following cURL command:

curl -i https://example.com/ords/ordstest/examples/employees/

The result should be similar to the following (reformatted for readability):

```
HTTP/1.1 401 Unauthorized
Content-Type: text/html
Transfer-Encoding: chunked
<!DOCTYPE html>
<html>
...
</html>
```

You can confirm that the protected resource can be accessed through first party authentication, as follows.

a. Create an end user. Create a test user with the HR Administrator role, required to access the examples.employees privilege using the file-based user repository. Execute the following command at a command prompt

ords config user add hr admin "HR Administrator"

When prompted for the password, enter and confirm it.

b. Sign in as the end user. Enter the following URL in a web browser:

https://example.com/ords/ordstest/examples/employees/

On the page indicating that access is denied, click the link to sign in.

Enter the credentials registered for the HR\_ADMIN user, and click Sign In.

Confirm that the page redirects to https://example.com/ords/ordstest/ examples/employees/ and that the JSON document is displayed.

 Register the OAuth client. While connected to the ORDSTEST schema, execute the following PL/SQL statements:

```
begin
  oauth.create_client(
       p_name => 'Client Credentials Example',
       p_grant_type => 'client_credentials',
       p_privilege_names => 'example.employees',
       p_support_email => 'support@example.com');
       commit;
end;
```

The preceding code registers a client named Client Credentials Example, to access the examples.employees privilege using the client credentials OAuth flow.

You can verify that the client was registered and has requested access to the examples.employees privilege by executing the following SQL statement:

```
select client_id, client_secret from user_ords_clients where name = 'Client
Credentials Example';
```

The result should be similar to the following:

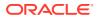

 CLIENT\_ID
 CLIENT\_SECRET

 o\_CZBVkEMN23tTB-IddQsQ.
 4BJXceufbmTki-vruYNLIg..

The CLIENT\_ID and CLIENT\_SECRET values represent the secret credentials for the OAuth client. These values must be noted and kept secure. You can think of them as the userid and password for the client application.

6. Grant the OAuth client a required role. While connected to the ORDSTEST schema, execute the following PL/SQL statements:

```
begin
oauth.grant_client_role(
    'Client Credentials Example',
    'HR Administrator');
commit;
end;
```

The preceding code registers a client named Client Credentials Example, to access the examples.employees privilege using the client credentials OAuth flow.

You can verify that the client was granted the role by executing the following SQL statement:

```
select * from user_ords_client_roles where client_name = 'Client Credentials
Example';
```

The result should be similar to the following:

| CLIENT_ID | CLIENT_NAME             | ROLE_ID    | ROLE_NAME        |
|-----------|-------------------------|------------|------------------|
|           |                         |            |                  |
| 10286     | Client Credentials Exam | mple 10222 | HR Administrator |

7. Obtain an OAuth access token using client credentials.

The OAuth protocol specifies the HTTP request that must be used to create an access token using the client credentials flow[rfc6749-4.4.].

The request must be made to a well known URL, called the token endpoint. For Oracle REST Data Services the path of the token endpoint is always oauth/token, relative to the root path of the schema being accessed. The token endpoint for this example is:

```
https://example.com/ords/ordstest/oauth/token
```

Execute the following cURL command:

```
curl -i --user clientId:clientSecret --data "grant_type=client_credentials"
https://example.com/ords/ordstest/oauth/token
```

In the preceding command, replace clientId with the CLIENT\_ID value in USER\_ORDS\_CLIENTS for Client Credentials Example, and replace clientSecret with the CLIENT\_SECRET value shown in USER\_ORDS\_CLIENTS for Client Credentials Example. The output should be similar to the following:

```
HTTP/1.1 200 OK
Content-Type: application/json
{
    "access_token": "2YotnFZFEjr1zCsicMWpAA",
    "token_type": "bearer",
    "expires in":3600
```

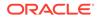

}

In the preceding output, the access token is of type bearer, and the value is specified by the access\_token field. This value will be different for every request. The expires\_in value indicates the number of seconds until the access token expires; in this case the token will expire in one hour (3600 seconds).

8. Access a protected resource using the access token. Execute the following cURL command:

```
curl -i -H"Authorization: Bearer accessToken" https://example.com/ords/
ordstest/examples/employees/
```

In the preceding command, replace <code>accessToken</code> with the value of the <code>access\_token</code> field shown in the preceding step. The output should be similar to the following:

```
Content-Type: application/json
Transfer-Encoding: chunked
{
 "items":
   ſ
{"empno":7934,"ename":"MILLER","job":"CLERK","mgr":7782,"hiredate":"1982-01-2
3T00:002", "sal":1300, "comm":null, "deptno":10},
   . . .
  ],
"hasMore":true,
"limit":7,
"offset":0,
"count":7,
 "links":
   ſ
    {"rel":"self", "href": "https://example.com/ords/ordstest/examples/
employees/"},
    {"rel":"describedby","href":"https://example.com/ords/ordstest/metadata-
catalog/examples/employees/"},
   {"rel":"first", "href": "https://example.com/ords/ordstest/examples/
employees/"},
   {"rel":"next","href":"https://example.com/ords/ordstest/examples/
employees/?offset=7"}
  ]
}
```

 Register the client for authorization code. While connected to the ORDSTEST schema, execute the following PL/SQL statements:

```
begin
oauth.create_client(
    p_name => 'Authorization Code Example',
    p_grant_type => 'authorization_code',
    p_owner => 'Example Inc.',
    p_description => 'Sample for demonstrating Authorization Code Flow',
    p_redirect_uri => 'http://example.org/auth/code/example/',
    p_support_email => 'support@example.org',
    p_support_uri => 'http://example.org/support',
    p_privilege_names => 'example.employees'
    );
    commit;
end;
```

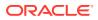

The preceding code registers a client named Authorization Code Example, to access the examples.employees privilege using the authorization code OAuth flow. For an actual application, a URI must be provided to redirect back to with the authorization code, and a valid support email address must be supplied; however, this example uses fictitious data and the sample example.org web service.

You can verify that the client is now registered and has requested access to the examples.employees privilege by executing the following SQL statement:

select id, client\_id, client\_secret from user\_ords\_clients where name =
'Authorization Code Example';

The result should be similar to the following:

To grant access to the privilege, an end user must approve access. The CLIENT\_ID and CLIENT\_SECRET values represent the secret credentials for the OAuth client. These values must be noted and kept secure. You can think of them as the userid and password for the client application.

 Obtain an OAuth access token using an authorization code. This major step involves several substeps. (You must have already created the HR\_ADMIN end user in a previous step.)

#### a. Obtain an OAuth authorization code.

The end user must be prompted (via a web page) to sign in and approve access to the third party application. The third party application initiates this process by directing the user to the OAuth Authorization Endpoint. For Oracle REST Data Services, the path of the authorization endpoint is always <code>oauth/auth</code>, relative to the root path of the schema being accessed. The token endpoint for this example is:

https://example.com/ords/ordstest/oauth/auth

The OAuth 2.0 protocol specifies that the Authorization request URI must include certain parameters in the query string:

The response type parameter must have a value of code.

The client\_id parameter must contain the value of the applications client identifier. This is the client id value determined in a previous step.

The state parameter must contain a unique unguessable value. This value serves two purposes: it provides a way for the client application to uniquely identify each authorization request (and therefore associate any application specific state with the value; think of the value as the application's own session identifier); and it provides a means for the client application to protect against Cross Site Request Forgery (CSRF) attacks. The state value will be returned in the redirect URI at the end of the authorization process. The client must confirm that the value belongs to an authorization request initiated by the application. If the client cannot validate the state value, then it should assume that the authorization request was initiated by an attacker and ignore the redirect.

To initiate the Authorization request enter the following URL in a web browser:

https://example.com/ords/ordstest/oauth/auth?
response type=code&client id=cliendId&state=uniqueRandomValue

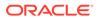

In the preceding URI, replace clientId with the value of the CLIENT\_ID column that was noted previously, and replace uniqueRandromValue with a unique unguessable value. The client application must remember this value and verify it against the state parameter returned as part of the redirect at the end of the authorization flow.

If the client\_id is recognized, then a sign in prompt is displayed. Enter the credentials of the HR\_ADMIN end user, and click Sign In; and on the next page click Approve to cause a redirect to redirect URI specified when the client was registered. The redirect URI will include the authorization code in the query string portion of the URI. It will also include the same state parameter value that the client provided at the start of the flow. The redirect URI will look like the following:

http://example.org/auth/code/example/? code=D5doeTSIDgbxWiWkPl9UpA..&state=uniqueRandomValue

The client application must verify the value of the state parameter and then note the value of the code parameter, which will be used in to obtain an access token.

#### b. Obtain an OAuth access token.

After the third party application has an authorization code, it must exchange it for an access token. The third party application's server must make a HTTPS request to the Token Endpoint. You can mimic the server making this request by using a cURL command as in the following example:

```
curl --user clientId:clientSecret --data
"grant_type=authorization_code&code=authorizationCode" https://
example.com/ords/ordstest/oauth/token
```

In the preceding command, replace clientId with the value of the CLIENT\_ID shown in USER\_ORDS\_CLIENTS for Authorization Code Example, replace clientSecret with the value of the CLIENT\_SECRET shown in USER\_ORDS\_CLIENTS for Authorization Code Example, and replace authorizationCode with the value of the authorization code noted in a previous step (the value of the code parameter).

The result should be similar to the following:

```
HTTP/1.1 200 OK
Content-Type: application/json
{
    "access_token": "psIGSSEXSBQyib0hozNEdw..",
    "token_type": "bearer",
    "expires_in":3600,
    "refresh_token": "aRMg7AdWPuDvnieHucfV3g.."
}
```

In the preceding result, the access token is specified by the <code>access\_token</code> field, and a refresh token is specified by the <code>refresh\_token</code> field. This refresh token value can be used to extend the user session without requiring the user to reauthorize the third party application.

c. Access a protected resource using the access token.

After the third party application has obtained an OAuth access token, it can use that access token to access the protected /examples/employees/ resource:

```
curl -i -H"Authorization: Bearer accessToken" https://example.com/ords/
ordstest/examples/employees/
```

In the preceding command, accessToken with the value of the access\_token field shown in a previous step.

The result should be similar to the following:

```
Content-Type: application/json
Transfer-Encoding: chunked
{
 "items":
   [
{"empno":7934,"ename":"MILLER","job":"CLERK","mgr":7782,"hiredate":"1982-01-23T
00:00:00Z","sal":1300,"comm":null,"deptno":10},
    . . .
  ],
"hasMore":true,
"limit":7,
"offset":0,
"count":7,
"links":
   ſ
    {"rel":"self", "href": "https://example.com/ords/ordstest/examples/
employees/"},
    {"rel":"describedby","href":"https://example.com/ords/ordstest/metadata-
catalog/examples/employees/"},
    {"rel":"first", "href": "https://example.com/ords/ordstest/examples/
employees/"},
    {"rel":"next","href":"https://example.com/ords/ordstest/examples/
employees/?offset=7"}
  1
}
```

#### d. Extend the session using a refresh token.

At any time, the third party application can use the refresh token value to generate a new access token with a new lifetime. This enables the third party application to extend the user session at will. To do this, the third party application's server must make an HTTPS request to the Token Endpoint. You can mimic the server making this request by using a cURL command as in the following example:

```
curl --user clientId:clientSecret --data
"grant_type=refresh_token&refresh_token=refreshToken" https://example.com/ords/
ordstest/oauth/token
```

In the preceding command, replace clientId with the value of the CLIENT\_ID shown in USER\_ORDS\_CLIENTS for Client Credentials Client, replace clientSecret with the value of the CLIENT\_SECRET shown in USER\_ORDS\_CLIENTS for Client Credentials Client, and replace refreshToken with the value of refresh\_token obtained in a previous step.

The result should be similar to the following:

HTTP/1.1 200 OK Content-Type: application/json

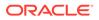

```
"access_token": "psIGSSEXSBQyib0hozNEdw..",
"token_type": "bearer",
"refresh_token": "aRMg7AdWPuDvnieHucfV3g..",
"expires_in": 3600
}
```

{

In the preceding result, the access token is specified by the access\_token field, a new refresh token is specified by the refresh\_token field. This refresh token value can be used to extend the user session without requiring the user to reauthorize the third party application. (Note that the previous access token and refresh token are now invalid; the new values must be used instead.)

**11. Register the client for implicit flow.** While connected to the ORDSTEST schema, execute the following PL/SQL statements:

```
begin
oauth.create_client(
    p_name => 'Implicit Example',
    p_grant_type => 'implicit',
    p_owner => 'Example Inc.',
    p_description => 'Sample for demonstrating Implicit Flow',
    p_redirect_uri => 'http://example.org/implicit/example/',
    p_support_email => 'support@example.org',
    p_support_uri => 'http://example.org/support',
    p_privilege_names => 'example.employees'
    );
    commit;
end;
```

The preceding code registers a client named Implicit Example to access the examples.employees privilege using the implicit OAuth flow. For an actual application, a URI must be provided to redirect back to with the authorization code, and a valid support email address must be supplied; however, this example uses fictitious data and the sample example.org web service.

You can verify that the client is now registered and has requested access to the examples.employees privilege by executing the following SQL statement:

```
select id, client_id, client_secret from user_ords_clients where name =
'Implicit Example';
```

The result should be similar to the following:

To grant access to the privilege, an end user must approve access.

 Obtain an OAuth access token using implicit flow. (You must have already created the HR\_ADMIN end user in a previous step.)

The end user must be prompted (via a web page) to sign in and approve access to the third party application. The third party application initiates this process by directing the user to the OAuth Authorization Endpoint. For Oracle REST Data Services, the path of the authorization endpoint is always <code>oauth/auth</code>, relative to the root path of the schema being accessed. The token endpoint for this example is:

https://example.com/ords/ordstest/oauth/auth

ORACLE

The OAuth 2.0 protocol specifies that the Authorization request URI must include certain parameters in the query string:

The response type parameter must have a value of token.

The client\_id parameter must contain the value of the applications client identifier. This is the client id value determined in a previous step.

The state parameter must contain a unique unguessable value. This value serves two purposes: it provides a way for the client application to uniquely identify each authorization request (and therefore associate any application specific state with the value; think of the value as the application's own session identifier); and it provides a means for the client application to protect against Cross Site Request Forgery (CSRF) attacks. The state value will be returned in the redirect URI at the end of the authorization process. The client must confirm that the value belongs to an authorization request initiated by the application. If the client cannot validate the state value, then it should assume that the authorization request was initiated by an attacker and ignore the redirect.

To initiate the Authorization request enter the following URL in a web browser:

https://example.com/ords/ordstest/oauth/auth?
response type=token&client id=cliendId&state=uniqueRandomValue

In the preceding URI, replace clientId with the value of the CLIENT\_ID column that was noted previously, and replace uniqueRandromValue with a unique unguessable value. The client application must remember this value and verify it against the state parameter returned as part of the redirect at the end of the authorization flow.

If the client\_id is recognized, then a sign in prompt is displayed. Enter the credentials of the HR\_ADMIN end user, and click Sign In; and on the next page click Approve to cause a redirect to redirect URI specified when the client was registered. The redirect URI will include the access token in the query string portion of the URI. It will also include the same state parameter value that the client provided at the start of the flow. The redirect URI will look like the following:

http://example.org/auth/code/example/
#access\_token=D5doeTSIDgbxWiWkP19UpA..&type=bearer&expires\_in=3600&state=uniqueRand
omValue

The client application must verify the value of the state parameter and then note the value of the access token.

**13.** Access a protected resource using an access token. Execute the following cURL command:

curl -i -H "Authorization: Bearer accessToken" https://example.com/ords/ordstest/ examples/employees/

In the preceding command, replace accessToken with the value of the access\_token field shown in the preceding step. The output should be similar to the following:

```
Content-Type: application/json
Transfer-Encoding: chunked
{
    "items":
    [
    {"empno":7934,"ename":"MILLER","job":"CLERK","mgr":7782,"hiredate":"1982-01-23T00:0
    0:00Z","sal":1300,"comm":null,"deptno":10},
```

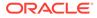

```
. . .
  ],
 "hasMore":true,
 "limit":7,
 "offset":0,
 "count":7,
 "links":
   ſ
    {"rel":"self", "href": "https://example.com/ords/ordstest/examples/
employees/"},
    {"rel":"describedby", "href": "https://example.com/ords/ordstest/metadata-
catalog/examples/employees/"},
    {"rel":"first", "href": "https://example.com/ords/ordstest/examples/
employees/"},
    {"rel":"next","href":"https://example.com/ords/ordstest/examples/
employees/?offset=7"}
  1
}
```

#### **Related Topics**

Using the Oracle REST Data Services PL/SQL API

See Also: Managing OAuth Clients

# 2.8 About Oracle REST Data Services User Roles

Oracle REST Data Services defines a small number of predefined user roles:

- RESTful Services This is the default role associated with a protected RESTful service.
- OAuth2 Client Developer Users who want to register OAuth 2.0 applications must have this role.
- oracle.dbtools.autorest.any.schema Users who want to access all AutoREST services.
- SQL Developer Users who want to use Oracle SQL Developer to develop RESTful services must have this role.
- SODA Developer This is the default role that is required to access the SODA REST API. For more information about this role, see *Oracle REST Data Services SODA for REST Developer's Guide*.
- Listener Administrator Users who want to administrate an Oracle REST Data Services instance through Oracle SQL Developer must have this role. Typically, only users created through the java -jar ords.war user command will have this role.

Because the Listener Administrator role enables a user to configure an Oracle REST Data Services instance, and therefore has the capability to affect all Application Express workspaces served through that instance, Application Express users are not permitted to acquire the Listener Administrator role.

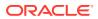

• SQL Administrator - This role is for the Database API and is required for the pdb lifecycle management operations.

#### **Topics:**

- About Oracle Application Express Users and Oracle REST Data Services Roles
- Controlling RESTful Service Access with Roles

# 2.8.1 About Oracle Application Express Users and Oracle REST Data Services Roles

By default, Oracle Application Express users do not have any of the Oracle REST Data Services predefined user roles. This means that, by default, Application Express users cannot:

- Invoke protected RESTful Services
- Register OAuth 2.0 applications
- Use Oracle SQL Developer to develop RESTful services.

This applies to all Application Express users, including Application Express developers and administrators. It is therefore important to remember to follow the steps below to add Application Express users to the appropriate user groups, so that they can successfully perform the above actions.

#### **Topics:**

- Granting Application Express Users Oracle REST Data Services Roles
- Automatically Granting Application Express Users Oracle REST Data Services Roles

### 2.8.1.1 Granting Application Express Users Oracle REST Data Services Roles

To give an Application Express User any of the roles above, the user must be added to the equivalent Application Express user group. For example, to give the <code>RESTEASY\_ADMIN</code> user the <code>RESTful Services</code> role, follow these steps:

- **1.** Log in to the RESTEASY workspace as a RESTEASY ADMIN.
- 2. Navigate to Administration and then Manage Users and Groups.
- 3. Click the Edit icon to the left of the RESTEASY ADMIN user.
- 4. For User Groups, select RESTful Services.
- 5. Click Apply Changes.

# 2.8.1.2 Automatically Granting Application Express Users Oracle REST Data Services Roles

Adding Application Express users to the appropriate user groups can be an easily overlooked step, or can become a repetitive task if there are many users to be managed.

To address these issues, you can configure Oracle REST Data Services to automatically grant Application Express users a predefined set of RESTful Service roles by modifying the defaults.xml configuration file.

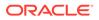

In that file, Oracle REST Data Services defines three property settings to configure roles:

- apex.security.user.roles A comma separated list of roles to grant ordinary users, that is, users who are not developers or administrators.
- apex.security.developer.roles A comma separated list of roles to grant users who have the Developer account privilege. Developers also inherit any roles defined by the apex.security.user.roles setting.
- apex.security.administrator.roles A comma separated list of roles to grant users who have the Administrator account privilege. Administrators also inherit any roles defined by the apex.security.user.roles and apex.security.developer.roles settings.

For example, to automatically give all users the RESTful Services privilege and all developers and administrators the OAuth2 Client Developer and SQL Developer roles, add the following to the defaults.xml configuration file:

```
<!-- Grant all Application Express Users the ability
to invoke protected RESTful Services -->
<entry key="apex.security.user.roles">RESTful Services</entry>
<!-- Grant Application Express Developers and Administrators the ability
to register OAuth 2.0 applications and use Oracle SQL Developer
to define RESTful Services -->
<entry key="apex.security.developer.roles">
OAuth2 Client Developer, SQL Developer.roles">
```

Oracle REST Data Services must be restarted after you make any changes to the defaults.xml configuration file.

## 2.8.2 Controlling RESTful Service Access with Roles

The built-in RESTful Service role is a useful default for identifying users permitted to access protected RESTful services.

However, it will often also be necessary to define finer-grained roles to limit the set of users who may access a specific RESTful service.

#### **Topics:**

- About Defining RESTful Service Roles
- Associating Roles with RESTful Privileges

### 2.8.2.1 About Defining RESTful Service Roles

A RESTful Service **role** is an Application Express user group. To create a user group to control access to the Gallery RESTful Service, follow these steps. (

- **1.** Log in to the RESTEASY workspace as a workspace administrator.
- 2. Navigate to Administration and then Manage Users and Groups.
- 3. Click the Groups tab.
- 4. Click Create User Group.
- 5. For Name, enter Gallery Users.

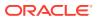

6. Click Create Group.

## 2.8.2.2 Associating Roles with RESTful Privileges

After a user group has been created, it can be associated with a RESTful privilege. To associate the Gallery Users role with the example.gallery privilege, follow these steps.

- 1. Navigate to SQL Workshop and then RESTful Services.
- 2. In the Tasks section, click **RESTful Service Privileges**.
- 3. Click Gallery Access.
- 4. For Assigned Groups, select Gallery Users.
- 5. Click Apply Changes.

With these changes, users must have the Gallery Users role to be able to access the Gallery RESTful service.

# 2.9 Authenticating Against WebLogic Server User Repositories

Oracle REST Data Services can use APIs provided by WebLogic Server to verify credentials (username and password) and to retrieve the set of groups and roles that the user is a member of.

This section walks through creating a user in the built-in user repositories provided by WebLogic Server, and verifying the ability to authenticate against that user.

This document does not describe how to integrate WebLogic Server with the many popular user repository systems such as LDAP repositories, but Oracle REST Data Services can authenticate against such repositories after WebLogic Server has been correctly configured. See your application server documentation for more information on what user repositories are supported by the application server and how to configure access to these repositories.

**Topics:** 

Authenticating Against WebLogic Server

# 2.9.1 Authenticating Against WebLogic Server

Authenticating a user against WebLogic Server involves the following major steps:

- 1. Creating a WebLogic Server User
- 2. Verifying the WebLogic Server User

## 2.9.1.1 Creating a WebLogic Server User

To create a sample WebLogic Server user, follow these steps:

- 1. Start WebLogic Server if it is not already running
- 2. Access the WebLogic Server Administration Console (typically http://server:7001/ console), enter your credentials.
- 3. In the navigation tree on the left, click the Security Realms node
- 4. If a security realm already exists, go to the next step. If a security realm does not exist, create one as follows:

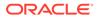

- a. Click New.
- b. For Name, enter Test-Realm, then click OK.
- c. Click Test-Realm.
- d. Click the **Providers** tab.
- e. Click New, and enter the following information:

Name: test-authenticator

Type: DefaultAuthenticator

- f. Restart WebLogic Server if you are warned that a restart is necessary.
- g. Click Test-Realm.
- 5. Click the Users and Groups tab.
- 6. Click New, and enter the following information:
  - Name: 3rdparty\_dev2
  - Password: Enter and confirm the desired password for this user.
- 7. Click OK.
- 8. Click the Groups tab.
- 9. Click New., and enter the following information:
  - Name: OAuth2 Client Developer (case sensitive)
- **10.** Click **OK**.
- **11.** Click the **Users** tab.
- 12. Click the 3rdparty\_dev2 user.
- **13.** Click the **Groups** tab.
- 14. In the Chosen list, add OAuth2 Client Developer.
- 15. Click Save.

You have created a user named <code>3rdparty\_dev2</code> and made it a member of a group named <code>OAuth2 Client Developer</code>. This means the user will acquire the <code>OAuth2 Client Developer</code> role, and therefore will be authorized to register <code>OAuth 2.0</code> applications.

Now verify that the user can be successfully authenticated.

## 2.9.1.2 Verifying the WebLogic Server User

To verify that the WebLogic Server user created can be successfully authenticated, follow these steps:

1. In your browser, go to a URI in the following format:

https://server:port/ords/resteasy/ui/oauth2/clients/

2. Enter the credentials of the 3rdparty\_dev2 user, and click Sign In.

The OAuth 2.0 Client Registration page should be displayed, with no applications listed. If this page is displayed, you have verified that authentication against the WebLogic Server user repository is working.

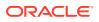

However, if the sign-on prompt is displayed again with the message User is not authorized to access resource, then you made mistake (probably misspelling the Group List value).

# 2.10 Integrating with Existing Group/Role Models

The examples in other sections demonstrate configuring the built-in user repositories of WebLogic Server. In these situations you have full control over how user groups are named. If a user is a member of a group with the exact same (case sensitive) name as a role, then the user is considered to have that role.

However, when integrating with existing user repositories, RESTful service developers will often not have any control over the naming and organization of user groups in the user repository. In these situations a mechanism is needed to map from existing "physical" user groups defined in the user repository to the "logical" roles defined by Oracle REST Data Services and/or RESTful Services.

In Oracle REST Data Services, this group to role mapping is performed by configuring a configuration file named role-mapping.xml.

#### **Topics:**

• About role-mapping.xml

## 2.10.1 About role-mapping.xml

role-mapping.xml is a Java XML Properties file where each property key defines a pattern that matches against a set of user groups, and each property value identifies the roles that the matched user group should be mapped to. It must be located in the same folder as the defaults.xml configuration file. The file must be manually created and edited.

Consider this example:

```
<?xml version="1.0" encoding="UTF-8"?>
<!DOCTYPE properties SYSTEM "http://java.sun.com/dtd/properties.dtd">
<properties>
<entry key="webdevs">RESTful Services</entry>
</properties>
```

This role mapping is straightforward, stating that any user who is a member of a group named: webdevs is given the role RESTful Services, meaning that all members of the webdevs group can invoke RESTful Services.

A mapping can apply more than one role to a group. For example:

```
<?xml version="1.0" encoding="UTF-8"?>
<!DOCTYPE properties SYSTEM "http://java.sun.com/dtd/properties.dtd">
<properties>
<entry key="webdevs">RESTful Services, SQL Developer</entry>
</properties>
```

This rule gives members of the webdevs group both the RESTful Services and SQL Developer roles.

#### **Topics:**

Parameterizing Mapping Rules

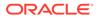

- Dereferencing Parameters
- Indirect Mappings

## 2.10.1.1 Parameterizing Mapping Rules

Having to explicitly map from each group to each role may not be scalable if the number of groups or roles is large. To address this concern, you can parameterize rules. Consider this example:

```
<?xml version="1.0" encoding="UTF-8"?>
<!DOCTYPE properties SYSTEM "http://java.sun.com/dtd/properties.dtd">
<properties>
<entry key="{prefix}.webdevs">RESTful Services</entry>
</properties>
```

This example says that any group name that ends with .webdevs will be mapped to the RESTful Services role. For example, a group named: HQ.webdevs would match this rule, as would a group named: EAST.webdevs.

The syntax for specifying parameters in rules is the same as that used for URI Templates; the parameter name is delimited by curly braces ({}).

### 2.10.1.2 Dereferencing Parameters

Any parameter defined in the group rule can also be dereferenced in the role rule. Consider this example:

```
<?xml version="1.0" encoding="UTF-8"?>
<!DOCTYPE properties SYSTEM "http://java.sun.com/dtd/properties.dtd">
<properties>
<entry key="cn={userid},ou={group},dc=MyDomain,dc=com">{group}</entry>
</properties>
```

This example maps the organizational unit component of an LDAP distinguished name to a role. It says that the organizational unit name maps directly to a role with same name. Note that it refers to a {userid} parameter but never actually uses it; in effect, it uses {userid} as a wildcard flag.

For example, the distinguished name cn=jsmith,ou=Developers,dc=MyDomain,dc=com will be mapped to the logical role named Developers.

## 2.10.1.3 Indirect Mappings

To accomplish the desired role mapping, it may sometimes be necessary to apply multiple intermediate rules. Consider this example:

```
<?xml version="1.0" encoding="UTF-8"?>
<!DOCTYPE properties SYSTEM "http://java.sun.com/dtd/properties.dtd">
<properties>
<entry key="cn={userid},ou={group},dc=example,dc=com">{group}</entry>
<entry key="{prefix},ou={group},dc=acquired,dc=com">{group}</entry>
<entry key="Developers">RESTful Services, SQL Developer</entry>
</properties>
```

This example maps the organizational unit component of an LDAP distinguished name to some roles. Complicating matters is the fact that users can come from two different organizations, resulting in differing distinguishing name patterns.

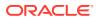

- Users from example.com always have a single common name (CN) identifying their user id, followed by the organizational unit (OU) and the domain name (DC). For example: cn=jsmith,ou=Developers,dc=example,dc=com.
- Users from acquired.com have varying numbers of common name (CN) prefixes, but the organizational unit is the field you are interested in. For example: cn=ProductDev, cn=abell, ou=Engineering, dc=acquired, dc=com.
- Both organizations identify software engineers with ou=Developers.

You want to map engineers in both organizations to the  ${\tt RESTful}$  Services and  ${\tt SQL}$  Developer roles.

- The first rule maps engineers in the example.com organization to the intermediate Developers role.
- The second rule maps engineers in the acquired.com organization to the intermediate Developers role.
- The final rule maps from the intermediate Developers role to the RESTful Services and SQL Developer roles.

# 2.11 Integrating Oracle REST Data Services and WebLogic Server

Oracle REST Data Services (ORDS) recommends that for complex or enterprise user identity integrations, customers can leverage the capabilities of WebLogic server. WebLogic server has a rich and diverse set of capabilities to integrate with existing enterprise identity solutions. When Oracle REST Data Services is deployed on the WebLogic server, it can leverage the capabilities of WebLogic server to get secure access to ORDS based RESTful Services.

Once ORDS is configured to work with WebLogic server, the WebLogic server can provide the authenticated user identity and roles. Based on the memberships of the user role, ORDS authorizes access to the protected RESTful Services.

# 2.11.1 Configuring ORDS to Integrate with WebLogic Server

This section explains how to configure ORDS to work with WebLogic server for authentication.

To configure ORDS to work with WebLogic server authentication, use the --weblogic-auth option as shown in the following command when you are generating the deployable ords.war file:

ords war --weblogic-auth <path for new war file>.

Specify the --help option to get help on the ords war command:

ords war --help.

Using the --weblogic-auth option with the ords war command, the --weblogic-auth option re-configures the web.xml deployment descriptor in the generated web application file that helps the WebLogic server to pass any established user identity to ORDS. After executing the preceding command, the generated web application file must be re-deployed to the WebLogic server.

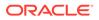

#### Determining the Identity and Roles of the User

ORDS uses APIs provided by WebLogic server to retrieve the WLSUser and WLSGroup for the established user identity.

ORDS treats the WLSGroup to be equivalent to the role that the user possesses. For example, if a user or users belongs to a WLSGroup named "Sales Assistant", then ORDS considers such user to have a role named "Sales Assistant".

#### **Retrieving the Authenticated User Information**

The user visits the single sign-on login form and obtains a cookie or an access token that asserts the identity and roles. The cookie or the token is then passed to the WebLogic server. The WebLogic server is configured to validate the cookie or token and then map it to a specific user to determine what roles the user possesses. The WebLogic Server performs this operation before passing the request to ORDS. Once ORDS receives the request, it calls the APIs provided by WebLogic server to retrieve the WLSUser and WLSGroup to retrieve the information of the user identity and roles from the WebLogic server.

#### **Related Topics**

- Oracle WebLogic APIs
- API to retrieve the WLSUser
- API to retrieve the WLSGroup

# 2.12 Using the Oracle REST Data Services PL/SQL API

Oracle REST Data Services has a PL/SQL API (application programming interface) that you can use as an alternative to the SQL Developer graphical interface for all the operations. The available subprograms are included in the following PL/SQL packages:

- ORDS, documented in ORDS PL/SQL Package Reference
- OAUTH, documented in OAUTH PL/SQL Package Reference

To use the Oracle REST Data Services PL/SQL API:

#### Note:

You must be logged in as the user to the schema that you want to enable or to the ORDS services to be published when using the ORDS package. ORDS is granted EXECUTE privileges for public, which means any user can REST enable their schema and publish REST APIs. You may revoke this public grant if that is undesirable for your environments. If you want to work on another schema, then use the ORDS\_ADMIN package, which requires the ORDS Administrator database role.

- Install Oracle REST Data Services in the database that you will use to develop RESTful services.
- Enable one or more database schemas for REST access.

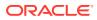

#### **Topics:**

- Creating a RESTful Service Using the PL/SQL API
- Testing the RESTful Service

#### **Related Topics**

Automatic Enabling of Schema Objects for REST Access (AutoREST)

# 2.12.1 Creating a RESTful Service Using the PL/SQL API

You can create a RESTful service by connecting to a REST-enabled schema and using the ORDS.CREATE\_SERVICE procedure.

The following example creates a simple "Hello-World"-type service:

```
begin
ords.create_service(
    p_module_name => 'examples.routes',
    p_base_path => '/examples/routes/',
    p_pattern => 'greeting/:name',
    p_source => 'select ''Hello '' || :name || '' from '' ||
nvl(:whom,sys_context(''USERENV'',''CURRENT_USER'')) "greeting" from dual');
commit;
end;
/
```

The preceding example does the following:

- Creates a resource module named examples.routes.
- Sets the base path (also known as the URI prefix) of the module to /examples/routes/.
- Creates a resource template in the module, with the route pattern greeting/:name.
- Creates a GET handler and sets its source as a SQL query that forms a short greeting:
  - GET is the default value for the p\_method parameter, and it is used here because that parameter was omitted in this example.
  - COLLECTION\_FEED is the default value for the p\_method parameter, and it is used here because that parameter was omitted in this example
- An optional parameter named whom is specified.

#### **Related Topics**

ORDS.CREATE\_SERVICE

## 2.12.2 Testing the RESTful Service

To test the RESTful service that you created, start Oracle REST Data Services if it is not already started:

```
ords -c \path\to\ords\config serve
```

Enter the URI of the service in a browser. The following example displays a "Hello" greeting to Joe, by default from the current user because no whom parameter is specified.:

http://localhost:8080/ords/ordstest/examples/routes/greeting/Joe

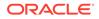

In this example:

- Oracle REST Data Services is running on localhost and listening on port 8080.
- Oracle REST Data Services is deployed at the context-path /ords.
- The RESTful service was created by a database schema named ordstest.
- Because the URL does not include the optional whom parameter, the :whom bind parameter is bound to the null value, which causes the query to use the value of the current database user (sys\_context(''USERENV'', ''CURRENT\_USER'')) instead.

If you have a JSON viewing extension installed in your browser, you will see a result like the following:

```
{
 "items": [
 {
  "greeting": "Hello Joe from ORDSTEST"
 }
 ],
"hasMore": false,
"limit": 25,
 "offset": 0,
 "count": 1,
 "links": [
  {
  "rel": "self",
  "href": "http://localhost:8080/ords/ordstest/examples/routes/greeting/"
  },
  {
  "rel": "describedby",
  "href": "http://localhost:8080/ords/ordstest/metadata-catalog/examples/routes/
greeting/"
 },
  {
  "rel": "first",
  "href": "http://localhost:8080/ords/ordstest/examples/routes/greeting/Joe"
  }
]
}
```

The next example is like the preceding one, except the optional parameter whom is specified to indicate that the greeting is from Jane.

http://localhost:8080/ords/ordstest/examples/routes/greeting/Joe?whom=Jane

This time, the result will look like the following:

```
{
  "items": [
    {
       "greeting": "Hello Joe from Jane"
    }
],
    "hasMore": false,
    "limit": 25,
    "offset": 0,
    "count": 1,
    "links": [
    {
}
```

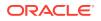

```
"rel": "self",
    "href": "http://localhost:8080/ords/ordstest/examples/routes/greeting/"
    },
    {
        "rel": "describedby",
        "href": "http://localhost:8080/ords/ordstest/metadata-catalog/examples/routes/
greeting/"
    },
    {
        "rel": "first",
        "href": "http://localhost:8080/ords/ordstest/examples/routes/greeting/Joe"
    }
    ]
}
```

Notice that in this result, what follows "from" is Jane and not ORDSTEST, because the :whom bind parameter was bound to the Jane value.

# 2.13 Oracle REST Data Services Database Authentication

This section describes how to use the database authentication feature to provide basic authentication for PL/SQL gateway calls.

Database authentication feature is similar to dynamic basic authentication provided by modplsql where the user is prompted for the database credentials to authenticate and authorize access to PL/SQL stored procedures.

# 2.13.1 Installing Sample Database Scripts

This section describes how to install the sample database scripts.

The unzipped Oracle REST Data Services installation kit contains the sample database scripts that create a basic demo scenario for the database authentication.

The following code snippet shows how to install the sample database schema:

```
examples\db_auth $ cd sql/
sql $ sql system/<password>
SQLcl: Release Release 18.1.1 Production on Fri Mar 23 14:03:18 2018
Copyright (c) 1982, 2018, Oracle. All rights reserved.
Password? (********?) ******
Connected to:
Oracle Database 12c Enterprise Edition Release 12.2.0.1.0 - 64bit Production
```

SQL> @install <chosen-password>

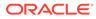

#### Note:

- You need to adjust the SQLcl connect string and the user credentials to suit your environment. For this demo scenario, SQLcl connects to the database with service name orcl
- <chosen-password> is the password you assigned to EXAMPLE\_USER1 and EXAMPLE\_USER2 database users. Make a note of this password value for later reference.

The sample database schema creates the following database users:

- SAMPLE\_PLSQL\_APP: A database schema where the protected SAMPLE\_PROC will be installed.
- **EXAMPLE\_USER1**: A database user granted with execute privilege on SAMPLE PLSQL APP.SAMPLE PROC procedure.
- EXAMPLE\_USER2: A second database user granted with execute privilege on SAMPLE PLSQL APP.SAMPLE PROC procedure.

# 2.13.2 Enabling the Database Authentication

This section describes how to enable the database authentication feature.

To enable the database authentication feature, do one of the following:

• For fresh installation of Oracle REST Data Services, update the /u01/ords/ params/ords params properties file with the following entry:

jdbc.auth.enabled=true

• For existing Oracle REST Data Services installation, run the following commands assuming ords/bin is in \$PATH, run the following command:

ords -c c: \ords \config config --db-pool default set jdbc.auth.enabled true

#### Output:

```
ORDS: Production Release 22.1 on Mon Mar 07 17:01:52 2022
Copyright (c) 2010, 2022, Oracle. All rights reserved.
Configuration:
   /C:/ords/config/
The setting named: jdbc.auth.enabled was set to: true in
   configuration: default
```

This setting is applicable to PL/SQL gateway pools (for example, apex.xml), it does not apply to other pool types such as the ORDS\_PUBLIC\_USER pool (for example, apex pu.xml).

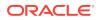

Note: The jdbc.auth.enabled setting can be configured per database pool. Alternatively, it can be configured in defaults.xml file so that it is enabled for all pools.

### Example 2-11 Setting Enabled for all Pools

This example code snippet shows how jdbc.auth.enabled setting is enabled for all pools.

```
ords $ java -jar ords.war set-property jdbc.auth.enabled true
Mar 23, 2018 2:23:49 PM oracle.dbtools.rt.config.setup.SetProperty execute
INFO: Modified: /tmp/cd/ords/defaults.xml, setting: jdbc.auth.enabled = true
```

After you update the configuration settings, restart the Oracle REST Data Services for the changes to take effect.

### 2.13.3 Configuring the Request Validation Function

This section describes how to temporarily disable the request validation function.

If you want to invoke only a whitelisted set of stored procedures in the database through the PL/SQL gateway, then you must configure Oracle REST Data Services to use a request validation function (especially when you are using Oracle Application Express).

The demo sample procedure used for testing the database authentication feature is not whitelisted, so you must temporarily disable the request validation function.

To disable the request validation function, perform the following steps:

- 1. Navigate to the <Current Configuration directory>/global directory.
- 2. Open the settings.xml file, which stores the Oracle REST Data Services configuration information.
- 3. Look for security.requestValidationFunction entry and remove it from the file.
- 4. Save the file.
- 5. Restart Oracle REST Data Services, if it is already running.

### Note:

In production environment, you must use a custom request validation function that whitelists the stored procedures you want to access for your application

### 2.13.4 Testing the Database Authenticated User

This section describes how to test if the database user is authenticated.

Assuming that Oracle REST Data Service is running in a standalone mode on local host and on port 8080, access the following URL in your web browser:

http://localhost:8080/ords/sample plsql app.sample proc

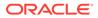

The browser prompts you to enter credentials. Enter example\_user1 for user name and enter the password value you noted while installing the sample schema.

The browser displays 'Hello EXAMPLE\_USER1!' to demonstrate that the database user was authenticated and the identity of the user was propagated to the database through the OWA CGI variable named REMOTE\_USER..

### 2.13.5 Uninstalling the Sample Database Schema

To uninstall the database schema, run the commands as shown in the following code snippet:

```
db_auth $ cd sql/
sql $ sql system/<password>
SQLcl: Release Release 18.1.1 Production on Fri Mar 23 14:03:18 2018
Copyright (c) 1982, 2018, Oracle. All rights reserved.
Password? (********?) ******
Connected to:
Oracle Database 12c Enterprise Edition Release 12.2.0.1.0 - 64bit
Production
SQL> @uninstall
```

## 2.14 Overview of Pre-hook Functions

This section explains how to use PL/SQL based pre-hook functions that are invoked prior to an Oracle REST Data Services (ORDS) based REST call.

A pre-hook function is typically used to implement application logic that needs to be applied across all REST endpoints of an application. For example a pre-hook enables the following functionality:

- Configure application specific database session state: Configure the session to support a VPD policy.
- Custom authentication and authorization: As the pre-hook is invoked prior to dispatching the REST service, it is used to inspect the request headers and determine the user who is making the request, and also find if that user is authorized to make the request.
- Auditing or metrics gathering: To track information regarding the REST APIs invoked.

Topics:

- Configuring the Pre-hook Function
- Using a Pre-hook Function
- Processing of a Request
- Identity Assertion of a User
- Aborting Processing of a Request
- Ensuring Pre-hook is Executable

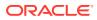

- Exceptions Handling by Pre-hook Function
- Pre-hook Function Efficiency
- Pre-Hook Examples

## 2.14.1 Configuring the Pre-hook Function

This section describes how to configure a pre-hook function.

The pre-hook function is configured using procedure.rest.preHook setting. The value of this setting must be the name of a stored PL/SQL function.

## 2.14.2 Using a Pre-hook Function

This section explains how the pre-hook function is used.

A pre-hook must be a PL/SQL function with no arguments and must return a BOOLEAN value. The function must be executable by the database user to whom the request is mapped. For example, if the request is mapped to an ORDS enabled schema, then that schema must be granted the execute privilege on the pre-hook function (or to PUBLIC).

If the function returns true, then it indicates that the normal processing of the request must continue. If the function returns false, then it indicates that further processing of the request must be aborted.

ORDS invokes a pre-hook function in an OWA (Oracle Web Agent) that is a PL/SQL Gateway Toolkit environment. This means that the function can introspect the request headers and the OWA CGI environment variables, and use that information to drive its logic. The function can also use the OWA PL/SQL APIs to generate a response for the request (for example, in a case where the pre-hook function needs to abort further processing of the request, and provide its own response).

### 2.14.3 Processing of a Request

The pre-hook function must return true if it determines that the processing of a request must continue. In such cases, any OWA response produced by the pre-hook function is ignored (except for cases as detailed in the section Identity Assertion of a User), and the REST service is invoked as usual.

### 2.14.4 Identity Assertion of a User

This section describes how pre-hook function can make assertions about the identity of the user.

When continuing processing, a pre-hook can make assertions about the identity and the roles assigned to the user who is making the request. This information is used in the processing of the REST service. A pre-hook function can determine this by setting one or both of the following OWA response headers.

• X-ORDS-HOOK-USER: Identifies the user making the request, the value is bound to the :current\_user implicit parameter and the REMOTE\_IDENT OWA CGI environment variable.

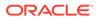

• X-ORDS-HOOK-ROLES: Identifies the roles assigned to the user. This information is used to determine the authorization of the user to access the REST service. If this header is present then X-ORDS-HOOK-USER must also be present.

### Note:

X-ORDS-HOOK-USER and X-ORDS-HOOK-ROLES headers are not included in the response of the REST service. These headers are only used internally by ORDS to propagate the user identity and roles.

Using these response headers, a pre-hook can integrate with the role based access control model of ORDS. This enables the application developer to build rich integrations with third party authentication and access control systems.

### 2.14.5 Aborting Processing of a Request

This section explains how the pre-hook function aborts the processing of a request.

If a pre-hook determines that the processing of the REST service should not continue, then the function must return false value. This value indicates to ORDS that further processing of the request must not be attempted.

If the pre-hook does not produce any OWA output, then ORDS generates a 403 Forbidden error response page. If the pre-hook produces any OWA response, then ORDS returns the OWA output as the response. This enables the pre-hook function to customize the response that client receives when processing of the REST service is aborted.

### 2.14.6 Ensuring Pre-hook is Executable

If a schema cannot invoke a pre-hook function, then ORDS generates a 503 Service Unavailable response for *any* request against that schema. Since a pre-hook has been configured, it would not be safe for ORDS to continue processing the request without invoking the pre-hook function. It is very important that the pre-hook function is executable by all ORDS enabled schemas. If the pre-hook function is not executable, then the REST services defined in those schemas will not be available.

### 2.14.7 Exceptions Handling by Pre-hook Function

When a pre-hook raises an error condition, for example, when a run-time error occurs, a NO DATA FOUND exception is raised. In such cases, ORDS cannot proceed with processing of the REST service as it would not be secure. ORDS inteprets any exception raised by the pre-hook function as a signal that the request is forbidden and generates a 403 Forbidden response, and does not proceed with invoking the REST service. Therefore, if the pre-hook raises an unexpected exception, it forbids access to that REST service. It is highly recommended that all pre-hook functions must have a robust exception handling block so that any unexpected error conditions are handled appropriately and do not make REST Services unavailable.

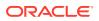

## 2.14.8 Pre-hook Function Efficiency

A pre-hook function is invoked for every REST service call. Therefore, the pre-hook function must be designed to be efficient. If a pre-hook function is inefficient, then it has a negative effect on the performance of the REST service call. Invoking the pre-hook involves at least one additional database round trip. It is critical that the ORDS instance and the database are located close together so that the round-trip latency overhead is minimized.

### 2.14.9 Pre-Hook Examples

This section provides some sample PL/SQL functions that demonstrate different ways in which the pre-hook functionality can be leveraged.

Source code for the examples provided in the following sections is included in the unzipped Oracle REST Data Services distribution archive <code>examples/pre\_hook/sql sub-folder</code>.

### 2.14.9.1 Installing the Examples

This section describes how to install the pre-hook examples.

To install the pre-hook examples, execute <code>examples/pre\_hook/sql/install.sql</code> script. The following code snippet shows how to install the examples using Oracle SQLcl command line interface:

```
pre_hook $ cd examples/pre_hook/sql/
sql $ sql system/<password>
SQLcl: Release Release 18.1.1 Production on Fri Mar 23 14:03:18 2018
Copyright (c) 1982, 2018, Oracle. All rights reserved.
Password? (********?) ******
Connected to:
Oracle Database 12c Enterprise Edition Release 12.2.0.1.0 - 64bit Production
```

SQL> @install <chosen-password>

- You need to adjust the SQLcl connect string and the user credentials to suit your environment. For these demo scenarios, SQLcl connects to the database with service name orcl.
- <chosen-password> is the password you assigned to the PRE\_HOOK\_TEST database user. Make a note of this password value for later reference.
- The examples/pre\_hook/sql/install.sql command creates the following two databases schemas:
  - The PRE\_HOOK\_DEFNS schema where the pre-hook function is defined along with a database table named custom\_auth\_users, where user identities are stored. This table is populated with a single user joe.bloggs@example.com, whose password is the value assigned for <chosen-password>.

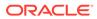

- The PRE\_HOOK\_TESTS schema where ORDS based REST services that are used to demonstrate the pre-hooks are defined.

### 2.14.9.1.1 Example: Denying all Access

The simplest pre-hook is one that unilaterally denies access to any REST Service.

To deny access to any REST service, the function must always return false as shown in the following code snippet:

```
create or replace function deny_all_hook return boolean as
begin
  return false;
end;
/
grant execute on deny all hook to public;
```

#### Where:

- The deny all hook pre-hook function always returns false value.
- Execute privilege is granted to all users. So, any ORDS enabled schema can invoke this function

#### **Configuring ORDS**

To enable deny all hook pre-hook function, perform the following steps:

- 1. Locate the folder where the Oracle REST Data Services configuration file is stored.
- 2. Open the settings.xml file and add:

<entry key="procedure.rest.preHook">pre\_hook\_defns.deny\_all\_hook</
entry>

- 3. Save the file.
- 4. Restart Oracle REST Data Services.

#### Try it out

The install script creates an ORDS enabled schema and a REST service which can be accessed at the following URL (assuming ORDS is deployed on localhost and listening on port 8080) :

http://localhost:8080/ords/pre\_hook\_tests/prehooks/user

Access the URL in a browser. You should get a response similar to the following:

#### 403 Forbidden

This demonstrates that the deny\_all\_hook pre-hook function was invoked and it prevented the access to the REST service by returning a false value.

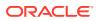

### 2.14.9.1.2 Example: Allowing All Access

Modify the source code of the deny\_all\_hook pre-hook function to allow access to all REST service requests as shown in the following code snippet:

```
create or replace function deny_all_hook return boolean as
begin
  return true;
end;
/
```

### Try it out

Access the following test URL in a browser:

```
http://localhost:8080/ords/pre hook tests/prehooks/user
```

The response should include JSON similar to the following code snippet:

```
{
  "authenticated_user": "no user authenticated"
}
```

### Note:

The REST service executes because the pre-hook function authorized it.

### **Related Topics**

Identity Assertion of a User

This section describes how pre-hook function can make assertions about the identity of the user.

### 2.14.9.1.3 Example: Asserting User Identity

The following code snippet demonstrates how the pre-hook function makes assertions about the user identity and the roles they possess:

```
create or replace function identity_hook return boolean as
begin
  if custom_auth_api.authenticate_owa then
    custom_auth_api.assert_identity;
    return true;
    end if;
    custom_auth_api.prompt_for_basic_credentials('Test Custom Realm');
    return false;
end;
```

The pre-hook delegates the task of authenticating the user to the custom auth api.authenticate owa function. If the function indicates that the user is

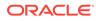

authenticated, then it invokes the custom\_auth\_api.assert\_identity procedure to propagate the user identity and roles to ORDS.

### **Configuring ORDS**

To enable pre-hook function, perform the following steps:

- 1. Locate the folder where the Oracle REST Data Services configuration file is stored.
- 2. Open the settings.xml file and add:

```
<entry key="procedure.rest.preHook">pre_hook_defns.identity_hook</
entry></entry>
```

- 3. Save the file.
- 4. Restart Oracle REST Data Services.

#### Try it out

The install script creates an ORDS enabled schema and a REST service that can be accessed at the following URL (assuming ORDS is deployed on localhost and listening on port 8080):

http://localhost:8080/ords/pre hook tests/prehooks/user

In a web browser access the preceding URL.

### Note:

The first time you access the URL, the browser will prompt you to enter your credentials. Enter the user name as joe.bloggs@example.com and for the password, use the value you assigned for <chosen-password> when you executed the install script. Click the link to sign in.

In response a JSON document is displayed with the JSON object in it.

{"authenticated user":"joe.bloggs@example.com"}

### 2.14.9.2 Uninstalling the Examples

This section explains how to uninstall the examples.

The following code snippet shows how to uninstall the examples:

```
pre_hook $ cd sql/
sql $ sql system/<password>
SQLcl: Release Release 18.1.1 Production on Fri Mar 23 14:03:18 2018
Copyright (c) 1982, 2018, Oracle. All rights reserved.
Password? (********?) ******
Connected to:
```

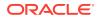

Oracle Database 12c Enterprise Edition Release 12.2.0.1.0 - 64bit Production

SQL> @uninstall

## 2.15 Generating Hyperlinks

Oracle REST Data Services (ORDS) provides a mechanism to transform relational result sets into JSON representations, and provides hyperlinks that automatically paginates the result set to allow navigation between the pages of the result set.

For many use cases, it is required to treat certain columns in the result set as hyperlinks. ORDS provides the following simple yet powerful mechanisms for adding hyperlinks to REST resources:

- **Primary Key Hyperlinks**: A column with the reserved alias \$.id identifies the primary key column of a single row in the result set. Such column values are used to form a hyperlink that points to a child resource of the current resource that provides specific details about that particular row in the result set.
- Arbitrary Hyperlinks: A column whose alias starts with the reserved character \$ is treated as a hyperlink. The subsequent characters in the column alias indicates the link relation type.

### 2.15.1 Primary Key Hyperlinks

This section describes how to add primary key hyperlinks.

Typically, when you are modelling a REST API, you need to model the Resource Collection Pattern that enumerates the hyperlinks to the other resources.

In a simple use case, a query is against a single table that contains a single column with primary key that is used to identify each row. The collection resource provides summary information of each row, and provides a self link for each row. The self link points to the resource that provides more detailed information about the row. For example, if we use the EMP table, we can define a service as shown in the following code snippet:

```
begin
    ords.define_service(
        p_module_name => 'links.example',
        p_base_path => 'emp-collection/',
        p_pattern => '.',
        p_source => 'select empno "$.id", empno id, ename employee_name from
emp order by empno ename';
        commit;
end;
```

### Where:

- The reserved value '.' is used for the p\_pattern value. This indicates the path of the resource template in the base path of the resource module, emp-collection/ in this example.
- The EMPNO column is aliased as \$.id, to produce a hyperlink.

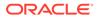

Following code snippet shows the output produced after invoking the preceding service:

```
{
    "items": [{
        "id": 7369,
        "employee name": "SMITH",
        "links": [{
            "rel": "self",
            "href": "http://localhost:8080/ords/ordstest/emp-
collection/7369"
        }]
    },
    . . .
    ],
    "hasMore": false,
    "limit": 25,
    "offset": 0,
    "count": 14,
    "links": [{
        "rel": "self",
        "href": "http://localhost:8080/ords/ordstest/emp-collection/"
    }, {
        "rel": "describedby",
        "href": "http://localhost:8080/ords/ordstest/metadata-catalog/
emp-collection/"
    }, {
        "rel": "first",
        "href": "http://localhost:8080/ords/ordstest/emp-collection/"
    }]
}
```

Observe that the value of EMPNO column is concatenated with the URL of the service to produce a new hyperlink with relation self. The value is not simply concatenated, it is resolved using the algorithm specified in RFC3986. Therefore, Oracle REST Data Services (ORDS) can take the value of the column, and apply the resolution algorithm to produce a new absolute URL.

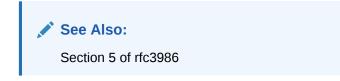

If you attempt to navigate to this URL, it results in a 404 HTTP status because a resource handler for that endpoint has not yet been defined. The following code snippet shows a sample resource handler:

```
begin
ords.define_template(
    p_module_name => 'links.example',
    p_pattern => ':id');
ords.define_handler(
    p_module_name => 'links.example',
```

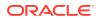

```
p_pattern => ':id',
p_source_type => ords.source_type_collection_item,
p_source => 'select emp.empno "$.id", emp.* from emp where
empno = :id');
commit;
end;
```

### 2.15.1.1 Composite Primary Keys

This section describes the support for composite primary keys.

If multiple columns in a query form the primary key of a row, then each of those columns must be aliased by \$.id.N, where N is the position of the column in the key. ORDS combines such values to form the relative path of the item URL.

Example:

SELECT

```
ID1 "$.id.1",
ID2 "$.id.2",
ID3 "$.id.3",
```

### **Related Topics**

Route Patterns Specification

### 2.15.2 Arbitrary Hyperlinks

This section describes how to create hyperlinks to point to a resource one level up in the heirarchy.

Rich hypermedia documents have many different hyperlinks. ORDS provides a mechanism to turn any column value into a hyperlink. Any column whose alias starts with the \$ character is treated as a hyperlink. The following example code snippet shows how an employee resource can provide a hyperlink to their manager:

```
begin
  ords.define_handler(
       p_module_name => 'links.example',
       p_pattern => ':id',
       p_source_type => ords.source_type_collection_item,
       p_source => 'select emp.empno "$.id", emp.*, emp.mgr
"$related" from emp where empno = :id');commit;end;
```

ORDS treats the column named *srelated* to a hyperlink and the column value is treated as a path relative to the containing base URI of the resource. Similar to how *s.id* column value is transformed into an absolute URI by applying the algorithm specified in RFC 3986.

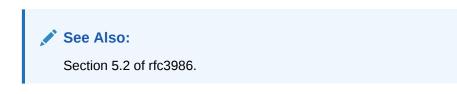

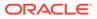

The following example code snippet shows the updated employee resource:

```
{
    "empno": 7369,
    "ename": "SMITH",
    "job": "CLERK",
    "mgr": 7902,
    "hiredate": "1980-12-17T00:00:00Z",
    "sal": 800,
    "comm": null,
    "deptno": 20,
    "links": [{
        "rel": "self",
        "href": "http://localhost:8080/ords/ordstest/emp-collection/
7369"
    }, {
        "rel": "describedby",
        "href": "http://localhost:8080/ords/ordstest/metadata-catalog/
emp-collection/item"
    }, {
        "rel": "collection",
        "href": "http://localhost:8080/ords/ordstest/emp-collection/"
    }, {
        "rel": "related",
        "href": "http://localhost:8080/ords/ordstest/emp-collection/
7902"
    }]
}
```

Note that the new related link points to the manager resource of the employee. The manager resource in turn has a related link that points to their manager, and so on up the management chain until you reach employee number 7839 who is the president of the company and whose mgr column is null. If the column value is null, then ORDS will not create a hyperlink.

```
{
    "empno": 7839,
    "ename": "KING",
    "job": "PRESIDENT",
    "mgr": null,
    "hiredate": "1981-11-17T00:00:00Z",
    "sal": 5000,
    "comm": null,
    "deptno": 10,
    "links": [{
        "rel": "self",
        "href": "http://localhost:8080/ords/ordstest/emp-collection/
7839"
    }, {
        "rel": "describedby",
        "href": "http://localhost:8080/ords/ordstest/metadata-catalog/
emp-collection/item"
    }, {
        "rel": "collection",
```

```
"href": "http://localhost:8080/ords/ordstest/emp-collection/"
}]
```

### 2.15.2.1 About the related Link Relation

This section explains the use of existing registered link relation types instead of extension link relation types.

As per RFC 8288 Section 2.1.2, any extension link relation must be an URI and not a simple value. This means that a link relation such as manager is not a legal link relation according to the specification. A custom link relation type will reduce interoperability. If your application uses a non-registered link relation type, then only a few clients will be able to understand the custom link relation type. Conversely, if you use registered link relation types, then more clients can navigate to your link relations. Oracle recommends using existing registered link relation types instead of extension link relation types.

### **Related Topics**

rfc8288

### 2.15.2.2 URL Resolution

This section describes how ORDS resolves column values using URI resolution algorithm.

### **Related Topics**

• rfc3986

### 2.15.2.2.1 Child Paths

This section describes how to use the relative paths to refer to the child resources.

Following code snippet shows the use of relative paths to refer to child resources:

```
select'child/resource'"$related" from dual
```

Assuming that the base URL of the containing resource is <a href="https://example.com/ords/some\_schema\_alias/some/resource">https://example.com/ords/some\_schema\_alias/some/resource</a>, then the link is as shown in the following code snippet:

```
{
   "rel": "related",
   "href": "https://example.com/ords/some_schema_alias/some/child/resource"
}
```

### 2.15.2.2.2 Ancestor Paths

This section provides examples to show how ORDS lets you use  $\ldots$  / and  $\ldots$  / syntax to refer to parent paths of the current resource.

Following is an example code snippet:

```
select'../'"$up", './'"$self" from dual
```

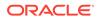

Assuming the base URL of the containing resource is <a href="https://example.com/ords/some\_schema\_alias/some/collection/">https://example.com/ords/some\_schema\_alias/some/collection/</a>, then the links will be as shown in the following code snippet:

```
{
  "rel": "up",
  "href": "https://example.com/ords/some_schema_alias/some/"
},
{
  "rel": "self",
  "href": "https://example.com/ords/some_schema_alias/some/collection/"
}
```

### 2.15.2.2.3 Absolute URLs

This section provides examples for the absolute paths.

A hyperlink value can be an absolute path or a fully qualified URL as shown in the following code snippet:

```
select'/cool/stuff'"$related", 'https://oracle.com/rest'"$related"
from dual
```

Assuming the base URL of the containing resource is, https://example.com/ords/
some\_schema\_alias/some/collection/ the links will be as shown in the following code
snippet:

```
{
  "rel": "related",
  "href": "https://example.com/cool/stuff"
},
{
  "rel": "related",
  "href": "https://oracle.com/rest"
}
```

You can have multiple links for the same link relation.

### 2.15.2.2.4 Context Root Relative Paths

This section provides example for the context root relative path.

The context root relative path is the URL of the root resource of an ORDS enabled schema.

The following code snippet shows the context root path for the example discussed in the preceding sections:

https://example.com/ords/some schema alias/

ORDS provides the following syntax to express the resource paths relative to the URL:

```
select'^/another/collection/'"$related"from dual
```

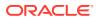

Assuming the base URL of the containing resource is https://example.com/ords/ some schema alias/some/collection/, the link is as shown in the following code snippet:

```
{
  "rel": "related",
  "href": "https://example.com/ords/some_schema_alias/another/collection"
}
```

Any path starting with  $^{1/1}$  is resolved relative to the context root path.

### 2.15.2.2.5 Dynamic Paths

This section describes how you can have dynamic values for the hyperlinks.

Examples provided in the preceding sections use literal values for the hyperlinks. The hyperlink value can be completely dynamic, formed from any value that is a string (or can be automatically converted to a string). For example, instead of pointing directly to the employee resource, for managers only, you can point to a more specialized resource that can show additional information such as the total number of reports. The GET handler can be redefined for the emp-collection or :id resource as shown in the following code snippet:

```
begin
  ords.define_handler(
       p_module_name => 'links.example',
       p_pattern => ':id',
       p_source_type => ords.source_type_collection_item,
       p_source => 'select emp.empno "$.id", emp.*, decode(emp.mgr,
       null, null, '^/managers/' || emp.mgr) "$related" from emp where empno
= :id');
       commit;
end;
```

### Where:

• The value of the \$related column is formed from ^/managers/: emp.mgr unless the
value of emp.mgr is null. In such a case, a null value is substituted that causes ORDS
not to generate the hyperlink.

The following code snippet shows the updated employee resource:

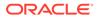

```
"href": "http://localhost:8080/ords/ordstest/metadata-catalog/
emp-collection/item"
        }, {
                "rel": "collection",
                "href": "http://localhost:8080/ords/ordstest/emp-collection/"
        }, {
                "rel": "related",
                "href": "http://localhost:8080/ords/ordstest/managers/7839"
        }]
}
```

### Note:

The related link now points to the dynamically generated path, that is, to the managers/:id resource.

## 2.16 About HTTP Error Responses

ORDS can now generate HTTP error responses in JSON or HTML format. Prior to ORDS release 20.4, only HTML responses were supported. To preserve the backward compatibility, by default, ORDS attempts to automatically determines the best format to render the error responses.

You can configure error.responseFormat setting and force ORDS to always render the error responses in either HTML or JSON format.

### 2.16.1 About error.responseFormat

The error.responseFormat setting is a global setting that supports the following values:

- html Force all error responses to be in HTML format.
- json Force all error responses to be in JSON format.
- auto (default value) Automatically determine most appropriate format for a request.

### 2.16.1.1 HTML Mode

When error.responseFormat value is set to html, all the error responses are rendered in HTML format. This setting can be used to match the behaviour of ORDS 20.3.1 and prior releases. The HTML format displays properly in web-browsers. However, for non-human clients, HTML format is verbose and challenging to parse.

### 2.16.1.2 json Mode

When error.responseFormat value is set to json, all the error responses are rendered in JSON format. The JSON format complies with the Problem Details for HTTP APIs standard. The JSON format is terse, and straightforward for non-human clients to parse. However, it does not display properly in browsers and is not user friendly for non-technical users.

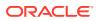

### 2.16.1.3 auto Mode

The default value for error.responseFormat is auto. When this value is configured, ORDS applies the following rules and automatically chooses the most appropriate format to use:

- If the client supplies an Accept request header, where application/json or application/problem+json is the most preferred media type, then the response must be in JSON format.
- If the client supplies an Accept request header where text/html is the most preferred media type, then the response must be in HTML format.
- If the client supplies a X-Requested-With header, then the response must be in JSON format. Presence of this header indicates that the request is initiated from the JavaScript code and so JSON would be the appropriate response format.
- If the client supplies an Origin header, then the response must be in JSON format. Presence of this header indicates that the request is initiated from the JavaScript code and so JSON would be the appropriate response format.
  - There is one exception to this rule, if the request method is POST and the Content-Type of the request is application/x-www-form-urlencoded, then the response will be in HTML format.
- If the client supplies a User-Agent header whose value starts with curl/, then the response must be in JSON format. cURL is a popular command line tool for making the HTTP requests. The terser JSON format is more readable in a command line environment. If none of the preceding rules apply, then the response will be in HTML format.

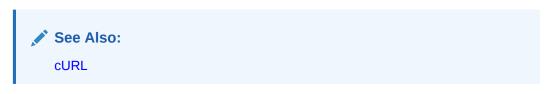

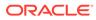

# 3 Implicit Parameters

This chapter describes the implicit parameters used in REST service handlers that are not explicitly declared. Oracle REST Data Services (ORDS) adds these parameters automatically to the resource handlers.

## 3.1 List of Implicit Parameters

The following table lists the implicit parameters:

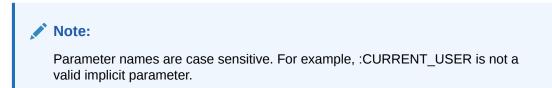

Table 3-1 List of Implicit Parameters

| Name           | Туре | Access<br>Mode |     | Descri<br>ption                                                                  | Introdu<br>ced |
|----------------|------|----------------|-----|----------------------------------------------------------------------------------|----------------|
| :body          | BLOB | IN             | N/A | Specifie<br>s the<br>body of<br>the<br>request<br>as a<br>tempora<br>ry<br>BLOB. | 2.0            |
| :body_<br>text | CLOB | IN             | N/A | Specifie<br>s the<br>body of<br>the<br>request<br>as a<br>tempora<br>ry<br>CLOB. | 18.3           |

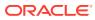

| Name                      | Туре        | Access<br>Mode | HTTP<br>Header                              | Descri<br>ption                                                                                                    | Introdu<br>ced |
|---------------------------|-------------|----------------|---------------------------------------------|----------------------------------------------------------------------------------------------------|----------------|
| :conte<br>nt_typ<br>e     | VARCH<br>AR | IN             | Conten<br>t-Type                            | Specifie<br>s the<br>MIME<br>type of<br>the<br>request<br>body, as<br>indicate<br>d by the<br>Content<br>-Type<br>request<br>header.                                                 | 2.0            |
| :curre<br>nt_use<br>r     | VARCH<br>AR | IN             | N/A                                         | Specifie<br>s the<br>authenti<br>cated<br>user for<br>the<br>request.<br>If no<br>user is<br>authenti<br>cated,<br>then the<br>value is<br>set to<br>null.                           | 2.0            |
| :forwa<br>rd_loc<br>ation | VARCH<br>AR | OUT            | X-<br>ORDS-<br>FORWAR<br>D-<br>LOCATI<br>ON | Specifie<br>s the<br>location<br>where<br>Oracle<br>REST<br>Data<br>Service<br>s must<br>forward<br>a GET<br>request<br>to<br>produce<br>the<br>respons<br>e for<br>this<br>request. | 18.3           |

 Table 3-1
 (Cont.) List of Implicit Parameters

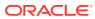

| Name                  | Туре       | Access<br>Mode | HTTP<br>Header | Descri<br>ption                                                                                                    | Introdu<br>ced |
|-----------------------|------------|----------------|----------------|----------------------------------------------------------------------------------------------------|----------------|
| :fetch<br>_offse<br>t | NUMBE<br>R | IN             | N/A            | Specifie<br>s the<br>zero-<br>based<br>offset of<br>the first<br>row to<br>be<br>displaye<br>d on a<br>page.                                                                                                    | 18.3           |
| :fetch<br>_size       | NUMBE<br>R | IN             | N/A            | Specifie<br>s the<br>maximu<br>m<br>number<br>of rows<br>to be<br>retrieve<br>d on a<br>page.                                                                                                    | 18.3           |
| :page_<br>offset      | NUMBE      | IN             | N/A            | Specifie<br>s the<br>zero<br>based<br>page<br>offset in<br>a<br>paginat<br>ed<br>request.<br>Note:<br>The :p<br>age_of<br>fset<br>paramet<br>er is<br>depreca<br>ted.<br>Use : r<br>ow_off<br>set<br>paramet<br>er<br>instead. | 2.0            |

 Table 3-1
 (Cont.) List of Implicit Parameters

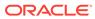

| Name            | Туре       | Access<br>Mode | HTTP<br>Header | Descri<br>ption                                                                                                    | Introdu<br>ced |
|-----------------|------------|----------------|----------------|----------------------------------------------------------------------------------------------------|----------------|
| :page_<br>size  | NUMBE<br>R |                | N/A            | Specifie<br>s the<br>maximu<br>m<br>number<br>of rows<br>to be<br>retrieve<br>d on a<br>page.<br>The :pa<br>ge_siz<br>e<br>paramet<br>er is<br>depreca<br>ted.<br>Use :f<br>etch_s<br>ize<br>parame<br>ter<br>instead. | 2.0            |
| :row_o<br>ffset | NUMBE<br>R | IN             | N/A            |                                                                                                    | 3.0            |
| :row_c<br>ount  | NUMBE<br>R | IN             | N/A            | request.<br>Specifie<br>s the<br>one-<br>based<br>index of<br>the last<br>row to<br>be<br>displaye<br>d in a<br>paginat<br>ed<br>request.                                                                              | 3.0            |

 Table 3-1
 (Cont.) List of Implicit Parameters

Table 3-1 (Cont.) List of Implicit Parameters

| Name             | Туре       |     | HTTP<br>Header                 | Descri<br>ption                                                    | Introdu<br>ced |
|------------------|------------|-----|--------------------------------|--------------------------------------------------------------------|----------------|
| :statu<br>s_code | NUMBE<br>R | OUT | X-<br>ORDS-<br>STATUS<br>-CODE | Specifie<br>s the<br>HTTP<br>status<br>code for<br>the<br>request. | 18.3           |

## 3.1.1 About the :body parameter

The :body implicit parameter is used in the resource handlers to receive the contents of the request body as a temporary BLOB.

```
Note:
Only POST or PUT requests can have a request body. The HTTP specification does not permit request bodies on GET or DELETE requests.
```

### Example 3-1 Example

The following example illustrates a PL/SQL block that stores the request body in a database table:

```
begin
insert into tab (content) values (:body);
end;
```

### Note:

The :body implicit parameter **must** be dereferenced exactly once in a PL/SQL block. If it is dereferenced more than once, then the second and subsequent dereferences will appear to be empty. This is because the client sends the request body only once. If you need this value more than once, then assign it to a local variable, and dereference the local variable instead.

You can use either one of the implicit parameters :body or :body\_text. Otherwise, the PL/SQL block displays an error message "Duplicate steam parameter".

If you use either : body or : body\_text, then you cannot use : bind notation to read attributes of the JSON payload of the request.

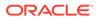

The following example will **not** work as intended because it dereferences the :body parameter twice:

```
begin
insert into tab1(content) values (:body); -- request body will be
inserted
insert into tab2(content) values (:body); -- an empty blob will be
inserted
end;
```

To avoid this limitation, the :body parameter value must be assigned to a local PL/SQL variable before it is used. This enables the local variable to be dereferenced more than once:

```
declare
l_content blob := :body;
begin
insert into tabl(content) values(l_content);
insert into tab2(content) values(l_content);
end;
```

## 3.1.2 About the :body\_text Parameter

The :body\_text implicit parameter is used in the resource handlers to receive the contents of the request body as a temporary CLOB. Typically, the content of the request body is textual (for example JSON or HTML content) and so, receiving the request body as a CLOB saves the resource handler author from the effort of converting the :body BLOB parameter to a CLOB instance.

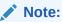

:body\_text implicit parameter must only be dereferenced once inside the entire PL/SQL block. If you need this value more than once, assign it to a local variable, and dereference the local variable instead.

You can use either one of the implicit parameters :body or :body\_text. Otherwise, the PL/SQL block displays an error message "Duplicate steam parameter".

It is recommended to use : $body\_text$  ( a character representation ) rather than :body ( a binary representation ) particularly where the PL/SQL block uses JSON functions to process the request body efficiently.

### 3.1.3 About the :content\_type Parameter

The :content\_type implicit parameter provides the value of the Content-Type request header supplied with the request. If no Content-Type header is present in the request, then a null value is returned.

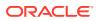

### 3.1.4 About the :current\_user Parameter

The :current\_user implicit parameter provides the identity of the user authenticated for the request.

## Note: In a scenario, where the user is not authenticated, the value is set to null. For example, if the request is for a public resource, then the value will be set to null.

## 3.1.5 About the :status\_code Parameter

The <code>:status\_code</code> implicit parameter enables a resource handler to indicate the HTTP status code value to include in a response. The value must be one of the numeric values defined in the HTTP Specification document.

## 3.1.6 About the :forward\_location Parameter

The :forward\_location implicit parameter provides a mechanism for PL/SQL based resource handlers to produce a response for a request.

Consider a POST request that results in the creation of a new resource. Typically, the response of a POST request for REST APIs contains the location of the newly created resource (in the Location response header) along with the representation of the new resource. The presence of the Location header in the response indicates that there must be a GET resource handler that can produce a response for the specified location.

Instead of applying logic to the POST resource handler to render the representation of the new resource in the response, the resource handler can delegate that task to the existing GET Resource Handler.

The following resource handler defines a POST handler that delegates the generation of the response to a GET resource handler:

```
ords.define_handler(
    p_module_name => 'tickets.collection',
    p_pattern => '.',
    p_method => 'POST',
    p_mimes_allowed => 'application/json',
    p_source_type => ords.source_type_plsql,
    p_source => '
    declare
    l_owner varchar2(255);
    l_payload clob;
    l_id number;
    begin
    l_payload := :body_text;
    l_owner := :current_user;
    l id := ticket api.create ticket(
```

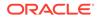

```
p_json_entity => l_payload,
    p_author => l_owner
);
:forward_location := ''./'' || l_id;
:status_code := 201;
end;
```

);

Where:

- The ords.define\_handler API is used to add a POST handler to an existing resource module named tickets.collection.
- The p\_pattern with value '.' indicates that the POST handler should be bound to the root resource of the resource module. If the base path of the tickets.collection' is /tickets/, then the POST handler is bound to the / tickets/ URL path.
- The p\_mimes\_allowed value indicates that the POST request must have a Content-Type header value of application/json'.
- The p\_source\_type value indicates that the source of the POST handler is a PL/SQL block.
- The p\_source value contains the source of the PL/SQL block: Where:

### Note:

The :body\_text implicit parameter is assigned to a local variable, so that it can be dereferenced more than once.

- The identity of the user, making the POST request, is determined from the :current\_user implicit parameter.
- The PL/SQL block, delegates the task of storing the request payload to a PL/SQL package level function. The PL/SQL block should only contain logic to bridge from the HTTP request to the PL/SQL package invocation.

### Note:

When all the data modification operations are wrapped in a PL/SQL API, the PL/SQL block can be independently unit tested. Long and complicated PL/SQL blocks are an anti-pattern indicative of code that is difficult to test and maintain.

- The PL/SQL package level function returns the ID of the newly created resource.
- The :forward\_location implicit parameter is assigned the value of './' || l\_id. For example, if the value of l\_id is 4256, then the value of :forward\_location is /tickets/4256.

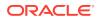

When ORDS evaluates the preceding PL/SQL block and checks the value assigned to the :forward\_location implicit parameter, it initiates a GET request against the specified location (for example, /tickets/4256) and return the response generated by the GET request as the response of the POST request. In addition, ORDS includes a location response header with the fully resolved URL of the :forward location value.

 The :status\_code implicit parameter is assigned the HTTP response status code value. The 201 (Created) status code indicates that a new resource is created. This value will override the status code generated by the GET request.

## 3.1.7 About the Pagination Implicit Parameters

The following table lists the pagination implicit parameters:

### Note:

Oracle REST Data Services reserves the use of the query parameters, page, offset, and limit. It is not permitted to define REST services that use named bind parameters with any of the preceding query parameter names. Alternatively, REST services must use the appropriate pagination implicit parameters defined in the following table:

| Name          | Description                                                                         | Status          |
|---------------|-------------------------------------------------------------------------------------|-----------------|
| :page_offset  | Specifies the zero based page offset in a pagination request.                       | Deprecated      |
| :page_size    | Specifies the maximum number of rows to be retrieved on a page.                     | Deprecated      |
| :row_offset   | Specifies the index of the first<br>row to be displayed in a<br>pagination request. | Not Recommended |
| :row_count    | Specifies the index of the last<br>row to displayed in a pagination<br>request.     | Not Recommended |
| :fetch_offset | Specifies the zero based index of the first row to be displayed on a page.          | Recommended     |
| :fetch_size   | Specifies the maximum number of rows to be retrieved on a page.                     | Recommended     |

### Table 3-2 Pagination Implicit Parameters

### 3.1.7.1 About the :page offset Parameter

The <code>:page\_offset</code> implicit parameter is provided for backward compatibility, so it is used only with <code>source\_type\_query</code> source type resource handlers.

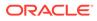

### Note:

- The source\_type\_query source type is deprecated, instead use the source type collection feed parameter.
- The :page\_offset implicit parameter is deprecated, instead use the :row offset implicit parameter.

### 3.1.7.2 About the :page\_size Parameter

The :page\_size implicit parameter is used to indicate the maximum number of rows to be retrieved on a page. :page\_size parameter is provided for backward compatibility. This parameter is deprecated, instead use :fetch size implicit parameter.

### 3.1.7.3 About the :row\_offset Parameter

The :row\_offset implicit parameter indicates the number of the first row to be displayed on a page. The :row\_offset implicit parameter is used when you are using both a wrapper pagination query and row\_number() (used in Oracle 11g and earlier releases). Starting Oracle 12c or later releases, Oracle recommends using the :fetch\_offset implicit parameter and a row limiting clause instead of the :row\_offset parameter.

### 3.1.7.4 About the :row\_count Parameter

The :row\_count implicit parameter is used to indicate the number of rows to be displayed on a page. The :row\_count value is the value of the sum of :row\_offset and the pagination size. The :row\_count implicit parameter is useful when implementing pagination using a wrapper pagination query and row\_number() method that was used in Oracle database 11g and earlier releases. Starting Oracle Database release 12c or later, Oracle recommends that you use :fetch\_size parameter and a row limiting clause instead.

### 3.1.7.5 About the :fetch\_offset Parameter

The <code>:fetch\_offset</code> implicit parameter is used to indicate the zero based offset of the first row to display in a given page. The <code>:fetch\_offset</code> implicit parameter is used when you implement pagination using a row limiting clause, which is recommended for use with Oracle 12c and later releases.

### 3.1.7.6 About the :fetch\_size Parameter

The <code>:fetch\_size</code> implicit parameter is used to indicate the maximum number of rows to retrieve on a page. ORDS always sets the value of <code>:fetch\_size</code> to the pagination size plus one. The presence or absence of the extra row helps ORDS in determining if there is a subsequent page in the results or not.

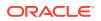

Note: The extra row that is queried is never displayed on the page.

### 3.1.7.7 About Automatic Pagination

This section describes the automatic pagination process.

If a GET resource handler source type, <code>source\_type\_collection\_feed or</code> <code>source\_type\_query</code> has a non zero pagination size (<code>p\_items\_per\_page</code>) and the source of the GET resource handler does not dereference any of the implicit pagination parameters discussed in the preceding sections, then ORDS automatically wraps the query in a pagination clause to constrain the query results to include only the values from the requested page. With automatic pagination, the resource handler author needs to specify only the pagination size, and ORDS automatically handles the remaining effort in paginating the resource.

### Note:

All resource modules have a default pagination size (p\_items\_per\_page) of 25. So, by default automatic pagination is enabled.

### 3.1.7.8 About Manual Pagination

This section describes the manual pagination process.

In some scenarios, a GET resource handler needs to perform pagination on its own rather than delegating the pagination process to ORDS. In such cases, the source of the GET resource handler will dereference one or more implicit pagination parameters discussed in the preceding sections.

### Note:

The GET resource handler must specify the desired pagination size so that ORDS can correctly calculate the required values for the implicit pagination parameters.

### Examples

Manual pagination example using row limiting clause

The following example defines a REST service that uses a row limiting clause to paginate the query result set. This is the recommended way to implement manual pagination:

```
begin
ords.define_service(
    p_module_name => 'example.paging',
    p_base_path => '/example/',
    p_pattern => '/paged',
    p_items_per_page => 7,
```

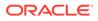

```
p_source => 'select * from emp e order by empno desc
offset :fetch_offset rows fetch next :fetch_size rows only'
);
commit;
end;
```

### Manual pagination example using row\_number() method

The following example defines a REST service that uses a wrapper query and row number() method. This approach is not recommended.

```
begin
ords.define_service(
    p_module_name => 'example.paging',
    p_base_path => '/example/',
    p_pattern => '/paged',
    p_items_per_page => 7,
    p_source => 'select * from (select q_.* , row_number() over (order
by 1) rn__ from (select * from emp e order by empno desc) q_)where
rn__ between :row_offset and :row_count'
);
    commit;
end;
```

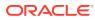

# 4 ORDS PL/SQL Package Reference

The ORDS PL/SQL package contains subprograms (procedures and functions) for developing RESTful services using Oracle REST Data Services.

#### **Related Topics**

Using the Oracle REST Data Services PL/SQL API

## 4.1 ORDS.CREATE\_ROLE

#### Format

```
ORDS.CREATE_ROLE(
    p_role_name IN sec_roles.name%type);
```

### Description

CREATE\_ROLE creates an Oracle REST Data Services role with the specified name.

#### **Parameters**

**p\_role\_name** Name of the role.

### **Usage Notes**

After the role is created, it can be associated with any Oracle REST Data Services privilege.

#### Examples

The following example creates a role.

EXECUTE ORDS.CREATE\_ROLE(p\_role\_name=>'Tickets User');

## 4.2 ORDS.CREATE\_SERVICE

### Note:

ORDS.CREATE\_SERVICE is deprecated. Use ORDS.DEFINE\_SERVICE instead.

#### Format

| ORDS.CREATE_SERVICE( |                                             |
|----------------------|---------------------------------------------|
| p_module_name        | IN ords_modules.name%type,                  |
| p_base_path          | IN ords_modules.uri_prefix%type,            |
| p_pattern            | IN ords_templates.uri_template%type,        |
| p_method             | IN ords_handlers.method%type DEFAULT 'GET', |
| p_source_type        | IN ords_handlers.source_type%type           |

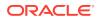

```
DEFAULT ords.source_type_collection_feed,

p_source IN ords_handlers.source%type,

p_items_per_page IN ords_modules.items_per_page%type DEFAULT 25,

p_status IN ords_modules.status%type DEFAULT 'PUBLISHED',

p_etag_type IN ords_templates.etag_type%type DEFAULT 'HASH',

p_etag_query IN ords_templates.etag_query%type DEFAULT NULL,

p_mimes_allowed IN ords_handlers.mimes_allowed%type DEFAULT NULL,

p_module_comments IN ords_modules.comments%type DEFAULT NULL,

p_handler_comments IN ords_modules.comments%type DEFAULT NULL,

p_handler_comments IN ords_modules.comments%type DEFAULT NULL);
```

### Description

Creates a new RESTful service.

### Parameters

### p\_module\_name

The name of the RESTful service module. Case sensitive. Must be unique.

### p\_base\_path

The base of the URI that is used to access this RESTful service. Example: hr/means that all URIs starting with hr/will be serviced by this resource module.

### p\_pattern

A matching pattern for the resource template. For example, a pattern of / objects/:object/:id? will match /objects/emp/101 (matches a request for the item in the emp resource with id of 101) and will also match /objects/emp/ (matches a request for the emp resource, because the :id parameter is annotated with the ? or question mark modifier, which indicates that the id parameter is optional).

#### p\_method

The HTTP method to which this handler will respond. Valid values: GET (retrieves a representation of a resource), POST (creates a new resource or adds a resource to a collection), PUT (updates an existing resource), DELETE (deletes an existing resource).

#### p\_source\_type

The HTTP request method for this handler. Valid values:

- source\_type\_collection\_feed. Executes a SQL query and transforms the result set into an Oracle REST Data Services Standard JSON representation. Available when the HTTP method is GET. Result Format: JSON
- source\_type\_collection\_item. Executes a SQL query returning one row of data into a Oracle REST Data Services Standard JSON representation. Available when the HTTP method is GET. Result Format: JSON
- source\_type\_media. Executes a SQL query conforming to a specific format and turns the result set into a binary representation with an accompanying HTTP Content-Type header identifying the Internet media type of the representation. Result Format: Binary
- source\_type\_plsql. Executes an anonymous PL/SQL block and transforms any OUT or IN/OUT parameters into a JSON representation. Available only when the HTTP method is DELETE, PUT, or POST. Result Format: JSON

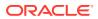

- source\_type\_query || source\_type\_csv\_query. Executes a SQL query and transforms the result set into either an Oracle REST Data Services legacy JavaScript Object Notation (JSON) or CSV representation, depending on the format selected. Available when the HTTP method is GET. Result Format: JSON or CSV
- source\_type\_query\_one\_row. Executes a SQL query returning one row of data into an Oracle REST Data Services legacy JSON representation. Available when the HTTP method is GET. Result Format: JSON
- source\_type\_feed. Executes a SQL query and transforms the results into a JSON Feed representation. Each item in the feed contains a summary of a resource and a hyperlink to a full representation of the resource. The first column in each row in the result set must be a unique identifier for the row and is used to form a hyperlink of the form: path/to/feed/{id}, with the value of the first column being used as the value for {id}. The other columns in the row are assumed to summarize the resource and are included in the feed. A separate resource template for the full representation of the resource should also be defined. Result Format: JSON

### p\_source

The source implementation for the selected HTTP method.

#### p\_items\_per\_page

The default pagination for a resource handler HTTP operation GET method, that is, the number of rows to return on each page of a JSON format result set based on a database query. Default: NULL (defers to the resource module setting).

### p\_status

The publication status. Valid values: 'PUBLISHED' (default) or 'NOT\_PUBLISHED'.

### p\_etag\_type

A type of entity tag to be used by the resource template. An entity tag is an HTTP Header that acts as a version identifier for a resource. Use entity tag headers to avoid retrieving previously retrieved resources and to perform optimistic locking when updating resources. Valid values: 'HASH' or 'QUERY' or 'NONE'.

- HASH Known as Secure HASH: The contents of the returned resource representation are hashed using a secure digest function to provide a unique fingerprint for a given resource version.
- QUERY Manually define a query that uniquely identifies a resource version. A manually
  defined query can often generate an entity tag more efficiently than hashing the entire
  resource representation.
- NONE Do not generate an entity tag.

#### p\_etag\_query

A query that is used to generate the entity tag.

#### p\_mimes\_allowed

A comma-separated list of MIME types that the handler will accept. Applies to PUT and POST only.

**p\_module\_comments** Comment text.

**p\_template\_comments** Comment text.

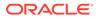

#### **p\_handler\_comments** Comment text.

### **Usage Notes**

Creates a resource module, template, and handler in one call.

This procedure is deprecated. Use ORDS.DEFINE\_SERVICE instead.

### Examples

The following example creates a simple service.

## 4.3 ORDS.DEFINE\_HANDLER

### Format

```
ORDS.DEFINE_HANDLER(p_module_nameIN ords_modules.name%type,p_patternIN ords_templates.uri_template%type,p_methodIN ords_handlers.method%type DEFAULT 'GET',p_source_typeIN ords_handlers.source_type%typeDEFAULT ords.source_type_collection_feed,p_sourceIN ords_handlers.source%type,p_items_per_pageIN ords_handlers.items_per_page%type DEFAULT NULL,p_mimes_allowedIN ords_handlers.mimes_allowed%type DEFAULT NULL,p_commentsIN ords_handlers.comments%type DEFAULT NULL);
```

### Description

DEFINE\_HANDLER defines a module handler. If the handler already exists, then the handler and any existing handlers will be replaced by this definition; otherwise, a new handler is created.

#### **Parameters**

### p\_module\_name

Name of the owning RESTful service module. Case sensitive.

### p\_pattern

Matching pattern for the owning resource template.

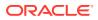

### p\_method

The HTTP method to which this handler will respond. Valid values: GET (retrieves a representation of a resource), POST (creates a new resource or adds a resource to a collection), PUT (updates an existing resource), DELETE (deletes an existing resource).

### p\_source\_type

The HTTP request method for this handler. Valid values:

- source\_type\_collection\_feed. Executes a SQL query and transforms the result set into an Oracle REST Data Services Standard JSON representation. Available when the HTTP method is GET. Result Format: JSON
- source\_type\_collection\_item. Executes a SQL query returning one row of data into a Oracle REST Data Services Standard JSON representation. Available when the HTTP method is GET. Result Format: JSON
- source\_type\_media. Executes a SQL query conforming to a specific format and turns the result set into a binary representation with an accompanying HTTP Content-Type header identifying the Internet media type of the representation. Result Format: Binary
- source\_type\_plsql. Executes an anonymous PL/SQL block and transforms any OUT or IN/OUT parameters into a JSON representation. Available only when the HTTP method is DELETE, PUT, or POST. Result Format: JSON
- source\_type\_query || source\_type\_csv\_query. Executes a SQL query and transforms the result set into either an Oracle REST Data Services legacy JavaScript Object Notation (JSON) or CSV representation, depending on the format selected. Available when the HTTP method is GET. Result Format: JSON or CSV
- source\_type\_query\_one\_row. Executes a SQL query returning one row of data into an Oracle REST Data Services legacy JSON representation. Available when the HTTP method is GET. Result Format: JSON
- source\_type\_feed. Executes a SQL query and transforms the results into a JSON Feed representation. Each item in the feed contains a summary of a resource and a hyperlink to a full representation of the resource. The first column in each row in the result set must be a unique identifier for the row and is used to form a hyperlink of the form: path/to/feed/{id}, with the value of the first column being used as the value for {id}. The other columns in the row are assumed to summarize the resource and are included in the feed. A separate resource template for the full representation of the resource should also be defined. Result Format: JSON

#### p\_source

The source implementation for the selected HTTP method.

### p\_items\_per\_page

The default pagination for a resource handler HTTP operation GET method, that is, the number of rows to return on each page of a JSON format result set based on a database query. Default: NULL (defers to the resource module setting).

#### p\_mimes\_allowed

Comma-separated list of MIME types that the handler will accept. Applies to PUT and POST only.

### p\_comments

Comment text.

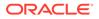

### **Usage Notes**

Only one handler for each HTTP method (source type) is permitted.

### Examples

The following example defines a POST handler to the  $/{\tt my/tickets}/$  resource to accept new tickets.

```
BEGIN
  ORDS.DEFINE HANDLER(
   p module name => 'my.tickets',
   p_pattern => '.',
   p method => 'POST',
    p mimes allowed => 'application/json',
    p source type => ords.source type plsql,
    p source => '
      declare
        1 owner varchar2(255);
        l payload blob;
        l id number;
      begin
        l payload := :body;
        l owner := :owner;
        if ( 1 owner is null ) then
          l_owner := :current_user;
        end if;
        l_id := ticket_api.create_ticket(
          p json entity => l payload,
          p_author => l_owner
        );
        :location := ''./'' || l id;
        :status := 201;
      end;
  );
END;
```

## 4.4 ORDS.DEFINE\_MODULE

### Format

```
ORDS.DEFINE_MODULE(

p_module_name IN ords_modules.name%type,

p_base_path IN ords_modules.uri_prefix%type,

p_items_per_page IN ords_modules.items_per_page%type DEFAULT 25,

p_status IN ords_modules.status%type DEFAULT 'PUBLISHED',

p_comments IN ords_modules.comments%type DEFAULT NULL);
```

### Description

DEFINE\_MODULE defines a resource module. If the module already exists, then the module and any existing templates will be replaced by this definition; otherwise, a new module is created.

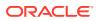

#### Parameters

#### p\_module\_name

Name of the owning RESTful service module. Case sensitive.

### p\_base\_path

The base of the URI that is used to access this RESTful service. Example: hr/ means that all URIs starting with hr/ will be serviced by this resource module.

### p\_items\_per\_page

The default pagination for a resource handler HTTP operation GET method, that is, the number of rows to return on each page of a JSON format result set based on a database query. Default: 25.

#### p\_status

Publication status. Valid values: PUBLISHED (default) or NOT PUBLISHED.

### p\_comments

Comment text.

#### **Usage Notes**

(None.)

### Examples

The following example creates a simple module.

```
BEGIN
ORDS.DEFINE_MODULE(
    p_module_name => 'my.tickets',
    p_base_path => '/my/tickets/'
);
END;
/
```

## 4.5 ORDS.DEFINE\_PARAMETER

### Format

```
ORDS.DEFINE_PARAMETER(

p_module_name IN ords_modules.name%type,

p_pattern IN ords_templates.uri_template%type,

p_method IN ords_handlers.method%type,

p_name IN ords_parameters.name%type ,

p_bind_variable_name IN ords_parameters.bind_variable_name%type

DEFAULT NULL,

p_source_type IN ords_parameters.source_type%type DEFAULT 'HEADER',

p_param_type IN ords_parameters.param_type%type DEFAULT 'STRING',

p_access_method IN ords_parameters.access_method%type DEFAULT 'IN',

p_comments IN ords_parameters.comments%type DEFAULT NULL);
```

#### Description

DEFINE\_PARAMETER defines a module handler parameter. If the parameter already exists, then the parameter will be replaced by this definition; otherwise, a new parameter is created.

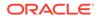

# Parameters

# p\_module\_name

Name of the owning RESTful service module. Case sensitive.

# p\_pattern

Matching pattern for the owning resource template.

# p\_method

The owning handler HTTP Method. Valid values: GET (retrieves a representation of a resource), POST (creates a new resource or adds a resource to a collection), PUT (updates an existing resource), DELETE (deletes an existing resource).

# p\_name

The name of the parameter, as it is named in the URI Template or HTTP Header. Used to map names that are not valid SQL parameter names.

# p\_bind\_variable\_name

The name of the parameter, as it will be referred to in the SQL. If NULL is specified, then the parameter is unbound.

# p\_source\_type

The type that is identified if the parameter originates in the URI Template or a HTTP Header. Valid values: HEADER, RESPONSE, URI.

# p\_param\_type

The native type of the parameter. Valid values: STRING, INT, DOUBLE, BOOLEAN, LONG, TIMESTAMP, RESULTSET.

### p\_access\_method

The parameter access method. Indicates if the parameter is an input value, output value, or both. Valid values: IN, OUT, INOUT.

# p\_comments

Comment text.

### **Usage Notes**

All parameters must have unique names and variable names for the same handler.

### Examples

The following example defines an outbound parameter on the POST handler to store the location of the created ticket.

```
BEGIN
ORDS.DEFINE_PARAMETER(
    p_module_name => 'my.tickets',
    p_pattern => '.',
    p_method => 'POST',
    p_name => 'X-APEX-FORWARD',
    p_bind_variable_name => 'location',
    p_source_type => 'HEADER',
    p_access_method => 'OUT'
);
END;
/
```

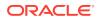

The following example defines an outbound parameter on the POST handler to store the HTTP status of the operation.

```
BEGIN
ORDS.DEFINE_PARAMETER(
    p_module_name => 'my.tickets',
    p_pattern => '.',
    p_method => 'POST',
    p_name => 'X-APEX-STATUS-CODE',
    p_bind_variable_name => 'status',
    p_source_type => 'HEADER',
    p_access_method => 'OUT'
);
END;
/
```

# 4.6 ORDS.DEFINE\_PRIVILEGE

# Format

```
      ORDS.DEFINE_PRIVILEGE(

      p_privilege_name
      IN sec_privileges.name%type,

      p_roles
      IN owa.vc_arr,

      p_modules
      IN owa.vc_arr,

      p_label
      IN sec_privileges.label%type DEFAULT NULL,

      p_description
      IN sec_privileges.description%type DEFAULT NULL,

      p_comments
      IN sec_privileges.comments%type DEFAULT NULL);

      or
      ORDS.DEFINE_PRIVILEGE(

      p_privilege_name
      IN sec_privileges.name%type,

      p_roles
      IN owa.vc_arr,

      p_label
      IN sec_privileges.label%type DEFAULT NULL,

      p_atterns
      IN owa.vc_arr,

      p_label
      IN sec_privileges.label%type DEFAULT NULL,

      p_comments
      IN sec_privileges.comments%type DEFAULT NULL,

      p_description
      IN sec_privileges.label%type DEFAULT NULL);

      or
      ORDS.DEFINE_PRIVILEGE(

      p_privilege_name
      IN sec_privileges.name%type,

      p_roles
      IN owa.vc_arr,

      p_label
      IN sec_privileges.name%type,

      p_roles
      IN owa.vc_arr,

      p_label
      IN sec_privileges.label%type DEFAULT NULL,

      p_description
      IN sec_privileges.label%type DEFAULT NULL,

      p_description
      IN sec_privileges.label%type DEFAU
```

### Description

DEFINE\_PRIVILEGE defines an Oracle REST Data Services privilege. If the privilege already exists, then the privilege and any existing patterns and any associations with modules and roles will be replaced by this definition; otherwise, a new privilege is created.

# Parameters

**p\_privilege\_name** Name of the privilege. No spaces allowed.

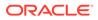

# p\_roles

The names of the roles, at least one of which the privilege requires. May be empty, in which case the user must be authenticated but does not require any specific role; however, must not be null. Unauthenticated users will be denied access.

### p\_patterns

A list of patterns.

# p\_modules

A list of module names referencing modules created for the current schema.

#### p\_label

Name of this security constraint as displayed to an end user. May be null.

### p\_description

A brief description of the purpose of the resources protected by this constraint.

# p\_comments

Comment text.

#### **Usage Notes**

p\_roles, p\_patterns, and p\_modules do not accept null values. If no value is to be passed, then either choose the appropriate procedure specification or pass an empty owa.vc\_arr value.

### Examples

The following example creates a privilege connected to roles, patterns, and modules:

```
DECLARE
  l priv_roles owa.vc_arr;
  l priv patterns owa.vc arr;
 l priv modules owa.vc arr;
BEGIN
  l priv roles(1) := 'Tickets User';
  l priv patterns(1) := '/my/*';
  l priv patterns(2) := '/comments/*';
  l priv patterns(3) := '/tickets feed/*';
  l priv patterns(4) := '/tickets/*';
  l priv patterns(5) := '/categories/*';
  l priv patterns(6) := '/stats/*';
  l_priv_modules(1) := 'my.tickets';
  ords.create role('Tickets User');
  ords.define privilege(
    p_privilege_name => 'tickets.privilege',
    p_roles => l_priv_roles,
p_patterns => l_priv_patterns,
P_modules => l_priv_modules,
p_label => 'Task Ticketing Access',
p_description => 'Provides the ability to create, ' ||
                                'update and delete tickets ' ||
                                 'and post comments on tickets'
  );
END;
/
```

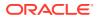

The following example creates a privilege connected to roles and patterns:

```
DECLARE
  l priv roles owa.vc arr;
  l_priv_patterns owa.vc_arr;
BEGIN
  l priv roles(1) := 'Tickets User';
  l priv patterns(1) := '/my/*';
  l priv patterns(2) := '/comments/*';
  l priv patterns(3) := '/tickets feed/*';
  l priv patterns(4) := '/tickets/*';
  l_priv_patterns(5) := '/categories/*';
  l_priv_patterns(6) := '/stats/*';
  ords.create_role('Tickets User');
  ords.define_privilege(
    p_privilege_name => 'tickets.privilege',
p_roles => l_priv_roles,
p_patterns => l_priv_patterns,
p_label => 'Task Ticketing Access',
    p_patterns
p_label
                            => 'Provides the ability to create, ' ||
    p_description
                                'update and delete tickets ' ||
                                 'and post comments on tickets'
  );
END;
/
```

The following example creates a privilege connected to roles:

```
DECLARE
 l_priv_roles owa.vc_arr;
BEGIN
  l_priv_roles(1) := 'Tickets User';
  ords.create role('Tickets User');
  ords.define privilege(
   p privilege name => 'tickets.privilege',
                      => l priv_roles,
   p_roles
                      => 'Task Ticketing Access',
   p label
   p_description => 'Provides the ability to create, ' ||
                           'update and delete tickets ' ||
                           'and post comments on tickets'
  );
END;
/
```

# 4.7 ORDS.DEFINE\_SERVICE

### Format

| ORDS.DEFINE_SERVICE( |                                                      |
|----------------------|------------------------------------------------------|
| p_module_name        | IN ords_modules.name%type,                           |
| p_base_path          | IN ords_modules.uri_prefix%type,                     |
| p_pattern            | IN ords_templates.uri_template%type,                 |
| p_method             | IN ords_handlers.method%type DEFAULT 'GET',          |
| p_source_type        | IN ords_handlers.source_type%type                    |
|                      | <pre>DEFAULT ords.source_type_collection_feed,</pre> |
| p_source             | IN ords_handlers.source%type,                        |

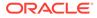

```
p_items_per_pageIN ords_modules.items_per_page%type DEFAULT 25,p_statusIN ords_modules.status%type DEFAULT 'PUBLISHED',p_etag_typeIN ords_templates.etag_type%type DEFAULT 'HASH',p_etag_queryIN ords_templates.etag_query%type DEFAULT NULL,p_mimes_allowedIN ords_handlers.mimes_allowed%type DEFAULT NULL,p_module_commentsIN ords_modules.comments%type DEFAULT NULL,p_template_commentsIN ords_modules.comments%type DEFAULT NULL,p_handler_commentsIN ords_modules.comments%type DEFAULT NULL,
```

# Description

DEFINE\_SERVICE defines a resource module, template, and handler in one call. If the module already exists, then the module and any existing templates will be replaced by this definition; otherwise, a new module is created.

### Parameters

#### p\_module\_name

Name of the RESTful service module. Case sensitive. Must be unique.

### p\_base\_path

The base of the URI that is used to access this RESTful service. Example: hr/means that all URIs starting with hr/will be serviced by this resource module.

### p\_pattern

A matching pattern for the resource template. For example, a pattern of / objects/:object/:id? will match /objects/emp/101 (matches a request for the item in the emp resource with id of 101) and will also match /objects/emp/. (Matches a request for the emp resource, because the :id parameter is annotated with the ? modifier, which indicates that the id parameter is optional.)

#### p\_method

The HTTP Method to which this handler will respond. Valid values: GET (retrieves a representation of a resource), POST (creates a new resource or adds a resource to a collection), PUT (updates an existing resource), DELETE (deletes an existing resource).

#### p\_source\_type

The HTTP request method for this handler. Valid values:

- source\_type\_collection\_feed. Executes a SQL query and transforms the result set into an Oracle REST Data Services Standard JSON representation. Available when the HTTP method is GET. Result Format: JSON
- source\_type\_collection\_item. Executes a SQL query returning one row of data into a Oracle REST Data Services Standard JSON representation. Available when the HTTP method is GET. Result Format: JSON
- source\_type\_media. Executes a SQL query conforming to a specific format and turns the result set into a binary representation with an accompanying HTTP Content-Type header identifying the Internet media type of the representation. Result Format: Binary
- source\_type\_plsql. Executes an anonymous PL/SQL block and transforms any OUT or IN/OUT parameters into a JSON representation. Available only when the HTTP method is DELETE, PUT, or POST. Result Format: JSON

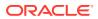

- source\_type\_query || source\_type\_csv\_query. Executes a SQL query and transforms the result set into either an Oracle REST Data Services legacy JavaScript Object Notation (JSON) or CSV representation, depending on the format selected. Available when the HTTP method is GET. Result Format: JSON or CSV
- source\_type\_query\_one\_row. Executes a SQL query returning one row of data into an Oracle REST Data Services legacy JSON representation. Available when the HTTP method is GET. Result Format: JSON
- source\_type\_feed. Executes a SQL query and transforms the results into a JSON Feed representation. Each item in the feed contains a summary of a resource and a hyperlink to a full representation of the resource. The first column in each row in the result set must be a unique identifier for the row and is used to form a hyperlink of the form: path/to/feed/{id}, with the value of the first column being used as the value for {id}. The other columns in the row are assumed to summarize the resource and are included in the feed. A separate resource template for the full representation of the resource should also be defined. Result Format: JSON

# p\_source

The source implementation for the selected HTTP method.

# p\_items\_per\_page

The default pagination for a resource handler HTTP operation GET method, that is, the number of rows to return on each page of a JSON format result set based on a database query. Default: NULL (defers to the resource module setting).

# p\_status

Publication status. Valid values: PUBLISHED (default) or NOT PUBLISHED.

### p\_etag\_type

A type of entity tag to be used by the resource template. An entity tag is an HTTP Header that acts as a version identifier for a resource. Use entity tag headers to avoid retrieving previously retrieved resources and to perform optimistic locking when updating resources. Valid values are HASH, QUERY, NONE:

- HASH (known as Secure HASH): The contents of the returned resource representation are hashed using a secure digest function to provide a unique fingerprint for a given resource version.
- QUERY: Manually define a query that uniquely identifies a resource version. A manually defined query can often generate an entity tag more efficiently than hashing the entire resource representation.
- NONE: Do not generate an entity tag.

# p\_etag\_query

Query that is used to generate the entity tag.

# p\_mimes\_allowed

Comma-separated list of MIME types that the handler will accept. Applies to PUT and POST only.

**p\_module\_comments** Comment text.

**p\_template\_comments** Comment text.

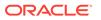

### **p\_handler\_comments** Comment text.

# **Usage Notes**

Creates a resource module, template, and handler in one call.

Use this procedure instead of the deprecated ORDS.CREATE\_SERVICE procedure.

# Examples

The following example defines a REST service that retrieves the current user's tickets.

The following example defines a REST service that retrieves tickets filtered by category.

# 4.8 ORDS.DEFINE\_TEMPLATE

# Format

```
ORDS.DEFINE_TEMPLATE(

p_module_name IN ords_modules.name%type,

p_pattern IN ords_templates.uri_template%type,

p_priority IN ords_templates.priority%type DEFAULT 0,

p_etag_type IN ords_templates.etag_type%type DEFAULT 'HASH',

p_etag_query IN ords_templates.etag_query%type DEFAULT NULL,

p_comments IN ords_templates.comments%type DEFAULT NULL);
```

# Description

DEFINE\_TEMPLATE defines a resource template. If the template already exists, then the template and any existing handlers will be replaced by this definition; otherwise, a new template is created.

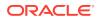

# Parameters

# p\_module\_name

Name of the owning RESTful service module. Case sensitive.

# p\_pattern

A matching pattern for the resource template. For example, a pattern of /

objects/:object/:id? will match /objects/emp/101 (matches a request for the item in the emp resource with id of 101) and will also match /objects/emp/. (Matches a request for the emp resource, because the :id parameter is annotated with the ? modifier, which indicates that the id parameter is optional.)

# p\_priority

The priority for the order of how the resource template should be evaluated: 0 (low priority. the default) through 9 (high priority).

# p\_etag\_type

A type of entity tag to be used by the resource template. An entity tag is an HTTP Header that acts as a version identifier for a resource. Use entity tag headers to avoid retrieving previously retrieved resources and to perform optimistic locking when updating resources. Valid values are HASH, QUERY, NONE:

- HASH (known as Secure HASH): The contents of the returned resource representation are hashed using a secure digest function to provide a unique fingerprint for a given resource version.
- QUERY: Manually define a query that uniquely identifies a resource version. A manually
  defined query can often generate an entity tag more efficiently than hashing the entire
  resource representation.
- NONE: Do not generate an entity tag.

# p\_etag\_query

Query that is used to generate the entity tag.

# p\_comments

Comment text.

### **Usage Notes**

he resource template pattern must be unique with a resource module.

# Examples

The following example defines a resource for displaying ticket items.

```
BEGIN
    ORDS.DEFINE_TEMPLATE(
        p_module_name => 'my.tickets',
        p_pattern => '/:id'
);
END;
/
```

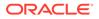

# 4.9 ORDS.DELETE\_MODULE

# Format

ORDS.DELETE\_MODULE(
 p\_module\_name IN ords\_modules.name%type);

### Description

DELETE\_MODULE deletes a resource module.

# Parameters

**p\_module\_name** Name of the owning RESTful service module. Case sensitive.

### **Usage Notes**

If the module does not already exist or is accessible to the current user, then no exception is raised.

### Examples

The following example deletes a resource module.

EXECUTE ORDS.DELETE\_MODULE(p\_module\_name=>'my.tickets');

# 4.10 ORDS.DELETE\_PRIVILEGE

### Format

```
ORDS.DELETE_PRIVILEGE(
    p_name IN sec_privileges.name%type);
```

### Description

DELETE\_PRIVILEGE deletes a provilege.

# Parameters

**p\_name** Name of the privilege.

## **Usage Notes**

If the privilege does not already exist or is not accessible to the current user, then no exception is raised.

# Examples

The following example deletes a privilege.

```
EXECUTE ORDS.DELETE_PRIVILEGE(p_name=>'tickets.privilege');
```

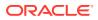

# 4.11 ORDS.DELETE\_ROLE

### Format

ORDS.DELETE\_ROLE(
 p\_role\_name IN sec\_roles.name%type);

### Description

DELETE\_ROLE deletes the named role.

### Parameters

**p\_name** Name of the role.

# **Usage Notes**

This will also delete any association between the role and any privileges that reference the role.

No exception is produced if the role does not already exist.

# Examples

The following example deletes a role.

EXECUTE ORDS.DELETE\_ROLE(p\_role\_name=>'Tickets User');

# 4.12 ORDS.DROP\_REST\_FOR\_SCHEMA

### Format

```
ORDS.DROP_REST_FOR_SCHEMA(
    p_schema ords_schemas.parsing_schema%type DEFAULT NULL);
```

### Description

DROP\_REST\_FOR\_SCHEMA deletes all auto-REST Oracle REST Data Services metadata for the associated schema.

### **Parameters**

**p\_schema** Name of the schema.

### **Usage Notes**

This procedure effectively "undoes" the actions performed by the ORDS.Enable\_Schema procedure.

### **Examples**

The following example deletes all auto-REST Oracle REST Data Services metadata for the TICKETS schema.

```
EXECUTE ORDS.DROP_REST_FOR_SCHEMA('tickets');
```

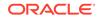

# **Related Topics**

ORDS.ENABLE\_SCHEMA

# 4.13 ORDS.ENABLE\_OBJECT

# Format

```
ORDS.ENABLE_OBJECT(

p_enabled IN boolean DEFAULT TRUE,

p_schema IN ords_schemas.parsing_schema%type DEFAULT NULL,

p_object IN ords_objects.parsing_object%type,

p_object_type IN ords_objects.type%type DEFAULT 'TABLE',

p_object_alias IN ords_objects.object_alias%type DEFAULT NULL,

p_auto_rest_auth IN boolean DEFAULT NULL);
```

# Description

ENABLE\_OBJECT enables Oracle REST Data Services access to a specified function, materialized view, package, procedure, table, or view in a schema.

### **Parameters**

# p\_enabled

TRUE to enable access; FALSE to disable access.

# p\_schema

Name of the schema for the table or view.

### p\_object

Name of the table or view.

# p\_object\_type

Type of the object. Valid values: FUNCTION, MVIEW, PACKAGE, PROCEDURE, TABLE (default), or VIEW.

### p\_object\_alias

Alias of the object.

### p\_auto\_rest\_auth

Controls whether Oracle REST Data Services should require user authorization before allowing access to the Oracle REST Data Services metadata for this object. If this value is **TRUE**, then the service is protected by the following roles:

- oracle.dbtools.autorest.any.schema
- oracle.dbtools.role.autorest.<SCHEMANAME>.<OBJECTNAME>

# **Usage Notes**

Only database users with the DBA role can enable/access to objects that they do now own.

# Examples

The following example enables a table named CATEGORIES.

EXECUTE ORDS.ENABLE\_OBJECT(p\_object=>'CATEGORIES');

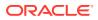

The following example enables a view named TICKETS\_FEED.

```
BEGIN
ORDS.ENABLE_OBJECT(
    p_object => 'TICKETS_FEED',
    p_object_type => 'VIEW'
);
END;
/
```

# 4.14 ORDS.DROP\_REST\_FOR\_OBJECT

# Format

```
ORDS.DROP_REST_FOR_OBJECT(
    p_object ords_objects.parsing_object%type);
```

# Description

DROP\_REST\_FOR\_OBJECT deletes all auto-REST Oracle REST Data Services metadata for the associated schema object.

### **Parameters**

```
p_object
Name of the table or view.
```

### **Usage Notes**

This procedure effectively "undoes" the actions performed by the ORDS.ENABLE\_OBJECT procedure.

### Examples

The following example deletes all auto-REST Oracle REST Data Services metadata for the curent user CATEGORIES table.

```
BEGIN
    ORDS.DROP_REST_FOR_OBJECT(
        p_object=>'CATEGORIES'
    );
END;
/
```

# 4.15 ORDS.ENABLE\_SCHEMA

# Format

```
ORDS.ENABLE_SCHEMA(

p_enabled IN boolean DEFAULT TRUE,

p_schema IN ords_schemas.parsing_schema%type DEFAULT NULL,

p_url_mapping_type IN ords_url_mappings.pattern%type DEFAULT NULL,

p_url_mapping_pattern IN ords_url_mappings.pattern%type DEFAULT NULL,

p_auto_rest_auth IN boolean DEFAULT NULL);
```

### Description

ENABLE\_SCHEMA enables Oracle REST Data Services to access the named schema.

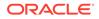

# Parameters

# p\_enabled

TRUE to enable Oracle REST Data Services access; FALSE to disable Oracle REST Data Services access.

# p\_schema

Name of the schema. If the  ${\tt p\_schema}$  parameter is omitted, then the current schema is enabled.

p\_url\_mapping\_type URL Mapping type: BASE\_PATH or BASE\_URL.

# p\_url\_mapping\_pattern

URL mapping pattern.

# p\_auto\_rest\_auth

For a schema, controls whether Oracle REST Data Services should require user authorization before allowing access to the Oracle REST Data Services metadata catalog of this schema.

# **Usage Notes**

Only database users with the DBA role can enable or disable a schema other than their own.

# Examples

The following example enables the current schema.

EXECUTE ORDS.ENABLE\_SCHEMA;

# 4.16 ORDS.PUBLISH\_MODULE

# Format

```
ORDS.PUBLISH_MODULE(
    p_module_name IN ords_modules.name%type,
    p_status IN ords_modules.status%type DEFAULT 'PUBLISHED');
```

# Description

PUBLISH\_MODULE changes the publication status of an Oracle REST Data Services resource module.

# Parameters

# p\_module\_name

Current name of the RESTful service module. Case sensitive.

## p\_status

Publication status. Valid values: PUBLISHED (default) or NOT PUBLISHED.

**Usage Notes** 

(None.)

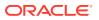

# Examples

The following example publishes a previously defined module named my.tickets.

EXECUTE ORDS.PUBLISH MODULE(p module name=>'my.tickets');

# 4.17 ORDS.RENAME\_MODULE

# Format

# Description

RENAME\_MODULE lets you change the name or the base path, or both, of an Oracle REST Data Services resource module.

### Parameters

# p\_module\_name

Current name of the RESTful service module. Case sensitive.

### p\_new\_name

New name to be assigned to the RESTful service module. Case sensitive. If this parameter is null, the name is not changed.

### p\_new\_base\_path

The base of the URI to be used to access this RESTful service. Example: hr/ means that all URIs starting with hr/ will be serviced by this resource module. If this parameter is null, the base path is not changed.

### **Usage Notes**

Both the new resource module name and the base path must be unique within the enabled schema.

### Examples

The following example renames resource module my.tickets to old.tickets.

```
BEGIN
    ORDS.RENAME_MODULE(
        p_module_name =>'my.tickets',
        p_new_name=>'old.tickets',
        p_new_base_path=>'/old/tickets/');
END;
/
```

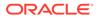

# 4.18 ORDS.RENAME\_PRIVILEGE

# Format

### Description

RENAME\_PRIVILEGE renames a privilege.

### **Parameters**

**p\_name** Current name of the privilege.

**p\_new\_name** New name to be assigned to the privilege.

**Usage Notes** 

(None.)

# Examples

The following example renames the privilege tickets.privilege to old.tickets.privilege.

```
BEGIN
ORDS.RENAME_PRIVILEGE(
    p_name =>'tickets.privilege',
    p_new_name=>'old.tickets.privilege');
END;
/
```

# 4.19 ORDS.RENAME\_ROLE

### Format

```
ORDS.RENAME_ROLE(
    p_role_name IN sec_roles.name%type,
    p_new_name IN sec_roles.name%type);
```

### Description

RENAME\_ROLE renames a role.

Parameters

**p\_role\_name** Current name of the role.

**p\_new\_name** New name to be assigned to the role.

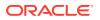

# Usage Notes

p\_role\_name **must exist**.

# Examples

The following example renames an existing role.

```
BEGIN
    ORDS.RENAME_ROLE(
        p_role_name=>'Tickets User',
        p_new_name=>'Legacy Tickets User');
END;
/
```

# 4.20 ORDS.SET\_MODULE\_ORIGINS\_ALLOWED

# Format

# Description

SET\_MODULE\_ORIGINS\_ALLOWED configures the allowed origins for a resource module. Any existing allowed origins will be replaced.

# Parameters

**p\_module\_name** Name of the resource module.

### p\_origins\_allowed

A comma-separated list of URL prefixes. If the list is empty, any existing origins are removed.

### **Usage Notes**

To indicate no allowed origins for a resource module (and remove any existing allowed origins), specify an empty p origins allowed value.

# Examples

The following restricts the resource module my.tickets to two specified origins.

```
BEGIN
ORDS.SET_MODULE_ORIGINS_ALLOWED(
    p_module_name => 'my.tickets',
    p_origins_allowed => 'http://example.com,https://example.com');
END;
/
```

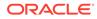

# 4.21 ORDS.SET\_URL\_MAPPING

# Format

```
ORDS.SET_URL_MAPPING(
```

```
p_schema IN ords_schemas.parsing_schema%type DEFAULT NULL,
p_url_mapping_type IN ords_url_mappings.type%type,
p_url_mapping_pattern IN ords_url_mappings.pattern%type);
```

# Description

SET\_URL\_MAPPING configures how the specified schema is mapped to request URLs.

### **Parameters**

p\_schema

Name of the schema to map. The default is the schema of the current user.

p\_url\_mapping\_type URL Mapping type: BASE PATH or BASE URL.

**p\_url\_mapping\_pattern** URL mapping pattern.

#### **Usage Notes**

Only DBA users can update the mapping of a schema other than their own.

### Examples

The following example creates a BASE\_PATH mapping for the current user.

```
BEGIN
   ORDS.SET_URL_MAPPING(
        p_url_mapping_type => 'BASE_PATH',
        p_url_mapping_pattern => 'https://example.com/ords/ticketing'
   );
END;
/
```

# 4.22 ORDS.SET\_SESSION\_DEFAULTS

### Format

# Description

Set defaults that apply for the duration of the database session.

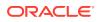

# Parameters

# p\_schema

Name of the schema to map. The default is the schema of the current user.

# p\_runtime\_user

Sets a runtime user as the target when you REST enable or disable the schemas. Otherwise all runtime users are targeted.

# **Usage Notes**

NULL values have no effect. Use RESET SESSION DEFAULTS to reset values and start again.

# Examples

The following example sets the HR user as the only grantee target for the "connect through" proxy privilege when a schema is REST enabled or disabled:

```
BEGIN
    ORDS.SET_SESSION_DEFAULTS(
        p_runtime_user => 'HR');
END;
/
```

# 4.23 ORDS.RESET\_SESSION\_DEFAULTS

# Format

ORDS.RESET\_SESSION\_DEFAULTS;

# Description

Reset session defaults back to the initial values.

# Parameters

None.

# **Usage Notes**

Use the  ${\tt SET\_SESSION\_DEFAULTS}$  function to set the default values that are reset using this function.

# Examples

The following example resets all the session default values:

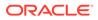

# 4.24 ORDS.SET\_PROPERTY

# Format

```
ORDS.SET PROPERTY (
```

p\_key IN ords\_prop\_facts.key%type, p\_value IN ords\_prop\_values.value%ty IN ords\_prop\_values.value%type);

### Description

SET PROPERTY sets the value of the SCHEMA scoped property for the current enabled schema. The value must not be NULL.

# **Parameters**

p\_key The property key.

p\_value The new property value.

# Examples

The following example sets a property value:

```
BEGIN
  ORDS.SET_PROPERTY(
    p key => 'a.key',
     p value => 'a value');
END;
```

# 4.25 ORDS.UNSET PROPERTY

### Format

```
ORDS.UNSET PROPERTY(
        p key IN ords prop facts.key%type);
```

# Description

UNSET PROPERTY unsets the value of the SCHEMA scoped property for the current enabled schema.

### **Parameters**

p\_key The property key.

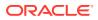

# Examples

The following example unsets a property value:

```
BEGIN
ORDS.UNSET_PROPERTY(
    p_key => 'a.key');
END;
/
```

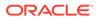

# Oracle REST Data Services Administration PL/SQL Package Reference

The Oracle REST Data Services (ORDS) ADMIN PL/SQL package contains subprograms (procedures and functions) for developing and administering the RESTful services using Oracle REST Data Services for a privileged user.

Before a database user can invoke the ORDS\_ADMIN package, they must be granted the ORDS ADMINISTRATOR ROLE database role.

The following example grants the ORDS ADMINISTRATOR ROLE role to the ADMIN user:

GRANT ORDS ADMINSTRATOR ROLE TO ADMIN;

The ORDS\_ADMIN package is identical to the ORDS package except for the AUTHID CURRENT\_USER right, without the deprecated methods and a p\_schema parameter for every method where the target schema must be specified and some additional methods.

### **Related Topics**

ORDS PL/SQL Package Reference

# 5.1 ORDS\_ADMIN.CREATE\_ROLE

# Format

```
ORDS_ADMIN.CREATE_ROLE(
    p_schema IN ords_schemas.parsing_schema%type,
    p_role_name IN sec_roles.name%type);
```

# Description

CREATE\_ROLE creates an Oracle REST Data Services role with the specified name.

# Parameters

**p\_schema** Name of the schema. This parameter is mandatory.

**p\_role\_name** Name of the role.

# **Usage Notes**

After the role is created, it can be associated with any Oracle REST Data Services privilege.

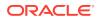

# Examples

The following example creates a role.

```
BEGIN
    ORDS_ADMIN.CREATE_ROLE(
        p_schema => 'tickets',
        p_role_name => 'Tickets User');
END;
/
```

# 5.2 ORDS\_ADMIN.DEFINE\_HANDLER

# Format

ORDS\_ADMIN.DEFINE\_HANDLER(

```
p_schemaIN ords_schemas.parsing_schema%type,p_module_nameIN ords_modules.name%type,p_patternIN ords_templates.uri_template%type,p_methodIN ords_handlers.method%type DEFAULT 'GET',p_source_typeIN ords_handlers.source_type%typeDEFAULT ords_admin.source_type_collection_feed,p_sourceIN ords_handlers.source%type,p_items_per_pageIN ords_handlers.items_per_page%type DEFAULT NULL,p_mimes_allowedIN ords_handlers.mimes_allowed%type DEFAULT NULL,p_commentsIN ords_handlers.comments%type DEFAULT NULL);
```

# Description

DEFINE\_HANDLER defines a module handler. If the handler already exists, then the handler and any existing handlers will be replaced by this definition; otherwise, a new handler is created.

# **Parameters**

#### p\_schema

Name of the schema. This parameter is mandatory.

# p\_module\_name

Name of the owning RESTful service module. Case sensitive.

### p\_pattern

Matching pattern for the owning resource template.

### p\_method

The HTTP method to which this handler will respond. Valid values: GET (retrieves a representation of a resource), POST (creates a new resource or adds a resource to a collection), PUT (updates an existing resource), DELETE (deletes an existing resource).

# p\_source\_type

The HTTP request method for this handler. Valid values:

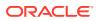

- source\_type\_collection\_feed. Executes a SQL query and transforms the result set into an Oracle REST Data Services Standard JSON representation. Available when the HTTP method is GET. Result Format: JSON
- source\_type\_collection\_item. Executes a SQL query returning one row of data into a Oracle REST Data Services Standard JSON representation. Available when the HTTP method is GET. Result Format: JSON
- source\_type\_media. Executes a SQL query conforming to a specific format and turns the result set into a binary representation with an accompanying HTTP Content-Type header identifying the Internet media type of the representation. Result Format: Binary
- source\_type\_plsql. Executes an anonymous PL/SQL block and transforms any OUT or IN/OUT parameters into a JSON representation. Available only when the HTTP method is DELETE, PUT, or POST. Result Format: JSON
- source\_type\_query || source\_type\_csv\_query. Executes a SQL query and transforms the result set into either an Oracle REST Data Services legacy JavaScript Object Notation (JSON) or CSV representation, depending on the format selected. Available when the HTTP method is GET. Result Format: JSON or CSV
- source\_type\_query\_one\_row. Executes a SQL query returning one row of data into an Oracle REST Data Services legacy JSON representation. Available when the HTTP method is GET. Result Format: JSON
- source\_type\_feed. Executes a SQL query and transforms the results into a JSON Feed representation. Each item in the feed contains a summary of a resource and a hyperlink to a full representation of the resource. The first column in each row in the result set must be a unique identifier for the row and is used to form a hyperlink of the form: path/to/feed/{id}, with the value of the first column being used as the value for {id}. The other columns in the row are assumed to summarize the resource and are included in the feed. A separate resource template for the full representation of the resource should also be defined. Result Format: JSON

# p\_source

The source implementation for the selected HTTP method.

# p\_items\_per\_page

The default pagination for a resource handler HTTP operation GET method, that is, the number of rows to return on each page of a JSON format result set based on a database query. Default: NULL (defers to the resource module setting).

### p\_mimes\_allowed

Comma-separated list of MIME types that the handler will accept. Applies to PUT and POST only.

# p\_comments

Comment text.

### **Usage Notes**

Only one handler for each HTTP method (source type) is permitted.

### **Examples**

The following example defines a POST handler to the /my/tickets/ resource to accept new tickets.

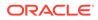

```
BEGIN
  ORDS ADMIN.DEFINE HANDLER(
   p schema => 'tickets',
    p module name => 'my.tickets',
   p pattern => '.',
    p method => 'POST',
    p mimes allowed => 'application/json',
    p source type => ords admin.source type plsql,
   p_source => '
      declare
        1 owner varchar2(255);
        l payload blob;
        l id number;
      begin
        l payload := :body;
        l owner := :owner;
        if ( 1 owner is null ) then
          l owner := :current user;
        end if;
        l id := ticket api.create ticket(
         p json entity => l payload,
          p_author => l_owner
        );
        :location := ''./'' || l id;
        :status := 201;
      end;
  );
END;
/
```

# 5.3 ORDS\_ADMIN.DEFINE\_MODULE

### Format

ORDS ADMIN.DEFINE\_MODULE(

```
p_schemaIN ords_schemas.parsing_schema%type,p_module_nameIN ords_modules.name%type,p_base_pathIN ords_modules.uri_prefix%type,p_items_per_pageIN ords_modules.items_per_page%type DEFAULT 25,p_statusIN ords_modules.status%type DEFAULT 'PUBLISHED',p_commentsIN ords_modules.comments%type DEFAULT NULL);
```

# Description

DEFINE\_MODULE defines a resource module. If the module already exists, then the module and any existing templates will be replaced by this definition; otherwise, a new module is created.

#### Parameters

p\_schema

Name of the schema. This parameter is mandatory.

#### p\_module\_name

Name of the owning RESTful service module. Case sensitive.

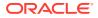

# p\_base\_path

The base of the URI that is used to access this RESTful service. Example: hr/ means that all URIs starting with hr/ will be serviced by this resource module.

### p items per page

The default pagination for a resource handler HTTP operation GET method, that is, the number of rows to return on each page of a JSON format result set based on a database query. Default: 25.

#### p\_status

Publication status. Valid values: PUBLISHED (default) or NOT PUBLISHED.

#### p comments

Comment text.

### **Usage Notes**

(None.)

### **Examples**

The following example creates a simple module.

# BEGIN

/

```
ORDS ADMIN.DEFINE MODULE (
   p schema => 'tickets',
   p_module_name => 'my.tickets',
   p base path => '/my/tickets/'
 );
END;
```

# 5.4 ORDS\_ADMIN.DEFINE\_PARAMETER

### Format

```
ORDS ADMIN.DEFINE PARAMETER(
    p_schemaIN ords_schemas.parsing_schema%type,p_module_nameIN ords_modules.name%type,p_patternIN ords_templates.uri_template%type,p_methodIN ords_handlers.method%type,p_nameIN ords_parameters.name%type ,
     p_bind_variable_name IN ords_parameters.bind_variable_name%type
                                                        DEFAULT NULL,
     p_source_typeIN ords_parameters.source_type%type DEFAULT 'HEADER',p_param_typeIN ords_parameters.param_type%type DEFAULT 'STRING',p_access_methodIN ords_parameters.access_method%type DEFAULT 'IN',
     p comments
                                            IN ords parameters.comments%type DEFAULT NULL);
```

### Description

DEFINE\_PARAMETER defines a module handler parameter. If the parameter already exists, then the parameter will be replaced by this definition; otherwise, a new parameter is created.

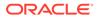

# Parameters

# p\_schema

Name of the schema. This parameter is mandatory.

# p\_module\_name

Name of the owning RESTful service module. Case sensitive.

# p\_pattern

Matching pattern for the owning resource template.

# p\_method

The owning handler HTTP Method. Valid values: GET (retrieves a representation of a resource), POST (creates a new resource or adds a resource to a collection), PUT (updates an existing resource), DELETE (deletes an existing resource).

# p\_name

The name of the parameter, as it is named in the URI Template or HTTP Header. Used to map names that are not valid SQL parameter names.

# p\_bind\_variable\_name

The name of the parameter, as it will be referred to in the SQL. If NULL is specified, then the parameter is unbound.

# p\_source\_type

The type that is identified if the parameter originates in the URI Template or a HTTP Header. Valid values: HEADER, RESPONSE, URI.

# p\_param\_type

The native type of the parameter. Valid values: STRING, INT, DOUBLE, BOOLEAN, LONG, TIMESTAMP.

### p\_access\_method

The parameter access method. Indicates if the parameter is an input value, output value, or both. Valid values: IN, OUT, INOUT.

# p\_comments

Comment text.

# **Usage Notes**

All parameters must have unique names and variable names for the same handler.

# Examples

The following example defines an outbound parameter on the POST handler to store the location of the created ticket.

```
BEGIN
ORDS_ADMIN.DEFINE_PARAMETER(
    p_schema => 'tickets',
    p_module_name => 'my.tickets',
    p_pattern => '.',
    p_method => 'POST',
    p_name => 'X-APEX-FORWARD',
    p_bind_variable_name => 'location',
    p_source_type => 'HEADER',
```

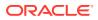

```
p_access_method => 'OUT'
);
END;
/
```

The following example defines an outbound parameter on the POST handler to store the HTTP status of the operation.

```
BEGIN
ORDS_ADMIN.DEFINE_PARAMETER(
    p_schema => 'tickets',
    p_module_name => 'my.tickets',
    p_pattern => '.',
    p_method => 'POST',
    p_name => 'X-APEX-STATUS-CODE',
    p_bind_variable_name => 'status',
    p_source_type => 'HEADER',
    p_access_method => 'OUT'
);
END;
/
```

# 5.5 ORDS\_ADMIN.DEFINE\_PRIVILEGE

# Format

ORDS ADMIN.DEFINE PRIVILEGE(

```
p_schemaIN ords_schemas.parsing_schema%type,p_privilege_nameIN sec_privileges.name%type,p_rolesIN owa.vc_arr,p_patternsIN owa.vc_arr,p_modulesIN owa.vc_arr,p_labelIN sec_privileges.label%type DEFAULT NULL,p_descriptionIN sec_privileges.description%type DEFAULT NULL);orORDS_ADMIN.DEFINE_PRIVILEGE(p_schemaIN ords_schemas.parsing_schema%type,p_rolesIN owa.vc_arr,p_labelIN sec_privileges.label%type DEFAULT NULL);orORDS_ADMIN.DEFINE_NEPRIVILEGE(p_schemaIN ords_schemas.parsing_schema%type,p_rolesIN owa.vc_arr,p_labelIN sec_privileges.label%type DEFAULT NULL,p_commentsIN sec_privileges.comments%type DEFAULT NULL,p_commentsIN ords_schemas.parsing_schema%type,p_rolesIN ords_schemas.parsing_schema%type,p_rolesIN ords_schemas.parsing_schema%type,p_rolesIN ords_schemas.parsing_schema%type,p_rolesIN owa.vc_arr,p_labelIN sec_privileges.name%type,p_rolesIN owa.vc_arr,p_labelIN sec_privileges.name%type,p_rolesIN owa.vc_arr,p_labelIN sec_privileges.label%type DEFAULT NULL,p_descriptionIN sec_privileges.label%type DEFAULT NULL,p_commentsIN sec_privileges.label%type DEFAULT NULL,p_commentsIN sec_privileges.label%type DEFAULT NULL);
```

# Description

DEFINE\_PRIVILEGE defines an Oracle REST Data Services privilege. If the privilege already exists, then the privilege and any existing patterns and any associations with modules and roles will be replaced by this definition; otherwise, a new privilege is created.

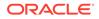

# Parameters

# p\_schema

Name of the schema. This parameter is mandatory.

# p\_privilege\_name

Name of the privilege. No spaces allowed.

# p\_roles

The names of the roles, at least one of which the privilege requires. May be empty, in which case the user must be authenticated but does not require any specific role; however, must not be null. Unauthenticated users will be denied access.

# p\_patterns

A list of patterns.

# p\_modules

A list of module names referencing modules created for the current schema.

# p\_label

Name of this security constraint as displayed to an end user. May be null.

# p\_description

A brief description of the purpose of the resources protected by this constraint.

# p\_comments

Comment text.

# **Usage Notes**

<code>p\_roles</code>, <code>p\_patterns</code>, and <code>p\_modules</code> do not accept null values. If no value is to be passed, then either choose the appropriate procedure specification or pass an empty <code>owa.vc\_arr</code> value.

# Examples

The following example creates a privilege connected to roles, patterns, and modules:

```
DECLARE
 l priv roles owa.vc arr;
 l priv patterns owa.vc arr;
 l priv modules owa.vc arr;
BEGIN
  l priv roles(1) := 'Tickets User';
  l priv patterns(1) := '/my/*';
 l_priv_patterns(2) := '/comments/*';
 l priv patterns(3) := '/tickets feed/*';
  l priv patterns(4) := '/tickets/*';
  1 priv patterns(5) := '/categories/*';
  l priv patterns(6) := '/stats/*';
  l priv modules(1) := 'my.tickets';
  ords admin.create role(
   p schema => 'tickets',
   p_role_name => 'Tickets User'
  };
```

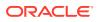

```
ords_admin.define_privilege(
    p_schema => 'tickets',
    p_privilege_name => 'tickets.privilege',
    p_roles => l_priv_roles,
    p_patterns => l_priv_patterns,
    P_modules => l_priv_modules,
    p_label => 'Task Ticketing Access',
    p_description => 'Provides the ability to create, ' ||
                    'update and delete tickets ' ||
                    'and post comments on tickets'
    );
END;
/
```

The following example creates a privilege connected to roles and patterns:

```
DECLARE
  l priv roles owa.vc arr;
  l priv patterns owa.vc arr;
BEGIN
  l priv roles(1) := 'Tickets User';
  l_priv_patterns(1) := '/my/*';
  l_priv_patterns(2) := '/comments/*';
  l_priv_patterns(3) := '/tickets_feed/*';
  l_priv_patterns(4) := '/tickets/*';
  l priv patterns(5) := '/categories/*';
  l priv patterns(6) := '/stats/*';
  ords admin.create role(
    p schema => 'tickets',
    p role name => 'Tickets User'
  );
  ords_admin.define_privilege(
    p_schema => 'tickets',
p_privilege_name => 'tickets.privilege',
p_roles => l_priv_roles,
p_patterns => l_priv_patterns,
p_label => 'Task Ticketing Access',
p_description => 'Provides the ability to create, ' ||
                                   'update and delete tickets ' ||
                                    'and post comments on tickets'
  );
END;
/
```

The following example creates a privilege connected to roles:

```
DECLARE
l_priv_roles owa.vc_arr;
BEGIN
l_priv_roles(1) := 'Tickets User';
ords_admin.create_role(
    p_schema => 'tickets',
    p_role_name => 'Tickets User'
);
ords_admin.define_privilege(
    p_schema => 'tickets',
    p_privilege_name => 'tickets.privilege',
```

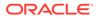

| p_roles       | => | l_priv_roles,                      |
|---------------|----|------------------------------------|
| p_label       | => | 'Task Ticketing Access',           |
| p_description | => | 'Provides the ability to create, ' |
|               |    | 'update and delete tickets '       |
|               |    | 'and post comments on tickets'     |
| );            |    |                                    |

```
END;
/
```

# 5.6 ORDS\_ADMIN.DEFINE\_SERVICE

# Format

| ORDS_ADMIN.DEFINE_SERVIO | CE ( |                                                            |
|--------------------------|------|------------------------------------------------------------|
| p_schema                 | IN   | ords_schemas.parsing_schema%type,                          |
| p_module_name            | IN   | ords_modules.name%type,                                    |
| p_base_path              | IN   | ords_modules.uri_prefix%type,                              |
| p_pattern                | IN   | ords_templates.uri_template%type,                          |
| p_method                 | IN   | ords_handlers.method%type DEFAULT 'GET',                   |
| p_source_type            | IN   | ords_handlers.source_type%type                             |
|                          |      | <pre>DEFAULT ords_admin.source_type_collection_feed,</pre> |
| p_source                 | IN   | ords_handlers.source%type,                                 |
| p_items_per_page         | IN   | ords_modules.items_per_page%type DEFAULT 25,               |
| p_status                 | IN   | ords_modules.status%type DEFAULT 'PUBLISHED',              |
| p_etag_type              | IN   | ords_templates.etag_type%type DEFAULT 'HASH',              |
| p_etag_query             | IN   | ords_templates.etag_query%type DEFAULT NULL,               |
| p_mimes_allowed          | IN   | ords_handlers.mimes_allowed%type DEFAULT NULL,             |
| p_module_comments        | IN   | ords_modules.comments%type DEFAULT NULL,                   |
| p_template_comments      | IN   | ords_modules.comments%type DEFAULT NULL,                   |
| p_handler_comments       | IN   | ords_modules.comments%type DEFAULT NULL);                  |

# Description

DEFINE\_SERVICE defines a resource module, template, and handler in one call. If the module already exists, then the module and any existing templates will be replaced by this definition; otherwise, a new module is created.

# Parameters

# p\_schema

Name of the schema. This parameter is mandatory.

# p\_module\_name

Name of the RESTful service module. Case sensitive. Must be unique.

# p\_base\_path

The base of the URI that is used to access this RESTful service. Example: hr/means that all URIs starting with hr/will be serviced by this resource module.

# p\_pattern

A matching pattern for the resource template. For example, a pattern of / objects/:object/:id? will match /objects/emp/101 (matches a request for the item in the emp resource with id of 101) and will also match /objects/emp/. (Matches a request for the emp resource, because the :id parameter is annotated with the ? modifier, which indicates that the id parameter is optional.)

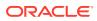

# p\_method

The HTTP Method to which this handler will respond. Valid values: GET (retrieves a representation of a resource), POST (creates a new resource or adds a resource to a collection), PUT (updates an existing resource), DELETE (deletes an existing resource).

# p\_source\_type

The HTTP request method for this handler. Valid values:

- source\_type\_collection\_feed. Executes a SQL query and transforms the result set into an Oracle REST Data Services Standard JSON representation. Available when the HTTP method is GET. Result Format: JSON
- source\_type\_collection\_item. Executes a SQL query returning one row of data into a Oracle REST Data Services Standard JSON representation. Available when the HTTP method is GET. Result Format: JSON
- source\_type\_media. Executes a SQL query conforming to a specific format and turns the result set into a binary representation with an accompanying HTTP Content-Type header identifying the Internet media type of the representation. Result Format: Binary
- source\_type\_plsql. Executes an anonymous PL/SQL block and transforms any OUT or IN/OUT parameters into a JSON representation. Available only when the HTTP method is DELETE, PUT, or POST. Result Format: JSON
- source\_type\_query || source\_type\_csv\_query. Executes a SQL query and transforms the result set into either an Oracle REST Data Services legacy JavaScript Object Notation (JSON) or CSV representation, depending on the format selected. Available when the HTTP method is GET. Result Format: JSON or CSV
- source\_type\_query\_one\_row. Executes a SQL query returning one row of data into an Oracle REST Data Services legacy JSON representation. Available when the HTTP method is GET. Result Format: JSON
- source\_type\_feed. Executes a SQL query and transforms the results into a JSON Feed representation. Each item in the feed contains a summary of a resource and a hyperlink to a full representation of the resource. The first column in each row in the result set must be a unique identifier for the row and is used to form a hyperlink of the form: path/to/feed/{id}, with the value of the first column being used as the value for {id}. The other columns in the row are assumed to summarize the resource and are included in the feed. A separate resource template for the full representation of the resource should also be defined. Result Format: JSON

# p\_source

The source implementation for the selected HTTP method.

# p\_items\_per\_page

The default pagination for a resource handler HTTP operation GET method, that is, the number of rows to return on each page of a JSON format result set based on a database query. Default: NULL (defers to the resource module setting).

# p\_status

Publication status. Valid values: PUBLISHED (default) or NOT PUBLISHED.

# p\_etag\_type

A type of entity tag to be used by the resource template. An entity tag is an HTTP Header that acts as a version identifier for a resource. Use entity tag headers to avoid retrieving previously retrieved resources and to perform optimistic locking when updating resources. Valid values are HASH, QUERY, NONE:

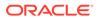

- HASH (known as Secure HASH): The contents of the returned resource representation are hashed using a secure digest function to provide a unique fingerprint for a given resource version.
- QUERY: Manually define a query that uniquely identifies a resource version. A manually defined query can often generate an entity tag more efficiently than hashing the entire resource representation.
- NONE: Do not generate an entity tag.

# p\_etag\_query

Query that is used to generate the entity tag.

### p\_mimes\_allowed

Comma-separated list of MIME types that the handler will accept. Applies to PUT and POST only.

**p\_module\_comments** Comment text.

**p\_template\_comments** Comment text.

**p\_handler\_comments** Comment text.

### **Usage Notes**

Creates a resource module, template, and handler in one call.

# Examples

The following example defines a REST service that retrieves the current user's tickets.

The following example defines a REST service that retrieves tickets filtered by category.

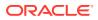

); END; /

# 5.7 ORDS\_ADMIN.DEFINE\_TEMPLATE

# Format

| ORDS | ADMIN | .DEFINE | TEMPLATE ( |
|------|-------|---------|------------|
|      |       |         |            |

| p_schema      | IN ords_schemas.parsing_schema%type,             |
|---------------|--------------------------------------------------|
| p_module_name | IN ords_modules.name%type,                       |
| p_pattern     | IN ords_templates.uri_template%type,             |
| p_priority    | IN ords_templates.priority%type DEFAULT 0,       |
| p_etag_type   | IN ords_templates.etag_type%type DEFAULT 'HASH', |
| p_etag_query  | IN ords_templates.etag_query%type DEFAULT NULL,  |
| p_comments    | IN ords_templates.comments%type DEFAULT NULL);   |

# Description

DEFINE\_TEMPLATE defines a resource template. If the template already exists, then the template and any existing handlers will be replaced by this definition; otherwise, a new template is created.

### Parameters

### p\_schema

Name of the schema. This parameter is mandatory.

### p\_module\_name

Name of the owning RESTful service module. Case sensitive.

### p\_pattern

A matching pattern for the resource template. For example, a pattern of /

objects/:object/:id? will match /objects/emp/101 (matches a request for the item in the emp resource with id of 101) and will also match /objects/emp/. (Matches a request for the emp resource, because the :id parameter is annotated with the ? modifier, which indicates that the id parameter is optional.)

# p\_priority

The priority for the order of how the resource template should be evaluated: 0 (low priority. the default) through 9 (high priority).

# p\_etag\_type

A type of entity tag to be used by the resource template. An entity tag is an HTTP Header that acts as a version identifier for a resource. Use entity tag headers to avoid retrieving previously retrieved resources and to perform optimistic locking when updating resources. Valid values are HASH, QUERY, NONE:

- HASH (known as Secure HASH): The contents of the returned resource representation are hashed using a secure digest function to provide a unique fingerprint for a given resource version.
- QUERY: Manually define a query that uniquely identifies a resource version. A manually
  defined query can often generate an entity tag more efficiently than hashing the entire
  resource representation.

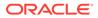

• NONE: Do not generate an entity tag.

# p\_etag\_query

Query that is used to generate the entity tag.

#### p\_comments

Comment text.

# **Usage Notes**

he resource template pattern must be unique with a resource module.

#### Examples

The following example defines a resource for displaying ticket items.

```
BEGIN
ORDS_ADMIN.DEFINE_TEMPLATE(
    p_schema => 'tickets',
    p_module_name => 'my.tickets',
    p_pattern => '/:id'
);
END;
/
```

# 5.8 ORDS\_ADMIN.DELETE\_MODULE

#### Format

```
ORDS_ADMIN.DELETE_MODULE(
    p_schema IN ords_schemas.parsing_schema%type,
    p_module_name IN ords_modules.name%type);
```

### Description

DELETE\_MODULE deletes a resource module.

# Parameters

**p\_schema** Name of the schema. This parameter is mandatory.

# p\_module\_name

Name of the owning RESTful service module. Case sensitive.

#### **Usage Notes**

If the module does not already exist or is accessible to the current user, then no exception is raised.

### **Examples**

The following example deletes a resource module.

```
BEGIN
ORDS_ADMIN.DELETE_MODULE(
    p_schema => 'tickets',
    p_module_name => 'my.tickets'
);
```

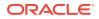

END; /

# 5.9 ORDS\_ADMIN.DELETE\_PRIVILEGE

# Description

DELETE\_PRIVILEGE deletes a privilege.

### **Parameters**

**p\_schema** Name of the schema. This parameter is mandatory.

**p\_name** Name of the privilege.

### **Usage Notes**

If the privilege does not already exist, then no exception is raised.

### Examples

The following example deletes a privilege.

```
BEGIN
ORDS_ADMIN.DELETE_PRIVILEGE(
    p_schema => 'tickets',
    p_name => 'tickets.privilege'
);
END;
/
```

# 5.10 ORDS\_ADMIN.DELETE\_ROLE

### Format

```
ORDS_ADMIN.DELETE_ROLE(
    p_schema IN ords_schemas.parsing_schema%type,
    p_role_name IN sec_roles.name%type);
```

### Description

DELETE\_ROLE deletes the named role.

# Parameters

**p\_name** Name of the role.

# **Usage Notes**

This will also delete any association between the role and any privileges that reference the role.

No exception is produced if the role does not already exist.

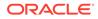

### **Examples**

The following example deletes a role.

```
BEGIN
ORDS_ADMIN.DELETE_ROLE(
    p_schema => 'tickets',
    p_role_name => 'Tickets User'
);
END;
/
```

# 5.11 ORDS\_ADMIN.DROP\_REST\_FOR\_SCHEMA

### Format

```
ORDS_ADMIN.DROP_REST_FOR_SCHEMA(
    p_schema ords_schemas.parsing_schema%type);
```

#### Description

DROP\_REST\_FOR\_SCHEMA deletes all auto-REST Oracle REST Data Services metadata for the associated schema.

#### **Parameters**

**p\_schema** Name of the schema.

#### Usage Notes

This procedure effectively "undoes" the actions performed by the ORDS.Enable\_Schema procedure.

#### Examples

The following example deletes all auto-REST Oracle REST Data Services metadata for the TICKETS schema.

```
BEGIN
    ORDS_ADMIN.DROP_REST_FOR_SCHEMA(
        p_schema => 'tickets'
    );
END;
/
```

# 5.12 ORDS\_ADMIN.ENABLE\_OBJECT

#### Format

ORDS\_ADMIN.ENABLE\_OBJECT( p\_enabled IN boolean DEFAULT TRUE, p\_schema IN ords\_schemas.parsing\_schema%, p\_object IN ords\_objects.parsing\_object%type, p\_object\_type IN ords\_objects.type%type DEFAULT 'TABLE', p\_object\_alias IN ords\_objects.object\_alias%type DEFAULT NULL, p\_auto\_rest\_auth IN boolean DEFAULT NULL);

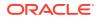

#### Description

ENABLE\_OBJECT enables Oracle REST Data Services access to a specified function, materialized view, package, procedure, table, or view in a schema.

#### Parameters

#### p\_enabled

TRUE to enable access; FALSE to disable access.

#### p\_schema

Name of the schema for the table or view. This parameter is mandatory.

#### p\_object

Name of the table or view.

#### p\_object\_type

Type of the object. Valid values: FUNCTION, MVIEW, PACKAGE, PROCEDURE, TABLE (default), or VIEW.

#### p\_object\_alias

Alias of the object.

#### p\_auto\_rest\_auth

Controls whether Oracle REST Data Services should require user authorization before allowing access to the Oracle REST Data Services metadata for this object. If this value is TRUE, then the service is protected by the following roles:

- oracle.dbtools.autorest.any.schema
- oracle.dbtools.role.autorest.<SCHEMANAME>.<OBJECTNAME>

#### **Usage Notes**

None.

#### Examples

The following example enables a table named CATEGORIES.

```
BEGIN
    ORDS_ADMIN.ENABLE_OBJECT(
        p_schema => 'tickets',
        p_object=>'CATEGORIES'
    );
END;
/
```

The following example enables a view named TICKETS\_FEED.

```
BEGIN
   ORDS_ADMIN.ENABLE_OBJECT(
       p_schema => 'tickets',
       p_object => 'TICKETS_FEED',
       p_object_type => 'VIEW'
   );
END;
/
```

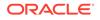

# 5.13 ORDS\_ADMIN.DROP\_REST\_FOR\_OBJECT

#### Format

```
ORDS_ADMIN.DROP_REST_FOR_OBJECT(
```

```
p_schema IN ords_schemas.parsing_schema%,
p_object IN ords_objects.parsing_object%type);
```

#### Description

DROP\_REST\_FOR\_OBJECT deletes all auto-REST Oracle REST Data Services metadata for the associated schema object.

#### **Parameters**

**p\_schema** Name of the schema.

#### **p\_object** Name of the table or view.

-----

#### **Usage Notes**

This procedure effectively "undoes" the actions performed by the ORDS\_ADMIN.ENABLE\_OBJECT procedure.

#### Examples

The following example deletes all auto-REST Oracle REST Data Services metadata for the TICKETS schema CATEGORIES table.

```
BEGIN
ORDS_ADMIN.DROP_REST_FOR_OBJECT(
    p_schema => 'tickets',
    p_object=>'CATEGORIES'
);
END;
/
```

### 5.14 ORDS\_ADMIN.ENABLE\_SCHEMA

#### Format

ORDS\_ADMIN.ENABLE\_SCHEMA( p\_enabled IN boolean DEFAULT TRUE, p\_schema IN ords\_schemas.parsing\_schema%type, p\_url\_mapping\_type IN ords\_url\_mappings.type%type DEFAULT 'BASE\_PATH', p\_url\_mapping\_pattern IN ords\_url\_mappings.pattern%type DEFAULT NULL, p\_auto\_rest\_auth IN boolean DEFAULT NULL);

#### Description

ENABLE\_SCHEMA enables Oracle REST Data Services to access the named schema.

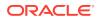

#### Parameters

#### p\_enabled

TRUE to enable Oracle REST Data Services access; FALSE to disable Oracle REST Data Services access.

#### p\_schema

Name of the schema. This parameter is mandatory.

#### p\_url\_mapping\_type

URL Mapping type: BASE\_PATH or BASE\_URL.

#### p\_url\_mapping\_pattern

URL mapping pattern.

#### p\_auto\_rest\_auth

For a schema, controls whether Oracle REST Data Services should require user authorization before allowing access to the Oracle REST Data Services metadata catalog of this schema.

#### **Usage Notes**

None.

#### Examples

The following example enables the current schema.

```
BEGIN
ORDS_ADMIN.ENABLE_SCHEMA(
    p_schema => 'tickets'
);
END;
/
```

## 5.15 ORDS\_ADMIN.PUBLISH\_MODULE

#### Format

ORDS\_ADMIN.PUBLISH\_MODULE(

```
p_schema IN ords_schemas.parsing_schema%type,
p_module_name IN ords_modules.name%type,
p_status IN ords_modules.status%type DEFAULT 'PUBLISHED');
```

#### Description

PUBLISH\_MODULE changes the publication status of an Oracle REST Data Services resource module.

#### Parameters

#### p\_schema

Name of the schema. This parameter is mandatory.

#### p\_module\_name

Current name of the RESTful service module. Case sensitive.

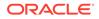

#### p\_status

Publication status. Valid values: PUBLISHED (default) or NOT PUBLISHED.

#### Usage Notes

(None.)

#### Examples

The following example publishes a previously defined module named my.tickets.

```
BEGIN
    ORDS_ADMIN.PUBLISH_MODULE(
        p_schema => 'tickets',
        p_module_name => 'my.tickets'
    );
END;
/
```

### 5.16 ORDS\_ADMIN.RENAME\_MODULE

#### Format

ORDS\_ADMIN.RENAME\_MODULE(

| p_schema        | IN | ords_schemas.parsing_schema%type,           |
|-----------------|----|---------------------------------------------|
| p_module_name   | IN | ords_modules.name%type,                     |
| p_new_name      | IN | ords_modules.name%type DEFAULT NULL,        |
| p new base path | IN | ords modules.uri prefix%type DEFAULT NULL); |

#### Description

RENAME\_MODULE lets you change the name or the base path, or both, of an Oracle REST Data Services resource module.

#### **Parameters**

p\_schema

Name of the schema. This parameter is mandatory.

#### p\_module\_name

Current name of the RESTful service module. Case sensitive.

#### p\_new\_name

New name to be assigned to the RESTful service module. Case sensitive. If this parameter is null, the name is not changed.

#### p\_new\_base\_path

The base of the URI to be used to access this RESTful service. Example: hr/ means that all URIs starting with hr/ will be serviced by this resource module. If this parameter is null, the base path is not changed.

#### **Usage Notes**

Both the new resource module name and the base path must be unique within the enabled schema.

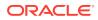

#### Examples

The following example renames resource module my.tickets to old.tickets.

```
BEGIN
ORDS_ADMIN.RENAME_MODULE(
    p_schema => 'tickets',
    p_module_name =>'my.tickets',
    p_new_name=>'old.tickets',
    p_new_base_path=>'/old/tickets/');
END;
/
```

### 5.17 ORDS\_ADMIN.RENAME\_PRIVILEGE

#### Format

```
ORDS_ADMIN.RENAME_PRIVILEGE(
```

```
p_schema IN ords_schemas.parsing_schema%type,
p_name IN sec_privileges.name%type,
p new name IN sec privileges.name%type);
```

#### Description

RENAME\_PRIVILEGE renames a privilege.

#### Parameters

**p\_schema** Name of the schema. This parameter is mandatory.

#### p\_name

Current name of the privilege.

#### p\_new\_name

New name to be assigned to the privilege.

#### **Usage Notes**

(None.)

#### Examples

The following example renames the privilege tickets.privilege to old.tickets.privilege.

```
BEGIN
ORDS_ADMIN.RENAME_PRIVILEGE(
    p_schema => 'tickets',
    p_name =>'tickets.privilege',
    p_new_name=>'old.tickets.privilege');
END;
/
```

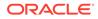

# 5.18 ORDS\_ADMIN.RENAME\_ROLE

#### Format

```
ORDS_ADMIN.RENAME_ROLE(
    p_schema IN ords_schemas.parsing_schema%type,
    p_role_name IN sec_roles.name%type,
    p_new_name IN sec_roles.name%type);
```

#### Description

RENAME\_ROLE renames a role.

Parameters

**p\_schema** Name of the schema. This parameter is mandatory.

**p\_role\_name** Current name of the role.

#### **p\_new\_name** New name to be assigned to the role.

#### **Usage Notes**

p role name must exist.

#### Examples

The following example renames an existing role.

```
BEGIN
ORDS_ADMIN.RENAME_ROLE(
    p_schema=>'tickets',
    p_role_name=>'Tickets User',
    p_new_name=>'Legacy Tickets User');
END;
/
```

### 5.19 ORDS\_ADMIN.SET\_MODULE\_ORIGINS\_ALLOWED

#### Format

```
ORDS_ADMIN.SET_MODULE_ORIGINS_ALLOWED(

p_schema IN ords_schemas.parsing_schema%type,

p_module_name IN ords_modules.name%type,

p origins allowed IN sec origins allowed modules.origins allowed%type);
```

#### Description

SET\_MODULE\_ORIGINS\_ALLOWED configures the allowed origins for a resource module. Any existing allowed origins will be replaced.

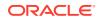

#### Parameters

#### p\_schema

Name of the schema. This parameter is mandatory.

#### p\_module\_name

Name of the resource module.

#### p\_origins\_allowed

A comma-separated list of URL prefixes. If the list is empty, any existing origins are removed.

#### Usage Notes

To indicate no allowed origins for a resource module (and remove any existing allowed origins), specify an empty p\_origins\_allowed value.

#### Examples

The following restricts the resource module my.tickets to two specified origins.

```
BEGIN
ORDS_ADMIN.SET_MODULE_ORIGINS_ALLOWED(
    p_schema => 'tickets',
    p_module_name => 'my.tickets',
    p_origins_allowed => 'http://example.com,https://example.com');
END;
/
```

## 5.20 ORDS\_ADMIN.SET\_URL\_MAPPING

#### Format

```
ORDS_ADMIN.SET_URL_MAPPING(

p_schema IN ords_schemas.parsing_schema%,

p_url_mapping_type IN ords_url_mappings.type%type,

p_url_mapping_pattern IN ords_url_mappings.pattern%type);
```

#### Description

SET\_URL\_MAPPING configures how the specified schema is mapped to request URLs.

#### **Parameters**

**p\_schema** Name of the schema to map. This parameter is mandatory.

p\_url\_mapping\_type URL Mapping type: BASE\_PATH or BASE\_URL.

**p\_url\_mapping\_pattern** URL mapping pattern.

#### **Usage Notes**

(None.)

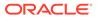

#### Examples

The following example creates a BASE PATH mapping for the tickets user.

```
BEGIN
ORDS_ADMIN.SET_URL_MAPPING(
    p_schema => 'tickets',
    p_url_mapping_type => 'BASE_PATH',
    p_url_mapping_pattern => 'https://example.com/ords/ticketing'
);
END;
/
```

## 5.21 ORDS\_ADMIN.ENABLE\_HOUSEKEEPING\_JOB

#### Format

ORDS\_ADMIN.ENABLE\_HOUSEKEEPING\_JOB(p\_enabled IN boolean DEFAULT TRUE);

#### Description

ENABLE\_HOUSEKEEPING\_JOB creates and enables or disables the ORDS DBMS\_SCHEDULER housekeeping job. The job name is ORDS\_HOUSEKEEPING\_JOB which replaces the deprecated job, CLEAN OLD ORDS SESSIONS.

#### Parameters

#### p\_enabled

TRUE to enable ORDS HOUSEKEEPING\_JOB; FALSE to disable it. A NULL value will create and enable the job if it does not already exist otherwise its enablement state will remain changed.

#### **Usage Notes**

The job runs every hour and performs housekeeping actions on the ORDS metadata repository. No commit is required.

#### Examples

The following example enables the housekeeping job:

EXECUTE ORDS ADMIN.ENABLE HOUSEKEEPING JOB;

## 5.22 ORDS\_ADMIN.DROP\_HOUSEKEEPING\_JOB

#### Format

ORDS\_ADMIN.DROP\_HOUSEKEEPING\_JOB;

#### Description

DROP\_HOUSEKEEPING\_JOB drops the ORDS DBMS\_SCHEDULER housekeeping job. The job name is ORDS HOUSEKEEPING JOB.

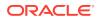

#### Parameters

None.

**Usage Notes** 

No commit is required.

#### Examples

The following example drops the housekeeping job:

EXECUTE ORDS\_ADMIN.DROP\_HOUSEKEEPING\_JOB;

# 5.23 ORDS\_ADMIN.PERFORM\_HOUSEKEEPING

#### Format

ORDS ADMIN.PERFORM HOUSEKEEPING;

#### Description

PERFORM\_HOUSEKEEPING performs ORDS housekeeping actions immediately. The following action is performed:

Removes expired sessions that are older than one day.

#### Parameters

None.

#### **Usage Notes**

No commit is required.

#### Examples

The following example performs the housekeeping actions immediately against the ORDS metadata repository:

EXECUTE ORDS\_ADMIN.PERFORM\_HOUSEKEEPING;

# 5.24 ORDS\_ADMIN.SET\_SESSION\_DEFAULTS

#### Format

#### Description

Sets the default values that apply for the duration of the database session.

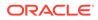

#### Parameters

#### p\_runtime\_user

Sets a runtime user as the target while REST enabling or disabling the schemas. Otherwise all runtime users are targeted.

#### **Usage Notes**

NULL values have no effect. Use RESET\_SESSION\_DEFAULTS function to reset the values and start again.

#### Examples

The following example sets the HR user as the only grantee target for the "connect through" proxy privilege when a schema is REST enabled or disabled:

```
BEGIN
ORDS_ADMIN.SET_SESSION_DEFAULTS(
    p_runtime_user => 'HR');
END;
/
```

### 5.25 ORDS\_ADMIN.RESET\_SESSION\_DEFAULTS

#### Format

ORDS\_ADMIN.RESET\_SESSION\_DEFAULTS

#### Description

Resets the session defaults back to the initial values.

#### **Parameters**

None.

#### **Usage Notes**

Use **SET\_SESSION\_DEFAULTS** function to set the default values that were reset using this function.

#### Examples

The following example resets all the session default values:

```
BEGIN
    ORDS_ADMIN.RESET_SESSION_DEFAULTS;
END;
/
```

### 5.26 ORDS\_ADMIN.PROVISION\_ADMIN\_ROLE

#### Format

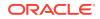

#### Description

Provision a database user with the ORDS Administrator role so that it can administer ORDS.

#### Parameters

**p\_user** The name of the user to be provisioned.

#### **Usage Notes**

User ORDS PUBLIC USER cannot be configured using this interface.

#### Examples

The following example provisions the ORDS administrator role to the  ${\tt HR}$  user:

```
BEGIN
    ORDS_ADMIN.PROVISION_ADMIN_ROLE(
    p_user => 'HR'
    );
END;
/
```

# 5.27 ORDS\_ADMIN.PROVISION\_RUNTIME\_ROLE

#### Format

#### Description

Provision a database user so that it can act as an ORDS runtime user.

#### **Parameters**

#### p\_user

The name of the user to be provisioned.

#### p\_proxy\_enabled\_schemas

When the value is set to TRUE, "connect through" proxy grants are added for any enabled schemas.

#### **Usage Notes**

ORDS\_PUBLIC\_USER is an example of a runtime user. Additional changes to the ORDS configuration are required to use a user other than the ORDS PUBLIC USER.

#### Examples

The following example provisions the ORDS runtime role to the HR user and grants it the "connect through" proxy privilege for all the enabled schemas:

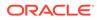

```
BEGIN
    ORDS_ADMIN.PROVISION_RUNTIME_ROLE(
    p_user => 'HR',
    p_proxy_enabled_schemas => TRUE
);
END;
/
```

## 5.28 ORDS\_ADMIN.UNPROVISION\_ ROLES

#### Format

```
ORDS_ADMIN.UNPROVISION_ROLES(

p_user IN varchar2,

p_administrator_role IN boolean DEFAULT NULL,

p_runtime_role IN boolean DEFAULT NULL);
```

#### Description

Unprovision the ORDS database roles.

#### **Parameters**

```
p_user
The name of the user to be unprovisioned.
```

#### p\_administrator\_role

Unprovision as an admin user.

**p\_runtime\_role** Unprovision as a runtime user.

#### **Usage Notes**

NULL boolean values are evaluated to TRUE unless any value is set to TRUE. In such case, NULL values are evaluated to FALSE. So, by default all the roles are unprovisioned unless an explicit choice is made.

#### Examples

The following example unprovisions the ORDS administrator role from the HR user:

```
BEGIN
    ORDS_ADMIN.UNPROVISION_ROLES (
        p_user => 'HR',
        p_administrator_role => TRUE);
END;
/
```

# 5.29 ORDS\_ADMIN.CONFIG\_PLSQL\_GATEWAY

#### Format

```
ORDS_ADMIN.CONFIG_PLSQL_GATEWAY(

p_runtime_user IN varchar2 DEFAULT NULL,

p_plsql_gateway_user IN varchar2,

p_comments IN varchar2 DEFAULT NULL);
```

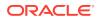

#### Description

Configures the database proxy user that must be used for PL/SQL Gateway calls serviced by the specified runtime user.

#### **Parameters**

**p\_runtime\_user** Name of the runtime user to be configured.

**p\_plsql\_gateway\_user** Name of the proxy user.

#### p\_comments

Comment text.

#### Usage Notes

```
When p_runtime_user is NULL, then the value provided through ORDS_ADMIN.SET_SESSION_DEFAULTS is used. Otherwise, ORDS_PUBLIC_USER is used. When p_plsql_gateway_user is NULL, then the PL/SQL Gateway for the runtime user is unconfigured.
```

#### Examples

The following example configures the PL/SQL Gateway for ORDS\_PUBLIC\_USER runtime user:

```
BEGIN
  ords_admin.config_plsql_gateway(
    p_runtime_user => 'ORDS_PUBLIC_USER',
    p_plsql_gateway_user => 'GATEWAY_USER'
 );
END;
/
```

The following example unconfigures the PL/SQL Gateway for <code>ORDS\_PUBLIC\_USER</code> runtime user:

```
BEGIN
ords_admin.config_plsql_gateway(
    p_runtime_user => 'ORDS_PUBLIC_USER',
    p_plsql_gateway_user => NULL
);
END;
/
```

# 5.30 ORDS\_ADMIN.SET\_PROPERTY

#### Format

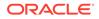

| p_key   | IN | ords | _prop_ | _facts.key%type,               |
|---------|----|------|--------|--------------------------------|
| p value | IN | ords | prop   | <pre>values.value%type);</pre> |

#### Description

SET\_PROPERTY sets the value of the SCHEMA scoped property for the specified enabled schema. The value must not be NULL.

#### **Parameters**

#### p\_schema

The name of the owning enabled schema. This parameter is mandatory.

#### p\_key

The property key.

#### p\_value

The new property value.

#### **Usage Notes**

(None.)

#### Examples

The following example sets a property value:

```
BEGIN
ORDS_ADMIN.SET_PROPERTY(
    p_schema => 'tickets',
    p_key => 'a.key',
    p_value => 'a value'
);
END;
/
```

### 5.31 ORDS\_ADMIN.SET\_PROPERTY

#### Format

#### Description

SET\_PROPERTY sets the value of the non-SCHEMA scoped property. The value must not be NULL.

#### Parameters

**p\_key** The property key.

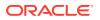

#### p\_value

The new property value.

#### **Usage Notes**

(None.)

#### Examples

The following example sets a property value:

```
BEGIN
   ORDS_ADMIN.SET_PROPERTY(
        p_key => 'a.key',
        p_value => 'a value'
   );
END;
/
```

## 5.32 ORDS\_ADMIN.UNSET\_PROPERTY

#### Format

#### Description

UNSET\_PROPERTY unsets the value of the SCHEMA scoped property for the specified enabled schema.

#### Parameters

#### p\_schema

The name of the owning enabled schema. This parameter is mandatory.

**p\_key** The property key.

#### **Usage Notes**

(None.)

#### Examples

The following example unsets a property value:

```
BEGIN
ORDS_ADMIN.UNSET_PROPERTY(
    p_schema => 'tickets',
    p_key => 'a.key'
);
```

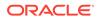

END; /

# 6 OAUTH PL/SQL Package Reference

The OAUTH PL/SQL package contains procedures for implementing OAuth authentication using Oracle REST Data Services.

#### **Related Topics**

Using the Oracle REST Data Services PL/SQL API

### 6.1 OAUTH.CREATE\_CLIENT

#### Format

```
OAUTH.CREATE_CLIENT(

p_name VARCHAR2 IN,

p_grant_type VARCHAR2 IN,

p_owner VARCHAR2 IN DEFAULT NULL,

p_description VARCHAR2 IN DEFAULT NULL,

p_allowed_origins VARCHAR2 IN DEFAULT NULL,

p_redirect_uri VARCHAR2 IN DEFAULT NULL,

p_support_email VARCHAR2 IN DEFAULT NULL,

p_privilege_names VARCHAR2 IN)
```

#### Description

Creates an OAuth client registration.

#### **Parameters**

#### p\_name

Name for the client, displayed to the end user during the approval phase of three-legged OAuth. Must be unique.

#### p\_grant\_type

Must be one of authorization\_code, implicit, or client\_credentials.

#### p\_owner

Name of the party that owns the client application.

#### p\_description

Description of the purpose of the client, displayed to the end user during the approval phase of three-legged OAuth. May be null if p\_grant\_type is client\_credentials; otherwise, must not be null.

#### p\_allowed\_origins

A comma-separated list of URL prefixes. If the list is empty, any existing origins are removed.

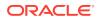

#### p\_redirect\_uri

Client-controlled URI to which redirect containing an OAuth access token or error will be sent. May be null if p\_grant\_type is client\_credentials; otherwise, must not be null.

#### p\_support\_email

The email where end users can contact the client for support.

#### p\_support\_uri

The URI where end users can contact the client for support. Example: http://www.myclientdomain.com/support/

#### p\_privilege\_names

List of comma-separated privileges that the client wants to access.

#### **Usage Notes**

To have the operation take effect, use the COMMIT statement after calling this procedure.

#### Examples

The following example creates an OAuth client registration.

```
BEGIN
OAUTH.create_client(
    'CLIENT_TEST',
    'authorization_code',
    'test_user',
    'This is a test description.',
    '',
    'https://example.org/my_redirect/#/',
    'test@example.org',
    'https://example.org/help/#/',
    'MyPrivilege'
    );
    COMMIT;
END;
/
```

### 6.2 OAUTH.DELETE\_CLIENT

#### Format

```
OAUTH.DELETE_CLIENT(
p name VARCHAR2 IN);
```

#### Description

Deletes an OAuth client registration.

Parameters

#### p\_name

Name of the client registration to be deleted.

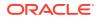

#### **Usage Notes**

To have the operation take effect, use the COMMIT statement after calling this procedure.

#### **Examples**

The following example deletes an OAuth client registration.

```
BEGIN
    OAUTH.delete_client(
       'CLIENT_TEST'
    );
    COMMIT;
END;
/
```

### 6.3 OAUTH.GRANT\_CLIENT\_ROLE

#### Format

```
OAUTH.GRANT_CLIENT_ROLE(
    p_client_name VARCHAR2 IN,
    p_role_name VARCHAR2 IN);
```

#### Description

Grant an OAuth client the specified role, enabling clients performing two-legged OAuth to access privileges requiring the role.

#### **Parameters**

**p\_client\_name** Name of the OAuth client.

#### p\_role\_name

Name of the role to be granted.

#### **Usage Notes**

To have the operation take effect, use the COMMIT statement after calling this procedure.

#### Examples

The following example creates a role and grants that role to an OAuth client.

```
BEGIN
   ORDS.create_role(p_role_name => 'CLIENT_TEST_ROLE');
   OAUTH.grant_client_role(
       'CLIENT_TEST',
       'CLIENT_TEST_ROLE'
    );
   COMMIT;
END;
/
```

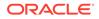

### 6.4 OAUTH.RENAME\_CLIENT

#### Format

OAUTH.RENAME\_CLIENT( p\_name VARCHAR2 IN, p\_new\_name VARCHAR2 IN);

#### Description

Renames a client.

#### **Parameters**

**p\_name** Current name for the client.

**p\_new\_name** New name for the client.

#### **Usage Notes**

The client name is displayed to the end user during the approval phase of threelegged OAuth.

To have the operation take effect, use the COMMIT statement after calling this procedure.

#### Examples

The following example renames a client.

```
BEGIN
OAUTH.rename_client(
    'CLIENT_TEST',
    'CLIENT_TEST_RENAMED'
);
COMMIT;
END;
/
```

## 6.5 OAUTH.REVOKE\_CLIENT\_ROLE

#### Format

```
OAUTH.REVOKE_CLIENT_ROLE(
    p_client_name VARCHAR2 IN,
    p_role_name VARCHAR2 IN);
```

#### Description

Revokes the specified role from an OAuth client, preventing the client from accessing privileges requiring the role through two-legged OAuth.

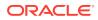

#### Parameters

**p\_client\_name** Name of the OAuth client.

**p\_role\_name** Name of the role to be revoked

#### **Usage Notes**

To have the operation take effect, use the COMMIT statement after calling this procedure.

#### Examples

The following example revokes a specified role from an OAuth client.

```
BEGIN
OAUTH.revoke_client_role(
    'CLIENT_TEST_RENAMED',
    'CLIENT_TEST_ROLE'
   );
   COMMIT;
END;
/
```

## 6.6 OAUTH.UPDATE\_CLIENT

#### Format

#### OAUTH.UPDATE CLIENT(

```
p_nameVARCHAR2 IN,p_descriptionVARCHAR2 IN,p_origins_allowedVARCHAR2 IN,p_redirect_uriVARCHAR2 IN,p_support_emailVARCHAR2 IN,p_suppor_uriVARCHAR2 IN,p_privilege_namest_ords_vchar_tab IN);
```

#### Description

Updates the client information (except name). Any null values will not alter the existing client property.

#### Parameters

#### p\_name

Name of the client that requires the owner, description, origins allowed, support e-mail, support URI, and/or privilege modification.

#### p\_description

Description of the purpose of the client, displayed to the end user during the approval phase of three-legged OAuth.

#### p\_redirect\_uri

Client-controlled URI to which a redirect containing the OAuth access token/error will be sent. If this parameter is null, the existing p redirect uri value (if any) is not changed.

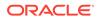

#### p\_support\_email

The email address where end users can contact the client for support.

#### p\_support\_uri

The URI where end users can contact the client for support. Example: http://www.myclientdomain.com/support/

#### p\_privilege\_names

List of names of the privileges that the client wishes to access.

#### **Usage Notes**

To have the operation take effect, use the COMMIT statement after calling this procedure.

If you want to rename the client, use the OAUTH.RENAME CLIENT procedure.

#### Example to Updates the Description of the Specified Client

The following example updates the description of the client with the name matching the value for  ${\tt p}$   ${\tt name}.$ 

```
BEGIN
ORDS_METADATA.OAUTH.update_client(
    p_name => 'CLIENT_TEST_RENAMED',
    p_description => 'The description was altered',
    p_origins_allowed => null,
    p_redirect_uri => null,
    p_support_email => null,
    p_support_uri => null,
    p_privilege_names => null);
COMMIT;
END;
/
```

#### Example 6-1 Example to Add Multiple Privileges

The following example adds a second privilege:

```
declare
  my_privs t_ords_vchar_tab := t_ords_vchar_tab ();
begin
  my_privs.EXTEND (3);
  my_privs(1):='tst.privilegel';
  my_privs(2):='tst.privilege2';
.
  oauth.update_client(
    p_name => 'Test_Client',
    p_owner => 'scott',
    p_description => 'Description',
    p_grant_type => 'client_credentials',
    p_redirect_uri => '/abc/efg/',
    p_privilege_names => my_privs);
commit;
end;
```

#### **Related Topics**

OAUTH.RENAME\_CLIENT

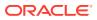

# 6.7 OAUTH.ROTATE\_CLIENT\_SECRET

#### Format

#### Description

ROTATE\_CLIENT\_SECRET regenerates a new client secret and deletes all existing client sessions by default.

#### Parameters

**p\_client** The ID of the client modified.

#### **p\_editing\_user** The user requesting this change.

The user requesting this chang

#### p\_revoke\_sessions

Controls if the approval for the existing client sessions must be revoked. Default value is  $\ensuremath{\mathtt{TRUE}}$  .

#### Example

The following example rotates a client secret:

```
BEGIN
OAUTH.ROTATE_CLIENT_SECRET(
  p_client => 1234567890,
  p_editing_user => 'USERA',
  p_revoke_sessions => TRUE
 );
END;
/
```

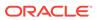

# 7 Enabling ORDS Database API

This section describes how to enable the Oracle REST Data Services (ORDS) Database API.

ORDS database API is a database management and monitoring REST API embedded into Oracle REST Data Services. Depending on the database version and configuration, ORDS database API provides services such as manage pluggable databases, export data and review database performance. By default, the ORDS database API feature is disabled when you install ORDS for the first time.

### 7.1 Basic Setup to Enable ORDS Database API

This section explains the basic setup to enable the ORDS database API.

To enable the ORDS database API, set the database.api.enabled property to true and then restart ORDS:

```
ords config set database.api.enabled true
```

To access the ORDS database API, you can use one of the following available authentication methods available:

- Database authentication using database username and password
- Through a mid-tier user with the SQL Administrator, or System Administrator role

#### Note:

There are certain endpoints that are accessible only by certain roles. The REST APIs for Oracle Database documentation provides information on which roles can access each endpoint.

To enable database authentication, you must set the restEnabledSql.active property to true as shown in the following code snippet and then restart ORDS:

ords config set restEnabledSql.active true

For the database authentication, ensure that the administrator schema is ORDS enabled and is granted with the DBA role in an 11gR2 environment or the PDB\_DBA role for 12c and higher versions of the database before the schema is used to execute the database API queries in the database. This is done for each non-CDB or pluggable database in which you want to use the database. For more information, refer to "REST-Enabling the Oracle Database Schema" and "ORDS\_ADMIN.ENABLE\_SCHEMA" sections.

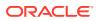

#### Note:

In the following example, sqlplus command-line utility is used to connect to the SALESPDB database as the system user to configure the PDBADMIN user in that database. The mechanism to connect to the database and performing the steps will differ depending on your environment settings.

For example, to use PDBADMIN schema, in the SALESPDB database for ORDS Database API services, use the following commands in the database.

```
sqlplus system@SALESPDB
GRANT PDB_DBA TO PDBADMIN;
BEGIN
ORDS_ADMIN.ENABLE_SCHEMA(p_schema => 'PDBADMIN');
END;
/
```

The PDBADMIN user is now ready to use the ORDS database API services.

To list the tables in the database, send a GET request to https://<server>/ords/ salespdb/pdbadmin/ /db-api/stable/database/objects/tables/

On request, you must provide the username and password. If you are using a browser, ORDS provides a link to login and authenticate the request. Once you are authenticated, your browser will have an access cookie, and you do not have to specify the user credentials until that cookie expires.

The same service can be accessed through command line utilities such as curl:

```
curl --user pdbadmin:password https://<server>/ords/salespdb/
pdbadmin/ /db-api/stable/database/objects/tables/
```

An OpenAPI V3 document that describes the available ORDS database API services can be accessed at https://<server>/ords/<my database>/<my admin schema>/\_/db-api/stable/metadata-catalog/openapi.json. With the exception of https://<server>/ords/<my database>/<my admin schema>/\_/db-api/stable/ databases/pdbs/, all other ORDS database API services are made available.

#### **Related Topics**

- REST-Enabling the Oracle Database Schema
- ORDS\_ADMIN.ENABLE\_SCHEMA

### 7.2 Advanced Setup to Enable the ORDS Database API

This section describes the configuration options for using ORDS database API with various database topologies.

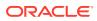

#### Note:

Disabling management services: When the value of database.api.management.services.disabled property is set to true, the following ORDS Database API services are disabled:

- DBCA Jobs: DELETE, GET and POST
- DBCA Templates: GET
- Oracle Home Environment: GET
- PDB Lifecycle: DELETE, GET, POST
- Open Service Broker- DELETE, GET and PUT

### 7.2.1 Pluggable Database Lifecycle Management

This section describes how to enable the Pluggable Database (PDB) lifecycle management operations. Pluggable Database management is performed in the Container Database (CDB) and includes create, clone, plug, unplug and delete operations.

You cannot have an ORDS enabled schema in the container database. To perform the PDB lifecycle management operations, the default CDB administrator credentials, db.cdb.adminUser and db.cdb.adminUser.password must be defined in the connection pool. In this case, specifying an user schema in the URI is not required.

To define the default CDB administrator credentials, perform the following steps:

 Create the CDB administrator user and grant the SYSDBA privilege. In this example, the user is called C##DBAPI\_CDB\_ADMIN. However, any suitable common user name can be used.

CREATE USER C##DBAPI\_CDB\_ADMIN IDENTIFIED BY <PASSWORD>; GRANT SYSDBA TO C##DBAPI CDB ADMIN CONTAINER = ALL;

2. Set the db.cdb.adminUser and db.cdb.adminUser.password properties for the connection pool.

```
ords config set db.cdb.adminUser "C##DBAPI_CDB_ADMIN as SYSDB" ords config secret db.cdb.adminUser.password
```

The ORDS role, SQL Administrator must be used to access the https://<server>/ ords/ /db-api/stable/database/pdbs/ services.

### 7.2.2 Disabling PDB Lifecycle Management

This section describes how to disable the PDB lifecycle management services.

You can enable ORDS database API and disable the PDB related services at https:// <server>/ords/ /db-api/stable/databases/pdbs/.

When the optional CDB administrator credentials are not set, a HTTP 503 Service Unavailable response is produced if a user attempts to access https://<server>/ ords//db-api/stable/databases/pdbs/.

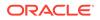

To clearly indicate that the PDB operations are disabled for the ORDS installation, set the database.api.management.services.disabled property to true as shown in the following code snippet and then restart ORDS:

```
ords config set database.api.management.services.disabled true
```

This produces a response, HTTP 503 Service Unavailable with an explanatory reason.

### 7.3 Creating a Default Administrator

This section describes how to create and use the default administrator user for the non-CDB or PDB connections.

The ORDS database API service operations are not schema specific. By configuring the default administrator credentials, db.adminUser and db.adminUser.password in the connection pool, you can execute the corresponding SQL statements as the default administrator user. The ORDS database API endpoints can be executed using a specified ORDS enabled schema if the schema has the DBA role. However, it is not necessary to do so when the default administrator credentials are configured.

#### Note:

The user credentials must be the same across all the pluggable databases and therefore it is recommended to create the common user in the CDB.

To create the default administrator and grant the DBA role, perform the following steps:

 Create the default administrator user and grant the DBA role. In this example, the user is called C##\_DBAPI\_DEFAULT\_ADMIN. However, any suitable common user name can be used as shown in the following code snippet:

```
CREATE USER C##_DBAPI_DEFAULT_ADMIN IDENTIFIED BY <PASSWORD> CONTAINER = ALL;
```

GRANT DBA TO C## DBAPI DEFAULT ADMIN CONTAINER = ALL;

2. Set the db.adminUser and db.adminUser.password properties for the connection pool as shown in the following code snipet:

ords config set db.adminUser C##\_DBAPI\_PDB\_ADMIN ords config secret db.adminUser.password

A schema is not required to be provided in the URI request.

For example, https://<server>/ords/salespdb/\_/db-api/stable/database/ datapump/jobs/ lists all the data pump jobs in the salespdb, and queries in that database are executed as the db.adminUser user.

The ORDS role SQL Administrator, is required to use the database API services.

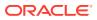

### 7.4 Configuration of Database API Environment Services

This section describes how to configure ORDS Database API environment services.

Starting with ORDS 19.2 release, on a system with ORDS installed, you can perform the set of environment services operations.

For example, the following endpoint lists all the databases discovered in the Oracle Home:

https://<server>/ords/ /db-api/stable/environment/databases/

You must have the ORDS System Administrator role to use the ORDS database API environment services. The environment services provide information about the database Oracle Home on the host machine and a RESTful interface to the Oracle Database Configuration Assistant to create or delete the databases.

Similar to pluggable database lifecycle management, the environment services can be disabled.

To disable the environment services, set the database.api.management.services.disabled property to true as follows and then restart ORDS:

ords config set database.api.management.services.disabled true

# 7.5 Configuration of Database API with Open Service Broker API Compatible Platforms

This section describes how to configure and use the ORDS database API with Open Service Broker API compatible platforms.

The ORDS database API provides a service broker for each registered connection pool. Service brokers compliant with the Open Service Broker API specification, allow platforms to provision a new instance of a service. With ORDS as an Open Service Broker to an Oracle database, customers can provision pluggable databases and database users. The nature of the database dictates the service offering that the ORDS database API provides.

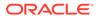

| Database Type                          | Service                                                                                                    | Plans                                                                                                    | Prerequisites                                                     |  |  |
|----------------------------------------|----------------------------------------------------------------------------------------------------|----------------------------------------------------------------------------------------------------|-------------------------------------------------------------------|--|--|
| Container Database                     | create-pluggable-<br>database.<br>Create a new<br>pluggable database in<br>the Oracle multitenant<br>container database.       | clone-database<br>Create a new<br>pluggable database in<br>the container<br>database by cloning<br>another local<br>pluggable database.<br>Any ORDS REST<br>enabled schemas in<br>the source database is<br>REST enabled in the<br>new database.                            | Pluggable database<br>lifecycle management<br>must be configured. |  |  |
|                                        |                                                                                                    | create-database                                                                                                    |                                                                   |  |  |
|                                        |                                                                                                    | Create a new<br>pluggable database<br>from PDB\$SEED. The<br>pluggable database<br>administrator account<br>is automatically rest<br>enabled.                                                                                                    |                                                                   |  |  |
| Non-Container or<br>Pluggable Database | create-oracle-<br>database-user                                                                                                | create-standard-<br>database-user                                                                                                    | None                                                              |  |  |
|                                        | Create and configure<br>an Oracle database<br>user with an account<br>through which the<br>user can log in to the<br>database. | Create an Oracle<br>database user with the<br>specified roles and<br>privileges. The objects<br>of the user are stored<br>in the default database<br>tablespace. The<br>temporary segments<br>of the user are stored<br>in the default<br>temporary database<br>tablespace. |                                                                   |  |  |
|                                        |                                                                                                    | create-ords-<br>enabled-database-<br>user                                                                                                    |                                                                   |  |  |
|                                        |                                                                                                    | Create an Oracle<br>database user with an<br>ORDS enabled<br>schema. The objects<br>of the user are stored<br>in the default database<br>tablespace. The<br>temporary segments<br>of the user are stored<br>in the default<br>temporary database<br>tablespace.             |                                                                   |  |  |

| Table 7-1 | Open Service | Broker | Service | Catalog |
|-----------|--------------|--------|---------|---------|
|-----------|--------------|--------|---------|---------|

To register the service broker URL with your Open Service Broker compliant platform, it depends on how the pool is registered with ORDS and the database type. Oracle

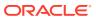

recommends that you use HTTPS with Open Service Broker endpoints. The process of registering a service broker differs depending on the platform. The Service Broker URL for ORDS follows the following pattern:

#### create-oracle-database-user

To register the non-CDB or PDB service catalog, you must use the service broker URL for the non-CDB or PDB pool. The format is as follows:

https://<server>/ords/<my database>/<my admin schema>/\_/db-api/stable/
openservicebroker/

Using the SALESPDB example with PDBADMIN as an ORDS enabled schema, the URL is as follows:

https://<server>/ords/salespdb/pdbadmin/ /db-api/stable/openservicebroker/

#### Note:

<my database> can be the default database connection.

This configuration is common when customers are using ORDS directly with a single database. With this configuration, the example URL is <a href="https://server>/ords/pdbadmin/db-api/stable/openservicebroker/">https://server>/ords/pdbadmin/db-api/stable/openservicebroker/</a>.

Supported Open Service Broker Operations ORDS database API supports the synchronous provisioning operation. Other Open Service Broker operations such as deprovisioning and service binding are not supported.

#### Disabling the Service Broker for a Specific Pool

To disable the Open Service Broker services available for a specific pool, set the feature. openservicebroker.exclude property to true by specifying the pool name as follows:

ords config --db-pool <pool-name> set feature.openservicebroker.exclude true And then restart ORDS.

When you use ORDS directly with a container database and pluggable database mapping at runtime, disabling the Open Service Broker for the container disables the broker for all pluggable databases in the container. In such case, the configuration is defined in the container database pool configuration file.

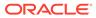

# 8 REST-Enabled SQL Service

The REST-Enabled SQL service is a HTTPS web service that provides access to the Oracle Database SQL engine. You can POST SQL statements to the service. The service then runs the SQL statements against Oracle Database and returns the result to the client in a JSON format.

Statically defined RESTful services use predefined SQL statements that are useful when you need a fixed and repeatable service. The REST- Enabled SQL service enables you to define SQL statements dynamically and run them against the database without predefined SQL statements. This makes your data more accessible over REST.

**Typical Use Case**: Your Oracle Database is in the cloud and you want to make it available through a REST API over HTTPS.

Predefined REST APIs provide common operations such as returning the results of reports and providing an API for updating common tables in your database. There is a need for client developers to run their own queries or queries that can only be written at run time. In these cases, a REST- Enabled SQL service is useful.

#### Note:

If you have Oracle REST Data Services installed and if you do not have SQL\*Net (JDBC, OCI) to establish an network connection to Oracle Database, then a REST-Enabled SQL service provides an easy mechanism to query and run SQL, SQL\*Plus, and SQLcl statements against the REST-enabled Oracle Database schema.

#### **Topics:**

- REST-Enabled SQL Service Terminology
- Configuring the REST-Enabled SQL Service
- Using cURL with REST-Enabled SQL Service
- Getting Started with the REST-Enabled SQL Service
- REST-Enabled SQL Service Examples
- REST-Enabled SQL Request and Response Specifications
- REST-Enabled SQL Request and Response Specifications
- REST-Enabled SQL Service and MySQL Database

### 8.1 REST-Enabled SQL Service Terminology

This section introduces some common terms that are used throughout this document.

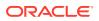

- REST- Enabled SQL service: A HTTPS web service that provides SQL access to the database. SQL statements can be posted to the service, and the results are returned in a JSON format to the client.
- **HTTPS**: Hyper Text Transfer Protocol Secure (HTTPS) is the secure version of **HTTP**, the protocol over which data is sent between your browser and the website to which you are connected. The **'S'** stands for secure. It means that all communications between your browser and Oracle REST Data Services are encrypted.
- cURL: cURL is a command-line tool used to transfer data. It is free and open source software that can be downloaded from the following location: curl\_haxx.
- **SQL\*Net (or Net8)**: SQL\*Net is the networking software of Oracle that enables remote data access between programs and Oracle Database.

### 8.2 Configuring the REST-Enabled SQL Service

By default, the REST- Enabled SQL service is turned off. To configure the REST-Enabled SQL service settings, see Configuring REST Enabled SQL Service Settings.

### 8.3 Using cURL with REST-Enabled SQL Service

This section explains how to use cURL commands to access the REST-Enabled SQL service.

You can use the HTTPS POST method to access the REST-Enabled SQL service. To access the REST-Enabled SQL service, you can use the command-line tool named cURL. This powerful tool is available for most platforms, and enables you to connect and control the data that you send to and receive from a REST-Enabled SQL service.

#### Example 8-1 Example cURL Command

```
Request: curl -i -X POST --user ORDSTEST:ordstest --data-binary "select
sysdate from dual" -H "Content-Type: application/sql" -k https://
localhost:8088/ords/ordstest/ /sql
```

#### Where:

- The-i option displays the HTTP headers returned by the server.
- The -k option enables cURL to proceed and operate even for server connections that are otherwise considered to be insecure.

#### Response:

```
HTTP/1.1 200 OK
Content-Type: application/json
X-Frame-Options: SAMEORIGIN
Transfer-Encoding: chunked
{
    "env":{
       "defaultTimeZone":"Europe/London"
    },
    "items":[
        {
        "statementId":1,
```

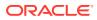

```
"statementType":"query",
            "statementPos":{
                "startLine":1,
                 "endLine":2
            },
            "statementText":"select sysdate from dual",
            "response":[
            ],
            "result":0,
            "resultSet":{
                 "metadata":[
                     {
                         "columnName":"SYSDATE",
                         "jsonColumnName":"sysdate",
                         "columnTypeName":"DATE",
                         "precision":0,
                         "scale":0,
                         "isNullable":1
                     }
                 ],
                 "items":[
                     {
                         "sysdate":"2017-07-21T08:06:44Z"
                 1,
                 "hasMore":false,
                 "limit":1500,
                 "offset":0,
                 "count":1
            }
        }
    ]
}
```

### 8.4 Getting Started with the REST-Enabled SQL Service

The REST- Enabled SQL service is provided only through HTTPS POST method.

**Topics:** 

- REST-Enabling the Oracle Database Schema
- REST-Enabled SQL Authentication
- REST-Enabled SQL Endpoint

### 8.4.1 REST-Enabling the Oracle Database Schema

You must REST-enable the Oracle database schema on which you want to use the REST-Enabled SQL service. To REST-enable the Oracle Database schema, you can use SQL Developer or the PL/SQL API.

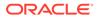

The following code snippet shows how to REST-enable the Oracle Database schema ORDSTEST:

```
SQL> CONNECT ORDSTEST/*****;
Connected
SQL> exec ords.enable_schema;
anonymous block completed
SQL> commit;
Commit complete.
SQL>
```

#### **Related Topics**

Auto-Enabling Using the PL/SQL API

### 8.4.2 REST-Enabled SQL Authentication

This section explains how to authenticate the schema on which you want to use the REST-Enabled SQL service.

Before using the REST-Enabled SQL service, you must authenticate using the SQL Developer role.

The Following are the different types of authentications available:

- First Party Authentication (Basic Authentication): For this authentication, create a user in Oracle REST Data Services with the SQL Developer role. This Oracle REST Data Services user will be able to run SQL for any Oracle database schema that is REST-enabled.
- Schema Authentication: For this authentication, use the Oracle Database schema name in uppercase and the Oracle database schema password (for example, HR and HRPassword). This type of user will be able to run SQL for the specified schema. It will be given the SQL Developer role by Oracle REST Data Services.
- OAuth 2 Client Credentials: For this authentication, perform the following steps to grant the SQL Developer role to the client in Oracle REST Data Services:
  - 1. Create a client using OAUTH.create client.
  - 2. Grant the SQL Developer role to the client.
  - Acquire the access token using the client\_id and client\_secret of the client.
  - 4. Specify the access token in subsequent REST-Enabled SQL requests.

### 8.4.3 REST-Enabled SQL Endpoint

This section shows the format or pattern used to access the REST- Enabled SQL service.

If Oracle REST Data Services is running in a Java EE Application Server, then the REST-Enabled SQL service is only accessible through HTTPS. If Oracle REST Data Services is running in standalone mode, then Oracle REST Data Services can be configured to use HTTPS. The examples in this document use this configuration.

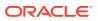

The following example URL locates the REST-Enabled SQL service for the specified schema alias:

**Pattern:** https://<HOST>/ords/<SchemaAlias>/ /sql

Example: https://host/ords/ordstest/\_/sql

Where: The default port is 443

#### Content Type and Payload Data Type Supported

The HTTPS POST request consists of the following:

- Header Content-Type
  - application/sql: for SQL statements
  - application/json: for JSON documents
- Payload data type
  - **SQL**: SQL, PL/SQL, SQL\*Plus, SQLcl statements
  - JSON document: A JSON document with SQL statements and other options such as bind variables

# 8.5 REST-Enabled SQL Service Examples

This section provides different HTTPS POST request examples that use Oracle REST Data Services standalone setup with secure HTTPS access.

The payload data of the HTTPS POST request message can be in one of the following formats:

- POST Requests Using application/sql Content-Type
- POST Requests Using application/json Content-Type

### 8.5.1 POST Requests Using application/sql Content-Type

For POST requests with <code>Content-Type</code> as <code>application/sql</code>, the payload is specified using SQL, SQL\*Plus, and SQLcl statements. The payload can be a single line statement, multiple line statements, or a file that consists of multiline statements as shown in the following examples:

- Using a Single SQL Statement
- Using Multiple SQL Statements
- Using a File with cURL

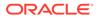

#### Note:

While evaluating your SQL/PLSQL statements, if you see an error message 555 with the following message, then ensure that you have correctly formed your SQL/PLSQL statement: " 555 User Defined Resource Error

The request could not be processed because an error occurred whilst attempting to evaluate the SQL statement associated with this resource.Please check the SQL statement is correctly formed and executes without error"

### 8.5.1.1 Using a Single SQL Statement

The following example uses Schema Authentication to run a single SQL statement against the demo Oracle Database schema:

#### **Request:**

```
curl -i -X POST --user DEMO:demo --data-binary "select sysdate from dual"
-H "Content-Type: application/sql" -k https://localhost:8088/ords/
demo/ /sql
```

#### **Response:**

{

```
HTTP/1.1 200 OK
Content-Type: application/json
X-Frame-Options: SAMEORIGIN
Transfer-Encoding: chunked
    "env":{
        "defaultTimeZone":"Europe/London"
    },
    "items":[
        {
            "statementId":1,
            "statementType":"query",
            "statementPos":{
                 "startLine":1,
                "endLine":2
            },
            "statementText":"select sysdate from dual",
            "response":[
            ],
            "result":0,
            "resultSet":{
                 "metadata":[
                     {
                         "columnName":"SYSDATE",
                         "jsonColumnName":"sysdate",
                         "columnTypeName":"DATE",
                         "precision":0,
                         "scale":0,
```

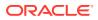

```
"isNullable":1
                      }
                 ],
                 "items":[
                      {
                          "sysdate":"2017-07-21T08:06:44Z"
                      }
                 1,
                 "hasMore":false,
                 "limit":1500,
                 "offset":0,
                 "count":1
             }
        }
    ]
}
```

#### Where:

- DEMO is the Oracle Database schema name.
- demo is the Oracle Database schema password.
- select sysdate from dual is the SQL statement that will run in the DEMO Oracle Database schema.
- Content-Type: application/sql is the content type. Only application/sql and application/json are supported.
- https://localhost:8088/ords/demo/\_/sql is the location of the REST- Enabled SQL service for the demo Oracle Database schema.

### 8.5.1.2 Using a File with cURL

For multiline SQL statements, using a file as payload data in requests is useful.

```
File: simple_query.sql
```

SELECT 10 FROM dual;

#### **Request:**

```
curl -i -X POST --user DEMO:demo --data-binary "@simple_query.sql" -H "Content-
Type: application/sql" -k https://localhost:8088/ords/demo/_/sql
```

```
HTTP/1.1 200 OK
Content-Type: application/json
X-Frame-Options: SAMEORIGIN
Transfer-Encoding: chunked
{
```

```
"env":{
"defaultTimeZone":"Europe/London"
```

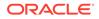

```
},
    "items":[
        {
            "statementId":1,
            "statementType":"query",
            "statementPos":{
                 "startLine":1,
                 "endLine":1
            },
            "statementText":"SELECT 10 FROM dual",
            "response":[
            ],
            "result":0,
            "resultSet":{
                 "metadata":[
                     {
                         "columnName":"10",
                         "jsonColumnName":"10",
                         "columnTypeName":"NUMBER",
                         "precision":0,
                         "scale":-127,
                         "isNullable":1
                     }
                 ],
                 "items":[
                     {
                         "10":10
                     }
                 1,
                 "hasMore":false,
                 "limit":1500,
                 "offset":0,
                 "count":1
            }
        }
    ]
}
```

### 8.5.1.3 Using Multiple SQL Statements

You can run one or more statements in each POST request. Statements are separated similar to Oracle Database SQL\*Plus script syntax, such as, end of line for SQL\*Plus statements, a semi colon for SQL statements, and forward slash for PL/SQL statements.

File: script.sql:

```
CREATE TABLE T1 (coll INT);
DESC T1
INSERT INTO T1 VALUES(1);
SELECT * FROM T1;
BEGIN
INSERT INTO T1 VALUES(2);
```

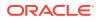

```
END;
/
SELECT * FROM T1;
```

**Request**:curl -i -X POST --user DEMO:demo --data-binary "@script.sql" -H "Content-Type: application/sql" -k https://localhost:8088/ords/demo/\_/sql

```
HTTP/1.1 200 OK
Content-Type: application/json
X-Frame-Options: SAMEORIGIN
Transfer-Encoding: chunked
{
    "env":{
        "defaultTimeZone":"Europe/London"
    },
    "items":[
        {
            "statementId":1,
            "statementType":"ddl",
            "statementPos":{
                "startLine":1,
                "endLine":1
            },
            "statementText":"CREATE TABLE T EXAMPLE1 (col1 INT)",
            "response":[
                "\nTable T EXAMPLE1 created.\n\n"
            ],
            "result":0
        },
        {
            "statementId":2,
            "statementType":"sqlplus",
            "statementPos":{
                "startLine":2,
                "endLine":2
            },
            "statementText":"DESC T EXAMPLE1",
            "response":[
                "Name Null\n Type \n---- ---- \nCOL1 NUMBER(38)
\n"
            ],
            "result":0
        },
        {
            "statementId":3,
            "statementType":"dml",
            "statementPos":{
                "startLine":3,
                "endLine":3
            },
            "statementText":"INSERT INTO T EXAMPLE1 VALUES(1)",
            "response":[
```

```
"\n1 row inserted.\n\n"
            ],
            "result":1
        },
        {
            "statementId":4,
            "statementType":"query",
            "statementPos":{
                 "startLine":4,
                "endLine":4
            },
            "statementText":"SELECT * FROM T EXAMPLE1",
            "response":[
            ],
            "result":1,
            "resultSet":{
                 "metadata":[
                    {
                         "columnName":"COL1",
                         "jsonColumnName":"col1",
                         "columnTypeName":"NUMBER",
                         "precision":38,
                         "scale":0,
                         "isNullable":1
                    }
                ],
                 "items":[
                     {
                         "col1":1
                     }
                ],
                "hasMore":false,
                "limit":1500,
                 "offset":0,
                 " count":1
            }
        },
        {
            "statementId":5,
            "statementType":"plsql",
            "statementPos":{
                "startLine":5,
                "endLine":8
            },
            "statementText":"BEGIN\n INSERT INTO T EXAMPLE1
VALUES(2);\nEND;",
            "response":[
                "\nPL\/SQL procedure successfully completed.\n\n"
            ],
            "result":1
        },
        {
            "statementId":6,
            "statementType":"query",
```

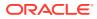

```
"statementPos":{
                 "startLine":9,
                 "endLine":9
            },
            "statementText":"SELECT * FROM T EXAMPLE1",
            "response":[
            ],
            "result":1,
            "resultSet":{
                "metadata":[
                     {
                         "columnName":"COL1",
                         "jsonColumnName":"col1",
                         "columnTypeName":"NUMBER",
                         "precision":38,
                         "scale":0,
                         "isNullable":1
                     }
                 ],
                "items":[
                     {
                         "col1":1
                     },
                     {
                         "col1":2
                     }
                ],
                 "hasMore":false,
                "limit":1500,
                 "offset":0,
                 "count":2
            }
        },
        {
            "statementId":7,
            "statementType":"ddl",
            "statementPos":{
                "startLine":10,
                 "endLine":10
            },
            "statementText":"DROP TABLE T EXAMPLE1",
            "response":[
                 "\nTable T EXAMPLE1 dropped.\n\n"
            ],
            "result":1
        }
    ]
}
```

## 8.5.2 POST Requests Using application/json Content-Type

Using a JSON document as the payload enables you to define more complex requests as shown in the following sections:

- Using a File with cURL
- Specifying the Limit Value in a POST Request for Pagination
- Specifying the Offset Value in a POST Request for Pagination
- Defining Binds in a POST Request

### 8.5.2.1 Using a File with cURL

The following example posts a JSON document (within the simple\_query.json file) to the REST-Enabled SQL service.

File: simple\_query.json

{ "statementText":"SELECT TO DATE('01-01-1976','dd-mm-yyyy') FROM dual;"}

```
Request: curl -i -X POST --user DEMO:demo --data-binary
"@simple_query.json" -H "Content-Type: application/json" -k https://
localhost:8088/ords/demo/ /sql
```

### Where:

- The statementText holds the SQL statement or statements.
- The Content-Type is application/json.

```
HTTP/1.1 200 OK
Content-Type: application/json
X-Frame-Options: SAMEORIGIN
Transfer-Encoding: chunked
{
    "env":{
        "defaultTimeZone":"Europe/London"
    },
    "items":[
        {
            "statementId":1,
            "statementType":"query",
            "statementPos":{
                 "startLine":1,
                "endLine":1
            },
            "statementText":"SELECT TO DATE('01-01-1976','dd-mm-yyyy')
FROM dual",
            "response":[
             ],
            "result":0,
            "resultSet":{
                 "metadata":[
                     {
                         "columnName": "TO DATE('01-01-1976', 'DD-MM-
YYYY')",
                         "jsonColumnName":"to date('01-01-1976','dd-mm-
yyyy')",
                         "columnTypeName":"DATE",
```

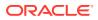

```
"precision":0,
                          "scale":0,
                          "isNullable":1
                     }
                 ],
                 "items":[
                     {
                          "to date('01-01-1976','dd-mm-
yyyy')":"1976-01-01T00:00:00Z"
                     }
                 ],
                 "hasMore":false,
                 "limit":1500,
                 "offset":0,
                 "count":1
            }
        }
    ]
}
```

### 8.5.2.2 Specifying the Limit Value in a POST Request for Pagination

You can specify the limit value in a POST JSON request for the pagination of a large result set returned from a query.

File: limit.json

```
{
  "statementText": "
  WITH data(r) AS (
   SELECT 1 r FROM dual
  UNION ALL
  SELECT r+1 FROM data WHERE r < 100
  )
  SELECT r FROM data;",
  "limit": 5
}</pre>
```

**Request**: curl -i -X POST --user DEMO:demo --data-binary "@limit.json" -H "Content-Type: application/json" -k https://localhost:8088/ords/demo/\_/sql

Where: The limit is the maximum number of rows returned from a query.

### Note:

The maximum number of rows returned from a query is based on the misc.pagination.maxRows value set in defaults.xml file.

```
HTTP/1.1 200 OK
Content-Type: application/json
```

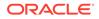

```
X-Frame-Options: SAMEORIGIN
Transfer-Encoding: chunked
 {
    "env":{
        "defaultTimeZone":"Europe/London"
    },
    "items":[
        {
            "statementId":1,
            "statementType":"query",
            "statementPos":{
                "startLine":1,
                "endLine":1
            },
            "statementText":" WITH data(r) AS ( SELECT 1 r FROM dual
UNION ALL SELECT r+1 FROM data WHERE r < 100 ) SELECT r FROM data",
            "response":[
             ],
            "result":0,
            "resultSet":{
                 "metadata":[
                    {
                         "columnName":"R",
                         "jsonColumnName":"r",
                         "columnTypeName":"NUMBER",
                         "precision":0,
                         "scale":-127,
                         "isNullable":1
                     }
                1,
                 "items":[
                     {
                         "r":1
                     },
                     {
                         "r":2
                     },
                     {
                         "r":3
                     },
                     {
                         "r":4
                     },
                     {
                         "r":5
                     }
                ],
                 "hasMore":true,
                 "limit":5,
                 "offset":0,
                 "count":5
            }
        }
    ]
}
```

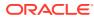

### 8.5.2.3 Specifying the Offset Value in a POST Request for Pagination

You can specify the <code>offset</code> value in a POST JSON request. This value specifies the first row that must be returned and is used for pagination of the result set returned from a query.

```
File: offset_limit.json
{
    "statementText": "
    WITH data(r) AS (
    SELECT 1 r FROM dual
    UNION ALL
    SELECT r+1 FROM data WHERE r < 100
    )
    SELECT r FROM data;",
    "offset": 25,
    "limit": 5
}</pre>
```

**Request**: curl -i -X POST --user DEMO:demo --data-binary "@offset\_limit.json" -H "Content-Type: application/json" -k https://localhost:8088/ords/demo/\_/sql

**Where**: offset is the first row to be returned in the result set. Typically, this is used to provide the pagination for a large result set that returns the **next** page of rows in the result set.

### Note:

Each request made to the REST-Enabled SQL service is performed in its own transaction, which means that you cannot ensure that the rows returned will match the previous request. To avoid these risks, queries that need pagination should use the ORDER BY clause on a primary key.

```
HTTP/1.1 200 OK
Content-Type: application/json
X-Frame-Options: SAMEORIGIN
Transfer-Encoding: chunked
 {
    "env":{
        "defaultTimeZone":"Europe/London"
    },
    "items":[
        {
            "statementId":1,
            "statementType":"query",
            "statementPos":{
                "startLine":1,
                "endLine":1
            },
            "statementText":" WITH data(r) AS ( SELECT 1 r FROM dual UNION
```

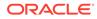

```
ALL SELECT r+1 FROM data WHERE r < 100 ) SELECT r FROM data",
             "response":[
             1,
             "result":0,
             "resultSet":{
                 "metadata":[
                     {
                          "columnName":"R",
                          "jsonColumnName":"r",
                          "columnTypeName":"NUMBER",
                          "precision":0,
                          "scale":-127,
                          "isNullable":1
                      }
                 ],
                 "items":[
                     {
                          "r":26
                     },
                      {
                          "r":27
                     },
                      {
                          "r":28
                     },
                      {
                          "r":29
                      }
                      {
                          "r":30
                      }
                 ],
                 "hasMore":true,
                 "limit":5,
                 "offset":25,
                 "count":5
             }
        }
    ]
}
```

## 8.5.2.4 Defining Binds in a POST Request

You can define binds in JSON format. This functionality is useful when calling procedures and functions that use binds as the parameters.

### Example 8-2 Binds in POST Request

File: binds.json

```
{
    "statementText": "CREATE PROCEDURE TEST_OUT_PARAMETER (V_PARAM_IN INT
IN, V_PARAM_OUT INT OUT) AS BEGIN V_PARAM_OUT := V_PARAM_IN + 10; END;
/
EXEC TEST_OUT_PARAMETER(:var1, :var2)",
```

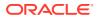

```
"binds":[
  {"name":"var1","data_type":"NUMBER","value":10},
  {"name":"var2","data_type":"NUMBER","mode":"out"}
]
}
```

```
Request: curl -i -X POST --user DEMO:demo --data-binary "@binds.json" -H "Content-Type: application/json" -k https://localhost:8088/ords/demo/ /sql
```

```
HTTP/1.1 200 OK
Content-Type: application/json
X-Frame-Options: SAMEORIGIN
Transfer-Encoding: chunked
 {
    "env":{
        "defaultTimeZone":"Europe/London"
    },
    "items":[
        {
            "statementId":1,
            "statementType":"plsql",
            "statementPos":{
                "startLine":1,
                "endLine":2
            },
            "statementText":"CREATE PROCEDURE TEST OUT PARAMETER (V PARAM IN
IN INT, V PARAM OUT OUT INT) AS BEGIN V PARAM OUT := V PARAM IN + 10; END;",
            "response":[
                "\nProcedure TEST OUT PARAMETER compiled\n\n"
            ],
            "result":0,
            "binds":[
                {
                     "name":"var1",
                     "data type":"NUMBER",
                     "value":10
                },
                {
                    "name":"var2",
                    "data type":"NUMBER",
                     "mode":"out",
                     "result":null
                }
            ]
        },
        {
            "statementId":2,
            "statementType":"sqlplus",
            "statementPos":{
                "startLine":3,
                "endLine":3
            },
            "statementText":"EXEC TEST OUT PARAMETER(:var1, :var2)",
```

```
"response":[
            "\nPL\/SQL procedure successfully completed.\n\n"
        ],
        "result":0,
        "binds":[
            {
                 "name":"var1",
                "data type":"NUMBER",
                "value":10
            },
            {
                "name":"var2",
                "data type":"NUMBER",
                "mode":"out",
                 "result":20
            }
        ]
    }
]
```

### Example 8-3 Complex Bind in POST Request

```
Filecomplex bind example.json
```

}

```
{
    "statementText":"
declare
type t is table of number index by binary_integer;
l in t
           := :IN;
l out t;
begin
  for i in 1..l in.count loop
 l out(i) := l in(i) * 2;
  end loop;
   :L OUT := 1 out;
end;
",
    "binds":[
        {
            "name":"IN",
            "data type":"PL/SQL TABLE",
            "type name":"",
            "type_subname":"",
            "type components":[
                {
                     "data type":"NUMBER"
                }
            ],
            "value":[
                2,
                4,
                7
            ]
        },
```

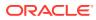

```
{
    "name":"L_OUT",
    "data_type":"PL/SQL TABLE",
    "type_name":"",
    "type_subname":"",
    "type_components":[
        {
            "data_type":"NUMBER"
        }
    ],
    "mode":"out"
    }
]
```

```
Request: curl -i -X POST --user DEMO:demo --data-binary
"@complex_bind_example.json" -H "Content-Type: application/json" -k https://
localhost:8088/ords/demo/ /sql
```

```
HTTP/1.1 200 OK
Content-Type: application/json
X-Frame-Options: SAMEORIGIN
Transfer-Encoding: chunked
{
    "env":{
        "defaultTimeZone":"Europe/London"
    },
    "items":[
        {
            "statementId":1,
            "statementType":"plsql",
            "statementPos":{
                "startLine":2,
                "endLine":12
            },
            "statementText":"declare \n type t is table of number index by
binary integer; \n l in t := :IN; \n l out t; \n begin \n
                                                                        for i
in 1..l_in.count loop \n l_out(i) := l_in(i) * 2; \n end loop;
\n :L_OUT := l_out; \n end;",
            "response":[
            ],
            "result":1,
            "binds":[
                 {
                     "name":"IN",
                     "data type":"PL/SQL TABLE",
                     "type components":[
                        {
                             "data type":"NUMBER"
                         }
                     ],
                     "type name":"",
                     "type subname":"",
```

```
"value":[
                          2,
                          4,
                          7
                     ]
                 },
                 {
                     "name":"L OUT",
                      "data type":"PL/SQL TABLE",
                     "mode":"out",
                      "type components":[
                          {
                              "data type":"NUMBER"
                          }
                     ],
                      "type name":"",
                     "type subname":"",
                      "result":[
                          4,
                          8,
                          14
                     ]
                 }
            ]
        }
    ]
}
```

### 8.5.2.5 Specifying Batch Statements in a POST Request

This section shows the examples with batch statements and batch bind values in a POST request.

#### Example 8-4 Batch statements

File: batch\_example.json

```
{
    "statementText":[
        "insert into adhoc_table_simple values(1)",
        "insert into adhoc_table_simple values(2)",
        "delete from adhoc_table_simple"
    ]
}
Request:curl -i -X POST --user DEMO:demo --data-binary
```

```
"@batch_example.json" -H "Content-Type: application/json" -k https://
localhost:8088/ords/demo/_/sql
```

#### Response:

HTTP/1.1 200 OK

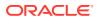

```
Content-Type: application/json
X-Frame-Options: SAMEORIGIN
Transfer-Encoding: chunked
{
    "env":{
        "defaultTimeZone":"Europe/London"
    },
    "items":[
        {
            "statementId":1,
            "statementType":"dml",
            "statementPos":{
                "startLine":0,
                "endLine":0
            },
            "statementText":[
                "insert into adhoc table simple values(1)",
                "insert into adhoc table simple values(2)",
                "delete from adhoc table simple"
            ],
            "response":[
                "\n1 row inserted.\n\n",
                "\n1 row inserted.\n\n",
                "\n2 rows inserted.\n\n"
            ],
            "result":[
                1,
                1,
                2
            1
        }
    ]
}
```

### Example 8-5 Batch bind values

File: batch\_bind\_example.json

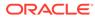

```
{
    "index":2,
    "data_type":"DATE",
    "batch":true,
    "value":[
        "2017-02-21T06:12:20Z",
        "2017-02-21T06:12:20Z",
        "2017-02-21T06:12:20Z",
        "2017-02-21T06:12:20Z",
        "2017-02-21T06:12:20Z",
        "2017-02-21T06:12:20Z",
        "2017-02-21T06:12:20Z",
        "2017-02-21T06:12:20Z",
        "2017-02-21T06:12:20Z",
        "2017-02-21T06:12:20Z",
        "2017-02-21T06:12:20Z",
        "2017-02-21T06:12:20Z",
        "2017-02-21T06:12:20Z",
        "2017-02-21T06:12:20Z",
        "2017-02-21T06:12:20Z",
        "2017-02-21T06:12:20Z",
        "2017-02-21T06:12:20Z",
        "2017-02-21T06:12:20Z",
        "2017-02-21T06:12:20Z",
        "2017-02-21T06:12:20Z",
        "2017-02-21T06:12:20Z",
        "2017-02-21T06:12:20Z",
        "2017-02-21T06:12:20Z",
        "2017-02-21T06:12:20Z",
        "2017-02-21T06:12:20Z",
        "2017-02-21T06:12:20Z",
        "2017-02-21T06:12:20Z",
        "2017-02-21T06:12:20Z",
        "2017-02-21T06:12:20Z",
        "2017-02-21T06:12:20Z",
        "2017-02-21T06:12:20Z",
        "2017-02-21T06:12:20Z",
        "2017-02-21T06:12:20Z",
        "2017-02-21T06:12:20Z",
        "2017-02-21T06:12:20Z",
        "2017-02-21T06:12:20Z",
        "2017-02-21T06:12:20Z",
        "2017-02-21T06:12:20Z",
        "2017-02-21T06:12:20Z",
        "2017-02-21T06:12:20Z",
        "2017-02-21T06:12:20Z",
        "2017-02-21T06:12:20Z",
        "2017-02-21T06:12:20Z",
        "2017-02-21T06:12:20Z",
        "2017-02-21T06:12:20Z",
        "2017-02-21T06:12:20Z",
        "2017-02-21T06:12:20Z",
        "2017-02-21T06:12:20Z",
        "2017-02-21T06:12:20Z",
        "2017-02-21T06:12:20Z",
        "2017-02-21T06:12:20Z",
        "2017-02-21T06:12:20Z",
        "2017-02-21T06:12:20Z",
        "2017-02-21T06:12:20Z",
        "2017-02-21T06:12:20Z",
        "2017-02-21T06:12:20Z",
        "2017-02-21T06:12:20Z",
        "2017-02-21T06:12:20Z",
        "2017-02-21T06:12:20Z",
        "2017-02-21T06:12:20Z",
        "2017-02-21T06:12:20Z",
        "2017-02
```

```
Request: curl -i -X POST --user DEMO:demo --data-binary
"@batch_bind_example.json" -H "Content-Type: application/json" -k https://
localhost:8088/ords/demo/ /sql
```

```
HTTP/1.1 200 OK
Content-Type: application/json
X-Frame-Options: SAMEORIGIN
Transfer-Encoding: chunked
{
    "env":{
        "defaultTimeZone":"Europe/London"
    },
    "items":[
        {
            "statementId":1,
            "statementType":"dml",
            "statementPos":{
                "startLine":1,
                "endLine":2
            },
            "statementText":"INSERT INTO ADHOC TABLE DATE VALUES(?,?)",
            "response":[
                "\n1 row inserted.\n\n",
                "\n1 row inserted.\n\n",
                "\n1 row inserted.\n\n",
                "\n1 row inserted.\n\n",
                "\n1 row inserted.\n\n"
            ],
            "result":[
                1,
                1,
                1,
                1,
                1
            ],
            "binds":[
                {
                     "index":1,
```

```
"data type":"NUMBER",
                     "batch":true,
                     "value":[
                          3,
                          6,
                         9,
                          13,
                          17
                     1
                 },
                 {
                     "index":2,
                     "data type":"DATE",
                     "batch":true,
                     "value":[
                          "2017-02-21T06:12:20Z",
                          "2017-02-21T06:12:20Z",
                          "2017-02-21T06:12:20Z",
                          "2017-02-21T06:12:20Z",
                          "2017-02-21T06:12:20Z"
                     1
                 }
            ]
        }
    ]
}
```

## 8.5.3 Example POST Request with DATE and TIMESTAMP Format

### Example 8-6 Oracle REST Data services Time Zone Set as Europe/London

Oracle Database DATE and TIMESTAMP data types do not have a time zone associated with them. The DATE and TIMESTAMP values are associated with the time zone of the application. Oracle REST Data Services and the REST- Enabled SQL service return values in a JSON format. The standard for JSON is to return date and timestamp values using the UTC Zulu format. Oracle REST Data Services and the REST- Enabled SQL service return Oracle Database DATE and TIMESTAMP values in the Zulu format using the time zone in which Oracle REST Data Services is running.

Oracle recommends running Oracle REST Data Services using the UTC time zone to make this process easier.

```
File: date.json
```

```
{
    "statementText":"SELECT TO_DATE('2016-01-01 10:00:03','yyyy-mm-dd
hh24:mi:ss') winter, TO_DATE('2016-07-01 10:00:03','yyyy-mm-dd
hh24:mi:ss') summer FROM dual;"
}
```

**Request**: curl -i -X POST --user DEMO:demo --data-binary "@date.json" -H "Content-Type: application/json" -k https://localhost:8088/ords/demo/\_/sql

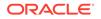

### Response:

### Note:

In this example, both DATE values are specified as 10 a.m. The "summer" value is returned as 9 a.m. Zulu time. This is due to British Summer Time.

```
HTTP/1.1 200 OK
Date: Wed, 26 Jul 2017 14:59:27 GMT
Content-Type: application/json
X-Frame-Options: SAMEORIGIN
Transfer-Encoding: chunked
Server: Jetty(9.2.21.v20170120)
{
    "env":{
        "defaultTimeZone":"Europe/London"
    },
    "items":[
        {
            "statementId":1,
            "statementType":"query",
            "statementPos":{
                "startLine":1,
                "endLine":1
            },
            "statementText":"SELECT TO DATE('2016-01-01
10:00:03', 'yyyy-mm-dd hh24:mi:ss' ) winter, TO DATE('2016-07-01
10:00:03', 'yyyy-mm-dd hh24:mi:ss' ) summer FROM dual",
            "response":[
             ],
            "result":0,
            "resultSet":{
                "metadata":[
                    {
                         "columnName":"WINTER",
                         "jsonColumnName":"winter",
                         "columnTypeName":"DATE",
                         "precision":0,
                         "scale":0,
                         "isNullable":1
                    },
                     {
                         "columnName":"SUMMER",
                         "jsonColumnName":"summer",
                         "columnTypeName":"DATE",
                         "precision":0,
                         "scale":0,
                         "isNullable":1
                    }
                ],
                "items":[
                    {
```

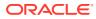

## 8.5.4 Data Types and Formats Supported

The following code snippet shows the different data types and the formats supported:

```
{
,?,?,?,?,?,?,?,?,?,?,?,?,?,?,?,?,? FROM dual",
   "binds":[
       {
          "index":1,
          "data type":"NUMBER",
          "value":1233
      },
       {
          "index":2,
          "data type":"NUMERIC",
          "value":123
      },
       {
          "index":3,
          "data type":"DECIMAL",
          "value":123
      },
       {
          "index":4,
          "data type":"DEC",
          "value":123
      },
       {
          "index":5,
          "data type":"NUMBER",
          "value":123
      },
       {
          "index":6,
          "data type":"INTEGER",
          "value":123
      },
      {
          "index":7,
```

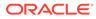

```
"data type":"INT",
    "value":123
},
{
    "index":8,
    "data type":"SMALLINT",
    "value":123
},
{
    "index":9,
    "data type":"FLOAT",
    "value":123
},
{
    "index":10,
    "data type": "DOUBLE PRECISION",
    "value":123
},
{
    "index":11,
    "data type":"REAL",
    "value":123
},
{
    "index":12,
    "data type":"BINARY FLOAT",
    "value":123
},
{
    "index":13,
    "data type":"BINARY DOUBLE",
    "value":123
},
{
    "index":14,
    "data type":"CHAR",
    "value":"abc"
},
{
    "index":15,
    "data type":"CHARACTER",
    "value":"abc"
},
{
    "index":16,
    "data type":"VARCHAR",
    "value":"abc"
},
{
    "index":17,
    "data type":"VARCHAR2",
    "value":"abc"
},
{
    "index":18,
```

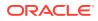

```
"data type":"CHAR VARYING",
    "value":"abc"
},
{
    "index":19,
    "data type":"CHARACTER VARYING",
    "value":"abc"
},
{
    "index":20,
    "data type":"NCHAR",
    "value":"abc"
},
{
    "index":21,
    "data type":"NATIONAL CHAR",
    "value":"abc"
},
{
    "index":22,
    "data type": "NATIONAL CHARACTER",
    "value":"abc"
},
{
    "index":23,
    "data type":"NVARCHAR",
    "value":"abc"
},
{
    "index":24,
    "data type":"NVARCHAR2",
    "value":"abc"
},
{
    "index":25,
    "data type":"NCHAR VARYING",
    "value":"abc"
},
{
    "index":26,
    "data type": "NATIONAL CHAR VARYING",
    "value":"abc"
},
{
    "index":27,
    "data type": "NATIONAL CHARACTER VARYING",
    "value":"abc"
},
{
    "index":28,
    "data type":"DATE",
    "value":"01-Jan-2016"
},
{
    "index":29,
```

```
"data type":"TIMESTAMP",
    "value":"1976-02-01T00:00:00Z"
},
{
    "index":30,
    "data type":"TIMESTAMP",
    "value":"1976-02-01T00:00:00Z"
},
{
    "index":31,
    "data type": "TIMESTAMP WITH LOCAL TIME ZONE",
    "value":"1976-02-01T00:00:00Z"
},
{
    "index":32,
    "data type":"TIMESTAMP WITH TIME ZONE",
    "value":"1976-02-01T00:00:00Z"
},
{
    "index":33,
    "data type":"INTERVALYM",
    "value":"P10Y10M"
},
{
    "index":34,
    "data type":"INTERVAL YEAR TO MONTH",
    "value":"P10Y10M"
},
{
    "index":35,
    "data type":"INTERVAL YEAR(2) TO MONTH",
    "value":"P10Y10M"
},
{
    "index":36,
    "data type":"INTERVALDS",
    "value":"P11DT10H10M10S"
},
{
    "index":37,
    "data type":"INTERVAL DAY TO SECOND",
    "value":"P11DT10H10M10S"
},
{
    "index":38,
    "data type":"INTERVAL DAY(2) TO SECOND(6)",
    "value":"P11DT10H10M10S"
},
{
    "index":39,
    "data type":"ROWID",
    "value":1
},
{
    "index":40,
```

```
"data type":"RAW",
            "value":"AB"
        },
        {
            "index":41,
            "data type":"LONG RAW",
             "value":"AB"
        },
        {
            "index":42,
            "data type":"CLOB",
            "value":"clobvalue"
        },
        {
            "index":43,
            "data type":"NCLOB",
            "value":"clobvalue"
        },
        {
            "index":45,
            "data type":"LONG",
            "value":"A"
        }
    ]
}
```

# 8.6 REST-Enabled SQL Request and Response Specifications

The following sections provide REST-Enabled SQL request and response specifications:

- Request Specification
- Response Specification

## 8.6.1 Request Specification

### **Request Specification for application/sql**

The body of the request is in plain UTF8 text. Statements can be separated by their usual SQL\*Plus terminator.

### Specification for application/json

| JSONPath         | Туре       | Description                              | Example                 | Default<br>Value  | Possible Values |
|------------------|------------|------------------------------------------|-------------------------|-------------------|-----------------|
| \$.statementText | Strin<br>g | Specifies the SQL statements to execute. | "select 1<br>from dual" | Not<br>applicable | Not applicable  |

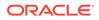

| JSONPath                  | Туре                                                                                                    | Description                                                                                                    | Example                                                                                   | Default<br>Value                | Possible Values                                            |  |
|---------------------------|----------------------------------------------------------------------------------------------------|----------------------------------------------------------------------------------------------------|-------------------------------------------------------------------------------------------|---------------------------------|------------------------------------------------------------|--|
| \$.statementText          | .statementText Array Specifies batch<br>DML statements<br>using an array. One<br>DML statement is<br>specified per string<br>in an array. |                                                                                                    | ["insert Not<br>into test1 applicable<br>values(1)","<br>update test1<br>set<br>col1=2" ] |                                 | Not applicable<br>e                                        |  |
| \$.offset                 | Num<br>ber                                                                                                    | Specifies the<br>number of rows to<br>offset the query<br>result. This is used<br>for pagination of the<br>result set returned<br>from a query.                                                              | 25                                                                                        | 0                               | Between 0 to<br>misc.pagination.<br>maxRows.               |  |
| \$.limit                  | Num<br>ber                                                                                                    | Specifies the<br>maximum number of<br>rows returned from<br>a query.<br>Values greater than<br>the value of the<br>misc.pagination<br>.maxRows property,<br>specified in the<br>defaults.xml, is<br>ignored. | 500                                                                                       | misc.pag<br>ination.<br>maxRows | Between 0 to<br>misc.pagination.<br>maxRows.               |  |
| \$.binds                  | Array                                                                                                    |                                                                                                    | [ { "name":"                                                                              | Not<br>applicable               | Not applicable                                             |  |
| \$.binds[*].name          | Strin<br>g                                                                                                    | Specifies the name<br>of the bind, when<br>you are using<br>named notation.                                                                                                    | "mybind"                                                                                  | Not<br>applicable               | Not applicable                                             |  |
| \$.binds[*].inde<br>x     | Num<br>ber                                                                                                    | Specifies the index<br>of bind, when you<br>are using positional<br>notation.                                                                                                    | 1                                                                                         | Not<br>applicable               | Between 1 to n                                             |  |
| \$.binds[*].data<br>_type | Strin<br>g                                                                                                    | Specifies Oracle data type of the bind.                                                                                                    | "NUMBER"                                                                                  | Not<br>applicable               | For more information<br>refer to Oracle Built-<br>in Types |  |

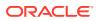

| JSONPath                                                                                                    | Туре         | Description                                                                                                    | Example                      | Default<br>Value  | Possible Values                                                                                                    |
|----------------------------------------------------------------------------------------------------|--------------|----------------------------------------------------------------------------------------------------|------------------------------|-------------------|----------------------------------------------------------------------------------------------------|
| \$.binds[*].valu<br>e                                                                                           | Any<br>value | Specifies the value of the bind.                                                                                                    | "value to<br>insert"         | null              | Can be one of the<br>following data-types:<br>• Number<br>• String<br>• Array<br>For more information,<br>refer to Oracle Built-<br>in Types |
| \$.binds[*].mode                                                                                                | Strin<br>g   | Specifies the mode<br>in which the bind is<br>used.                                                                                           | "out"                        | "in"              | [ "in" ,<br>"inout", "out" ]                                                                                                    |
| \$.binds[*].batc Bool<br>h an                                                                                   |              | Specifies whether or<br>not you want to<br>perform a batch<br>bind. If you want to<br>perform a batch<br>bind, then set the<br>value to true. | true                         | false             | [ true, false ]                                                                                                    |
|                                                                                                    |              | If the value is set to<br>true,<br>then <code>\$binds[*]</code><br>must consist of an<br>array of values.                                     |                              |                   |                                                                                                    |
| <pre>\$.binds[*].type _name</pre>                                                                               | Strin<br>g   | Required when you<br>are<br>using \$binds[*].d<br>ata_type =<br>"PL/SQL TABLE"                                                                | ""                           | Not<br>applicable | Not applicable                                                                                                    |
|                                                                                                    |              | Currently, only an<br>empty string is<br>accepted as the<br>value.                                                                            |                              |                   |                                                                                                    |
| \$.binds[*].type Strin Required when you<br>subname g are<br>using \$binds[*].d<br>ata_type =<br>"PL/SQL TABLE" |              | ""                                                                                                    | Not<br>applicable            | Not applicable    |                                                                                                    |
|                                                                                                    |              | Currently, only an<br>empty string is<br>accepted as the<br>value.                                                                            |                              |                   |                                                                                                    |
| <pre>\$.binds[*].type _components</pre>                                                                         | Array        | Specifies an array of<br>data types in the<br>PL/SQL TABLE<br>Required when you<br>are<br>using \$binds[*].d<br>ata_type =<br>"PL/SQL TABLE"  | [{"data_type<br>":"NUMBER"}] |                   | Not applicable                                                                                                    |

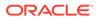

| JSONPath                                              | Туре       | Description                                                                    | Example | Default<br>Value  | Possible Values                                             |
|-------------------------------------------------------|------------|--------------------------------------------------------------------------------|---------|-------------------|-------------------------------------------------------------|
| <pre>\$.binds[*].type _components[*]. data_type</pre> | Strin<br>g | Specifies Oracle "NUMBER"<br>data type of a<br>column in the<br>PL/SQL TABLE.  |         | Not<br>applicable | For more information,<br>refer to Oracle Built-<br>in Types |
|                                                       |            | Required when you<br>are<br>using \$binds[*].d<br>ata_type =<br>"PL/SQL TABLE" |         |                   |                                                             |

# 8.6.2 Response Specification

| JSONPath                                       | Data<br>type | Description                                                                                 | Example<br>Values   | Possible values                                                                                                    |
|------------------------------------------------|--------------|---------------------------------------------------------------------------------------------|---------------------|----------------------------------------------------------------------------------------------------|
| \$.env                                         | Object       | Specifies the<br>information about<br>the Oracle REST<br>Data Services<br>environment.      | Not<br>applicable   | Not applicable                                                                                                    |
| \$.env.defaultTimeZone                         | String       | Specifies the<br>timezone in which<br>Oracle REST Data<br>Services server is<br>running on. | "Europe/<br>London" | Not applicable                                                                                                    |
| \$.items                                       | Array        | Specifies that there<br>is one item for each<br>statement<br>executed.                      |                     | Not applicable                                                                                                    |
| <pre>\$.items[*].statementI d</pre>            | Number       | Specifies the<br>sequence number<br>of the statement.                                       | 1                   | Not applicable                                                                                                    |
| <pre>\$.items[*].statementT ype</pre>          | String       | Specifies the type of statement.                                                            | "query"             | [ "query", "dml",<br>"ddl", "plsql",<br>"sqlplus", "ignore",<br>"transaction-<br>control", "session-<br>control", "system-<br>control", "jdbc",<br>"other"] |
| <pre>\$.items[*].statementP os</pre>           | Object       | Specifies<br>information about<br>the position of a<br>specified<br>statement.              | Not<br>applicable   | Not applicable                                                                                                    |
| <pre>\$.items[*].statementP os.startLine</pre> | Number       | Specifies start line of the statement.                                                      | Not<br>applicable   | Not applicable                                                                                                    |
| <pre>\$.items[*].statementP os.endLine</pre>   | Number       | Specifies end line of the statement.                                                        | Not<br>applicable   | Not applicable                                                                                                    |

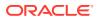

| JSONPath                                             | Data<br>type | Description                                                                                                    | Example<br>Values                                                                               | Possible values |
|------------------------------------------------------|--------------|----------------------------------------------------------------------------------------------------|-------------------------------------------------------------------------------------------------|-----------------|
| <pre>\$items[*].statementTe xt</pre>                 | String       | Specifies the SQL statement to be executed.                                                                                                    | "select 1<br>from<br>dual"                                                                      | Not applicable  |
| \$items[*].statementTe<br>xt                         | Array        | Specifies batch<br>DML statements<br>can be specified<br>using an array.<br>One DML<br>statement specified<br>per string in an<br>array.                     | <pre>[ "insert<br/>into<br/>test1<br/>values(1)<br/>","update<br/>test1 set<br/>col1=2" ]</pre> | Not applicable  |
| \$.items[*].response                                 | Array        | Specifies array of<br>Strings. The<br>response<br>generated when<br>running the<br>statement.                                                                | [ "\nl<br>row<br>inserted.<br>\n\n" ]                                                           | Not applicable  |
| \$.items[*].result                                   | Number       | Specifies the result<br>generated when<br>running the<br>statement.<br>For DML<br>statements, this will<br>be the number of<br>rows affected.                | 5                                                                                               | Not applicable  |
| \$.items[*].result                                   | Array        | Specifies the result<br>generated when<br>running each of the<br>batch statements.<br>For DML<br>statements, this will<br>be the number of<br>rows affected. | [ 1, 1,<br>2 ]                                                                                  | Not applicable  |
| \$.items[*].resultSet                                | Object       | Specifies<br>information about<br>the result set<br>generated from a<br>query.                                                                               | Not<br>applicable                                                                               | Not applicable  |
| \$.items[*].resultSet.<br>metadata                   | Array        | Specifies each<br>object in the array<br>provides<br>information about<br>the metadata of a<br>column.                                                       | Not<br>applicable                                                                               | Not applicable  |
| \$.items[*].resultSet.<br>metadata[*].columnNam<br>e | String       | Specifies the name<br>of the column used<br>in the Oracle<br>Database.                                                                                       | Not<br>applicable                                                                               | Not applicable  |

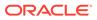

| JSONPath                                                             | Data<br>type | Description                                                                                                    | Example<br>Values | Possible values  |
|----------------------------------------------------------------------|--------------|----------------------------------------------------------------------------------------------------|-------------------|------------------|
| \$.items[*].resultSet.<br>metadata[*].jsonColum<br>nName             | String       | <pre>Specifies the name of the column used in \$.items[*].resu ltSet.items[*]. <columnname></columnname></pre>                                              | Not<br>applicable | Not applicable   |
| <pre>\$.items[*].resultSet. metadata[*].columnTyp eName</pre>        | String       | Specifies the<br>Oracle Database<br>data type of the<br>column.                                                                                             | Not<br>applicable | Not applicable   |
| <pre>\$.items[*].resultSet. metadata[*].precision</pre>              | Number       | Specifies the<br>precision of the<br>column.                                                                                                    | Not<br>applicable | Not applicable   |
| <pre>\$.items[*].resultSet. metadata[*].scale</pre>                  | Number       | Specifies the scale of the column.                                                                                                    | Not<br>applicable | Not applicable   |
| <pre>\$.items[*].resultSet. metadata[*].isNullabl e</pre>            | Number       | Specifies whether the column is nullable or not.                                                                                                    | Not<br>applicable | Not applicable   |
|                                                                      |              | 0, if the column is<br>not nullable.<br>1, if the column is<br>nullable.                                                                                    |                   |                  |
| \$.items[*].resultSet.<br>items                                      | Array        | Specifies the list of all rows returned in the result set.                                                                                                  | Not<br>applicable | Not applicable   |
| <pre>\$.items[*].resultSet. items[*].<columnname></columnname></pre> | Any<br>type  | Specifies the value<br>of a particular<br>column and row in<br>the result set.                                                                              | Not<br>applicable | Not applicable   |
| \$.items[*].resultSet.<br>hasMore                                    | Boolean      | Specifies whether<br>result set has more<br>rows. Value is set<br>to true if the result<br>set has more rows,<br>otherwise set to<br>false.                 | false             | [ true , false ] |
|                                                                      |              | The rows in the<br>result set depend<br>on<br>misc.pagination<br>.maxRows value<br>configured in<br>defaults.xml file<br>or as specified in<br>the request. |                   |                  |
| <pre>\$.items[*].resultSet. count</pre>                              | Number       | Specifies the<br>number of rows<br>returned.                                                                                                    | Not<br>applicable | Not applicable   |

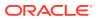

| JSONPath                                   | Data<br>type | Description                                                                                                    | Example<br>Values                                                                                                    | Possible values                                               |
|--------------------------------------------|--------------|----------------------------------------------------------------------------------------------------|----------------------------------------------------------------------------------------------------|---------------------------------------------------------------|
| \$.items[*].resultSet.<br>offset           | Number       | Specifies the<br>number of rows to<br>offset the query<br>result. This is used<br>for pagination of<br>the result set<br>returned from a<br>query.                                    | 25                                                                                                    | Between 0 to<br>misc.pagination<br>.maxRows                   |
| \$.items[*].resultSet.<br>limit            | Number       | Specifies the<br>maximum number<br>of rows returned<br>from a query.<br>Values greater than<br>misc.pagination<br>.maxRows value<br>specified in<br>defaults.xml file<br>are ignored. | 500                                                                                                    | Between 0 to<br>misc.pagination<br>.maxRows                   |
| \$.items[*].binds                          | Array        | Specifies an array<br>of objects<br>specifying the bind<br>information.                                                                                                    | <pre>"binds": [ { "name ":"mybind 1", "data_typ e":"NUMBE R", "mode":"o ut" }, { "name": "mybind2" , "data_typ e":"NUMBE R", "value":7</pre> | Not applicable                                                |
| \$.items[*].binds[*].n<br>ame              | String       | Specifies the name<br>of the bind, when<br>you are using<br>named notation.                                                                                                    | } ]                                                                                                    | Not applicable                                                |
| \$.items[*].binds[*].i<br>ndex             | Number       | specifies iIndex of<br>bind, when you are<br>using positional<br>notation.                                                                                                    | 1                                                                                                    | 1 - n                                                         |
| <pre>\$.items[*].binds[*].d ata_type</pre> | String       | Specifies the<br>Oracle data type of<br>the bind.                                                                                                    | "NUMBER"                                                                                                    | For more<br>information, refer to<br>Oracle Built-in<br>Types |

| JSONPath                                      | Data<br>type | Description                                                                                                    | Example<br>Values    | Possible values                                                                                                    |
|-----------------------------------------------|--------------|----------------------------------------------------------------------------------------------------|----------------------|----------------------------------------------------------------------------------------------------|
| \$.items[*].binds[*].v<br>alue                | Any type     | Specifies the value of the bind.                                                                                                    | "value to<br>insert" | Can be one of the<br>following data<br>types:<br>Number<br>String<br>Array<br>For more<br>information, refer to<br>Oracle Built-in<br>Types |
| <pre>\$.items[*].binds[*].r esult</pre>       | Any type     | Specifies the result of an OUT bind.                                                                                                    | Not<br>applicable    | Not applicable                                                                                                    |
| <pre>\$.items[*].binds[*].m ode</pre>         | String       | Specifies the mode in which the bind is used.                                                                                                 | "out"                | [ "in" ,<br>"inout",<br>"out" ]                                                                                                    |
| \$.items[*].binds[*].b<br>atch                | Boolean      | Specifies whether<br>or not you want to<br>perform a batch<br>bind. If you want to<br>perform a batch<br>bind, then set the<br>value to true. | true                 | [ true, false ]                                                                                                    |
|                                               |              | If a batch bind is to<br>be performed, then<br>the value is set to<br>true.                                                                   |                      |                                                                                                    |
|                                               |              | If the value is set to<br>true,<br>then \$binds[*]<br>value must be an<br>array of values.                                                    |                      |                                                                                                    |
| <pre>\$.items[*].binds[*].t ype_name</pre>    | String       | Required when<br>using \$binds[*].<br>data_type =<br>"PL/SQL TABLE".                                                                          | ""                   | Not applicable                                                                                                    |
|                                               |              | Currently, only an<br>empty string is<br>accepted as the<br>value.                                                                            |                      |                                                                                                    |
| <pre>\$.items[*].binds[*].t ype_subname</pre> | String       | Required when<br>using \$binds[*].<br>data_type =<br>"PL/SQL TABLE".                                                                          | ""                   | Not applicable                                                                                                    |
|                                               |              | Currently, only an<br>empty string is<br>accepted as the<br>value.                                                                            |                      |                                                                                                    |

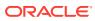

| JSONPath                                                       | Data<br>type | Description                                                                                                    | Example<br>Values                | Possible values                                               |
|----------------------------------------------------------------|--------------|----------------------------------------------------------------------------------------------------|----------------------------------|---------------------------------------------------------------|
| <pre>\$.items[*].binds[*].t ype_components</pre>               | Array        | Array of data types<br>in the PL/SQL<br>TABLE                                                                                            | [{"data_t<br>ype":"NUM<br>BER"}] | Not applicable                                                |
|                                                                |              | Required when<br>using \$binds[*].<br>data_type =<br>"PL/SQL TABLE".                                                                     |                                  |                                                               |
| <pre>\$.items[*].binds[*].t ype_components[*].dat a_type</pre> | String       | The Oracle data<br>type of a column in<br>the PL/SQL<br>TABLE.<br>Required when<br>using \$binds[*].<br>data_type<br>= "PL/SQL<br>TABLE" | "NUMBER"                         | For more<br>information, refer to<br>Oracle Built-in<br>Types |

# 8.7 Supported SQL, SQL\*Plus, and SQLcl Statements

This section lists all the supported SQL, SQL\*Plus and SQLcl statements for REST-Enabled SQL service.

### Topics

- Supported SQL Statements
- Supported PL/SQL Statements
- Supported SQL\*Plus Statements
- Supported SQLcl Statements

### 8.7.1 Supported SQL Statements

This section describes the SQL statements that the REST- Enabled SQL service supports.

REST- Enabled SQL service supports all SQL commands. If the specified Oracle Database schema has the appropriate privileges, then you can run them. Oracle REST Data Services makes all queries into in-line views before execution to provide pagination support. Queries are made in-line irrespective of the format in which you provide the query. All the other nonquery SQL statements are executed as they are.

In-line views have the following limitations:

- All column names in a query must be unique because the views and in-line views cannot have ambiguous column names.
- Cursor expressions are not displayed in view or in-line views.
- WITH FUNCTION clause is not supported in in-line views.

### **Related Topics**

SQL\_statements\_ref

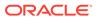

## 8.7.2 Supported PL/SQL Statements

The REST- Enabled SQL service supports PL/SQL statements and blocks.

### Example 8-7 PL/SQL Statement

```
DECLARE v_message VARCHAR2(100) := 'Hello World';
BEGIN
FOR i IN 1..3 LOOP
DBMS_OUTPUT.PUT_LINE (v_message);
END LOOP;
END;
/
```

### **Related Topics**

plsql\_block

## 8.7.3 Supported SQL\*Plus Statements

This section lists all the SQL\*Plus statements that the REST- Enabled SQL service supports.

REST- Enabled SQL service supports most of the SQL\*Plus statements except those statements that are related to formatting. The specific Oracle Database schema must have the appropriate privileges to run the SQL\*Plus statemments.

The following is a list of supported SQL\*Plus statements:

SET system\_variable value

### Note:

system\_variable and value represent one of the clauses described in Set System Variables section.

- / (slash)
- DEF[INE] [variable] | [variable = text]
- DESC[RIBE] {[schema.]object[@connect identifier]}
- EXEC[UTE] statement
- HELP | ? [topic]
- PRINT [variable ...]
- PRO[MPT] [text]
- REM[ARK]
- SHO[W] [option]
- TIMI[NG] [START text | SHOW | STOP]
- UNDEF[INE] variable ...

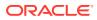

• VAR[IABLE] [variable [type][=value]]

### **Related Topics**

sqlplus\_commands

### 8.7.3.1 Set System Variables

The following is a list of possible values for system variable and value:

```
Note:
      The command SET CMDS[EP] {; | c | ON | OFF} is obsolete.
   SET APPI[NFO]{ON | OFF | text}
   SET AUTOP[RINT] {ON | OFF}
   SET AUTOT[RACE] {ON | OFF | TRACE[ONLY] } [EXP[LAIN]] [STAT[ISTICS]]
•
•
   SET BLO[CKTERMINATOR] {. | C | ON | OFF}
   SET CMDS[EP] {; | c | ON | OFF}
•
   SET COLINVI[SIBLE] [ON | OFF]
•
   SET CON[CAT] {. | c | ON | OFF}
•
   SET COPYC[OMMIT] {0 | n}
•
   SET DEF[INE] {& | C | ON | OFF}
•
   SET DESCRIBE [DEPTH {1 | n | ALL}] [LINENUM {ON | OFF}] [INDENT {ON | OFF}]
   SET ECHO {ON | OFF}
   SET ERRORL[OGGING] {ON | OFF} [TABLE [schema.]tablename] [TRUNCATE]
   [IDENTIFIER identifier]
•
   SET ESC[APE] {\ | C | ON | OFF}
   SET FEED[BACK] {6 | n | ON | OFF | ONLY}]
•
   SET SERVEROUT[PUT] {ON | OFF} [SIZE {n | UNL[IMITED]}] [FOR[MAT] {WRA[PPED]
   | WOR[D WRAPPED] | TRU[NCATED]}]
   SET SHOW[MODE] {ON | OFF}
   SET SQLBL[ANKLINES] {ON | OFF}
٠
   SET SQLP[ROMPT] {SQL> | text}
•
   SET TI[ME] {ON | OFF}
   SET TIMI[NG] {ON | OFF}
   SET VER[IFY] {ON | OFF}
Related Topics
```

• set-system\_var\_summary

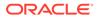

### 8.7.3.2 Show System Variables

This section lists the possible values for option which is either a term or a clause used in the SHO[W] option command.

The following is a list of possible values for the option variable:

#### Note: The commands SHOW CMDSEP and SHOW DESCR[IBE] are obsolete. SHOW system variable • SHOW EDITION SHOW ERR[ORS] [ { ANALYTIC VIEW | ATTRIBUTE DIMENSION | HIERARCHY | • FUNCTION | PROCEDURE | PACKAGE | PACKAGE BODY | TRIGGER | VIEW | TYPE | TYPE BODY | DIMENSION | JAVA CLASS } [schema.]name] SHOW PDBS • . SHOW SGA • SHOW SQLCODE • SHOW COLINVI[SIBLE] SHOW APPIN[FO] • SHOW AUTOT[RACE] • SHOW BINDS • SHOW BLO[CK TERMINATOR] ٠ • SHOW CMDSEP • SHOW COPYTYPECHECK • SHOW COPYCOMMIT • SHOW DEFINE SHOW DEFINES • SHOW DESCR[IBE] SHOW ECHO SHOW EDITION ٠ SHOW ERRORL[OGGING] • SHOW ESC[APE] • SHOW FEEDBACK • SHOW CONCAT • • SHOW SHOW [MODE]

• SHOW RECYC[LEBIN]

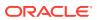

- SHOW RELEASE
- SHOW SQLBL[ANKLINES]
- SHOW SCAN
- SHOW SERVEROUT[PUT]
- SHOW SPACE
- SHOW TABLES
- SHOW TIMI[NG]
- SHOW USER
- SHOW VER[IFY]
- SHOW XQUERY

#### **Related Topics**

show\_command

### 8.7.4 Supported SQLcl Statements

This section lists the SQLcl statements that the REST- Enabled SQL service supports.

REST- Enabled SQL service supports some of the SQLcl statements. The specific Oracle Database schema must have the appropriate privileges to run the SQLcl statements.

The following is a list of supported SQLcl statements:

- CTAS
- DDL
- SET DDL

## 8.8 REST-Enabled SQL Service and MySQL Database

This section describes an ORDS feature that is supported only with MySQL databases running on Oracle Cloud Infrastructure.

You can use the REST-Enabled SQL Service with MySQL database 8.0 or later, hosted in Oracle Cloud infrastructure. For MySQL database, you do not need to install any ORDS-specific software, but must specify the configuration details about how to connect to the database over JDBC through a connection pool. The ORDS distribution includes the MySQL connector/J JDBC driver.

The endpoints for REST-Enabled SQL Service and the corresponding export service end with / /sql and / /sql/export respectively.

ORDS returns data in a well-formed JSON structure. The MySQL data types JSON and GEOMETRY are returned as a JSON object in the response. Any binary data, such as BLOB data types, is returned as a BASE64 encoded string. The supported export format types are CSV, HTML, JSON, and XML.

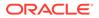

## 8.8.1 Examples

This section describes how to configure a sample MySQL database and perform a few common operations.

The examples described in this section refers to the MySQL sakila sample database. The connection pool called <code>mysql</code> is configured to connect to the MySQL database instance with <code>db.credentials</code>. The source is set to <code>REQUEST</code> and MySQL database user in this example is francis and the password is set as <code>frank</code>.

### Example 8-8 Script

This example shows how to list the schemas in the database instance.

### Request

```
curl --user francis:frank --request POST 'http://localhost:8080/ords/
mysql/_/sql' \
    --header 'Content-Type: application/sql' \
    --data 'show databases'
```

```
{
  "env" : {
    "defaultTimeZone" : "UTC"
  },
  "items" : [
     {
       "response" : [
"Database
                                                         ",
          "\n",
"----- ",
          "\n",
"information schema
                                                         ۳,
          "\n",
"mysql
                                                         ",
          "\n",
                                                         ",
"performance schema
          "\n",
"sakila
                                                         ",
          "\n",
"sys
                                                         ۳,
          "\n"
       ],
       "result" : 0,
       "statementId" : 1,
```

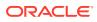

```
"statementPos" : {
    "endLine" : 1,
    "startLine" : 1
  },
    "statementText" : "show databases",
    "statementType" : "sqlplus"
}
```

#### Example 8-9 Query

This example shows how to query the film table in the sakila schema, using bind variables and limit in the query.

#### Note:

All bind variables are VARCHAR data type and are mapped to the appropriate data type for the referenced column.

#### Request

}

```
curl --user francis:frank --request POST 'http://localhost:8080/ords/mysql/ /
sql' \
--header 'Content-Type: application/json' \
--data-raw '{
    "statementText": "select film.title, film.release year from sakila.film
film where film.rating = :var1 and film.release year between :lowDate
and :highDate order by release year",
    "offset": 0,
    "limit": 5,
    "binds": [
        {
            "name": "var1",
            "data type": "VARCHAR",
            "value": "G"
        },
        {
            "name": "highDate",
            "data type": "VARCHAR",
            "value": "2006-01-01T00:00:00Z"
        },
        {
            "name": "lowDate",
            "data type": "VARCHAR",
            "value": "2005-01-01T00:00:00Z"
        }
    ]
} '
```

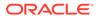

#### Response

{

```
"env" : {
  "defaultTimeZone" : "Europe/Dublin"
},
"items" : [
  {
      "binds" : [
         {
            "data type" : "VARCHAR",
            "name" : "var1",
            "value" : "G"
         },
         {
            "data type" : "VARCHAR",
            "name" : "highDate",
            "value" : "2006-01-01T00:00:00Z"
         },
         {
            "data type" : "VARCHAR",
            "name" : "lowDate",
            "value" : "2005-01-01T00:00:00Z"
         }
      ],
      "response" : [],
      "result" : 0,
      "resultSet" : {
         "count" : 5,
         "hasMore" : true,
         "items" : [
            {
               "release year" : "2006-01-01T00:00:00Z",
               "title" : "ACE GOLDFINGER"
            },
            {
               "release_year" : "2006-01-01T00:002",
               "title" : "AFFAIR PREJUDICE"
            },
            {
               "release year" : "2006-01-01T00:00:00Z",
               "title" : "AFRICAN EGG"
            },
            {
               "release year" : "2006-01-01T00:00:00Z",
               "title" : "ALAMO VIDEOTAPE"
            },
            {
               "release year" : "2006-01-01T00:00:00Z",
               "title" : "AMISTAD MIDSUMMER"
            }
         ],
         "limit" : 5,
         "metadata" : [
           {
```

```
"columnClassName" : "java.lang.String",
                  "columnName" : "title",
                  "columnTypeName" : "VARCHAR",
                  "isNullable" : 0,
                  "jsonColumnName" : "title",
                  "precision" : 128,
                  "scale" : 0
               },
               {
                  "columnClassName" : "java.sql.Date",
                  "columnName" : "release year",
                  "columnTypeName" : "YEAR",
                  "isNullable" : 1,
                  "jsonColumnName" : "release year",
                  "precision" : 4,
                  "scale" : 0
               }
            ],
            "offset" : 0
         },
         "statementId" : 1,
         "statementPos" : {
            "endLine" : 2,
            "startLine" : 1
         },
         "statementText" : "select film.title, film.release year from
sakila.film film where film.rating = :var1 and film.release year
between :lowDate and :highDate order by release year",
         "statementType" : "query"
      }
   ]
}
```

#### Example 8-10 Export

This example shows how to export the rows from the film table in CSV format to a file film.csv.

#### Request

```
curl --user francis:frank --location --output film.csv --request
    POST 'http://localhost:8080/ords/mysql/_/sql/export' \--header
'Content-Type: application/x-www-form-urlencoded' \--data-urlencode
'data={"statementText":"select * from sakila.film",
    "formatDetails":{"format":"CSV", "header": true, "lineTerminator":
    "\n"}}'
```

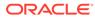

# 9 Migrating from mod\_plsql to ORDS

This chapter demonstrates how a mod\_plsql application is migrated to Oracle REST Data Services (ORDS).

Oracle REST Data Services is a Java EE-based alternative for Oracle HTTP Server and mod\_plsql. An Oracle HTTP Server mod\_plsql application can be migrated to ORDS by defining new ORDS configuration files. The mod\_plsql database resources such as before procedures, after procedures, request validation functions, owa\_custom packages, doc upload procedures and doc tables require no change when you are migrating to ORDS.

#### **Topics:**

- Oracle HTTP Server mod\_plsql Authentication
- Example Oracle HTTP Server DAD file
- Mapping mod\_plsql Settings to ORDS
- Example ORDS Configuration Files
- Example ORDS URL Mapping
- Example ORDS Default Configuration
- Oracle REST Data Services Functionality
- ORDS Features
- Modifying Synonyms

### 9.1 Oracle HTTP Server mod\_plsql Authentication

Oracle HTTP Server mod\_plsql applications are configured in a database access descriptor (DAD) file.

The following example mod\_plsql application provides the methods to authenticate the requests against the Oracle Database:

- Basic authentication: The username and password are stored in the DAD file and so the end user is not required to log in. This method is useful for web pages that provide public information.
- Basic dynamic authentication: The users provide credentials in a browser HTTP basic authentication dialog box. The only way to log out is to close all the instances of the browser.
- Custom authentication: Enables applications to invoke a user-written authentication function to authenticate the users within the application and not at the database level.

## 9.2 Example Oracle HTTP Server DAD file

This section provides an example Oracle HTTP Server DAD file.

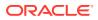

The following dads.conf file includes three locations demonstrating the basic, basic dynamic and custom authentications and the following directives:

- PlsqlBeforeProcedure
- PlsqlAfterProcedure
- PlsqlRequestValidationFunction
- PlsqlDocumentTablename
- PlsqlDocumentProcedure

#### Example 9-1 dads.conf file

```
#
_____
=====
#
                    mod plsql DAD Configuration File
#
_____
____
<Location /pls/basic auth>
 SetHandler pls handler
 Order deny, allow
 Allow from all
 AllowOverride
                                None
                              PRIVILEGED_USER
passwordF0R$0RD5Example
 PlsqlDatabaseUsername
 PlsqlDatabasePasswordpasswordF0R$0RD5ExamplePlsqlDatabaseConnectStringoracle-ee:1521:ORCLPDB1
ServiceNameFormat
 PlsqlAuthenticationMode
                                 Basic
 PlsqlBeforeProcedure
sample plsql app metadata.beforeProc
  PlsqlAfterProcedure
                                 sample plsql app metadata.afterProc
  PlsglRequestValidationFunction
sample plsql app metadata.validationFunc
 PlsqlDocumentTablename
                                 privileged user.doc table
 PlsqlDocumentProcedure
                                 privileged user.upload
</Location>
<Location /pls/basic dynamic auth>
 SetHandler pls handler
 Order deny, allow
 Allow from all
 AllowOverride
                                None
 PlsqlDatabaseConnectString oracle-ee:1521:ORCLPDB1
ServiceNameFormat
  PlsglAuthenticationMode
                               Basic
 PlsqlBeforeProcedure
sample plsql app metadata.beforeProc
 PlsqlAfterProcedure
                                 sample plsql app metadata.afterProc
 PlsqlRequestValidationFunction
sample plsql app metadata.validationFunc
</location>
<Location /pls/custom auth>
  SetHandler pls handler
```

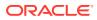

```
Order deny, allow
 Allow from all
 AllowOverride
                                  None
                                  PRIVILEGED USER
 PlsqlDatabaseUsername
 PlsqlDatabasePassword
                                 passwordF0R$0RD5Example
 PlsqlDatabaseConnectString
                                oracle-ee:1521:ORCLPDB1 ServiceNameFormat
 PlsqlAuthenticationMode
                                  CustomOwa
 PlsqlBeforeProcedure
                                  sample plsql app metadata.beforeProc
 PlsqlAfterProcedure
                                  sample plsql app metadata.afterProc
 PlsglReguestValidationFunction
                                  sample plsql app metadata.validationFunc
</location>
```

## 9.3 Mapping mod\_plsql Settings to ORDS

This section shows the mappings of mod\_plsql settings to ORDS.

ORDS allows you to specify configuration files that are similar to a location defined in an Oracle HTTP Server mod\_plsql DAD file. Each configuration file is defined in ords\_conf/ ords/conf directory and the configuration file is then mapped to a particular URL using the ords\_conf/ords/url-mapping.xml file. ORDS provides the following configurable parameters that can be used when migrating mod\_plsql directives:

| mod_plsql Setting         | ORDS Setting                       | Description                                              |  |  |
|---------------------------|------------------------------------|----------------------------------------------------------|--|--|
| PlsqlDatabaseUserName     | db.username                        | Specifies the username to use to log in to the database. |  |  |
|                           | ORDS and mod_plsql are equivalent. |                                                          |  |  |
| PlsqlDatabasePassword     | db.password                        | Specifies the password to use to log in to the database. |  |  |
|                           |                                    | ORDS and mod_plsql are<br>equivalent.                    |  |  |
| PlsqlDatabaseConnectStrin | Multiple Settings such as:         | Specifies the connection to an                           |  |  |
| g                         | • db.hostname                      | Oracle database.                                         |  |  |
|                           | • db.port                          | ORDS and mod_plsql are                                   |  |  |
|                           | • db.servicename                   | equivalent.                                              |  |  |
|                           | • db.sid                           |                                                          |  |  |

#### Table 9-1 Mappings of mod\_plsql Directives to ORDS Settings

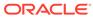

| mod_plsql Setting                  | ORDS Setting                            | Description                                                                                                    |
|------------------------------------|-----------------------------------------|----------------------------------------------------------------------------------------------------|
| PlsqlAuthenticationMode            | security.requestAuthentic ationFunction | Specifies the authentication<br>mode to use to allow access.<br>When<br>security.requestAuthentic<br>ationFunction is not specified<br>ORDS behavior is same as<br>Basic mode of mod_plsql. |
|                                    |                                         | When                                                                                                    |
|                                    |                                         | security.requestAuthentic<br>ationFunction is specified,<br>ORDS can perform the same<br>action as example dad directive<br>PlsqlAuthenticationMode<br>CustomOwaof mod_plsql.               |
|                                    |                                         | Example ORDS equivalent configuration parameter:                                                                                                    |
|                                    |                                         | <pre><entry key="security.requestAuth enticationFunction">privi leged_user.owa_custom.aut horize</entry> ORDS and mod_plsql are equivalent.</pre>                                           |
| PlsqlBeforeProcedure               | procedure.preProcess                    | Specifies the procedure to be invoked before calling the requested procedure.                                                                                                    |
|                                    |                                         | ORDS and mod_plsql are equivalent.                                                                                                    |
| PlsqlAfterProcedure                | procedure.postProcess                   | Specifies the procedure to be<br>invoked after calling the<br>requested procedure.                                                                                                    |
|                                    |                                         | ORDS and mod_plsql are equivalent.                                                                                                    |
| PlsqlRequestValidationFun<br>ction | security.requestValidatio<br>nFunction  | Specifies an application-defined<br>PL/SQL function that can allow<br>or disallow further processing of<br>the requested procedure.<br>ORDS and mod_plsql are<br>equivalent.                |
| PlsqlDocumentTablename             | owa.docTable                            | Specifies the table in the database to which all documents are uploaded.                                                                                                    |
|                                    |                                         | ORDS and mod_plsql are equivalent.                                                                                                    |

| Table 0.1 | (Cont.) Mannings of mod | plage Directives to ODDE Settings  |
|-----------|-------------------------|------------------------------------|
| Table 9-1 | (Cont.) Mappings of mou | _plsql Directives to ORDS Settings |

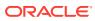

| mod_plsql Setting                   | ORDS Setting                     | Description                                                                                                    |
|-------------------------------------|----------------------------------|----------------------------------------------------------------------------------------------------|
| PlsqlDocumentProcedure              | N/A                              | Specifies the procedure to call<br>when a document download is<br>initiated.<br>In ORDS the document<br>procedure is the requested<br>resource. It is not defined in the<br>configuration file. |
|                                     |                                  | ORDS and mod_plsql are equivalent.                                                                                                    |
| PlsqlDocumentPath                   | N/A                              | ORDS has no equivalent.                                                                                                    |
| PlsqlDefaultPage                    | misc.defaultPage                 | Specifies the default procedure<br>to call if none is specified in the<br>URL.<br>ORDS and mod_plsql are                                                                                        |
|                                     |                                  | equivalent.                                                                                                    |
| PlsqlErrorStyle                     | debug.printDebugToScreen         | Specifies the error reporting<br>mode for mod_plsql errors.                                                                                                    |
|                                     |                                  | debug.printDebugToScreen is<br>equivalent to PlsqlErrorStyle<br>DebugStyle, otherwise there is<br>no equivalent.                                                                                |
|                                     |                                  | ORDS and mod_plsql are equivalent.                                                                                                    |
| PlsqlExclusionList                  | security.exclusionList           | Specifies a pattern for<br>procedures, packages, or<br>schema names which are<br>forbidden to be directly run from<br>a browser.                                                                |
|                                     |                                  | ORDS and mod_plsql are equivalent.                                                                                                    |
|                                     |                                  | See Understanding Configurable<br>Parameters.                                                                                                    |
| PlsqlIdleSessionCleanupIn<br>terval | jdbc.InactivityTimeout           | Specifies the time (in minutes) in which the idle database sessions should be closed and cleaned.                                                                                               |
|                                     |                                  | Value can be 0 to N seconds.<br>Where, 0 (default) means that<br>the idle connections are not<br>removed from pool.                                                                             |
|                                     |                                  | ORDS and mod_plsql are<br>equivalent.                                                                                                    |
| PlsqlMaxRequestsPerSessio<br>n      | jdbc.MaxConnectionReuseCo<br>unt | Specifies the maximum number<br>of requests a pooled database<br>connection should service before<br>it is closed and re-opened.                                                                |
|                                     |                                  | Default value is 1000.<br>ORDS and mod_plsql are equivalent.                                                                                                    |

#### Table 9-1 (Cont.) Mappings of mod\_plsql Directives to ORDS Settings

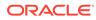

| mod_plsql Setting                | ORDS Setting | Description                                                                                                    |
|----------------------------------|--------------|----------------------------------------------------------------------------------------------------|
| PlsqlInfoLogging                 | N/A          | See Understanding Configurable Parameters.                                                                                                    |
| PlsqlLogDirectory                | N/A          | See Understanding Configurable<br>Parameters.                                                                                                    |
| PlsqlLogEnable                   | N/A          | See Understanding Configurable<br>Parameters.                                                                                                    |
| PlsqlSessionStateManageme<br>nt  | N/A          | Specifies how package and session state should be cleaned up at the end of each request.                                                               |
|                                  |              | ORDS always performs:<br>dbms_session.modify_packa<br>ge_state(dbms_session.rein<br>itialize) at the end of each<br>request.                           |
| PlsqlAlwaysDescribeProced<br>ure | N/A          | Specifies whether the mod_plsql<br>application should describe a<br>procedure before trying to run it.                                                 |
|                                  |              | ORDS always describes<br>procedure on first access, and<br>then the definition is cached.<br>Changes in signature are<br>detected and recached.        |
| PlsqlConnectionValidation        | N/A          | Specifies the mechanism the<br>mod_plsql module should use to<br>detect terminated connections in<br>its connection pool.                              |
|                                  |              | ORDS always validates<br>connections on borrow.                                                                                                    |
| PlsqlFetchBufferSize             | N/A          | Specifies the number of rows of<br>content to fetch from the<br>database for each trip, using<br>either owa_util.get_page or<br>owa_util.get_page_raw. |
|                                  |              | ORDS materializes results as a 32K VARCHAR or CLOB if results are greater than 32K, so not applicable.                                                 |
| PlsqlNLSLanguage                 | N/A          | Specifies the NLS_LANG variable.                                                                                                    |
|                                  |              | ORDS, Java, and JDBC use unicode.                                                                                                    |
| PlsqlTransferMode                | N/A          | PlsqlTransferMode specifies<br>the transfer mode for data from<br>the database back to the<br>mod_plsql application.<br>ORDS always uses unicode.      |

### Table 9-1 (Cont.) Mappings of mod\_plsql Directives to ORDS Settings

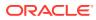

| mod_plsql Setting       | ORDS Setting | Description                                                                                   |  |  |  |
|-------------------------|--------------|-----------------------------------------------------------------------------------------------|--|--|--|
| PlsqlBindBucketLengths  | N/A          | Specifies the rounding size to use while binding the number of elements in a collection bind. |  |  |  |
|                         |              | Rarely used in mod_plsql, and<br>JDBC has no equivalent concept.                              |  |  |  |
| PlsqlBindBucketWidths   | N/A          | Specifies the rounding size to use while binding the number of elements in a collection bind. |  |  |  |
|                         |              | Rarely used in mod_plsql and<br>JDBC has no equivalent concept.                               |  |  |  |
| PlsqlCacheCleanupTime   | N/A          | ORDS has no equivalent.                                                                       |  |  |  |
| PlsqlDMSEnable          | N/A          | ORDS does not support DMS.                                                                    |  |  |  |
| PlsqlSessionCookieName  | N/A          | ORDS does not offer session<br>management for PL/SQL<br>Gateway calls.                        |  |  |  |
| PlsqlCacheDirectory     | N/A          | ORDS has no equivalent.                                                                       |  |  |  |
| PlsqlCacheEnable        | N/A          | ORDS has no equivalent.                                                                       |  |  |  |
| PlsqlCacheMaxAge        | N/A          | ORDS has no equivalent.                                                                       |  |  |  |
| PlsqlCacheMaxSize       | N/A          | ORDS has no equivalent.                                                                       |  |  |  |
| PlsqlCacheTotalSize     | N/A          | ORDS has no equivalent.                                                                       |  |  |  |
| PlsqlCGIEnvironmentList | N/A          | ORDS has no equivalent.                                                                       |  |  |  |
| PlsqlConnectionTimeout  | N/A          | ORDS has no equivalent.                                                                       |  |  |  |
| PlsqlPathAlias          | N/A          | ORDS has no equivalent.                                                                       |  |  |  |
| PlsqlPathAliasProcedure | N/A          | ORDS has no equivalent.                                                                       |  |  |  |
| PlsqlUploadAsLongRaw    | N/A          | ORDS has no equivalent.                                                                       |  |  |  |

#### Table 9-1 (Cont.) Mappings of mod\_plsql Directives to ORDS Settings

### 9.4 Example ORDS Configuration Files

The following sections show how the example mod\_plsql application can be migrated to ORDS.

#### **Topics:**

- Example Configuration File for Basic Authentication
- Example Configuration File for Basic Dynamic Authentication
- Example Configuration file for Custom Authentication

### 9.4.1 Example Configuration File for Basic Authentication

#### Example 9-2 ords\_conf/ords/conf/basic\_auth.xml

```
<?xml version="1.0" encoding="UTF-8" standalone="no"?>
<!DOCTYPE properties SYSTEM "http://java.sun.com/dtd/properties.dtd">
<properties>
```

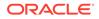

```
<comment>Saved on Wed Jul 25 10:22:37 UTC 2018</comment>
    <entry key="db.username">PRIVILEGED USER</entry>
    <entry key="db.password">!passwordF0R$0RD5Example</entry>
    <!-- Example url -->
    <!-- See url-mapping.xml -->
    <!-- http://localhost:8086/ords/pls/basic auth/
sample plsql app.sample public proc-->
    <!-- http://localhost:8086/ords/pls/basic auth/</pre>
sample plsql app.privileged public proc-->
    <entry
key="procedure.postProcess">sample plsql app metadata.afterProc</entry>
    <entry
key="procedure.preProcess">sample plsql app metadata.beforeProc</entry>
    <entry
key="security.requestValidationFunction">sample plsql app metadata.vali
dationFunc</entry>
    <entry key="owa.docTable">sample plsql app.doc table</entry>
</properties>
```

### 9.4.2 Example Configuration File for Basic Dynamic Authentication

#### Example 9-3 ords\_conf/ords/conf/basic\_dynamic\_auth.xml

```
<?xml version="1.0" encoding="UTF-8" standalone="no"?>
<!DOCTYPE properties SYSTEM "http://java.sun.com/dtd/properties.dtd">
<properties>
    <comment>Saved on Wed Jul 25 10:22:37 UTC 2018</comment>
    <!-- NOTE THAT IF THIS USER HAS EXECUTE PRIVILEGE ON THE RESOURCE
THEN jdbc.auth.enabled IS IGNORED -->
    <!-- IF THIS USER DOES NOT HAVE EXECUTE PRIVILEGE ON THE RESOURCE
THEN jdbc.auth.enabled IS INVOKED AND THE CREDENTIALS OF A PRIVILEGED
USER HAS TO BE PROVIDED-->
    <entry key="db.username">NON PRIVILEGED USER</entry>
    <entry key="db.password">!passwordF0R$0RD5Example</entry>
    <entry key="jdbc.auth.enabled">true</entry>
    <!-- Example url -->
    <!-- See url-mapping.xml -->
    <!-- INVOKE jdbc.auth.enabled : http://localhost:8086/ords/pls/</pre>
basic dynamic auth/sample plsql app.sample privileged proc -->
    <!-- IGNORE jdbc.auth.enabled : http://localhost:8086/ords/pls/</pre>
basic dynamic auth/sample plsql app.sample public proc
                                                         -->
    <!-- Because jdbc.auth.enabled is ignored when referencing the
sample public app, the beforeProc,afterProc and validationFunc must be
accessible by NON PRIVILEGED USER -->
    <!-- The following objects are executed by the same credentials
used to access the resource -->
    <!-- If the resource can be accessed by the db.username then that
connection is used to access these methods -->
    <!-- If the resource cannot be accessed by the db.username then
jdbc.auth.enabled is invoked and those credentials as used to access
these methods -->
    <entry
key="procedure.postProcess">sample plsql app metadata.afterProc</entry>
```

### 9.4.3 Example Configuration file for Custom Authentication

Example 9-4 ords\_confs/ords/conf/custom\_auth.xml

```
<?xml version="1.0" encoding="UTF-8" standalone="no"?>
<!DOCTYPE properties SYSTEM "http://java.sun.com/dtd/properties.dtd">
<properties>
    <comment>Saved on Wed Jul 25 10:22:37 UTC 2018</comment>
    <entry key="db.username">PRIVILEGED USER</entry>
    <entry key="db.password">!passwordF0R$0RD5Example</entry>
    <!-- Example url -->
    <!-- See url-mapping.xml -->
    <!-- http://localhost:8086/ords/pls/custom auth/
sample plsql app.sample proc -->
    <!-- privileged user.owa custom.authorize requires the following as the
custom login -->
    <entry key="procedure.postProcess">sample plsql app metadata.afterProc
entrv>
    <entry key="procedure.preProcess">sample plsql app metadata.beforeProc
entry>
    <entry
key="security.requestValidationFunction">sample plsql app metadata.validation
Func</entry>
    <entry
key="security.requestAuthenticationFunction">privileged user.owa custom.autho
rize</entry>
</properties>
```

## 9.5 Example ORDS URL Mapping

This section shows the example mapping between base-path url and the configuration files.

#### Example 9-5 ords\_conf/ords/url-mapping.xml

```
<?xml version="1.0" encoding="UTF-8"?>
<pool-config xmlns="http://xmlns.oracle.com/apex/pool-config">
        <pool name="basic_auth" base-path="/pls/basic_auth"
updated="2018-07-17T20:52:29.045Z" />
        <pool name="basic_dynamic_auth" base-path="/pls/basic_dynamic_auth"
updated="2018-07-17T20:52:29.045Z" />
        <pool name="custom_auth" base-path="/pls/custom_auth"
updated="2018-07-17T20:52:29.045Z" />
        <pool name="custom_auth" base-path="/pls/custom_auth"
updated="2018-07-17T20:52:29.045Z" />
        <pool name="custom_auth" base-path="/pls/custom_auth"
updated="2018-07-17T20:52:29.045Z" />
        <pool name="custom_auth" base-path="/pls/custom_auth"
updated="2018-07-17T20:52:29.045Z" />
        <pool name="custom_auth" base-path="/pls/custom_auth"
updated="2018-07-17T20:52:29.045Z" />
        <pool name="custom_auth" base-path="/pls/custom_auth"
updated="2018-07-17T20:52:29.045Z" />
        </pool-config>
```

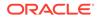

## 9.6 Example ORDS Default Configuration

This section shows the example default configuration setting for ORDS.

The defaults.xml file provides the database connection details used by all configurations.

#### Note:

To turn off procedure validation caching, set security.maxEntries value to 0. This is necessary to emulate Oracle HTTP Server mod\_plsql.

#### Example 9-6 ords\_conf/ords/defaults.xml

```
<?xml version = '1.0' encoding = 'UTF-8'?>
<!DOCTYPE properties SYSTEM "http://java.sun.com/dtd/properties.dtd">
<properties>
    <!-- by default security.maxEntries = 2000 which means 2000
procedures validity will be cached-->
    <!-- this is fine for applications like apex where the validation
of a procedure does not change -->
    <!-- for applications migrating from mod_plsql the cache should be
disabled so that procedures validity is determined for each request -->
    <!-- this is done by setting security.maxentries to 0 -->
    <entry key="security.maxEntries">0</entry>
    <entry key="db.hostname">oracle-ee</entry>
    <entry key="db.hostname">oracle-ee</entry>
    <entry key="db.servicename">orclpdb1</entry>
</properties>
```

### 9.7 Oracle REST Data Services Functionality

Oracle REST Data Services is a J2EE-based servlet which offers increased functionality including a web-based configuration, enhanced security, and file caching.

The following sections explains the different functionalities equivalent to mod\_plsql module.

### 9.7.1 Basic Authentication

This section describes the basic authentication implemented using ORDS.

The database credentials are specified in the ORDS configuration file. The db.username must have the required privileges to access the resources.

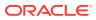

Note: The entry security.requestAuthenticationFunction is not specified.

### 9.7.2 Basic Dynamic Authentication

This section describes how basic dynamic authentication is implemented using ORDS.

A default db.username and db.password must be specified in ORDS configuration file when providing basic dynamic authentication for accessing the resources.

The resources that cannot be accessed using this type of authentication can be accessed if the following conditions are satisfied:

- The value for <entry key="jdbc.auth.enabled">true</entry> entry must be true..
- The security.requestAuthenticationFunction entry must not be specified.
- When ORDS response prompts a Basic HTTP Authentication dialog box in a browser, the credentials provided by the user must have the required privileges, then the resource is made available.

#### Note:

If the credentials are provided through the browser HTTP authentication dialog box, then the only way to log out is to close all the instances of the browser.

### 9.7.3 Custom Authentication

This section describes how custom authentication is implemented using ORDS.

A function is specified to perform the custom authentication. This function has access to the owa variables. Resources are only available if the following function returns a TRUE value:

```
<entry
key="security.requestAuthenticationFunction">privileged_user.owa_custom.authoriz
e</entry>
```

The authentication function must have signature as shown in the following code snippet:

```
/**
 * OWA_CUSTOM used in mod_plsql when the following is used in the dad
configuration file
 PlsqlAuthenticationMode Custom
 In ORDS environment this can reside in any schema as long as the
connection has execute privileges
 In mod_plsql this has to reside in the connections schema as you cannot
specify the name of the schema,package or function
 ex: PlsqlAuthenticationMode CustomOwa
*/
CREATE OR REPLACE PACKAGE OWA_CUSTOM AS
/**
```

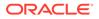

```
* Response:
  >IF Failed
  WWW-Authenticate in response header
  Authorization Required
  You are not authorized to access the requested resource. Check the
  supplied credentials (e.g., username and password).
  */
FUNCTION authorize RETURN BOOLEAN;
END OWA_CUSTOM ;
/
```

### 9.8 ORDS Features

This section describes the ORDS features that are useful when you are migrating from a mod\_plsql application to ORDS.

**Topics:** 

- Request Validation Function
- Pre Process Feature
- Post Process Feature
- File Upload Feature
- Cross-Origin Resource Sharing Feature
- Procedure Allow List

### 9.8.1 Request Validation Function

This section explains the use of request validation function.

The request validation function restricts the access to resources. The request validation function is provided with the name of the resource being requested and returns TRUE or FALSE value in response.

If the request validation function returns a FALSE value, then ORDS terminates the request.

#### Example 9-7 security.requestValidationFunction

```
<entry
key="security.requestValidationFunction">sample_plsql_app_metadata.vali
dationFunc</entry>
```

You can choose any name for the validation function. However, the signature must be in the following format:

CREATE OR REPLACE FUNCTION validationfunc(procedure\_name VARCHAR2) RETURN BOOLEAN IS.

### 9.8.2 Pre Process Feature

This section describes the procedure.preProcess ORDS configuration parameter.

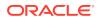

The procedure.preProcess ORDS configuration parameter allows a comma delimited list of procedures that are executed before the requested resource.

#### Example 9-8 procedure.preProcess

Following example code snippet shows a use case for logging in:

```
<entry key="procedure.preProcess">sample_plsql_app_metadata.beforeProc</
entry>
```

### 9.8.3 Post Process Feature

This section describes the procedure.postProcess ORDS configuration parameter.

The procedure.postProcess ORDS configuration parameter allows a comma delimited list of procedures that are executed after the requested resource.

#### Example 9-9 procedure.postProcess

Following example code snippet shows a use case for logging out:

```
<entry key="procedure.postProcess">sample_plsql_app_metadata.afterProc</
entry>
```

### 9.8.4 File Upload Feature

This section describes the ORDS file upload feature.

The ORDS configuration parameter owa.docTable, defines the table name where the uploaded files persist.

#### Example 9-10 Table upload

| CREATE TABLE DOC_TABLE | (             |        |           |
|------------------------|---------------|--------|-----------|
| NAME                   | VARCHAR (256) | UNIQUE | NOT NULL, |
| MIME_TYPE              | VARCHAR(128), |        |           |
| DOC_SIZE               | NUMBER,       |        |           |
| DAD_CHARSET            | VARCHAR(128), |        |           |
| LAST_UPDATED           | DATE,         |        |           |
| CONTENT_TYPE           | VARCHAR(128), |        |           |
| CONTENT                | LONG RAW,     |        |           |
| BLOB CONTENT           | BLOB );       |        |           |

#### Example 9-11 Procedure upload

You can choose to have any name for the upload function. However, the signature must match the following POST request:

```
--The parameters of the procedure should match the parameters of the request
--The procedure is called after ORDS performs the file upload/insert.
--This procedure can rollback the file INSERT as it is in the same
transaction as the INSERT
CREATE OR REPLACE PROCEDURE upload (filename VARCHAR2 DEFAULT NULL)
```

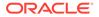

#### Example 9-12 Curl command for file upload

```
curl -i -X POST -F 'filename=@helloworld.txt' "http://localhost:8086/
ords/pls/basic auth/example user1.upload
```

### 9.8.5 Cross-Origin Resource Sharing Feature

This section describes the Cross-Origin Resource Sharing (CORS) feature.

By default ORDS does not allow cross-origin calls to its PL/SQL gateway.

Trusted origins can be configured through the

security.externalSessionTrustedOrigins configuration parameter that defines a comma separated list of origins that are trusted to make CORS request. If this parameter is empty or not configured, then no CORS requests are allowed for the PL/SQL gateway and results in a 403 Unauthorized status.

```
<entry key="security.externalSessionTrustedOrigins">http://example.com,
https://example.com:8443</entry>
```

### 9.8.6 Procedure Allow List

This section describes the Allow List feature for PL/SQL Gateway procedures.

Oracle REST Data Services (ORDS) provides an Allow List feature for PL/SQL Gateway procedures. You can authorize execution of custom procedures by adding them to the Allow List.

### 9.8.6.1 Configuring ORDS PL/SQL Gateway Allow List

This section describes how to configure the ORDS PL/SQL Gateway Allow List.

Ensure that your PL/SQL Gateway pool is configured to use the ORDS validation function named ords util.authorize plsql gateway.

```
./ords config --db-pool <plsql_pool> get
security.requestValidationFunction
```

If PL/SQL Gateway pool is empty, then it is setup using the following command:

```
./ords config --db-pool <plsql_pool> set
security.requestValidationFunction ords util.authorize plsql gateway
```

#### Note:

To use the feature ORDS PL/SQL Gateway Allow list with Application Express, the Application Express must be installed in a Pluggable Database.

#### 9.8.6.1.1 Authorizing Procedures

This section describes how to authorize the stored procedures.

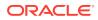

To authorize the stored procedures you must add them to the PL/SQL Gateway Allow List using the ords\_admin.add\_plsql\_gateway\_procedure procedure. You are required to have ORDS ADMINISTRATOR ROLE role to execute the procedure.

The Allow List stores resolved procedure names. Procedures are resolved before adding them to the list.

#### 9.8.6.1.2 Removing Stored Procedures

This section describes how to remove the stored procedures from the PL/SQL Gateway Allow List.

To remove the stored procedures from the PL/SQL Gateway Allow List use ords\_admin.remove\_plsql\_gateway\_procedure procedure. You are required to have ORDS\_ADMINISTRATOR\_ROLE role to execute the procedure.

#### BEGIN

#### 9.8.6.1.3 Removing Stored Procedures in Bulk

This section describes how to remove the stored procedures in bulk from the PL/SQL Gateway Allow List.

To remove the stored procedures from the PL/SQL Gateway Allow List use ords\_admin.clear\_plsql\_gateway\_procedures procedure. You are required to have ORDS ADMINISTRATOR ROLE role to execute the procedure.

BEGIN

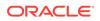

## 9.9 Modifying Synonyms

When you are invoking synonyms through PL/SQL Gateway, ORDS executes the procedure they point to. If an existing synonym is redefined to point to a second procedure, then revoke the EXECUTE privilege from the first procedure to force the synonym to reload and ensure that ORDS executes the second procedure.

# A Setting-up a PL/SQL Gateway User

This section explains how to set-up a PL/SQL gateway user.

To set-up a PL/SQL gateway user, perform the following steps:

- **1.** Unzip the ords\*.zip file.
- 2. Execute the script that provides the password: Example:

```
SQL> @install <password>
install.sql
set define '^'
set termout on
define PWD
               = '^1'
-- Create the schema to hold the stored proc. This account is not
directly accessible
create user sample_plsql_app identified by L0ck3dAcc0unt password expire
account lock;
-- create the application users
create user example user1 identified by ^PWD;
create user example user2 identified by ^PWD;
grant connect to example user1;
grant connect to example user2;
alter session set current_schema=sample_plsql_app;
-- define the stored procedure
create or replace procedure sample proc as
l user varchar(255) := owa util.get cgi env('REMOTE USER');
begin
htp.prn('<h1>Hello ' || l user || '!</h1>');
end;
/
-- authorize users to access stored proc
grant execute on sample_plsql_app.sample_proc to example_user1;
grant execute on sample plsql app.sample proc to example user2;
quit
```

Preceding sample creates three database users:

 SAMPLE\_PLSQL\_APP - A database schema where the protected SAMPLE\_PROC is installed

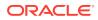

- EXAMPLE\_USER1 A database user granted with execute privilege on SAMPLE PLSQL APP.SAMPLE PROC
- EXAMPLE\_USER2 A second database user granted with execute privilege on SAMPLE\_PLSQL\_APP.SAMPLE\_PROC

Use the non-interactive install command and include the options --gateway-user <database user> and --gateway-mode proxied to indicate that the PL/SQL gateway user is a proxied user.

#### Configuring a PL/SQL Gateway User

#### Non-Interactive Example:

```
./bin/ords --config /path/to/test/config install-cli --db-pool pdb2 --
admin-user SYS --proxy-user --db-hostname localhost --db-port 1521 --db-
servicename pdb1 --feature-sdw true --gateway-user EXAMPLE_USER1 --
gateway-mode proxied --log-folder /path/to/logs < password.txt</pre>
```

Assuming ORDS is running in a standalone mode on localhost on port 8080, access the following URL in your web browser: http://localhost:8080/ords/pdb2/ sample\_plsql\_app.sample\_proc. The browser displays the following text

#### Hello EXAMPLE\_USER1!

## В

## Oracle REST Data Services Database Type Mappings

This appendix describes the REST Data Services database type mappings along with the structural database types.

## B.1 Oracle Built-in Types

| Data Type                         | JSON<br>Data<br>Type | REST<br>Versio<br>n | Value Example                            | Description                                                                                                    |
|-----------------------------------|----------------------|---------------------|------------------------------------------|----------------------------------------------------------------------------------------------------|
| NUMBER                            | number               | v1                  | "big" :<br>1234567890                    | Represented with all significant digits.<br>An exponent is used when the number                                                                                               |
|                                   |                      |                     | "bigger" :<br>1.2345678901e10            | exceeds 10 digits.                                                                                                    |
| RAW                               | string               | Custo<br>m          | "code" :<br>"SEVMTE8gV09STE<br>Qh"       | Base64 bit encoding is used                                                                                                    |
| DATE                              | string               | v1.2                | "start" :<br>"1995-06-02T04:<br>29:11Z"  | Represented using ISO 8601 format in<br>UTC time zone                                                                                                    |
| TIMESTAMP                         | string               | v1.2                | when :<br>"1995-06-02T04:<br>29:11.002Z" | Represented using ISO 8601 format in UTC time zone                                                                                                    |
| TIMESTAMP WITH<br>LOCAL TIME ZONE | string               | v1.2                | "at" :<br>"1995-06-02T04:<br>29:11.002Z" | Represented using ISO 8601 format.<br>The local time zone is converted to<br>UTC time zone as the local time zone<br>specification does not apply for a<br>transfer encoding. |
| CHAR                              | string               | v1                  | "message" :<br>"Hello World! "           | Represented with trailing spaces. This may be required as padding for PUT or POST methods. For example, "abc ".                                                               |
| ROWID                             | string               | Custo<br>m          | "id" :<br>"AAAGq9AAEAAAA0<br>bAAA"       | Output as the native Oracle textual<br>representation. For example, equivalent<br>to the following conversion: SELECT<br>ROWIDTOCHAR (id) id FROM DUAL.                       |
| UROWID                            | string               | Custo<br>m          | "uid" :<br>"AAAGq9AAEAAAA0<br>bAAA"      | Output as the native Oracle textual<br>representation. For example, equivalent<br>to the following conversion: SELECT<br>CAST(uid as VARCHAR(4000)) id<br>FROM DUAL.          |
| FLOAT                             | number               | v1                  | *as NUMBER                               |                                                                                                    |

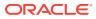

| Data Type                   | JSON<br>Data<br>Type | REST<br>Versio<br>n | Value Example                                                                             | Description                                                                                                    |
|-----------------------------|----------------------|---------------------|-------------------------------------------------------------------------------------------|----------------------------------------------------------------------------------------------------|
| NCHAR                       | string               | v1                  | "message" :<br>"Hello World! "                                                            | Represented using unicode character<br>where the character is not supported<br>by the body character set.                                    |
| NVARCHAR2                   | string               | v1                  | "message" :<br>"Hello World!"                                                             | Represented using unicode character<br>where the character is not supported<br>by the body character set.                                    |
| VARCHAR2                    | string               | v1                  | "message" :<br>"Hello World!"                                                             |                                                                                                    |
| BINARY_FLOAT                | number               | v1                  | *as NUMBER                                                                                |                                                                                                    |
| BINARY_DOUBLE               | number               | v1                  | *as NUMBER                                                                                |                                                                                                    |
| TIMESTAMP WITH<br>TIME ZONE | object               | v1.2                | "event" :<br>"1995-06-02T04<br>:29:11.002Z"<br>"when" :<br>"1995-06-02T04<br>:29:11.002Z" | Represented using ISO 8601 format in<br>UTC time zone. The value represents<br>the same point in time but the original<br>time zone is lost. |
| INTERVAL YEAR TO<br>MONTH   | object               | Custo<br>m          | "until" :<br>"P-123Y3M"<br>"until" :<br>"P3M"                                             | Represented using ISO 8601<br>"Duration" format. Zero duration<br>components are considered optional.                                        |
| INTERVAL DAY TO<br>SECOND   | object               | Custo<br>m          | "until" :<br>"P-5DT3H55M"<br>"until" :<br>"PT3H55M"                                       | Represented using ISO 8601<br>"Duration" format. Zero duration<br>components are considered optional                                         |
| LONG                        | string               | v1                  | *as VARCHAR                                                                               |                                                                                                    |
| LONG RAW                    | string               | Custo<br>m          | "long_code" :<br>{ "SEVMTE8gV09S<br>TEQh"                                                 |                                                                                                    |
| BLOB                        | string               | Custo<br>m          | "bin" : {<br>"base64_value"<br>:<br>"bGVh <b>c3VyZS4=</b> "<br>}                          |                                                                                                    |

| Data Type | JSON<br>Data<br>Type | REST<br>Versio<br>n | Value Example                                                                   | Description |
|-----------|----------------------|---------------------|---------------------------------------------------------------------------------|-------------|
| CLOB      | string               | Custo<br>m          | "text" : {<br>"value" :<br>"Hello World!<br>"<br>}                              |             |
| BFILE     | Object               | Custo<br>m          | <pre>"file" : {   "locator" :   "TARGET_DIR",   "filename" :   "myfile" }</pre> |             |
| BOOLEAN   | true <br>false       | v1                  | "right" : true<br>"wrong" :<br>false                                            |             |

## **B.2 Handling Structural Database Types**

This section explains how structural database types are handled.

#### **Object Types**

An exception to this is where ORDS has adopted an accepted encoding for an Industry Standard type such as GeoJSON.

Following is a sample code snippet:

```
"address" : {
"number" : 42,
"street" : "Wallaby Way",
"city" : "Sydney"
}
```

#### Inheritance

Object type inheritance is not supported. For marshalling purposes, all object types are treated as if they are left concrete types.

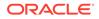

#### PL/SQL Records

PL/SQL Records are not supported.

#### VARRAYS

VARRAYS are mapped directly to the JSON array type.

Following is a sample code snippet:

```
"addresses" : [
{
    "__db_type" : "MY_SCHEMA.AUS_ADDRESS",
    "number" : 42,
    "street" : "Wallaby Way",
    "city" : "Sydney"
},
{
    "__db_type" : "MY_SCHEMA.UK_ADDRESS"
    "number : 1,
    "street" : "Oracle Parkway"
    "city" : "Reading"
    "postcode" : "RG6 1RA"
}
]
```

#### **Element Inheritance**

If the type of a VARRAY element instance is a sub-type of the defined type, then it becomes mandatory to add the  $\__db\_type$  named value, as explained in the object types section.

#### **Associative Arrays**

Associative arrays (formally known as PL/SQL table or index-by table) fall into following two categories:

 Indexed by an integer value: A sparsely populated indexed array. This type of array may not yield a value for a given index. When this type of array is converted to and from JSON, the index is ignored, removing the indexable value gaps. This will have the side-effect that a sparsely populated indexed array that is passed as an IN/OUT parameter through a PL/SQL procedure without any changes, could

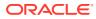

still appear to have been changed, as the indexable value gaps would have been removed.

Following is a sample code snippet:

| "avg_values" | : | [ |   |  |
|--------------|---|---|---|--|
| 34,          |   |   |   |  |
| 57,          |   |   |   |  |
| 86,          |   |   |   |  |
| 3235         |   |   |   |  |
| ]            |   |   |   |  |
|              |   |   |   |  |
|              |   |   | _ |  |

• Not indexed by an integer value: For example, VARCHAR. This category is rarely used and not supported by the Oracle JDBC API.

## **B.3 Oracle Geospacial Encoding**

Oracle Geospacial types comprises of more than the predefined Oracle Object types. However, recognized JSON encoding call, GeoJSON is used to encode the instance data.

#### **Related Topics**

GeoJSON standard documentation

## **B.4 Enabling Database Mapping Support**

This section shows how to enable the extended database mapping support.

To enable the extended database mapping support, the following code snippet must be added to the Oracle REST Data Services defaults.xml file, which is located in the Oracle REST Data Services configuration ords directory:

<entry key="misc.datatypes.enable">true</entry>

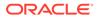

# C Troubleshooting Oracle REST Data Services

This appendix contains information on troubleshooting Oracle REST Data Services.

**Topics:** 

- Enabling Detailed Request Error Messages
- Configuring Application Express Static Resources with Oracle REST Data Services

## C.1 Enabling Detailed Request Error Messages

To enable detailed request error messages, add the following setting to the Oracle REST Data Services configuration file named: defaults.xml:

<entry key="debug.printDebugToScreen">true</entry>

When this setting is present in defaults.xml, any request that produces an error response includes a detailed message, including a stack trace. This setting must not be enabled on productions systems due to the risk of sensitive information being revealed to an attacker.

## C.2 ORDS User Defined Service

The following table lists the ORDS user defined services:

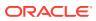

| Service              | Response             |
|----------------------|----------------------|
| HTTP                 | >curl -              |
| 200                  | i -X                 |
| BEGIN                | GET                  |
|                      | user                 |
| ORDS.def             | DEMO:dem             |
| ine serv             | 0 -k                 |
| ice(                 | http://              |
| \                    | localhos             |
| p module             | t:8082/              |
| name                 | ords/                |
| =>                   | demo/                |
| 'testl',             | test1/ok             |
|                      | /                    |
| p_base_p             | HTTP/1.1             |
| ath                  | 200 OK               |
| =>                   | Date:                |
| 'test1/'             | Thu, 19              |
| ,                    | Mar                  |
|                      | 2020                 |
| p_patter             | 17:18:05             |
| n                    | GMT                  |
| =>                   | Content-             |
| 'ok/',               | Type:                |
|                      | applicat             |
| p_method             | ion/json             |
|                      | ETag:                |
| =>                   | "BLNTmyd             |
| 'GET',               | /                    |
| ~ ~ ~ ~ ~ ~ ~ ~ ~    | ZM889Q0G             |
| p_source             | lgJ1t7lk             |
| _type<br>=>          | SYo2kpAV<br>Iv4CY5dv |
| =><br>ORDS.sou       | tp9NI/               |
|                      | Em1DJRzp             |
| rce_type<br>collect  | mE5Bg/               |
| _collect<br>ion feed | 4GiKifew             |
| ,<br>,               | tzuJA6i+             |
| ,                    | YCgdxETW             |
| p_source             | WQ=="                |
| F                    | "y<br>Transfer       |
| =>                   | -                    |
| 'SELECT              | Encoding             |
| * FROM               | :                    |
| dual',               | chunked              |
|                      |                      |
| p_items_             |                      |
| per_page             |                      |
| => 0);               |                      |

#### Table C-1 List of ORDS user defined service

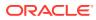

Table C-1 (Cont.) List of ORDS user defined service

| Service         | Response             |
|-----------------|----------------------|
| -HTTP           | >curl                |
| 00,             | head                 |
| source          | -i -X                |
| _<br>type       | GET                  |
| >               | user                 |
| RDS.sou         | DEMO:dem             |
| ce type         | o -k                 |
|                 | http://              |
| on feed         | localhos             |
| -               | t:8082/              |
| EGIN            | ords/                |
|                 | demo/                |
| RDS.def         | test2/               |
| .ne_serv        | norows/              |
| .ce(            | HTTP/1.1             |
|                 | 200 OK               |
| _module         | Date:                |
| name            | Thu, 19              |
| >               | Mar                  |
| test2',         | 2020                 |
|                 | 17:18:28             |
|                 | GMT                  |
| _base_p         | Content-             |
| th =>           | Type:                |
| test2/'         | applicat             |
|                 | ion/json             |
|                 | ETag:                |
| _patter         | "aZVsHTw             |
| => (            | ewrbbkl6             |
| norows/         | wHNcTa3R             |
| ,               | FFdEsbdt             |
|                 | DRBTS1R9             |
| _method<br>=>   | 3r/                  |
|                 | vBmDvVsg             |
| GET',           | ud2rFqLD<br>I65UKxzS |
| source          | ElnAAMQd             |
| type            | lBj/                 |
| <pre>&gt;</pre> | sB9ywWqQ             |
| RDS.sou         | =="                  |
| ce_type         | Transfer             |
| collect         | -                    |
| on_feed         | Encoding             |
|                 | :                    |
|                 | chunked              |
| _source         |                      |
| =>              |                      |
| SELECT          |                      |
|                 |                      |

Table C-1 (Cont.) List of ORDS user defined service

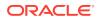

| Service              | Response |
|----------------------|----------|
| * FROM               |          |
| dual<br>where 1      |          |
| = 2',                |          |
| p_items_<br>per_page |          |
| => 0);               |          |
| COMMIT;              |          |
| END;                 |          |
| /                    |          |

Table C-1 (Cont.) List of ORDS user defined service

| Service             | Response             |
|---------------------|----------------------|
|                     |                      |
| create              | >curl                |
| table               | head                 |
| no_rows             | -i -X                |
| (coll               | GET                  |
| int);               | user                 |
| HTTP                | DEMO:dem             |
| 200 ,               | o -k                 |
| p_source            | http://              |
| _type               | localhos             |
| =>                  | t:8082/              |
| ORDS.sou            | ords/<br>domo/       |
| rce_type<br>collect | test2b/              |
| ion feed            | norows/              |
| —                   | HTTP/1.1             |
| ,<br>BEGIN          | 200 OK               |
|                     | Date:                |
| ORDS.def            | Thu, 19              |
| ine serv            | Mar                  |
| ice(                | 2020                 |
|                     | 17:18:34             |
| p_module            | GMT                  |
| _name               | Content-             |
| =>                  | Type:                |
| 'test2b'            | applicat             |
| '                   | ion/json             |
| n haaa n            | ETag:<br>"Na/r/      |
| p_base_p<br>ath =>  | "Ns/g/               |
| 'test2b/            | hFxVWYPH<br>UyZT53HN |
| ',                  | 16EMVlQU             |
| '                   | XD5wmz3e             |
| p patter            | oO15d1Y6             |
| n =>                | nSVkk2FX             |
| 'norows/            | 3sNw3Yvq             |
| ',                  | 87SdLYA1             |
|                     | CLeuqb4N             |
| p_method            | 4DQrcy+0             |
| =>                  | Q=="                 |
| 'GET',              | Transfer             |
|                     | -                    |
| p_source            | Encoding             |
| _type               | :                    |
| =><br>ORDS.sou      | chunked              |
| rce type            |                      |
| collect             |                      |
| _                   |                      |

#### Table C-1 (Cont.) List of ORDS user defined service

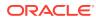

| Service            | Response |
|--------------------|----------|
| ion_feed           |          |
| ,                  |          |
| p_source<br>=>     |          |
| 'SELECT            |          |
| * FROM<br>no_rows' |          |
| ,<br>p_items_      |          |
| per_page           |          |
| => 0);             |          |
| COMMIT;            |          |
| END;<br>/          |          |
|                    |          |

#### Table C-1 (Cont.) List of ORDS user defined service

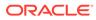

| <pre>HTTP &gt;curl<br/>404 ,head<br/>p_source -i -X<br/>_type GET<br/>=&gt; user<br/>ORDS.sou DEMO:dem<br/>rce_type o -k<br/>_collect http://<br/>ion_item localhos<br/>, t:8082/<br/>BEGIN ords/<br/>demo/<br/>ORDS.def test2c/<br/>ine_serv norows/<br/>ice( HTTP/1.1</pre>                                                                                                    | Service  | Response |
|----------------------------------------------------------------------------------------------------|----------|----------|
| <pre>404 ,head<br/>p_source -i -X<br/>_type GET<br/>=&gt; user<br/>ORDS.sou DEMO:dem<br/>rce_type o -k<br/>_collect http://<br/>ion_item localhos<br/>, t:8082/<br/>BEGIN ords/<br/>demo/<br/>ORDS.def test2c/<br/>ine_serv norows/<br/>ice( HTTP/1.1<br/>404<br/>p_module Not<br/>_name Found<br/>=&gt; Content-<br/>'test2c' Type:<br/>, text/<br/>html<br/>p_base_p Content-<br/>ath =&gt; Length:<br/>'test2c/ 16127<br/>',<br/>p_patter<br/>n =&gt;<br/>'norows/<br/>',<br/>p_method<br/>=&gt; 'GET',<br/>p_source<br/>_type<br/>=&gt; ORDS.sou<br/>rce_type<br/>_collect<br/>ion_item<br/>,<br/>p_source<br/>=&gt;</pre> |          |          |
| <pre>p_source -i -X<br/>type GET<br/>=&gt; user<br/>ORDS.sou DEMO:dem<br/>rce_type o -k<br/>_collect http://<br/>ion_item localhos<br/>, t:8082/<br/>BEGIN ords/<br/>demo/<br/>ORDS.def test2c/<br/>ine_serv norows/<br/>ice( HTTP/1.1<br/>404<br/>p_module Not<br/>_name Found<br/>=&gt; Content-<br/>'test2c' Type:<br/>, text/<br/>html<br/>p_base_p Content-<br/>ath =&gt; Length:<br/>'test2c/ 16127<br/>',<br/>p_patter<br/>n =&gt;<br/>'norows/<br/>',<br/>p_source<br/>_type<br/>=&gt;<br/>ORDS.sou<br/>rce_type<br/>_collect<br/>ion_item<br/>,<br/>p_source<br/>=&gt;</pre>                                          |          |          |
| <pre>type GET<br/>=&gt; user<br/>ORDS.sou DEMO:dem<br/>rce_type o -k<br/>_collect http://<br/>ion_item localhos<br/>, t:8082/<br/>BEGIN ords/<br/>demo/<br/>ORDS.def test2c/<br/>ine_serv norows/<br/>ice( HTTP/1.1</pre>                                                                                                    |          |          |
| <pre>=&gt; user<br/>ORDS.sou DEMO:dem<br/>rce_type o -k<br/>_collect http://<br/>ion_item localhos<br/>, t:8082/<br/>BEGIN ords/<br/>demo/<br/>ORDS.def test2c/<br/>ine_serv norows/<br/>ice( HTTP/1.1</pre>                                                                                                    |          |          |
| <pre>ORDS.sou DEMO:dem rce_type o -k _collect http:// ion_item localhos , t:8082/ BEGIN ords/ demo/ ORDS.def test2c/ ine_serv norows/ ice( HTTP/1.1</pre>                                                                                                    |          |          |
| <pre>rce_type o -k<br/>_collect http://<br/>ion_item localhos<br/>, t:8082/<br/>BEGIN ords/<br/>demo/<br/>ORDS.def test2c/<br/>ine_serv norows/<br/>ice( HTTP/1.1</pre>                                                                                                    |          |          |
| <pre>_collect http://<br/>ion_item localhos<br/>, t:8082/<br/>BEGIN ords/<br/>demo/<br/>ORDS.def test2c/<br/>ine_serv norows/<br/>ice( HTTP/1.1</pre>                                                                                                    |          |          |
| <pre>ion_item localhos<br/>, t:8082/<br/>BEGIN ords/<br/>demo/<br/>ORDS.def test2c/<br/>ine_serv norows/<br/>ice( HTTP/1.1</pre>                                                                                                    |          |          |
| <pre>, t:8082/<br/>BEGIN ords/<br/>demo/<br/>ORDS.def test2c/<br/>ine_serv norows/<br/>ice( HTTP/1.1</pre>                                                                                                    |          |          |
| <pre>BEGIN ords/<br/>demo/<br/>ORDS.def test2c/<br/>ine_serv norows/<br/>ice( HTTP/1.1</pre>                                                                                                    | _        |          |
| <pre>demo/<br/>ORDS.def test2c/<br/>ine_serv norows/<br/>ice( HTTP/1.1</pre>                                                                                                    |          |          |
| <pre>ORDS.def test2c/<br/>ine_serv norows/<br/>ice( HTTP/1.1</pre>                                                                                                    |          |          |
| <pre>ice( HTTP/1.1</pre>                                                                                                    | ORDS.def |          |
| <pre>404<br/>p_module Not<br/>_name Found<br/>=&gt; Content-<br/>'test2c' Type:<br/>, text/<br/>html<br/>p_base_p Content-<br/>ath =&gt; Length:<br/>'test2c/ 16127<br/>',<br/>p_patter<br/>n =&gt;<br/>'norows/<br/>',<br/>p_method<br/>=&gt;<br/>'GET',<br/>p_source<br/>_type<br/>=&gt;<br/>ORDS.sou<br/>rce_type<br/>_collect<br/>ion_item<br/>,<br/>p_source<br/>=&gt;</pre>                                                                                                    | ine_serv | norows/  |
| <pre>p_module Not<br/>name Found<br/>=&gt; Content-<br/>'test2c' Type:<br/>, text/<br/>html<br/>p_base_p Content-<br/>ath =&gt; Length:<br/>'test2c/ 16127<br/>',<br/>p_patter<br/>n =&gt; 'norows/<br/>',<br/>p_method<br/>=&gt; 'GET',<br/>p_source<br/>_type<br/>=&gt; ORDS.sou<br/>rce_type<br/>_collect<br/>ion_item<br/>,<br/>p_source<br/>=&gt;</pre>                                                                                                    | ice(     |          |
| <pre>name Found<br/>=&gt; Content-<br/>'test2c' Type:<br/>, text/<br/>html<br/>p_base_p Content-<br/>ath =&gt; Length:<br/>'test2c/ 16127<br/>',<br/>p_patter<br/>n =&gt; 'norows/<br/>',<br/>p_method<br/>=&gt; 'GET',<br/>p_source<br/>type<br/>=&gt; ORDS.sou<br/>rce_type<br/>_collect<br/>ion_item<br/>,<br/>p_source<br/>=&gt;</pre>                                                                                                    |          |          |
| <pre>=&gt; Content-<br/>'test2c' Type:<br/>, text/<br/>html<br/>p_base_p Content-<br/>ath =&gt; Length:<br/>'test2c/ 16127<br/>',<br/>p_patter<br/>n =&gt; 'norows/<br/>',<br/>p_method<br/>=&gt; 'GET',<br/>p_source<br/>_type<br/>=&gt; ORDS.sou<br/>rce_type<br/>_collect<br/>ion_item<br/>,<br/>p_source<br/>=&gt;</pre>                                                                                                    |          |          |
| <pre>'test2c' Type:<br/>text/<br/>html<br/>p_base_p Content-<br/>ath =&gt; Length:<br/>'test2c/ 16127<br/>',<br/>p_patter<br/>n =&gt;<br/>'norows/<br/>',<br/>p_method<br/>=&gt;<br/>'GET',<br/>p_source<br/>_type<br/>=&gt;<br/>ORDS.sou<br/>rce_type<br/>_collect<br/>ion_item<br/>,<br/>p_source<br/>=&gt;</pre>                                                                                                    |          |          |
| <pre>, text/<br/>html<br/>p_base_p Content-<br/>ath =&gt; Length:<br/>'test2c/ 16127<br/>',<br/>p_patter<br/>n =&gt;<br/>'norows/<br/>',<br/>p_method<br/>=&gt;<br/>'GET',<br/>p_source<br/>_type<br/>=&gt;<br/>ORDS.sou<br/>rce_type<br/>_collect<br/>ion_item<br/>,<br/>p_source<br/>=&gt;</pre>                                                                                                    |          |          |
| <pre>html p_base_p Content- ath =&gt; Length: 'test2c/ 16127 ',  p_patter n =&gt; 'norows/ ',  p_method =&gt; 'GET',  p_source _type =&gt; ORDS.sou rce_type _collect ion_item ,  p_source =&gt;</pre>                                                                                                    |          |          |
| <pre>p_base_p Content-<br/>ath =&gt; Length:<br/>'test2c/ 16127<br/>',<br/>p_patter<br/>n =&gt;<br/>'norows/<br/>',<br/>p_method<br/>=&gt;<br/>'GET',<br/>p_source<br/>_type<br/>=&gt;<br/>ORDS.sou<br/>rce_type<br/>_collect<br/>ion_item<br/>,<br/>p_source<br/>=&gt;</pre>                                                                                                    | 1        |          |
| <pre>ath =&gt; Length:<br/>'test2c/ 16127<br/>',<br/>p_patter<br/>n =&gt;<br/>'norows/<br/>',<br/>p_method<br/>=&gt;<br/>'GET',<br/>p_source<br/>_type<br/>=&gt;<br/>ORDS.sou<br/>rce_type<br/>_collect<br/>ion_item<br/>,<br/>p_source<br/>=&gt;</pre>                                                                                                    | n hase n |          |
| <pre>'test2c/ 16127 ',  p_patter n =&gt; 'norows/ ',  p_method =&gt; 'GET',  p_source _type =&gt; ORDS.sou rce_type _collect ion_item ,  p_source =&gt;</pre>                                                                                                    |          |          |
| <pre>', p_patter n =&gt; 'norows/ ', p_method =&gt; 'GET', p_source _type =&gt; ORDS.sou rce_type _collect ion_item , p_source =&gt;</pre>                                                                                                    |          |          |
| <pre>p_patter<br/>n =&gt;<br/>'norows/<br/>',<br/>p_method<br/>=&gt;<br/>'GET',<br/>p_source<br/>_type<br/>=&gt;<br/>ORDS.sou<br/>rce_type<br/>_collect<br/>ion_item<br/>,<br/>p_source<br/>=&gt;</pre>                                                                                                    |          |          |
| <pre>n =&gt; 'norows/ ', p_method =&gt; 'GET', p_source _type =&gt; ORDS.sou rce_type _collect ion_item , p_source =&gt;</pre>                                                                                                    |          |          |
| <pre>'norows/<br/>',<br/>p_method<br/>=&gt;<br/>'GET',<br/>p_source<br/>_type<br/>=&gt;<br/>ORDS.sou<br/>rce_type<br/>_collect<br/>ion_item<br/>,<br/>p_source<br/>=&gt;</pre>                                                                                                    |          |          |
| <pre>', p_method =&gt; 'GET', p_source _type =&gt; ORDS.sou rce_type _collect ion_item , p_source =&gt;</pre>                                                                                                    |          |          |
| <pre>p_method<br/>=&gt;<br/>'GET',<br/>p_source<br/>_type<br/>=&gt;<br/>ORDS.sou<br/>rce_type<br/>_collect<br/>ion_item<br/>,<br/>p_source<br/>=&gt;</pre>                                                                                                    |          |          |
| <pre>=&gt; 'GET', p_source _type =&gt; ORDS.sou rce_type _collect ion_item , p_source =&gt;</pre>                                                                                                    | ',       |          |
| <pre>=&gt; 'GET', p_source _type =&gt; ORDS.sou rce_type _collect ion_item , p_source =&gt;</pre>                                                                                                    |          |          |
| 'GET',<br>p_source<br>_type<br>=><br>ORDS.sou<br>rce_type<br>_collect<br>ion_item<br>,<br>p_source<br>=>                                                                                                    |          |          |
| <pre>p_source<br/>_type<br/>=&gt;<br/>ORDS.sou<br/>rce_type<br/>_collect<br/>ion_item<br/>,<br/>p_source<br/>=&gt;</pre>                                                                                                    |          |          |
| <pre>_type<br/>=&gt;<br/>ORDS.sou<br/>rce_type<br/>_collect<br/>ion_item<br/>,<br/>p_source<br/>=&gt;</pre>                                                                                                    | GEI,     |          |
| <pre>_type<br/>=&gt;<br/>ORDS.sou<br/>rce_type<br/>_collect<br/>ion_item<br/>,<br/>p_source<br/>=&gt;</pre>                                                                                                    | p source |          |
| <pre>=&gt; ORDS.sou rce_type _collect ion_item , p_source =&gt;</pre>                                                                                                    |          |          |
| <pre>rce_type _collect ion_item , p_source =&gt;</pre>                                                                                                    |          |          |
| _collect<br>ion_item<br>,<br>p_source<br>=>                                                                                                    | ORDS.sou |          |
| <pre>ion_item , p_source =&gt;</pre>                                                                                                    |          |          |
| <pre>p_source =&gt;</pre>                                                                                                    | _collect |          |
| p_source<br>=>                                                                                                    | ion_item |          |
| =>                                                                                                    | ,        |          |
| =>                                                                                                    |          |          |
|                                                                                                    |          |          |
|                                                                                                    |          |          |
|                                                                                                    | T        |          |

 Table C-1
 (Cont.) List of ORDS user defined service

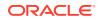

| Service              | Response |
|----------------------|----------|
| * FROM               |          |
| dual<br>where 1      |          |
| = 2',                |          |
| p_items_<br>per_page |          |
| => 0);               |          |
| COMMIT;              |          |
| END;<br>/            |          |
| ,                    |          |

Table C-1 (Cont.) List of ORDS user defined service

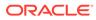

| Service              | Response          |
|----------------------|-------------------|
| Service              | Response          |
| HTTP                 | >curl             |
| 404                  | head              |
| BEGIN                | -i -X             |
|                      | GET               |
| ORDS.def             | user              |
| ine serv             | DEMO:dem          |
| ice(                 | o -k              |
|                      | http://           |
| p_module             | localhos          |
| _name                | t:8082/           |
| =>                   | ords/             |
| 'test3',             | demo/             |
|                      | test3/            |
| n hace r             | doesnote          |
| p_base_p<br>ath =>   | xist/<br>ummp/1_1 |
| ath =><br>'test3/'   | HTTP/1.1<br>403   |
|                      | Forbidde          |
| '                    | n                 |
| p_patter             | Content-          |
| n =>                 | Type:             |
| 'doesnot             | text/             |
| exist/',             | html              |
|                      | Error-            |
|                      | Reason:           |
| p_method             | error="m          |
| =>                   | issing.o          |
| 'GET',               | bject";           |
|                      | error_de          |
| p_source             | scriptio          |
| _type                | n*=UTF-8<br>'     |
| =>                   |                   |
| ORDS.sou             | 'The              |
| rce_type<br>collect  | request<br>could  |
| _collect<br>ion feed | not be            |
| ,                    | processe          |
| ,                    | d                 |
| p_source             | because           |
| =>                   | a table           |
| 'SELECT              | or view           |
| 10 as A              | referenc          |
| FROM                 | ed                |
| doesnote             | Oby the           |
| xist',               | SQL               |
|                      | statemen          |
| p_items_             |                   |
| per_page             | evaluate          |

Table C-1 (Cont.) List of ORDS user defined service

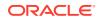

| Service   | Response          |
|-----------|-------------------|
| => 0);    | d is<br>not       |
| COMMIT;   | accessib          |
| END;<br>/ | le or<br>does     |
| ,         | not               |
|           | exist<br>Content- |
|           | Length:           |
|           | 16327             |

Table C-1 (Cont.) List of ORDS user defined service

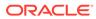

| Service          | Response       |
|------------------|----------------|
|                  |                |
| HTTP             | >curl          |
| 555<br>BEGIN     | head<br>-i -X  |
| NTOTO            | -1 -X<br>GET   |
| ORDS.def         | user           |
| ine serv         | DEMO:dem       |
| ice(             | o -k           |
| 100 (            | http://        |
| p module         | localhos       |
| name             | t:8082/        |
| =>               | ords/          |
| 'test4',         | demo/          |
|                  | test4/         |
|                  | badsynta       |
| p_base_p         | x/             |
| ath =>           | HTTP/1.1       |
| 'test4/'         | 500            |
| 1                | Server         |
|                  | Error          |
| p_patter         | Content-       |
| n =><br>'badsynt | Type:<br>text/ |
| ax/',            | html           |
| ax/ ,            | Error-         |
| p method         | Reason:        |
| =>               | error="r       |
| 'GET',           | esource.       |
| 021 /            | generato       |
| p source         | r.evalua       |
| _type            | tion";         |
| =>               | error_de       |
| ORDS.sou         | scriptio       |
| rce_type         | n*=UTF-8       |
| _collect         | 1              |
| ion_feed         | 'The           |
| ,                | request        |
|                  | could          |
| p_source         | not be         |
| =><br>'SELECT    | processe       |
| 10',             | d<br>because   |
| 10,              | an             |
| p_items_         | error          |
| per_page         | occurred       |
| => 0);           | whilst         |
|                  | attempti       |
| COMMIT;          | ng             |
|                  | to             |
|                  |                |

 Table C-1
 (Cont.) List of ORDS user defined service

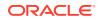

| Service | Response         |
|---------|------------------|
| END;    | evaluate         |
| /       | the              |
|         | SQL              |
|         | statemen         |
|         | t                |
|         | associat         |
|         | ed with          |
|         | this             |
|         | resource         |
|         | •                |
|         | Please           |
|         | check            |
|         | the              |
|         | SQL              |
|         | statemen         |
|         | t is             |
|         | correctl         |
|         | y<br>formed      |
|         | and              |
|         | executes         |
|         | enceuceb         |
|         | without          |
|         | error.           |
|         | SQL              |
|         | Error            |
|         | Code             |
|         | ORA-0092         |
|         | 3 FROM           |
|         | keyword          |
|         | not              |
|         | found            |
|         | where            |
|         | expected         |
|         | Error            |
|         | Message.         |
|         | Content-         |
|         | Length:<br>16514 |
|         | TODIA            |

Table C-1 (Cont.) List of ORDS user defined service

## C.3 Configuring Application Express Static Resources with Oracle REST Data Services

When using Oracle REST Data Services, a blank page might be displayed when attempting to access an Oracle Application Express page, for example, when attempting to display <a href="https://example/ords/">https://example/ords/</a>. This problem is caused by an improper configuration of Application

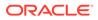

Express static resources, which causes the JavaScript and CSS resources required by Application Express not to be found and the Application Express page not to render correctly.

The specific cause can be any of the following:

- Forgetting to ensure that the Application Express static images are located on the same server as the Oracle REST Data Services instance
- Forgetting to deploy a web application for the static APEX images to Apache Tomcat or WebLogic Server.
- When running in Standalone mode, entering an incorrect path (or not specifying a path) when prompted on the first run of Standalone mode
- When running in Standalone mode, entering an incorrect path with the --apeximages option
- Upgrading to a new version of Application Express in Standalone mode forgetting to update the location by using the --apex-images option

To help in diagnosing the problem, you can try to access the apex\_version.txt file. For example, if your Application Express deployment is located at https:// example.com/ords/ and your static resources have been deployed at https:// example.com/i/, use a browser to access the following URL:

https://example.com/i/apex version.txt

If you get a 404 Not Found error, then check the preceding list of possible specific causes.

If a plain text file is displayed, it should contain text like the following:

Application Express Version: 4.2.1

Check that the version number matches the version of Application Express that is deployed on the database. If the numbers do not match, check if you have made an error mentioned in the last item in the preceding list of possible specific causes, because Oracle REST Data Services is not configured to use the correct version of the Application Express static resources to match the Application Express version in the database.

If you need help in solving the problem, check the information in this book about creating and deploying *i.war* for your environment, such as WebLogic Server.

See Also:

Configuring Oracle Application Express Images

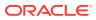

# D Third-Party License Information

Oracle REST Data Services contains third-party code. See the Oracle Database Licensing Information for notices Oracle is required to provide.

Note, however, that the Oracle program license that accompanied this product determines your right to use the Oracle program, including the third-party software, and the terms contained in the following notices do not change those rights.

## D.1 JavaScript Extension Toolkit (JET) 11.1.6

# Oracle JET 11.1.6

You may not use the identified files except in compliance with the Universal Permissive License (UPL), Version 1.0 (the "License.")

You may obtain a copy of the License at https://opensource.org/licenses/UPL. A copy of the license is also reproduced below.

Unless required by applicable law or agreed to in writing, software distributed under the License is distributed on an "AS IS" BASIS, WITHOUT WARRANTIES OR CONDITIONS OF ANY KIND, either express or implied.

See the License for the specific language governing permissions and limitations under the License.

Copyright (c) 2014, 2021 Oracle and/or its affiliates The Universal Permissive License (UPL), Version 1.0

Subject to the condition set forth below, permission is hereby granted to
any person obtaining
a copy of this software, associated documentation and/or data (collectively
the "Software"),
free of charge and under any and all copyright rights in the Software, and
any and all patent
rights owned or freely licensable by each licensor hereunder covering either
(i) the unmodified
Software as contributed to or provided by such licensor, or (ii) the Larger
Works (as defined below),
to deal in both

(a) the Software, and (b) any piece of software and/or hardware listed in the lrgrwrks.txt file if one is included with the Software (each a Larger Work to which the Software is contributed by such licensors), without restriction, including without limitation the rights to copy, create derivative works of, display, perform, and distribute the Software and make, use, sell, offer for

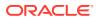

```
sale, import, export,
have made, and have sold the Software and the Larger Work(s), and to
sublicense the foregoing rights
on either these or other terms.
This license is subject to the following condition:
The above copyright notice and either this complete permission notice
or at a minimum a reference
to the UPL must be included in all copies or substantial portions of
the Software.
THE SOFTWARE IS PROVIDED "AS IS", WITHOUT WARRANTY OF ANY KIND,
EXPRESS OR IMPLIED, INCLUDING BUT NOT
LIMITED TO THE WARRANTIES OF MERCHANTABILITY, FITNESS FOR A PARTICULAR
PURPOSE AND NONINFRINGEMENT.
IN NO EVENT SHALL THE AUTHORS OR COPYRIGHT HOLDERS BE LIABLE FOR ANY
CLAIM, DAMAGES OR OTHER LIABILITY,
WHETHER IN AN ACTION OF CONTRACT, TORT OR OTHERWISE, ARISING FROM, OUT
OF OR IN CONNECTION WITH
THE SOFTWARE OR THE USE OR OTHER DEALINGS IN THE SOFTWARE.
_____
_____
DO NOT TRANSLATE OR LOCALIZE.
*******
Oracle elects to use only the GNU Lesser General Public License
version 2.1
(LGPL) for any software where a choice of LGPL/GPL license versions
are made
available with the language indicating that LGPLv2.1/GPLv2 or any
later version
may be used, or where a choice of which version of the LGPL/GPL is
applied is
unspecified.
*******
THIRD-PARTY COMPONENT
FILE
                                          LICENSE
(path in the installation)
                                    (see license text
reproduced below)
_____
_____
js/libs/chai/
chai-4.2.0.js
                                                     MIT
js/libs/hammer/
hammer-2.0.8.js
                                                    MIT
js/libs/js-signals/
signals.js
                                                 MIT
js/libs/jquery/
jquery-3.6.0.js
                                                    MIT
```

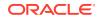

| js/libs/jquery/jquery-<br>ui-1.13.0.custom.js                                                                           | MIT          |       |            |  |  |  |  |
|----------------------------------------------------------------------------------------------------|--------------|-------|------------|--|--|--|--|
| js/libs/jquery/jqueryui-amd-1.13.0/<br>core.js<br>js/libs/jquery/jqueryui-amd-1.13.0/                                   | MIT          |       |            |  |  |  |  |
| draggable.js<br>js/libs/jquery/jqueryui-amd-1.13.0/                                                                     | MIT          |       |            |  |  |  |  |
| mouse.js<br>js/libs/jquery/jqueryui-amd-1.13.0/                                                                         | MIT          |       |            |  |  |  |  |
| position.js<br>js/libs/jquery/jqueryui-amd-1.13.0/                                                                      | MIT          |       |            |  |  |  |  |
| sortable.js<br>js/libs/jquery/jqueryui-amd-1.13.0/                                                                      | MIT          |       |            |  |  |  |  |
| widget.js<br>js/libs/knockout/                                                                                          | MIT          |       |            |  |  |  |  |
| knockout-3.5.1.js<br>js/libs/knockout/knockout-mapping-<br>latest.js                                                    | MIT          | MIT   |            |  |  |  |  |
| js/libs/oj/v11.1.6/min/ojcspexpressionevaluator.js<br>(cspexpressionevaluator.js) MIT                                   |              |       |            |  |  |  |  |
| js/libs/oj/v11.1.6/min/ojexpparser.js (expparser.js)<br>js/libs/oj/v11.1.6/min/ojknockout.js (knockout-fast-foreach.js) |              |       |            |  |  |  |  |
| js/libs/oj/v11.1.6/min/ojselectcombobox.js<br>Apache 2.0                                                                | (Select2.js) |       |            |  |  |  |  |
| js/libs/oj/v11.1.6/min/ojtree.js (jsTree.j<br>js/libs/oj/v11.1.6/ojL10n.js (requireJS i1                                |              |       | MIT<br>MIT |  |  |  |  |
| js/libs/proj4js/dist/<br>proj4.js                                                                                       | Pro          | oj4js |            |  |  |  |  |
| js/libs/require/<br>require.js<br>js/libs/require/                                                                      |              | MIT   |            |  |  |  |  |
| text.js<br>js/libs/require-css/css.min.js (require-                                                                     |              | MIT   |            |  |  |  |  |
| css) MIT<br>scss/oj/v11.1.6/3rdparty/normalize/normali                                                                  | ze.scss      |       | MIT        |  |  |  |  |
| js/libs/touchr/<br>touchr.js                                                                                            |              | MIT   |            |  |  |  |  |
| js/libs/preact/dist/<br>preact.umd.js                                                                                   | MJ           | T     |            |  |  |  |  |
|                                                                                                    |              |       |            |  |  |  |  |

Chai - v4.2.0 https://github.com/chaijs/chai Copyright (c) 2017 Chai.js Assertion Library

Permission is hereby granted, free of charge, to any person obtaining a copy of this software and associated documentation files (the "Software"), to deal in the Software without restriction, including without limitation the rights to use, copy, modify, merge, publish, distribute, sublicense, and/or sell copies of the Software, and to permit persons to whom the Software is furnished to do so, subject to the following conditions:

The above copyright notice and this permission notice shall be included in all copies or substantial portions of the Software.

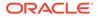

```
THE SOFTWARE IS PROVIDED "AS IS", WITHOUT WARRANTY OF ANY KIND,
EXPRESS OR
IMPLIED, INCLUDING BUT NOT LIMITED TO THE WARRANTIES OF
MERCHANTABILITY,
FITNESS FOR A PARTICULAR PURPOSE AND NONINFRINGEMENT. IN NO EVENT
SHALL THE
AUTHORS OR COPYRIGHT HOLDERS BE LIABLE FOR ANY CLAIM, DAMAGES OR OTHER
LIABILITY, WHETHER IN AN ACTION OF CONTRACT, TORT OR OTHERWISE,
ARISING FROM,
OUT OF OR IN CONNECTION WITH THE SOFTWARE OR THE USE OR OTHER DEALINGS
IN THE
SOFTWARE.
expression-eval - v2.0.0
https://github.com/donmccurdy/expression-eval
Copyright (c) 2017 Don McCurdy
Permission is hereby granted, free of charge, to any person obtaining
a copy
of this software and associated documentation files (the "Software"),
to deal
in the Software without restriction, including without limitation the
rights
to use, copy, modify, merge, publish, distribute, sublicense, and/or
sell
copies of the Software, and to permit persons to whom the Software is
furnished to do so, subject to the following conditions:
The above copyright notice and this permission notice shall be
included in all
copies or substantial portions of the Software.
THE SOFTWARE IS PROVIDED "AS IS", WITHOUT WARRANTY OF ANY KIND,
EXPRESS OR
IMPLIED, INCLUDING BUT NOT LIMITED TO THE WARRANTIES OF
MERCHANTABILITY,
FITNESS FOR A PARTICULAR PURPOSE AND NONINFRINGEMENT. IN NO EVENT
SHALL THE
AUTHORS OR COPYRIGHT HOLDERS BE LIABLE FOR ANY CLAIM, DAMAGES OR OTHER
LIABILITY, WHETHER IN AN ACTION OF CONTRACT, TORT OR OTHERWISE,
ARISING FROM,
OUT OF OR IN CONNECTION WITH THE SOFTWARE OR THE USE OR OTHER DEALINGS
IN THE
SOFTWARE.
```

jsep - v0.3.4 https://github.com/soney/jsep Copyright (c) 2013 Stephen Oney, https://ericsmekens.github.io/jsep/ Permission is hereby granted, free of charge, to any person obtaining

**ORACLE**<sup>®</sup>

a copy of this software and associated documentation files (the "Software"), to deal in the Software without restriction, including without limitation the rights to use, copy, modify, merge, publish, distribute, sublicense, and/or sell copies of the Software, and to permit persons to whom the Software is furnished to do so, subject to the following conditions:

The above copyright notice and this permission notice shall be included in all copies or substantial portions of the Software.

THE SOFTWARE IS PROVIDED "AS IS", WITHOUT WARRANTY OF ANY KIND, EXPRESS OR IMPLIED, INCLUDING BUT NOT LIMITED TO THE WARRANTIES OF MERCHANTABILITY, FITNESS FOR A PARTICULAR PURPOSE AND NONINFRINGEMENT. IN NO EVENT SHALL THE AUTHORS OR COPYRIGHT HOLDERS BE LIABLE FOR ANY CLAIM, DAMAGES OR OTHER LIABILITY, WHETHER IN AN ACTION OF CONTRACT, TORT OR OTHERWISE, ARISING FROM, OUT OF OR IN CONNECTION WITH THE SOFTWARE OR THE USE OR OTHER DEALINGS IN THE SOFTWARE.

Knockout Fast Foreach v0.6.0 (2016-07-28T11:02:54.197Z) By: Brian M Hunt (C) 2015 | License: MIT Permission is hereby granted, free of charge, to any person obtaining a copy of this software and associated documentation files (the "Software"), to deal in the Software without restriction, including without limitation the rights to use, copy, modify, merge, publish, distribute, sublicense, and/or sell copies of the Software, and to permit persons to whom the Software is furnished to do so, subject to the following conditions:

The above copyright notice and this permission notice shall be included in all copies or substantial portions of the Software.

THE SOFTWARE IS PROVIDED "AS IS", WITHOUT WARRANTY OF ANY KIND, EXPRESS OR IMPLIED, INCLUDING BUT NOT LIMITED TO THE WARRANTIES OF MERCHANTABILITY, FITNESS FOR A PARTICULAR PURPOSE AND NONINFRINGEMENT. IN NO EVENT SHALL THE AUTHORS OR COPYRIGHT HOLDERS BE LIABLE FOR ANY CLAIM, DAMAGES OR OTHER LIABILITY, WHETHER IN AN ACTION OF CONTRACT, TORT OR OTHERWISE, ARISING FROM, OUT OF OR IN CONNECTION WITH THE SOFTWARE OR THE USE OR OTHER DEALINGS IN THE SOFTWARE.

proj4js - v2.5.0
http://proj4js.org/
Copyright (C) 2014 Mike Adair, Richard Greenwood, Didier Richard, Stephen
Irons, Olivier Terral and Calvin Metcalf;
Licensed under the Proj4js license

require-css - v0.1.10
https://github.com/guybedford/require-css
Copyright (C) 2013 Guy Bedford

Permission is hereby granted, free of charge, to any person obtaining a copy

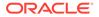

of this software and associated documentation files (the "Software"), to deal in the Software without restriction, including without limitation the rights to use, copy, modify, merge, publish, distribute, sublicense, and/or sell copies of the Software, and to permit persons to whom the Software is furnished to do so, subject to the following conditions:

The above copyright notice and this permission notice shall be included in all copies or substantial portions of the Software.

THE SOFTWARE IS PROVIDED "AS IS", WITHOUT WARRANTY OF ANY KIND, EXPRESS OR IMPLIED, INCLUDING BUT NOT LIMITED TO THE WARRANTIES OF MERCHANTABILITY, FITNESS FOR A PARTICULAR PURPOSE AND NONINFRINGEMENT. IN NO EVENT SHALL THE AUTHORS OR COPYRIGHT HOLDERS BE LIABLE FOR ANY CLAIM, DAMAGES OR OTHER LIABILITY, WHETHER IN AN ACTION OF CONTRACT, TORT OR OTHERWISE, ARISING FROM, OUT OF OR IN CONNECTION WITH THE SOFTWARE OR THE USE OR OTHER DEALINGS IN THE SOFTWARE.

Hammer.JS - v2.0.8 - 2016-04-22 http://hammerjs.github.io/ Copyright (C) 2011-2017 by Jorik Tangelder (Eight Media)

Permission is hereby granted, free of charge, to any person obtaining a copy of this software and associated documentation files (the "Software"), to deal in the Software without restriction, including without limitation the rights to use, copy, modify, merge, publish, distribute, sublicense, and/or sell copies of the Software, and to permit persons to whom the Software is furnished to do so, subject to the following conditions:

The above copyright notice and this permission notice shall be included in all copies or substantial portions of the Software.

THE SOFTWARE IS PROVIDED "AS IS", WITHOUT WARRANTY OF ANY KIND, EXPRESS OR IMPLIED, INCLUDING BUT NOT LIMITED TO THE WARRANTIES OF MERCHANTABILITY, FITNESS FOR A PARTICULAR PURPOSE AND NONINFRINGEMENT. IN NO EVENT SHALL THE AUTHORS OR COPYRIGHT HOLDERS BE LIABLE FOR ANY CLAIM, DAMAGES OR OTHER LIABILITY, WHETHER IN AN ACTION OF CONTRACT, TORT OR OTHERWISE, ARISING FROM, OUT OF OR IN CONNECTION WITH THE SOFTWARE OR THE USE OR OTHER DEALINGS IN THE SOFTWARE.

Foundation Responsive Library http://foundation.zurb.com Copyright 2014, ZURB Permission is hereby granted, free of charge, to any person obtaining a copy of this software and associated documentation files (the "Software"), to deal in the Software without restriction, including without limitation the rights to use, copy, modify, merge, publish, distribute, sublicense, and/or sell

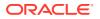

copies of the Software, and to permit persons to whom the Software is furnished to do so, subject to the following conditions:

The above copyright notice and this permission notice shall be included in all copies or substantial portions of the Software.

THE SOFTWARE IS PROVIDED "AS IS", WITHOUT WARRANTY OF ANY KIND, EXPRESS OR IMPLIED, INCLUDING BUT NOT LIMITED TO THE WARRANTIES OF MERCHANTABILITY, FITNESS FOR A PARTICULAR PURPOSE AND NONINFRINGEMENT. IN NO EVENT SHALL THE AUTHORS OR COPYRIGHT HOLDERS BE LIABLE FOR ANY CLAIM, DAMAGES OR OTHER LIABILITY, WHETHER IN AN ACTION OF CONTRACT, TORT OR OTHERWISE, ARISING FROM, OUT OF OR IN CONNECTION WITH THE SOFTWARE OR THE USE OR OTHER DEALINGS IN THE SOFTWARE.

Normalize.scss Copyright  $\hat{A} ^{\odot}$  Nicolas Gallagher and Jonathan Neal

Permission is hereby granted, free of charge, to any person obtaining a copy of this software and associated documentation files (the "Software"), to deal in the Software without restriction, including without limitation the rights to use, copy, modify, merge, publish, distribute, sublicense, and/or sell copies of the Software, and to permit persons to whom the Software is furnished to do so, subject to the following conditions:

The above copyright notice and this permission notice shall be included in all copies or substantial portions of the Software.

THE SOFTWARE IS PROVIDED "AS IS", WITHOUT WARRANTY OF ANY KIND, EXPRESS OR IMPLIED, INCLUDING BUT NOT LIMITED TO THE WARRANTIES OF MERCHANTABILITY, FITNESS FOR A PARTICULAR PURPOSE AND NONINFRINGEMENT. IN NO EVENT SHALL THE AUTHORS OR COPYRIGHT HOLDERS BE LIABLE FOR ANY CLAIM, DAMAGES OR OTHER LIABILITY, WHETHER IN AN ACTION OF CONTRACT, TORT OR OTHERWISE, ARISING FROM, OUT OF OR IN CONNECTION WITH THE SOFTWARE OR THE USE OR OTHER DEALINGS IN THE SOFTWARE.

RequireJS i18n 2.0.2 http://github.com/requirejs/i18n for details Copyright (c) 2010-2011, The Dojo Foundation

Permission is hereby granted, free of charge, to any person obtaining a copy of this software and associated documentation files (the "Software"), to deal in the Software without restriction, including without limitation the rights to use, copy, modify, merge, publish, distribute, sublicense, and/or sell copies of the Software, and to permit persons to whom the Software is furnished to do so, subject to the following conditions:

The above copyright notice and this permission notice shall be included in all copies or substantial portions of the Software.

THE SOFTWARE IS PROVIDED "AS IS", WITHOUT WARRANTY OF ANY KIND, EXPRESS OR IMPLIED, INCLUDING BUT NOT LIMITED TO THE WARRANTIES OF MERCHANTABILITY, FITNESS FOR A PARTICULAR PURPOSE AND NONINFRINGEMENT. IN NO EVENT SHALL THE AUTHORS OR COPYRIGHT HOLDERS BE LIABLE FOR ANY CLAIM, DAMAGES OR OTHER

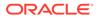

LIABILITY, WHETHER IN AN ACTION OF CONTRACT, TORT OR OTHERWISE, ARISING FROM, OUT OF OR IN CONNECTION WITH THE SOFTWARE OR THE USE OR OTHER DEALINGS ΤN THE SOFTWARE. http://jstree.com/ jsTree 1.0-rc3 Copyright (c) 2012 Ivan Bozhanov (http://vakata.com) Permission is hereby granted, free of charge, to any person obtaining а сору of this software and associated documentation files (the "Software"), to deal in the Software without restriction, including without limitation the rights to use, copy, modify, merge, publish, distribute, sublicense, and/or sell copies of the Software, and to permit persons to whom the Software is furnished to do so, subject to the following conditions: The above copyright notice and this permission notice shall be included in all copies or substantial portions of the Software. THE SOFTWARE IS PROVIDED "AS IS", WITHOUT WARRANTY OF ANY KIND, EXPRESS OR IMPLIED, INCLUDING BUT NOT LIMITED TO THE WARRANTIES OF MERCHANTABILITY, FITNESS FOR A PARTICULAR PURPOSE AND NONINFRINGEMENT. IN NO EVENT SHALL THE AUTHORS OR COPYRIGHT HOLDERS BE LIABLE FOR ANY CLAIM, DAMAGES OR OTHER LIABILITY, WHETHER IN AN ACTION OF CONTRACT, TORT OR OTHERWISE, ARISING FROM, OUT OF OR IN CONNECTION WITH THE SOFTWARE OR THE USE OR OTHER DEALINGS ΤN THE SOFTWARE. select2.js https://github.com/select2/select2 Copyright 2012 Igor Vaynberg This software is licensed under the Apache License, Version 2.0 (the "Apache License") or the GNU General Public License version 2 (the "GPL License"). You may choose either license to govern your use of this software only upon the condition that you accept all of the terms of either the Apache License or the GPL License. You may obtain a copy of the Apache License and the GPL License at: http://www.apache.org/licenses/LICENSE-2.0 http://www.gnu.org/licenses/gpl-2.0.html

Unless required by applicable law or agreed to in writing, software distributed under the

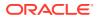

Apache License or the GPL Licesnse is distributed on an "AS IS" BASIS, WITHOUT WARRANTIES OR CONDITIONS OF ANY KIND, either express or implied. See the Apache License and the GPL License for the specific language governing permissions and limitations under the Apache License and the GPL License.

jQuery UI - v1.13.0 - 2015-03-18 http://jqueryui.com Includes: core.js, widget.js, mouse.js, position.js, draggable.js, sortable.js

Permission is hereby granted, free of charge, to any person obtaining a copy of this software and associated documentation files (the "Software"), to deal in the Software without restriction, including without limitation the rights to use, copy, modify, merge, publish, distribute, sublicense, and/or sell copies of the Software, and to permit persons to whom the Software is furnished to do so, subject to the following conditions:

The above copyright notice and this permission notice shall be included in all copies or substantial portions of the Software.

THE SOFTWARE IS PROVIDED "AS IS", WITHOUT WARRANTY OF ANY KIND, EXPRESS OR IMPLIED, INCLUDING BUT NOT LIMITED TO THE WARRANTIES OF MERCHANTABILITY, FITNESS FOR A PARTICULAR PURPOSE AND NONINFRINGEMENT. IN NO EVENT SHALL THE AUTHORS OR COPYRIGHT HOLDERS BE LIABLE FOR ANY CLAIM, DAMAGES OR OTHER LIABILITY, WHETHER IN AN ACTION OF CONTRACT, TORT OR OTHERWISE, ARISING FROM, OUT OF OR IN CONNECTION WITH THE SOFTWARE OR THE USE OR OTHER DEALINGS IN THE SOFTWARE.

jQuery JavaScript Library v3.6.0 http://jquery.com/ Copyright OpenJS Foundation and other contributors, https://openjsf.org/

Permission is hereby granted, free of charge, to any person obtaining a copy of this software and associated documentation files (the "Software"), to deal in the Software without restriction, including without limitation the rights to use, copy, modify, merge, publish, distribute, sublicense, and/or sell copies of the Software, and to permit persons to whom the Software is furnished to do so, subject to the following conditions:

The above copyright notice and this permission notice shall be included in all copies or substantial portions of the Software.

THE SOFTWARE IS PROVIDED "AS IS", WITHOUT WARRANTY OF ANY KIND, EXPRESS OR IMPLIED, INCLUDING BUT NOT LIMITED TO THE WARRANTIES OF MERCHANTABILITY, FITNESS FOR A PARTICULAR PURPOSE AND NONINFRINGEMENT. IN NO EVENT SHALL THE AUTHORS OR COPYRIGHT HOLDERS BE LIABLE FOR ANY CLAIM, DAMAGES OR OTHER LIABILITY, WHETHER IN AN ACTION OF CONTRACT, TORT OR OTHERWISE, ARISING FROM, OUT OF OR IN CONNECTION

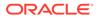

WITH THE SOFTWARE OR THE USE OR OTHER DEALINGS IN THE SOFTWARE.

JS Signals Author: Miller Medeiros Version: 1.0.0 - Build: 268 (2012/11/29 05:48 PM)

Permission is hereby granted, free of charge, to any person obtaining a copy of this software and associated documentation files (the "Software"), to deal in the Software without restriction, including without limitation the rights to use, copy, modify, merge, publish, distribute, sublicense, and/or sell copies of the Software, and to permit persons to whom the Software is furnished to do so, subject to the following conditions:

The above copyright notice and this permission notice shall be included in all copies or substantial portions of the Software.

THE SOFTWARE IS PROVIDED "AS IS", WITHOUT WARRANTY OF ANY KIND, EXPRESS OR IMPLIED, INCLUDING BUT NOT LIMITED TO THE WARRANTIES OF MERCHANTABILITY, FITNESS FOR A PARTICULAR PURPOSE AND NONINFRINGEMENT. IN NO EVENT SHALL THE AUTHORS OR COPYRIGHT HOLDERS BE LIABLE FOR ANY CLAIM, DAMAGES OR OTHER LIABILITY, WHETHER IN AN ACTION OF CONTRACT, TORT OR OTHERWISE, ARISING FROM, OUT OF OR IN CONNECTION WITH THE SOFTWARE OR THE USE OR OTHER DEALINGS IN THE SOFTWARE.

RequireJS text 2.0.15 http://github.com/requirejs/text Copyright jQuery Foundation and other contributors, https://jquery.org/

Permission is hereby granted, free of charge, to any person obtaining a copy of this software and associated documentation files (the "Software"), to deal in the Software without restriction, including without limitation the rights to use, copy, modify, merge, publish, distribute, sublicense, and/or sell copies of the Software, and to permit persons to whom the Software is furnished to do so, subject to the following conditions:

The above copyright notice and this permission notice shall be included in all copies or substantial portions of the Software.

THE SOFTWARE IS PROVIDED "AS IS", WITHOUT WARRANTY OF ANY KIND, EXPRESS OR IMPLIED, INCLUDING BUT NOT LIMITED TO THE WARRANTIES OF MERCHANTABILITY, FITNESS FOR A PARTICULAR PURPOSE AND NONINFRINGEMENT. IN NO EVENT SHALL THE AUTHORS OR COPYRIGHT HOLDERS BE LIABLE FOR ANY CLAIM, DAMAGES OR OTHER LIABILITY, WHETHER IN AN ACTION OF CONTRACT, TORT OR OTHERWISE, ARISING FROM, OUT OF OR IN CONNECTION WITH THE SOFTWARE OR THE USE OR OTHER DEALINGS IN THE SOFTWARE.

RequireJS 2.3.6 http://github.com/jrburke/requirejs Copyright jQuery Foundation and other contributors, https://jquery.org/

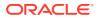

Permission is hereby granted, free of charge, to any person obtaining a copy of this software and associated documentation files (the "Software"), to deal in the Software without restriction, including without limitation the rights to use, copy, modify, merge, publish, distribute, sublicense, and/or sell copies of the Software, and to permit persons to whom the Software is furnished to do so, subject to the following conditions:

The above copyright notice and this permission notice shall be included in all copies or substantial portions of the Software.

THE SOFTWARE IS PROVIDED "AS IS", WITHOUT WARRANTY OF ANY KIND, EXPRESS OR IMPLIED, INCLUDING BUT NOT LIMITED TO THE WARRANTIES OF MERCHANTABILITY, FITNESS FOR A PARTICULAR PURPOSE AND NONINFRINGEMENT. IN NO EVENT SHALL THE AUTHORS OR COPYRIGHT HOLDERS BE LIABLE FOR ANY CLAIM, DAMAGES OR OTHER LIABILITY, WHETHER IN AN ACTION OF CONTRACT, TORT OR OTHERWISE, ARISING FROM, OUT OF OR IN CONNECTION WITH THE SOFTWARE OR THE USE OR OTHER DEALINGS IN THE SOFTWARE.

Knockout JavaScript library v3.5.1 Copyright (c) 2010 Steven Sanderson, the Knockout.js team, and other contributors http://knockoutjs.com/

Permission is hereby granted, free of charge, to any person obtaining a copy of this software and associated documentation files (the "Software"), to deal in the Software without restriction, including without limitation the rights to use, copy, modify, merge, publish, distribute, sublicense, and/or sell copies of the Software, and to permit persons to whom the Software is furnished to do so, subject to the following conditions:

The above copyright notice and this permission notice shall be included in all copies or substantial portions of the Software.

THE SOFTWARE IS PROVIDED "AS IS", WITHOUT WARRANTY OF ANY KIND, EXPRESS OR IMPLIED, INCLUDING BUT NOT LIMITED TO THE WARRANTIES OF MERCHANTABILITY, FITNESS FOR A PARTICULAR PURPOSE AND NONINFRINGEMENT. IN NO EVENT SHALL THE AUTHORS OR COPYRIGHT HOLDERS BE LIABLE FOR ANY CLAIM, DAMAGES OR OTHER LIABILITY, WHETHER IN AN ACTION OF CONTRACT, TORT OR OTHERWISE, ARISING FROM, OUT OF OR IN CONNECTION WITH THE SOFTWARE OR THE USE OR OTHER DEALINGS IN THE SOFTWARE.

Preact - v10.5.13

The MIT License (MIT) Copyright (c) 2015-present Jason Miller

Permission is hereby granted, free of charge, to any person obtaining a copy of this software and associated documentation files (the "Software"), to deal in the Software without restriction, including without limitation the rights to use, copy, modify, merge, publish, distribute, sublicense, and/or sell copies of the Software, and to permit persons to whom the Software is furnished to do so, subject to the following conditions:

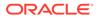

The above copyright notice and this permission notice shall be included in all copies or substantial portions of the Software. THE SOFTWARE IS PROVIDED "AS IS", WITHOUT WARRANTY OF ANY KIND, EXPRESS OR IMPLIED, INCLUDING BUT NOT LIMITED TO THE WARRANTIES OF MERCHANTABILITY, FITNESS FOR A PARTICULAR PURPOSE AND NONINFRINGEMENT. IN NO EVENT SHALL THE AUTHORS OR COPYRIGHT HOLDERS BE LIABLE FOR ANY CLAIM, DAMAGES OR OTHER LIABILITY, WHETHER IN AN ACTION OF CONTRACT, TORT OR OTHERWISE, ARISING FROM, OUT OF OR IN CONNECTION WITH THE SOFTWARE OR THE USE OR OTHER DEALINGS IN THE SOFTWARE. The following applies to all products licensed under the Apache 2.0 License: You may not use the identified files except in compliance with the Apache License, Version 2.0 (the "License.") You may obtain a copy of the License at http://www.apache.org/licenses/ LICENSE-2.0. A copy of the license is also reproduced below. Unless required by applicable law or agreed to in writing, software distributed under the License is distributed on an "AS IS" BASIS, WITHOUT WARRANTIES OR CONDITIONS OF ANY KIND, either express or implied. See the License for the specific language governing permissions and limitations under the License. Apache License Version 2.0, January 2004 http://www.apache.org/licenses/ TERMS AND CONDITIONS FOR USE, REPRODUCTION, AND DISTRIBUTION 1. Definitions.

"License" shall mean the terms and conditions for use, reproduction, and distribution as defined by Sections 1 through 9 of this document.

"Licensor" shall mean the copyright owner or entity authorized by the copyright owner that is granting the License.

"Legal Entity" shall mean the union of the acting entity and all other entities that control, are controlled by, or are under common control with that entity. For the purposes of this definition, "control" means (i) the power, direct or indirect, to cause the direction or management of such entity, whether by contract or otherwise, or (ii) ownership of fifty percent (50%) or more of the outstanding shares, or (iii) beneficial ownership of such entity.

"You" (or "Your") shall mean an individual or Legal Entity exercising permissions granted by this License.

"Source" form shall mean the preferred form for making modifications, including but not limited to software source code, documentation source, and configuration files.

"Object" form shall mean any form resulting from mechanical transformation or translation of a Source form, including but not limited to compiled object code, generated documentation, and conversions to other media types.

"Work" shall mean the work of authorship, whether in Source or Object form, made available under the License, as indicated by a copyright notice that is included in or attached to the work (an example is provided in the Appendix below).

"Derivative Works" shall mean any work, whether in Source or Object form, that is based on (or derived from) the Work and for which the editorial revisions, annotations, elaborations, or other modifications represent, as a whole, an original work of authorship. For the purposes of this License, Derivative Works shall not include works that remain separable from, or merely link (or bind by name) to the interfaces of, the Work and Derivative Works thereof.

"Contribution" shall mean any work of authorship, including the original version of the Work and any modifications or additions to that Work or Derivative Works thereof, that is intentionally submitted to Licensor for inclusion in the Work by the copyright owner or by an individual or Legal Entity authorized to submit on behalf of the copyright owner. For the purposes of this definition, "submitted" means any form of electronic, verbal, or written communication sent to the Licensor or its representatives, including but not limited to communication on electronic mailing lists, source code control systems, and issue tracking systems that are managed by, or on behalf of, the Licensor for the purpose of discussing and improving the Work, but excluding communication that is conspicuously marked or otherwise designated in writing by the copyright owner as "Not a Contribution."

"Contributor" shall mean Licensor and any individual or Legal Entity on behalf of whom a Contribution has been received by Licensor and subsequently incorporated within the Work. 2. Grant of Copyright License. Subject to the terms and conditions of

this License, each Contributor hereby grants to You a perpetual, worldwide, non-exclusive, no-charge, royalty-free, irrevocable copyright license to reproduce, prepare Derivative Works of, publicly display, publicly perform, sublicense, and distribute

the

Work and such Derivative Works in Source or Object form.

3. Grant of Patent License. Subject to the terms and conditions of this License, each Contributor hereby grants to You a perpetual, worldwide, non-exclusive, no-charge, royalty-free, irrevocable (except as stated in this section) patent license to make, have made.

use, offer to sell, sell, import, and otherwise transfer the Work,  $% \left( {{{\rm{Work}}} \right)$ 

where such license applies only to those patent claims licensable by such Contributor that are necessarily infringed by their Contribution(s) alone or by combination of their Contribution(s) with the Work to which such Contribution(s) was submitted. If You institute patent litigation against any entity (including a cross-claim or counterclaim in a lawsuit) alleging that the Work or a Contribution incorporated within the Work constitutes direct or contributory patent infringement, then any patent licenses granted to You under this License for that Work shall terminate as of the date such litigation is filed.

- 4. Redistribution. You may reproduce and distribute copies of the Work or Derivative Works thereof in any medium, with or without modifications, and in Source or Object form, provided that You meet the following conditions:
  - (a) You must give any other recipients of the Work or Derivative Works a copy of this License; and
  - (b) You must cause any modified files to carry prominent notices stating that You changed the files; and
  - (c) You must retain, in the Source form of any Derivative Works that You distribute, all copyright, patent, trademark, and attribution notices from the Source form of the Work, excluding those notices that do not pertain to any part of the Derivative Works; and
  - (d) If the Work includes a "NOTICE" text file as part of its distribution, then any Derivative Works that You distribute

must

include a readable copy of the attribution notices contained within such NOTICE file, excluding those notices that do not pertain to any part of the Derivative Works, in at least one of the following places: within a NOTICE text file

distributed

as part of the Derivative Works; within the Source form or documentation, if provided along with the Derivative Works;

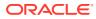

within a display generated by the Derivative Works, if and wherever such third-party notices normally appear. The contents of the NOTICE file are for informational purposes only and do not modify the License. You may add Your own attribution notices within Derivative Works that You distribute, alongside or as an addendum to the NOTICE text from the Work, provided that such additional attribution notices cannot be construed as modifying the License.

You may add Your own copyright statement to Your modifications and may provide additional or different license terms and conditions for use, reproduction, or distribution of Your modifications, or for any such Derivative Works as a whole, provided Your use, reproduction, and distribution of the Work otherwise complies with the conditions stated in this License.

- 5. Submission of Contributions. Unless You explicitly state otherwise, any Contribution intentionally submitted for inclusion in the Work by You to the Licensor shall be under the terms and conditions of this License, without any additional terms or conditions. Notwithstanding the above, nothing herein shall supersede or modify the terms of any separate license agreement you may have executed with Licensor regarding such Contributions.
- 6. Trademarks. This License does not grant permission to use the trade names, trademarks, service marks, or product names of the Licensor, except as required for reasonable and customary use in describing the origin of the Work and reproducing the content of the NOTICE file.
- 7. Disclaimer of Warranty. Unless required by applicable law or agreed to in writing, Licensor provides the Work (and each Contributor provides its Contributions) on an "AS IS" BASIS, WITHOUT WARRANTIES OR CONDITIONS OF ANY KIND, either express or implied, including, without limitation, any warranties or conditions of TITLE, NON-INFRINGEMENT, MERCHANTABILITY, or FITNESS FOR A PARTICULAR PURPOSE. You are solely responsible for determining the appropriateness of using or redistributing the Work and assume any risks associated with Your exercise of permissions under this License.
- 8. Limitation of Liability. In no event and under no legal theory, whether in tort (including negligence), contract, or otherwise, unless required by applicable law (such as deliberate and grossly negligent acts) or agreed to in writing, shall any Contributor be liable to You for damages, including any direct, indirect, special, incidental, or consequential damages of any character arising as a result of this License or out of the use or inability to use the Work (including but not limited to damages for loss of goodwill, work stoppage, computer failure or malfunction, or any and all other commercial damages or losses), even if such Contributor has been advised of the possibility of such damages.
- Accepting Warranty or Additional Liability. While redistributing the Work or Derivative Works thereof, You may choose to offer, and charge a fee for, acceptance of support, warranty, indemnity,

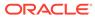

or,

or other liability obligations and/or rights consistent with this License. However, in accepting such obligations, You may act only on Your own behalf and on Your sole responsibility, not on behalf of any other Contributor, and only if You agree to indemnify, defend, and hold each Contributor harmless for any liability incurred by, or claims asserted against, such Contributor by reason

of your accepting any such warranty or additional liability.

END OF TERMS AND CONDITIONS

APPENDIX: How to apply the Apache License to your work.

To apply the Apache License to your work, attach the following boilerplate notice, with the fields enclosed by brackets "[]" replaced with your own identifying information. (Don't include the brackets!) The text should be enclosed in the appropriate comment syntax for the file format. We also recommend that a file or class name and description of purpose be included on the same "printed page" as the copyright notice for easier identification within third-party archives.

Copyright [yyyy] [name of copyright owner]

Licensed under the Apache License, Version 2.0 (the "License"); you may not use this file except in compliance with the License. You may obtain a copy of the License at

http://www.apache.org/licenses/LICENSE-2.0

Unless required by applicable law or agreed to in writing, software distributed under the License is distributed on an "AS IS" BASIS, WITHOUT WARRANTIES OR CONDITIONS OF ANY KIND, either express or implied.

See the License for the specific language governing permissions and limitations under the License.

The MIT License

Copyright (c) YEARS , NAMES

Permission is hereby granted, free of charge, to any person obtaining a copy of this software and associated documentation files (the "Software"), to deal in the Software without restriction, including without limitation the rights to use, copy, modify, merge, publish, distribute, sublicense, and/or sell copies of the Software, and to permit persons to whom the Software is furnished to do so, subject to the following conditions:

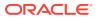

The above copyright notice and this permission notice shall be included in all copies or substantial portions of the Software.

THE SOFTWARE IS PROVIDED "AS IS", WITHOUT WARRANTY OF ANY KIND, EXPRESS OR IMPLIED, INCLUDING BUT NOT LIMITED TO THE WARRANTIES OF MERCHANTABILITY, FITNESS FOR A PARTICULAR PURPOSE AND NONINFRINGEMENT. IN NO EVENT SHALL THE AUTHORS OR COPYRIGHT HOLDERS BE LIABLE FOR ANY CLAIM, DAMAGES OR OTHER LIABILITY, WHETHER IN AN ACTION OF CONTRACT, TORT OR OTHERWISE, ARISING FROM, OUT OF OR IN CONNECTION WITH THE SOFTWARE OR THE USE OR OTHER DEALINGS IN THE SOFTWARE.

Copyright (c) 2014, Mike Adair, Richard Greenwood, Didier Richard, Stephen Irons, Olivier Terral and Calvin Metcalf

Permission is hereby granted, free of charge, to any person obtaining a copy of this software and associated documentation files (the "Software"), to deal in the Software without restriction, including without limitation the rights to use, copy, modify, merge, publish, distribute, sublicense, and/or sell copies of the Software, and to permit persons to whom the Software is furnished to do so, subject to the following conditions:

The above copyright notice and this permission notice shall be included in all copies or substantial portions of the Software.

THE SOFTWARE IS PROVIDED "AS IS", WITHOUT WARRANTY OF ANY KIND, EXPRESS OR IMPLIED, INCLUDING BUT NOT LIMITED TO THE WARRANTIES OF MERCHANTABILITY, FITNESS FOR A PARTICULAR PURPOSE AND NONINFRINGEMENT. IN NO EVENT SHALL THE AUTHORS OR COPYRIGHT HOLDERS BE LIABLE FOR ANY CLAIM, DAMAGES OR OTHER LIABILITY, WHETHER IN AN ACTION OF CONTRACT, TORT OR OTHERWISE, ARISING FROM, OUT OF OR IN CONNECTION WITH THE SOFTWARE OR THE USE OR OTHER DEALINGS IN THE SOFTWARE.

## D.2 long.js 5.2.0

/\*\*

- \* @license
- \* Copyright 2009 The Closure Library Authors.
- \* Copyright 2020 Daniel Wirtz / The long.js Contributors.
- \* SPDX-License-Identifier: Apache-2.0

\*/

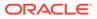

https://github.com/dcodeIO/long.js/blob/master/LICENSE

Apache License

Version 2.0, January 2004
http://www.apache.org/licenses/

TERMS AND CONDITIONS FOR USE, REPRODUCTION, AND DISTRIBUTION

1. Definitions.

"License" shall mean the terms and conditions for use, reproduction,

and distribution as defined by Sections 1 through 9 of this document.

"Licensor" shall mean the copyright owner or entity authorized by the copyright owner that is granting the License.

"Legal Entity" shall mean the union of the acting entity and all other entities that control, are controlled by, or are under common

control with that entity. For the purposes of this definition, "control" means (i) the power, direct or indirect, to cause the direction or management of such entity, whether by contract or otherwise, or (ii) ownership of fifty percent (50%) or more of

the

outstanding shares, or (iii) beneficial ownership of such entity.

"You" (or "Your") shall mean an individual or Legal Entity exercising permissions granted by this License.

"Source" form shall mean the preferred form for making modifications, including but not limited to software source code, documentation

source, and configuration files.

"Object" form shall mean any form resulting from mechanical transformation or translation of a Source form, including but not limited to compiled object code, generated documentation, and conversions to other media types.

"Work" shall mean the work of authorship, whether in Source or Object form, made available under the License, as indicated by a copyright notice that is included in or attached to the work (an example is provided in the Appendix below).

"Derivative Works" shall mean any work, whether in Source or Object

form, that is based on (or derived from) the Work and for which the

editorial revisions, annotations, elaborations, or other modifications

represent, as a whole, an original work of authorship. For the purposes  $% \left( {{{\left[ {{{\left[ {{{\left[ {{{\left[ {{{c_{{}}}} \right]}}} \right]}} \right.}}}} \right]} \right]} \right)$ 

of this License, Derivative Works shall not include works that

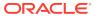

remain

separable from, or merely link (or bind by name) to the interfaces of, the Work and Derivative Works thereof.

"Contribution" shall mean any work of authorship, including the original version of the Work and any modifications or additions to that Work or Derivative Works thereof, that is intentionally submitted to Licensor for inclusion in the Work by the copyright owner or by an individual or Legal Entity authorized to submit on behalf of the copyright owner. For the purposes of this definition, "submitted" means any form of electronic, verbal, or written communication sent to the Licensor or its representatives, including but not limited to communication on electronic mailing lists, source code control systems, and issue tracking systems that are managed by, or on behalf of, the Licensor for the purpose of discussing and improving the Work, but excluding communication that is conspicuously marked or otherwise designated in writing by the copyright owner as "Not a Contribution."

"Contributor" shall mean Licensor and any individual or Legal Entity on behalf of whom a Contribution has been received by Licensor and subsequently incorporated within the Work.

- 2. Grant of Copyright License. Subject to the terms and conditions of this License, each Contributor hereby grants to You a perpetual, worldwide, non-exclusive, no-charge, royalty-free, irrevocable copyright license to reproduce, prepare Derivative Works of, publicly display, publicly perform, sublicense, and distribute the Work and such Derivative Works in Source or Object form.
- 3. Grant of Patent License. Subject to the terms and conditions of this License, each Contributor hereby grants to You a perpetual, worldwide, non-exclusive, no-charge, royalty-free, irrevocable (except as stated in this section) patent license to make, have made, use, offer to sell, sell, import, and otherwise transfer the Work, where such license applies only to those patent claims licensable by such Contributor that are necessarily infringed by their Contribution(s) alone or by combination of their Contribution(s) with the Work to which such Contribution(s) was submitted. If You institute patent litigation against any entity (including a cross-claim or counterclaim in a lawsuit) alleging that the Work or a Contributory patent infringement, then any patent licenses granted to You under this License for that Work shall terminate as of the date such litigation is filed.
- 4. Redistribution. You may reproduce and distribute copies of the Work or Derivative Works thereof in any medium, with or without modifications, and in Source or Object form, provided that You meet the following conditions:
  - (a) You must give any other recipients of the Work or Derivative Works a copy of this License; and
  - (b) You must cause any modified files to carry prominent notices stating that You changed the files; and

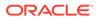

- (c) You must retain, in the Source form of any Derivative Works that You distribute, all copyright, patent, trademark, and attribution notices from the Source form of the Work, excluding those notices that do not pertain to any part of the Derivative Works; and
- (d) If the Work includes a "NOTICE" text file as part of its distribution, then any Derivative Works that You distribute

must

include a readable copy of the attribution notices contained within such NOTICE file, excluding those notices that do not pertain to any part of the Derivative Works, in at least one of the following places: within a NOTICE text file

distributed

as part of the Derivative Works; within the Source form or documentation, if provided along with the Derivative Works;

or,

within a display generated by the Derivative Works, if and wherever such third-party notices normally appear. The

contents

of the NOTICE file are for informational purposes only and do not modify the License. You may add Your own attribution notices within Derivative Works that You distribute,

alongside

or as an addendum to the NOTICE text from the Work, provided that such additional attribution notices cannot be construed as modifying the License.

You may add Your own copyright statement to Your modifications

may provide additional or different license terms and conditions for use, reproduction, or distribution of Your modifications, or for any such Derivative Works as a whole, provided Your use, reproduction, and distribution of the Work otherwise complies

with

and

the conditions stated in this License.

5. Submission of Contributions. Unless You explicitly state otherwise,

any Contribution intentionally submitted for inclusion in the Work

by You to the Licensor shall be under the terms and conditions of this License, without any additional terms or conditions. Notwithstanding the above, nothing herein shall supersede or

modify

the terms of any separate license agreement you may have executed with Licensor regarding such Contributions.

 $\ensuremath{\mathsf{6.\ Trademarks}}$  . This License does not grant permission to use the trade

names, trademarks, service marks, or product names of the Licensor,

except as required for reasonable and customary use in describing the

origin of the Work and reproducing the content of the NOTICE file.

- 7. Disclaimer of Warranty. Unless required by applicable law or agreed to in writing, Licensor provides the Work (and each Contributor provides its Contributions) on an "AS IS" BASIS, WITHOUT WARRANTIES OR CONDITIONS OF ANY KIND, either express or implied, including, without limitation, any warranties or conditions of TITLE, NON-INFRINGEMENT, MERCHANTABILITY, or FITNESS FOR A PARTICULAR PURPOSE. You are solely responsible for determining the appropriateness of using or redistributing the Work and assume any risks associated with Your exercise of permissions under this License.
- 8. Limitation of Liability. In no event and under no legal theory, whether in tort (including negligence), contract, or otherwise, unless required by applicable law (such as deliberate and grossly negligent acts) or agreed to in writing, shall any Contributor be liable to You for damages, including any direct, indirect, special, incidental, or consequential damages of any character arising as a result of this License or out of the use or inability to use the Work (including but not limited to damages for loss of goodwill, work stoppage, computer failure or malfunction, or any and all other commercial damages or losses), even if such Contributor has been advised of the possibility of such damages.
- 9. Accepting Warranty or Additional Liability. While redistributing the Work or Derivative Works thereof, You may choose to offer, and charge a fee for, acceptance of support, warranty, indemnity, or other liability obligations and/or rights consistent with this License. However, in accepting such obligations, You may act only on Your own behalf and on Your sole responsibility, not on behalf of any other Contributor, and only if You agree to indemnify, defend, and hold each Contributor harmless for any liability incurred by, or claims asserted against, such Contributor by reason of your accepting any such warranty or additional liability.

END OF TERMS AND CONDITIONS

APPENDIX: How to apply the Apache License to your work.

To apply the Apache License to your work, attach the following boilerplate notice, with the fields enclosed by brackets "[]" replaced with your own identifying information. (Don't include the brackets!) The text should be enclosed in the appropriate comment syntax for the file format. We also recommend that a file or class name and description of purpose be included on the same "printed page" as the copyright notice for easier identification within third-party archives.

Copyright [yyyy] [name of copyright owner]

Licensed under the Apache License, Version 2.0 (the "License"); you may not use this file except in compliance with the License. You may obtain a copy of the License at

http://www.apache.org/licenses/LICENSE-2.0

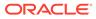

Unless required by applicable law or agreed to in writing, software distributed under the License is distributed on an "AS IS" BASIS, WITHOUT WARRANTIES OR CONDITIONS OF ANY KIND, either express or implied.

See the License for the specific language governing permissions and limitations under the License.

#### D.3 gridstack.js 4.2.6

The MIT License (MIT) Copyright (c) 2021 Alain Dumesny under MIT license Permission is hereby granted, free of charge, to any person obtaining a copy of this software and associated documentation files (the "Software"), to deal in the Software without restriction, including without limitation the rights to use, copy, modify, merge, publish, distribute, sublicense, and/or sell copies of the Software, and to permit persons to whom the Software is furnished to do so, subject to the following conditions: The above copyright notice and this permission notice shall be included in all copies or substantial portions of the Software. THE SOFTWARE IS PROVIDED "AS IS", WITHOUT WARRANTY OF ANY KIND, EXPRESS OR IMPLIED, INCLUDING BUT NOT LIMITED TO THE WARRANTIES OF MERCHANTABILITY, FITNESS FOR A PARTICULAR PURPOSE AND NONINFRINGEMENT. IN NO EVENT SHALL THE AUTHORS OR COPYRIGHT HOLDERS BE LIABLE FOR ANY CLAIM, DAMAGES OR OTHER LIABILITY, WHETHER IN AN ACTION OF CONTRACT, TORT OR OTHERWISE, ARISING FROM, OUT OF OR IN CONNECTION WITH THE SOFTWARE OR THE USE OR OTHER DEALINGS IN THE SOFTWARE.

#### D.4 commons-io 2.11.0

NOTICE: Apache Commons IO Copyright 2002-2021 The Apache Software Foundation

This product includes software developed at The Apache Software Foundation (https://www.apache.org/).

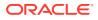

Apache License Version 2.0, January 2004 http://www.apache.org/licenses/

TERMS AND CONDITIONS FOR USE, REPRODUCTION, AND DISTRIBUTION

1. Definitions.

\_\_\_\_\_

"License" shall mean the terms and conditions for use, reproduction, and distribution as defined by Sections 1 through 9 of this document.

"Licensor" shall mean the copyright owner or entity authorized by the copyright owner that is granting the License.

"Legal Entity" shall mean the union of the acting entity and all other entities that control, are controlled by, or are under common control with that entity. For the purposes of this definition, "control" means (i) the power, direct or indirect, to cause the direction or management of such entity, whether by contract or otherwise, or (ii) ownership of fifty percent (50%) or more of the outstanding shares, or (iii) beneficial ownership of such entity.

"You" (or "Your") shall mean an individual or Legal Entity exercising permissions granted by this License.

"Source" form shall mean the preferred form for making modifications, including but not limited to software source code, documentation source, and configuration files.

"Object" form shall mean any form resulting from mechanical transformation or translation of a Source form, including but not limited to compiled object code, generated documentation, and conversions to other media types.

"Work" shall mean the work of authorship, whether in Source or Object form, made available under the License, as indicated by a copyright notice that is included in or attached to the work (an example is provided in the Appendix below).

"Derivative Works" shall mean any work, whether in Source or Object form, that is based on (or derived from) the Work and for which the editorial revisions, annotations, elaborations, or other modifications represent, as a whole, an original work of authorship. For the purposes of this License, Derivative Works shall not include works that remain separable from, or merely link (or bind by name) to the interfaces of, the Work and Derivative Works thereof.

"Contribution" shall mean any work of authorship, including the original version of the Work and any modifications or additions to that Work or Derivative Works thereof, that is intentionally submitted to Licensor for inclusion in the Work by the copyright owner or by an individual or Legal Entity authorized to submit on behalf of the copyright owner. For the purposes of this definition, "submitted"

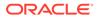

means any form of electronic, verbal, or written communication sent to the Licensor or its representatives, including but not limited to communication on electronic mailing lists, source code control systems, and issue tracking systems that are managed by, or on behalf of, the Licensor for the purpose of discussing and improving the Work, but excluding communication that is conspicuously marked or otherwise designated in writing by the copyright owner as "Not a Contribution." "Contributor" shall mean Licensor and any individual or Legal Entity on behalf of whom a Contribution has been received by Licensor and subsequently incorporated within the Work. 2. Grant of Copyright License. Subject to the terms and conditions of this License, each Contributor hereby grants to You a perpetual, worldwide, non-exclusive, no-charge, royalty-free, irrevocable copyright license to reproduce, prepare Derivative Works of, publicly display, publicly perform, sublicense, and distribute the Work and such Derivative Works in Source or Object form. 3. Grant of Patent License. Subject to the terms and conditions of this License, each Contributor hereby grants to You a perpetual, worldwide, non-exclusive, no-charge, royalty-free, irrevocable (except as stated in this section) patent license to make, have made, use, offer to sell, sell, import, and otherwise transfer the Work, where such license applies only to those patent claims licensable

where such license applies only to those patent claims licensable by such Contributor that are necessarily infringed by their Contribution(s) alone or by combination of their Contribution(s) with the Work to which such Contribution(s) was submitted. If You institute patent litigation against any entity (including a cross-claim or counterclaim in a lawsuit) alleging that the Work or a Contribution incorporated within the Work constitutes direct or contributory patent infringement, then any patent licenses granted to You under this License for that Work shall terminate as of the date such litigation is filed.

- 4. Redistribution. You may reproduce and distribute copies of the Work or Derivative Works thereof in any medium, with or without modifications, and in Source or Object form, provided that You meet the following conditions:
  - (a) You must give any other recipients of the Work or Derivative Works a copy of this License; and

ORACLE

- (b) You must cause any modified files to carry prominent notices stating that You changed the files; and
- (c) You must retain, in the Source form of any Derivative Works that You distribute, all copyright, patent, trademark, and attribution notices from the Source form of the Work, excluding those notices that do not pertain to any part of the Derivative Works; and
- (d) If the Work includes a "NOTICE" text file as part of its distribution, then any Derivative Works that You distribute must include a readable copy of the attribution notices contained within such NOTICE file, excluding those notices that do not pertain to any part of the Derivative Works, in at least one of the following places: within a NOTICE text file distributed as part of the Derivative Works; within the Source form or documentation, if provided along with the Derivative Works; or, within a display generated by the Derivative Works, if and wherever such third-party notices normally appear. The contents of the NOTICE file are for informational purposes only and do not modify the License. You may add Your own attribution notices within Derivative Works that You distribute, alongside or as an addendum to the NOTICE text from the Work, provided that such additional attribution notices cannot be construed as modifying the License.

You may add Your own copyright statement to Your modifications and may provide additional or different license terms and conditions for use, reproduction, or distribution of Your modifications, or for any such Derivative Works as a whole, provided Your use, reproduction, and distribution of the Work otherwise complies with the conditions stated in this License.

- 5. Submission of Contributions. Unless You explicitly state otherwise, any Contribution intentionally submitted for inclusion in the Work by You to the Licensor shall be under the terms and conditions of this License, without any additional terms or conditions. Notwithstanding the above, nothing herein shall supersede or modify the terms of any separate license agreement you may have executed with Licensor regarding such Contributions.
- 6. Trademarks. This License does not grant permission to use the trade names, trademarks, service marks, or product names of the Licensor, except as required for reasonable and customary use in describing the origin of the Work and reproducing the content of the NOTICE file.
- 7. Disclaimer of Warranty. Unless required by applicable law or agreed to in writing, Licensor provides the Work (and each Contributor provides its Contributions) on an "AS IS" BASIS, WITHOUT WARRANTIES OR CONDITIONS OF ANY KIND, either express or implied, including, without limitation, any warranties or conditions of TITLE, NON-INFRINGEMENT, MERCHANTABILITY, or FITNESS FOR A PARTICULAR PURPOSE. You are solely responsible for determining the appropriateness of using or redistributing the Work and assume any risks associated with Your exercise of permissions under this License.

8. Limitation of Liability. In no event and under no legal theory, whether in tort (including negligence), contract, or otherwise, unless required by applicable law (such as deliberate and grossly negligent acts) or agreed to in writing, shall any Contributor be liable to You for damages, including any direct, indirect, special,

incidental, or consequential damages of any character arising as

result of this License or out of the use or inability to use the Work (including but not limited to damages for loss of goodwill, work stoppage, computer failure or malfunction, or any and all other commercial damages or losses), even if such Contributor has been advised of the possibility of such damages.

9. Accepting Warranty or Additional Liability. While redistributing the Work or Derivative Works thereof, You may choose to offer, and charge a fee for, acceptance of support, warranty, indemnity, or other liability obligations and/or rights consistent with this License. However, in accepting such obligations, You may act only on Your own behalf and on Your sole responsibility, not on behalf of any other Contributor, and only if You agree to indemnify, defend, and hold each Contributor harmless for any liability incurred by, or claims asserted against, such Contributor by

reason

а

of your accepting any such warranty or additional liability.

END OF TERMS AND CONDITIONS

APPENDIX: How to apply the Apache License to your work.

To apply the Apache License to your work, attach the following boilerplate notice, with the fields enclosed by brackets "[]" replaced with your own identifying information. (Don't include the brackets!) The text should be enclosed in the appropriate comment syntax for the file format. We also recommend that a file or class name and description of purpose be included on the same "printed page" as the copyright notice for easier identification within third-party archives.

Copyright [yyyy] [name of copyright owner]

Licensed under the Apache License, Version 2.0 (the "License"); you may not use this file except in compliance with the License. You may obtain a copy of the License at

http://www.apache.org/licenses/LICENSE-2.0

Unless required by applicable law or agreed to in writing, software distributed under the License is distributed on an "AS IS" BASIS, WITHOUT WARRANTIES OR CONDITIONS OF ANY KIND, either express or implied.

See the License for the specific language governing permissions and limitations under the License.

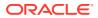

## D.5 jackson-module-jaxb-annotations 2.13.3

jackson-module-jaxb-annotations

Apache License Version 2.0, January 2004 http://www.apache.org/licenses/

TERMS AND CONDITIONS FOR USE, REPRODUCTION, AND DISTRIBUTION

1. Definitions.

"License" shall mean the terms and conditions for use, reproduction, and distribution as defined by Sections 1 through 9 of this document.

"Licensor" shall mean the copyright owner or entity authorized by the copyright owner that is granting the License.

"Legal Entity" shall mean the union of the acting entity and all other entities that control, are controlled by, or are under common control with that entity. For the purposes of this definition, "control" means (i) the power, direct or indirect, to cause the direction or management of such entity, whether by contract or otherwise, or (ii) ownership of fifty percent (50%) or more of the outstanding shares, or (iii) beneficial ownership of such entity.

"You" (or "Your") shall mean an individual or Legal Entity exercising permissions granted by this License.

"Source" form shall mean the preferred form for making modifications, including but not limited to software source code, documentation source, and configuration files.

"Object" form shall mean any form resulting from mechanical transformation or translation of a Source form, including but not limited to compiled object code, generated documentation, and conversions to other media types.

"Work" shall mean the work of authorship, whether in Source or Object form, made available under the License, as indicated by a copyright notice that is included in or attached to the work (an example is provided in the Appendix below).

"Derivative Works" shall mean any work, whether in Source or Object form, that is based on (or derived from) the Work and for which the editorial revisions, annotations, elaborations, or other modifications represent, as a whole, an original work of authorship. For the purposes of this License, Derivative Works shall not include works that remain separable from, or merely link (or bind by name) to the interfaces of, the Work and Derivative Works thereof.

"Contribution" shall mean any work of authorship, including the original version of the Work and any modifications or additions

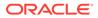

to that Work or Derivative Works thereof, that is intentionally submitted to Licensor for inclusion in the Work by the copyright owner or by an individual or Legal Entity authorized to submit on behalf of the copyright owner. For the purposes of this definition, "submitted" means any form of electronic, verbal, or written communication sent to the Licensor or its representatives, including but not limited to communication on electronic mailing lists, source code control systems, and issue tracking systems that are managed by, or on behalf of, the Licensor for the purpose of discussing and improving the Work, but excluding communication that is conspicuously marked or otherwise designated in writing by the copyright owner as "Not a Contribution." "Contributor" shall mean Licensor and any individual or Legal Entity on behalf of whom a Contribution has been received by Licensor and subsequently incorporated within the Work. 2. Grant of Copyright License. Subject to the terms and conditions of this License, each Contributor hereby grants to You a perpetual, worldwide, non-exclusive, no-charge, royalty-free, irrevocable copyright license to reproduce, prepare Derivative Works of, publicly display, publicly perform, sublicense, and distribute the Work and such Derivative Works in Source or Object form. 3. Grant of Patent License. Subject to the terms and conditions of this License, each Contributor hereby grants to You a perpetual, worldwide, non-exclusive, no-charge, royalty-free, irrevocable (except as stated in this section) patent license to make, have made, use, offer to sell, sell, import, and otherwise transfer the Work, where such license applies only to those patent claims licensable by such Contributor that are necessarily infringed by their Contribution(s) alone or by combination of their Contribution(s) with the Work to which such Contribution(s) was submitted. If You institute patent litigation against any entity (including a cross-claim or counterclaim in a lawsuit) alleging that the Work or a Contribution incorporated within the Work constitutes direct or contributory patent infringement, then any patent licenses granted to You under this License for that Work shall terminate as of the date such litigation is filed.

4. Redistribution. You may reproduce and distribute copies of the

Work or Derivative Works thereof in any medium, with or without modifications, and in Source or Object form, provided that You meet the following conditions:

- (a) You must give any other recipients of the Work or Derivative Works a copy of this License; and
- (b) You must cause any modified files to carry prominent notices stating that You changed the files; and
- (c) You must retain, in the Source form of any Derivative Works that You distribute, all copyright, patent, trademark, and attribution notices from the Source form of the Work, excluding those notices that do not pertain to any part of the Derivative Works; and
- (d) If the Work includes a "NOTICE" text file as part of its distribution, then any Derivative Works that You distribute must include a readable copy of the attribution notices contained within such NOTICE file, excluding those notices that do not pertain to any part of the Derivative Works, in at least one of the following places: within a NOTICE text file distributed as part of the Derivative Works; within the Source form or documentation, if provided along with the Derivative Works; or, within a display generated by the Derivative Works, if and wherever such third-party notices normally appear. The contents of the NOTICE file are for informational purposes only and do not modify the License. You may add Your own attribution notices within Derivative Works that You distribute, alongside or as an addendum to the NOTICE text from the Work, provided that such additional attribution notices cannot be construed as modifying the License.

You may add Your own copyright statement to Your modifications and may provide additional or different license terms and conditions for use, reproduction, or distribution of Your modifications, or for any such Derivative Works as a whole, provided Your use, reproduction, and distribution of the Work otherwise complies with the conditions stated in this License.

- 5. Submission of Contributions. Unless You explicitly state otherwise, any Contribution intentionally submitted for inclusion in the Work by You to the Licensor shall be under the terms and conditions of this License, without any additional terms or conditions. Notwithstanding the above, nothing herein shall supersede or modify the terms of any separate license agreement you may have executed with Licensor regarding such Contributions.
- 6. Trademarks. This License does not grant permission to use the trade names, trademarks, service marks, or product names of the Licensor, except as required for reasonable and customary use in describing the origin of the Work and reproducing the content of the NOTICE file.
- 7. Disclaimer of Warranty. Unless required by applicable law or agreed to in writing, Licensor provides the Work (and each

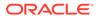

Contributor provides its Contributions) on an "AS IS" BASIS, WITHOUT WARRANTIES OR CONDITIONS OF ANY KIND, either express or implied, including, without limitation, any warranties or conditions of TITLE, NON-INFRINGEMENT, MERCHANTABILITY, or FITNESS FOR A PARTICULAR PURPOSE. You are solely responsible for determining the appropriateness of using or redistributing the Work and assume any

risks associated with Your exercise of permissions under this License.

8. Limitation of Liability. In no event and under no legal theory, whether in tort (including negligence), contract, or otherwise, unless required by applicable law (such as deliberate and grossly negligent acts) or agreed to in writing, shall any Contributor be liable to You for damages, including any direct, indirect,

```
special,
```

а

incidental, or consequential damages of any character arising as

result of this License or out of the use or inability to use the Work (including but not limited to damages for loss of goodwill, work stoppage, computer failure or malfunction, or any and all other commercial damages or losses), even if such Contributor has been advised of the possibility of such damages.

9. Accepting Warranty or Additional Liability. While redistributing the Work or Derivative Works thereof, You may choose to offer, and charge a fee for, acceptance of support, warranty, indemnity, or other liability obligations and/or rights consistent with this License. However, in accepting such obligations, You may act only on Your own behalf and on Your sole responsibility, not on behalf of any other Contributor, and only if You agree to indemnify, defend, and hold each Contributor harmless for any liability incurred by, or claims asserted against, such Contributor by

reason

of your accepting any such warranty or additional liability.

END OF TERMS AND CONDITIONS

APPENDIX: How to apply the Apache License to your work.

To apply the Apache License to your work, attach the following boilerplate notice, with the fields enclosed by brackets "[]" replaced with your own identifying information. (Don't include the brackets!) The text should be enclosed in the appropriate comment syntax for the file format. We also recommend that a file or class name and description of purpose be included on the same "printed page" as the copyright notice for easier identification within third-party archives.

Copyright [yyyy] [name of copyright owner]

Licensed under the Apache License, Version 2.0 (the "License"); you may not use this file except in compliance with the License.

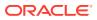

You may obtain a copy of the License at

http://www.apache.org/licenses/LICENSE-2.0

Unless required by applicable law or agreed to in writing, software distributed under the License is distributed on an "AS IS" BASIS, WITHOUT WARRANTIES OR CONDITIONS OF ANY KIND, either express or implied. See the License for the specific language governing permissions and limitations under the License.

# Jackson JSON processor

Jackson is a high-performance, Free/Open Source JSON processing library. It was originally written by Tatu Saloranta (tatu.saloranta@iki.fi), and has been in development since 2007.

It is currently developed by a community of developers, as well as supported commercially by FasterXML.com.

```
## Licensing
```

Jackson core and extension components may licensed under different licenses. To find the details that apply to this artifact see the accompanying LICENSE file.

For more information, including possible other licensing options, contact FasterXML.com (http://fasterxml.com).

## Credits

A list of contributors may be found from CREDITS file, which is included in some artifacts (usually source distributions); but is always available from the source code management (SCM) system project uses.

\_\_\_\_\_

```
-----
```

4th Party Dependency

\_\_\_\_\_

jackson-annotations

Apache License Version 2.0, January 2004 http://www.apache.org/licenses/

TERMS AND CONDITIONS FOR USE, REPRODUCTION, AND DISTRIBUTION

1. Definitions.

"License" shall mean the terms and conditions for use, reproduction, and distribution as defined by Sections 1 through 9 of this document.

"Licensor" shall mean the copyright owner or entity authorized by the copyright owner that is granting the License.

"Legal Entity" shall mean the union of the acting entity and all other entities that control, are controlled by, or are under common

control with that entity. For the purposes of this definition, "control" means (i) the power, direct or indirect, to cause the direction or management of such entity, whether by contract or otherwise, or (ii) ownership of fifty percent (50%) or more of the outstanding shares, or (iii) beneficial ownership of such entity. "You" (or "Your") shall mean an individual or Legal Entity exercising permissions granted by this License. "Source" form shall mean the preferred form for making modifications, including but not limited to software source code, documentation source, and configuration files. "Object" form shall mean any form resulting from mechanical transformation or translation of a Source form, including but not limited to compiled object code, generated documentation, and conversions to other media types. "Work" shall mean the work of authorship, whether in Source or Object form, made available under the License, as indicated by a copyright notice that is included in or attached to the work (an example is provided in the Appendix below). "Derivative Works" shall mean any work, whether in Source or Object form, that is based on (or derived from) the Work and for which the editorial revisions, annotations, elaborations, or other modifications represent, as a whole, an original work of authorship. For the purposes of this License, Derivative Works shall not include works that remain separable from, or merely link (or bind by name) to the interfaces of, the Work and Derivative Works thereof. "Contribution" shall mean any work of authorship, including the original version of the Work and any modifications or additions to that Work or Derivative Works thereof, that is intentionally submitted to Licensor for inclusion in the Work by the copyright owner or by an individual or Legal Entity authorized to submit on behalf of the copyright owner. For the purposes of this definition, "submitted" means any form of electronic, verbal, or written communication sent to the Licensor or its representatives, including but not limited to communication on electronic mailing lists, source code control systems,

and issue tracking systems that are managed by, or on behalf of, the Licensor for the purpose of discussing and improving the Work, but excluding communication that is conspicuously marked or otherwise designated in writing by the copyright owner as "Not a Contribution."

"Contributor" shall mean Licensor and any individual or Legal Entity on behalf of whom a Contribution has been received by Licensor and subsequently incorporated within the Work.

- 2. Grant of Copyright License. Subject to the terms and conditions of this License, each Contributor hereby grants to You a perpetual, worldwide, non-exclusive, no-charge, royalty-free, irrevocable copyright license to reproduce, prepare Derivative Works of, publicly display, publicly perform, sublicense, and distribute the Work and such Derivative Works in Source or Object form.
- 3. Grant of Patent License. Subject to the terms and conditions of this License, each Contributor hereby grants to You a perpetual, worldwide, non-exclusive, no-charge, royalty-free, irrevocable (except as stated in this section) patent license to make, have made, use, offer to sell, sell, import, and otherwise transfer the Work, where such license applies only to those patent claims licensable by such Contributor that are necessarily infringed by their Contribution(s) alone or by combination of their Contribution(s) with the Work to which such Contribution(s) was submitted. If You institute patent litigation against any entity (including a cross-claim or counterclaim in a lawsuit) alleging that the Work or a Contributory patent infringement, then any patent licenses granted to You under this License for that Work shall terminate as of the date such litigation is filed.
- 4. Redistribution. You may reproduce and distribute copies of the Work or Derivative Works thereof in any medium, with or without modifications, and in Source or Object form, provided that You meet the following conditions:
  - (a) You must give any other recipients of the Work or Derivative Works a copy of this License; and
  - (b) You must cause any modified files to carry prominent notices stating that You changed the files; and
  - (c) You must retain, in the Source form of any Derivative Works that You distribute, all copyright, patent, trademark, and attribution notices from the Source form of the Work, excluding those notices that do not pertain to any part of the Derivative Works; and
  - (d) If the Work includes a "NOTICE" text file as part of its distribution, then any Derivative Works that You distribute must include a readable copy of the attribution notices contained within such NOTICE file, excluding those notices that do not pertain to any part of the Derivative Works, in at least one of the following places: within a NOTICE text file distributed

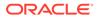

as part of the Derivative Works; within the Source form or documentation, if provided along with the Derivative Works; or, within a display generated by the Derivative Works, if and wherever such third-party notices normally appear. The contents of the NOTICE file are for informational purposes only and do not modify the License. You may add Your own attribution notices within Derivative Works that You distribute, alongside or as an addendum to the NOTICE text from the Work, provided that such additional attribution notices cannot be construed as modifying the License. You may add Your own copyright statement to Your modifications and may provide additional or different license terms and conditions for use, reproduction, or distribution of Your modifications, or for any such Derivative Works as a whole, provided Your use, reproduction, and distribution of the Work otherwise complies with the conditions stated in this License. 5. Submission of Contributions. Unless You explicitly state otherwise, any Contribution intentionally submitted for inclusion in the Work by You to the Licensor shall be under the terms and conditions of this License, without any additional terms or conditions. Notwithstanding the above, nothing herein shall supersede or modify the terms of any separate license agreement you may have executed with Licensor regarding such Contributions. 6. Trademarks. This License does not grant permission to use the trade names, trademarks, service marks, or product names of the Licensor, except as required for reasonable and customary use in describing the origin of the Work and reproducing the content of the NOTICE file. 7. Disclaimer of Warranty. Unless required by applicable law or agreed to in writing, Licensor provides the Work (and each Contributor provides its Contributions) on an "AS IS" BASIS, WITHOUT WARRANTIES OR CONDITIONS OF ANY KIND, either express or implied, including, without limitation, any warranties or conditions of TITLE, NON-INFRINGEMENT, MERCHANTABILITY, or FITNESS FOR A PARTICULAR PURPOSE. You are solely responsible for determining the appropriateness of using or redistributing the Work and assume any risks associated with Your exercise of permissions under this

#### License.

- 8. Limitation of Liability. In no event and under no legal theory, whether in tort (including negligence), contract, or otherwise, unless required by applicable law (such as deliberate and grossly negligent acts) or agreed to in writing, shall any Contributor be liable to You for damages, including any direct, indirect, special, incidental, or consequential damages of any character arising as a result of this License or out of the use or inability to use the Work (including but not limited to damages for loss of goodwill, work stoppage, computer failure or malfunction, or any and all other commercial damages or losses), even if such Contributor has been advised of the possibility of such damages.
- 9. Accepting Warranty or Additional Liability. While redistributing the Work or Derivative Works thereof, You may choose to offer, and charge a fee for, acceptance of support, warranty, indemnity, or other liability obligations and/or rights consistent with this License. However, in accepting such obligations, You may act only on Your own behalf and on Your sole responsibility, not on behalf of any other Contributor, and only if You agree to indemnify, defend, and hold each Contributor harmless for any liability incurred by, or claims asserted against, such Contributor by reason of your accepting any such warranty or additional liability.

END OF TERMS AND CONDITIONS

APPENDIX: How to apply the Apache License to your work.

To apply the Apache License to your work, attach the following boilerplate notice, with the fields enclosed by brackets "[]" replaced with your own identifying information. (Don't include the brackets!) The text should be enclosed in the appropriate comment syntax for the file format. We also recommend that a file or class name and description of purpose be included on the same "printed page" as the copyright notice for easier identification within third-party archives.

Copyright [yyyy] [name of copyright owner]

Licensed under the Apache License, Version 2.0 (the "License"); you may not use this file except in compliance with the License. You may obtain a copy of the License at

http://www.apache.org/licenses/LICENSE-2.0

Unless required by applicable law or agreed to in writing, software distributed under the License is distributed on an "AS IS" BASIS, WITHOUT WARRANTIES OR CONDITIONS OF ANY KIND, either express or implied. See the License for the specific language governing permissions and limitations under the License.

\_\_\_\_\_

-----

jackson-core

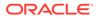

Apache License Version 2.0, January 2004 http://www.apache.org/licenses/

TERMS AND CONDITIONS FOR USE, REPRODUCTION, AND DISTRIBUTION

1. Definitions.

"License" shall mean the terms and conditions for use, reproduction,

and distribution as defined by Sections 1 through 9 of this document.

"Licensor" shall mean the copyright owner or entity authorized by the copyright owner that is granting the License.

"Legal Entity" shall mean the union of the acting entity and all other entities that control, are controlled by, or are under common

control with that entity. For the purposes of this definition, "control" means (i) the power, direct or indirect, to cause the direction or management of such entity, whether by contract or otherwise, or (ii) ownership of fifty percent (50%) or more of

the

outstanding shares, or (iii) beneficial ownership of such entity.

"You" (or "Your") shall mean an individual or Legal Entity exercising permissions granted by this License.

"Source" form shall mean the preferred form for making modifications,

including but not limited to software source code, documentation source, and configuration files.

"Object" form shall mean any form resulting from mechanical transformation or translation of a Source form, including but not limited to compiled object code, generated documentation, and conversions to other media types.

"Work" shall mean the work of authorship, whether in Source or Object form, made available under the License, as indicated by a copyright notice that is included in or attached to the work (an example is provided in the Appendix below).

"Derivative Works" shall mean any work, whether in Source or Object

form, that is based on (or derived from) the Work and for which the  $% \left( {{{\left( {{{\left( {{{}_{{\rm{T}}}} \right)}} \right)}_{{\rm{T}}}}}} \right)$ 

 $% \left( {{{\rm{ch}}}_{{\rm{ch}}}} \right)$  editorial revisions, annotations, elaborations, or other modifications

represent, as a whole, an original work of authorship. For the purposes

of this License, Derivative Works shall not include works that remain

separable from, or merely link (or bind by name) to the interfaces of, the Work and Derivative Works thereof.

"Contribution" shall mean any work of authorship, including the original version of the Work and any modifications or additions to that Work or Derivative Works thereof, that is intentionally submitted to Licensor for inclusion in the Work by the copyright owner or by an individual or Legal Entity authorized to submit on behalf of the copyright owner. For the purposes of this definition, "submitted" means any form of electronic, verbal, or written communication sent to the Licensor or its representatives, including but not limited to communication on electronic mailing lists, source code control systems, and issue tracking systems that are managed by, or on behalf of, the Licensor for the purpose of discussing and improving the Work, but excluding communication that is conspicuously marked or otherwise designated in writing by the copyright owner as "Not a Contribution."

"Contributor" shall mean Licensor and any individual or Legal Entity on behalf of whom a Contribution has been received by Licensor and subsequently incorporated within the Work.

- 2. Grant of Copyright License. Subject to the terms and conditions of this License, each Contributor hereby grants to You a perpetual, worldwide, non-exclusive, no-charge, royalty-free, irrevocable copyright license to reproduce, prepare Derivative Works of, publicly display, publicly perform, sublicense, and distribute the Work and such Derivative Works in Source or Object form.
- 3. Grant of Patent License. Subject to the terms and conditions of this License, each Contributor hereby grants to You a perpetual, worldwide, non-exclusive, no-charge, royalty-free, irrevocable (except as stated in this section) patent license to make, have made, use, offer to sell, sell, import, and otherwise transfer the Work, where such license applies only to those patent claims licensable by such Contributor that are necessarily infringed by their Contribution(s) alone or by combination of their Contribution(s) with the Work to which such Contribution(s) was submitted. If You institute patent litigation against any entity (including a cross-claim or counterclaim in a lawsuit) alleging that the Work or a Contributory patent infringement, then any patent licenses granted to You under this License for that Work shall terminate as of the date such litigation is filed.
- 4. Redistribution. You may reproduce and distribute copies of the Work or Derivative Works thereof in any medium, with or without modifications, and in Source or Object form, provided that You meet the following conditions:
  - (a) You must give any other recipients of the Work or Derivative Works a copy of this License; and
  - (b) You must cause any modified files to carry prominent notices stating that You changed the files; and

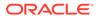

(c) You must retain, in the Source form of any Derivative Works that You distribute, all copyright, patent, trademark, and attribution notices from the Source form of the Work, excluding those notices that do not pertain to any part of the Derivative Works; and

(d) If the Work includes a "NOTICE" text file as part of its distribution, then any Derivative Works that You distribute

must

include a readable copy of the attribution notices contained within such NOTICE file, excluding those notices that do not pertain to any part of the Derivative Works, in at least one of the following places: within a NOTICE text file

distributed

as part of the Derivative Works; within the Source form or documentation, if provided along with the Derivative Works;

or,

within a display generated by the Derivative Works, if and wherever such third-party notices normally appear. The

contents

of the NOTICE file are for informational purposes only and do not modify the License. You may add Your own attribution notices within Derivative Works that You distribute,

alongside

or as an addendum to the NOTICE text from the Work, provided that such additional attribution notices cannot be construed as modifying the License.

You may add Your own copyright statement to Your modifications and  $% \left( {{{\boldsymbol{x}}_{i}}} \right)$ 

may provide additional or different license terms and conditions for use, reproduction, or distribution of Your modifications, or for any such Derivative Works as a whole, provided Your use, reproduction, and distribution of the Work otherwise complies

with

the conditions stated in this License.

5. Submission of Contributions. Unless You explicitly state otherwise,

any Contribution intentionally submitted for inclusion in the  $\ensuremath{\operatorname{Work}}$ 

by You to the Licensor shall be under the terms and conditions of this License, without any additional terms or conditions. Notwithstanding the above, nothing herein shall supersede or modify

the terms of any separate license agreement you may have executed with Licensor regarding such Contributions.

 $\ensuremath{\mathsf{6.\ Trademarks}}$  . This License does not grant permission to use the trade

names, trademarks, service marks, or product names of the Licensor,

except as required for reasonable and customary use in describing the

origin of the Work and reproducing the content of the NOTICE

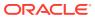

file.

- 7. Disclaimer of Warranty. Unless required by applicable law or agreed to in writing, Licensor provides the Work (and each Contributor provides its Contributions) on an "AS IS" BASIS, WITHOUT WARRANTIES OR CONDITIONS OF ANY KIND, either express or implied, including, without limitation, any warranties or conditions of TITLE, NON-INFRINGEMENT, MERCHANTABILITY, or FITNESS FOR A PARTICULAR PURPOSE. You are solely responsible for determining the appropriateness of using or redistributing the Work and assume any risks associated with Your exercise of permissions under this License.
- 8. Limitation of Liability. In no event and under no legal theory, whether in tort (including negligence), contract, or otherwise, unless required by applicable law (such as deliberate and grossly negligent acts) or agreed to in writing, shall any Contributor be liable to You for damages, including any direct, indirect, special, incidental, or consequential damages of any character arising as a result of this License or out of the use or inability to use the Work (including but not limited to damages for loss of goodwill, work stoppage, computer failure or malfunction, or any and all other commercial damages or losses), even if such Contributor has been advised of the possibility of such damages.
- 9. Accepting Warranty or Additional Liability. While redistributing the Work or Derivative Works thereof, You may choose to offer, and charge a fee for, acceptance of support, warranty, indemnity, or other liability obligations and/or rights consistent with this License. However, in accepting such obligations, You may act only on Your own behalf and on Your sole responsibility, not on behalf of any other Contributor, and only if You agree to indemnify, defend, and hold each Contributor harmless for any liability incurred by, or claims asserted against, such Contributor by reason of your accepting any such warranty or additional liability.

END OF TERMS AND CONDITIONS

APPENDIX: How to apply the Apache License to your work.

To apply the Apache License to your work, attach the following boilerplate notice, with the fields enclosed by brackets "[]" replaced with your own identifying information. (Don't include the brackets!) The text should be enclosed in the appropriate comment syntax for the file format. We also recommend that a file or class name and description of purpose be included on the same "printed page" as the copyright notice for easier identification within third-party archives.

Copyright [yyyy] [name of copyright owner]

Licensed under the Apache License, Version 2.0 (the "License"); you may not use this file except in compliance with the License. You may obtain a copy of the License at

http://www.apache.org/licenses/LICENSE-2.0

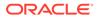

Unless required by applicable law or agreed to in writing, software distributed under the License is distributed on an "AS IS" BASIS, WITHOUT WARRANTIES OR CONDITIONS OF ANY KIND, either express or implied. See the License for the specific language governing permissions and limitations under the License. Copyright (c) 2007- Tatu Saloranta, tatu.saloranta@iki.fi # Jackson JSON processor Jackson is a high-performance, Free/Open Source JSON processing librarv. It was originally written by Tatu Saloranta (tatu.saloranta@iki.fi), and has been in development since 2007. It is currently developed by a community of developers. ## Licensing Jackson 2.x core and extension components are licensed under Apache License 2.0 To find the details that apply to this artifact see the accompanying LICENSE file. ## Credits A list of contributors may be found from CREDITS(-2.x) file, which is included in some artifacts (usually source distributions); but is always available from the source code management (SCM) system project uses. \_\_\_\_\_ \_\_\_\_\_ jackson-databind Apache License Version 2.0, January 2004 http://www.apache.org/licenses/ TERMS AND CONDITIONS FOR USE, REPRODUCTION, AND DISTRIBUTION 1. Definitions. "License" shall mean the terms and conditions for use, reproduction,

and distribution as defined by Sections 1 through 9 of this document.

"Licensor" shall mean the copyright owner or entity authorized by the copyright owner that is granting the License.

"Legal Entity" shall mean the union of the acting entity and all

other entities that control, are controlled by, or are under common control with that entity. For the purposes of this definition, "control" means (i) the power, direct or indirect, to cause the direction or management of such entity, whether by contract or otherwise, or (ii) ownership of fifty percent (50%) or more of the outstanding shares, or (iii) beneficial ownership of such entity.

"You" (or "Your") shall mean an individual or Legal Entity exercising permissions granted by this License.

"Source" form shall mean the preferred form for making modifications, including but not limited to software source code, documentation source, and configuration files.

"Object" form shall mean any form resulting from mechanical transformation or translation of a Source form, including but not limited to compiled object code, generated documentation, and conversions to other media types.

"Work" shall mean the work of authorship, whether in Source or Object form, made available under the License, as indicated by a copyright notice that is included in or attached to the work (an example is provided in the Appendix below).

"Derivative Works" shall mean any work, whether in Source or Object form, that is based on (or derived from) the Work and for which the editorial revisions, annotations, elaborations, or other modifications represent, as a whole, an original work of authorship. For the purposes of this License, Derivative Works shall not include works that remain separable from, or merely link (or bind by name) to the interfaces of, the Work and Derivative Works thereof.

"Contribution" shall mean any work of authorship, including the original version of the Work and any modifications or additions to that Work or Derivative Works thereof, that is intentionally submitted to Licensor for inclusion in the Work by the copyright owner or by an individual or Legal Entity authorized to submit on behalf of the copyright owner. For the purposes of this definition, "submitted" means any form of electronic, verbal, or written communication sent to the Licensor or its representatives, including but not limited to communication on electronic mailing lists, source code control systems, and issue tracking systems that are managed by, or on behalf of, the Licensor for the purpose of discussing and improving the Work, but excluding communication that is conspicuously marked or otherwise designated in writing by the copyright owner as "Not a Contribution."

"Contributor" shall mean Licensor and any individual or Legal Entity on behalf of whom a Contribution has been received by Licensor and subsequently incorporated within the Work.

 Grant of Copyright License. Subject to the terms and conditions of this License, each Contributor hereby grants to You a perpetual, worldwide, non-exclusive, no-charge, royalty-free, irrevocable copyright license to reproduce, prepare Derivative Works of, publicly display, publicly perform, sublicense, and distribute the

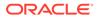

Work and such Derivative Works in Source or Object form.

3. Grant of Patent License. Subject to the terms and conditions of this License, each Contributor hereby grants to You a perpetual, worldwide, non-exclusive, no-charge, royalty-free, irrevocable (except as stated in this section) patent license to make, have made.

use, offer to sell, sell, import, and otherwise transfer the Work,  $% \left( {{{\rm{Work}}} \right)$ 

where such license applies only to those patent claims licensable by such Contributor that are necessarily infringed by their Contribution(s) alone or by combination of their Contribution(s) with the Work to which such Contribution(s) was submitted. If You institute patent litigation against any entity (including a cross-claim or counterclaim in a lawsuit) alleging that the Work or a Contribution incorporated within the Work constitutes direct or contributory patent infringement, then any patent licenses granted to You under this License for that Work shall terminate as of the date such litigation is filed.

- 4. Redistribution. You may reproduce and distribute copies of the Work or Derivative Works thereof in any medium, with or without modifications, and in Source or Object form, provided that You meet the following conditions:
  - (a) You must give any other recipients of the Work or Derivative Works a copy of this License; and
  - (b) You must cause any modified files to carry prominent notices stating that You changed the files; and
  - (c) You must retain, in the Source form of any Derivative Works that You distribute, all copyright, patent, trademark, and attribution notices from the Source form of the Work, excluding those notices that do not pertain to any part of the Derivative Works; and
  - (d) If the Work includes a "NOTICE" text file as part of its distribution, then any Derivative Works that You distribute

must

include a readable copy of the attribution notices contained within such NOTICE file, excluding those notices that do not pertain to any part of the Derivative Works, in at least one of the following places: within a NOTICE text file

distributed

as part of the Derivative Works; within the Source form or documentation, if provided along with the Derivative Works;

or,

within a display generated by the Derivative Works, if and wherever such third-party notices normally appear. The

contents

of the NOTICE file are for informational purposes only and do not modify the License. You may add Your own attribution notices within Derivative Works that You distribute,

alongside

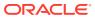

or as an addendum to the NOTICE text from the Work, provided that such additional attribution notices cannot be construed as modifying the License.

You may add Your own copyright statement to Your modifications and may provide additional or different license terms and conditions for use, reproduction, or distribution of Your modifications, or for any such Derivative Works as a whole, provided Your use, reproduction, and distribution of the Work otherwise complies with the conditions stated in this License.

- 5. Submission of Contributions. Unless You explicitly state otherwise, any Contribution intentionally submitted for inclusion in the Work by You to the Licensor shall be under the terms and conditions of this License, without any additional terms or conditions. Notwithstanding the above, nothing herein shall supersede or modify the terms of any separate license agreement you may have executed with Licensor regarding such Contributions.
- 6. Trademarks. This License does not grant permission to use the trade names, trademarks, service marks, or product names of the Licensor, except as required for reasonable and customary use in describing the origin of the Work and reproducing the content of the NOTICE file.
- 7. Disclaimer of Warranty. Unless required by applicable law or agreed to in writing, Licensor provides the Work (and each Contributor provides its Contributions) on an "AS IS" BASIS, WITHOUT WARRANTIES OR CONDITIONS OF ANY KIND, either express or implied, including, without limitation, any warranties or conditions of TITLE, NON-INFRINGEMENT, MERCHANTABILITY, or FITNESS FOR A PARTICULAR PURPOSE. You are solely responsible for determining the appropriateness of using or redistributing the Work and assume any risks associated with Your exercise of permissions under this License.
- 8. Limitation of Liability. In no event and under no legal theory, whether in tort (including negligence), contract, or otherwise, unless required by applicable law (such as deliberate and grossly negligent acts) or agreed to in writing, shall any Contributor be liable to You for damages, including any direct, indirect, special, incidental, or consequential damages of any character arising as a result of this License or out of the use or inability to use the Work (including but not limited to damages for loss of goodwill, work stoppage, computer failure or malfunction, or any and all other commercial damages or losses), even if such Contributor has been advised of the possibility of such damages.
- 9. Accepting Warranty or Additional Liability. While redistributing the Work or Derivative Works thereof, You may choose to offer, and charge a fee for, acceptance of support, warranty, indemnity, or other liability obligations and/or rights consistent with this License. However, in accepting such obligations, You may act only on Your own behalf and on Your sole responsibility, not on behalf of any other Contributor, and only if You agree to indemnify, defend, and hold each Contributor harmless for any liability incurred by, or claims asserted against, such Contributor by reason

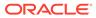

of your accepting any such warranty or additional liability.

END OF TERMS AND CONDITIONS

APPENDIX: How to apply the Apache License to your work.

To apply the Apache License to your work, attach the following boilerplate notice, with the fields enclosed by brackets "[]" replaced with your own identifying information. (Don't include the brackets!) The text should be enclosed in the appropriate comment syntax for the file format. We also recommend that a file or class name and description of purpose be included on the same "printed page" as the copyright notice for easier identification within third-party archives.

Copyright [yyyy] [name of copyright owner]

Licensed under the Apache License, Version 2.0 (the "License"); you may not use this file except in compliance with the License. You may obtain a copy of the License at

http://www.apache.org/licenses/LICENSE-2.0

Unless required by applicable law or agreed to in writing, software distributed under the License is distributed on an "AS IS" BASIS, WITHOUT WARRANTIES OR CONDITIONS OF ANY KIND, either express or implied.

See the License for the specific language governing permissions and limitations under the License.

# Jackson JSON processor

Jackson is a high-performance, Free/Open Source JSON processing library. It was originally written by Tatu Saloranta (tatu.saloranta@iki.fi), and has been in development since 2007. It is currently developed by a community of developers.

## Licensing

Jackson 2.x core and extension components are licensed under Apache License 2.0 To find the details that apply to this artifact see the accompanying LICENSE file.

## Credits

A list of contributors may be found from CREDITS(-2.x) file, which is included in some artifacts (usually source distributions); but is always available from the source code management (SCM) system project uses.

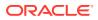

jakarta.activation-api

License: EDL 1.0 http://www.eclipse.org/org/documents/edl-v10.php

Copyright (c) 2018 Oracle and/or its affiliates. All rights reserved.

Redistribution and use in source and binary forms, with or without modification, are permitted provided that the following conditions are met:

- Redistributions of source code must retain the above copyright notice, this list of conditions and the following disclaimer.
- Redistributions in binary form must reproduce the above copyright notice, this list of conditions and the following disclaimer in the documentation and/or other materials provided with the distribution.
- Neither the name of the Eclipse Foundation, Inc. nor the names of its contributors may be used to endorse or promote products derived from this software without specific prior written permission.

THIS SOFTWARE IS PROVIDED BY THE COPYRIGHT HOLDERS AND CONTRIBUTORS "AS IS" AND ANY EXPRESS OR IMPLIED WARRANTIES, INCLUDING, BUT NOT LIMITED TO, THE IMPLIED WARRANTIES OF MERCHANTABILITY AND FITNESS FOR A PARTICULAR PURPOSE ARE DISCLAIMED. IN NO EVENT SHALL THE COPYRIGHT OWNER OR CONTRIBUTORS BE LIABLE FOR ANY DIRECT, INDIRECT, INCIDENTAL, SPECIAL, EXEMPLARY, OR CONSEQUENTIAL DAMAGES (INCLUDING, BUT NOT LIMITED TO, PROCUREMENT OF SUBSTITUTE GOODS OR SERVICES; LOSS OF USE, DATA, OR PROFITS; OR BUSINESS INTERRUPTION) HOWEVER CAUSED AND ON ANY THEORY OF LIABILITY, WHETHER IN CONTRACT, STRICT LIABILITY, OR TORT (INCLUDING NEGLIGENCE OR OTHERWISE) ARISING IN ANY WAY OUT OF THE USE OF THIS SOFTWARE, EVEN IF ADVISED OF THE POSSIBILITY OF SUCH DAMAGE.

Copyright (c) 1997, 2021 Oracle and/or its affiliates. All rights reserved.

This program and the accompanying materials are made available under the terms of the Eclipse Distribution License v. 1.0, which is available at http://www.eclipse.org/org/documents/edl-v10.php.

SPDX-License-Identifier: BSD-3-Clause

# Notices for Jakarta Activation

This content is produced and maintained by Jakarta Activation project.

\* Project home: https://projects.eclipse.org/projects/ee4j.jaf

## Copyright

All content is the property of the respective authors or their employers. For more information regarding authorship of content, please consult the listed source code repository logs.

## Declared Project Licenses

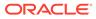

This program and the accompanying materials are made available under the terms of the Eclipse Distribution License v. 1.0, which is available at http://www.eclipse.org/org/documents/edl-v10.php. SPDX-License-Identifier: BSD-3-Clause ## Source Code The project maintains the following source code repositories: \* https://github.com/eclipse-ee4j/jaf \_\_\_\_\_ \_\_\_\_\_ jakarta.xml.bind-api License: http://www.eclipse.org/org/documents/edl-v10.php Copyright (c) 2017, 2018 Oracle and/or its affiliates. All rights reserved. Redistribution and use in source and binary forms, with or without modification, are permitted provided that the following conditions are met: - Redistributions of source code must retain the above copyright notice, this list of conditions and the following disclaimer. - Redistributions in binary form must reproduce the above copyright notice, this list of conditions and the following disclaimer in the documentation and/or other materials provided with the distribution. - Neither the name of the Eclipse Foundation, Inc. nor the names of its contributors may be used to endorse or promote products derived from this software without specific prior written permission. THIS SOFTWARE IS PROVIDED BY THE COPYRIGHT HOLDERS AND CONTRIBUTORS "AS IS" AND ANY EXPRESS OR IMPLIED WARRANTIES, INCLUDING, BUT NOT LIMITED TO, THE IMPLIED WARRANTIES OF MERCHANTABILITY AND FITNESS FOR A PARTICULAR PURPOSE ARE DISCLAIMED. IN NO EVENT SHALL THE COPYRIGHT OWNER OR CONTRIBUTORS BE LIABLE FOR ANY DIRECT, INDIRECT, INCIDENTAL, SPECIAL, EXEMPLARY, OR CONSEQUENTIAL DAMAGES (INCLUDING, BUT NOT LIMITED TO, PROCUREMENT OF SUBSTITUTE GOODS OR SERVICES; LOSS OF USE, DATA, OR PROFITS; OR BUSINESS INTERRUPTION) HOWEVER CAUSED AND ON ANY THEORY OF

LIABILITY, WHETHER IN CONTRACT, STRICT LIABILITY, OR TORT (INCLUDING NEGLIGENCE OR OTHERWISE) ARISING IN ANY WAY OUT OF THE USE OF THIS SOFTWARE, EVEN IF ADVISED OF THE POSSIBILITY OF SUCH DAMAGE.

Copyright (c) 2003, 2021 Oracle and/or its affiliates. All rights reserved.

This program and the accompanying materials are made available under the terms of the Eclipse Distribution License v. 1.0, which is available at http://www.eclipse.org/org/documents/edl-v10.php.

SPDX-License-Identifier: BSD-3-Clause

# Notices for Jakarta XML Binding

This content is produced and maintained by the Jakarta XML Binding project.

\* Project home: https://projects.eclipse.org/projects/ee4j.jaxb

## Trademarks

Jakarta XML Binding is a trademark of the Eclipse Foundation.

## Copyright

All content is the property of the respective authors or their employers. For more information regarding authorship of content, please consult the listed source code repository logs.

## Declared Project Licenses

This program and the accompanying materials are made available under the terms of the Eclipse Distribution License v. 1.0 which is available at http://www.eclipse.org/org/documents/edl-v10.php.

SPDX-License-Identifier: BSD-3-Clause

## Source Code

The project maintains the following source code repositories:

```
* https://github.com/eclipse-ee4j/jaxb-api
* https://github.com/eclipse-ee4j/jaxb-tck
```

## Third-party Content

This project leverages the following third party content.

Apache River (3.0.0)

\* License: Apache-2.0 AND BSD-3-Clause

ASM 7 (n/a)

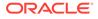

```
* License: BSD-3-Clause
* Project: https://asm.ow2.io/
* Source:
  https://repository.ow2.org/nexus/#nexus-search;gav~org.ow2.asm~asm-
commons~~~~kw,versionexpand
JTHarness (5.0)
* License: (GPL-2.0 OR GPL-2.0 WITH Classpath-exception-2.0)
* Project: https://wiki.openjdk.java.net/display/CodeTools/JT+Harness
* Source: http://hg.openjdk.java.net/code-tools/jtharness/
normalize.css (3.0.2)
* License: MIT
SigTest (n/a)
* License: GPL-2.0 OR GPL-2.0 WITH Classpath-exception-2.0
## Cryptography
Content may contain encryption software. The country in which you are
currently
may have restrictions on the import, possession, and use, and/or re-
export to
another country, of encryption software. BEFORE using any encryption
software,
please check the country's laws, regulations and policies concerning
the import,
possession, or use, and re-export of encryption software, to see if
this is
permitted.
_____
_____
```

## D.6 jackson-annotations 2.13.3

Apache License

Version 2.0, January 2004
http://www.apache.org/licenses/

TERMS AND CONDITIONS FOR USE, REPRODUCTION, AND DISTRIBUTION

1. Definitions.

"License" shall mean the terms and conditions for use, reproduction,

and distribution as defined by Sections 1 through 9 of this document.

"Licensor" shall mean the copyright owner or entity authorized by the copyright owner that is granting the License. "Legal Entity" shall mean the union of the acting entity and all other entities that control, are controlled by, or are under common control with that entity. For the purposes of this definition, "control" means (i) the power, direct or indirect, to cause the direction or management of such entity, whether by contract or otherwise, or (ii) ownership of fifty percent (50%) or more of the outstanding shares, or (iii) beneficial ownership of such entity.

"You" (or "Your") shall mean an individual or Legal Entity exercising permissions granted by this License.

"Source" form shall mean the preferred form for making modifications, including but not limited to software source code, documentation source, and configuration files.

"Object" form shall mean any form resulting from mechanical transformation or translation of a Source form, including but not limited to compiled object code, generated documentation, and conversions to other media types.

"Work" shall mean the work of authorship, whether in Source or Object form, made available under the License, as indicated by a copyright notice that is included in or attached to the work (an example is provided in the Appendix below).

"Derivative Works" shall mean any work, whether in Source or Object form, that is based on (or derived from) the Work and for which the editorial revisions, annotations, elaborations, or other modifications represent, as a whole, an original work of authorship. For the purposes of this License, Derivative Works shall not include works that remain separable from, or merely link (or bind by name) to the interfaces of, the Work and Derivative Works thereof.

"Contribution" shall mean any work of authorship, including the original version of the Work and any modifications or additions to that Work or Derivative Works thereof, that is intentionally submitted to Licensor for inclusion in the Work by the copyright owner or by an individual or Legal Entity authorized to submit on behalf of the copyright owner. For the purposes of this definition, "submitted" means any form of electronic, verbal, or written communication sent to the Licensor or its representatives, including but not limited to communication on electronic mailing lists, source code control systems, and issue tracking systems that are managed by, or on behalf of, the Licensor for the purpose of discussing and improving the Work, but excluding communication that is conspicuously marked or otherwise designated in writing by the copyright owner as "Not a Contribution."

"Contributor" shall mean Licensor and any individual or Legal Entity on behalf of whom a Contribution has been received by Licensor and subsequently incorporated within the Work.

 Grant of Copyright License. Subject to the terms and conditions of this License, each Contributor hereby grants to You a perpetual, worldwide, non-exclusive, no-charge, royalty-free, irrevocable

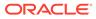

copyright license to reproduce, prepare Derivative Works of, publicly display, publicly perform, sublicense, and distribute the Work and such Derivative Works in Source or Object form. 3. Grant of Patent License. Subject to the terms and conditions of this License, each Contributor hereby grants to You a perpetual, worldwide, non-exclusive, no-charge, royalty-free, irrevocable (except as stated in this section) patent license to make, have made, use, offer to sell, sell, import, and otherwise transfer the Work, where such license applies only to those patent claims licensable by such Contributor that are necessarily infringed by their Contribution(s) alone or by combination of their Contribution(s) with the Work to which such Contribution(s) was submitted. If You institute patent litigation against any entity (including a cross-claim or counterclaim in a lawsuit) alleging that the Work or a Contribution incorporated within the Work constitutes direct or contributory patent infringement, then any patent licenses granted to You under this License for that Work shall terminate as of the date such litigation is filed. 4. Redistribution. You may reproduce and distribute copies of the Work or Derivative Works thereof in any medium, with or without modifications, and in Source or Object form, provided that You meet the following conditions: (a) You must give any other recipients of the Work or Derivative Works a copy of this License; and (b) You must cause any modified files to carry prominent notices stating that You changed the files; and (c) You must retain, in the Source form of any Derivative Works that You distribute, all copyright, patent, trademark, and attribution notices from the Source form of the Work, excluding those notices that do not pertain to any part of the Derivative Works; and (d) If the Work includes a "NOTICE" text file as part of its distribution, then any Derivative Works that You distribute must include a readable copy of the attribution notices contained within such NOTICE file, excluding those notices that do not pertain to any part of the Derivative Works, in at least one of the following places: within a NOTICE text file distributed as part of the Derivative Works; within the Source form or documentation, if provided along with the Derivative Works; or, within a display generated by the Derivative Works, if and wherever such third-party notices normally appear. The

contents

of the NOTICE file are for informational purposes only and

ORACLE

do not modify the License. You may add Your own attribution notices within Derivative Works that You distribute, alongside or as an addendum to the NOTICE text from the Work, provided that such additional attribution notices cannot be construed as modifying the License.

You may add Your own copyright statement to Your modifications and may provide additional or different license terms and conditions for use, reproduction, or distribution of Your modifications, or for any such Derivative Works as a whole, provided Your use, reproduction, and distribution of the Work otherwise complies with the conditions stated in this License.

- 5. Submission of Contributions. Unless You explicitly state otherwise, any Contribution intentionally submitted for inclusion in the Work by You to the Licensor shall be under the terms and conditions of this License, without any additional terms or conditions. Notwithstanding the above, nothing herein shall supersede or modify the terms of any separate license agreement you may have executed with Licensor regarding such Contributions.
- 6. Trademarks. This License does not grant permission to use the trade names, trademarks, service marks, or product names of the Licensor, except as required for reasonable and customary use in describing the origin of the Work and reproducing the content of the NOTICE file.
- 7. Disclaimer of Warranty. Unless required by applicable law or agreed to in writing, Licensor provides the Work (and each Contributor provides its Contributions) on an "AS IS" BASIS, WITHOUT WARRANTIES OR CONDITIONS OF ANY KIND, either express or implied, including, without limitation, any warranties or conditions of TITLE, NON-INFRINGEMENT, MERCHANTABILITY, or FITNESS FOR A PARTICULAR PURPOSE. You are solely responsible for determining the appropriateness of using or redistributing the Work and assume any risks associated with Your exercise of permissions under this License.
- 8. Limitation of Liability. In no event and under no legal theory, whether in tort (including negligence), contract, or otherwise, unless required by applicable law (such as deliberate and grossly negligent acts) or agreed to in writing, shall any Contributor be liable to You for damages, including any direct, indirect, special, incidental, or consequential damages of any character arising as a result of this License or out of the use or inability to use the Work (including but not limited to damages for loss of goodwill, work stoppage, computer failure or malfunction, or any and all other commercial damages or losses), even if such Contributor has been advised of the possibility of such damages.
- 9. Accepting Warranty or Additional Liability. While redistributing the Work or Derivative Works thereof, You may choose to offer, and charge a fee for, acceptance of support, warranty, indemnity, or other liability obligations and/or rights consistent with this License. However, in accepting such obligations, You may act only on Your own behalf and on Your sole responsibility, not on behalf of any other Contributor, and only if You agree to indemnify,

defend, and hold each Contributor harmless for any liability incurred by, or claims asserted against, such Contributor by reason

of your accepting any such warranty or additional liability.

END OF TERMS AND CONDITIONS

APPENDIX: How to apply the Apache License to your work.

To apply the Apache License to your work, attach the following boilerplate notice, with the fields enclosed by brackets "[]" replaced with your own identifying information. (Don't include the brackets!) The text should be enclosed in the appropriate comment syntax for the file format. We also recommend that a file or class name and description of purpose be included on the same "printed page" as the copyright notice for easier identification within third-party archives.

Copyright [yyyy] [name of copyright owner]

Licensed under the Apache License, Version 2.0 (the "License"); you may not use this file except in compliance with the License. You may obtain a copy of the License at

http://www.apache.org/licenses/LICENSE-2.0

Unless required by applicable law or agreed to in writing, software distributed under the License is distributed on an "AS IS" BASIS, WITHOUT WARRANTIES OR CONDITIONS OF ANY KIND, either express or implied.

See the License for the specific language governing permissions and limitations under the License.

Copyright © 2007-2022 FasterXML. All rights reserved.

Licensed under the Apache License, Version 2.0 (the "License"); you may not use this file except in compliance with the License. You may obtain a copy of the License at

http://www.apache.org/licenses/LICENSE-2.0

Unless required by applicable law or agreed to in writing, software distributed under the License is distributed on an "AS IS" BASIS, WITHOUT WARRANTIES OR CONDITIONS OF ANY KIND, either express or implied.

See the License for the specific language governing permissions and limitations under the License.

\*\*\*\*\*\*\*

Copyright © 2007-2022 FasterXML. All rights reserved.

Licensed under the Apache License, Version 2.0 (the "License"); you may not use this file except in compliance with the License. You may obtain a copy of the License at

http://www.apache.org/licenses/LICENSE-2.0
Unless required by applicable law or agreed to in writing, software

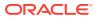

distributed under the License is distributed on an "AS IS" BASIS, WITHOUT WARRANTIES OR CONDITIONS OF ANY KIND, either express or implied. See the License for the specific language governing permissions and limitations under the License.

#### D.7 jackson-databind 2.13.3

----- Top-level license Apache License Version 2.0, January 2004 http://www.apache.org/licenses/

TERMS AND CONDITIONS FOR USE, REPRODUCTION, AND DISTRIBUTION

1. Definitions.

"License" shall mean the terms and conditions for use, reproduction, and distribution as defined by Sections 1 through 9 of this document.

"Licensor" shall mean the copyright owner or entity authorized by the copyright owner that is granting the License.

"Legal Entity" shall mean the union of the acting entity and all other entities that control, are controlled by, or are under common control with that entity. For the purposes of this definition, "control" means (i) the power, direct or indirect, to cause the direction or management of such entity, whether by contract or otherwise, or (ii) ownership of fifty percent (50%) or more of the outstanding shares, or (iii) beneficial ownership of such entity.

"You" (or "Your") shall mean an individual or Legal Entity exercising permissions granted by this License.

"Source" form shall mean the preferred form for making modifications, including but not limited to software source code, documentation source, and configuration files.

"Object" form shall mean any form resulting from mechanical transformation or translation of a Source form, including but not limited to compiled object code, generated documentation, and conversions to other media types.

"Work" shall mean the work of authorship, whether in Source or Object form, made available under the License, as indicated by a copyright notice that is included in or attached to the work (an example is provided in the Appendix below).

"Derivative Works" shall mean any work, whether in Source or Object form, that is based on (or derived from) the Work and for which the editorial revisions, annotations, elaborations, or other modifications represent, as a whole, an original work of authorship. For the purposes of this License, Derivative Works shall not include works that remain separable from, or merely link (or bind by name) to the interfaces of,

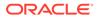

the Work and Derivative Works thereof.

"Contribution" shall mean any work of authorship, including the original version of the Work and any modifications or additions to that Work or Derivative Works thereof, that is intentionally submitted to Licensor for inclusion in the Work by the copyright owner or by an individual or Legal Entity authorized to submit on behalf of the copyright owner. For the purposes of this definition, "submitted" means any form of electronic, verbal, or written communication sent to the Licensor or its representatives, including but not limited to communication on electronic mailing lists, source code control systems, and issue tracking systems that are managed by, or on behalf of, the Licensor for the purpose of discussing and improving the Work, but excluding communication that is conspicuously marked or otherwise designated in writing by the copyright owner as "Not a Contribution." "Contributor" shall mean Licensor and any individual or Legal Entity on behalf of whom a Contribution has been received by Licensor and subsequently incorporated within the Work. 2. Grant of Copyright License. Subject to the terms and conditions of this License, each Contributor hereby grants to You a perpetual, worldwide, non-exclusive, no-charge, royalty-free, irrevocable copyright license to reproduce, prepare Derivative Works of, publicly display, publicly perform, sublicense, and distribute the Work and such Derivative Works in Source or Object form. 3. Grant of Patent License. Subject to the terms and conditions of this License, each Contributor hereby grants to You a perpetual, worldwide, non-exclusive, no-charge, royalty-free, irrevocable (except as stated in this section) patent license to make, have made, use, offer to sell, sell, import, and otherwise transfer the Work, where such license applies only to those patent claims licensable by such Contributor that are necessarily infringed by their Contribution(s) alone or by combination of their Contribution(s) with the Work to which such Contribution(s) was submitted. If You institute patent litigation against any entity (including a cross-claim or counterclaim in a lawsuit) alleging that the Work or a Contribution incorporated within the Work constitutes direct

or contributory patent infringement, then any patent licenses granted to You under this License for that Work shall terminate as of the date such litigation is filed.

- 4. Redistribution. You may reproduce and distribute copies of the Work or Derivative Works thereof in any medium, with or without modifications, and in Source or Object form, provided that You meet the following conditions:
  - (a) You must give any other recipients of the Work or Derivative Works a copy of this License; and
  - (b) You must cause any modified files to carry prominent notices stating that You changed the files; and
  - (c) You must retain, in the Source form of any Derivative Works that You distribute, all copyright, patent, trademark, and attribution notices from the Source form of the Work, excluding those notices that do not pertain to any part of the Derivative Works; and
  - (d) If the Work includes a "NOTICE" text file as part of its distribution, then any Derivative Works that You distribute must include a readable copy of the attribution notices contained within such NOTICE file, excluding those notices that do not pertain to any part of the Derivative Works, in at least one of the following places: within a NOTICE text file distributed as part of the Derivative Works; within the Source form or documentation, if provided along with the Derivative Works; or, within a display generated by the Derivative Works, if and wherever such third-party notices normally appear. The contents of the NOTICE file are for informational purposes only and do not modify the License. You may add Your own attribution notices within Derivative Works that You distribute, alongside or as an addendum to the NOTICE text from the Work, provided that such additional attribution notices cannot be construed as modifying the License.

You may add Your own copyright statement to Your modifications and may provide additional or different license terms and conditions for use, reproduction, or distribution of Your modifications, or for any such Derivative Works as a whole, provided Your use, reproduction, and distribution of the Work otherwise complies with the conditions stated in this License.

- 5. Submission of Contributions. Unless You explicitly state otherwise, any Contribution intentionally submitted for inclusion in the Work by You to the Licensor shall be under the terms and conditions of this License, without any additional terms or conditions. Notwithstanding the above, nothing herein shall supersede or modify the terms of any separate license agreement you may have executed with Licensor regarding such Contributions.
- 6. Trademarks. This License does not grant permission to use the trade names, trademarks, service marks, or product names of the Licensor,

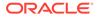

| except as required for reasonable and customary use in describing the                                                                                                    |
|----------------------------------------------------------------------------------------------------|
| origin of the Work and reproducing the content of the NOTICE                                                                                                    |
| file.                                                                                                    |
| 7. Disclaimer of Warranty. Unless required by applicable law or<br>agreed to in writing, Licensor provides the Work (and each<br>Contributor provides its Contributions) on an "AS IS" BASIS,<br>WITHOUT WARRANTIES OR CONDITIONS OF ANY KIND, either express or<br>implied, including, without limitation, any warranties or                                                                                                    |
| conditions                                                                                                    |
| of TITLE, NON-INFRINGEMENT, MERCHANTABILITY, or FITNESS FOR A PARTICULAR PURPOSE. You are solely responsible for determining                                                                                                    |
| the                                                                                                    |
| appropriateness of using or redistributing the Work and assume any                                                                                                    |
| risks associated with Your exercise of permissions under this                                                                                                    |
| License.                                                                                                    |
| 8. Limitation of Liability. In no event and under no legal theory,<br>whether in tort (including negligence), contract, or otherwise,<br>unless required by applicable law (such as deliberate and grossly<br>negligent acts) or agreed to in writing, shall any Contributor be<br>liable to You for damages, including any direct, indirect,                                                                                                    |
| special,                                                                                                    |
| incidental, or consequential damages of any character arising as                                                                                                    |
| a                                                                                                    |
| result of this License or out of the use or inability to use the<br>Work (including but not limited to damages for loss of goodwill,<br>work stoppage, computer failure or malfunction, or any and all<br>other commercial damages or losses), even if such Contributor<br>has been advised of the possibility of such damages.                                                                                                    |
| 9. Accepting Warranty or Additional Liability. While redistributing<br>the Work or Derivative Works thereof, You may choose to offer,<br>and charge a fee for, acceptance of support, warranty, indemnity,<br>or other liability obligations and/or rights consistent with this<br>License. However, in accepting such obligations, You may act only<br>on Your own behalf and on Your sole responsibility, not on behalf<br>of any other Contributor, and only if You agree to indemnify,<br>defend, and hold each Contributor harmless for any liability<br>incurred by, or claims asserted against, such Contributor by<br>reason |
| of your accepting any such warranty or additional liability.                                                                                                    |

END OF TERMS AND CONDITIONS

APPENDIX: How to apply the Apache License to your work.

To apply the Apache License to your work, attach the following boilerplate notice, with the fields enclosed by brackets "[]" replaced with your own identifying information. (Don't include the brackets!) The text should be enclosed in the appropriate comment syntax for the file format. We also recommend that a file or class name and description of purpose be included on the same "printed page" as the copyright notice for easier identification within third-party archives.

Copyright [yyyy] [name of copyright owner]

Licensed under the Apache License, Version 2.0 (the "License"); you may not use this file except in compliance with the License. You may obtain a copy of the License at

http://www.apache.org/licenses/LICENSE-2.0

Unless required by applicable law or agreed to in writing, software distributed under the License is distributed on an "AS IS" BASIS, WITHOUT WARRANTIES OR CONDITIONS OF ANY KIND, either express or implied. See the License for the specific language governing permissions and limitations under the License.

----- Copyright notices -----

```
# Jackson JSON processor
```

Jackson is a high-performance, Free/Open Source JSON processing library. It was originally written by Tatu Saloranta (tatu.saloranta@iki.fi), and has been in development since 2007. It is currently developed by a community of developers.

```
## Licensing
```

Jackson 2.x core and extension components are licensed under Apache License 2.0  $\ensuremath{\mathsf{2.0}}$ 

To find the details that apply to this artifact see the accompanying LICENSE file.

```
## Credits
```

```
# Jackson JSON processor
```

Jackson is a high-performance, Free/Open Source JSON processing library. It was originally written by Tatu Saloranta (tatu.saloranta@iki.fi), and has been in development since 2007. It is currently developed by a community of developers.

## Licensing

Jackson 2.x core and extension components are licensed under Apache License 2.0  $\,$ 

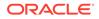

```
To find the details that apply to this artifact see the accompanying
LICENSE file.
## Credits
A list of contributors may be found from CREDITS(-2.x) file, which is
included
in some artifacts (usually source distributions); but is always
available
from the source code management (SCM) system project uses.
-----
(separator) -----
== jackson-annotations
== License
Apache 2.0
== Copyright Notices
Copyright © 2007-2022 FasterXML. All rights reserved.
Licensed under the Apache License, Version 2.0 (the "License");
you may not use this file except in compliance with the License.
You may obtain a copy of the License at
    http://www.apache.org/licenses/LICENSE-2.0
Unless required by applicable law or agreed to in writing, software
distributed under the License is distributed on an "AS IS" BASIS,
WITHOUT WARRANTIES OR CONDITIONS OF ANY KIND, either express or
implied.
See the License for the specific language governing permissions and
limitations under the License.
_____
(separator)-----
```

## D.8 jackson-dataformat-xml 2.13.3

Apache License

Version 2.0, January 2004
http://www.apache.org/licenses/

TERMS AND CONDITIONS FOR USE, REPRODUCTION, AND DISTRIBUTION

1. Definitions.

"License" shall mean the terms and conditions for use, reproduction,

and distribution as defined by Sections 1 through 9 of this document.

"Licensor" shall mean the copyright owner or entity authorized by the copyright owner that is granting the License.

"Legal Entity" shall mean the union of the acting entity and all other entities that control, are controlled by, or are under common

control with that entity. For the purposes of this definition,

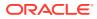

"control" means (i) the power, direct or indirect, to cause the direction or management of such entity, whether by contract or otherwise, or (ii) ownership of fifty percent (50%) or more of the outstanding shares, or (iii) beneficial ownership of such entity.

"You" (or "Your") shall mean an individual or Legal Entity exercising permissions granted by this License.

"Source" form shall mean the preferred form for making modifications, including but not limited to software source code, documentation source, and configuration files.

"Object" form shall mean any form resulting from mechanical transformation or translation of a Source form, including but not limited to compiled object code, generated documentation, and conversions to other media types.

"Work" shall mean the work of authorship, whether in Source or Object form, made available under the License, as indicated by a copyright notice that is included in or attached to the work (an example is provided in the Appendix below).

"Derivative Works" shall mean any work, whether in Source or Object form, that is based on (or derived from) the Work and for which the editorial revisions, annotations, elaborations, or other modifications represent, as a whole, an original work of authorship. For the purposes of this License, Derivative Works shall not include works that remain separable from, or merely link (or bind by name) to the interfaces of, the Work and Derivative Works thereof.

"Contribution" shall mean any work of authorship, including the original version of the Work and any modifications or additions to that Work or Derivative Works thereof, that is intentionally submitted to Licensor for inclusion in the Work by the copyright owner or by an individual or Legal Entity authorized to submit on behalf of the copyright owner. For the purposes of this definition, "submitted" means any form of electronic, verbal, or written communication sent to the Licensor or its representatives, including but not limited to communication on electronic mailing lists, source code control systems, and issue tracking systems that are managed by, or on behalf of, the Licensor for the purpose of discussing and improving the Work, but excluding communication that is conspicuously marked or otherwise designated in writing by the copyright owner as "Not a Contribution."

"Contributor" shall mean Licensor and any individual or Legal Entity on behalf of whom a Contribution has been received by Licensor and subsequently incorporated within the Work.

2. Grant of Copyright License. Subject to the terms and conditions of this License, each Contributor hereby grants to You a perpetual, worldwide, non-exclusive, no-charge, royalty-free, irrevocable copyright license to reproduce, prepare Derivative Works of, publicly display, publicly perform, sublicense, and distribute the Work and such Derivative Works in Source or Object form.

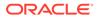

3. Grant of Patent License. Subject to the terms and conditions of this License, each Contributor hereby grants to You a perpetual, worldwide, non-exclusive, no-charge, royalty-free, irrevocable (except as stated in this section) patent license to make, have made,

use, offer to sell, sell, import, and otherwise transfer the Work,

where such license applies only to those patent claims licensable by such Contributor that are necessarily infringed by their Contribution(s) alone or by combination of their Contribution(s) with the Work to which such Contribution(s) was submitted. If You institute patent litigation against any entity (including a cross-claim or counterclaim in a lawsuit) alleging that the Work or a Contribution incorporated within the Work constitutes direct or contributory patent infringement, then any patent licenses granted to You under this License for that Work shall terminate as of the date such litigation is filed.

- 4. Redistribution. You may reproduce and distribute copies of the Work or Derivative Works thereof in any medium, with or without modifications, and in Source or Object form, provided that You meet the following conditions:
  - (a) You must give any other recipients of the Work or Derivative Works a copy of this License; and
  - (b) You must cause any modified files to carry prominent notices stating that You changed the files; and
  - (c) You must retain, in the Source form of any Derivative Works that You distribute, all copyright, patent, trademark, and attribution notices from the Source form of the Work, excluding those notices that do not pertain to any part of the Derivative Works; and
  - (d) If the Work includes a "NOTICE" text file as part of its distribution, then any Derivative Works that You distribute

include a readable copy of the attribution notices contained within such NOTICE file, excluding those notices that do not pertain to any part of the Derivative Works, in at least one of the following places: within a NOTICE text file

of the following places: within a NOTICE text file distributed as part of the Derivative Works; within the Source form or documentation, if provided along with the Derivative Works; or, within a display generated by the Derivative Works, if and wherever such third-party notices normally appear. The contents of the NOTICE file are for informational purposes only and do not modify the License. You may add Your own attribution notices within Derivative Works that You distribute, alongside

or as an addendum to the NOTICE text from the Work, provided that such additional attribution notices cannot be construed

must

as modifying the License.

You may add Your own copyright statement to Your modifications and may provide additional or different license terms and conditions for use, reproduction, or distribution of Your modifications, or for any such Derivative Works as a whole, provided Your use, reproduction, and distribution of the Work otherwise complies with the conditions stated in this License.

- 5. Submission of Contributions. Unless You explicitly state otherwise, any Contribution intentionally submitted for inclusion in the Work by You to the Licensor shall be under the terms and conditions of this License, without any additional terms or conditions. Notwithstanding the above, nothing herein shall supersede or modify the terms of any separate license agreement you may have executed with Licensor regarding such Contributions.
- 6. Trademarks. This License does not grant permission to use the trade names, trademarks, service marks, or product names of the Licensor, except as required for reasonable and customary use in describing the origin of the Work and reproducing the content of the NOTICE file.
- 7. Disclaimer of Warranty. Unless required by applicable law or agreed to in writing, Licensor provides the Work (and each Contributor provides its Contributions) on an "AS IS" BASIS, WITHOUT WARRANTIES OR CONDITIONS OF ANY KIND, either express or implied, including, without limitation, any warranties or conditions of TITLE, NON-INFRINGEMENT, MERCHANTABILITY, or FITNESS FOR A PARTICULAR PURPOSE. You are solely responsible for determining the appropriateness of using or redistributing the Work and assume any risks associated with Your exercise of permissions under this License.
- 8. Limitation of Liability. In no event and under no legal theory, whether in tort (including negligence), contract, or otherwise, unless required by applicable law (such as deliberate and grossly negligent acts) or agreed to in writing, shall any Contributor be liable to You for damages, including any direct, indirect, special, incidental, or consequential damages of any character arising as a result of this License or out of the use or inability to use the Work (including but not limited to damages for loss of goodwill, work stoppage, computer failure or malfunction, or any and all other commercial damages or losses), even if such Contributor has been advised of the possibility of such damages.
- 9. Accepting Warranty or Additional Liability. While redistributing the Work or Derivative Works thereof, You may choose to offer, and charge a fee for, acceptance of support, warranty, indemnity, or other liability obligations and/or rights consistent with this License. However, in accepting such obligations, You may act only on Your own behalf and on Your sole responsibility, not on behalf of any other Contributor, and only if You agree to indemnify, defend, and hold each Contributor harmless for any liability incurred by, or claims asserted against, such Contributor by reason of your accepting any such warranty or additional liability.

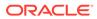

```
END OF TERMS AND CONDITIONS
```

APPENDIX: How to apply the Apache License to your work.

To apply the Apache License to your work, attach the following boilerplate notice, with the fields enclosed by brackets "[]" replaced with your own identifying information. (Don't include the brackets!) The text should be enclosed in the appropriate comment syntax for the file format. We also recommend that a file or class name and description of purpose be included on the same "printed page" as the copyright notice for easier identification within third-party archives.

Copyright [yyyy] [name of copyright owner]

Licensed under the Apache License, Version 2.0 (the "License"); you may not use this file except in compliance with the License. You may obtain a copy of the License at

http://www.apache.org/licenses/LICENSE-2.0

Unless required by applicable law or agreed to in writing, software distributed under the License is distributed on an "AS IS" BASIS, WITHOUT WARRANTIES OR CONDITIONS OF ANY KIND, either express or implied.

See the License for the specific language governing permissions and limitations under the License.

Copyright © 2007-2022 FasterXML. All rights reserved.

Licensed under the Apache License, Version 2.0 (the "License"); you may not use this file except in compliance with the License. You may obtain a copy of the License at

http://www.apache.org/licenses/LICENSE-2.0 Unless required by applicable law or agreed to in writing, software distributed under the License is distributed on an "AS IS" BASIS, WITHOUT WARRANTIES OR CONDITIONS OF ANY KIND, either express or implied.

See the License for the specific language governing permissions and limitations under the License.

Copyright © 2007-2022 FasterXML. All rights reserved.

Licensed under the Apache License, Version 2.0 (the "License"); you may not use this file except in compliance with the License. You may obtain a copy of the License at

http://www.apache.org/licenses/LICENSE-2.0 Unless required by applicable law or agreed to in writing, software distributed under the License is distributed on an "AS IS" BASIS, WITHOUT WARRANTIES OR CONDITIONS OF ANY KIND, either express or implied.

See the License for the specific language governing permissions and limitations under the License.

#### D.9 jackson-core 2.13.2

Copyright © 2008-2022 FasterXML. All rights reserved.

# Jackson JSON processor

Jackson is a high-performance, Free/Open Source JSON processing library. It was originally written by Tatu Saloranta (tatu.saloranta@iki.fi), and has been in development since 2007. It is currently developed by a community of developers.

## Licensing

Jackson 2.x core and extension components are licensed under Apache License 2.0 To find the details that apply to this artifact see the accompanying LICENSE file.

## Credits

A list of contributors may be found from CREDITS(-2.x) file, which is included in some artifacts (usually source distributions); but is always available from the source code management (SCM) system project uses. Apache License

Version 2.0, January 2004
http://www.apache.org/licenses/

TERMS AND CONDITIONS FOR USE, REPRODUCTION, AND DISTRIBUTION

1. Definitions.

"License" shall mean the terms and conditions for use, reproduction, and distribution as defined by Sections 1 through 9 of this document.

"Licensor" shall mean the copyright owner or entity authorized by the copyright owner that is granting the License.

"Legal Entity" shall mean the union of the acting entity and all other entities that control, are controlled by, or are under common control with that entity. For the purposes of this definition, "control" means (i) the power, direct or indirect, to cause the direction or management of such entity, whether by contract or otherwise, or (ii) ownership of fifty percent (50%) or more of the outstanding shares, or (iii) beneficial ownership of such entity.

"You" (or "Your") shall mean an individual or Legal Entity exercising permissions granted by this License.

"Source" form shall mean the preferred form for making modifications, including but not limited to software source code, documentation source, and configuration files.

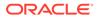

"Object" form shall mean any form resulting from mechanical transformation or translation of a Source form, including but not limited to compiled object code, generated documentation, and conversions to other media types.

"Work" shall mean the work of authorship, whether in Source or Object form, made available under the License, as indicated by a copyright notice that is included in or attached to the work (an example is provided in the Appendix below).

"Derivative Works" shall mean any work, whether in Source or Object form, that is based on (or derived from) the Work and for which the editorial revisions, annotations, elaborations, or other modifications represent, as a whole, an original work of authorship. For the purposes of this License, Derivative Works shall not include works that remain separable from, or merely link (or bind by name) to the interfaces of, the Work and Derivative Works thereof. "Contribution" shall mean any work of authorship, including the original version of the Work and any modifications or additions to that Work or Derivative Works thereof, that is intentionally submitted to Licensor for inclusion in the Work by the copyright owner or by an individual or Legal Entity authorized to submit on behalf of the copyright owner. For the purposes of this definition, "submitted" means any form of electronic, verbal, or written communication sent to the Licensor or its representatives, including but not limited to communication on electronic mailing lists, source code control systems, and issue tracking systems that are managed by, or on behalf of, the Licensor for the purpose of discussing and improving the Work, but excluding communication that is conspicuously marked or otherwise designated in writing by the copyright owner as "Not a Contribution." "Contributor" shall mean Licensor and any individual or Legal Entity on behalf of whom a Contribution has been received by Licensor and subsequently incorporated within the Work.

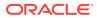

- 2. Grant of Copyright License. Subject to the terms and conditions of this License, each Contributor hereby grants to You a perpetual, worldwide, non-exclusive, no-charge, royalty-free, irrevocable copyright license to reproduce, prepare Derivative Works of, publicly display, publicly perform, sublicense, and distribute the Work and such Derivative Works in Source or Object form.
- 3. Grant of Patent License. Subject to the terms and conditions of this License, each Contributor hereby grants to You a perpetual, worldwide, non-exclusive, no-charge, royalty-free, irrevocable (except as stated in this section) patent license to make, have made, use, offer to sell, sell, import, and otherwise transfer the Work, where such license applies only to those patent claims licensable by such Contributor that are necessarily infringed by their Contribution(s) alone or by combination of their Contribution(s) with the Work to which such Contribution(s) was submitted. If You institute patent litigation against any entity (including a cross-claim or counterclaim in a lawsuit) alleging that the Work or a Contributory patent infringement, then any patent licenses granted to You under this License for that Work shall terminate as of the date such litigation is filed.
- 4. Redistribution. You may reproduce and distribute copies of the Work or Derivative Works thereof in any medium, with or without modifications, and in Source or Object form, provided that You meet the following conditions:
  - (a) You must give any other recipients of the Work or Derivative Works a copy of this License; and
  - (b) You must cause any modified files to carry prominent notices stating that You changed the files; and
  - (c) You must retain, in the Source form of any Derivative Works that You distribute, all copyright, patent, trademark, and attribution notices from the Source form of the Work, excluding those notices that do not pertain to any part of the Derivative Works; and
  - (d) If the Work includes a "NOTICE" text file as part of its distribution, then any Derivative Works that You distribute must include a readable copy of the attribution notices contained within such NOTICE file, excluding those notices that do not pertain to any part of the Derivative Works, in at least one of the following places: within a NOTICE text file distributed as part of the Derivative Works; within the Source form or documentation, if provided along with the Derivative Works; or, within a display generated by the Derivative Works, if and wherever such third-party notices normally appear. The contents of the NOTICE file are for informational purposes only and do not modify the License. You may add Your own attribution notices within Derivative Works that You distribute, alongside or as an addendum to the NOTICE text from the Work, provided that such additional attribution notices cannot be construed

as modifying the License.

| a n a         | You may add Your own copyright statement to Your modifications                                                                                                    |
|---------------|----------------------------------------------------------------------------------------------------|
| and           | may provide additional or different license terms and conditions<br>for use, reproduction, or distribution of Your modifications, or<br>for any such Derivative Works as a whole, provided Your use,<br>reproduction, and distribution of the Work otherwise complies                                                                      |
| with          | the conditions stated in this License.                                                                                                    |
|               | Submission of Contributions. Unless You explicitly state                                                                                                    |
| other<br>Work | any Contribution intentionally submitted for inclusion in the                                                                                                    |
| -             | by You to the Licensor shall be under the terms and conditions of<br>this License, without any additional terms or conditions.<br>Notwithstanding the above, nothing herein shall supersede or                                                                                                    |
| modif         | y<br>the terms of any separate license agreement you may have executed<br>with Licensor regarding such Contributions.                                                                                                    |
| 6.<br>trade   | Trademarks. This License does not grant permission to use the                                                                                                    |
| Licen         |                                                                                                    |
| descr         | except as required for reasonable and customary use in ibing the                                                                                                    |
| file.         | origin of the Work and reproducing the content of the NOTICE                                                                                                    |
|               | Disclaimer of Warranty. Unless required by applicable law or<br>agreed to in writing, Licensor provides the Work (and each<br>Contributor provides its Contributions) on an "AS IS" BASIS,<br>WITHOUT WARRANTIES OR CONDITIONS OF ANY KIND, either express or<br>implied, including, without limitation, any warranties or                 |
| condi         | of TITLE, NON-INFRINGEMENT, MERCHANTABILITY, or FITNESS FOR A<br>PARTICULAR PURPOSE. You are solely responsible for determining                                                                                                    |
| the<br>any    | appropriateness of using or redistributing the Work and assume                                                                                                    |
| Licen         | risks associated with Your exercise of permissions under this se.                                                                                                    |
| 8.            | Limitation of Liability. In no event and under no legal theory,<br>whether in tort (including negligence), contract, or otherwise,<br>unless required by applicable law (such as deliberate and grossly<br>negligent acts) or agreed to in writing, shall any Contributor be<br>liable to You for damages, including any direct, indirect, |
| speci         | al,<br>incidental, or consequential damages of any character arising as                                                                                                    |
| a             | result of this License or out of the use or inability to use the<br>Work (including but not limited to damages for loss of goodwill,                                                                                                    |

work stoppage, computer failure or malfunction, or any and all other commercial damages or losses), even if such Contributor has been advised of the possibility of such damages.

9. Accepting Warranty or Additional Liability. While redistributing the Work or Derivative Works thereof, You may choose to offer, and charge a fee for, acceptance of support, warranty, indemnity, or other liability obligations and/or rights consistent with this License. However, in accepting such obligations, You may act only on Your own behalf and on Your sole responsibility, not on behalf of any other Contributor, and only if You agree to indemnify, defend, and hold each Contributor harmless for any liability incurred by, or claims asserted against, such Contributor by reason of your accepting any such warranty or additional liability.

END OF TERMS AND CONDITIONS

APPENDIX: How to apply the Apache License to your work.

To apply the Apache License to your work, attach the following boilerplate notice, with the fields enclosed by brackets "[]" replaced with your own identifying information. (Don't include the brackets!) The text should be enclosed in the appropriate comment syntax for the file format. We also recommend that a file or class name and description of purpose be included on the same "printed page" as the copyright notice for easier identification within third-party archives.

Copyright [yyyy] [name of copyright owner]

Licensed under the Apache License, Version 2.0 (the "License"); you may not use this file except in compliance with the License. You may obtain a copy of the License at

http://www.apache.org/licenses/LICENSE-2.0

Unless required by applicable law or agreed to in writing, software distributed under the License is distributed on an "AS IS" BASIS, WITHOUT WARRANTIES OR CONDITIONS OF ANY KIND, either express or implied. See the License for the specific language governing permissions and limitations under the License.

# D.10 jackson-jr 2.13.3

Notice (https://github.com/FasterXML/jackson-jr/blob/master/jr-objects/src/ main/resources/META-INF/NOTICE) # Jackson JSON processor

Jackson is a high-performance, Free/Open Source JSON processing library. It was originally written by Tatu Saloranta (tatu.saloranta@iki.fi), and has been in development since 2007. It is currently developed by a community of developers, as well as supported commercially by FasterXML.com.

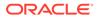

## Licensing Jackson core and extension components may licensed under different licenses. To find the details that apply to this artifact see the accompanying LICENSE file. For more information, including possible other licensing options, contact FasterXML.com (http://fasterxml.com). ## Credits A list of contributors may be found from CREDITS file, which is included in some artifacts (usually source distributions); but is always available from the source code management (SCM) system project uses. \_\_\_\_\_ Apache License Version 2.0, January 2004 http://www.apache.org/licenses/ TERMS AND CONDITIONS FOR USE, REPRODUCTION, AND DISTRIBUTION 1. Definitions. "License" shall mean the terms and conditions for use, reproduction, and distribution as defined by Sections 1 through 9 of this document. "Licensor" shall mean the copyright owner or entity authorized by the copyright owner that is granting the License. "Legal Entity" shall mean the union of the acting entity and all other entities that control, are controlled by, or are under common control with that entity. For the purposes of this definition, "control" means (i) the power, direct or indirect, to cause the direction or management of such entity, whether by contract or otherwise, or (ii) ownership of fifty percent (50%) or more of the outstanding shares, or (iii) beneficial ownership of such entity. "You" (or "Your") shall mean an individual or Legal Entity exercising permissions granted by this License. "Source" form shall mean the preferred form for making modifications, including but not limited to software source code, documentation source, and configuration

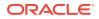

files. "Object" form shall mean any form resulting from mechanical transformation or translation of a Source form, including but not limited to compiled object code, generated documentation, and conversions to other media types. "Work" shall mean the work of authorship, whether in Source or Object form, made available under the License, as indicated by a copyright notice that is included in or attached to the work (an example is provided in the Appendix below). "Derivative Works" shall mean any work, whether in Source or Object form, that is based on (or derived from) the Work and for which the editorial revisions, annotations, elaborations, or other modifications represent, as a whole, an original work of authorship. For the purposes of this License, Derivative Works shall not include works that remain separable from, or merely link (or bind bv name) to the interfaces of, the Work and Derivative Works thereof. "Contribution" shall mean any work of authorship, including the original version of the Work and any modifications or additions to that Work or Derivative Works thereof, that is intentionally submitted to Licensor for inclusion in the Work by the copyright owner or by an individual or Legal Entity authorized to submit on behalf of the copyright owner. For the purposes of this definition, "submitted" means any form of electronic, verbal, or written communication sent to the Licensor or its representatives, including but not limited to communication on electronic mailing lists, source code control systems, and issue tracking systems that are managed by, or on behalf of, the Licensor for the purpose of discussing and improving the Work, but excluding communication that is conspicuously marked or otherwise designated in writing by the copyright owner as "Not a Contribution." "Contributor" shall mean Licensor and any individual or Legal Entity on hehalf of whom a Contribution has been received by Licensor and subsequently incorporated within the Work. 2. Grant of Copyright License. Subject to the terms and conditions of this License, each Contributor hereby grants to You a perpetual, worldwide, non-exclusive, no-charge, royalty-free, irrevocable copyright license to reproduce, prepare Derivative Works of,

publicly display, publicly perform, sublicense, and distribute the Work and

Derivative Works in Source or Object form.

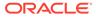

such

3. Grant of Patent License.

Subject to the terms and conditions of this License, each Contributor hereby grants to You a perpetual, worldwide, non-exclusive, no-charge, royalty-free, irrevocable (except as stated in this section) patent license to make, have made, use, offer to sell, sell, import, and otherwise transfer the Work, where such license applies only to those patent claims licensable by such Contributor that are necessarily infringed by their Contribution(s) alone or by combination of their Contribution(s) with the Work to which such Contribution(s) was submitted. If You institute patent litigation against any entity (including a cross-claim or counterclaim in a lawsuit) alleging that the Work or a Contribution incorporated within the Work constitutes direct or contributory patent infringement, then any patent licenses granted to You under this License for that Work shall terminate as of the date such litigation is filed. 4. Redistribution. You may reproduce and distribute copies of the Work or Derivative Works thereof in any medium, with or without modifications, and in Source or Object form. provided that You meet the following conditions: You must give any other recipients of the Work or Derivative Works a copy of this License; and You must cause any modified files to carry prominent notices stating that You changed the files; and You must retain, in the Source form of any Derivative Works that You distribute, all copyright, patent, trademark, and attribution notices from the Source form of the Work, excluding those notices that do not pertain to any part of the Derivative Works; and If the Work includes a "NOTICE" text file as part of its distribution, then any Derivative Works that You distribute must include a readable copy of the attribution notices contained within such NOTICE file, excluding those notices that do not pertain to any part of the Derivative Works, in at least one of the

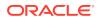

following places: within a NOTICE text file distributed as part of the Derivative Works; within the Source form or documentation, if provided along with the Derivative Works; or, within a display generated by the Derivative Works, if and wherever such third-party notices normally appear. The contents of the NOTICE file are for informational purposes only and do not modify the License. You may add Your own attribution notices within Derivative Works that You distribute, alongside or as an addendum to the NOTICE text from the Work, provided that such additional attribution notices cannot be construed as modifying the License. You may add Your own copyright statement to Your modifications and may provide additional or different license terms and conditions for use, reproduction, or distribution of Your modifications, or for any such Derivative Works as a whole, provided Your use, reproduction, and distribution of the Work otherwise complies with the conditions stated in this License. 5. Submission of Contributions.

Unless You explicitly state otherwise, any Contribution intentionally submitted for inclusion in the Work by You to the Licensor shall be under the terms and conditions of this License, without any additional terms or conditions. Notwithstanding the above, nothing herein shall supersede or modify the terms of any separate license agreement you may have executed with Licensor regarding such Contributions.

6. Trademarks.

This License does not grant permission to use the trade names, trademarks, service marks, or product names of the Licensor, except as required for reasonable and customary use in describing the origin of the Work and reproducing the content of the NOTICE file.

7. Disclaimer of Warranty.

Unless required by applicable law or agreed to in writing, Licensor provides the Work (and each Contributor provides its Contributions) on an "AS IS" BASIS, WITHOUT WARRANTIES OR CONDITIONS OF ANY KIND, either express or implied, including, without limitation, any warranties or conditions of TITLE, NON-INFRINGEMENT, MERCHANTABILITY, or FITNESS FOR A PARTICULAR PURPOSE. You are solely responsible for determining the appropriateness of using or

redistributing the Work and assume any risks associated with Your exercise of permissions under this License.

8. Limitation of Liability.

In no event and under no legal theory, whether in tort (including

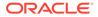

negligence), contract, or otherwise, unless required by applicable law (such as deliberate and grossly negligent acts) or agreed to in writing, shall any Contributor be liable to You for damages, including any direct, indirect, special, incidental, or consequential damages of any character arising as a result of this License or out of the use or inability to use the Work (including but not limited to damages for loss of goodwill, work stoppage, computer failure or malfunction, or any and all other commercial damages or losses), even if such Contributor has been advised of the possibility of such damages. 9. Accepting Warranty or Additional Liability. While redistributing the Work or Derivative Works thereof, You may choose to offer, and charge a fee for, acceptance of support, warranty, indemnity, or other liability obligations and/or rights consistent with this License. However, in accepting such obligations, You may act only on Your own behalf and on Your sole responsibility, not on behalf of any other Contributor, and only if You agree to indemnify, defend, and hold each Contributor harmless for any liability incurred by, or claims asserted against, such Contributor by reason of your accepting any such warranty or additional liability. END OF TERMS AND CONDITIONS APPENDIX: How to apply the Apache License to your work To apply the Apache License to your work, attach the following boilerplate notice, with the fields enclosed by brackets "[]" replaced with your own identifying information. (Don't include the brackets!) The text should be enclosed in the appropriate comment syntax for the file format. We also recommend that a file or class name and description of purpose be included on the same "printed page" as the copyright notice for easier identification within third-party archives. Copyright [yyyy] [name of copyright owner] Licensed under the Apache License, Version 2.0 (the "License");

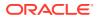

you may not use this file except in compliance with the License. You may obtain a copy of the License at

http://www.apache.org/licenses/LICENSE-2.0

Unless required by applicable law or agreed to in writing, software distributed under the License is distributed on an "AS IS" BASIS, WITHOUT WARRANTIES OR CONDITIONS OF ANY KIND, either express or implied. See the License for the specific language governing permissions and limitations under the License.

Jackson is a high-performance, Free/Open Source JSON processing library. It was originally written by Tatu Saloranta (tatu.saloranta@iki.fi), and has been in development since 2007. It is currently developed by a community of developers, as well as supported

commercially by FasterXML.com.

## Licensing

Jackson core and extension components may licensed under different licenses. To find the details that apply to this artifact see the accompanying LICENSE file.

For more information, including possible other licensing options, contact FasterXML.com (http://fasterxml.com).

## Credits

A list of contributors may be found from CREDITS file, which is included in some artifacts (usually source distributions); but is always available from the source code management (SCM) system project uses.

## D.11 Jakarta Json Processing API (JSON-P) 2.1.1

Jakarta JSON Processing API (JSON-P) (jakarta.json:jakarta.json-api) Copyright 2019 Eclipse Foundation. All rights reserved. Copyright (c) 2011,2022 Oracle and/or its affiliates. All rights reserved.

```
This content is produced and maintained by the Eclipse Project for JSON Processing project.
```

- \* Project home: https://projects.eclipse.org/projects/ee4j.jsonp
- ## Trademarks

Jakarta JSON Processing is a trademark of the Eclipse Foundation.

## Copyright

All content is the property of the respective authors or their employers. For

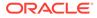

```
more information regarding authorship of content, please consult the
listed
source code repository logs.
## Declared Project Licenses
This program and the accompanying materials are made available under
the terms
of the Eclipse Public License v. 2.0 which is available at
http://www.eclipse.org/legal/epl-2.0. This Source Code may also be made
available under the following Secondary Licenses when the conditions
for such
availability set forth in the Eclipse Public License v. 2.0 are
satisfied: GNU
General Public License, version 2 with the GNU Classpath Exception
which is
available at https://www.gnu.org/software/classpath/license.html.
SPDX-License-Identifier: EPL-2.0 OR GPL-2.0 WITH Classpath-
exception-2.0
## Source Code
The project maintains the following source code repositories:
* https://github.com/eclipse-ee4j/jsonp
## Cryptography
Content may contain encryption software. The country in which you are
currently
may have restrictions on the import, possession, and use, and/or re-
export to
another country, of encryption software. BEFORE using any encryption
software,
please check the country's laws, regulations and policies concerning
the import,
possession, or use, and re-export of encryption software, to see if
this is
permitted.
_____
Eclipse Public License - v 2.0
    THE ACCOMPANYING PROGRAM IS PROVIDED UNDER THE TERMS OF THIS
ECLIPSE
    PUBLIC LICENSE ("AGREEMENT"). ANY USE, REPRODUCTION OR DISTRIBUTION
    OF THE PROGRAM CONSTITUTES RECIPIENT'S ACCEPTANCE OF THIS
AGREEMENT.
1. DEFINITIONS
"Contribution" means:
```

a) in the case of the initial Contributor, the initial content

Distributed under this Agreement, and

- b) in the case of each subsequent Contributor:
  - i) changes to the Program, and
  - ii) additions to the Program;

where such changes and/or additions to the Program originate from and are Distributed by that particular Contributor. A Contribution "originates" from a Contributor if it was added to the Program by such Contributor itself or anyone acting on such Contributor's behalf. Contributions do not include changes or additions to the Program that are not Modified Works.

"Contributor" means any person or entity that Distributes the Program.

"Licensed Patents" mean patent claims licensable by a Contributor which are necessarily infringed by the use or sale of its Contribution alone or when combined with the Program.

"Program" means the Contributions Distributed in accordance with this Agreement.

"Recipient" means anyone who receives the Program under this Agreement or any Secondary License (as applicable), including Contributors.

"Derivative Works" shall mean any work, whether in Source Code or other form, that is based on (or derived from) the Program and for which the editorial revisions, annotations, elaborations, or other modifications represent, as a whole, an original work of authorship.

"Modified Works" shall mean any work in Source Code or other form that results from an addition to, deletion from, or modification of the contents of the Program, including, for purposes of clarity any new file in Source Code form that contains any contents of the Program. Modified Works shall not include works that contain only declarations, interfaces, types, classes, structures, or files of the Program solely in each case in order to link to, bind by name, or subclass the Program or Modified Works thereof.

"Distribute" means the acts of a) distributing or b) making available in any manner that enables the transfer of a copy.

"Source Code" means the form of a Program preferred for making modifications, including but not limited to software source code, documentation source, and configuration files.

"Secondary License" means either the GNU General Public License, Version 2.0, or any later versions of that license, including any exceptions or additional permissions as identified by the initial Contributor.

## 2. GRANT OF RIGHTS

a) Subject to the terms of this Agreement, each Contributor hereby grants Recipient a non-exclusive, worldwide, royalty-free copyright license to reproduce, prepare Derivative Works of, publicly display,

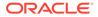

publicly perform, Distribute and sublicense the Contribution of such Contributor, if any, and such Derivative Works.

b) Subject to the terms of this Agreement, each Contributor hereby grants Recipient a non-exclusive, worldwide, royalty-free patent license under Licensed Patents to make, use, sell, offer to sell, import and otherwise transfer the Contribution of such Contributor, if any, in Source Code or other form. This patent license shall apply to the combination of the Contribution and the Program if, at the time the Contribution is added by the Contributor, such addition of the Contribution causes such combination to be covered by the Licensed Patents. The patent license shall not apply to any other combinations which include the Contribution. No hardware per se is licensed hereunder.

c) Recipient understands that although each Contributor grants the licenses to its Contributions set forth herein, no assurances are provided by any Contributor that the Program does not infringe the patent or other intellectual property rights of any other entity. Each Contributor disclaims any liability to Recipient for claims brought by any other entity based on infringement of intellectual property rights or otherwise. As a condition to exercising the rights and licenses granted hereunder, each Recipient hereby assumes sole responsibility to secure any other intellectual property rights needed, if any. For example, if a third party patent license is required to allow Recipient to Distribute the Program, it is Recipient's responsibility to acquire that license before distributing the Program.

d) Each Contributor represents that to its knowledge it has sufficient copyright rights in its Contribution, if any, to grant the copyright license set forth in this Agreement.

e) Notwithstanding the terms of any Secondary License, no Contributor makes additional grants to any Recipient (other than those set forth in this Agreement) as a result of such Recipient's receipt of the Program under the terms of a Secondary License (if permitted under the terms of Section 3).

## 3. REQUIREMENTS

3.1 If a Contributor Distributes the Program in any form, then:

a) the Program must also be made available as Source Code, in accordance with section 3.2, and the Contributor must accompany the Program with a statement that the Source Code for the Program is available under this Agreement, and informs Recipients how to obtain it in a reasonable manner on or through a medium customarily used for software exchange; and

b) the Contributor may Distribute the Program under a license different than this Agreement, provided that such license:i) effectively disclaims on behalf of all other Contributors all warranties and conditions, express and implied, including warranties or conditions of title and non-infringement, and

implied warranties or conditions of merchantability and fitness
for a particular purpose;

ii) effectively excludes on behalf of all other Contributors all liability for damages, including direct, indirect, special, incidental and consequential damages, such as lost profits;

iii) does not attempt to limit or alter the recipients' rights in the Source Code under section 3.2; and

iv) requires any subsequent distribution of the Program by any party to be under a license that satisfies the requirements of this section 3.

3.2 When the Program is Distributed as Source Code:

a) it must be made available under this Agreement, or if the Program (i) is combined with other material in a separate file or files made available under a Secondary License, and (ii) the initial Contributor attached to the Source Code the notice described in Exhibit A of this Agreement, then the Program may be made available under the terms of such Secondary Licenses, and

b) a copy of this Agreement must be included with each copy of the Program.

3.3 Contributors may not remove or alter any copyright, patent, trademark, attribution notices, disclaimers of warranty, or limitations of liability ("notices") contained within the Program from any copy of the Program which they Distribute, provided that Contributors may add their own appropriate notices.

#### 4. COMMERCIAL DISTRIBUTION

Commercial distributors of software may accept certain responsibilities with respect to end users, business partners and the like. While this license is intended to facilitate the commercial use of the Program, the Contributor who includes the Program in a commercial product offering should do so in a manner which does not create potential liability for other Contributors. Therefore, if a Contributor includes the Program in a commercial product offering, such Contributor ("Commercial Contributor") hereby agrees to defend and indemnify every other Contributor ("Indemnified Contributor") against any losses, damages and costs (collectively "Losses") arising from claims, lawsuits and other legal actions brought by a third party against the Indemnified Contributor to the extent caused by the acts or omissions of such Commercial Contributor in connection with its distribution of the Program in a commercial product offering. The obligations in this section do not apply to any claims or Losses relating to any actual or alleged intellectual property infringement. In order to qualify, an Indemnified Contributor must: a) promptly notify the Commercial Contributor in writing of such claim, and b) allow the Commercial Contributor to control, and cooperate with the Commercial Contributor in, the defense and any related settlement negotiations. The Indemnified Contributor may participate in any such claim at its own expense.

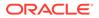

For example, a Contributor might include the Program in a commercial product offering, Product X. That Contributor is then a Commercial Contributor. If that Commercial Contributor then makes performance claims, or offers warranties related to Product X, those performance claims and warranties are such Commercial Contributor's responsibility alone. Under this section, the Commercial Contributor would have to defend claims against the other Contributors related to those performance

claims and warranties, and if a court requires any other Contributor to pay any damages as a result, the Commercial Contributor must pay those damages.

#### 5. NO WARRANTY

EXCEPT AS EXPRESSLY SET FORTH IN THIS AGREEMENT, AND TO THE EXTENT PERMITTED BY APPLICABLE LAW, THE PROGRAM IS PROVIDED ON AN "AS IS" BASIS, WITHOUT WARRANTIES OR CONDITIONS OF ANY KIND, EITHER EXPRESS OR IMPLIED INCLUDING, WITHOUT LIMITATION, ANY WARRANTIES OR CONDITIONS OF TITLE, NON-INFRINGEMENT, MERCHANTABILITY OR FITNESS FOR A PARTICULAR PURPOSE. Each Recipient is solely responsible for determining the appropriateness of using and distributing the Program and assumes all risks associated with its exercise of rights under this Agreement, including but not limited to the risks and costs of program errors, compliance with applicable laws, damage to or loss of data, programs or equipment, and unavailability or interruption of operations.

### 6. DISCLAIMER OF LIABILITY

EXCEPT AS EXPRESSLY SET FORTH IN THIS AGREEMENT, AND TO THE EXTENT PERMITTED BY APPLICABLE LAW, NEITHER RECIPIENT NOR ANY CONTRIBUTORS SHALL HAVE ANY LIABILITY FOR ANY DIRECT, INDIRECT, INCIDENTAL, SPECIAL, EXEMPLARY, OR CONSEQUENTIAL DAMAGES (INCLUDING WITHOUT LIMITATION LOST PROFITS), HOWEVER CAUSED AND ON ANY THEORY OF LIABILITY, WHETHER IN CONTRACT, STRICT LIABILITY, OR TORT (INCLUDING NEGLIGENCE OR OTHERWISE) ARISING IN ANY WAY OUT OF THE USE OR DISTRIBUTION OF THE PROGRAM OR THE EXERCISE OF ANY RIGHTS GRANTED HEREUNDER, EVEN IF ADVISED OF THE POSSIBILITY OF SUCH DAMAGES.

### 7. GENERAL

If any provision of this Agreement is invalid or unenforceable under applicable law, it shall not affect the validity or enforceability of the remainder of the terms of this Agreement, and without further action by the parties hereto, such provision shall be reformed to the minimum extent necessary to make such provision valid and enforceable.

If Recipient institutes patent litigation against any entity (including a cross-claim or counterclaim in a lawsuit) alleging that the Program itself (excluding combinations of the Program with other software or hardware) infringes such Recipient's patent(s), then such Recipient's rights granted under Section 2(b) shall terminate as of the date such

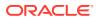

litigation is filed.

All Recipient's rights under this Agreement shall terminate if it fails to comply with any of the material terms or conditions of this Agreement and does not cure such failure in a reasonable period of time after becoming aware of such noncompliance. If all Recipient's rights under this Agreement terminate, Recipient agrees to cease use and distribution of the Program as soon as reasonably practicable. However, Recipient's obligations under this Agreement and any licenses granted by Recipient relating to the Program shall continue and survive.

Everyone is permitted to copy and distribute copies of this Agreement, but in order to avoid inconsistency the Agreement is copyrighted and may only be modified in the following manner. The Agreement Steward reserves the right to publish new versions (including revisions) of this Agreement from time to time. No one other than the Agreement Steward has the right to modify this Agreement. The Eclipse Foundation is the initial Agreement Steward. The Eclipse Foundation may assign the responsibility to serve as the Agreement Steward to a suitable separate entity. Each new version of the Agreement will be given a distinguishing version number. The Program (including Contributions) may always be Distributed subject to the version of the Agreement under which it was received. In addition, after a new version of the Agreement is published, Contributor may elect to Distribute the Program (including its Contributions) under the new version.

Except as expressly stated in Sections 2(a) and 2(b) above, Recipient receives no rights or licenses to the intellectual property of any Contributor under this Agreement, whether expressly, by implication, estoppel or otherwise. All rights in the Program not expressly granted under this Agreement are reserved. Nothing in this Agreement is intended to be enforceable by any entity that is not a Contributor or Recipient. No third-party beneficiary rights are created under this Agreement.

Exhibit A - Form of Secondary Licenses Notice

"This Source Code may also be made available under the following Secondary Licenses when the conditions for such availability set forth in the Eclipse Public License, v. 2.0 are satisfied: {name license(s), version(s), and exceptions or additional permissions here}."

Simply including a copy of this Agreement, including this Exhibit A is not sufficient to license the Source Code under Secondary Licenses.

If it is not possible or desirable to put the notice in a particular file, then You may include the notice in a location (such as a LICENSE file in a relevant directory) where a recipient would be likely to look for such a notice.

You may add additional accurate notices of copyright ownership.

GNU GENERAL PUBLIC LICENSE Version 2, June 1991

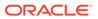

Copyright (C) 1989, 1991 Free Software Foundation, Inc., 51 Franklin Street, Fifth Floor, Boston, MA 02110-1301 USA Everyone is permitted to copy and distribute verbatim copies of this license document, but changing it is not allowed.

#### Preamble

The licenses for most software are designed to take away your freedom to share and change it. By contrast, the GNU General Public License is intended to guarantee your freedom to share and change free software--to make sure the software is free for all its users. This General Public License applies to most of the Free Software Foundation's software and to any other program whose authors commit to using it. (Some other Free Software Foundation software is covered by the GNU Lesser General Public License instead.) You can apply it to your programs, too.

When we speak of free software, we are referring to freedom, not price. Our General Public Licenses are designed to make sure that you have the freedom to distribute copies of free software (and charge for this service if you wish), that you receive source code or can get it if you want it, that you can change the software or use pieces of it in new free programs; and that you know you can do these things.

To protect your rights, we need to make restrictions that forbid anyone to deny you these rights or to ask you to surrender the rights. These restrictions translate to certain responsibilities for you if you distribute copies of the software, or if you modify it.

For example, if you distribute copies of such a program, whether gratis or for a fee, you must give the recipients all the rights that you have. You must make sure that they, too, receive or can get the source code. And you must show them these terms so they know their rights.

We protect your rights with two steps: (1) copyright the software, and (2) offer you this license which gives you legal permission to copy,

distribute and/or modify the software.

Also, for each author's protection and ours, we want to make certain that everyone understands that there is no warranty for this free software. If the software is modified by someone else and passed on, we want its recipients to know that what they have is not the original, so that any problems introduced by others will not reflect on the original authors' reputations.

Finally, any free program is threatened constantly by software patents. We wish to avoid the danger that redistributors of a free program will individually obtain patent licenses, in effect making the program proprietary. To prevent this, we have made it clear that any patent must be licensed for everyone's free use or not licensed at all.

The precise terms and conditions for copying, distribution and

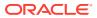

modification follow.

# GNU GENERAL PUBLIC LICENSE TERMS AND CONDITIONS FOR COPYING, DISTRIBUTION AND MODIFICATION

0. This License applies to any program or other work which contains a notice placed by the copyright holder saying it may be distributed under the terms of this General Public License. The "Program", below, refers to any such program or work, and a "work based on the Program" means either the Program or any derivative work under copyright law: that is to say, a work containing the Program or a portion of it, either verbatim or with modifications and/or translated into another language. (Hereinafter, translation is included without limitation in the term "modification".) Each licensee is addressed as "you".

Activities other than copying, distribution and modification are not covered by this License; they are outside its scope. The act of running the Program is not restricted, and the output from the Program is covered only if its contents constitute a work based on the Program (independent of having been made by running the Program). Whether that is true depends on what the Program does.

1. You may copy and distribute verbatim copies of the Program's source code as you receive it, in any medium, provided that you conspicuously and appropriately publish on each copy an appropriate copyright notice and disclaimer of warranty; keep intact all the notices that refer to this License and to the absence of any warranty; and give any other recipients of the Program a copy of this License along with the Program.

You may charge a fee for the physical act of transferring a copy, and you may at your option offer warranty protection in exchange for a fee.

2. You may modify your copy or copies of the Program or any portion of it, thus forming a work based on the Program, and copy and distribute such modifications or work under the terms of Section 1 above, provided that you also meet all of these conditions:

a) You must cause the modified files to carry prominent notices stating that you changed the files and the date of any change.

b) You must cause any work that you distribute or publish, that in whole or in part contains or is derived from the Program or any part thereof, to be licensed as a whole at no charge to all third parties under the terms of this License.

c) If the modified program normally reads commands interactively when run, you must cause it, when started running for such interactive use in the most ordinary way, to print or display an announcement including an appropriate copyright notice and a notice that there is no warranty (or else, saying that you provide a warranty) and that users may redistribute the program under these conditions, and telling the user how to view a copy of this License. (Exception: if the Program itself is interactive but does not normally print such an announcement, your work based on

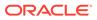

the Program is not required to print an announcement.)

These requirements apply to the modified work as a whole. If identifiable sections of that work are not derived from the Program, and can be reasonably considered independent and separate works in themselves, then this License, and its terms, do not apply to those sections when you distribute them as separate works. But when you distribute the same sections as part of a whole which is a work based on the Program, the distribution of the whole must be on the terms of this License, whose permissions for other licensees extend to the entire whole, and thus to each and every part regardless of who wrote it.

Thus, it is not the intent of this section to claim rights or contest your rights to work written entirely by you; rather, the intent is to exercise the right to control the distribution of derivative or collective works based on the Program.

In addition, mere aggregation of another work not based on the Program with the Program (or with a work based on the Program) on a volume of a storage or distribution medium does not bring the other work under the scope of this License.

3. You may copy and distribute the Program (or a work based on it, under Section 2) in object code or executable form under the terms of Sections 1 and 2 above provided that you also do one of the following:

 a) Accompany it with the complete corresponding machine-readable source code, which must be distributed under the terms of Sections 1 and 2 above on a medium customarily used for software interchange; or,

b) Accompany it with a written offer, valid for at least three years, to give any third party, for a charge no more than your cost of physically performing source distribution, a complete machine-readable copy of the corresponding source code, to be distributed under the terms of Sections 1 and 2 above on a medium customarily used for software interchange; or,

c) Accompany it with the information you received as to the offer to distribute corresponding source code. (This alternative is allowed only for noncommercial distribution and only if you received the program in object code or executable form with such an offer, in accord with Subsection b above.)

The source code for a work means the preferred form of the work for making modifications to it. For an executable work, complete source code means all the source code for all modules it contains, plus any associated interface definition files, plus the scripts used to control compilation and installation of the executable. However, as a special exception, the source code distributed need not include anything that is normally distributed (in either source or binary form) with the major components (compiler, kernel, and so on) of the operating system on which the executable runs, unless that component itself accompanies the executable. If distribution of executable or object code is made by offering access to copy from a designated place, then offering equivalent access to copy the source code from the same place counts as distribution of the source code, even though third parties are not compelled to copy the source along with the object code.

4. You may not copy, modify, sublicense, or distribute the Program except as expressly provided under this License. Any attempt otherwise to copy, modify, sublicense or distribute the Program is void, and will automatically terminate your rights under this License. However, parties who have received copies, or rights, from you under this License will not have their licenses terminated so long as such parties remain in full compliance.

5. You are not required to accept this License, since you have not signed it. However, nothing else grants you permission to modify or distribute the Program or its derivative works. These actions are prohibited by law if you do not accept this License. Therefore, by modifying or distributing the Program (or any work based on the Program), you indicate your acceptance of this License to do so, and all its terms and conditions for copying, distributing or modifying the Program or works based on it.

6. Each time you redistribute the Program (or any work based on the Program), the recipient automatically receives a license from the original licensor to copy, distribute or modify the Program subject to these terms and conditions. You may not impose any further restrictions on the recipients' exercise of the rights granted herein. You are not responsible for enforcing compliance by third parties to this License.

7. If, as a consequence of a court judgment or allegation of patent infringement or for any other reason (not limited to patent issues), conditions are imposed on you (whether by court order, agreement or otherwise) that contradict the conditions of this License, they do not excuse you from the conditions of this License. If you cannot distribute so as to satisfy simultaneously your obligations under this License and any other pertinent obligations, then as a consequence you may not distribute the Program at all. For example, if a patent license would not permit royalty-free redistribution of the Program by all those who receive copies directly or indirectly through you, then the only way you could satisfy both it and this License would be to refrain entirely from distribution of the Program.

If any portion of this section is held invalid or unenforceable under any particular circumstance, the balance of the section is intended to apply and the section as a whole is intended to apply in other circumstances.

It is not the purpose of this section to induce you to infringe any patents or other property right claims or to contest validity of any such claims; this section has the sole purpose of protecting the integrity of the free software distribution system, which is implemented by public license practices. Many people have made

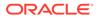

generous contributions to the wide range of software distributed through that system in reliance on consistent application of that system; it is up to the author/donor to decide if he or she is willing to distribute software through any other system and a licensee cannot impose that choice.

This section is intended to make thoroughly clear what is believed to be a consequence of the rest of this License.

8. If the distribution and/or use of the Program is restricted in certain countries either by patents or by copyrighted interfaces, the original copyright holder who places the Program under this License may add an explicit geographical distribution limitation excluding those countries, so that distribution is permitted only in or among countries not thus excluded. In such case, this License incorporates the limitation as if written in the body of this License.

9. The Free Software Foundation may publish revised and/or new versions of the General Public License from time to time. Such new versions will be similar in spirit to the present version, but may differ in detail to address new problems or concerns.

Each version is given a distinguishing version number. If the Program specifies a version number of this License which applies to it and "any later version", you have the option of following the terms and conditions either of that version or of any later version published by the Free Software Foundation. If the Program does not specify a version number of this License, you may choose any version ever published by the Free Software Foundation.

10. If you wish to incorporate parts of the Program into other free programs whose distribution conditions are different, write to the author to ask for permission. For software which is copyrighted by the Free Software Foundation, write to the Free Software Foundation; we sometimes make exceptions for this. Our decision will be guided by the two goals of preserving the free status of all derivatives of our free software and of promoting the sharing and reuse of software generally.

#### NO WARRANTY

11. BECAUSE THE PROGRAM IS LICENSED FREE OF CHARGE, THERE IS NO WARRANTY FOR THE PROGRAM, TO THE EXTENT PERMITTED BY APPLICABLE LAW. EXCEPT WHEN OTHERWISE STATED IN WRITING THE COPYRIGHT HOLDERS AND/OR OTHER PARTIES PROVIDE THE PROGRAM "AS IS" WITHOUT WARRANTY OF ANY KIND, EITHER

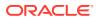

#### EXPRESSED

OR IMPLIED, INCLUDING, BUT NOT LIMITED TO, THE IMPLIED WARRANTIES OF MERCHANTABILITY AND FITNESS FOR A PARTICULAR PURPOSE. THE ENTIRE RISK AS TO THE QUALITY AND PERFORMANCE OF THE PROGRAM IS WITH YOU. SHOULD THE PROGRAM PROVE DEFECTIVE, YOU ASSUME THE COST OF ALL NECESSARY SERVICING, REPAIR OR CORRECTION.

12. IN NO EVENT UNLESS REQUIRED BY APPLICABLE LAW OR AGREED TO IN WRITING WILL ANY COPYRIGHT HOLDER, OR ANY OTHER PARTY WHO MAY MODIFY AND/OR REDISTRIBUTE THE PROGRAM AS PERMITTED ABOVE, BE LIABLE TO YOU FOR DAMAGES, INCLUDING ANY GENERAL, SPECIAL, INCIDENTAL OR CONSEQUENTIAL DAMAGES ARISING OUT OF THE USE OR INABILITY TO USE THE PROGRAM (INCLUDING BUT NOT LIMITED TO LOSS OF DATA OR DATA BEING RENDERED INACCURATE OR LOSSES SUSTAINED BY YOU OR THIRD PARTIES OR A FAILURE OF THE PROGRAM TO OPERATE WITH ANY OTHER PROGRAMS), EVEN IF SUCH HOLDER OR OTHER PARTY HAS BEEN ADVISED OF THE POSSIBILITY OF SUCH DAMAGES.

### END OF TERMS AND CONDITIONS

How to Apply These Terms to Your New Programs

If you develop a new program, and you want it to be of the greatest possible use to the public, the best way to achieve this is to make it free software which everyone can redistribute and change under these terms.

To do so, attach the following notices to the program. It is safest to attach them to the start of each source file to most effectively convey the exclusion of warranty; and each file should have at least the "copyright" line and a pointer to where the full notice is found.

<one line to give the program's name and a brief idea of what it does.>
Copyright (C) <year> <name of author>

This program is free software; you can redistribute it and/or modify it under the terms of the GNU General Public License as published by the Free Software Foundation; either version 2 of the License, or (at your option) any later version.

This program is distributed in the hope that it will be useful, but WITHOUT ANY WARRANTY; without even the implied warranty of MERCHANTABILITY or FITNESS FOR A PARTICULAR PURPOSE. See the GNU General Public License for more details.

You should have received a copy of the GNU General Public License along with this program; if not, write to the Free Software Foundation, Inc., 51 Franklin Street, Fifth Floor, Boston, MA 02110-1301 USA.

Also add information on how to contact you by electronic and paper mail.

If the program is interactive, make it output a short notice like this when it starts in an interactive mode:

Gnomovision version 69, Copyright (C) year name of author Gnomovision comes with ABSOLUTELY NO WARRANTY; for details type `show w'. This is free software, and you are welcome to redistribute it

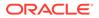

under certain conditions; type `show c' for details. The hypothetical commands `show w' and `show c' should show the appropriate parts of the General Public License. Of course, the commands you use may be called something other than `show w' and `show c'; they could even be mouse-clicks or menu items--whatever suits your program. You should also get your employer (if you work as a programmer) or your school, if any, to sign a "copyright disclaimer" for the program, if necessary. Here is a sample; alter the names: Yoyodyne, Inc., hereby disclaims all copyright interest in the program 'Gnomovision' (which makes passes at compilers) written by James Hacker. <signature of Ty Coon>, 1 April 1989 Ty Coon, President of Vice This General Public License does not permit incorporating your program into proprietary programs. If your program is a subroutine library, you may consider it more useful to permit linking proprietary applications with the library. If this is what you want to do, use the GNU Lesser General Public License instead of this License. CLASSPATH EXCEPTION Linking this library statically or dynamically with other modules is making a combined work based on this library. Thus, the terms and conditions of the GNU General Public License version 2 cover the whole combination. As a special exception, the copyright holders of this library give you permission to link this library with independent modules to produce an executable, regardless of the license terms of these independent modules, and to copy and distribute the resulting executable under terms of your choice, provided that you also meet, for each linked independent module, the terms and conditions of the license of that module. An independent module is a module which is not derived from or based on this library. If you modify this library, you may extend this exception to your version of the library, but you are not obligated to do so. If you do not wish to do so, delete this exception statement from your version.

-----

# D.12 MongoDB bson 4.6.1

Apache License

Version 2.0, January 2004

**ORACLE**<sup>®</sup>

#### http://www.apache.org/licenses/

TERMS AND CONDITIONS FOR USE, REPRODUCTION, AND DISTRIBUTION

1. Definitions.

"License" shall mean the terms and conditions for use, reproduction, and distribution as defined by Sections 1 through 9 of this document.

"Licensor" shall mean the copyright owner or entity authorized by the copyright owner that is granting the License.

"Legal Entity" shall mean the union of the acting entity and all other entities that control, are controlled by, or are under common control with that entity. For the purposes of this definition, "control" means (i) the power, direct or indirect, to cause the direction or management of such entity, whether by contract or otherwise, or (ii) ownership of fifty percent (50%) or more of the outstanding shares, or (iii) beneficial ownership of such entity.

"You" (or "Your") shall mean an individual or Legal Entity exercising permissions granted by this License.

"Source" form shall mean the preferred form for making modifications, including but not limited to software source code, documentation source, and configuration files.

"Object" form shall mean any form resulting from mechanical transformation or translation of a Source form, including but not limited to compiled object code, generated documentation, and conversions to other media types.

"Work" shall mean the work of authorship, whether in Source or Object form, made available under the License, as indicated by a copyright notice that is included in or attached to the work (an example is provided in the Appendix below).

"Derivative Works" shall mean any work, whether in Source or Object form, that is based on (or derived from) the Work and for which the editorial revisions, annotations, elaborations, or other modifications represent, as a whole, an original work of authorship. For the purposes of this License, Derivative Works shall not include works that remain separable from, or merely link (or bind by name) to the interfaces of, the Work and Derivative Works thereof.

"Contribution" shall mean any work of authorship, including the original version of the Work and any modifications or additions to that Work or Derivative Works thereof, that is intentionally submitted to Licensor for inclusion in the Work by the copyright owner or by an individual or Legal Entity authorized to submit on behalf of the copyright owner. For the purposes of this definition, "submitted" means any form of electronic, verbal, or written communication sent to the Licensor or its representatives, including but not limited to communication on electronic mailing lists, source code control systems, and issue tracking systems that are managed by, or on behalf of, the

| but      | Licensor for the purpose of discussing and improving the Work,                                                                                                    |
|----------|----------------------------------------------------------------------------------------------------|
|          | excluding communication that is conspicuously marked or otherwise designated in writing by the copyright owner as "Not a                                                                                                    |
| Contr    | ibution."                                                                                                    |
| Entit    | "Contributor" shall mean Licensor and any individual or Legal                                                                                                    |
| and      | on behalf of whom a Contribution has been received by Licensor                                                                                                    |
| ana      | subsequently incorporated within the Work.                                                                                                    |
| 2.<br>of | Grant of Copyright License. Subject to the terms and conditions                                                                                                    |
| the      | this License, each Contributor hereby grants to You a perpetual,<br>worldwide, non-exclusive, no-charge, royalty-free, irrevocable<br>copyright license to reproduce, prepare Derivative Works of,<br>publicly display, publicly perform, sublicense, and distribute                                                                                                    |
| CIIC     | Work and such Derivative Works in Source or Object form.                                                                                                    |
| 3.       | Grant of Patent License. Subject to the terms and conditions of<br>this License, each Contributor hereby grants to You a perpetual,<br>worldwide, non-exclusive, no-charge, royalty-free, irrevocable                                                                                                    |
| made,    | (except as stated in this section) patent license to make, have                                                                                                    |
| Work,    | use, offer to sell, sell, import, and otherwise transfer the                                                                                                    |
|          | where such license applies only to those patent claims licensable<br>by such Contributor that are necessarily infringed by their<br>Contribution(s) alone or by combination of their Contribution(s)<br>with the Work to which such Contribution(s) was submitted. If You<br>institute patent litigation against any entity (including a<br>cross-claim or counterclaim in a lawsuit) alleging that the Work<br>or a Contribution incorporated within the Work constitutes direct<br>or contributory patent infringement, then any patent licenses<br>granted to You under this License for that Work shall terminate<br>as of the date such litigation is filed. |
| 4.       | Redistribution. You may reproduce and distribute copies of the<br>Work or Derivative Works thereof in any medium, with or without<br>modifications, and in Source or Object form, provided that You<br>meet the following conditions:                                                                                                    |
|          | <ul><li>(a) You must give any other recipients of the Work or<br/>Derivative Works a copy of this License; and</li></ul>                                                                                                    |
|          | (b) You must cause any modified files to carry prominent notices<br>stating that You changed the files; and                                                                                                    |

(c) You must retain, in the Source form of any Derivative Works that You distribute, all copyright, patent, trademark, and attribution notices from the Source form of the Work, excluding those notices that do not pertain to any part of the Derivative Works; and (d) If the Work includes a "NOTICE" text file as part of its distribution, then any Derivative Works that You distribute must include a readable copy of the attribution notices contained within such NOTICE file, excluding those notices that do not pertain to any part of the Derivative Works, in at least one of the following places: within a NOTICE text file distributed as part of the Derivative Works; within the Source form or documentation, if provided along with the Derivative Works; or, within a display generated by the Derivative Works, if and wherever such third-party notices normally appear. The contents of the NOTICE file are for informational purposes only and do not modify the License. You may add Your own attribution notices within Derivative Works that You distribute, alongside or as an addendum to the NOTICE text from the Work, provided that such additional attribution notices cannot be construed as modifying the License.

You may add Your own copyright statement to Your modifications and may provide additional or different license terms and conditions for use, reproduction, or distribution of Your modifications, or for any such Derivative Works as a whole, provided Your use, reproduction, and distribution of the Work otherwise complies with the conditions stated in this License.

- 5. Submission of Contributions. Unless You explicitly state otherwise, any Contribution intentionally submitted for inclusion in the Work by You to the Licensor shall be under the terms and conditions of this License, without any additional terms or conditions. Notwithstanding the above, nothing herein shall supersede or modify the terms of any separate license agreement you may have executed with Licensor regarding such Contributions.
- 6. Trademarks. This License does not grant permission to use the trade names, trademarks, service marks, or product names of the Licensor, except as required for reasonable and customary use in describing the origin of the Work and reproducing the content of the NOTICE file.
- 7. Disclaimer of Warranty. Unless required by applicable law or agreed to in writing, Licensor provides the Work (and each Contributor provides its Contributions) on an "AS IS" BASIS, WITHOUT WARRANTIES OR CONDITIONS OF ANY KIND, either express or implied, including, without limitation, any warranties or conditions of TITLE, NON-INFRINGEMENT, MERCHANTABILITY, or FITNESS FOR A PARTICULAR PURPOSE. You are solely responsible for determining the appropriateness of using or redistributing the Work and assume any risks associated with Your exercise of permissions under this License.
- 8. Limitation of Liability. In no event and under no legal theory, whether in tort (including negligence), contract, or otherwise, unless required by applicable law (such as deliberate and grossly negligent acts) or agreed to in writing, shall any Contributor be liable to You for damages, including any direct, indirect, special, incidental, or consequential damages of any character arising as a result of this License or out of the use or inability to use the

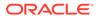

Work (including but not limited to damages for loss of goodwill, work stoppage, computer failure or malfunction, or any and all other commercial damages or losses), even if such Contributor has been advised of the possibility of such damages.

9. Accepting Warranty or Additional Liability. While redistributing the Work or Derivative Works thereof, You may choose to offer, and charge a fee for, acceptance of support, warranty, indemnity, or other liability obligations and/or rights consistent with this License. However, in accepting such obligations, You may act only on Your own behalf and on Your sole responsibility, not on behalf of any other Contributor, and only if You agree to indemnify, defend, and hold each Contributor harmless for any liability incurred by, or claims asserted against, such Contributor by

reason

of your accepting any such warranty or additional liability.

END OF TERMS AND CONDITIONS

APPENDIX: How to apply the Apache License to your work.

To apply the Apache License to your work, attach the following boilerplate notice, with the fields enclosed by brackets "[]" replaced with your own identifying information. (Don't include the brackets!) The text should be enclosed in the appropriate comment syntax for the file format. We also recommend that a file or class name and description of purpose be included on the same "printed page" as the copyright notice for easier identification within third-party archives.

Copyright [yyyy] [name of copyright owner]

Licensed under the Apache License, Version 2.0 (the "License"); you may not use this file except in compliance with the License. You may obtain a copy of the License at

http://www.apache.org/licenses/LICENSE-2.0

Unless required by applicable law or agreed to in writing, software distributed under the License is distributed on an "AS IS" BASIS, WITHOUT WARRANTIES OR CONDITIONS OF ANY KIND, either express or implied.

See the License for the specific language governing permissions and limitations under the License.

-----

The MongoDB Java Driver uses third-party libraries or other resources that may

be distributed under licenses different than the  ${\tt MongoDB}$  Java Driver software.

In the event that we accidentally failed to list a required notice, please bring it to our attention through any of the ways detailed here:

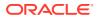

https://jira.mongodb.org/browse/JAVA

The attached notices are provided for information only.

For any licenses that require disclosure of source, sources are available at https://github.com/mongodb/mongo-java-driver.

1) The following files: Immutable.java, NotThreadSafe.java, ThreadSafe.java

```
Copyright (c) 2005 Brian Goetz and Tim Peierls
Released under the Creative Commons Attribution License (http://
creativecommons.org/licenses/by/2.5)
Official home: http://www.jcip.net
```

Any republication or derived work distributed in source code form must include this copyright and license notice.

2) The following files: Assertions.java, AbstractCopyOnWriteMap.java, CopyOnWriteMap.java

Copyright (c) 2008-2014 Atlassian Pty Ltd

Licensed under the Apache License, Version 2.0 (the "License"); you may not use this file except in compliance with the License. You may obtain a copy of the License at

http://www.apache.org/licenses/LICENSE-2.0

Unless required by applicable law or agreed to in writing, software distributed under the License is distributed on an "AS IS" BASIS, WITHOUT WARRANTIES OR CONDITIONS OF ANY KIND, either express or implied. See the License for the specific language governing permissions and limitations under the License.

3) The following files: Beta.java, UnsignedLongs.java, UnsignedLongsTest.java

Copyright 2010 The Guava Authors Copyright 2011 The Guava Authors

Licensed under the Apache License, Version 2.0 (the "License"); you may not use this file except in compliance with the License. You may obtain a copy of the License at

http://www.apache.org/licenses/LICENSE-2.0

Unless required by applicable law or agreed to in writing, software distributed under the License is distributed on an "AS IS" BASIS, WITHOUT WARRANTIES OR CONDITIONS OF ANY KIND, either express or implied. See the License for the specific language governing permissions and limitations under the License.

4) The following files: ReadTimeoutHandler.java

Copyright 2008-present MongoDB, Inc.

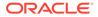

Copyright 2012 The Netty Project

Licensed under the Apache License, Version 2.0 (the "License"); you may not use this file except in compliance with the License. You may obtain a copy of the License at

http://www.apache.org/licenses/LICENSE-2.0

Unless required by applicable law or agreed to in writing, software distributed under the License is distributed on an "AS IS" BASIS, WITHOUT WARRANTIES OR CONDITIONS OF ANY KIND, either express or implied.

See the License for the specific language governing permissions and limitations under the License.

5) The following files: InstantCodec.java, Jsr310CodecProvider.java, LocalDateCodec.java, LocalDateTimeCodec.java, LocalTimeCodec.java

Copyright 2008-present MongoDB, Inc. Copyright 2018 Cezary Bartosiak

Licensed under the Apache License, Version 2.0 (the "License"); you may not use this file except in compliance with the License. You may obtain a copy of the License at

http://www.apache.org/licenses/LICENSE-2.0

Unless required by applicable law or agreed to in writing, software distributed under the License is distributed on an "AS IS" BASIS, WITHOUT WARRANTIES OR CONDITIONS OF ANY KIND, either express or implied.

See the License for the specific language governing permissions and limitations under the License.

6) The following files: SaslPrep.java

Copyright 2008-present MongoDB, Inc. Copyright 2017 Tom Bentley

Licensed under the Apache License, Version 2.0 (the "License"); you may not use this file except in compliance with the License. You may obtain a copy of the License at

http://www.apache.org/licenses/LICENSE-2.0

Unless required by applicable law or agreed to in writing, software

distributed under the License is distributed on an "AS IS" BASIS, WITHOUT WARRANTIES OR CONDITIONS OF ANY KIND, either express or implied.

See the License for the specific language governing permissions and  $% \left( {{{\boldsymbol{x}}_{i}}} \right)$ 

limitations under the License.

7) The following files (originally from https://github.com/

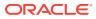

```
marianobarrios/tls-channel):
        AsynchronousTlsChannel.java
        AsynchronousTlsChannelGroup.java
        BufferAllocator.java
        BufferHolder.java
        ByteBufferSet.java
        ByteBufferUtil.java
        ClientTlsChannel.java
        DirectBufferAllocator.java
        DirectBufferDeallocator.java
        ExtendedAsynchronousByteChannel.java
        HeapBufferAllocator.java
       NeedsReadException.java
        NeedsTaskException.java
       NeedsWriteException.java
        ServerTlsChannel.java
        SniSslContextFactory.java
        TlsChannel.java
        TlsChannelBuilder.java
        TlsChannelCallbackException.java
        TlsChannelFlowControlException.java
        TlsChannelImpl.java
        TlsExplorer.java
        TrackingAllocator.java
        Util.java
       WouldBlockException.java
    Copyright (c) [2015-2020] all contributors
    MIT License
    Permission is hereby granted, free of charge, to any person obtaining a
copy
    of this software and associated documentation files (the "Software"),
to deal
    in the Software without restriction, including without limitation the
rights
    to use, copy, modify, merge, publish, distribute, sublicense, and/or
sell
     copies of the Software, and to permit persons to whom the Software is
     furnished to do so, subject to the following conditions:
    The above copyright notice and this permission notice shall be included
in all
     copies or substantial portions of the Software.
    THE SOFTWARE IS PROVIDED "AS IS", WITHOUT WARRANTY OF ANY KIND, EXPRESS
OR
    IMPLIED, INCLUDING BUT NOT LIMITED TO THE WARRANTIES OF MERCHANTABILITY,
     FITNESS FOR A PARTICULAR PURPOSE AND NONINFRINGEMENT. IN NO EVENT SHALL
THE
    AUTHORS OR COPYRIGHT HOLDERS BE LIABLE FOR ANY CLAIM, DAMAGES OR OTHER
    LIABILITY, WHETHER IN AN ACTION OF CONTRACT, TORT OR OTHERWISE, ARISING
FROM,
```

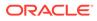

OUT OF OR IN CONNECTION WITH THE SOFTWARE OR THE USE OR OTHER DEALINGS IN THE SOFTWARE.

## D.13 Google Guava 31.1

Copyright (C) 2020 The Guava Authors

Licensed under the Apache License, Version 2.0 (the "License"); you may not use this file except in compliance with the License. You may obtain a copy of the License at

http://www.apache.org/licenses/LICENSE-2.0

Unless required by applicable law or agreed to in writing, software distributed under the License is distributed on an "AS IS" BASIS, WITHOUT WARRANTIES OR CONDITIONS OF ANY KIND, either express or implied.

See the License for the specific language governing permissions and limitations under the License.

Apache License Version 2.0

Apache License Version 2.0, January 2004 http://www.apache.org/licenses/

TERMS AND CONDITIONS FOR USE, REPRODUCTION, AND DISTRIBUTION

1. Definitions.

"License" shall mean the terms and conditions for use, reproduction,

and distribution as defined by Sections 1 through 9 of this document.

"Licensor" shall mean the copyright owner or entity authorized by the copyright owner that is granting the License.

"Legal Entity" shall mean the union of the acting entity and all other entities that control, are controlled by, or are under common

control with that entity. For the purposes of this definition, "control" means (i) the power, direct or indirect, to cause the direction or management of such entity, whether by contract or otherwise, or (ii) ownership of fifty percent (50%) or more of

the

outstanding shares, or (iii) beneficial ownership of such entity.

"You" (or "Your") shall mean an individual or Legal Entity exercising permissions granted by this License.

"Source" form shall mean the preferred form for making

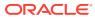

modifications,

including but not limited to software source code, documentation source, and configuration files.

"Object" form shall mean any form resulting from mechanical transformation or translation of a Source form, including but not limited to compiled object code, generated documentation, and conversions to other media types.

"Work" shall mean the work of authorship, whether in Source or Object form, made available under the License, as indicated by a copyright notice that is included in or attached to the work (an example is provided in the Appendix below).

"Derivative Works" shall mean any work, whether in Source or Object form, that is based on (or derived from) the Work and for which the editorial revisions, annotations, elaborations, or other modifications represent, as a whole, an original work of authorship. For the purposes of this License, Derivative Works shall not include works that remain separable from, or merely link (or bind by name) to the interfaces of, the Work and Derivative Works thereof.

"Contribution" shall mean any work of authorship, including the original version of the Work and any modifications or additions to that Work or Derivative Works thereof, that is intentionally submitted to Licensor for inclusion in the Work by the copyright owner or by an individual or Legal Entity authorized to submit on behalf of the copyright owner. For the purposes of this definition, "submitted" means any form of electronic, verbal, or written communication sent to the Licensor or its representatives, including but not limited to communication on electronic mailing lists, source code control systems, and issue tracking systems that are managed by, or on behalf of, the Licensor for the purpose of discussing and improving the Work, but excluding communication that is conspicuously marked or otherwise designated in writing by the copyright owner as "Not a Contribution."

"Contributor" shall mean Licensor and any individual or Legal Entity on behalf of whom a Contribution has been received by Licensor and subsequently incorporated within the Work.

- 2. Grant of Copyright License. Subject to the terms and conditions of this License, each Contributor hereby grants to You a perpetual, worldwide, non-exclusive, no-charge, royalty-free, irrevocable copyright license to reproduce, prepare Derivative Works of, publicly display, publicly perform, sublicense, and distribute the Work and such Derivative Works in Source or Object form.
- 3. Grant of Patent License. Subject to the terms and conditions of this License, each Contributor hereby grants to You a perpetual, worldwide, non-exclusive, no-charge, royalty-free, irrevocable (except as stated in this section) patent license to make, have made, use, offer to sell, sell, import, and otherwise transfer the Work, where such license applies only to those patent claims licensable by such Contributor that are necessarily infringed by their Contribution(s) alone or by combination of their Contribution(s)

with the Work to which such Contribution(s) was submitted. If You institute patent litigation against any entity (including a cross-claim or counterclaim in a lawsuit) alleging that the Work or a Contribution incorporated within the Work constitutes direct or contributory patent infringement, then any patent licenses granted to You under this License for that Work shall terminate as of the date such litigation is filed.

- 4. Redistribution. You may reproduce and distribute copies of the Work or Derivative Works thereof in any medium, with or without modifications, and in Source or Object form, provided that You meet the following conditions:
  - (a) You must give any other recipients of the Work or Derivative Works a copy of this License; and
  - (b) You must cause any modified files to carry prominent notices stating that You changed the files; and
  - (c) You must retain, in the Source form of any Derivative Works that You distribute, all copyright, patent, trademark, and attribution notices from the Source form of the Work, excluding those notices that do not pertain to any part of the Derivative Works; and
  - (d) If the Work includes a "NOTICE" text file as part of its distribution, then any Derivative Works that You distribute

must

include a readable copy of the attribution notices contained within such NOTICE file, excluding those notices that do not pertain to any part of the Derivative Works, in at least one of the following places: within a NOTICE text file

distributed

as part of the Derivative Works; within the Source form or documentation, if provided along with the Derivative Works;

or,

within a display generated by the Derivative Works, if and wherever such third-party notices normally appear. The

contents

of the NOTICE file are for informational purposes only and do not modify the License. You may add Your own attribution notices within Derivative Works that You distribute,

alongside

or as an addendum to the NOTICE text from the Work, provided that such additional attribution notices cannot be construed as modifying the License.

You may add Your own copyright statement to Your modifications and  $% \left( {{{\boldsymbol{x}}_{i}}} \right)$ 

may provide additional or different license terms and conditions for use, reproduction, or distribution of Your modifications, or for any such Derivative Works as a whole, provided Your use, reproduction, and distribution of the Work otherwise complies

with

the conditions stated in this License.

- 5. Submission of Contributions. Unless You explicitly state otherwise, any Contribution intentionally submitted for inclusion in the Work by You to the Licensor shall be under the terms and conditions of this License, without any additional terms or conditions. Notwithstanding the above, nothing herein shall supersede or modify the terms of any separate license agreement you may have executed with Licensor regarding such Contributions.
- 6. Trademarks. This License does not grant permission to use the trade names, trademarks, service marks, or product names of the Licensor, except as required for reasonable and customary use in describing the origin of the Work and reproducing the content of the NOTICE file.
- 7. Disclaimer of Warranty. Unless required by applicable law or agreed to in writing, Licensor provides the Work (and each Contributor provides its Contributions) on an "AS IS" BASIS, WITHOUT WARRANTIES OR CONDITIONS OF ANY KIND, either express or implied, including, without limitation, any warranties or conditions of TITLE, NON-INFRINGEMENT, MERCHANTABILITY, or FITNESS FOR A PARTICULAR PURPOSE. You are solely responsible for determining the appropriateness of using or redistributing the Work and assume any risks associated with Your exercise of permissions under this License.
- 8. Limitation of Liability. In no event and under no legal theory, whether in tort (including negligence), contract, or otherwise, unless required by applicable law (such as deliberate and grossly negligent acts) or agreed to in writing, shall any Contributor be liable to You for damages, including any direct, indirect, special, incidental, or consequential damages of any character arising as a result of this License or out of the use or inability to use the Work (including but not limited to damages for loss of goodwill, work stoppage, computer failure or malfunction, or any and all other commercial damages or losses), even if such Contributor has been advised of the possibility of such damages.
- 9. Accepting Warranty or Additional Liability. While redistributing the Work or Derivative Works thereof, You may choose to offer, and charge a fee for, acceptance of support, warranty, indemnity, or other liability obligations and/or rights consistent with this License. However, in accepting such obligations, You may act only on Your own behalf and on Your sole responsibility, not on behalf of any other Contributor, and only if You agree to indemnify, defend, and hold each Contributor harmless for any liability incurred by, or claims asserted against, such Contributor by reason of your accepting any such warranty or additional liability.

END OF TERMS AND CONDITIONS

APPENDIX: How to apply the Apache License to your work.

To apply the Apache License to your work, attach the following boilerplate notice, with the fields enclosed by brackets "[]" replaced with your own identifying information. (Don't include the brackets!) The text should be enclosed in the appropriate

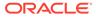

comment syntax for the file format. We also recommend that a file or class name and description of purpose be included on the same "printed page" as the copyright notice for easier identification within third-party archives. Copyright [yyyy] [name of copyright owner] Licensed under the Apache License, Version 2.0 (the "License"); you may not use this file except in compliance with the License. You may obtain a copy of the License at http://www.apache.org/licenses/LICENSE-2.0 Unless required by applicable law or agreed to in writing, software distributed under the License is distributed on an "AS IS" BASIS, WITHOUT WARRANTIES OR CONDITIONS OF ANY KIND, either express or implied. See the License for the specific language governing permissions and limitations under the License. \_\_\_\_\_ +--- 4th party: com.google.guava:failureaccess Copyright (C) 2018 The Guava Authors Licensed under the Apache License, Version 2.0 (the "License"); you may not use this file except in compliance with the License. You may obtain a copy of the License at http://www.apache.org/licenses/LICENSE-2.0 Unless required by applicable law or agreed to in writing, software distributed under the License is distributed on an "AS IS" BASIS, WITHOUT WARRANTIES OR CONDITIONS OF ANY KIND, either express or implied. See the License for the specific language governing permissions and limitations under the License. < Apache License Version 2.0> \_\_\_\_\_ +--- 4th party: com.google.guava:listenablefuture Copyright (C) 2018 The Guava Authors Licensed under the Apache License, Version 2.0 (the "License"); you may not use this file except in compliance with the License. You may obtain a copy of the License at http://www.apache.org/licenses/LICENSE-2.0 Unless required by applicable law or agreed to in writing, software distributed under the License is distributed on an "AS IS" BASIS, WITHOUT WARRANTIES OR CONDITIONS OF ANY KIND, either express or

http://code.google.com/p/jsr-305/

Redistribution and use in source and binary forms, with or without modification, are permitted provided that the following conditions are met:

1. Redistributions of source code must retain the above copyright notice, this list of conditions and the following disclaimer.

2. Redistributions in binary form must reproduce the above copyright notice, this list of conditions and the following disclaimer in the documentation and/or other materials provided with the distribution.

3. Neither the name of the copyright holder nor the names of its contributors may be used to endorse or promote products derived from this software without specific prior written permission.

THIS SOFTWARE IS PROVIDED BY THE COPYRIGHT HOLDERS AND CONTRIBUTORS "AS IS" AND ANY EXPRESS OR IMPLIED WARRANTIES, INCLUDING, BUT NOT LIMITED TO, THE IMPLIED WARRANTIES OF MERCHANTABILITY AND FITNESS FOR A PARTICULAR PURPOSE ARE DISCLAIMED. IN NO EVENT SHALL THE COPYRIGHT HOLDER OR CONTRIBUTORS BE LIABLE FOR ANY DIRECT, INDIRECT, INCIDENTAL, SPECIAL, EXEMPLARY, OR CONSEQUENTIAL DAMAGES (INCLUDING, BUT NOT LIMITED TO, PROCUREMENT OF SUBSTITUTE GOODS OR SERVICES; LOSS OF USE, DATA, OR PROFITS; OR BUSINESS INTERRUPTION) HOWEVER CAUSED AND ON ANY THEORY OF LIABILITY, WHETHER IN CONTRACT, STRICT LIABILITY, OR TORT (INCLUDING NEGLIGENCE OR OTHERWISE) ARISING IN ANY WAY OUT OF THE USE OF THIS SOFTWARE, EVEN IF ADVISED OF THE POSSIBILITY OF SUCH DAMAGE.

+--- 4th party: jcip-annotations

ien parey. Jerp annocacions

Copyright (c) 2005, Brian Goetz and Tim Peierls

Redistribution and use in source and binary forms, with or without modification, are permitted provided that the following conditions are met:

1. Redistributions of source code must retain the above copyright notice, this list of conditions and the following disclaimer.

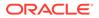

2. Redistributions in binary form must reproduce the above copyright notice, this list of conditions and the following disclaimer in the documentation and/or other materials provided with the distribution.

3. Neither the name of the copyright holder nor the names of its contributors may be used to endorse or promote products derived from this software without specific prior written permission.

THIS SOFTWARE IS PROVIDED BY THE COPYRIGHT HOLDERS AND CONTRIBUTORS "AS IS" AND ANY EXPRESS OR IMPLIED WARRANTIES, INCLUDING, BUT NOT LIMITED TO, THE IMPLIED WARRANTIES OF MERCHANTABILITY AND FITNESS FOR A PARTICULAR PURPOSE ARE DISCLAIMED. IN NO EVENT SHALL THE COPYRIGHT HOLDER OR CONTRIBUTORS BE LIABLE FOR ANY DIRECT, INDIRECT, INCIDENTAL, SPECIAL, EXEMPLARY, OR CONSEQUENTIAL DAMAGES (INCLUDING, BUT NOT LIMITED TO, PROCUREMENT OF SUBSTITUTE GOODS OR SERVICES; LOSS OF USE, DATA, OR PROFITS; OR BUSINESS INTERRUPTION) HOWEVER CAUSED AND ON ANY THEORY OF LIABILITY, WHETHER IN CONTRACT, STRICT LIABILITY, OR TORT (INCLUDING NEGLIGENCE OR OTHERWISE) ARISING IN ANY WAY OUT OF THE USE OF THIS SOFTWARE, EVEN IF ADVISED OF THE POSSIBILITY OF SUCH DAMAGE.

+--- 4th party: com.google.errorprone:error prone annotations

Copyright 2015 The Error Prone Authors.

Licensed under the Apache License, Version 2.0 (the "License"); you may not use this file except in compliance with the License. You may obtain a copy of the License at

http://www.apache.org/licenses/LICENSE-2.0

Unless required by applicable law or agreed to in writing, software distributed under the License is distributed on an "AS IS" BASIS, WITHOUT WARRANTIES OR CONDITIONS OF ANY KIND, either express or implied.

See the License for the specific language governing permissions and limitations under the License.

< Apache License Version 2.0>

http://www.apache.org/licenses/LICENSE-2.0

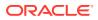

Unless required by applicable law or agreed to in writing, software distributed under the License is distributed on an "AS IS" BASIS, WITHOUT WARRANTIES OR CONDITIONS OF ANY KIND, either express or implied. See the License for the specific language governing permissions and limitations under the License.

< Apache License Version 2.0>

\_\_\_\_\_

+--- 4th party: org.checkerframework:checker-qual

Copyright 2004-present by the Checker Framework developers

MIT License:

Permission is hereby granted, free of charge, to any person obtaining a copy of this software and associated documentation files (the "Software"), to deal in the Software without restriction, including without limitation the rights to use, copy, modify, merge, publish, distribute, sublicense, and/or sell copies of the Software, and to permit persons to whom the Software is furnished to do so, subject to the following conditions:

The above copyright notice and this permission notice shall be included in all copies or substantial portions of the Software.

THE SOFTWARE IS PROVIDED "AS IS", WITHOUT WARRANTY OF ANY KIND, EXPRESS OR IMPLIED, INCLUDING BUT NOT LIMITED TO THE WARRANTIES OF MERCHANTABILITY, FITNESS FOR A PARTICULAR PURPOSE AND NONINFRINGEMENT. IN NO EVENT SHALL THE AUTHORS OR COPYRIGHT HOLDERS BE LIABLE FOR ANY CLAIM, DAMAGES OR OTHER LIABILITY, WHETHER IN AN ACTION OF CONTRACT, TORT OR OTHERWISE, ARISING FROM, OUT OF OR IN CONNECTION WITH THE SOFTWARE OR THE USE OR OTHER DEALINGS IN THE SOFTWARE.

\_\_\_\_\_

+--- 4th party: org.codehaus.mojo:animal-sniffer-annotations

MIT License:

Permission is hereby granted, free of charge, to any person obtaining a copy of this software and associated documentation files (the "Software"), to deal in the Software without restriction, including without limitation the rights to use, copy, modify, merge, publish, distribute, sublicense, and/or sell copies of the Software, and to permit persons to whom the Software is furnished to do so, subject to the following conditions:

The above copyright notice and this permission notice shall be included in all copies or substantial portions of the Software.

THE SOFTWARE IS PROVIDED "AS IS", WITHOUT WARRANTY OF ANY KIND, EXPRESS OR IMPLIED, INCLUDING BUT NOT LIMITED TO THE WARRANTIES OF MERCHANTABILITY, FITNESS FOR A PARTICULAR PURPOSE AND NONINFRINGEMENT. IN NO EVENT SHALL THE AUTHORS OR COPYRIGHT HOLDERS BE LIABLE FOR ANY CLAIM, DAMAGES OR OTHER LIABILITY, WHETHER IN AN ACTION OF CONTRACT, TORT OR OTHERWISE, ARISING FROM,

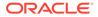

```
OUT OF OR IN CONNECTION WITH THE SOFTWARE OR THE USE OR OTHER DEALINGS
IN
THE SOFTWARE.
Copyright (c) 2009 codehaus.org.
=====
```

# D.14 history 5.0.0

MIT License

Copyright (c) React Training 2016-2018

Permission is hereby granted, free of charge, to any person obtaining а сору of this software and associated documentation files (the "Software"), to deal in the Software without restriction, including without limitation the rights to use, copy, modify, merge, publish, distribute, sublicense, and/or sell copies of the Software, and to permit persons to whom the Software is furnished to do so, subject to the following conditions: The above copyright notice and this permission notice shall be included in all copies or substantial portions of the Software. THE SOFTWARE IS PROVIDED "AS IS", WITHOUT WARRANTY OF ANY KIND, EXPRESS OR IMPLIED, INCLUDING BUT NOT LIMITED TO THE WARRANTIES OF MERCHANTABILITY, FITNESS FOR A PARTICULAR PURPOSE AND NONINFRINGEMENT. IN NO EVENT SHALL THE AUTHORS OR COPYRIGHT HOLDERS BE LIABLE FOR ANY CLAIM, DAMAGES OR OTHER LIABILITY, WHETHER IN AN ACTION OF CONTRACT, TORT OR OTHERWISE, ARISING FROM, OUT OF OR IN CONNECTION WITH THE SOFTWARE OR THE USE OR OTHER DEALINGS IN THE SOFTWARE.

## D.15 Eclipse Yasson 2.0.4

```
Eclipse Yasson
org.eclipse.yasson (org.eclipse:yasson)
Copyright (c) 2019,2021 Payara Foundation and/or its affiliates. All
rights reserved.
Copyright (c) 2015,2022 Oracle and/or its affiliates. All rights
```

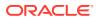

reserved. Copyright (c) 2019,2020 Payara Services and/or its affiliates. All rights reserved. Copyright (c) 2019,2021 IBM and/or its affiliates. All rights reserved. Multi License: Eclipse Public License - v 2.0, Eclipse Distribution License - v 1.0 # Notices for Eclipse Yasson This content is produced and maintained by the Eclipse Yasson project. Project home: https://projects.eclipse.org/projects/ee4j.yasson ## Trademarks Eclipse Yasson is a trademark of the Eclipse Foundation. ## Copyright All content is the property of the respective authors or their employers. For more information regarding authorship of content, please consult the listed source code repository logs. ## Declared Project Licenses This program and the accompanying materials are made available under the terms of the Eclipse Public License v. 2.0 which is available at http://www.eclipse.org/legal/epl-v20.html, or the Eclipse Distribution License v. 1.0 which is available at http://www.eclipse.org/org/documents/edl-v10.php. SPDX-License-Identifier: EPL-2.0 OR BSD-3-Clause ## Source Code The project maintains the following source code repositories: https://github.com/eclipse/yasson https://github.com/eclipse-ee4j/yasson ## Cryptography Content may contain encryption software. The country in which you are currently may have restrictions on the import, possession, and use, and/or re-export to another country, of encryption software. BEFORE using any encryption software, please check the country's laws, regulations and policies concerning the import, possession, or use, and re-export of encryption software, to see if this is permitted. \_\_\_\_\_

```
Eclipse Public License - v 2.0
```

THE ACCOMPANYING PROGRAM IS PROVIDED UNDER THE TERMS OF THIS ECLIPSE PUBLIC LICENSE ("AGREEMENT"). ANY USE, REPRODUCTION OR DISTRIBUTION

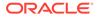

OF THE PROGRAM CONSTITUTES RECIPIENT'S ACCEPTANCE OF THIS AGREEMENT.

#### 1. DEFINITIONS

"Contribution" means:

- a) in the case of the initial Contributor, the initial content Distributed under this Agreement, and
- b) in the case of each subsequent Contributor:
  - i) changes to the Program, and
  - ii) additions to the Program;

where such changes and/or additions to the Program originate from and are Distributed by that particular Contributor. A Contribution "originates" from a Contributor if it was added to the Program by such Contributor itself or anyone acting on such Contributor's behalf.

Contributions do not include changes or additions to the Program that are not Modified Works.

"Contributor" means any person or entity that Distributes the Program.

"Licensed Patents" mean patent claims licensable by a Contributor which are necessarily infringed by the use or sale of its Contribution alone or when combined with the Program.

"Program" means the Contributions Distributed in accordance with this Agreement.

"Recipient" means anyone who receives the Program under this Agreement or any Secondary License (as applicable), including Contributors.

"Derivative Works" shall mean any work, whether in Source Code or other form, that is based on (or derived from) the Program and for which the editorial revisions, annotations, elaborations, or other modifications represent, as a whole, an original work of authorship.

"Modified Works" shall mean any work in Source Code or other form that results from an addition to, deletion from, or modification of the contents of the Program, including, for purposes of clarity any new file in Source Code form that contains any contents of the Program. Modified Works shall not include works that contain only declarations, interfaces, types, classes, structures, or files of the Program solely in each case in order to link to, bind by name, or subclass the Program or Modified Works thereof.

"Distribute" means the acts of a) distributing or b) making available in any manner that enables the transfer of a copy.

"Source Code" means the form of a Program preferred for making modifications, including but not limited to software source code, documentation source, and configuration files.

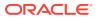

"Secondary License" means either the GNU General Public License, Version 2.0, or any later versions of that license, including any exceptions or additional permissions as identified by the initial Contributor.

# 2. GRANT OF RIGHTS

a) Subject to the terms of this Agreement, each Contributor hereby grants Recipient a non-exclusive, worldwide, royalty-free copyright license to reproduce, prepare Derivative Works of, publicly display, publicly perform, Distribute and sublicense the Contribution of such Contributor, if any, and such Derivative Works.

b) Subject to the terms of this Agreement, each Contributor hereby grants Recipient a non-exclusive, worldwide, royalty-free patent license under Licensed Patents to make, use, sell, offer to sell, import and otherwise transfer the Contribution of such Contributor, if any, in Source Code or other form. This patent license shall apply to the combination of the Contribution and the Program if, at the time the Contribution is added by the Contributor, such addition of the Contribution causes such combination to be covered by the Licensed Patents. The patent license shall not apply to any other combinations which include the Contribution. No hardware per se is licensed hereunder.

c) Recipient understands that although each Contributor grants the licenses to its Contributions set forth herein, no assurances are provided by any Contributor that the Program does not infringe the patent or other intellectual property rights of any other entity. Each Contributor disclaims any liability to Recipient for claims brought by any other entity based on infringement of intellectual property rights or otherwise. As a condition to exercising the rights and licenses granted hereunder, each Recipient hereby assumes sole responsibility to secure any other intellectual property rights needed, if any. For example, if a third party patent license is required to allow Recipient to Distribute the Program, it is Recipient's responsibility to acquire that license before distributing the Program.

d) Each Contributor represents that to its knowledge it has sufficient copyright rights in its Contribution, if any, to grant the copyright license set forth in this Agreement.

e) Notwithstanding the terms of any Secondary License, no Contributor makes additional grants to any Recipient (other than those set forth in this Agreement) as a result of such Recipient's receipt of the Program under the terms of a Secondary License (if permitted under the terms of Section 3).

# 3. REQUIREMENTS

3.1 If a Contributor Distributes the Program in any form, then:

a) the Program must also be made available as Source Code, in accordance with section 3.2, and the Contributor must accompany

the Program with a statement that the Source Code for the Program is available under this Agreement, and informs Recipients how to obtain it in a reasonable manner on or through a medium customarily used for software exchange; and

b) the Contributor may Distribute the Program under a license different than this Agreement, provided that such license:i) effectively disclaims on behalf of all other Contributors all

warranties and conditions, express and implied, including warranties or conditions of title and non-infringement, and implied warranties or conditions of merchantability and fitness for a particular purpose;

ii) effectively excludes on behalf of all other Contributors all liability for damages, including direct, indirect, special, incidental and consequential damages, such as lost profits;

iii) does not attempt to limit or alter the recipients' rights in the Source Code under section 3.2; and

iv) requires any subsequent distribution of the Program by any party to be under a license that satisfies the requirements of this section 3.

3.2 When the Program is Distributed as Source Code:

a) it must be made available under this Agreement, or if the Program (i) is combined with other material in a separate file or files made available under a Secondary License, and (ii) the initial Contributor attached to the Source Code the notice described in Exhibit A of this Agreement, then the Program may be made available under the terms of such Secondary Licenses, and

b) a copy of this Agreement must be included with each copy of the Program.

3.3 Contributors may not remove or alter any copyright, patent, trademark, attribution notices, disclaimers of warranty, or limitations of liability ("notices") contained within the Program from any copy of the Program which they Distribute, provided that Contributors may add their own appropriate notices.

#### 4. COMMERCIAL DISTRIBUTION

Commercial distributors of software may accept certain responsibilities with respect to end users, business partners and the like. While this license is intended to facilitate the commercial use of the Program, the Contributor who includes the Program in a commercial product offering should do so in a manner which does not create potential liability for other Contributors. Therefore, if a Contributor includes the Program in a commercial product offering, such Contributor ("Commercial Contributor") hereby agrees to defend and indemnify every other Contributor ("Indemnified Contributor") against any losses, damages and costs (collectively "Losses") arising from claims, lawsuits and other legal actions brought by a third party against the

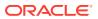

### Indemnified

Contributor to the extent caused by the acts or omissions of such Commercial Contributor in connection with its distribution of the Program in a commercial product offering. The obligations in this section do not apply to any claims or Losses relating to any actual or alleged intellectual property infringement. In order to qualify, an Indemnified Contributor must: a) promptly notify the Commercial Contributor in writing of such claim, and b) allow the Commercial Contributor to control, and cooperate with the Commercial Contributor in, the defense and any related settlement negotiations. The Indemnified Contributor may participate in any such claim at its own expense.

For example, a Contributor might include the Program in a commercial product offering, Product X. That Contributor is then a Commercial Contributor. If that Commercial Contributor then makes performance claims, or offers warranties related to Product X, those performance claims and warranties are such Commercial Contributor's responsibility alone. Under this section, the Commercial Contributor would have to defend claims against the other Contributors related to those performance claims and warranties, and if a court requires any other Contributor to pay any damages as a result, the Commercial Contributor must pay those damages.

## 5. NO WARRANTY

EXCEPT AS EXPRESSLY SET FORTH IN THIS AGREEMENT, AND TO THE EXTENT PERMITTED BY APPLICABLE LAW, THE PROGRAM IS PROVIDED ON AN "AS IS" BASIS, WITHOUT WARRANTIES OR CONDITIONS OF ANY KIND, EITHER EXPRESS OR IMPLIED INCLUDING, WITHOUT LIMITATION, ANY WARRANTIES OR CONDITIONS OF TITLE, NON-INFRINGEMENT, MERCHANTABILITY OR FITNESS FOR A PARTICULAR PURPOSE. Each Recipient is solely responsible for determining the appropriateness of using and distributing the Program and assumes all risks associated with its exercise of rights under this Agreement, including but not limited to the risks and costs of program errors, compliance with applicable laws, damage to or loss of data, programs or equipment, and unavailability or interruption of operations.

### 6. DISCLAIMER OF LIABILITY

EXCEPT AS EXPRESSLY SET FORTH IN THIS AGREEMENT, AND TO THE EXTENT PERMITTED BY APPLICABLE LAW, NEITHER RECIPIENT NOR ANY CONTRIBUTORS SHALL HAVE ANY LIABILITY FOR ANY DIRECT, INDIRECT, INCIDENTAL, SPECIAL, EXEMPLARY, OR CONSEQUENTIAL DAMAGES (INCLUDING WITHOUT LIMITATION LOST PROFITS), HOWEVER CAUSED AND ON ANY THEORY OF LIABILITY, WHETHER IN CONTRACT, STRICT LIABILITY, OR TORT (INCLUDING NEGLIGENCE OR OTHERWISE) ARISING IN ANY WAY OUT OF THE USE OR DISTRIBUTION OF THE PROGRAM OR THE EXERCISE OF ANY RIGHTS GRANTED HEREUNDER, EVEN IF ADVISED OF THE POSSIBILITY OF SUCH DAMAGES.

# 7. GENERAL

If any provision of this Agreement is invalid or unenforceable under applicable law, it shall not affect the validity or enforceability of the remainder of the terms of this Agreement, and without further action by the parties hereto, such provision shall be reformed to the

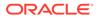

minimum extent necessary to make such provision valid and enforceable.

If Recipient institutes patent litigation against any entity (including a cross-claim or counterclaim in a lawsuit) alleging that the Program itself (excluding combinations of the Program with other software or hardware) infringes such Recipient's patent(s), then such Recipient's rights granted under Section 2(b) shall terminate as of the date such litigation is filed.

All Recipient's rights under this Agreement shall terminate if it fails to comply with any of the material terms or conditions of this Agreement and does not cure such failure in a reasonable period of time after becoming aware of such noncompliance. If all Recipient's rights under this Agreement terminate, Recipient agrees to cease use and distribution of the Program as soon as reasonably practicable. However, Recipient's obligations under this Agreement and any licenses granted by Recipient relating to the Program shall continue and survive.

Everyone is permitted to copy and distribute copies of this Agreement, but in order to avoid inconsistency the Agreement is copyrighted and may only be modified in the following manner. The Agreement Steward reserves the right to publish new versions (including revisions) of this Agreement from time to time. No one other than the Agreement Steward has the right to modify this Agreement. The Eclipse Foundation is the initial Agreement Steward. The Eclipse Foundation may assign the responsibility to serve as the Agreement Steward to a suitable separate entity. Each new version of the Agreement will be given a distinguishing

version number. The Program (including Contributions) may always be Distributed subject to the version of the Agreement under which it was received. In addition, after a new version of the Agreement is published,

Contributor may elect to Distribute the Program (including its Contributions) under the new version.

Except as expressly stated in Sections 2(a) and 2(b) above, Recipient receives no rights or licenses to the intellectual property of any Contributor under this Agreement, whether expressly, by implication, estoppel or otherwise. All rights in the Program not expressly granted under this Agreement are reserved. Nothing in this Agreement is intended

to be enforceable by any entity that is not a Contributor or Recipient. No third-party beneficiary rights are created under this Agreement.

Exhibit A - Form of Secondary Licenses Notice

"This Source Code may also be made available under the following Secondary Licenses when the conditions for such availability set forth in the Eclipse Public License, v. 2.0 are satisfied: {name license(s), version(s), and exceptions or additional permissions here}."

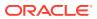

Simply including a copy of this Agreement, including this Exhibit A is not sufficient to license the Source Code under Secondary Licenses.

If it is not possible or desirable to put the notice in a particular file, then You may include the notice in a location (such as a LICENSE file in a relevant directory) where a recipient would be likely to look for such a notice.

You may add additional accurate notices of copyright ownership.

-----

Eclipse Distribution License - v 1.0 Copyright (c) 2007, Eclipse Foundation, Inc. and its licensors.

All rights reserved.

Redistribution and use in source and binary forms, with or without modification, are permitted provided that the following conditions are met:

- Redistributions of source code must retain the above copyright notice, this list of conditions and the following disclaimer.
- Redistributions in binary form must reproduce the above copyright notice, this list of conditions and the following disclaimer in the documentation and/or other materials provided with the distribution.
- Neither the name of the Eclipse Foundation, Inc. nor the names of its contributors may be used to endorse or promote products derived from this software without specific prior written permission.

-----

```
"JSON-B API" (jakarta.json.bind:jakarta.json.bind-api)
Copyright (c) 2015,2019 Oracle and/or its affiliates. All rights reserved.
Copyright 2019 Eclipse Foundation. All Rights Reserved.
Multi License: Eclipse Public License - v 2.0, GPL Version 2 + CPE
```

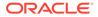

"JSON-P API" (jakarta.json-api:jakarta.json-api) Copyright (c) 2011, 2019 Oracle and/or its affiliates. All rights reserved. Copyright (c) 2019 Eclipse Foundation. Multi License: Eclipse Public License - v 2.0, GPL Version 2 + CPE "JSON-P Default Provider" (org.glassfish:jakarta.json) Copyright (c) 2011,2019 Oracle and/or its affiliates. All rights reserved. Multi License: Eclipse Public License - v 2.0, GPL Version 2 + CPE "GNU GENERAL PUBLIC LICENSE Version 2, June 1991

Copyright (C) 1989, 1991 Free Software Foundation, Inc., 51 Franklin Street, Fifth Floor, Boston, MA 02110-1301 USA Everyone is permitted to copy and distribute verbatim copies of this license document, but changing it is not allowed.

#### Preamble

The licenses for most software are designed to take away your freedom to share and change it. By contrast, the GNU General Public License is intended to guarantee your freedom to share and change free software--to make sure the software is free for all its users. This General Public License applies to most of the Free Software Foundation's software and to any other program whose authors commit to using it. (Some other Free Software Foundation software is covered by the GNU Lesser General Public License instead.) You can apply it to your programs, too.

When we speak of free software, we are referring to freedom, not price. Our General Public Licenses are designed to make sure that you have the freedom to distribute copies of free software (and charge for this service if you wish), that you receive source code or can get it if you want it, that you can change the software or use pieces of it in new free programs; and that you know you can do these things.

To protect your rights, we need to make restrictions that forbid anyone to deny you these rights or to ask you to surrender the rights. These restrictions translate to certain responsibilities for you if you distribute copies of the software, or if you modify it.

For example, if you distribute copies of such a program, whether gratis or for a fee, you must give the recipients all the rights that you have. You must make sure that they, too, receive or can get the source code. And you must show them these terms so they know their rights.

We protect your rights with two steps: (1) copyright the software, and (2) offer you this license which gives you legal permission to copy,

distribute and/or modify the software.

Also, for each author's protection and ours, we want to make certain

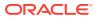

that everyone understands that there is no warranty for this free software. If the software is modified by someone else and passed on, we want its recipients to know that what they have is not the original, so that any problems introduced by others will not reflect on the original authors' reputations.

Finally, any free program is threatened constantly by software patents. We wish to avoid the danger that redistributors of a free program will individually obtain patent licenses, in effect making the program proprietary. To prevent this, we have made it clear that any patent must be licensed for everyone's free use or not licensed at all.

The precise terms and conditions for copying, distribution and modification follow.

# GNU GENERAL PUBLIC LICENSE TERMS AND CONDITIONS FOR COPYING, DISTRIBUTION AND MODIFICATION

0. This License applies to any program or other work which contains a notice placed by the copyright holder saying it may be distributed under the terms of this General Public License. The "Program", below, refers to any such program or work, and a "work based on the Program" means either the Program or any derivative work under copyright law: that is to say, a work containing the Program or a portion of it, either verbatim or with modifications and/or translated into another language. (Hereinafter, translation is included without limitation in the term "modification".) Each licensee is addressed as "you".

Activities other than copying, distribution and modification are not covered by this License; they are outside its scope. The act of running the Program is not restricted, and the output from the Program is covered only if its contents constitute a work based on the Program (independent of having been made by running the Program). Whether that is true depends on what the Program does.

1. You may copy and distribute verbatim copies of the Program's source code as you receive it, in any medium, provided that you conspicuously and appropriately publish on each copy an appropriate copyright notice and disclaimer of warranty; keep intact all the notices that refer to this License and to the absence of any warranty; and give any other recipients of the Program a copy of this License along with the Program.

You may charge a fee for the physical act of transferring a copy, and you may at your option offer warranty protection in exchange for a fee.

2. You may modify your copy or copies of the Program or any portion of it, thus forming a work based on the Program, and copy and distribute such modifications or work under the terms of Section 1 above, provided that you also meet all of these conditions:

a) You must cause the modified files to carry prominent notices stating that you changed the files and the date of any change.

b) You must cause any work that you distribute or publish, that in

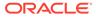

whole or in part contains or is derived from the Program or any part thereof, to be licensed as a whole at no charge to all third parties under the terms of this License.

c) If the modified program normally reads commands interactively when run, you must cause it, when started running for such interactive use in the most ordinary way, to print or display an announcement including an appropriate copyright notice and a notice that there is no warranty (or else, saying that you provide a warranty) and that users may redistribute the program under these conditions, and telling the user how to view a copy of this License. (Exception: if the Program itself is interactive but does not normally print such an announcement, your work based on the Program is not required to print an announcement.)

These requirements apply to the modified work as a whole. If identifiable sections of that work are not derived from the Program, and can be reasonably considered independent and separate works in themselves, then this License, and its terms, do not apply to those sections when you distribute them as separate works. But when you distribute the same sections as part of a whole which is a work based on the Program, the distribution of the whole must be on the terms of this License, whose permissions for other licensees extend to the entire whole, and thus to each and every part regardless of who wrote it.

Thus, it is not the intent of this section to claim rights or contest your rights to work written entirely by you; rather, the intent is to exercise the right to control the distribution of derivative or collective works based on the Program.

In addition, mere aggregation of another work not based on the Program with the Program (or with a work based on the Program) on a volume of a storage or distribution medium does not bring the other work under the scope of this License.

3. You may copy and distribute the Program (or a work based on it, under Section 2) in object code or executable form under the terms of Sections 1 and 2 above provided that you also do one of the following:

 a) Accompany it with the complete corresponding machine-readable source code, which must be distributed under the terms of Sections 1 and 2 above on a medium customarily used for software interchange; or,

b) Accompany it with a written offer, valid for at least three years, to give any third party, for a charge no more than your cost of physically performing source distribution, a complete machine-readable copy of the corresponding source code, to be distributed under the terms of Sections 1 and 2 above on a medium customarily used for software interchange; or,

c) Accompany it with the information you received as to the offer to distribute corresponding source code. (This alternative is allowed only for noncommercial distribution and only if you

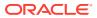

received the program in object code or executable form with such an offer, in accord with Subsection b above.)

The source code for a work means the preferred form of the work for making modifications to it. For an executable work, complete source code means all the source code for all modules it contains, plus any associated interface definition files, plus the scripts used to control compilation and installation of the executable. However, as a special exception, the source code distributed need not include anything that is normally distributed (in either source or binary form) with the major components (compiler, kernel, and so on) of the operating system on which the executable runs, unless that component itself accompanies the executable.

If distribution of executable or object code is made by offering access to copy from a designated place, then offering equivalent access to copy the source code from the same place counts as distribution of the source code, even though third parties are not compelled to copy the source along with the object code.

4. You may not copy, modify, sublicense, or distribute the Program except as expressly provided under this License. Any attempt otherwise to copy, modify, sublicense or distribute the Program is void, and will automatically terminate your rights under this License. However, parties who have received copies, or rights, from you under this License will not have their licenses terminated so long as such parties remain in full compliance.

5. You are not required to accept this License, since you have not signed it. However, nothing else grants you permission to modify or distribute the Program or its derivative works. These actions are prohibited by law if you do not accept this License. Therefore, by modifying or distributing the Program (or any work based on the Program), you indicate your acceptance of this License to do so, and all its terms and conditions for copying, distributing or modifying the Program or works based on it.

6. Each time you redistribute the Program (or any work based on the Program), the recipient automatically receives a license from the original licensor to copy, distribute or modify the Program subject to these terms and conditions. You may not impose any further restrictions on the recipients' exercise of the rights granted herein. You are not responsible for enforcing compliance by third parties to this License.

7. If, as a consequence of a court judgment or allegation of patent infringement or for any other reason (not limited to patent issues), conditions are imposed on you (whether by court order, agreement or otherwise) that contradict the conditions of this License, they do not excuse you from the conditions of this License. If you cannot distribute so as to satisfy simultaneously your obligations under this License and any other pertinent obligations, then as a consequence you may not distribute the Program at all. For example, if a patent license would not permit royalty-free redistribution of the Program by all those who receive copies directly or indirectly through you, then

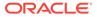

the only way you could satisfy both it and this License would be to refrain entirely from distribution of the Program.

If any portion of this section is held invalid or unenforceable under any particular circumstance, the balance of the section is intended to apply and the section as a whole is intended to apply in other circumstances.

It is not the purpose of this section to induce you to infringe any patents or other property right claims or to contest validity of any such claims; this section has the sole purpose of protecting the integrity of the free software distribution system, which is implemented by public license practices. Many people have made generous contributions to the wide range of software distributed through that system in reliance on consistent application of that system; it is up to the author/donor to decide if he or she is willing to distribute software through any other system and a licensee cannot impose that choice.

This section is intended to make thoroughly clear what is believed to be a consequence of the rest of this License.

8. If the distribution and/or use of the Program is restricted in certain countries either by patents or by copyrighted interfaces, the original copyright holder who places the Program under this License may add an explicit geographical distribution limitation excluding those countries, so that distribution is permitted only in or among countries not thus excluded. In such case, this License incorporates the limitation as if written in the body of this License.

9. The Free Software Foundation may publish revised and/or new versions of the General Public License from time to time. Such new versions will be similar in spirit to the present version, but may differ in detail to address new problems or concerns.

Each version is given a distinguishing version number. If the Program specifies a version number of this License which applies to it and "any later version", you have the option of following the terms and conditions either of that version or of any later version published by the Free Software Foundation. If the Program does not specify a version number of this License, you may choose any version ever published by the Free Software Foundation.

10. If you wish to incorporate parts of the Program into other free programs whose distribution conditions are different, write to the author to ask for permission. For software which is copyrighted by the Free Software Foundation, write to the Free Software Foundation; we sometimes

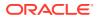

make exceptions for this. Our decision will be guided by the two goals of preserving the free status of all derivatives of our free software and of promoting the sharing and reuse of software generally.

### NO WARRANTY

11. BECAUSE THE PROGRAM IS LICENSED FREE OF CHARGE, THERE IS NO WARRANTY FOR THE PROGRAM, TO THE EXTENT PERMITTED BY APPLICABLE LAW. EXCEPT WHEN OTHERWISE STATED IN WRITING THE COPYRIGHT HOLDERS AND/OR OTHER PARTIES PROVIDE THE PROGRAM "AS IS" WITHOUT WARRANTY OF ANY KIND, EITHER EXPRESSED OR IMPLIED, INCLUDING, BUT NOT LIMITED TO, THE IMPLIED WARRANTIES OF MERCHANTABILITY AND FITNESS FOR A PARTICULAR PURPOSE. THE ENTIRE RISK AS TO THE QUALITY AND PERFORMANCE OF THE PROGRAM IS WITH YOU. SHOULD THE PROGRAM PROVE DEFECTIVE, YOU ASSUME THE COST OF ALL NECESSARY SERVICING, REPAIR OR CORRECTION.

12. IN NO EVENT UNLESS REQUIRED BY APPLICABLE LAW OR AGREED TO IN WRITING WILL ANY COPYRIGHT HOLDER, OR ANY OTHER PARTY WHO MAY MODIFY AND/OR REDISTRIBUTE THE PROGRAM AS PERMITTED ABOVE, BE LIABLE TO YOU FOR DAMAGES, INCLUDING ANY GENERAL, SPECIAL, INCIDENTAL OR CONSEQUENTIAL DAMAGES ARISING OUT OF THE USE OR INABILITY TO USE THE PROGRAM (INCLUDING BUT NOT LIMITED TO LOSS OF DATA OR DATA BEING RENDERED INACCURATE OR LOSSES SUSTAINED BY YOU OR THIRD PARTIES OR A FAILURE OF THE PROGRAM TO OPERATE WITH ANY OTHER PROGRAMS), EVEN IF SUCH HOLDER OR OTHER PARTY HAS BEEN ADVISED OF THE POSSIBILITY OF SUCH DAMAGES.

#### END OF TERMS AND CONDITIONS

How to Apply These Terms to Your New Programs

If you develop a new program, and you want it to be of the greatest possible use to the public, the best way to achieve this is to make it free software which everyone can redistribute and change under these terms.

To do so, attach the following notices to the program. It is safest to attach them to the start of each source file to most effectively convey the exclusion of warranty; and each file should have at least the "copyright" line and a pointer to where the full notice is found.

### Copyright (C)

This program is free software; you can redistribute it and/or modify it under the terms of the GNU General Public License as published by the Free Software Foundation; either version 2 of the License, or (at your option) any later version.

This program is distributed in the hope that it will be useful, but WITHOUT ANY WARRANTY; without even the implied warranty of MERCHANTABILITY or FITNESS FOR A PARTICULAR PURPOSE. See the GNU General Public License for more details.

You should have received a copy of the GNU General Public License along with this program; if not, write to the Free Software Foundation, Inc., 51 Franklin Street, Fifth Floor, Boston, MA 02110-1301 USA.

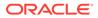

Also add information on how to contact you by electronic and paper mail. If the program is interactive, make it output a short notice like this when it starts in an interactive mode: Gnomovision version 69, Copyright (C) year name of author Gnomovision comes with ABSOLUTELY NO WARRANTY; for details type `show w'. This is free software, and you are welcome to redistribute it under certain conditions; type `show c' for details. The hypothetical commands `show w' and `show c' should show the appropriate parts of the General Public License. Of course, the commands you use may be called something other than `show w' and `show c'; they could even be mouse-clicks or menu items--whatever suits your program. You should also get your employer (if you work as a programmer) or your school, if any, to sign a "copyright disclaimer" for the program, if necessary. Here is a sample; alter the names: Yoyodyne, Inc., hereby disclaims all copyright interest in the program 'Gnomovision' (which makes passes at compilers) written by James Hacker. , 1 April 1989 Ty Coon, President of Vice This General Public License does not permit incorporating your program into proprietary programs. If your program is a subroutine library, you may consider it more useful to permit linking proprietary applications with the library. If this is what you want to do, use the GNU Lesser General Public License instead of this License. CLASSPATH EXCEPTION Linking this library statically or dynamically with other modules is making a combined work based on this library. Thus, the terms and conditions of the GNU General Public License version 2 cover the whole combination. As a special exception, the copyright holders of this library give you

As a special exception, the copyright holders of this library give you permission to link this library with independent modules to produce an executable, regardless of the license terms of these independent modules, and to copy and distribute the resulting executable under terms of your choice, provided that you also meet, for each linked independent module, the terms and conditions of the license of that module. An independent module is a module which is not derived from or based on this library. If you modify this library, you may extend this

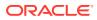

exception to your version of the library, but you are not obligated to do so. If you do not wish to do so, delete this exception statement from your version.

# D.16 Eclipse Parsson 1.1.1

Eclipse Parsson (org.eclipse.parsson:parsson) Copyright (c) 2011,2022 Oracle and/or its affiliates. All rights reserved. -----# Notices for Jakarta JSON Processing This content is produced and maintained by the Jakarta JSON Processing project. \* Project home: https://projects.eclipse.org/projects/ee4j.jsonp ## Trademarks Jakarta JSON Processing is a trademark of the Eclipse Foundation. ## Copyright All content is the property of the respective authors or their employers. For more information regarding authorship of content, please consult the listed source code repository logs. ## Declared Project Licenses This program and the accompanying materials are made available under the terms of the Eclipse Public License v. 2.0 which is available at http://www.eclipse.org/legal/epl-2.0. This Source Code may also be made available under the following Secondary Licenses when the conditions for such availability set forth in the Eclipse Public License v. 2.0 are satisfied: GNU General Public License v2.0 w/Classpath exception which is available at https://www.gnu.org/software/classpath/license.html. SPDX-License-Identifier: EPL-2.0 OR GPL-2.0 WITH Classpath-exception-2.0 ## Source Code The project maintains the following source code repositories: \* https://github.com/eclipse-ee4j/jsonp \_\_\_\_\_

Eclipse Public License - v 2.0

THE ACCOMPANYING PROGRAM IS PROVIDED UNDER THE TERMS OF THIS ECLIPSE PUBLIC LICENSE ("AGREEMENT"). ANY USE, REPRODUCTION OR DISTRIBUTION OF THE PROGRAM CONSTITUTES RECIPIENT'S ACCEPTANCE OF THIS AGREEMENT.

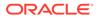

#### 1. DEFINITIONS

"Contribution" means:

- a) in the case of the initial Contributor, the initial content Distributed under this Agreement, and
- b) in the case of each subsequent Contributor:
  - i) changes to the Program, and
  - ii) additions to the Program;

where such changes and/or additions to the Program originate from and are Distributed by that particular Contributor. A Contribution "originates" from a Contributor if it was added to the Program by such Contributor itself or anyone acting on such Contributor's behalf.

Contributions do not include changes or additions to the Program that are not Modified Works.

"Contributor" means any person or entity that Distributes the Program.

"Licensed Patents" mean patent claims licensable by a Contributor which are necessarily infringed by the use or sale of its Contribution alone or when combined with the Program.

"Program" means the Contributions Distributed in accordance with this Agreement.

"Recipient" means anyone who receives the Program under this Agreement or any Secondary License (as applicable), including Contributors.

"Derivative Works" shall mean any work, whether in Source Code or other form, that is based on (or derived from) the Program and for which the editorial revisions, annotations, elaborations, or other modifications represent, as a whole, an original work of authorship.

"Modified Works" shall mean any work in Source Code or other form that results from an addition to, deletion from, or modification of the contents of the Program, including, for purposes of clarity any new file

in Source Code form that contains any contents of the Program. Modified Works shall not include works that contain only declarations, interfaces, types, classes, structures, or files of the Program solely in each case in order to link to, bind by name, or subclass the Program or Modified Works thereof.

"Distribute" means the acts of a) distributing or b) making available in any manner that enables the transfer of a copy.

"Source Code" means the form of a Program preferred for making modifications, including but not limited to software source code, documentation source, and configuration files.

"Secondary License" means either the GNU General Public License, Version 2.0, or any later versions of that license, including any exceptions or additional permissions as identified by the initial

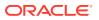

Contributor.

#### 2. GRANT OF RIGHTS

a) Subject to the terms of this Agreement, each Contributor hereby grants Recipient a non-exclusive, worldwide, royalty-free copyright license to reproduce, prepare Derivative Works of, publicly display, publicly perform, Distribute and sublicense the Contribution of such Contributor, if any, and such Derivative Works.

b) Subject to the terms of this Agreement, each Contributor hereby grants Recipient a non-exclusive, worldwide, royalty-free patent license under Licensed Patents to make, use, sell, offer to sell, import and otherwise transfer the Contribution of such Contributor, if any, in Source Code or other form. This patent license shall apply to the combination of the Contribution and the Program if, at the time the Contribution is added by the Contributor, such addition of the Contribution causes such combination to be covered by the Licensed Patents. The patent license shall not apply to any other combinations which include the Contribution. No hardware per se is licensed hereunder.

c) Recipient understands that although each Contributor grants the licenses to its Contributions set forth herein, no assurances are provided by any Contributor that the Program does not infringe the patent or other intellectual property rights of any other entity. Each Contributor disclaims any liability to Recipient for claims brought by any other entity based on infringement of intellectual property rights or otherwise. As a condition to exercising the rights and licenses granted hereunder, each Recipient hereby assumes sole responsibility to secure any other intellectual property rights needed, if any. For example, if a third party patent license is required to allow Recipient to Distribute the Program, it is Recipient's responsibility to acquire that license before distributing the Program.

d) Each Contributor represents that to its knowledge it has sufficient copyright rights in its Contribution, if any, to grant the copyright license set forth in this Agreement.

e) Notwithstanding the terms of any Secondary License, no Contributor makes additional grants to any Recipient (other than those set forth in this Agreement) as a result of such Recipient's receipt of the Program under the terms of a Secondary License (if permitted under the terms of Section 3).

#### 3. REQUIREMENTS

3.1 If a Contributor Distributes the Program in any form, then:

a) the Program must also be made available as Source Code, in accordance with section 3.2, and the Contributor must accompany the Program with a statement that the Source Code for the Program is available under this Agreement, and informs Recipients how to obtain it in a reasonable manner on or through a medium customarily

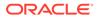

```
used for software exchange; and
```

b) the Contributor may Distribute the Program under a license different than this Agreement, provided that such license:i) effectively disclaims on behalf of all other Contributors all

warranties and conditions, express and implied, including warranties or conditions of title and non-infringement, and implied warranties or conditions of merchantability and fitness for a particular purpose;

ii) effectively excludes on behalf of all other Contributors all liability for damages, including direct, indirect, special, incidental and consequential damages, such as lost profits;

iii) does not attempt to limit or alter the recipients' rights in the Source Code under section 3.2; and

iv) requires any subsequent distribution of the Program by any party to be under a license that satisfies the requirements of this section 3.

3.2 When the Program is Distributed as Source Code:

a) it must be made available under this Agreement, or if the Program (i) is combined with other material in a separate file or files made available under a Secondary License, and (ii) the initial Contributor attached to the Source Code the notice described in Exhibit A of this Agreement, then the Program may be made available under the terms of such Secondary Licenses, and

b) a copy of this Agreement must be included with each copy of the Program.

3.3 Contributors may not remove or alter any copyright, patent, trademark, attribution notices, disclaimers of warranty, or limitations of liability ("notices") contained within the Program from any copy of the Program which they Distribute, provided that Contributors may add their own appropriate notices.

# 4. COMMERCIAL DISTRIBUTION

Commercial distributors of software may accept certain responsibilities with respect to end users, business partners and the like. While this license is intended to facilitate the commercial use of the Program, the Contributor who includes the Program in a commercial product offering should do so in a manner which does not create potential liability for other Contributors. Therefore, if a Contributor includes the Program in a commercial product offering, such Contributor ("Commercial Contributor") hereby agrees to defend and indemnify every other Contributor ("Indemnified Contributor") against any losses, damages and costs (collectively "Losses") arising from claims, lawsuits and other legal actions brought by a third party against the Indemnified

Contributor to the extent caused by the acts or omissions of such Commercial Contributor in connection with its distribution of the

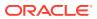

### Program

in a commercial product offering. The obligations in this section do not apply to any claims or Losses relating to any actual or alleged intellectual property infringement. In order to qualify, an Indemnified Contributor must: a) promptly notify the Commercial Contributor in writing of such claim, and b) allow the Commercial Contributor to control, and cooperate with the Commercial Contributor in, the defense and any related settlement negotiations. The Indemnified Contributor may participate in any such claim at its own expense.

For example, a Contributor might include the Program in a commercial product offering, Product X. That Contributor is then a Commercial Contributor. If that Commercial Contributor then makes performance claims, or offers warranties related to Product X, those performance claims and warranties are such Commercial Contributor's responsibility alone. Under this section, the Commercial Contributor would have to defend claims against the other Contributors related to those performance claims and warranties, and if a court requires any other Contributor to pay any damages as a result, the Commercial Contributor must pay those damages.

#### 5. NO WARRANTY

EXCEPT AS EXPRESSLY SET FORTH IN THIS AGREEMENT, AND TO THE EXTENT PERMITTED BY APPLICABLE LAW, THE PROGRAM IS PROVIDED ON AN "AS IS" BASIS, WITHOUT WARRANTIES OR CONDITIONS OF ANY KIND, EITHER EXPRESS OR IMPLIED INCLUDING, WITHOUT LIMITATION, ANY WARRANTIES OR CONDITIONS OF TITLE, NON-INFRINGEMENT, MERCHANTABILITY OR FITNESS FOR A PARTICULAR PURPOSE. Each Recipient is solely responsible for determining the appropriateness of using and distributing the Program and assumes all risks associated with its exercise of rights under this Agreement, including but not limited to the risks and costs of program errors, compliance with applicable laws, damage to or loss of data, programs or equipment, and unavailability or interruption of operations.

#### 6. DISCLAIMER OF LIABILITY

EXCEPT AS EXPRESSLY SET FORTH IN THIS AGREEMENT, AND TO THE EXTENT PERMITTED BY APPLICABLE LAW, NEITHER RECIPIENT NOR ANY CONTRIBUTORS SHALL HAVE ANY LIABILITY FOR ANY DIRECT, INDIRECT, INCIDENTAL, SPECIAL, EXEMPLARY, OR CONSEQUENTIAL DAMAGES (INCLUDING WITHOUT LIMITATION LOST PROFITS), HOWEVER CAUSED AND ON ANY THEORY OF LIABILITY, WHETHER IN CONTRACT, STRICT LIABILITY, OR TORT (INCLUDING NEGLIGENCE OR OTHERWISE) ARISING IN ANY WAY OUT OF THE USE OR DISTRIBUTION OF THE PROGRAM OR THE EXERCISE OF ANY RIGHTS GRANTED HEREUNDER, EVEN IF ADVISED OF THE POSSIBILITY OF SUCH DAMAGES.

#### 7. GENERAL

If any provision of this Agreement is invalid or unenforceable under applicable law, it shall not affect the validity or enforceability of the remainder of the terms of this Agreement, and without further action by the parties hereto, such provision shall be reformed to the minimum extent necessary to make such provision valid and enforceable.

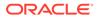

If Recipient institutes patent litigation against any entity (including a cross-claim or counterclaim in a lawsuit) alleging that the Program itself (excluding combinations of the Program with other software or hardware) infringes such Recipient's patent(s), then such Recipient's rights granted under Section 2(b) shall terminate as of the date such litigation is filed.

All Recipient's rights under this Agreement shall terminate if it fails to comply with any of the material terms or conditions of this Agreement and does not cure such failure in a reasonable period of time after becoming aware of such noncompliance. If all Recipient's rights under this Agreement terminate, Recipient agrees to cease use and distribution of the Program as soon as reasonably practicable. However, Recipient's obligations under this Agreement and any licenses granted by Recipient relating to the Program shall continue and survive.

Everyone is permitted to copy and distribute copies of this Agreement, but in order to avoid inconsistency the Agreement is copyrighted and may only be modified in the following manner. The Agreement Steward reserves the right to publish new versions (including revisions) of this Agreement from time to time. No one other than the Agreement Steward has the right to modify this Agreement. The Eclipse Foundation is the initial Agreement Steward. The Eclipse Foundation may assign the responsibility to serve as the Agreement Steward to a suitable separate entity. Each new version of the Agreement will be given a distinguishing

version number. The Program (including Contributions) may always be Distributed subject to the version of the Agreement under which it was received. In addition, after a new version of the Agreement is published,

Contributor may elect to Distribute the Program (including its Contributions) under the new version.

Except as expressly stated in Sections 2(a) and 2(b) above, Recipient receives no rights or licenses to the intellectual property of any Contributor under this Agreement, whether expressly, by implication, estoppel or otherwise. All rights in the Program not expressly granted under this Agreement are reserved. Nothing in this Agreement is intended

to be enforceable by any entity that is not a Contributor or Recipient. No third-party beneficiary rights are created under this Agreement.

Exhibit A - Form of Secondary Licenses Notice

"This Source Code may also be made available under the following Secondary Licenses when the conditions for such availability set forth in the Eclipse Public License, v. 2.0 are satisfied: {name license(s), version(s), and exceptions or additional permissions here}."

Simply including a copy of this Agreement, including this Exhibit A is not sufficient to license the Source Code under Secondary

Licenses.

If it is not possible or desirable to put the notice in a particular file, then You may include the notice in a location (such as a LICENSE file in a relevant directory) where a recipient would be likely to look for such a notice.

You may add additional accurate notices of copyright ownership.

\_\_\_\_\_

GNU GENERAL PUBLIC LICENSE Version 2, June 1991

Copyright (C) 1989, 1991 Free Software Foundation, Inc., 51 Franklin Street, Fifth Floor, Boston, MA 02110-1301 USA Everyone is permitted to copy and distribute verbatim copies of this license document, but changing it is not allowed.

#### Preamble

The licenses for most software are designed to take away your freedom to share and change it. By contrast, the GNU General Public License is intended to guarantee your freedom to share and change free software--to make sure the software is free for all its users. This General Public License applies to most of the Free Software Foundation's software and to any other program whose authors commit to using it. (Some other Free Software Foundation software is covered by the GNU Lesser General Public License instead.) You can apply it to your programs, too.

When we speak of free software, we are referring to freedom, not price. Our General Public Licenses are designed to make sure that you have the freedom to distribute copies of free software (and charge for this service if you wish), that you receive source code or can get it if you want it, that you can change the software or use pieces of it in new free programs; and that you know you can do these things.

To protect your rights, we need to make restrictions that forbid anyone to deny you these rights or to ask you to surrender the rights. These restrictions translate to certain responsibilities for you if you distribute copies of the software, or if you modify it.

For example, if you distribute copies of such a program, whether gratis or for a fee, you must give the recipients all the rights that you have. You must make sure that they, too, receive or can get the source code. And you must show them these terms so they know their rights.

We protect your rights with two steps: (1) copyright the software, and (2) offer you this license which gives you legal permission to copy, distribute and/or modify the software.

Also, for each author's protection and ours, we want to make certain that everyone understands that there is no warranty for this free

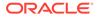

software. If the software is modified by someone else and passed on, we want its recipients to know that what they have is not the original, so that any problems introduced by others will not reflect on the original authors' reputations.

Finally, any free program is threatened constantly by software patents. We wish to avoid the danger that redistributors of a free program will individually obtain patent licenses, in effect making the program proprietary. To prevent this, we have made it clear that any patent must be licensed for everyone's free use or not licensed at all.

The precise terms and conditions for copying, distribution and modification follow.

# GNU GENERAL PUBLIC LICENSE TERMS AND CONDITIONS FOR COPYING, DISTRIBUTION AND MODIFICATION

0. This License applies to any program or other work which contains a notice placed by the copyright holder saying it may be distributed under the terms of this General Public License. The "Program", below, refers to any such program or work, and a "work based on the Program" means either the Program or any derivative work under copyright law: that is to say, a work containing the Program or a portion of it, either verbatim or with modifications and/or translated into another language. (Hereinafter, translation is included without limitation in the term "modification".) Each licensee is addressed as "you".

Activities other than copying, distribution and modification are not covered by this License; they are outside its scope. The act of running the Program is not restricted, and the output from the Program is covered only if its contents constitute a work based on the Program (independent of having been made by running the Program). Whether that is true depends on what the Program does.

1. You may copy and distribute verbatim copies of the Program's source code as you receive it, in any medium, provided that you conspicuously and appropriately publish on each copy an appropriate copyright notice and disclaimer of warranty; keep intact all the notices that refer to this License and to the absence of any warranty; and give any other recipients of the Program a copy of this License along with the Program.

You may charge a fee for the physical act of transferring a copy, and you may at your option offer warranty protection in exchange for a fee.

2. You may modify your copy or copies of the Program or any portion of it, thus forming a work based on the Program, and copy and distribute such modifications or work under the terms of Section 1 above, provided that you also meet all of these conditions:

a) You must cause the modified files to carry prominent notices stating that you changed the files and the date of any change.

b) You must cause any work that you distribute or publish, that in

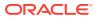

whole or in part contains or is derived from the Program or any part thereof, to be licensed as a whole at no charge to all third parties under the terms of this License.

c) If the modified program normally reads commands interactively when run, you must cause it, when started running for such interactive use in the most ordinary way, to print or display an announcement including an appropriate copyright notice and a notice that there is no warranty (or else, saying that you provide a warranty) and that users may redistribute the program under these conditions, and telling the user how to view a copy of this License. (Exception: if the Program itself is interactive but does not normally print such an announcement, your work based on the Program is not required to print an announcement.)

These requirements apply to the modified work as a whole. If identifiable sections of that work are not derived from the Program, and can be reasonably considered independent and separate works in themselves, then this License, and its terms, do not apply to those sections when you distribute them as separate works. But when you distribute the same sections as part of a whole which is a work based on the Program, the distribution of the whole must be on the terms of this License, whose permissions for other licensees extend to the entire whole, and thus to each and every part regardless of who wrote it.

Thus, it is not the intent of this section to claim rights or contest your rights to work written entirely by you; rather, the intent is to exercise the right to control the distribution of derivative or collective works based on the Program.

In addition, mere aggregation of another work not based on the Program with the Program (or with a work based on the Program) on a volume of a storage or distribution medium does not bring the other work under the scope of this License.

3. You may copy and distribute the Program (or a work based on it, under Section 2) in object code or executable form under the terms of Sections 1 and 2 above provided that you also do one of the following:

a) Accompany it with the complete corresponding machine-readablesource code, which must be distributed under the terms of Sections1 and 2 above on a medium customarily used for software interchange; or,

b) Accompany it with a written offer, valid for at least three years, to give any third party, for a charge no more than your cost of physically performing source distribution, a complete machine-readable copy of the corresponding source code, to be distributed under the terms of Sections 1 and 2 above on a medium customarily used for software interchange; or,

c) Accompany it with the information you received as to the offer to distribute corresponding source code. (This alternative is allowed only for noncommercial distribution and only if you received the program in object code or executable form with such an offer, in accord with Subsection b above.)

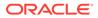

The source code for a work means the preferred form of the work for making modifications to it. For an executable work, complete source code means all the source code for all modules it contains, plus any associated interface definition files, plus the scripts used to control compilation and installation of the executable. However, as a special exception, the source code distributed need not include anything that is normally distributed (in either source or binary form) with the major components (compiler, kernel, and so on) of the operating system on which the executable runs, unless that component itself accompanies the executable.

If distribution of executable or object code is made by offering access to copy from a designated place, then offering equivalent access to copy the source code from the same place counts as distribution of the source code, even though third parties are not compelled to copy the source along with the object code.

4. You may not copy, modify, sublicense, or distribute the Program except as expressly provided under this License. Any attempt otherwise to copy, modify, sublicense or distribute the Program is void, and will automatically terminate your rights under this License. However, parties who have received copies, or rights, from you under this License will not have their licenses terminated so long as such parties remain in full compliance.

5. You are not required to accept this License, since you have not signed it. However, nothing else grants you permission to modify or distribute the Program or its derivative works. These actions are prohibited by law if you do not accept this License. Therefore, by modifying or distributing the Program (or any work based on the Program), you indicate your acceptance of this License to do so, and all its terms and conditions for copying, distributing or modifying the Program or works based on it.

6. Each time you redistribute the Program (or any work based on the Program), the recipient automatically receives a license from the original licensor to copy, distribute or modify the Program subject to these terms and conditions. You may not impose any further restrictions on the recipients' exercise of the rights granted herein. You are not responsible for enforcing compliance by third parties to this License.

7. If, as a consequence of a court judgment or allegation of patent infringement or for any other reason (not limited to patent issues), conditions are imposed on you (whether by court order, agreement or otherwise) that contradict the conditions of this License, they do not excuse you from the conditions of this License. If you cannot distribute so as to satisfy simultaneously your obligations under this License and any other pertinent obligations, then as a consequence you may not distribute the Program at all. For example, if a patent license would not permit royalty-free redistribution of the Program by all those who receive copies directly or indirectly through you, then the only way you could satisfy both it and this License would be to refrain entirely from distribution of the Program.

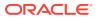

If any portion of this section is held invalid or unenforceable under any particular circumstance, the balance of the section is intended to apply and the section as a whole is intended to apply in other circumstances.

It is not the purpose of this section to induce you to infringe any patents or other property right claims or to contest validity of any such claims; this section has the sole purpose of protecting the integrity of the free software distribution system, which is implemented by public license practices. Many people have made generous contributions to the wide range of software distributed through that system in reliance on consistent application of that system; it is up to the author/donor to decide if he or she is willing to distribute software through any other system and a licensee cannot impose that choice.

This section is intended to make thoroughly clear what is believed to be a consequence of the rest of this License.

8. If the distribution and/or use of the Program is restricted in certain countries either by patents or by copyrighted interfaces, the original copyright holder who places the Program under this License may add an explicit geographical distribution limitation excluding those countries, so that distribution is permitted only in or among countries not thus excluded. In such case, this License incorporates the limitation as if written in the body of this License.

9. The Free Software Foundation may publish revised and/or new versions of the General Public License from time to time. Such new versions will be similar in spirit to the present version, but may differ in detail to address new problems or concerns.

Each version is given a distinguishing version number. If the Program specifies a version number of this License which applies to it and "any later version", you have the option of following the terms and conditions either of that version or of any later version published by the Free Software Foundation. If the Program does not specify a version number of this License, you may choose any version ever published by the Free Software Foundation.

10. If you wish to incorporate parts of the Program into other free programs whose distribution conditions are different, write to the author to ask for permission. For software which is copyrighted by the Free Software Foundation, write to the Free Software Foundation; we sometimes make exceptions for this. Our decision will be guided by the two goals of preserving the free status of all derivatives of our free software and of promoting the sharing and reuse of software generally.

# NO WARRANTY

11. BECAUSE THE PROGRAM IS LICENSED FREE OF CHARGE, THERE IS NO WARRANTY FOR THE PROGRAM, TO THE EXTENT PERMITTED BY APPLICABLE LAW. EXCEPT WHEN OTHERWISE STATED IN WRITING THE COPYRIGHT HOLDERS AND/OR OTHER PARTIES PROVIDE THE PROGRAM "AS IS" WITHOUT WARRANTY OF ANY KIND, EITHER EXPRESSED

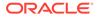

OR IMPLIED, INCLUDING, BUT NOT LIMITED TO, THE IMPLIED WARRANTIES OF MERCHANTABILITY AND FITNESS FOR A PARTICULAR PURPOSE. THE ENTIRE RISK AS TO THE QUALITY AND PERFORMANCE OF THE PROGRAM IS WITH YOU. SHOULD THE PROGRAM PROVE DEFECTIVE, YOU ASSUME THE COST OF ALL NECESSARY SERVICING, REPAIR OR CORRECTION.

12. IN NO EVENT UNLESS REQUIRED BY APPLICABLE LAW OR AGREED TO IN WRITING WILL ANY COPYRIGHT HOLDER, OR ANY OTHER PARTY WHO MAY MODIFY AND/OR REDISTRIBUTE THE PROGRAM AS PERMITTED ABOVE, BE LIABLE TO YOU FOR DAMAGES, INCLUDING ANY GENERAL, SPECIAL, INCIDENTAL OR CONSEQUENTIAL DAMAGES ARISING OUT OF THE USE OR INABILITY TO USE THE PROGRAM (INCLUDING BUT NOT LIMITED TO LOSS OF DATA OR DATA BEING RENDERED INACCURATE OR LOSSES SUSTAINED BY YOU OR THIRD PARTIES OR A FAILURE OF THE PROGRAM TO OPERATE WITH ANY OTHER PROGRAMS), EVEN IF SUCH HOLDER OR OTHER PARTY HAS BEEN ADVISED OF THE POSSIBILITY OF SUCH DAMAGES.

END OF TERMS AND CONDITIONS

How to Apply These Terms to Your New Programs

If you develop a new program, and you want it to be of the greatest possible use to the public, the best way to achieve this is to make it free software which everyone can redistribute and change under these terms.

To do so, attach the following notices to the program. It is safest to attach them to the start of each source file to most effectively convey the exclusion of warranty; and each file should have at least the "copyright" line and a pointer to where the full notice is found.

<one line to give the program's name and a brief idea of what it does.>

Copyright (C) <year> <name of author>

This program is free software; you can redistribute it and/or modify

the Free Software Foundation; either version 2 of the License, or (at your option) any later version.

This program is distributed in the hope that it will be useful, but WITHOUT ANY WARRANTY; without even the implied warranty of MERCHANTABILITY or FITNESS FOR A PARTICULAR PURPOSE. See the GNU General Public License for more details.

You should have received a copy of the GNU General Public License

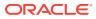

along

with this program; if not, write to the Free Software Foundation, Inc., 51 Franklin Street, Fifth Floor, Boston, MA 02110-1301 USA.

Also add information on how to contact you by electronic and paper mail.

If the program is interactive, make it output a short notice like this when it starts in an interactive mode:

Gnomovision version 69, Copyright (C) year name of author Gnomovision comes with ABSOLUTELY NO WARRANTY; for details type `show w'. This is free software, and you are welcome to redistribute it under certain conditions; type `show c' for details.

The hypothetical commands `show w' and `show c' should show the appropriate parts of the General Public License. Of course, the commands you use may be called something other than `show w' and `show c'; they could even be mouse-clicks or menu items--whatever suits your program.

You should also get your employer (if you work as a programmer) or your school, if any, to sign a "copyright disclaimer" for the program, if necessary. Here is a sample; alter the names:

Yoyodyne, Inc., hereby disclaims all copyright interest in the program `Gnomovision' (which makes passes at compilers) written by James Hacker.

<signature of Ty Coon>, 1 April 1989 Ty Coon, President of Vice

This General Public License does not permit incorporating your program into proprietary programs. If your program is a subroutine library, you may consider it more useful to permit linking proprietary applications with the library. If this is what you want to do, use the GNU Lesser General Public License instead of this License.

#### CLASSPATH EXCEPTION

Linking this library statically or dynamically with other modules is making a combined work based on this library. Thus, the terms and conditions of the GNU General Public License version 2 cover the whole combination.

As a special exception, the copyright holders of this library give you permission to link this library with independent modules to produce an executable, regardless of the license terms of these independent modules, and to copy and distribute the resulting executable under terms of your choice, provided that you also meet, for each linked independent module, the terms and conditions of the license of that module. An independent module is a module which is not derived from or based on this library. If you modify this library, you may extend this exception to your version of the library, but you are not obligated to do so. If you do not wish to do so, delete this exception statement from your version.

Fourth Party Dependencies

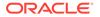

"Jakarta JSON Processing API" (jakarta.json:jakarta.json-api) Copyright (c) 2011,2022 Oracle and/or its affiliates. All rights reserved. Copyright (c) 2021 Eclipse Foundation. All rights reserved. EPL-2.0 OR GPL-2.0 WITH Classpath-exception-2.0

# D.17 swagger-ui 3.51.2

Top Level Component : Swagger UI 3.51.2 Top Level Component License : Apache 2.0

> Apache License Version 2.0, January 2004 http://www.apache.org/licenses/

TERMS AND CONDITIONS FOR USE, REPRODUCTION, AND DISTRIBUTION

1. Definitions.

"License" shall mean the terms and conditions for use, reproduction,

and distribution as defined by Sections 1 through 9 of this document.

"Licensor" shall mean the copyright owner or entity authorized by the copyright owner that is granting the License.

"Legal Entity" shall mean the union of the acting entity and all other entities that control, are controlled by, or are under common

control with that entity. For the purposes of this definition, "control" means (i) the power, direct or indirect, to cause the direction or management of such entity, whether by contract or otherwise, or (ii) ownership of fifty percent (50%) or more of

the

outstanding shares, or (iii) beneficial ownership of such entity.

"You" (or "Your") shall mean an individual or Legal Entity exercising permissions granted by this License.

"Source" form shall mean the preferred form for making modifications,

including but not limited to software source code, documentation source, and configuration files.

"Object" form shall mean any form resulting from mechanical transformation or translation of a Source form, including but not limited to compiled object code, generated documentation,

and conversions to other media types.

"Work" shall mean the work of authorship, whether in Source or Object form, made available under the License, as indicated by a copyright notice that is included in or attached to the work (an example is provided in the Appendix below).

"Derivative Works" shall mean any work, whether in Source or Object form, that is based on (or derived from) the Work and for which the editorial revisions, annotations, elaborations, or other modifications represent, as a whole, an original work of authorship. For the purposes of this License, Derivative Works shall not include works that remain separable from, or merely link (or bind by name) to the interfaces of, the Work and Derivative Works thereof.

"Contribution" shall mean any work of authorship, including the original version of the Work and any modifications or additions to that Work or Derivative Works thereof, that is intentionally submitted to Licensor for inclusion in the Work by the copyright owner or by an individual or Legal Entity authorized to submit on behalf of the copyright owner. For the purposes of this definition, "submitted" means any form of electronic, verbal, or written communication sent to the Licensor or its representatives, including but not limited to communication on electronic mailing lists, source code control systems, and issue tracking systems that are managed by, or on behalf of, the Licensor for the purpose of discussing and improving the Work, but excluding communication that is conspicuously marked or otherwise designated in writing by the copyright owner as "Not a Contribution."

"Contributor" shall mean Licensor and any individual or Legal Entity on behalf of whom a Contribution has been received by Licensor and subsequently incorporated within the Work.

- 2. Grant of Copyright License. Subject to the terms and conditions of this License, each Contributor hereby grants to You a perpetual, worldwide, non-exclusive, no-charge, royalty-free, irrevocable copyright license to reproduce, prepare Derivative Works of, publicly display, publicly perform, sublicense, and distribute the Work and such Derivative Works in Source or Object form.
- 3. Grant of Patent License. Subject to the terms and conditions of this License, each Contributor hereby grants to You a perpetual, worldwide, non-exclusive, no-charge, royalty-free, irrevocable (except as stated in this section) patent license to make, have made, use, offer to sell, sell, import, and otherwise transfer the Work, where such license applies only to those patent claims licensable by such Contributor that are necessarily infringed by their Contribution(s) alone or by combination of their Contribution(s) with the Work to which such Contribution(s) was submitted. If You institute patent litigation against any entity (including a cross-claim or counterclaim in a lawsuit) alleging that the Work or a Contributory patent infringement, then any patent licenses granted to You under this License for that Work shall terminate as of the date such litigation is filed.

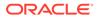

- 4. Redistribution. You may reproduce and distribute copies of the Work or Derivative Works thereof in any medium, with or without modifications, and in Source or Object form, provided that You meet the following conditions:
  - (a) You must give any other recipients of the Work or Derivative Works a copy of this License; and
  - (b) You must cause any modified files to carry prominent notices stating that You changed the files; and
  - (c) You must retain, in the Source form of any Derivative Works that You distribute, all copyright, patent, trademark, and attribution notices from the Source form of the Work, excluding those notices that do not pertain to any part of the Derivative Works; and
  - (d) If the Work includes a "NOTICE" text file as part of its distribution, then any Derivative Works that You distribute

must

include a readable copy of the attribution notices contained within such NOTICE file, excluding those notices that do not pertain to any part of the Derivative Works, in at least one of the following places: within a NOTICE text file

distributed

as part of the Derivative Works; within the Source form or documentation, if provided along with the Derivative Works;

or,

within a display generated by the Derivative Works, if and wherever such third-party notices normally appear. The

contents

of the NOTICE file are for informational purposes only and do not modify the License. You may add Your own attribution notices within Derivative Works that You distribute,

alongside

or as an addendum to the NOTICE text from the Work, provided that such additional attribution notices cannot be construed as modifying the License.

You may add Your own copyright statement to Your modifications

and

may provide additional or different license terms and conditions for use, reproduction, or distribution of Your modifications, or for any such Derivative Works as a whole, provided Your use, reproduction, and distribution of the Work otherwise complies

with

the conditions stated in this License.

5. Submission of Contributions. Unless You explicitly state otherwise,

any Contribution intentionally submitted for inclusion in the  $\ensuremath{\mathbb{W}\mbox{ork}}$ 

by You to the Licensor shall be under the terms and conditions of this License, without any additional terms or conditions.

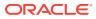

Notwithstanding the above, nothing herein shall supersede or modify the terms of any separate license agreement you may have executed with Licensor regarding such Contributions.

- 6. Trademarks. This License does not grant permission to use the trade names, trademarks, service marks, or product names of the Licensor, except as required for reasonable and customary use in describing the origin of the Work and reproducing the content of the NOTICE file.
- 7. Disclaimer of Warranty. Unless required by applicable law or agreed to in writing, Licensor provides the Work (and each Contributor provides its Contributions) on an "AS IS" BASIS, WITHOUT WARRANTIES OR CONDITIONS OF ANY KIND, either express or implied, including, without limitation, any warranties or conditions of TITLE, NON-INFRINGEMENT, MERCHANTABILITY, or FITNESS FOR A PARTICULAR PURPOSE. You are solely responsible for determining the appropriateness of using or redistributing the Work and assume any risks associated with Your exercise of permissions under this License.
- 8. Limitation of Liability. In no event and under no legal theory, whether in tort (including negligence), contract, or otherwise, unless required by applicable law (such as deliberate and grossly negligent acts) or agreed to in writing, shall any Contributor be liable to You for damages, including any direct, indirect, special, incidental, or consequential damages of any character arising as a result of this License or out of the use or inability to use the Work (including but not limited to damages for loss of goodwill, work stoppage, computer failure or malfunction, or any and all other commercial damages or losses), even if such Contributor has been advised of the possibility of such damages.
- 9. Accepting Warranty or Additional Liability. While redistributing the Work or Derivative Works thereof, You may choose to offer, and charge a fee for, acceptance of support, warranty, indemnity, or other liability obligations and/or rights consistent with this License. However, in accepting such obligations, You may act only on Your own behalf and on Your sole responsibility, not on behalf of any other Contributor, and only if You agree to indemnify, defend, and hold each Contributor harmless for any liability incurred by, or claims asserted against, such Contributor by reason of your accepting any such warranty or additional liability.

### END OF TERMS AND CONDITIONS

APPENDIX: How to apply the Apache License to your work.

To apply the Apache License to your work, attach the following boilerplate notice, with the fields enclosed by brackets "[]" replaced with your own identifying information. (Don't include the brackets!) The text should be enclosed in the appropriate comment syntax for the file format. We also recommend that a file or class name and description of purpose be included on the same "printed page" as the copyright notice for easier identification within third-party archives.

**ORACLE**<sup>®</sup>

```
Top Level Component Copyright:
_____
 Copyright 2020 SmartBear Software Inc.
  Licensed under the Apache License, Version 2.0 (the "License");
  you may not use this file except in compliance with the License.
  You may obtain a copy of the License at
      http://www.apache.org/licenses/LICENSE-2.0
  Unless required by applicable law or agreed to in writing, software
  distributed under the License is distributed on an "AS IS" BASIS,
  WITHOUT WARRANTIES OR CONDITIONS OF ANY KIND, either express or
implied.
  See the License for the specific language governing permissions and
  limitations under the License.
_____
_____
4th Party Component #1 : base64-js
4th Party Component #1 License : MIT
_____
4th Party Component #1 Copyright:
_____
Copyright (c) 2014 Jameson Little
Permission is hereby granted, free of charge, to any person obtaining
а сору
of this software and associated documentation files (the "Software"),
to deal
in the Software without restriction, including without limitation the
rights
to use, copy, modify, merge, publish, distribute, sublicense, and/or
sell
copies of the Software, and to permit persons to whom the Software is
furnished to do so, subject to the following conditions:
The above copyright notice and this permission notice shall be
included in
all copies or substantial portions of the Software.
THE SOFTWARE IS PROVIDED "AS IS", WITHOUT WARRANTY OF ANY KIND,
EXPRESS OR
IMPLIED, INCLUDING BUT NOT LIMITED TO THE WARRANTIES OF
MERCHANTABILITY,
FITNESS FOR A PARTICULAR PURPOSE AND NONINFRINGEMENT. IN NO EVENT
SHALL THE
AUTHORS OR COPYRIGHT HOLDERS BE LIABLE FOR ANY CLAIM, DAMAGES OR OTHER
LIABILITY, WHETHER IN AN ACTION OF CONTRACT, TORT OR OTHERWISE,
ARISING FROM,
OUT OF OR IN CONNECTION WITH THE SOFTWARE OR THE USE OR OTHER DEALINGS
ΤN
THE SOFTWARE.
```

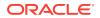

4th Party Component #2 : classnames 4th Party Component #2 License : MIT

Permission is hereby granted, free of charge, to any person obtaining a copy of this software and associated documentation files (the "Software"), to deal in the Software without restriction, including without limitation the rights to use, copy, modify, merge, publish, distribute, sublicense, and/or sell copies of the Software, and to permit persons to whom the Software is furnished to do so, subject to the following conditions:

The above copyright notice and this permission notice shall be included in all copies or substantial portions of the Software.

THE SOFTWARE IS PROVIDED "AS IS", WITHOUT WARRANTY OF ANY KIND, EXPRESS OR IMPLIED, INCLUDING BUT NOT LIMITED TO THE WARRANTIES OF MERCHANTABILITY, FITNESS FOR A PARTICULAR PURPOSE AND NONINFRINGEMENT. IN NO EVENT SHALL THE AUTHORS OR COPYRIGHT HOLDERS BE LIABLE FOR ANY CLAIM, DAMAGES OR OTHER LIABILITY, WHETHER IN AN ACTION OF CONTRACT, TORT OR OTHERWISE, ARISING FROM, OUT OF OR IN CONNECTION WITH THE SOFTWARE OR THE USE OR OTHER DEALINGS IN THE SOFTWARE.

4th Party Component #3 : css.escape

4th Party Component #3 License : MIT

Permission is hereby granted, free of charge, to any person obtaining a copy of this software and associated documentation files (the "Software"), to deal in the Software without restriction, including without limitation the rights to use, copy, modify, merge, publish, distribute, sublicense, and/or sell copies of the Software, and to permit persons to whom the Software is furnished to do so, subject to the following conditions:

The above copyright notice and this permission notice shall be included in all copies or substantial portions of the Software.

THE SOFTWARE IS PROVIDED "AS IS", WITHOUT WARRANTY OF ANY KIND, EXPRESS OR IMPLIED, INCLUDING BUT NOT LIMITED TO THE WARRANTIES OF MERCHANTABILITY, FITNESS FOR A PARTICULAR PURPOSE AND

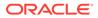

NONINFRINGEMENT. IN NO EVENT SHALL THE AUTHORS OR COPYRIGHT HOLDERS BE LIABLE FOR ANY CLAIM, DAMAGES OR OTHER LIABILITY, WHETHER IN AN ACTION OF CONTRACT, TORT OR OTHERWISE, ARISING FROM, OUT OF OR IN CONNECTION WITH THE SOFTWARE OR THE USE OR OTHER DEALINGS IN THE SOFTWARE. \_\_\_\_\_ \_\_\_\_\_ 4th Party Component #4 : deep-extend 4th Party Component #4 License : MIT \_\_\_\_\_ 4th Party Component #4 Copyright: \_\_\_\_\_ Copyright (c) 2013-2018, Viacheslav Lotsmanov Permission is hereby granted, free of charge, to any person obtaining a copy of this software and associated documentation files (the "Software"), to deal in the Software without restriction, including without limitation the rights to use, copy, modify, merge, publish, distribute, sublicense, and/or sell copies of the Software, and to permit persons to whom the Software is furnished to do so, subject to the following conditions: The above copyright notice and this permission notice shall be included in all copies or substantial portions of the Software. THE SOFTWARE IS PROVIDED "AS IS", WITHOUT WARRANTY OF ANY KIND, EXPRESS OR IMPLIED, INCLUDING BUT NOT LIMITED TO THE WARRANTIES OF MERCHANTABILITY, FITNESS FOR A PARTICULAR PURPOSE AND NONINFRINGEMENT. IN NO EVENT SHALL THE AUTHORS OR COPYRIGHT HOLDERS BE LIABLE FOR ANY CLAIM, DAMAGES OR OTHER LIABILITY, WHETHER IN AN ACTION OF CONTRACT, TORT OR OTHERWISE, ARISING FROM, OUT OF OR IN CONNECTION WITH THE SOFTWARE OR THE USE OR OTHER DEALINGS IN THE SOFTWARE. \_\_\_\_\_ \_\_\_\_\_ 4th Party Component #5 : dompurify 4th Party Component #5 License : Apache 2.0, MPL 2.0 \_\_\_\_\_ Licensed under the Apache License, Version 2.0 (the "License"); you may not use this file except in compliance with the License. You may obtain a copy of the License at http://www.apache.org/licenses/LICENSE-2.0

Unless required by applicable law or agreed to in writing, software distributed under the License is distributed on an "AS IS" BASIS, WITHOUT WARRANTIES OR CONDITIONS OF ANY KIND, either express or implied. See the License for the specific language governing permissions and limitations under the License.

Mozilla Public License, version 2.0

1. Definitions

1.1. "Contributor"

means each individual or legal entity that creates, contributes to the creation of, or owns Covered Software.

1.2. "Contributor Version"

means the combination of the Contributions of others (if any) used by a Contributor and that particular Contributor's Contribution.

1.3. "Contribution"

means Covered Software of a particular Contributor.

1.4. "Covered Software"

means Source Code Form to which the initial Contributor has attached the notice in Exhibit A, the Executable Form of such Source Code Form, and Modifications of such Source Code Form, in each case including portions thereof.

# 1.5. "Incompatible With Secondary Licenses" means

 a. that the initial Contributor has attached the notice described in Exhibit B to the Covered Software; or

b. that the Covered Software was made available under the terms of version  $% \left( {{{\left[ {{{\left[ {{{\left[ {{{c}} \right]}} \right]}_{t}}} \right]}_{t}}}} \right)$ 

1.1 or earlier of the License, but not also under the terms of a Secondary License.

1.6. "Executable Form"

means any form of the work other than Source Code Form.

1.7. "Larger Work"

means a work that combines Covered Software with other material, in a separate  $% \left( {{{\left[ {{{\left[ {{\left[ {{\left[ {{\left[ {{{\left[ {{{}}} \right]}}} \right]_{i}}} \right.} \right]_{i}}} \right]_{i}}} \right]_{i}} \right]_{i}} \right)}$ 

file or files, that is not Covered Software.

1.8. "License"

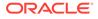

means this document.

1.9. "Licensable"

means having the right to grant, to the maximum extent possible, whether at the  $% \left( {{{\left[ {{T_{\rm{s}}} \right]}}} \right)$ 

time of the initial grant or subsequently, any and all of the rights conveyed by  $% \left( {{{\left[ {{{\left[ {{{c_{\rm{m}}}} \right]}} \right]}_{\rm{max}}}} \right)$ 

this License.

1.10. "Modifications"

means any of the following:

a. any file in Source Code Form that results from an addition to, deletion  $% \left( {{{\left[ {{{\left[ {{\left[ {{\left[ {{\left[ {{{c}} \right]}} \right. } \right]_{{\rm{cl}}}}} \right.} \right]}_{\rm{cl}}}} \right]_{\rm{cl}}} \right)$ 

from, or modification of the contents of Covered Software; or

b. any new file in Source Code Form that contains any Covered Software.

1.11. "Patent Claims" of a Contributor

means any patent claim(s), including without limitation, method, process,  $% \left( {{{\left[ {{{\left[ {{{c}} \right]}} \right]}_{{\rm{c}}}}_{{\rm{c}}}}} \right)$ 

and apparatus claims, in any patent Licensable by such Contributor that

would be infringed, but for the grant of the License, by the making,

using, selling, offering for sale, having made, import, or transfer of  $% \left( {{\left[ {{L_{\rm{s}}} \right]}} \right)$ 

either its Contributions or its Contributor Version.

1.12. "Secondary License"

means either the GNU General Public License, Version 2.0, the GNU Lesser

General Public License, Version 2.1, the GNU Affero General Public

License, Version 3.0, or any later versions of those licenses.

1.13. "Source Code Form"

means the form of the work preferred for making modifications.

1.14. "You" (or "Your")

means an individual or a legal entity exercising rights under this License. For legal entities, "You" includes any entity that controls, is controlled by, or is under common control with You. For purposes of this definition, "control" means (a) the power, direct or indirect, to cause

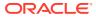

the direction or management of such entity, whether by contract or otherwise, or (b) ownership of more than fifty percent (50%) of the outstanding shares or beneficial ownership of such entity.

# 2. License Grants and Conditions

2.1. Grants

Each Contributor hereby grants You a world-wide, royalty-free, non-exclusive license:

a. under intellectual property rights (other than patent or trademark) Licensable by such Contributor to use, reproduce, make available, modify, display, perform, distribute, and otherwise exploit its Contributions, either on an unmodified basis, with Modifications, or

as

part of a Larger Work; and

b. under Patent Claims of such Contributor to make, use, sell, offer for sale, have made, import, and otherwise transfer either its Contributions

or its Contributor Version.

2.2. Effective Date

The licenses granted in Section 2.1 with respect to any Contribution become  $% \left( {{{\left[ {{{\rm{T}}_{\rm{T}}} \right]}}} \right)$ 

 $% \left( f_{1}, f_{2}, f_{2}, f_{3}, f_{3}, f_$ 

such Contribution.

2.3. Limitations on Grant Scope

The licenses granted in this Section 2 are the only rights granted under this

License. No additional rights or licenses will be implied from the distribution

or licensing of Covered Software under this License. Notwithstanding Section

2.1(b) above, no patent license is granted by a Contributor:

- a. for any code that a Contributor has removed from Covered Software; or
- b. for infringements caused by: (i) Your and any other third party's modifications of Covered Software, or (ii) the combination of its Contributions with other software (except as part of its Contributor Version); or

c. under Patent Claims infringed by Covered Software in the absence of

Contributions.

its

This License does not grant any rights in the trademarks, service marks, or

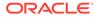

logos of any Contributor (except as may be necessary to comply with the notice requirements in Section 3.4). 2.4. Subsequent Licenses No Contributor makes additional grants as a result of Your choice to distribute the Covered Software under a subsequent version of this License (see Section 10.2) or under the terms of a Secondary License (if permitted under the terms of Section 3.3). 2.5. Representation Each Contributor represents that the Contributor believes its Contributions are its original creation(s) or it has sufficient rights to grant the rights to its Contributions conveyed by this License. 2.6. Fair Use This License is not intended to limit any rights You have under applicable copyright doctrines of fair use, fair dealing, or other equivalents. 2.7. Conditions Sections 3.1, 3.2, 3.3, and 3.4 are conditions of the licenses granted in Section 2.1. 3. Responsibilities 3.1. Distribution of Source Form All distribution of Covered Software in Source Code Form, including any Modifications that You create or to which You contribute, must be under the terms of this License. You must inform recipients that the Source Code Form of the Covered Software is governed by the terms of this License, and how they can obtain a copy of this License. You may not attempt to alter or restrict the recipients' rights in the Source Code Form. 3.2. Distribution of Executable Form

If You distribute Covered Software in Executable Form then:

a. such Covered Software must also be made available in Source Code Form, as described in Section 3.1, and You must inform recipients of the Executable Form how they can obtain a copy of such Source Code Form by reasonable means in a timely manner, at a charge no more than the cost of distribution to the recipient; and b. You may distribute such Executable Form under the terms of this License, or sublicense it under different terms, provided that the license for the Executable Form does not attempt to limit or alter the recipients' rights in the Source Code Form under this License. 3.3. Distribution of a Larger Work You may create and distribute a Larger Work under terms of Your choice, provided that You also comply with the requirements of this License for the Covered Software. If the Larger Work is a combination of Covered Software with a work governed by one or more Secondary Licenses, and the Covered Software is not Incompatible With Secondary Licenses, this License permits You to additionally distribute such Covered Software under the terms of such Secondary License(s), so that the recipient of the Larger Work may, at their option, further distribute the Covered Software under the terms of either this License or such Secondary License(s). 3.4. Notices You may not remove or alter the substance of any license notices (including copyright notices, patent notices, disclaimers of warranty, or limitations of liability) contained within the Source Code Form of the Covered Software, except that You may alter any license notices to the extent required to remedy known factual inaccuracies. 3.5. Application of Additional Terms You may choose to offer, and to charge a fee for, warranty, support, indemnity or liability obligations to one or more recipients of Covered Software. However, You may do so only on Your own behalf, and not on behalf of any Contributor. You must make it absolutely clear that any such warranty, support, indemnity, or liability obligation is offered by You alone, and You hereby agree to indemnify every Contributor for any liability incurred by such Contributor as a result of warranty, support, indemnity or liability terms You offer. You may include additional disclaimers of warranty and limitations of liability specific to any

jurisdiction.

4. Inability to Comply Due to Statute or Regulation

If it is impossible for You to comply with any of the terms of this License with respect to some or all of the Covered Software due to statute, judicial order, or regulation then You must: (a) comply with the terms of this License to the maximum extent possible; and (b) describe the limitations and the code they affect. Such description must be placed in a text file included with all distributions of the Covered Software under this License. Except to the extent prohibited by statute or regulation, such description must be sufficiently detailed for a recipient of ordinary skill to be able to understand it. 5. Termination 5.1. The rights granted under this License will terminate automatically if You fail to comply with any of its terms. However, if You become compliant, then the rights granted under this License from a particular Contributor are reinstated (a) provisionally, unless and until such Contributor explicitly and finally terminates Your grants, and (b) on an ongoing basis, if such Contributor fails to notify You of the non-compliance by some reasonable means prior to 60 days after You have come back into compliance. Moreover, Your grants from a particular Contributor are reinstated on an ongoing basis if such Contributor notifies You of the noncompliance by some reasonable means, this is the first time You have received notice of non-compliance with this License from such Contributor, and You become compliant prior to 30 days after Your receipt of the notice. 5.2. If You initiate litigation against any entity by asserting a patent infringement claim (excluding declaratory judgment actions, counter-claims, and cross-claims) alleging that a Contributor Version directly or indirectly infringes any patent, then the rights granted to You by any and all Contributors for the Covered Software under Section 2.1 of

this License shall terminate.

license agreements (excluding distributors and resellers) which have been

validly granted by You or Your distributors under this License prior to termination shall survive termination.

6. Disclaimer of Warranty

Covered Software is provided under this License on an "as is" basis, without

warranty of any kind, either expressed, implied, or statutory, including, without limitation, warranties that the Covered Software is free of defects,

merchantable, fit for a particular purpose or non-infringing. The entire risk as to the quality and performance of the Covered Software is with You.

Should any Covered Software prove defective in any respect, You (not any Contributor) assume the cost of any necessary servicing, repair, or correction. This disclaimer of warranty constitutes an essential part of this

License. No use of any Covered Software is authorized under this License except under this disclaimer.

7. Limitation of Liability

Under no circumstances and under no legal theory, whether tort (including negligence), contract, or otherwise, shall any Contributor, or anyone who distributes Covered Software as permitted above, be liable to You for any direct, indirect, special, incidental, or consequential damages of any character including, without limitation, damages for lost profits, loss of goodwill, work stoppage, computer failure or malfunction, or any and all other commercial damages or losses, even if such party shall have been informed of the possibility of such damages. This limitation of liability shall not apply to liability for death or personal injury resulting from

such

party's negligence to the extent applicable law prohibits such limitation. Some jurisdictions do not allow the exclusion or limitation of incidental or

consequential damages, so this exclusion and limitation may not apply to You.

8. Litigation

Any litigation relating to this License may be brought only in the courts of

a jurisdiction where the defendant maintains its principal place of business  $% \left( {{{\left[ {{{\left[ {{{\left[ {{{c}} \right]}} \right]}_{t}}} \right]}_{t}}}} \right)$ 

and such litigation shall be governed by laws of that jurisdiction, without

reference to its conflict-of-law provisions. Nothing in this Section shall prevent a party's ability to bring cross-claims or counter-claims.

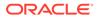

## 9. Miscellaneous

This License represents the complete agreement concerning the subject matter hereof. If any provision of this License is held to be unenforceable, such provision shall be reformed only to the extent necessary to make it enforceable. Any law or regulation which provides that the language of a contract shall be construed against the drafter shall not be used to construe this License against a Contributor.

10.1. New Versions

 $\ensuremath{\operatorname{Mozilla}}$  Foundation is the license steward. Except as provided in Section

10.3, no one other than the license steward has the right to modify or

publish new versions of this License. Each version will be given a

distinguishing version number.

## 10.2. Effect of New Versions

You may distribute the Covered Software under the terms of the version of  $% \left( {{{\left[ {{{\left[ {{{\left[ {{{c}} \right]}} \right.}} \right]}_{\rm{c}}}}_{\rm{c}}}} \right)$ 

the License under which You originally received the Covered Software, or

under the terms of any subsequent version published by the license  $% \left( {{{\left( {{{{\left( {{{{}_{{\rm{s}}}}} \right)}}} \right)}_{\rm{s}}}}} \right)$ 

steward.

## 10.3. Modified Versions

If you create software not governed by this License, and you
want to
 create a new license for such software, you may create and use a
modified
 version of this License if you rename the license and remove any
 references to the name of the license steward (except to note
that such
 modified license differs from this License).
10.4. Distributing Source Code Form that is Incompatible With
Secondary Licenses
 If You choose to distribute Source Code Form that is
Incompatible With
 Secondary Licenses under the terms of this version of the
License, the
 notice described in Exhibit B of this License must be attached.

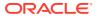

Exhibit A - Source Code Form License Notice This Source Code Form is subject to the terms of the Mozilla Public License, v. 2.0. If a copy of the MPL was not distributed with this file, You can obtain one at http://mozilla.org/MPL/2.0/. If it is not possible or desirable to put the notice in a particular file, then You may include the notice in a location (such as a LICENSE file in a relevant directory) where a recipient would be likely to look for such a notice. You may add additional accurate notices of copyright ownership. Exhibit B - "Incompatible With Secondary Licenses" Notice This Source Code Form is "Incompatible With Secondary Licenses", as defined by the Mozilla Public License, v. 2.0 ------4th Party Component #5 Copyright: -----DOMPurify Copyright 2015 Mario Heiderich DOMPurify is free software; you can redistribute it and/or modify it under the terms of either: a) the Apache License Version 2.0, or b) the Mozilla Public License Version 2.0 \_\_\_\_\_ \_\_\_\_\_ 4th Party Component #6 : ieee754 4th Party Component #6 License : BSD 3-Clause "New" or "Revised" License \_\_\_\_\_ 4th Party Component #6 Copyright: -----Copyright 2008 Fair Oaks Labs, Inc. Redistribution and use in source and binary forms, with or without modification, are permitted provided that the following conditions are met: 1. Redistributions of source code must retain the above copyright notice, this list of conditions and the following disclaimer.

2. Redistributions in binary form must reproduce the above copyright notice, this list of conditions and the following disclaimer in the documentation

and/or other materials provided with the distribution.

3. Neither the name of the copyright holder nor the names of its contributors may be used to endorse or promote products derived from this software without specific prior written permission.

THIS SOFTWARE IS PROVIDED BY THE COPYRIGHT HOLDERS AND CONTRIBUTORS "AS IS" AND ANY EXPRESS OR IMPLIED WARRANTIES, INCLUDING, BUT NOT LIMITED TO, THE IMPLIED WARRANTIES OF MERCHANTABILITY AND FITNESS FOR A PARTICULAR PURPOSE ARE DISCLAIMED. IN NO EVENT SHALL THE COPYRIGHT HOLDER OR CONTRIBUTORS BE LIABLE FOR ANY DIRECT, INDIRECT, INCIDENTAL, SPECIAL, EXEMPLARY, OR CONSEQUENTIAL DAMAGES (INCLUDING, BUT NOT LIMITED TO, PROCUREMENT OF SUBSTITUTE GOODS OR SERVICES; LOSS OF USE, DATA, OR PROFITS; OR BUSINESS INTERRUPTION) HOWEVER CAUSED AND ON ANY THEORY OF LIABILITY, WHETHER IN CONTRACT, STRICT LIABILITY, OR TORT (INCLUDING NEGLIGENCE OR OTHERWISE) ARISING IN ANY WAY OUT OF THE USE OF THIS SOFTWARE, EVEN IF ADVISED OF THE POSSIBILITY OF SUCH DAMAGE

\_\_\_\_\_ \_\_\_\_\_ 4th Party Component #7 : immutable 4th Party Component #7 License : MIT \_\_\_\_\_ 4th Party Component #7 Copyright: -----Copyright (c) 2014-present, Facebook, Inc. Permission is hereby granted, free of charge, to any person obtaining a copy of this software and associated documentation files (the "Software"), to deal in the Software without restriction, including without limitation the rights to use, copy, modify, merge, publish, distribute, sublicense, and/or sell copies of the Software, and to permit persons to whom the Software is furnished to do so, subject to the following conditions: The above copyright notice and this permission notice shall be included in all copies or substantial portions of the Software. THE SOFTWARE IS PROVIDED "AS IS", WITHOUT WARRANTY OF ANY KIND, EXPRESS OR IMPLIED, INCLUDING BUT NOT LIMITED TO THE WARRANTIES OF

MERCHANTABILITY, FITNESS FOR A PARTICULAR PURPOSE AND NONINFRINGEMENT. IN NO EVENT SHALL THE AUTHORS OR COPYRIGHT HOLDERS BE LIABLE FOR ANY CLAIM, DAMAGES OR OTHER LIABILITY, WHETHER IN AN ACTION OF CONTRACT, TORT OR OTHERWISE, ARISING FROM, OUT OF OR IN CONNECTION WITH THE SOFTWARE OR THE USE OR OTHER DEALINGS IN THE SOFTWARE.

Permission is hereby granted, free of charge, to any person obtaining a copy of this software and associated documentation files (the "Software"), to deal in the Software without restriction, including without limitation the rights to use, copy, modify, merge, publish, distribute, sublicense, and/or sell copies of the Software, and to permit persons to whom the Software is furnished to do so, subject to the following conditions:

The above copyright notice and this permission notice shall be included in all copies or substantial portions of the Software.

THE SOFTWARE IS PROVIDED "AS IS", WITHOUT WARRANTY OF ANY KIND, EXPRESS OR IMPLIED, INCLUDING BUT NOT LIMITED TO THE WARRANTIES OF MERCHANTABILITY, FITNESS FOR A PARTICULAR PURPOSE AND NONINFRINGEMENT. IN NO EVENT SHALL THE AUTHORS OR COPYRIGHT HOLDERS BE LIABLE FOR ANY CLAIM, DAMAGES OR OTHER LIABILITY, WHETHER IN AN ACTION OF CONTRACT, TORT OR OTHERWISE, ARISING FROM, OUT OF OR IN CONNECTION WITH THE SOFTWARE OR THE USE OR OTHER DEALINGS IN THE SOFTWARE

4th Party Component #9 : js-yaml 4th Party Component #9 License : MIT 4th Party Component #9 Copyright:

Copyright (C) 2011-2015 by Vitaly Puzrin

Permission is hereby granted, free of charge, to any person obtaining a copy of this software and associated documentation files (the "Software"), to deal in the Software without restriction, including without limitation the rights to use, copy, modify, merge, publish, distribute, sublicense, and/or sell copies of the Software, and to permit persons to whom the Software is furnished to do so, subject to the following conditions:

The above copyright notice and this permission notice shall be included in all copies or substantial portions of the Software.

THE SOFTWARE IS PROVIDED "AS IS", WITHOUT WARRANTY OF ANY KIND, EXPRESS OR IMPLIED, INCLUDING BUT NOT LIMITED TO THE WARRANTIES OF MERCHANTABILITY, FITNESS FOR A PARTICULAR PURPOSE AND NONINFRINGEMENT. IN NO EVENT SHALL THE

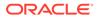

```
AUTHORS OR COPYRIGHT HOLDERS BE LIABLE FOR ANY CLAIM, DAMAGES OR OTHER
LIABILITY, WHETHER IN AN ACTION OF CONTRACT, TORT OR OTHERWISE,
ARISING FROM,
OUT OF OR IN CONNECTION WITH THE SOFTWARE OR THE USE OR OTHER DEALINGS
ΤN
THE SOFTWARE.
_____
_____
4th Party Component #10 : lodash
4th Party Component #10 License : MIT
_____
4th Party Component #10 Copyright:
-----
Copyright OpenJS Foundation and other contributors <https://
openjsf.org/>
Based on Underscore.js, copyright Jeremy Ashkenas,
DocumentCloud and Investigative Reporters & Editors <a href="http://">http://</a>
underscorejs.org/>
This software consists of voluntary contributions made by many
individuals. For exact contribution history, see the revision history
available at https://github.com/lodash/lodash
The following license applies to all parts of this software except as
documented below:
====
Permission is hereby granted, free of charge, to any person obtaining
a copy of this software and associated documentation files (the
"Software"), to deal in the Software without restriction, including
without limitation the rights to use, copy, modify, merge, publish,
distribute, sublicense, and/or sell copies of the Software, and to
permit persons to whom the Software is furnished to do so, subject to
the following conditions:
```

The above copyright notice and this permission notice shall be included in all copies or substantial portions of the Software.

THE SOFTWARE IS PROVIDED "AS IS", WITHOUT WARRANTY OF ANY KIND, EXPRESS OR IMPLIED, INCLUDING BUT NOT LIMITED TO THE WARRANTIES OF MERCHANTABILITY, FITNESS FOR A PARTICULAR PURPOSE AND NONINFRINGEMENT. IN NO EVENT SHALL THE AUTHORS OR COPYRIGHT HOLDERS BE LIABLE FOR ANY CLAIM, DAMAGES OR OTHER LIABILITY, WHETHER IN AN ACTION OF CONTRACT, TORT OR OTHERWISE, ARISING FROM, OUT OF OR IN CONNECTION WITH THE SOFTWARE OR THE USE OR OTHER DEALINGS IN THE SOFTWARE.

====

Copyright and related rights for sample code are waived via CCO. Sample code is defined as all source code displayed within the prose of the

documentation. CC0: http://creativecommons.org/publicdomain/zero/1.0/ ==== Files located in the node modules and vendor directories are externally maintained libraries used by this software which have their own licenses; we recommend you read them, as their terms may differ from the terms above. \_\_\_\_\_ \_\_\_\_\_ 4th Party Component #11 : memoizee 4th Party Component #11 License : ISC \_\_\_\_\_ 4th Party Component #11 Copyright: \_\_\_\_\_ ISC License Copyright (c) 2012-2018, Mariusz Nowak, @medikoo, medikoo.com Permission to use, copy, modify, and/or distribute this software for any purpose with or without fee is hereby granted, provided that the above copyright notice and this permission notice appear in all copies. THE SOFTWARE IS PROVIDED "AS IS" AND THE AUTHOR DISCLAIMS ALL WARRANTIES WITH REGARD TO THIS SOFTWARE INCLUDING ALL IMPLIED WARRANTIES OF MERCHANTABILITY AND FITNESS. IN NO EVENT SHALL THE AUTHOR BE LIABLE FOR ANY SPECIAL, DIRECT, INDIRECT, OR CONSEQUENTIAL DAMAGES OR ANY DAMAGES WHATSOEVER RESULTING FROM LOSS OF USE, DATA OR PROFITS, WHETHER IN AN ACTION OF CONTRACT, NEGLIGENCE OR OTHER TORTIOUS ACTION, ARISING OUT OF OR IN CONNECTION WITH THE USE OR PERFORMANCE OF THIS SOFTWARE. \_\_\_\_\_ 4th Party Component #12 : prop-types 4th Party Component #12 License : MIT \_\_\_\_\_ 4th Party Component #12 Copyright: -----Copyright (c) 2013-present, Facebook, Inc. Permission is hereby granted, free of charge, to any person obtaining a copy of this software and associated documentation files (the "Software"), to deal in the Software without restriction, including without limitation the rights to use, copy, modify, merge, publish, distribute, sublicense, and/or sell

The above copyright notice and this permission notice shall be included in

copies of the Software, and to permit persons to whom the Software is

furnished to do so, subject to the following conditions:

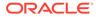

```
all
copies or substantial portions of the Software.
THE SOFTWARE IS PROVIDED "AS IS", WITHOUT WARRANTY OF ANY KIND,
EXPRESS OR
IMPLIED, INCLUDING BUT NOT LIMITED TO THE WARRANTIES OF
MERCHANTABILITY,
FITNESS FOR A PARTICULAR PURPOSE AND NONINFRINGEMENT. IN NO EVENT
SHALL THE
AUTHORS OR COPYRIGHT HOLDERS BE LIABLE FOR ANY CLAIM, DAMAGES OR OTHER
LIABILITY, WHETHER IN AN ACTION OF CONTRACT, TORT OR OTHERWISE,
ARISING FROM,
OUT OF OR IN CONNECTION WITH THE SOFTWARE OR THE USE OR OTHER DEALINGS
IN THE
SOFTWARE.
_____
_____
4th Party Component #13 : randombytes
4th Party Component #13 License : MIT
_____
4th Party Component #13 Copyright:
_____
Copyright (c) 2017 crypto-browserify
Permission is hereby granted, free of charge, to any person obtaining
а сору
of this software and associated documentation files (the "Software"),
to deal
in the Software without restriction, including without limitation the
rights
to use, copy, modify, merge, publish, distribute, sublicense, and/or
sell
copies of the Software, and to permit persons to whom the Software is
furnished to do so, subject to the following conditions:
The above copyright notice and this permission notice shall be
included in all
copies or substantial portions of the Software.
THE SOFTWARE IS PROVIDED "AS IS", WITHOUT WARRANTY OF ANY KIND,
EXPRESS OR
IMPLIED, INCLUDING BUT NOT LIMITED TO THE WARRANTIES OF
MERCHANTABILITY,
FITNESS FOR A PARTICULAR PURPOSE AND NONINFRINGEMENT. IN NO EVENT
SHALL THE
AUTHORS OR COPYRIGHT HOLDERS BE LIABLE FOR ANY CLAIM, DAMAGES OR OTHER
LIABILITY, WHETHER IN AN ACTION OF CONTRACT, TORT OR OTHERWISE,
ARISING FROM,
OUT OF OR IN CONNECTION WITH THE SOFTWARE OR THE USE OR OTHER DEALINGS
IN THE
SOFTWARE.
```

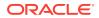

4th Party Component #14 : react 4th Party Component #14 License : MIT

Permission is hereby granted, free of charge, to any person obtaining a copy of this software and associated documentation files (the "Software"), to deal in the Software without restriction, including without limitation the rights to use, copy, modify, merge, publish, distribute, sublicense, and/or sell copies of the Software, and to permit persons to whom the Software is furnished to do so, subject to the following conditions:

The above copyright notice and this permission notice shall be included in all copies or substantial portions of the Software.

THE SOFTWARE IS PROVIDED "AS IS", WITHOUT WARRANTY OF ANY KIND, EXPRESS OR IMPLIED, INCLUDING BUT NOT LIMITED TO THE WARRANTIES OF MERCHANTABILITY, FITNESS FOR A PARTICULAR PURPOSE AND NONINFRINGEMENT. IN NO EVENT SHALL THE AUTHORS OR COPYRIGHT HOLDERS BE LIABLE FOR ANY CLAIM, DAMAGES OR OTHER LIABILITY, WHETHER IN AN ACTION OF CONTRACT, TORT OR OTHERWISE, ARISING FROM, OUT OF OR IN CONNECTION WITH THE SOFTWARE OR THE USE OR OTHER DEALINGS IN THE SOFTWARE.

4th Party Component #15 License : MIT

Permission is hereby granted, free of charge, to any person obtaining a copy of this software and associated documentation files (the "Software"), to deal in the Software without restriction, including without limitation the rights to use, copy, modify, merge, publish, distribute, sublicense, and/or sell copies of the Software, and to permit persons to whom the Software is furnished to do so, subject to the following conditions:

The above copyright notice and this permission notice shall be included in all copies or substantial portions of the Software.

THE SOFTWARE IS PROVIDED "AS IS", WITHOUT WARRANTY OF ANY KIND, EXPRESS OR IMPLIED, INCLUDING BUT NOT LIMITED TO THE WARRANTIES OF MERCHANTABILITY, FITNESS FOR A PARTICULAR PURPOSE AND NONINFRINGEMENT. IN NO EVENT SHALL THE

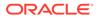

AUTHORS OR COPYRIGHT HOLDERS BE LIABLE FOR ANY CLAIM, DAMAGES OR OTHER LIABILITY, WHETHER IN AN ACTION OF CONTRACT, TORT OR OTHERWISE, ARISING FROM, OUT OF OR IN CONNECTION WITH THE SOFTWARE OR THE USE OR OTHER DEALINGS IN THE SOFTWARE. \_\_\_\_\_ \_\_\_\_\_ 4th Party Component #16 : react-debounce-input 4th Party Component #16 License : MIT \_\_\_\_\_ 4th Party Component #16 Copyright: -----Copyright (c) 2016 Nik Butenko Permission is hereby granted, free of charge, to any person obtaining a copv of this software and associated documentation files (the "Software"), to deal in the Software without restriction, including without limitation the rights to use, copy, modify, merge, publish, distribute, sublicense, and/or sell copies of the Software, and to permit persons to whom the Software is furnished to do so, subject to the following conditions: The above copyright notice and this permission notice shall be included in all copies or substantial portions of the Software. THE SOFTWARE IS PROVIDED "AS IS", WITHOUT WARRANTY OF ANY KIND, EXPRESS OR IMPLIED, INCLUDING BUT NOT LIMITED TO THE WARRANTIES OF MERCHANTABILITY, FITNESS FOR A PARTICULAR PURPOSE AND NONINFRINGEMENT. IN NO EVENT SHALL THE AUTHORS OR COPYRIGHT HOLDERS BE LIABLE FOR ANY CLAIM, DAMAGES OR OTHER LIABILITY, WHETHER IN AN ACTION OF CONTRACT, TORT OR OTHERWISE, ARISING FROM, OUT OF OR IN CONNECTION WITH THE SOFTWARE OR THE USE OR OTHER DEALINGS IN THE SOFTWARE. \_\_\_\_\_ \_\_\_\_\_ 4th Party Component #17 : react-dom 4th Party Component #17 License : MIT \_\_\_\_\_ 4th Party Component #17 Copyright: \_\_\_\_\_ Copyright (c) Facebook, Inc. and its affiliates.

Permission is hereby granted, free of charge, to any person obtaining a copy of this software and associated documentation files (the "Software"), to deal in the Software without restriction, including without limitation the rights to use, copy, modify, merge, publish, distribute, sublicense, and/or sell copies of the Software, and to permit persons to whom the Software is furnished to do so, subject to the following conditions:

The above copyright notice and this permission notice shall be included in all

copies or substantial portions of the Software.

THE SOFTWARE IS PROVIDED "AS IS", WITHOUT WARRANTY OF ANY KIND, EXPRESS OR IMPLIED, INCLUDING BUT NOT LIMITED TO THE WARRANTIES OF MERCHANTABILITY, FITNESS FOR A PARTICULAR PURPOSE AND NONINFRINGEMENT. IN NO EVENT SHALL THE AUTHORS OR COPYRIGHT HOLDERS BE LIABLE FOR ANY CLAIM, DAMAGES OR OTHER LIABILITY, WHETHER IN AN ACTION OF CONTRACT, TORT OR OTHERWISE, ARISING FROM, OUT OF OR IN CONNECTION WITH THE SOFTWARE OR THE USE OR OTHER DEALINGS IN THE SOFTWARE.

4th Party Component #18 : react-immutable-proptypes
4th Party Component #18 License : MIT
4th Party Component #18 Copyright:

Copyright (c) 2015 James Burnett

Permission is hereby granted, free of charge, to any person obtaining a copy of this software and associated documentation files (the "Software"), to deal in the Software without restriction, including without limitation the rights to use, copy, modify, merge, publish, distribute, sublicense, and/or sell copies of the Software, and to permit persons to whom the Software is furnished to do so, subject to the following conditions:

The above copyright notice and this permission notice shall be included in all copies or substantial portions of the Software.

THE SOFTWARE IS PROVIDED "AS IS", WITHOUT WARRANTY OF ANY KIND, EXPRESS OR IMPLIED, INCLUDING BUT NOT LIMITED TO THE WARRANTIES OF MERCHANTABILITY, FITNESS FOR A PARTICULAR PURPOSE AND NONINFRINGEMENT. IN NO EVENT SHALL THE AUTHORS OR COPYRIGHT HOLDERS BE LIABLE FOR ANY CLAIM, DAMAGES OR OTHER LIABILITY, WHETHER IN AN ACTION OF CONTRACT, TORT OR OTHERWISE, ARISING FROM, OUT OF OR IN CONNECTION WITH THE SOFTWARE OR THE USE OR OTHER DEALINGS IN THE SOFTWARE.

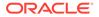

\_\_\_\_\_ 4th Party Component #19 Copyright: -----Copyright (c) 2017 Piotr Tomasz Monarski Permission is hereby granted, free of charge, to any person obtaining a copy of this software and associated documentation files (the "Software"), to deal in the Software without restriction, including without limitation the rights to use, copy, modify, merge, publish, distribute, sublicense, and/or sell copies of the Software, and to permit persons to whom the Software is furnished to do so, subject to the following conditions: The above copyright notice and this permission notice shall be included in all copies or substantial portions of the Software. THE SOFTWARE IS PROVIDED "AS IS", WITHOUT WARRANTY OF ANY KIND, EXPRESS OR IMPLIED, INCLUDING BUT NOT LIMITED TO THE WARRANTIES OF MERCHANTABILITY, FITNESS FOR A PARTICULAR PURPOSE AND NONINFRINGEMENT. IN NO EVENT SHALL THE AUTHORS OR COPYRIGHT HOLDERS BE LIABLE FOR ANY CLAIM, DAMAGES OR OTHER LIABILITY, WHETHER IN AN ACTION OF CONTRACT, TORT OR OTHERWISE, ARISING FROM, OUT OF OR IN CONNECTION WITH THE SOFTWARE OR THE USE OR OTHER DEALINGS IN THE SOFTWARE. \_\_\_\_\_ \_\_\_\_\_ 4th Party Component #20 : react-inspector 4th Party Component #20 License : MIT \_\_\_\_\_ 4th Party Component #20 Copyright: \_\_\_\_\_ Copyright (c) 2017 Xiaoyi Chen Permission is hereby granted, free of charge, to any person obtaining a copy of this software and associated documentation files (the "Software"), to deal in the Software without restriction, including without limitation the rights to use, copy, modify, merge, publish, distribute, sublicense, and/or sell copies of the Software, and to permit persons to whom the Software is

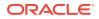

furnished to do so, subject to the following conditions: The above copyright notice and this permission notice shall be included in all copies or substantial portions of the Software.

THE SOFTWARE IS PROVIDED "AS IS", WITHOUT WARRANTY OF ANY KIND, EXPRESS OR IMPLIED, INCLUDING BUT NOT LIMITED TO THE WARRANTIES OF MERCHANTABILITY, FITNESS FOR A PARTICULAR PURPOSE AND NONINFRINGEMENT. IN NO EVENT SHALL THE AUTHORS OR COPYRIGHT HOLDERS BE LIABLE FOR ANY CLAIM, DAMAGES OR OTHER LIABILITY, WHETHER IN AN ACTION OF CONTRACT, TORT OR OTHERWISE, ARISING FROM, OUT OF OR IN CONNECTION WITH THE SOFTWARE OR THE USE OR OTHER DEALINGS IN THE SOFTWARE.

4th Party Component #21 : react-motion

4th Party Component #21 License : MIT

Permission is hereby granted, free of charge, to any person obtaining a copy of this software and associated documentation files (the "Software"), to deal in the Software without restriction, including without limitation the rights to use, copy, modify, merge, publish, distribute, sublicense, and/or sell copies of the Software, and to permit persons to whom the Software is furnished to do so, subject to the following conditions:

The above copyright notice and this permission notice shall be included in all copies or substantial portions of the Software.

THE SOFTWARE IS PROVIDED "AS IS", WITHOUT WARRANTY OF ANY KIND, EXPRESS OR IMPLIED, INCLUDING BUT NOT LIMITED TO THE WARRANTIES OF MERCHANTABILITY, FITNESS FOR A PARTICULAR PURPOSE AND NONINFRINGEMENT. IN NO EVENT SHALL THE AUTHORS OR COPYRIGHT HOLDERS BE LIABLE FOR ANY CLAIM, DAMAGES OR OTHER LIABILITY, WHETHER IN AN ACTION OF CONTRACT, TORT OR OTHERWISE, ARISING FROM, OUT OF OR IN CONNECTION WITH THE SOFTWARE OR THE USE OR OTHER DEALINGS IN THE SOFTWARE.

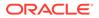

Permission is hereby granted, free of charge, to any person obtaining a copy of this software and associated documentation files (the "Software"), to deal in the Software without restriction, including without limitation the rights to use, copy, modify, merge, publish, distribute, sublicense, and/or sell copies of the Software, and to permit persons to whom the Software is furnished to do so, subject to the following conditions:

The above copyright notice and this permission notice shall be included in all copies or substantial portions of the Software.

THE SOFTWARE IS PROVIDED "AS IS", WITHOUT WARRANTY OF ANY KIND, EXPRESS OR IMPLIED, INCLUDING BUT NOT LIMITED TO THE WARRANTIES OF MERCHANTABILITY, FITNESS FOR A PARTICULAR PURPOSE AND NONINFRINGEMENT. IN NO EVENT SHALL THE AUTHORS OR COPYRIGHT HOLDERS BE LIABLE FOR ANY CLAIM, DAMAGES OR OTHER LIABILITY, WHETHER IN AN ACTION OF CONTRACT, TORT OR OTHERWISE, ARISING FROM, OUT OF OR IN CONNECTION WITH THE SOFTWARE OR THE USE OR OTHER DEALINGS IN THE SOFTWARE.

\_\_\_\_\_ \_\_\_\_\_ 4th Party Component #23 : react-syntax-highlighter 4th Party Component #23 License : MIT \_\_\_\_\_ 4th Party Component #23 Copyright: \_\_\_\_\_ Copyright (c) 2019 Conor Hastings Permission is hereby granted, free of charge, to any person obtaining a copy of this software and associated documentation files (the "Software"), to deal in the Software without restriction, including without limitation the rights to use, copy, modify, merge, publish, distribute, sublicense, and/or sell copies of the Software, and to permit persons to whom the Software is furnished to do so, subject to the following conditions: The above copyright notice and this permission notice shall be included in all copies or substantial portions of the Software. THE SOFTWARE IS PROVIDED "AS IS", WITHOUT WARRANTY OF ANY KIND, EXPRESS OR IMPLIED, INCLUDING BUT NOT LIMITED TO THE WARRANTIES OF MERCHANTABILITY, FITNESS FOR A PARTICULAR PURPOSE AND NONINFRINGEMENT. IN NO EVENT SHALL THE AUTHORS OR COPYRIGHT HOLDERS BE LIABLE FOR ANY CLAIM, DAMAGES OR OTHER LIABILITY, WHETHER IN AN ACTION OF CONTRACT, TORT OR OTHERWISE, ARISING FROM, OUT OF OR IN CONNECTION WITH THE SOFTWARE OR THE USE OR OTHER DEALINGS

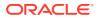

IN THE SOFTWARE.

4th Party Component #24 : redux 4th Party Component #24 License : MIT

Permission is hereby granted, free of charge, to any person obtaining a copy of this software and associated documentation files (the "Software"), to deal in the Software without restriction, including without limitation the rights to use, copy, modify, merge, publish, distribute, sublicense, and/or sell copies of the Software, and to permit persons to whom the Software is furnished to do so, subject to the following conditions:

The above copyright notice and this permission notice shall be included in all copies or substantial portions of the Software.

THE SOFTWARE IS PROVIDED "AS IS", WITHOUT WARRANTY OF ANY KIND, EXPRESS OR IMPLIED, INCLUDING BUT NOT LIMITED TO THE WARRANTIES OF MERCHANTABILITY, FITNESS FOR A PARTICULAR PURPOSE AND NONINFRINGEMENT. IN NO EVENT SHALL THE AUTHORS OR COPYRIGHT HOLDERS BE LIABLE FOR ANY CLAIM, DAMAGES OR OTHER LIABILITY, WHETHER IN AN ACTION OF CONTRACT, TORT OR OTHERWISE, ARISING FROM, OUT OF OR IN CONNECTION WITH THE SOFTWARE OR THE USE OR OTHER DEALINGS IN THE SOFTWARE.

- notice, this list of conditions and the following disclaimer.
  \* Redistributions in binary form must reproduce the above copyright
  notice, this list of conditions and the following disclaimer in the
  documentation and/or other materials provided with the distribution.
- \* Neither the name of the Gajus Kuizinas (http://gajus.com/) nor the names of its contributors may be used to endorse or promote products derived from this software without specific prior written permission.

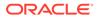

THIS SOFTWARE IS PROVIDED BY THE COPYRIGHT HOLDERS AND CONTRIBUTORS "AS IS" AND ANY EXPRESS OR IMPLIED WARRANTIES, INCLUDING, BUT NOT LIMITED TO, THE IMPLIED WARRANTIES OF MERCHANTABILITY AND FITNESS FOR A PARTICULAR PURPOSE ARE DISCLAIMED. IN NO EVENT SHALL ANUARY BE LIABLE FOR ANY DIRECT, INDIRECT, INCIDENTAL, SPECIAL, EXEMPLARY, OR CONSEQUENTIAL DAMAGES (INCLUDING, BUT NOT LIMITED TO, PROCUREMENT OF SUBSTITUTE GOODS OR SERVICES; LOSS OF USE, DATA, OR PROFITS; OR BUSINESS INTERRUPTION) HOWEVER CAUSED AND ON ANY THEORY OF LIABILITY, WHETHER IN CONTRACT, STRICT LIABILITY, OR TORT (INCLUDING NEGLIGENCE OR OTHERWISE) ARISING IN ANY WAY OUT OF THE USE OF THIS SOFTWARE, EVEN IF ADVISED OF THE POSSIBILITY OF SUCH DAMAGE. \_\_\_\_\_ 4th Party Component #26 : remarkable 4th Party Component #26 License : MIT \_\_\_\_\_ 4th Party Component #26 Copyright: \_\_\_\_\_ Copyright (c) 2014-2016, Jon Schlinkert Copyright (c) 2014 Jon Schlinkert, Vitaly Puzrin. Permission is hereby granted, free of charge, to any person obtaining a copy of this software and associated documentation files (the "Software"), to deal in the Software without restriction, including without limitation the rights to use, copy, modify, merge, publish, distribute, sublicense, and/or sell copies of the Software, and to permit persons to whom the Software is furnished to do so, subject to the following conditions: The above copyright notice and this permission notice shall be included in all copies or substantial portions of the Software. THE SOFTWARE IS PROVIDED "AS IS", WITHOUT WARRANTY OF ANY KIND, EXPRESS OR IMPLIED, INCLUDING BUT NOT LIMITED TO THE WARRANTIES OF MERCHANTABILITY, FITNESS FOR A PARTICULAR PURPOSE AND NONINFRINGEMENT. IN NO EVENT SHALL THE AUTHORS OR COPYRIGHT HOLDERS BE LIABLE FOR ANY CLAIM, DAMAGES OR OTHER LIABILITY, WHETHER IN AN ACTION OF CONTRACT, TORT OR OTHERWISE, ARISING FROM, OUT OF OR IN CONNECTION WITH THE SOFTWARE OR THE USE OR OTHER DEALINGS

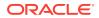

IN THE SOFTWARE.

4th Party Component #27 License : MIT

Permission is hereby granted, free of charge, to any person obtaining a copy of this software and associated documentation files (the "Software"), to deal in the Software without restriction, including without limitation the rights to use, copy, modify, merge, publish, distribute, sublicense, and/or sell copies of the Software, and to permit persons to whom the Software is furnished to do so, subject to the following conditions:

The above copyright notice and this permission notice shall be included in all copies or substantial portions of the Software.

THE SOFTWARE IS PROVIDED "AS IS", WITHOUT WARRANTY OF ANY KIND, EXPRESS OR IMPLIED, INCLUDING BUT NOT LIMITED TO THE WARRANTIES OF MERCHANTABILITY, FITNESS FOR A PARTICULAR PURPOSE AND NONINFRINGEMENT. IN NO EVENT SHALL THE AUTHORS OR COPYRIGHT HOLDERS BE LIABLE FOR ANY CLAIM, DAMAGES OR OTHER LIABILITY, WHETHER IN AN ACTION OF CONTRACT, TORT OR OTHERWISE, ARISING FROM, OUT OF OR IN CONNECTION WITH THE SOFTWARE OR THE USE OR OTHER DEALINGS IN THE SOFTWARE.

```
4th Party Component #28 License : MIT
```

-----

Permission is hereby granted, free of charge, to any person obtaining a copy of this software and associated documentation files (the "Software"), to deal in the Software without restriction, including without limitation the rights to use, copy, modify, merge, publish, distribute, sublicense, and/or sell copies of the Software, and to permit persons to whom the Software is furnished to do so, subject to the following conditions:

The above copyright notice and this permission notice shall be included in all copies or substantial portions of the Software.

THE SOFTWARE IS PROVIDED "AS IS", WITHOUT WARRANTY OF ANY KIND, EXPRESS OR

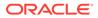

IMPLIED, INCLUDING BUT NOT LIMITED TO THE WARRANTIES OF MERCHANTABILITY, FITNESS FOR A PARTICULAR PURPOSE AND NONINFRINGEMENT. IN NO EVENT SHALL THE AUTHORS OR COPYRIGHT HOLDERS BE LIABLE FOR ANY CLAIM, DAMAGES OR OTHER LIABILITY, WHETHER IN AN ACTION OF CONTRACT, TORT OR OTHERWISE, ARISING FROM. OUT OF OR IN CONNECTION WITH THE SOFTWARE OR THE USE OR OTHER DEALINGS ΤN THE SOFTWARE. \_\_\_\_\_ \_\_\_\_\_ 4th Party Component #29 : sha.js 4th Party Component #29 License : MIT \_\_\_\_\_ 4th Party Component #29 Copyright: \_\_\_\_\_ Copyright (c) 2013-2018 sha.js contributors Permission is hereby granted, free of charge, to any person obtaining а сору of this software and associated documentation files (the "Software"), to deal in the Software without restriction, including without limitation the rights to use, copy, modify, merge, publish, distribute, sublicense, and/or sell copies of the Software, and to permit persons to whom the Software is furnished to do so, subject to the following conditions: The above copyright notice and this permission notice shall be included in all copies or substantial portions of the Software. THE SOFTWARE IS PROVIDED "AS IS", WITHOUT WARRANTY OF ANY KIND, EXPRESS OR IMPLIED, INCLUDING BUT NOT LIMITED TO THE WARRANTIES OF MERCHANTABILITY, FITNESS FOR A PARTICULAR PURPOSE AND NONINFRINGEMENT. IN NO EVENT SHALL THE AUTHORS OR COPYRIGHT HOLDERS BE LIABLE FOR ANY CLAIM, DAMAGES OR OTHER LIABILITY, WHETHER IN AN ACTION OF CONTRACT, TORT OR OTHERWISE, ARISING FROM, OUT OF OR IN CONNECTION WITH THE SOFTWARE OR THE USE OR OTHER DEALINGS IN THE SOFTWARE.

Copyright (c) 1998 - 2009, Paul Johnston & Contributors All rights reserved.

Redistribution and use in source and binary forms, with or without

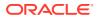

modification, are permitted provided that the following conditions are met: Redistributions of source code must retain the above copyright notice, this list of conditions and the following disclaimer. Redistributions in binary form must reproduce the above copyright notice, this list of conditions and the following disclaimer in the documentation and/or other materials provided with the distribution. Neither the name of the author nor the names of its contributors may be used to endorse or promote products derived from this software without specific prior written permission. THIS SOFTWARE IS PROVIDED BY THE COPYRIGHT HOLDERS AND CONTRIBUTORS "AS IS" AND ANY EXPRESS OR IMPLIED WARRANTIES, INCLUDING, BUT NOT LIMITED TO, THE IMPLIED WARRANTIES OF MERCHANTABILITY AND FITNESS FOR A PARTICULAR PURPOSE ARE DISCLAIMED. IN NO EVENT SHALL THE COPYRIGHT OWNER OR CONTRIBUTORS BE LIABLE FOR ANY DIRECT, INDIRECT, INCIDENTAL, SPECIAL, EXEMPLARY, OR CONSEQUENTIAL DAMAGES (INCLUDING, BUT NOT LIMITED TO, PROCUREMENT OF SUBSTITUTE GOODS OR SERVICES; LOSS OF USE, DATA, OR PROFITS; OR BUSINESS INTERRUPTION) HOWEVER CAUSED AND ON ANY THEORY OF LIABILITY, WHETHER IN CONTRACT, STRICT LIABILITY, OR TORT (INCLUDING NEGLIGENCE OR OTHERWISE) ARISING IN ANY WAY OUT OF THE USE OF THIS SOFTWARE, EVEN IF ADVISED OF THE POSSIBILITY OF SUCH DAMAGE. \_\_\_\_\_ \_\_\_\_\_ 4th Party Component #30 : swagger-client 4th Party Component #30 License : Apache 2.0 \_\_\_\_\_ 4th Party Component #30 Copyright: \_\_\_\_\_ Copyright 2020 SmartBear Software Inc. Licensed under the Apache License, Version 2.0 (the "License"); you may not use this file except in compliance with the License. You may obtain a copy of the License at http://www.apache.org/licenses/LICENSE-2.0 Unless required by applicable law or agreed to in writing, software distributed under the License is distributed on an "AS IS" BASIS, WITHOUT WARRANTIES OR CONDITIONS OF ANY KIND, either express or implied. See the License for the specific language governing permissions and limitations under the License. \_\_\_\_\_ \_\_\_\_\_

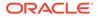

```
4th Party Component #31 : url-parse
4th Party Component #31 License : MIT
-----
4th Party Component #31 Copyright:
_____
Copyright (c) 2015 Unshift.io, Arnout Kazemier, the Contributors.
Permission is hereby granted, free of charge, to any person obtaining
а сору
of this software and associated documentation files (the "Software"),
to deal
in the Software without restriction, including without limitation the
rights
to use, copy, modify, merge, publish, distribute, sublicense, and/or
sell
copies of the Software, and to permit persons to whom the Software is
furnished to do so, subject to the following conditions:
The above copyright notice and this permission notice shall be
included in all
copies or substantial portions of the Software.
THE SOFTWARE IS PROVIDED "AS IS", WITHOUT WARRANTY OF ANY KIND,
EXPRESS OR
IMPLIED, INCLUDING BUT NOT LIMITED TO THE WARRANTIES OF
MERCHANTABILITY,
FITNESS FOR A PARTICULAR PURPOSE AND NONINFRINGEMENT. IN NO EVENT
SHALL THE
AUTHORS OR COPYRIGHT HOLDERS BE LIABLE FOR ANY CLAIM, DAMAGES OR OTHER
LIABILITY, WHETHER IN AN ACTION OF CONTRACT, TORT OR OTHERWISE,
ARISING FROM,
OUT OF OR IN CONNECTION WITH THE SOFTWARE OR THE USE OR OTHER DEALINGS
IN THE
SOFTWARE.
_____
_____
4th Party Component #32 : xml-but-prettier
4th Party Component #32 License : MIT
-----
4th Party Component #32 Copyright:
_____
Copyright (c) 2015 Jonathan Persson
Permission is hereby granted, free of charge, to any person obtaining
a copy
of this software and associated documentation files (the "Software"),
to deal
in the Software without restriction, including without limitation the
rights
to use, copy, modify, merge, publish, distribute, sublicense, and/or
```

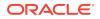

sell copies of the Software, and to permit persons to whom the Software is furnished to do so, subject to the following conditions:

The above copyright notice and this permission notice shall be included in all copies or substantial portions of the Software.

THE SOFTWARE IS PROVIDED "AS IS", WITHOUT WARRANTY OF ANY KIND, EXPRESS OR IMPLIED, INCLUDING BUT NOT LIMITED TO THE WARRANTIES OF MERCHANTABILITY, FITNESS FOR A PARTICULAR PURPOSE AND NONINFRINGEMENT. IN NO EVENT SHALL THE AUTHORS OR COPYRIGHT HOLDERS BE LIABLE FOR ANY CLAIM, DAMAGES OR OTHER LIABILITY, WHETHER IN AN ACTION OF CONTRACT, TORT OR OTHERWISE, ARISING FROM, OUT OF OR IN CONNECTION WITH THE SOFTWARE OR THE USE OR OTHER DEALINGS IN THE SOFTWARE.

------

4th Party Component #33 : zenscroll

4th Party Component #33 License :

4th Party Component #33 Copyright: ------This is free and unencumbered software released into the public domain.

Anyone is free to copy, modify, publish, use, compile, sell, or distribute this software, either in source code form or as a compiled binary, for any purpose, commercial or non-commercial, and by any means.

In jurisdictions that recognize copyright laws, the author or authors of this software dedicate any and all copyright interest in the software to the public domain. We make this dedication for the benefit of the public at large and to the detriment of our heirs and successors. We intend this dedication to be an overt act of relinquishment in perpetuity of all present and future rights to this software under copyright law.

THE SOFTWARE IS PROVIDED "AS IS", WITHOUT WARRANTY OF ANY KIND, EXPRESS OR IMPLIED, INCLUDING BUT NOT LIMITED TO THE WARRANTIES OF MERCHANTABILITY, FITNESS FOR A PARTICULAR PURPOSE AND NONINFRINGEMENT. IN NO EVENT SHALL THE AUTHORS BE LIABLE FOR ANY CLAIM, DAMAGES OR OTHER LIABILITY, WHETHER IN AN ACTION OF CONTRACT, TORT OR OTHERWISE, ARISING FROM, OUT OF OR IN CONNECTION WITH THE SOFTWARE OR THE USE OR OTHER DEALINGS IN THE SOFTWARE.

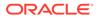

4th Party Component #34 Copyright: \_\_\_\_\_ Copyright 2013 Andrey Sitnik <andrey@sitnik.ru> Permission is hereby granted, free of charge, to any person obtaining a copy of this software and associated documentation files (the "Software"), to deal in the Software without restriction, including without limitation the rights to use, copy, modify, merge, publish, distribute, sublicense, and/or sell copies of the Software, and to permit persons to whom the Software is furnished to do so, subject to the following conditions: The above copyright notice and this permission notice shall be included in all copies or substantial portions of the Software. THE SOFTWARE IS PROVIDED "AS IS", WITHOUT WARRANTY OF ANY KIND, EXPRESS OR IMPLIED, INCLUDING BUT NOT LIMITED TO THE WARRANTIES OF MERCHANTABILITY, FITNESS FOR A PARTICULAR PURPOSE AND NONINFRINGEMENT. IN NO EVENT SHALL THE AUTHORS OR COPYRIGHT HOLDERS BE LIABLE FOR ANY CLAIM, DAMAGES OR OTHER LIABILITY, WHETHER IN AN ACTION OF CONTRACT, TORT OR OTHERWISE, ARISING FROM, OUT OF OR IN CONNECTION WITH THE SOFTWARE OR THE USE OR OTHER DEALINGS IN THE SOFTWARE. \_\_\_\_\_ \_\_\_\_\_ 4th Party Component #35 : babel-eslint 4th Party Component #35 License : MIT \_\_\_\_\_ 4th Party Component #35 Copyright: \_\_\_\_\_ Copyright (c) 2014-2016 Sebastian McKenzie <sebmck@gmail.com> MIT License Permission is hereby granted, free of charge, to any person obtaining a copy of this software and associated documentation files (the "Software"), to deal in the Software without restriction, including without limitation the rights to use, copy, modify, merge, publish, distribute, sublicense, and/or sell copies of the Software, and to permit persons to whom the Software is furnished to do so, subject to

The above copyright notice and this permission notice shall be

the following conditions:

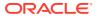

included in all copies or substantial portions of the Software.

THE SOFTWARE IS PROVIDED "AS IS", WITHOUT WARRANTY OF ANY KIND, EXPRESS OR IMPLIED, INCLUDING BUT NOT LIMITED TO THE WARRANTIES OF MERCHANTABILITY, FITNESS FOR A PARTICULAR PURPOSE AND NONINFRINGEMENT. IN NO EVENT SHALL THE AUTHORS OR COPYRIGHT HOLDERS BE LIABLE FOR ANY CLAIM, DAMAGES OR OTHER LIABILITY, WHETHER IN AN ACTION OF CONTRACT, TORT OR OTHERWISE, ARISING FROM, OUT OF OR IN CONNECTION WITH THE SOFTWARE OR THE USE OR OTHER DEALINGS IN THE SOFTWARE.

4th Party Component #36 : babel-loader
4th Party Component #36 License : MIT
4th Party Component #36 Copyright:
Copyright (c) 2014-2019 Luís Couto <hello@luiscouto.pt>

MIT License

Permission is hereby granted, free of charge, to any person obtaining a copy of this software and associated documentation files (the "Software"), to deal in the Software without restriction, including without limitation the rights to use, copy, modify, merge, publish, distribute, sublicense, and/or sell copies of the Software, and to permit persons to whom the Software is furnished to do so, subject to the following conditions:

The above copyright notice and this permission notice shall be included in all copies or substantial portions of the Software.

THE SOFTWARE IS PROVIDED "AS IS", WITHOUT WARRANTY OF ANY KIND, EXPRESS OR IMPLIED, INCLUDING BUT NOT LIMITED TO THE WARRANTIES OF MERCHANTABILITY, FITNESS FOR A PARTICULAR PURPOSE AND NONINFRINGEMENT. IN NO EVENT SHALL THE AUTHORS OR COPYRIGHT HOLDERS BE LIABLE FOR ANY CLAIM, DAMAGES OR OTHER LIABILITY, WHETHER IN AN ACTION OF CONTRACT, TORT OR OTHERWISE, ARISING FROM, OUT OF OR IN CONNECTION WITH THE SOFTWARE OR THE USE OR OTHER DEALINGS IN THE SOFTWARE.

4th Party Component #37 License :

4th Party Component #37 Copyright:

Copyright JS Foundation and other contributors <https://js.foundation/>

This software consists of voluntary contributions made by many individuals. For exact contribution history, see the revision history available at https://github.com/lodash/lodash

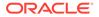

The following license applies to all parts of this software except as documented below:

====

Permission is hereby granted, free of charge, to any person obtaining a copy of this software and associated documentation files (the "Software"), to deal in the Software without restriction, including without limitation the rights to use, copy, modify, merge, publish, distribute, sublicense, and/or sell copies of the Software, and to permit persons to whom the Software is furnished to do so, subject to the following conditions:

The above copyright notice and this permission notice shall be included in all copies or substantial portions of the Software.

THE SOFTWARE IS PROVIDED "AS IS", WITHOUT WARRANTY OF ANY KIND, EXPRESS OR IMPLIED, INCLUDING BUT NOT LIMITED TO THE WARRANTIES OF MERCHANTABILITY, FITNESS FOR A PARTICULAR PURPOSE AND NONINFRINGEMENT. IN NO EVENT SHALL THE AUTHORS OR COPYRIGHT HOLDERS BE LIABLE FOR ANY CLAIM, DAMAGES OR OTHER LIABILITY, WHETHER IN AN ACTION OF CONTRACT, TORT OR OTHERWISE, ARISING FROM, OUT OF OR IN CONNECTION WITH THE SOFTWARE OR THE USE OR OTHER DEALINGS IN THE SOFTWARE.

====

Copyright and related rights for sample code are waived via CCO. Sample code is defined as all source code displayed within the prose of the documentation.

CC0: http://creativecommons.org/publicdomain/zero/1.0/

====

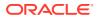

distribute, sublicense, and/or sell copies of the Software, and to permit persons to whom the Software is furnished to do so, subject to the following conditions:

The above copyright notice and this permission notice shall be included in all copies or substantial portions of the Software.

THE SOFTWARE IS PROVIDED "AS IS", WITHOUT WARRANTY OF ANY KIND, EXPRESS OR IMPLIED, INCLUDING BUT NOT LIMITED TO THE WARRANTIES OF MERCHANTABILITY, FITNESS FOR A PARTICULAR PURPOSE AND NONINFRINGEMENT. IN NO EVENT SHALL THE AUTHORS OR COPYRIGHT HOLDERS BE LIABLE FOR ANY CLAIM, DAMAGES OR OTHER LIABILITY, WHETHER IN AN ACTION OF CONTRACT, TORT OR OTHERWISE, ARISING FROM, OUT OF OR IN CONNECTION WITH THE SOFTWARE OR THE USE OR OTHER DEALINGS IN THE SOFTWARE.

\_\_\_\_\_

4th Party Component #39 : babel-plugin-transform-react-remove-prop-types

4th Party Component #39 License : MIT

Permission is hereby granted, free of charge, to any person obtaining a copy of this software and associated documentation files (the "Software"), to deal in the Software without restriction, including without limitation the rights to use, copy, modify, merge, publish, distribute, sublicense, and/or sell copies of the Software, and to permit persons to whom the Software is furnished to do so, subject to the following conditions:

The above copyright notice and this permission notice shall be included in all copies or substantial portions of the Software.

THE SOFTWARE IS PROVIDED "AS IS", WITHOUT WARRANTY OF ANY KIND, EXPRESS OR IMPLIED, INCLUDING BUT NOT LIMITED TO THE WARRANTIES OF MERCHANTABILITY, FITNESS FOR A PARTICULAR PURPOSE AND NONINFRINGEMENT. IN NO EVENT SHALL THE AUTHORS OR COPYRIGHT HOLDERS BE LIABLE FOR ANY CLAIM, DAMAGES OR OTHER LIABILITY, WHETHER IN AN ACTION OF CONTRACT, TORT OR OTHERWISE, ARISING FROM, OUT OF OR IN CONNECTION WITH THE SOFTWARE OR THE USE OR OTHER DEALINGS IN THE SOFTWARE.

4th Party Component #40 : body-parser
4th Party Component #40 License : MIT
4th Party Component #40 Copyright:
Copyright (c) 2014 Jonathan Ong <me@jongleberry.com>

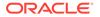

Copyright (c) 2014-2015 Douglas Christopher Wilson <doug@somethingdoug.com>

Permission is hereby granted, free of charge, to any person obtaining a copy of this software and associated documentation files (the 'Software'), to deal in the Software without restriction, including without limitation the rights to use, copy, modify, merge, publish, distribute, sublicense, and/or sell copies of the Software, and to permit persons to whom the Software is furnished to do so, subject to the following conditions:

The above copyright notice and this permission notice shall be included in all copies or substantial portions of the Software.

THE SOFTWARE IS PROVIDED 'AS IS', WITHOUT WARRANTY OF ANY KIND, EXPRESS OR IMPLIED, INCLUDING BUT NOT LIMITED TO THE WARRANTIES OF MERCHANTABILITY, FITNESS FOR A PARTICULAR PURPOSE AND NONINFRINGEMENT. IN NO EVENT SHALL THE AUTHORS OR COPYRIGHT HOLDERS BE LIABLE FOR ANY CLAIM, DAMAGES OR OTHER LIABILITY, WHETHER IN AN ACTION OF CONTRACT, TORT OR OTHERWISE, ARISING FROM, OUT OF OR IN CONNECTION WITH THE SOFTWARE OR THE USE OR OTHER DEALINGS IN THE SOFTWARE.

```
4th Party Component #41 License : MIT
```

Permission is hereby granted, free of charge, to any person obtaining a copy of this software and associated documentation files (the 'Software'), to deal in the Software without restriction, including without limitation the rights to use, copy, modify, merge, publish, distribute, sublicense, and/or sell copies of the Software, and to permit persons to whom the Software is furnished to do so, subject to the following conditions:

The above copyright notice and this permission notice shall be included in all copies or substantial portions of the Software.

THE SOFTWARE IS PROVIDED 'AS IS', WITHOUT WARRANTY OF ANY KIND, EXPRESS OR IMPLIED, INCLUDING BUT NOT LIMITED TO THE WARRANTIES OF MERCHANTABILITY, FITNESS FOR A PARTICULAR PURPOSE AND NONINFRINGEMENT. IN NO EVENT SHALL THE AUTHORS OR COPYRIGHT HOLDERS BE LIABLE FOR ANY CLAIM, DAMAGES OR OTHER LIABILITY, WHETHER IN AN ACTION OF CONTRACT, TORT OR OTHERWISE, ARISING FROM, OUT OF OR IN CONNECTION WITH THE SOFTWARE OR THE USE OR OTHER DEALINGS IN THE SOFTWARE.

\_\_\_\_\_

4th Party Component #42 : cors

ORACLE

4th Party Component #42 License : MIT

Permission is hereby granted, free of charge, to any person obtaining a copy of this software and associated documentation files (the 'Software'), to deal in the Software without restriction, including without limitation the rights to use, copy, modify, merge, publish, distribute, sublicense, and/or sell copies of the Software, and to permit persons to whom the Software is furnished to do so, subject to the following conditions:

The above copyright notice and this permission notice shall be included in all copies or substantial portions of the Software.

THE SOFTWARE IS PROVIDED 'AS IS', WITHOUT WARRANTY OF ANY KIND, EXPRESS OR IMPLIED, INCLUDING BUT NOT LIMITED TO THE WARRANTIES OF MERCHANTABILITY, FITNESS FOR A PARTICULAR PURPOSE AND NONINFRINGEMENT. IN NO EVENT SHALL THE AUTHORS OR COPYRIGHT HOLDERS BE LIABLE FOR ANY CLAIM, DAMAGES OR OTHER LIABILITY, WHETHER IN AN ACTION OF CONTRACT, TORT OR OTHERWISE, ARISING FROM, OUT OF OR IN CONNECTION WITH THE SOFTWARE OR THE USE OR OTHER DEALINGS IN THE SOFTWARE.

4th Party Component #43 : cross-env

4th Party Component #43 License : MIT

-----

Permission is hereby granted, free of charge, to any person obtaining a copy of this software and associated documentation files (the "Software"), to deal in the Software without restriction, including without limitation the rights to use, copy, modify, merge, publish, distribute, sublicense, and/or sell copies of the Software, and to permit persons to whom the Software is furnished to do so, subject to the following conditions:

The above copyright notice and this permission notice shall be included in all copies or substantial portions of the Software.

THE SOFTWARE IS PROVIDED "AS IS", WITHOUT WARRANTY OF ANY KIND, EXPRESS OR IMPLIED, INCLUDING BUT NOT LIMITED TO THE WARRANTIES OF MERCHANTABILITY, FITNESS FOR A PARTICULAR PURPOSE AND NONINFRINGEMENT. IN NO EVENT SHALL THE AUTHORS OR COPYRIGHT HOLDERS BE LIABLE FOR ANY CLAIM, DAMAGES OR OTHER LIABILITY, WHETHER IN AN ACTION OF CONTRACT, TORT OR OTHERWISE, ARISING FROM, OUT OF OR IN CONNECTION WITH THE SOFTWARE OR THE USE OR OTHER DEALINGS IN THE SOFTWARE.

\_\_\_\_\_

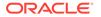

4th Party Component #44 : css-loader 4th Party Component #44 License : MIT

Permission is hereby granted, free of charge, to any person obtaining a copy of this software and associated documentation files (the 'Software'), to deal in the Software without restriction, including without limitation the rights to use, copy, modify, merge, publish, distribute, sublicense, and/or sell copies of the Software, and to permit persons to whom the Software is furnished to do so, subject to the following conditions:

The above copyright notice and this permission notice shall be included in all copies or substantial portions of the Software.

THE SOFTWARE IS PROVIDED 'AS IS', WITHOUT WARRANTY OF ANY KIND, EXPRESS OR IMPLIED, INCLUDING BUT NOT LIMITED TO THE WARRANTIES OF MERCHANTABILITY, FITNESS FOR A PARTICULAR PURPOSE AND NONINFRINGEMENT. IN NO EVENT SHALL THE AUTHORS OR COPYRIGHT HOLDERS BE LIABLE FOR ANY CLAIM, DAMAGES OR OTHER LIABILITY, WHETHER IN AN ACTION OF CONTRACT, TORT OR OTHERWISE, ARISING FROM, OUT OF OR IN CONNECTION WITH THE SOFTWARE OR THE USE OR OTHER DEALINGS IN THE SOFTWARE.

\_\_\_\_\_

4th Party Component #45 : cssnano

4th Party Component #45 License : MIT

Permission is hereby granted, free of charge, to any person obtaining a copy of this software and associated documentation files (the "Software"), to deal in the Software without restriction, including without limitation the rights to use, copy, modify, merge, publish, distribute, sublicense, and/or sell copies of the Software, and to permit persons to whom the Software is furnished to do so, subject to the following conditions:

The above copyright notice and this permission notice shall be included in all copies or substantial portions of the Software.

THE SOFTWARE IS PROVIDED "AS IS", WITHOUT WARRANTY OF ANY KIND, EXPRESS OR IMPLIED, INCLUDING BUT NOT LIMITED TO THE WARRANTIES OF MERCHANTABILITY, FITNESS FOR A PARTICULAR PURPOSE AND NONINFRINGEMENT. IN NO EVENT SHALL THE AUTHORS OR COPYRIGHT

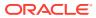

Permission is hereby granted, free of charge, to any person obtaining a copy of this software and associated documentation files (the "Software"), to deal in the Software without restriction, including without limitation the rights to use, copy, modify, merge, publish, distribute, sublicense, and/or sell copies of the Software, and to permit persons to whom the Software is furnished to do so, subject to the following conditions:

The above copyright notice and this permission notice shall be included in all copies or substantial portions of the Software.

THE SOFTWARE IS PROVIDED "AS IS", WITHOUT WARRANTY OF ANY KIND, EXPRESS OR IMPLIED, INCLUDING BUT NOT LIMITED TO THE WARRANTIES OF MERCHANTABILITY, FITNESS FOR A PARTICULAR PURPOSE AND NONINFRINGEMENT. IN NO EVENT SHALL THE AUTHORS OR COPYRIGHT HOLDERS BE LIABLE FOR ANY CLAIM, DAMAGES OR OTHER LIABILITY, WHETHER IN AN ACTION OF CONTRACT, TORT OR OTHERWISE, ARISING FROM, OUT OF OR IN CONNECTION WITH THE SOFTWARE OR THE USE OR OTHER DEALINGS IN THE SOFTWARE.

4th Party Component #47 : dedent

4th Party Component #47 License : MIT

Permission is hereby granted, free of charge, to any person obtaining a copy of this software and associated documentation files (the "Software"), to deal in the Software without restriction, including without limitation the rights to use, copy, modify, merge, publish, distribute, sublicense, and/or sell copies of the Software, and to permit persons to whom the Software is furnished to do so, subject to the following conditions:

The above copyright notice and this permission notice shall be included in all copies or substantial portions of the Software.

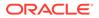

```
THE SOFTWARE IS PROVIDED "AS IS", WITHOUT WARRANTY OF ANY KIND,
EXPRESS OR
IMPLIED, INCLUDING BUT NOT LIMITED TO THE WARRANTIES OF
MERCHANTABILITY,
FITNESS FOR A PARTICULAR PURPOSE AND NONINFRINGEMENT. IN NO EVENT
SHALL THE
AUTHORS OR COPYRIGHT HOLDERS BE LIABLE FOR ANY CLAIM, DAMAGES OR OTHER
LIABILITY, WHETHER IN AN ACTION OF CONTRACT, TORT OR OTHERWISE,
ARISING FROM,
OUT OF OR IN CONNECTION WITH THE SOFTWARE OR THE USE OR OTHER DEALINGS
IN
THE SOFTWARE.
_____
_____
4th Party Component #48 : deepmerge
4th Party Component #48 License : MIT
_____
4th Party Component #48 Copyright:
_____
Copyright (c) 2012 James Halliday, Josh Duff, and other contributors
Permission is hereby granted, free of charge, to any person obtaining
a copy
of this software and associated documentation files (the "Software"),
to deal
in the Software without restriction, including without limitation the
rights
to use, copy, modify, merge, publish, distribute, sublicense, and/or
sell
copies of the Software, and to permit persons to whom the Software is
furnished to do so, subject to the following conditions:
The above copyright notice and this permission notice shall be
included in
all copies or substantial portions of the Software.
THE SOFTWARE IS PROVIDED "AS IS", WITHOUT WARRANTY OF ANY KIND,
EXPRESS OR
IMPLIED, INCLUDING BUT NOT LIMITED TO THE WARRANTIES OF
MERCHANTABILITY,
FITNESS FOR A PARTICULAR PURPOSE AND NONINFRINGEMENT. IN NO EVENT
SHALL THE
AUTHORS OR COPYRIGHT HOLDERS BE LIABLE FOR ANY CLAIM, DAMAGES OR OTHER
LIABILITY, WHETHER IN AN ACTION OF CONTRACT, TORT OR OTHERWISE,
ARISING FROM,
OUT OF OR IN CONNECTION WITH THE SOFTWARE OR THE USE OR OTHER DEALINGS
ΤN
THE SOFTWARE.
_____
_____
4th Party Component #49 : enzyme
4th Party Component #49 License : MIT
```

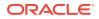

-----

4th Party Component #49 Copyright:

The MIT License (MIT)

Copyright (c) 2015 Airbnb, Inc.

Permission is hereby granted, free of charge, to any person obtaining a copy of this software and associated documentation files (the "Software"), to deal in the Software without restriction, including without limitation the rights to use, copy, modify, merge, publish, distribute, sublicense, and/or sell copies of the Software, and to permit persons to whom the Software is furnished to do so, subject to the following conditions:

The above copyright notice and this permission notice shall be included in all copies or substantial portions of the Software.

THE SOFTWARE IS PROVIDED "AS IS", WITHOUT WARRANTY OF ANY KIND, EXPRESS OR IMPLIED, INCLUDING BUT NOT LIMITED TO THE WARRANTIES OF MERCHANTABILITY, FITNESS FOR A PARTICULAR PURPOSE AND NONINFRINGEMENT. IN NO EVENT SHALL THE AUTHORS OR COPYRIGHT HOLDERS BE LIABLE FOR ANY CLAIM, DAMAGES OR OTHER LIABILITY, WHETHER IN AN ACTION OF CONTRACT, TORT OR OTHERWISE, ARISING FROM, OUT OF OR IN CONNECTION WITH THE SOFTWARE OR THE USE OR OTHER DEALINGS IN THE SOFTWARE.

4th Party Component #50 : eslint 4th Party Component #50 License : MIT 4th Party Component #50 Copyright:

Copyright JS Foundation and other contributors, https://js.foundation

Permission is hereby granted, free of charge, to any person obtaining a copy of this software and associated documentation files (the "Software"), to deal in the Software without restriction, including without limitation the rights to use, copy, modify, merge, publish, distribute, sublicense, and/or sell copies of the Software, and to permit persons to whom the Software is furnished to do so, subject to the following conditions:

The above copyright notice and this permission notice shall be included in all copies or substantial portions of the Software.

THE SOFTWARE IS PROVIDED "AS IS", WITHOUT WARRANTY OF ANY KIND, EXPRESS OR IMPLIED, INCLUDING BUT NOT LIMITED TO THE WARRANTIES OF MERCHANTABILITY, FITNESS FOR A PARTICULAR PURPOSE AND NONINFRINGEMENT. IN NO EVENT SHALL THE AUTHORS OR COPYRIGHT HOLDERS BE LIABLE FOR ANY CLAIM, DAMAGES OR OTHER LIABILITY, WHETHER IN AN ACTION OF CONTRACT, TORT OR OTHERWISE, ARISING FROM,

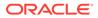

```
OUT OF OR IN CONNECTION WITH THE SOFTWARE OR THE USE OR OTHER DEALINGS
ΤN
THE SOFTWARE.
_____
_____
4th Party Component #51 : eslint-plugin-import
4th Party Component #51 License : MIT
_____
4th Party Component #51 Copyright:
_____
Copyright (c) 2015 Ben Mosher
Permission is hereby granted, free of charge, to any person obtaining
a copy
of this software and associated documentation files (the "Software"),
to deal
in the Software without restriction, including without limitation the
rights
to use, copy, modify, merge, publish, distribute, sublicense, and/or
sell
copies of the Software, and to permit persons to whom the Software is
furnished to do so, subject to the following conditions:
The above copyright notice and this permission notice shall be
included in all
copies or substantial portions of the Software.
THE SOFTWARE IS PROVIDED "AS IS", WITHOUT WARRANTY OF ANY KIND,
EXPRESS OR
IMPLIED, INCLUDING BUT NOT LIMITED TO THE WARRANTIES OF
MERCHANTABILITY,
FITNESS FOR A PARTICULAR PURPOSE AND NONINFRINGEMENT. IN NO EVENT
SHALL THE
AUTHORS OR COPYRIGHT HOLDERS BE LIABLE FOR ANY CLAIM, DAMAGES OR OTHER
LIABILITY, WHETHER IN AN ACTION OF CONTRACT, TORT OR OTHERWISE,
ARISING FROM,
OUT OF OR IN CONNECTION WITH THE SOFTWARE OR THE USE OR OTHER DEALINGS
IN THE
SOFTWARE.
_____
_____
4th Party Component #52 : eslint-plugin-jest
4th Party Component #52 License : MIT
-----
4th Party Component #52 Copyright:
-----
                          -----
Copyright (c) 2018 Jonathan Kim
Permission is hereby granted, free of charge, to any person obtaining
а сору
```

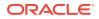

of this software and associated documentation files (the "Software"), to deal in the Software without restriction, including without limitation the rights to use, copy, modify, merge, publish, distribute, sublicense, and/or sell copies of the Software, and to permit persons to whom the Software is furnished to do so, subject to the following conditions: The above copyright notice and this permission notice shall be included in all copies or substantial portions of the Software. THE SOFTWARE IS PROVIDED "AS IS", WITHOUT WARRANTY OF ANY KIND, EXPRESS OR IMPLIED, INCLUDING BUT NOT LIMITED TO THE WARRANTIES OF MERCHANTABILITY, FITNESS FOR A PARTICULAR PURPOSE AND NONINFRINGEMENT. IN NO EVENT SHALL THE AUTHORS OR COPYRIGHT HOLDERS BE LIABLE FOR ANY CLAIM, DAMAGES OR OTHER LIABILITY, WHETHER IN AN ACTION OF CONTRACT, TORT OR OTHERWISE, ARISING FROM, OUT OF OR IN CONNECTION WITH THE SOFTWARE OR THE USE OR OTHER DEALINGS IN THE SOFTWARE. \_\_\_\_\_ \_\_\_\_\_ 4th Party Component #53 : eslint-plugin-mocha 4th Party Component #53 License : MIT \_\_\_\_\_ 4th Party Component #53 Copyright: \_\_\_\_\_ Copyright (c) 2014 Mathias Schreck <schreck.mathias@gmail.com> Permission is hereby granted, free of charge, to any person obtaining a copy of this software and associated documentation files (the "Software"), to deal in the Software without restriction, including without limitation the rights to use, copy, modify, merge, publish, distribute, sublicense, and/or sell copies of the Software, and to permit persons to whom the Software is furnished to do so, subject to the following conditions: The above copyright notice and this permission notice shall be included in all copies or substantial portions of the Software. THE SOFTWARE IS PROVIDED "AS IS", WITHOUT WARRANTY OF ANY KIND, EXPRESS OR IMPLIED, INCLUDING BUT NOT LIMITED TO THE WARRANTIES OF MERCHANTABILITY, FITNESS FOR A PARTICULAR PURPOSE AND NONINFRINGEMENT. IN NO EVENT SHALL THE AUTHORS OR COPYRIGHT HOLDERS BE LIABLE FOR ANY CLAIM, DAMAGES OR OTHER LIABILITY, WHETHER IN AN ACTION OF CONTRACT, TORT OR OTHERWISE, ARISING FROM, OUT OF OR IN CONNECTION WITH THE SOFTWARE OR THE USE OR OTHER DEALINGS IN THE SOFTWARE. \_\_\_\_\_ \_\_\_\_\_ 4th Party Component #54 : eslint-plugin-react

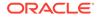

4th Party Component #54 License : MIT \_\_\_\_\_ 4th Party Component #54 Copyright: \_\_\_\_\_ Copyright (c) 2014 Yannick Croissant Permission is hereby granted, free of charge, to any person obtaining а сору of this software and associated documentation files (the "Software"), to deal in the Software without restriction, including without limitation the rights to use, copy, modify, merge, publish, distribute, sublicense, and/or sell copies of the Software, and to permit persons to whom the Software is furnished to do so, subject to the following conditions: The above copyright notice and this permission notice shall be included in all copies or substantial portions of the Software. THE SOFTWARE IS PROVIDED "AS IS", WITHOUT WARRANTY OF ANY KIND, EXPRESS OR IMPLIED, INCLUDING BUT NOT LIMITED TO THE WARRANTIES OF MERCHANTABILITY, FITNESS FOR A PARTICULAR PURPOSE AND NONINFRINGEMENT. IN NO EVENT SHALL THE AUTHORS OR COPYRIGHT HOLDERS BE LIABLE FOR ANY CLAIM, DAMAGES OR OTHER LIABILITY, WHETHER IN AN ACTION OF CONTRACT, TORT OR OTHERWISE, ARISING FROM, OUT OF OR IN CONNECTION WITH THE SOFTWARE OR THE USE OR OTHER DEALINGS IN THE SOFTWARE. \_\_\_\_\_ \_\_\_\_\_ 4th Party Component #55 : esm 4th Party Component #55 License : MIT \_\_\_\_\_ 4th Party Component #55 Copyright: \_\_\_\_\_ Copyright esm contributors Based on reify, copyright Ben Newman <https://github.com/benjamn/reify> Permission is hereby granted, free of charge, to any person obtaining a copy of this software and associated documentation files (the "Software"), to deal in the Software without restriction, including without limitation the rights to use, copy, modify, merge, publish, distribute, sublicense, and/or

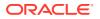

sell copies of the Software, and to permit persons to whom the Software is furnished to do so, subject to the following conditions: The above copyright notice and this permission notice shall be included in all copies or substantial portions of the Software. THE SOFTWARE IS PROVIDED "AS IS", WITHOUT WARRANTY OF ANY KIND, EXPRESS OR IMPLIED, INCLUDING BUT NOT LIMITED TO THE WARRANTIES OF MERCHANTABILITY, FITNESS FOR A PARTICULAR PURPOSE AND NONINFRINGEMENT. IN NO EVENT SHALL THE AUTHORS OR COPYRIGHT HOLDERS BE LIABLE FOR ANY CLAIM, DAMAGES OR OTHER LIABILITY, WHETHER IN AN ACTION OF CONTRACT, TORT OR OTHERWISE, ARISING FROM, OUT OF OR IN CONNECTION WITH THE SOFTWARE OR THE USE OR OTHER DEALINGS IN THE SOFTWARE. \_\_\_\_\_ \_\_\_\_\_ 4th Party Component #56 : expect 4th Party Component #56 License : MIT \_\_\_\_\_ 4th Party Component #56 Copyright: \_\_\_\_\_

Copyright (c) 2015 Michael Jackson

Permission is hereby granted, free of charge, to any person obtaining a copy of this software and associated documentation files (the "Software"), to deal in the Software without restriction, including without limitation the rights to use, copy, modify, merge, publish, distribute, sublicense, and/or sell copies of the Software, and to permit persons to whom the Software is furnished to do so, subject to the following conditions:

The above copyright notice and this permission notice shall be included in all copies or substantial portions of the Software.

THE SOFTWARE IS PROVIDED "AS IS", WITHOUT WARRANTY OF ANY KIND, EXPRESS OR IMPLIED, INCLUDING BUT NOT LIMITED TO THE WARRANTIES OF MERCHANTABILITY, FITNESS FOR A PARTICULAR PURPOSE AND NONINFRINGEMENT. IN NO EVENT SHALL THE AUTHORS OR COPYRIGHT HOLDERS BE LIABLE FOR ANY CLAIM, DAMAGES OR OTHER LIABILITY, WHETHER IN AN ACTION OF CONTRACT, TORT OR OTHERWISE, ARISING FROM, OUT OF OR IN CONNECTION WITH THE SOFTWARE OR THE USE OR OTHER DEALINGS IN THE SOFTWARE.

4th Party Component #57 License : MIT 4th Party Component #57 Copyright:

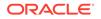

Copyright (c) 2009-2014 TJ Holowaychuk <tj@vision-media.ca> Copyright (c) 2013-2014 Roman Shtylman <shtylman+expressjs@gmail.com> Copyright (c) 2014-2015 Douglas Christopher Wilson <doug@somethingdoug.com>

Permission is hereby granted, free of charge, to any person obtaining a copy of this software and associated documentation files (the 'Software'), to deal in the Software without restriction, including without limitation the rights to use, copy, modify, merge, publish, distribute, sublicense, and/or sell copies of the Software, and to permit persons to whom the Software is furnished to do so, subject to the following conditions:

The above copyright notice and this permission notice shall be included in all copies or substantial portions of the Software.

THE SOFTWARE IS PROVIDED 'AS IS', WITHOUT WARRANTY OF ANY KIND, EXPRESS OR IMPLIED, INCLUDING BUT NOT LIMITED TO THE WARRANTIES OF MERCHANTABILITY, FITNESS FOR A PARTICULAR PURPOSE AND NONINFRINGEMENT. IN NO EVENT SHALL THE AUTHORS OR COPYRIGHT HOLDERS BE LIABLE FOR ANY CLAIM, DAMAGES OR OTHER LIABILITY, WHETHER IN AN ACTION OF CONTRACT, TORT OR OTHERWISE, ARISING FROM, OUT OF OR IN CONNECTION WITH THE SOFTWARE OR THE USE OR OTHER DEALINGS IN THE SOFTWARE.

\_\_\_\_\_

\_\_\_\_\_

4th Party Component #58 : file-loader

4th Party Component #58 License : MIT

Permission is hereby granted, free of charge, to any person obtaining a copy of this software and associated documentation files (the 'Software'), to deal in the Software without restriction, including without limitation the rights to use, copy, modify, merge, publish, distribute, sublicense, and/or sell copies of the Software, and to permit persons to whom the Software is furnished to do so, subject to the following conditions:

The above copyright notice and this permission notice shall be included in all copies or substantial portions of the Software.

THE SOFTWARE IS PROVIDED 'AS IS', WITHOUT WARRANTY OF ANY KIND, EXPRESS OR IMPLIED, INCLUDING BUT NOT LIMITED TO THE WARRANTIES OF MERCHANTABILITY, FITNESS FOR A PARTICULAR PURPOSE AND NONINFRINGEMENT. IN NO EVENT SHALL THE AUTHORS OR COPYRIGHT HOLDERS BE LIABLE FOR ANY CLAIM, DAMAGES OR OTHER LIABILITY, WHETHER IN AN ACTION OF CONTRACT, TORT OR OTHERWISE, ARISING FROM, OUT OF OR IN CONNECTION WITH THE SOFTWARE OR THE USE OR OTHER DEALINGS IN THE SOFTWARE.

\_\_\_\_\_

4th Party Component #59 : http-server

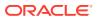

4th Party Component #59 License : MIT

Permission is hereby granted, free of charge, to any person obtaining a copy of this software and associated documentation files (the "Software"), to deal in the Software without restriction, including without limitation the rights to use, copy, modify, merge, publish, distribute, sublicense, and/or sell copies of the Software, and to permit persons to whom the Software is furnished to do so, subject to the following conditions:

The above copyright notice and this permission notice shall be included in all copies or substantial portions of the Software.

THE SOFTWARE IS PROVIDED "AS IS", WITHOUT WARRANTY OF ANY KIND, EXPRESS OR IMPLIED, INCLUDING BUT NOT LIMITED TO THE WARRANTIES OF MERCHANTABILITY, FITNESS FOR A PARTICULAR PURPOSE AND NONINFRINGEMENT. IN NO EVENT SHALL THE AUTHORS OR COPYRIGHT HOLDERS BE LIABLE FOR ANY CLAIM, DAMAGES OR OTHER LIABILITY, WHETHER IN AN ACTION OF CONTRACT, TORT OR OTHERWISE, ARISING FROM, OUT OF OR IN CONNECTION WITH THE SOFTWARE OR THE USE OR OTHER DEALINGS IN THE SOFTWARE.

4th Party Component #60 :husky

\_\_\_\_\_

4th Party Component #60 License : MIT

4th Party Component #60 Copyright: -------Copyright (c) 2017

Permission is hereby granted, free of charge, to any person obtaining a copy of this software and associated documentation files (the "Software"), to deal in the Software without restriction, including without limitation the rights to use, copy, modify, merge, publish, distribute, sublicense, and/or sell copies of the Software, and to permit persons to whom the Software is furnished to do so, subject to the following conditions:

The above copyright notice and this permission notice shall be included in all copies or substantial portions of the Software.

THE SOFTWARE IS PROVIDED "AS IS", WITHOUT WARRANTY OF ANY KIND, EXPRESS OR IMPLIED, INCLUDING BUT NOT LIMITED TO THE WARRANTIES OF MERCHANTABILITY, FITNESS FOR A PARTICULAR PURPOSE AND NONINFRINGEMENT. IN NO EVENT SHALL THE AUTHORS OR COPYRIGHT HOLDERS BE LIABLE FOR ANY CLAIM, DAMAGES OR OTHER LIABILITY, WHETHER IN AN ACTION OF CONTRACT, TORT OR OTHERWISE, ARISING FROM, OUT OF OR IN CONNECTION WITH THE SOFTWARE OR THE USE OR OTHER DEALINGS IN THE SOFTWARE.

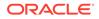

\_\_\_\_\_

\_\_\_\_\_

4th Party Component #61 : ignore-assets-webpack-plugin

4th Party Component #61 License :

GNU GENERAL PUBLIC LICENSE

Version 3, 29 June 2007

Copyright (C) 2007 Free Software Foundation, Inc. <http://fsf.org/> Everyone is permitted to copy and distribute verbatim copies of this license document, but changing it is not allowed.

## Preamble

The GNU General Public License is a free, copyleft license for software and other kinds of works.

The licenses for most software and other practical works are designed to take away your freedom to share and change the works. By contrast, the GNU General Public License is intended to guarantee your freedom to share and change all versions of a program--to make sure it remains free

software for all its users. We, the Free Software Foundation, use the GNU General Public License for most of our software; it applies also to any other work released this way by its authors. You can apply it to your programs, too.

When we speak of free software, we are referring to freedom, not price. Our General Public Licenses are designed to make sure that you have the freedom to distribute copies of free software (and charge for them if you wish), that you receive source code or can get it if you want it, that you can change the software or use pieces of it in new free programs, and that you know you can do these things.

To protect your rights, we need to prevent others from denying you these rights or asking you to surrender the rights. Therefore, you have certain responsibilities if you distribute copies of the software, or if you modify it: responsibilities to respect the freedom of others.

For example, if you distribute copies of such a program, whether gratis or for a fee, you must pass on to the recipients the same freedoms that you received. You must make sure that they, too, receive or can get the source code. And you must show them these terms so they know their rights.

Developers that use the GNU GPL protect your rights with two steps: (1) assert copyright on the software, and (2) offer you this License giving you legal permission to copy, distribute and/or modify it.

For the developers' and authors' protection, the GPL clearly explains that there is no warranty for this free software. For both users' and

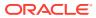

authors' sake, the GPL requires that modified versions be marked as changed, so that their problems will not be attributed erroneously to authors of previous versions.

Some devices are designed to deny users access to install or run modified versions of the software inside them, although the manufacturer can do so. This is fundamentally incompatible with the aim of protecting users' freedom to change the software. The systematic pattern of such abuse occurs in the area of products for individuals to use, which is precisely where it is most unacceptable. Therefore, we have designed this version of the GPL to prohibit the practice for those products. If such problems arise substantially in other domains, we stand ready to extend this provision to those domains in future versions of the GPL, as needed to protect the freedom of users.

Finally, every program is threatened constantly by software patents. States should not allow patents to restrict development and use of software on general-purpose computers, but in those that do, we wish to avoid the special danger that patents applied to a free program could make it effectively proprietary. To prevent this, the GPL assures that patents cannot be used to render the program non-free.

The precise terms and conditions for copying, distribution and modification follow.

## TERMS AND CONDITIONS

0. Definitions.

"This License" refers to version 3 of the GNU General Public License.

"Copyright" also means copyright-like laws that apply to other kinds of works, such as semiconductor masks.

"The Program" refers to any copyrightable work licensed under this License. Each licensee is addressed as "you". "Licensees" and "recipients" may be individuals or organizations.

To "modify" a work means to copy from or adapt all or part of the work in a fashion requiring copyright permission, other than the making of an exact copy. The resulting work is called a "modified version" of the earlier work or a work "based on" the earlier work.

A "covered work" means either the unmodified Program or a work based on the Program.

To "propagate" a work means to do anything with it that, without permission, would make you directly or secondarily liable for infringement under applicable copyright law, except executing it on a computer or modifying a private copy. Propagation includes copying, distribution (with or without modification), making available to the public, and in some countries other activities as well.

To "convey" a work means any kind of propagation that enables other parties to make or receive copies. Mere interaction with a user through

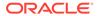

a computer network, with no transfer of a copy, is not conveying.

An interactive user interface displays "Appropriate Legal Notices" to the extent that it includes a convenient and prominently visible feature that (1) displays an appropriate copyright notice, and (2) tells the user that there is no warranty for the work (except to the extent that warranties are provided), that licensees may convey the work under this License, and how to view a copy of this License. If the interface presents a list of user commands or options, such as a menu, a prominent item in the list meets this criterion.

1. Source Code.

The "source code" for a work means the preferred form of the work for making modifications to it. "Object code" means any non-source form of a work.

A "Standard Interface" means an interface that either is an official standard defined by a recognized standards body, or, in the case of interfaces specified for a particular programming language, one that is widely used among developers working in that language.

The "System Libraries" of an executable work include anything, other than the work as a whole, that (a) is included in the normal form of packaging a Major Component, but which is not part of that Major Component, and (b) serves only to enable use of the work with that Major Component, or to implement a Standard Interface for which an implementation is available to the public in source code form. A "Major Component", in this context, means a major essential component (kernel, window system, and so on) of the specific operating system (if any) on which the executable work runs, or a compiler used to produce the work, or an object code interpreter used to run it.

The "Corresponding Source" for a work in object code form means all the source code needed to generate, install, and (for an executable work) run the object code and to modify the work, including scripts to control those activities. However, it does not include the work's System Libraries, or general-purpose tools or generally available free programs which are used unmodified in performing those activities but which are not part of the work. For example, Corresponding Source includes interface definition files associated with source files for the work, and the source code for shared libraries and dynamically linked subprograms that the work is specifically designed to require, such as by intimate data communication or control flow between those subprograms and other parts of the work.

The Corresponding Source need not include anything that users can regenerate automatically from other parts of the Corresponding Source.

The Corresponding Source for a work in source code form is that same work.

2. Basic Permissions.

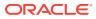

All rights granted under this License are granted for the term of copyright on the Program, and are irrevocable provided the stated conditions are met. This License explicitly affirms your unlimited permission to run the unmodified Program. The output from running a covered work is covered by this License only if the output, given its content, constitutes a covered work. This License acknowledges your rights of fair use or other equivalent, as provided by copyright law.

You may make, run and propagate covered works that you do not convey, without conditions so long as your license otherwise remains in force. You may convey covered works to others for the sole purpose of having them make modifications exclusively for you, or provide you with facilities for running those works, provided that you comply with the terms of this License in conveying all material for which you do not control copyright. Those thus making or running the covered works for you must do so exclusively on your behalf, under your direction and control, on terms that prohibit them from making any copies of your copyrighted material outside their relationship with you.

Conveying under any other circumstances is permitted solely under the conditions stated below. Sublicensing is not allowed; section 10 makes it unnecessary.

3. Protecting Users' Legal Rights From Anti-Circumvention Law.

No covered work shall be deemed part of an effective technological measure under any applicable law fulfilling obligations under article 11 of the WIPO copyright treaty adopted on 20 December 1996, or similar laws prohibiting or restricting circumvention of such measures.

When you convey a covered work, you waive any legal power to forbid circumvention of technological measures to the extent such circumvention is effected by exercising rights under this License with respect to the covered work, and you disclaim any intention to limit operation or modification of the work as a means of enforcing, against the work's users, your or third parties' legal rights to forbid circumvention of technological measures.

4. Conveying Verbatim Copies.

You may convey verbatim copies of the Program's source code as you receive it, in any medium, provided that you conspicuously and appropriately publish on each copy an appropriate copyright notice; keep intact all notices stating that this License and any non-permissive terms added in accord with section 7 apply to the code; keep intact all notices of the absence of any warranty; and give all recipients a copy of this License along with the Program.

You may charge any price or no price for each copy that you convey, and you may offer support or warranty protection for a fee.

5. Conveying Modified Source Versions.

You may convey a work based on the Program, or the modifications to

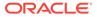

produce it from the Program, in the form of source code under the terms of section 4, provided that you also meet all of these conditions:

a) The work must carry prominent notices stating that you modified it, and giving a relevant date.

b) The work must carry prominent notices stating that it is released under this License and any conditions added under section7. This requirement modifies the requirement in section 4 to "keep intact all notices".

c) You must license the entire work, as a whole, under this License to anyone who comes into possession of a copy. This License will therefore apply, along with any applicable section 7 additional terms, to the whole of the work, and all its parts, regardless of how they are packaged. This License gives no permission to license the work in any other way, but it does not invalidate such permission if you have separately received it.

d) If the work has interactive user interfaces, each must display Appropriate Legal Notices; however, if the Program has interactive interfaces that do not display Appropriate Legal Notices, your work need not make them do so.

A compilation of a covered work with other separate and independent works, which are not by their nature extensions of the covered work, and which are not combined with it such as to form a larger program, in or on a volume of a storage or distribution medium, is called an "aggregate" if the compilation and its resulting copyright are not used to limit the access or legal rights of the compilation's users beyond what the individual works permit. Inclusion of a covered work in an aggregate does not cause this License to apply to the other parts of the aggregate.

6. Conveying Non-Source Forms.

You may convey a covered work in object code form under the terms of sections 4 and 5, provided that you also convey the machine-readable Corresponding Source under the terms of this License, in one of these ways:

a) Convey the object code in, or embodied in, a physical product (including a physical distribution medium), accompanied by the Corresponding Source fixed on a durable physical medium customarily used for software interchange.

b) Convey the object code in, or embodied in, a physical product (including a physical distribution medium), accompanied by a written offer, valid for at least three years and valid for as long as you offer spare parts or customer support for that product model, to give anyone who possesses the object code either (1) a copy of the Corresponding Source for all the software in the product that is covered by this License, on a durable physical medium customarily used for software interchange, for a price no

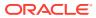

more than your reasonable cost of physically performing this conveying of source, or (2) access to copy the Corresponding Source from a network server at no charge.

c) Convey individual copies of the object code with a copy of the written offer to provide the Corresponding Source. This alternative is allowed only occasionally and noncommercially, and only if you received the object code with such an offer, in accord with subsection 6b.

d) Convey the object code by offering access from a designated place (gratis or for a charge), and offer equivalent access to the Corresponding Source in the same way through the same place at no further charge. You need not require recipients to copy the Corresponding Source along with the object code. If the place to copy the object code is a network server, the Corresponding Source may be on a different server (operated by you or a third party) that supports equivalent copying facilities, provided you maintain clear directions next to the object code saying where to find the Corresponding Source. Regardless of what server hosts the Corresponding Source, you remain obligated to ensure that it is available for as long as needed to satisfy these requirements.

e) Convey the object code using peer-to-peer transmission, provided you inform other peers where the object code and Corresponding Source of the work are being offered to the general public at no charge under subsection 6d.

A separable portion of the object code, whose source code is excluded from the Corresponding Source as a System Library, need not be included in conveying the object code work.

A "User Product" is either (1) a "consumer product", which means any tangible personal property which is normally used for personal, family, or household purposes, or (2) anything designed or sold for incorporation into a dwelling. In determining whether a product is a consumer product, doubtful cases shall be resolved in favor of coverage. For a particular product received by a particular user, "normally used" refers to a typical or common use of that class of product, regardless of the status of the particular user or of the way in which the particular user actually uses, or expects or is expected to use, the product. A product is a consumer product regardless of whether the product has substantial commercial, industrial or non-consumer uses, unless such uses represent the only significant mode of use of the product.

"Installation Information" for a User Product means any methods, procedures, authorization keys, or other information required to install and execute modified versions of a covered work in that User Product from a modified version of its Corresponding Source. The information must suffice to ensure that the continued functioning of the modified object code is in no case prevented or interfered with solely because modification has been made.

If you convey an object code work under this section in, or with, or specifically for use in, a User Product, and the conveying occurs as

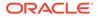

part of a transaction in which the right of possession and use of the User Product is transferred to the recipient in perpetuity or for a fixed term (regardless of how the transaction is characterized), the Corresponding Source conveyed under this section must be accompanied by the Installation Information. But this requirement does not apply if neither you nor any third party retains the ability to install modified object code on the User Product (for example, the work has been installed in ROM).

The requirement to provide Installation Information does not include a

requirement to continue to provide support service, warranty, or updates

for a work that has been modified or installed by the recipient, or for the User Product in which it has been modified or installed. Access to a

protocols for communication across the network.

Corresponding Source conveyed, and Installation Information provided, in accord with this section must be in a format that is publicly documented (and with an implementation available to the public in source code form), and must require no special password or key for unpacking, reading or copying.

7. Additional Terms.

"Additional permissions" are terms that supplement the terms of this License by making exceptions from one or more of its conditions. Additional permissions that are applicable to the entire Program shall be treated as though they were included in this License, to the extent that they are valid under applicable law. If additional permissions apply only to part of the Program, that part may be used separately under those permissions, but the entire Program remains governed by this License without regard to the additional permissions.

When you convey a copy of a covered work, you may at your option remove any additional permissions from that copy, or from any part of it. (Additional permissions may be written to require their own removal in certain cases when you modify the work.) You may place additional permissions on material, added by you to a covered work, for which you have or can give appropriate copyright permission.

Notwithstanding any other provision of this License, for material you add to a covered work, you may (if authorized by the copyright holders of

that material) supplement the terms of this License with terms:

a) Disclaiming warranty or limiting liability differently from the terms of sections 15 and 16 of this License; or

b) Requiring preservation of specified reasonable legal notices or author attributions in that material or in the Appropriate Legal

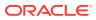

Notices displayed by works containing it; or

c) Prohibiting misrepresentation of the origin of that material, or requiring that modified versions of such material be marked in reasonable ways as different from the original version; or

d) Limiting the use for publicity purposes of names of licensors or authors of the material; or

e) Declining to grant rights under trademark law for use of some trade names, trademarks, or service marks; or

f) Requiring indemnification of licensors and authors of that material by anyone who conveys the material (or modified versions of it) with contractual assumptions of liability to the recipient, for any liability that these contractual assumptions directly impose on those licensors and authors.

All other non-permissive additional terms are considered "further restrictions" within the meaning of section 10. If the Program as you received it, or any part of it, contains a notice stating that it is governed by this License along with a term that is a further restriction, you may remove that term. If a license document contains a further restriction but permits relicensing or conveying under this License, you may add to a covered work material governed by the terms of that license document, provided that the further restriction does not survive such relicensing or conveying.

If you add terms to a covered work in accord with this section, you must place, in the relevant source files, a statement of the additional terms that apply to those files, or a notice indicating where to find the applicable terms.

Additional terms, permissive or non-permissive, may be stated in the form of a separately written license, or stated as exceptions; the above requirements apply either way.

8. Termination.

You may not propagate or modify a covered work except as expressly provided under this License. Any attempt otherwise to propagate or modify it is void, and will automatically terminate your rights under this License (including any patent licenses granted under the third paragraph of section 11).

However, if you cease all violation of this License, then your license from a particular copyright holder is reinstated (a) provisionally, unless and until the copyright holder explicitly and finally terminates your license, and (b) permanently, if the copyright holder fails to notify you of the violation by some reasonable means prior to 60 days after the cessation.

Moreover, your license from a particular copyright holder is reinstated permanently if the copyright holder notifies you of the violation by some reasonable means, this is the first time you have

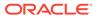

received notice of violation of this License (for any work) from that copyright holder, and you cure the violation prior to 30 days after your receipt of the notice.

Termination of your rights under this section does not terminate the licenses of parties who have received copies or rights from you under this License. If your rights have been terminated and not permanently reinstated, you do not qualify to receive new licenses for the same material under section 10.

9. Acceptance Not Required for Having Copies.

You are not required to accept this License in order to receive or run a copy of the Program. Ancillary propagation of a covered work occurring solely as a consequence of using peer-to-peer transmission to receive a copy likewise does not require acceptance. However, nothing other than this License grants you permission to propagate or modify any covered work. These actions infringe copyright if you do not accept this License. Therefore, by modifying or propagating a covered work, you indicate your acceptance of this License to do so.

10. Automatic Licensing of Downstream Recipients.

Each time you convey a covered work, the recipient automatically receives a license from the original licensors, to run, modify and propagate that work, subject to this License. You are not responsible for enforcing compliance by third parties with this License.

An "entity transaction" is a transaction transferring control of an organization, or substantially all assets of one, or subdividing an organization, or merging organizations. If propagation of a covered work results from an entity transaction, each party to that transaction who receives a copy of the work also receives whatever licenses to the work the party's predecessor in interest had or could give under the previous paragraph, plus a right to possession of the Corresponding Source of the work from the predecessor in interest, if the predecessor has it or can get it with reasonable efforts.

You may not impose any further restrictions on the exercise of the rights granted or affirmed under this License. For example, you may not impose a license fee, royalty, or other charge for exercise of rights granted under this License, and you may not initiate litigation (including a cross-claim or counterclaim in a lawsuit) alleging that any patent claim is infringed by making, using, selling, offering for sale, or importing the Program or any portion of it.

## 11. Patents.

A "contributor" is a copyright holder who authorizes use under this License of the Program or a work on which the Program is based. The work thus licensed is called the contributor's "contributor version".

A contributor's "essential patent claims" are all patent claims owned or controlled by the contributor, whether already acquired or hereafter acquired, that would be infringed by some manner, permitted

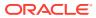

by this License, of making, using, or selling its contributor version, but do not include claims that would be infringed only as a consequence of further modification of the contributor version. For purposes of this definition, "control" includes the right to grant patent sublicenses in a manner consistent with the requirements of this License.

Each contributor grants you a non-exclusive, worldwide, royalty-free patent license under the contributor's essential patent claims, to make, use, sell, offer for sale, import and otherwise run, modify and propagate the contents of its contributor version.

In the following three paragraphs, a "patent license" is any express agreement or commitment, however denominated, not to enforce a patent (such as an express permission to practice a patent or covenant not to sue for patent infringement). To "grant" such a patent license to a party means to make such an agreement or commitment not to enforce a patent against the party.

If you convey a covered work, knowingly relying on a patent license, and the Corresponding Source of the work is not available for anyone to copy, free of charge and under the terms of this License, through a publicly available network server or other readily accessible means, then you must either (1) cause the Corresponding Source to be so available, or (2) arrange to deprive yourself of the benefit of the patent license for this particular work, or (3) arrange, in a manner consistent with the requirements of this License, to extend the patent license to downstream recipients. "Knowingly relying" means you have actual knowledge that, but for the patent license, your conveying the covered work in a country, or your recipient's use of the covered work in a country, would infringe one or more identifiable patents in that country that you have reason to believe are valid.

If, pursuant to or in connection with a single transaction or arrangement, you convey, or propagate by procuring conveyance of, a covered work, and grant a patent license to some of the parties receiving the covered work authorizing them to use, propagate, modify or convey a specific copy of the covered work, then the patent license you grant is automatically extended to all recipients of the covered work and works based on it.

A patent license is "discriminatory" if it does not include within the scope of its coverage, prohibits the exercise of, or is conditioned on the non-exercise of one or more of the rights that are specifically granted under this License. You may not convey a covered work if you are a party to an arrangement with a third party that is in the business of distributing software, under which you make payment to the third party based on the extent of your activity of conveying the work, and under which the third party grants, to any of the parties who would receive the covered work from you, a discriminatory patent license (a) in connection with copies of the covered work conveyed by you (or copies made from those copies), or (b) primarily for and in connection with specific products or compilations that contain the covered work, unless you entered into that arrangement, or that patent license was granted, prior to 28 March 2007.

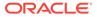

Nothing in this License shall be construed as excluding or limiting any implied license or other defenses to infringement that may otherwise be available to you under applicable patent law.

12. No Surrender of Others' Freedom.

If conditions are imposed on you (whether by court order, agreement or otherwise) that contradict the conditions of this License, they do not excuse you from the conditions of this License. If you cannot convey a covered work so as to satisfy simultaneously your obligations under this License and any other pertinent obligations, then as a consequence you may not convey it at all. For example, if you agree to terms that obligate you to collect a royalty for further conveying from those to whom you convey the Program, the only way you could satisfy both those terms and this License would be to refrain entirely from conveying the Program.

13. Use with the GNU Affero General Public License.

Notwithstanding any other provision of this License, you have permission to link or combine any covered work with a work licensed under version 3 of the GNU Affero General Public License into a single combined work, and to convey the resulting work. The terms of this License will continue to apply to the part which is the covered work, but the special requirements of the GNU Affero General Public License, section 13, concerning interaction through a network will apply to the combination as such.

14. Revised Versions of this License.

The Free Software Foundation may publish revised and/or new versions of the GNU General Public License from time to time. Such new versions will be similar in spirit to the present version, but may differ in detail to address new problems or concerns.

Each version is given a distinguishing version number. If the Program specifies that a certain numbered version of the GNU General Public License "or any later version" applies to it, you have the option of following the terms and conditions either of that numbered version or of any later version published by the Free Software Foundation. If the Program does not specify a version number of the GNU General Public License, you may choose any version ever published by the Free Software Foundation.

If the Program specifies that a proxy can decide which future versions of the GNU General Public License can be used, that proxy's public statement of acceptance of a version permanently authorizes you

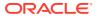

to choose that version for the Program.

Later license versions may give you additional or different permissions. However, no additional obligations are imposed on any author or copyright holder as a result of your choosing to follow a later version.

15. Disclaimer of Warranty.

THERE IS NO WARRANTY FOR THE PROGRAM, TO THE EXTENT PERMITTED BY APPLICABLE LAW. EXCEPT WHEN OTHERWISE STATED IN WRITING THE COPYRIGHT HOLDERS AND/OR OTHER PARTIES PROVIDE THE PROGRAM "AS IS" WITHOUT WARRANTY OF ANY KIND, EITHER EXPRESSED OR IMPLIED, INCLUDING, BUT NOT LIMITED TO, THE IMPLIED WARRANTIES OF MERCHANTABILITY AND FITNESS FOR A PARTICULAR PURPOSE. THE ENTIRE RISK AS TO THE QUALITY AND PERFORMANCE OF THE PROGRAM IS WITH YOU. SHOULD THE PROGRAM PROVE DEFECTIVE, YOU ASSUME THE COST OF ALL NECESSARY SERVICING, REPAIR OR CORRECTION.

16. Limitation of Liability.

IN NO EVENT UNLESS REQUIRED BY APPLICABLE LAW OR AGREED TO IN WRITING WILL ANY COPYRIGHT HOLDER, OR ANY OTHER PARTY WHO MODIFIES AND/OR CONVEYS THE PROGRAM AS PERMITTED ABOVE, BE LIABLE TO YOU FOR DAMAGES, INCLUDING ANY GENERAL, SPECIAL, INCIDENTAL OR CONSEQUENTIAL DAMAGES ARISING OUT OF THE USE OR INABILITY TO USE THE PROGRAM (INCLUDING BUT NOT LIMITED TO LOSS OF DATA OR DATA BEING RENDERED INACCURATE OR LOSSES SUSTAINED BY YOU OR THIRD PARTIES OR A FAILURE OF THE PROGRAM TO OPERATE WITH ANY OTHER PROGRAMS), EVEN IF SUCH HOLDER OR OTHER PARTY HAS BEEN ADVISED OF THE POSSIBILITY OF SUCH DAMAGES.

17. Interpretation of Sections 15 and 16.

If the disclaimer of warranty and limitation of liability provided above cannot be given local legal effect according to their terms, reviewing courts shall apply local law that most closely approximates an absolute waiver of all civil liability in connection with the Program, unless a warranty or assumption of liability accompanies a copy of the Program in return for a fee.

## END OF TERMS AND CONDITIONS

How to Apply These Terms to Your New Programs

If you develop a new program, and you want it to be of the greatest possible use to the public, the best way to achieve this is to make it free software which everyone can redistribute and change under these terms.

To do so, attach the following notices to the program. It is safest to attach them to the start of each source file to most effectively state the exclusion of warranty; and each file should have at least the "copyright" line and a pointer to where the full notice is found.

{one line to give the program's name and a brief idea of what it does.}
Copyright (C) {year} {name of author}

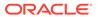

This program is free software: you can redistribute it and/or modify it under the terms of the GNU General Public License as published by the Free Software Foundation, either version 3 of the License, or (at your option) any later version. This program is distributed in the hope that it will be useful, but WITHOUT ANY WARRANTY; without even the implied warranty of MERCHANTABILITY or FITNESS FOR A PARTICULAR PURPOSE. See the GNU General Public License for more details. You should have received a copy of the GNU General Public License along with this program. If not, see <http://www.gnu.org/ licenses/>. Also add information on how to contact you by electronic and paper mail. If the program does terminal interaction, make it output a short notice like this when it starts in an interactive mode: {project} Copyright (C) {year} {fullname} This program comes with ABSOLUTELY NO WARRANTY; for details type `show w'. This is free software, and you are welcome to redistribute it under certain conditions; type `show c' for details. The hypothetical commands `show w' and `show c' should show the appropriate parts of the General Public License. Of course, your program's commands might be different; for a GUI interface, you would use an "about box". You should also get your employer (if you work as a programmer) or school, if any, to sign a "copyright disclaimer" for the program, if necessary. For more information on this, and how to apply and follow the GNU GPL, see <http://www.gnu.org/licenses/>. The GNU General Public License does not permit incorporating your program into proprietary programs. If your program is a subroutine library, vou may consider it more useful to permit linking proprietary applications with the library. If this is what you want to do, use the GNU Lesser General Public License instead of this License. But first, please read <http://www.gnu.org/philosophy/why-not-lgpl.html>. 4th Party Component #61 Copyright: \_\_\_\_\_ Copyright (C) 2007 Free Software Foundation, Inc. <a href="http://fsf.org/">http://fsf.org/</a>>

Copyright (c) 2016-2018 Formidable Labs

Permission is hereby granted, free of charge, to any person obtaining a copy of this software and associated documentation files (the "Software"), to deal in the Software without restriction, including without limitation the rights to use, copy, modify, merge, publish, distribute, sublicense, and/or sell copies of the Software, and to permit persons to whom the Software is furnished to do so, subject to the following conditions:

The above copyright notice and this permission notice shall be included in all

copies or substantial portions of the Software.

THE SOFTWARE IS PROVIDED "AS IS", WITHOUT WARRANTY OF ANY KIND, EXPRESS OR IMPLIED, INCLUDING BUT NOT LIMITED TO THE WARRANTIES OF MERCHANTABILITY, FITNESS FOR A PARTICULAR PURPOSE AND NONINFRINGEMENT. IN NO EVENT SHALL THE AUTHORS OR COPYRIGHT HOLDERS BE LIABLE FOR ANY CLAIM, DAMAGES OR OTHER LIABILITY, WHETHER IN AN ACTION OF CONTRACT, TORT OR OTHERWISE, ARISING FROM, OUT OF OR IN CONNECTION WITH THE SOFTWARE OR THE USE OR OTHER DEALINGS IN THE SOFTWARE.

\_\_\_\_\_

\_\_\_\_\_

4th Party Component #63 : jest

4th Party Component #63 License : MIT

4th Party Component #63 Copyright: ------Copyright (c) Facebook, Inc. and its affiliates.

Permission is hereby granted, free of charge, to any person obtaining a copy of this software and associated documentation files (the "Software"), to deal in the Software without restriction, including without limitation the rights to use, copy, modify, merge, publish, distribute, sublicense, and/or sell copies of the Software, and to permit persons to whom the Software is furnished to do so, subject to the following conditions:

The above copyright notice and this permission notice shall be included in all copies or substantial portions of the Software.

THE SOFTWARE IS PROVIDED "AS IS", WITHOUT WARRANTY OF ANY KIND, EXPRESS OR IMPLIED, INCLUDING BUT NOT LIMITED TO THE WARRANTIES OF MERCHANTABILITY,

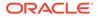

```
FITNESS FOR A PARTICULAR PURPOSE AND NONINFRINGEMENT. IN NO EVENT
SHALL THE
AUTHORS OR COPYRIGHT HOLDERS BE LIABLE FOR ANY CLAIM, DAMAGES OR OTHER
LIABILITY, WHETHER IN AN ACTION OF CONTRACT, TORT OR OTHERWISE,
ARISING FROM,
OUT OF OR IN CONNECTION WITH THE SOFTWARE OR THE USE OR OTHER DEALINGS
IN THE
SOFTWARE.
_____
_____
4th Party Component #64 : jsdom
4th Party Component #64 License : MIT
_____
4th Party Component #64 Copyright:
_____
Copyright (c) 2010 Elijah Insua
```

Permission is hereby granted, free of charge, to any person obtaining a copy of this software and associated documentation files (the "Software"), to deal in the Software without restriction, including without limitation the rights to use, copy, modify, merge, publish, distribute, sublicense, and/or sell copies of the Software, and to permit persons to whom the Software is furnished to do so, subject to the following conditions:

The above copyright notice and this permission notice shall be included in all copies or substantial portions of the Software.

THE SOFTWARE IS PROVIDED "AS IS", WITHOUT WARRANTY OF ANY KIND, EXPRESS OR IMPLIED, INCLUDING BUT NOT LIMITED TO THE WARRANTIES OF MERCHANTABILITY, FITNESS FOR A PARTICULAR PURPOSE AND NONINFRINGEMENT. IN NO EVENT SHALL THE AUTHORS OR COPYRIGHT HOLDERS BE LIABLE FOR ANY CLAIM, DAMAGES OR OTHER LIABILITY, WHETHER IN AN ACTION OF CONTRACT, TORT OR OTHERWISE, ARISING FROM, OUT OF OR IN CONNECTION WITH THE SOFTWARE OR THE USE OR OTHER DEALINGS IN THE SOFTWARE.

\_\_\_\_\_

4th Party Component #65 : json-loader

\_\_\_\_\_

4th Party Component #65 License : MIT

Permission is hereby granted, free of charge, to any person obtaining a copy of this software and associated documentation files (the 'Software'), to deal in the Software without restriction, including without limitation the rights to use, copy, modify, merge, publish, distribute, sublicense, and/or sell copies of the Software, and to

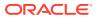

```
permit persons to whom the Software is furnished to do so, subject to
the following conditions:
The above copyright notice and this permission notice shall be
included in all copies or substantial portions of the Software.
THE SOFTWARE IS PROVIDED 'AS IS', WITHOUT WARRANTY OF ANY KIND,
EXPRESS OR IMPLIED, INCLUDING BUT NOT LIMITED TO THE WARRANTIES OF
MERCHANTABILITY, FITNESS FOR A PARTICULAR PURPOSE AND NONINFRINGEMENT.
IN NO EVENT SHALL THE AUTHORS OR COPYRIGHT HOLDERS BE LIABLE FOR ANY
CLAIM, DAMAGES OR OTHER LIABILITY, WHETHER IN AN ACTION OF CONTRACT,
TORT OR OTHERWISE, ARISING FROM, OUT OF OR IN CONNECTION WITH THE
SOFTWARE OR THE USE OR OTHER DEALINGS IN THE SOFTWARE.
_____
4th Party Component #66 : json-server
4th Party Component #66 License : MIT
-----
4th Party Component #66 Copyright:
-----
Copyright (c) 2015 typicode
Permission is hereby granted, free of charge, to any person obtaining a copy
of
this software and associated documentation files (the "Software"), to deal in
the Software without restriction, including without limitation the rights to
use, copy, modify, merge, publish, distribute, sublicense, and/or sell
copies of
the Software, and to permit persons to whom the Software is furnished to do
so.
subject to the following conditions:
The above copyright notice and this permission notice shall be included in
all
copies or substantial portions of the Software.
THE SOFTWARE IS PROVIDED "AS IS", WITHOUT WARRANTY OF ANY KIND, EXPRESS OR
IMPLIED, INCLUDING BUT NOT LIMITED TO THE WARRANTIES OF MERCHANTABILITY,
FITNESS
FOR A PARTICULAR PURPOSE AND NONINFRINGEMENT. IN NO EVENT SHALL THE AUTHORS
COPYRIGHT HOLDERS BE LIABLE FOR ANY CLAIM, DAMAGES OR OTHER LIABILITY,
WHETHER
IN AN ACTION OF CONTRACT, TORT OR OTHERWISE, ARISING FROM, OUT OF OR IN
CONNECTION WITH THE SOFTWARE OR THE USE OR OTHER DEALINGS IN THE SOFTWARE.
_____
_____
4th Party Component #67 : less
4th Party Component #67 License : Apache 2.0
_____
```

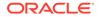

```
4th Party Component #67 Copyright:
_____
Copyright (c) 2009-2020, Alexis Sellier <self@cloudhead.net>
Licensed under the Apache-2.0 License.
_____
_____
4th Party Component #68 : license-checker
4th Party Component #68 License :
_____
Copyright 2012 Yahoo Inc.
Redistribution and use in source and binary forms, with or without
modification, are permitted provided that the following conditions are
met:
   * Redistributions of source code must retain the above copyright
     notice, this list of conditions and the following disclaimer.
   * Redistributions in binary form must reproduce the above copyright
     notice, this list of conditions and the following disclaimer in
the
     documentation and/or other materials provided with the
distribution.
   * Neither the name of the Yahoo! Inc. nor the
     names of its contributors may be used to endorse or promote
products
     derived from this software without specific prior written
permission.
THIS SOFTWARE IS PROVIDED BY THE COPYRIGHT HOLDERS AND CONTRIBUTORS
"AS IS" AND
ANY EXPRESS OR IMPLIED WARRANTIES, INCLUDING, BUT NOT LIMITED TO, THE
IMPLIED
WARRANTIES OF MERCHANTABILITY AND FITNESS FOR A PARTICULAR PURPOSE ARE
DISCLAIMED. IN NO EVENT SHALL YAHOO! INC. BE LIABLE FOR ANY
DIRECT, INDIRECT, INCIDENTAL, SPECIAL, EXEMPLARY, OR CONSEQUENTIAL
DAMAGES
(INCLUDING, BUT NOT LIMITED TO, PROCUREMENT OF SUBSTITUTE GOODS OR
SERVICES;
LOSS OF USE, DATA, OR PROFITS; OR BUSINESS INTERRUPTION) HOWEVER
CAUSED AND
ON ANY THEORY OF LIABILITY, WHETHER IN CONTRACT, STRICT LIABILITY, OR
TORT
(INCLUDING NEGLIGENCE OR OTHERWISE) ARISING IN ANY WAY OUT OF THE USE
OF THIS
SOFTWARE, EVEN IF ADVISED OF THE POSSIBILITY OF SUCH DAMAGE.
_____
_____
4th Party Component #68 Copyright:
_____
Copyright 2012 Yahoo Inc.
```

Redistribution and use in source and binary forms, with or without modification, are permitted provided that the following conditions are met:

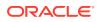

- \* Redistributions of source code must retain the above copyright notice, this list of conditions and the following disclaimer.
- \* Redistributions in binary form must reproduce the above copyright notice, this list of conditions and the following disclaimer in the documentation and/or other materials provided with the distribution.
- \* Neither the name of the Yahoo! Inc. nor the names of its contributors may be used to endorse or promote products derived from this software without specific prior written permission.

THIS SOFTWARE IS PROVIDED BY THE COPYRIGHT HOLDERS AND CONTRIBUTORS "AS IS" AND

ANY EXPRESS OR IMPLIED WARRANTIES, INCLUDING, BUT NOT LIMITED TO, THE IMPLIED WARRANTIES OF MERCHANTABILITY AND FITNESS FOR A PARTICULAR PURPOSE ARE DISCLAIMED. IN NO EVENT SHALL YAHOO! INC. BE LIABLE FOR ANY DIRECT, INDIRECT, INCIDENTAL, SPECIAL, EXEMPLARY, OR CONSEQUENTIAL DAMAGES (INCLUDING, BUT NOT LIMITED TO, PROCUREMENT OF SUBSTITUTE GOODS OR SERVICES; LOSS OF USE, DATA, OR PROFITS; OR BUSINESS INTERRUPTION) HOWEVER CAUSED AND ON ANY THEORY OF LIABILITY, WHETHER IN CONTRACT, STRICT LIABILITY, OR TORT (INCLUDING NEGLIGENCE OR OTHERWISE) ARISING IN ANY WAY OUT OF THE USE OF THIS SOFTWARE, EVEN IF ADVISED OF THE POSSIBILITY OF SUCH DAMAGE.

4th Party Component #69 : lint-staged

4th Party Component #69 License : MIT

4th Party Component #69 Copyright:

Copyright (c) 2016 Andrey Okonetchnikov

Permission is hereby granted, free of charge, to any person obtaining a copy of this software and associated documentation files (the "Software"), to deal in the Software without restriction, including without limitation the rights to use, copy, modify, merge, publish, distribute, sublicense, and/or sell copies of the Software, and to permit persons to whom the Software is furnished to do so, subject to the following conditions:

The above copyright notice and this permission notice shall be included in all copies or substantial portions of the Software.

THE SOFTWARE IS PROVIDED "AS IS", WITHOUT WARRANTY OF ANY KIND, EXPRESS OR IMPLIED, INCLUDING BUT NOT LIMITED TO THE WARRANTIES OF MERCHANTABILITY, FITNESS FOR A PARTICULAR PURPOSE AND NONINFRINGEMENT. IN NO EVENT SHALL THE AUTHORS OR COPYRIGHT HOLDERS BE LIABLE FOR ANY CLAIM, DAMAGES OR OTHER LIABILITY, WHETHER IN AN ACTION OF CONTRACT, TORT OR OTHERWISE, ARISING FROM, OUT OF OR IN CONNECTION WITH THE SOFTWARE OR THE USE OR OTHER DEALINGS IN THE SOFTWARE.

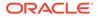

-----

Permission is hereby granted, free of charge, to any person obtaining a copy of this software and associated documentation files (the 'Software'), to deal in the Software without restriction, including without limitation the rights to use, copy, modify, merge, publish, distribute, sublicense, and/or sell copies of the Software, and to permit persons to whom the Software is furnished to do so, subject to the following conditions:

The above copyright notice and this permission notice shall be included in all copies or substantial portions of the Software.

THE SOFTWARE IS PROVIDED 'AS IS', WITHOUT WARRANTY OF ANY KIND, EXPRESS OR IMPLIED, INCLUDING BUT NOT LIMITED TO THE WARRANTIES OF MERCHANTABILITY, FITNESS FOR A PARTICULAR PURPOSE AND NONINFRINGEMENT. IN NO EVENT SHALL THE AUTHORS OR COPYRIGHT HOLDERS BE LIABLE FOR ANY CLAIM, DAMAGES OR OTHER LIABILITY, WHETHER IN AN ACTION OF CONTRACT, TORT OR OTHERWISE, ARISING FROM, OUT OF OR IN CONNECTION WITH THE SOFTWARE OR THE USE OR OTHER DEALINGS IN THE SOFTWARE.

4th Party Component #71 License : MIT

4th Party Component #71 Copyright: \_\_\_\_\_\_Copyright (c) 2011-2020 OpenJS Foundation and contributors, https://

\_\_\_\_\_

openisf.org

Permission is hereby granted, free of charge, to any person obtaining a copy of this software and associated documentation files (the 'Software'), to deal in the Software without restriction, including without limitation the rights to use, copy, modify, merge, publish, distribute, sublicense, and/or sell copies of the Software, and to permit persons to whom the Software is furnished to do so, subject to the following conditions:

The above copyright notice and this permission notice shall be included in all copies or substantial portions of the Software.

THE SOFTWARE IS PROVIDED 'AS IS', WITHOUT WARRANTY OF ANY KIND, EXPRESS OR IMPLIED, INCLUDING BUT NOT LIMITED TO THE WARRANTIES OF MERCHANTABILITY, FITNESS FOR A PARTICULAR PURPOSE AND NONINFRINGEMENT. IN NO EVENT SHALL THE AUTHORS OR COPYRIGHT HOLDERS BE LIABLE FOR ANY CLAIM, DAMAGES OR OTHER LIABILITY, WHETHER IN AN ACTION OF CONTRACT, TORT OR OTHERWISE, ARISING FROM, OUT OF OR IN CONNECTION WITH THE SOFTWARE OR THE USE OR OTHER DEALINGS IN THE SOFTWARE.

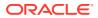

------

4th Party Component #72 : nightwatch

4th Party Component #72 License : MIT

Permission is hereby granted, free of charge, to any person obtaining a copy of this software and associated documentation files (the "Software"), to deal in the Software without restriction, including without limitation the rights to use, copy, modify, merge, publish, distribute, sublicense, and/or sell copies of the Software, and to permit persons to whom the Software is furnished to do so, subject to the following conditions:

The above copyright notice and this permission notice shall be included in all copies or substantial portions of the Software.

THE SOFTWARE IS PROVIDED "AS IS", WITHOUT WARRANTY OF ANY KIND, EXPRESS OR IMPLIED, INCLUDING BUT NOT LIMITED TO THE WARRANTIES OF MERCHANTABILITY, FITNESS FOR A PARTICULAR PURPOSE AND NONINFRINGEMENT. IN NO EVENT SHALL THE AUTHORS OR COPYRIGHT HOLDERS BE LIABLE FOR ANY CLAIM, DAMAGES OR OTHER LIABILITY, WHETHER IN AN ACTION OF CONTRACT, TORT OR OTHERWISE, ARISING FROM, OUT OF OR IN CONNECTION WITH THE SOFTWARE OR THE USE OR OTHER DEALINGS IN THE SOFTWARE.

\_\_\_\_\_

4th Party Component #73 : node-sass

4th Party Component #73 License : MIT

-----

Permission is hereby granted, free of charge, to any person obtaining a copy of this software and associated documentation files (the "Software"), to deal in the Software without restriction, including without limitation the rights to use, copy, modify, merge, publish, distribute, sublicense, and/or sell copies of the Software, and to permit persons to whom the Software is furnished to do so, subject to the following conditions:

The above copyright notice and this permission notice shall be included in all copies or substantial portions of the Software.

THE SOFTWARE IS PROVIDED "AS IS", WITHOUT WARRANTY OF ANY KIND, EXPRESS OR IMPLIED, INCLUDING BUT NOT LIMITED TO THE WARRANTIES OF MERCHANTABILITY, FITNESS FOR A PARTICULAR PURPOSE AND NONINFRINGEMENT. IN NO EVENT SHALL THE AUTHORS OR COPYRIGHT HOLDERS BE

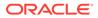

LIABLE FOR ANY CLAIM, DAMAGES OR OTHER LIABILITY, WHETHER IN AN ACTION OF CONTRACT, TORT OR OTHERWISE, ARISING FROM, OUT OF OR IN CONNECTION WITH THE SOFTWARE OR THE USE OR OTHER DEALINGS IN THE SOFTWARE. \_\_\_\_\_ \_\_\_\_\_ 4th Party Component #74 : npm-audit-ci-wrapper 4th Party Component #74 License : Apache 2.0 \_\_\_\_\_ 4th Party Component #74 Copyright: \_\_\_\_\_ Copyright [2018] [Joseph B. Phillips] Licensed under the Apache License, Version 2.0 (the "License"); you may not use this file except in compliance with the License. You may obtain a copy of the License at http://www.apache.org/licenses/LICENSE-2.0 Unless required by applicable law or agreed to in writing, software distributed under the License is distributed on an "AS IS" BASIS, WITHOUT WARRANTIES OR CONDITIONS OF ANY KIND, either express or implied. See the License for the specific language governing permissions and limitations under the License. \_\_\_\_\_ \_\_\_\_\_ 4th Party Component #75 : npm-run-all 4th Party Component #75 License : MIT \_\_\_\_\_ 4th Party Component #75 Copyright: \_\_\_\_\_ \_\_\_\_ Copyright (c) 2015 Toru Nagashima Permission is hereby granted, free of charge, to any person obtaining a copy of this software and associated documentation files (the "Software"), to deal in the Software without restriction, including without limitation the rights to use, copy, modify, merge, publish, distribute, sublicense, and/or sell copies of the Software, and to permit persons to whom the Software is furnished to do so, subject to the following conditions: The above copyright notice and this permission notice shall be included in all copies or substantial portions of the Software. THE SOFTWARE IS PROVIDED "AS IS", WITHOUT WARRANTY OF ANY KIND, EXPRESS OR IMPLIED, INCLUDING BUT NOT LIMITED TO THE WARRANTIES OF

MERCHANTABILITY,

FITNESS FOR A PARTICULAR PURPOSE AND NONINFRINGEMENT. IN NO EVENT SHALL THE AUTHORS OR COPYRIGHT HOLDERS BE LIABLE FOR ANY CLAIM, DAMAGES OR OTHER LIABILITY, WHETHER IN AN ACTION OF CONTRACT, TORT OR OTHERWISE, ARISING FROM, OUT OF OR IN CONNECTION WITH THE SOFTWARE OR THE USE OR OTHER DEALINGS IN THE SOFTWARE.

4th Party Component #76 Copyright: ------Copyright (c) Sindre Sorhus <sindresorhus@gmail.com> (https:// sindresorhus.com)

Permission is hereby granted, free of charge, to any person obtaining a copy of this software and associated documentation files (the "Software"), to deal in the Software without restriction, including without limitation the rights to use, copy, modify, merge, publish, distribute, sublicense, and/or sell copies of the Software, and to permit persons to whom the Software is furnished to do so, subject to the following conditions:

The above copyright notice and this permission notice shall be included in all copies or substantial portions of the Software.

THE SOFTWARE IS PROVIDED "AS IS", WITHOUT WARRANTY OF ANY KIND, EXPRESS OR IMPLIED, INCLUDING BUT NOT LIMITED TO THE WARRANTIES OF MERCHANTABILITY, FITNESS FOR A PARTICULAR PURPOSE AND NONINFRINGEMENT. IN NO EVENT SHALL THE AUTHORS OR COPYRIGHT HOLDERS BE LIABLE FOR ANY CLAIM, DAMAGES OR OTHER LIABILITY, WHETHER IN AN ACTION OF CONTRACT, TORT OR OTHERWISE, ARISING FROM, OUT OF OR IN CONNECTION WITH THE SOFTWARE OR THE USE OR OTHER DEALINGS IN THE SOFTWARE.

\_\_\_\_\_

4th Party Component #77 : postcss 4th Party Component #77 License : MIT

Permission is hereby granted, free of charge, to any person obtaining a copy of this software and associated documentation files (the "Software"), to deal in the Software without restriction, including without limitation the rights to use, copy, modify, merge, publish, distribute, sublicense, and/or sell copies of the Software, and to permit persons to whom the Software is furnished to do so,

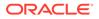

subject to the following conditions:

The above copyright notice and this permission notice shall be included in all copies or substantial portions of the Software.

THE SOFTWARE IS PROVIDED "AS IS", WITHOUT WARRANTY OF ANY KIND, EXPRESS OR IMPLIED, INCLUDING BUT NOT LIMITED TO THE WARRANTIES OF MERCHANTABILITY, FITNESS FOR A PARTICULAR PURPOSE AND NONINFRINGEMENT. IN NO EVENT SHALL THE AUTHORS OR COPYRIGHT HOLDERS BE LIABLE FOR ANY CLAIM, DAMAGES OR OTHER LIABILITY, WHETHER IN AN ACTION OF CONTRACT, TORT OR OTHERWISE, ARISING FROM, OUT OF OR IN CONNECTION WITH THE SOFTWARE OR THE USE OR OTHER DEALINGS IN THE SOFTWARE.

------

4th Party Component #78 : postcss-loader

4th Party Component #78 License : MIT

Permission is hereby granted, free of charge, to any person obtaining a copy of this software and associated documentation files (the 'Software'), to deal in the Software without restriction, including without limitation the rights to use, copy, modify, merge, publish, distribute, sublicense, and/or sell copies of the Software, and to permit persons to whom the Software is furnished to do so, subject to the following conditions:

The above copyright notice and this permission notice shall be included in all copies or substantial portions of the Software.

THE SOFTWARE IS PROVIDED 'AS IS', WITHOUT WARRANTY OF ANY KIND, EXPRESS OR IMPLIED, INCLUDING BUT NOT LIMITED TO THE WARRANTIES OF MERCHANTABILITY, FITNESS FOR A PARTICULAR PURPOSE AND NONINFRINGEMENT. IN NO EVENT SHALL THE AUTHORS OR COPYRIGHT HOLDERS BE LIABLE FOR ANY CLAIM, DAMAGES OR OTHER LIABILITY, WHETHER IN AN ACTION OF CONTRACT, TORT OR OTHERWISE, ARISING FROM, OUT OF OR IN CONNECTION WITH THE SOFTWARE OR THE USE OR OTHER DEALINGS IN THE SOFTWARE.

4th Party Component #79 : prettier 4th Party Component #79 License : MIT

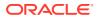

Permission is hereby granted, free of charge, to any person obtaining a copy of this software and associated documentation files (the "Software"), to deal in the Software without restriction, including without limitation the rights to use, copy, modify, merge, publish, distribute, sublicense, and/or sell copies of the Software, and to permit persons to whom the Software is furnished to do so, subject to the following conditions:

The above copyright notice and this permission notice shall be included in all copies or substantial portions of the Software.

THE SOFTWARE IS PROVIDED "AS IS", WITHOUT WARRANTY OF ANY KIND, EXPRESS OR IMPLIED, INCLUDING BUT NOT LIMITED TO THE WARRANTIES OF MERCHANTABILITY, FITNESS FOR A PARTICULAR PURPOSE AND NONINFRINGEMENT. IN NO EVENT SHALL THE AUTHORS OR COPYRIGHT HOLDERS BE LIABLE FOR ANY CLAIM, DAMAGES OR OTHER LIABILITY, WHETHER IN AN ACTION OF CONTRACT, TORT OR OTHERWISE, ARISING FROM, OUT OF OR IN CONNECTION WITH THE SOFTWARE OR THE USE OR OTHER DEALINGS IN THE SOFTWARE.

\_\_\_\_\_

4th Party Component #80 : raw-loader 4th Party Component #80 License : MIT

Permission is hereby granted, free of charge, to any person obtaining a copy of this software and associated documentation files (the 'Software'), to deal in the Software without restriction, including without limitation the rights to use, copy, modify, merge, publish, distribute, sublicense, and/or sell copies of the Software, and to permit persons to whom the Software is furnished to do so, subject to the following conditions:

The above copyright notice and this permission notice shall be included in all copies or substantial portions of the Software.

THE SOFTWARE IS PROVIDED 'AS IS', WITHOUT WARRANTY OF ANY KIND, EXPRESS OR IMPLIED, INCLUDING BUT NOT LIMITED TO THE WARRANTIES OF MERCHANTABILITY, FITNESS FOR A PARTICULAR PURPOSE AND NONINFRINGEMENT. IN NO EVENT SHALL THE AUTHORS OR COPYRIGHT HOLDERS BE LIABLE FOR ANY CLAIM, DAMAGES OR OTHER LIABILITY, WHETHER IN AN ACTION OF CONTRACT, TORT OR OTHERWISE, ARISING FROM, OUT OF OR IN CONNECTION WITH THE SOFTWARE OR THE USE OR OTHER DEALINGS IN THE SOFTWARE.

\_\_\_\_\_

4th Party Component #81 : react-test-renderer

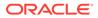

```
4th Party Component #81 License : MIT
_____
4th Party Component #81 Copyright:
_____
* Copyright (c) Facebook, Inc. and its affiliates.
* This source code is licensed under the MIT license found in the
* LICENSE file in the root directory of this source tree.
_____
_____
4th Party Component #82 : release-it
4th Party Component #82 License : MIT
_____
4th Party Component #82 Copyright:
-----
                          _____
Copyright (c) 2018 Lars Kappert
Permission is hereby granted, free of charge, to any person obtaining
a copy
of this software and associated documentation files (the "Software"),
to deal
in the Software without restriction, including without limitation the
rights
to use, copy, modify, merge, publish, distribute, sublicense, and/or
sell
copies of the Software, and to permit persons to whom the Software is
furnished to do so, subject to the following conditions:
The above copyright notice and this permission notice shall be
included in all
copies or substantial portions of the Software.
THE SOFTWARE IS PROVIDED "AS IS", WITHOUT WARRANTY OF ANY KIND,
EXPRESS OR
IMPLIED, INCLUDING BUT NOT LIMITED TO THE WARRANTIES OF
MERCHANTABILITY,
FITNESS FOR A PARTICULAR PURPOSE AND NONINFRINGEMENT. IN NO EVENT
SHALL THE
AUTHORS OR COPYRIGHT HOLDERS BE LIABLE FOR ANY CLAIM, DAMAGES OR OTHER
LIABILITY, WHETHER IN AN ACTION OF CONTRACT, TORT OR OTHERWISE,
ARISING FROM,
OUT OF OR IN CONNECTION WITH THE SOFTWARE OR THE USE OR OTHER DEALINGS
IN THE
SOFTWARE.
_____
_____
4th Party Component #83 : rimraf
4th Party Component #83 License : ISC
_____
```

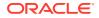

Permission to use, copy, modify, and/or distribute this software for any purpose with or without fee is hereby granted, provided that the above copyright notice and this permission notice appear in all copies.

THE SOFTWARE IS PROVIDED "AS IS" AND THE AUTHOR DISCLAIMS ALL WARRANTIES WITH REGARD TO THIS SOFTWARE INCLUDING ALL IMPLIED WARRANTIES OF MERCHANTABILITY AND FITNESS. IN NO EVENT SHALL THE AUTHOR BE LIABLE FOR ANY SPECIAL, DIRECT, INDIRECT, OR CONSEQUENTIAL DAMAGES OR ANY DAMAGES WHATSOEVER RESULTING FROM LOSS OF USE, DATA OR PROFITS, WHETHER IN AN ACTION OF CONTRACT, NEGLIGENCE OR OTHER TORTIOUS ACTION, ARISING OUT OF OR IN CONNECTION WITH THE USE OR PERFORMANCE OF THIS SOFTWARE.

4th Party Component #84 : sass-loader

4th Party Component #84 License : MIT

Permission is hereby granted, free of charge, to any person obtaining a copy of this software and associated documentation files (the "Software"), to deal in the Software without restriction, including without limitation the rights to use, copy, modify, merge, publish, distribute, sublicense, and/or sell copies of

the Software, and to permit persons to whom the Software is furnished to do so,

subject to the following conditions:

The above copyright notice and this permission notice shall be included in all copies or substantial portions of the Software.

THE SOFTWARE IS PROVIDED "AS IS", WITHOUT WARRANTY OF ANY KIND, EXPRESS OR IMPLIED, INCLUDING BUT NOT LIMITED TO THE WARRANTIES OF MERCHANTABILITY, FITNESS FOR A PARTICULAR PURPOSE AND NONINFRINGEMENT. IN NO EVENT SHALL THE AUTHORS OR COPYRIGHT HOLDERS BE LIABLE FOR ANY CLAIM, DAMAGES OR OTHER LIABILITY, WHETHER IN AN ACTION OF CONTRACT, TORT OR OTHERWISE, ARISING FROM, OUT OF OR IN CONNECTION WITH THE SOFTWARE OR THE USE OR OTHER DEALINGS IN THE SOFTWARE.

\_\_\_\_\_

\_\_\_\_\_

4th Party Component #85 : source-map-support

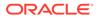

4th Party Component #85 License : MIT

Permission is hereby granted, free of charge, to any person obtaining a copy of this software and associated documentation files (the "Software"), to deal in the Software without restriction, including without limitation the rights to use, copy, modify, merge, publish, distribute, sublicense, and/or sell copies of the Software, and to permit persons to whom the Software is furnished to do so, subject to the following conditions:

The above copyright notice and this permission notice shall be included in all copies or substantial portions of the Software.

THE SOFTWARE IS PROVIDED "AS IS", WITHOUT WARRANTY OF ANY KIND, EXPRESS OR IMPLIED, INCLUDING BUT NOT LIMITED TO THE WARRANTIES OF MERCHANTABILITY, FITNESS FOR A PARTICULAR PURPOSE AND NONINFRINGEMENT. IN NO EVENT SHALL THE AUTHORS OR COPYRIGHT HOLDERS BE LIABLE FOR ANY CLAIM, DAMAGES OR OTHER LIABILITY, WHETHER IN AN ACTION OF CONTRACT, TORT OR OTHERWISE, ARISING FROM, OUT OF OR IN CONNECTION WITH THE SOFTWARE OR THE USE OR OTHER DEALINGS IN THE SOFTWARE.

------

4th Party Component #86 : tachyons-sass

4th Party Component #86 License : MIT

Permission is hereby granted, free of charge, to any person obtaining a copy of this software and associated documentation files (the "Software"), to deal in the Software without restriction, including without limitation the rights to use, copy, modify, merge, publish, distribute, sublicense, and/or sell copies of the Software, and to permit persons to whom the Software is furnished to do so, subject to the following conditions:

The above copyright notice and this permission notice shall be included in all copies or substantial portions of the Software.

THE SOFTWARE IS PROVIDED "AS IS", WITHOUT WARRANTY OF ANY KIND, EXPRESS OR IMPLIED, INCLUDING BUT NOT LIMITED TO THE WARRANTIES OF MERCHANTABILITY, FITNESS FOR A PARTICULAR PURPOSE AND NONINFRINGEMENT. IN NO EVENT SHALL THE AUTHORS OR COPYRIGHT HOLDERS BE LIABLE FOR ANY CLAIM, DAMAGES OR OTHER LIABILITY, WHETHER IN AN ACTION OF CONTRACT, TORT OR OTHERWISE, ARISING FROM, OUT OF OR IN CONNECTION WITH THE SOFTWARE OR THE USE OR OTHER DEALINGS IN THE SOFTWARE.

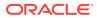

4th Party Component #87 : terser-webpack-plugin

4th Party Component #87 License : MIT

Permission is hereby granted, free of charge, to any person obtaining a copy of this software and associated documentation files (the 'Software'), to deal in the Software without restriction, including without limitation the rights to use, copy, modify, merge, publish, distribute, sublicense, and/or sell copies of the Software, and to permit persons to whom the Software is furnished to do so, subject to the following conditions:

The above copyright notice and this permission notice shall be included in all copies or substantial portions of the Software.

THE SOFTWARE IS PROVIDED 'AS IS', WITHOUT WARRANTY OF ANY KIND, EXPRESS OR IMPLIED, INCLUDING BUT NOT LIMITED TO THE WARRANTIES OF MERCHANTABILITY, FITNESS FOR A PARTICULAR PURPOSE AND NONINFRINGEMENT. IN NO EVENT SHALL THE AUTHORS OR COPYRIGHT HOLDERS BE LIABLE FOR ANY CLAIM, DAMAGES OR OTHER LIABILITY, WHETHER IN AN ACTION OF CONTRACT, TORT OR OTHERWISE, ARISING FROM, OUT OF OR IN CONNECTION WITH THE SOFTWARE OR THE USE OR OTHER DEALINGS IN THE SOFTWARE.

4th Party Component #88 : url-loader 4th Party Component #88 License : MIT 4th Party Component #88 Copyright:

Copyright JS Foundation and other contributors

Permission is hereby granted, free of charge, to any person obtaining a copy of this software and associated documentation files (the 'Software'), to deal in the Software without restriction, including without limitation the rights to use, copy, modify, merge, publish, distribute, sublicense, and/or sell copies of the Software, and to permit persons to whom the Software is furnished to do so, subject to the following conditions:

The above copyright notice and this permission notice shall be included in all copies or substantial portions of the Software.

THE SOFTWARE IS PROVIDED 'AS IS', WITHOUT WARRANTY OF ANY KIND, EXPRESS OR IMPLIED, INCLUDING BUT NOT LIMITED TO THE WARRANTIES OF

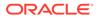

MERCHANTABILITY, FITNESS FOR A PARTICULAR PURPOSE AND NONINFRINGEMENT. IN NO EVENT SHALL THE AUTHORS OR COPYRIGHT HOLDERS BE LIABLE FOR ANY CLAIM, DAMAGES OR OTHER LIABILITY, WHETHER IN AN ACTION OF CONTRACT, TORT OR OTHERWISE, ARISING FROM, OUT OF OR IN CONNECTION WITH THE SOFTWARE OR THE USE OR OTHER DEALINGS IN THE SOFTWARE.

Permission is hereby granted, free of charge, to any person obtaining a copy of this software and associated documentation files (the 'Software'), to deal in the Software without restriction, including without limitation the rights to use, copy, modify, merge, publish, distribute, sublicense, and/or sell copies of the Software, and to permit persons to whom the Software is furnished to do so, subject to the following conditions:

The above copyright notice and this permission notice shall be included in all copies or substantial portions of the Software.

THE SOFTWARE IS PROVIDED 'AS IS', WITHOUT WARRANTY OF ANY KIND, EXPRESS OR IMPLIED, INCLUDING BUT NOT LIMITED TO THE WARRANTIES OF MERCHANTABILITY, FITNESS FOR A PARTICULAR PURPOSE AND NONINFRINGEMENT. IN NO EVENT SHALL THE AUTHORS OR COPYRIGHT HOLDERS BE LIABLE FOR ANY CLAIM, DAMAGES OR OTHER LIABILITY, WHETHER IN AN ACTION OF CONTRACT, TORT OR OTHERWISE, ARISING FROM, OUT OF OR IN CONNECTION WITH THE SOFTWARE OR THE USE OR OTHER DEALINGS IN THE SOFTWARE.

4th Party Component #90 License : ISC

Permission to use, copy, modify, and/or distribute this software for any purpose with or without fee is hereby granted, provided that the above copyright notice and this permission notice appear in all copies.

THE SOFTWARE IS PROVIDED "AS IS" AND THE AUTHOR DISCLAIMS ALL WARRANTIES WITH REGARD TO THIS SOFTWARE INCLUDING ALL IMPLIED WARRANTIES OF MERCHANTABILITY AND FITNESS. IN NO EVENT SHALL THE AUTHOR BE LIABLE FOR ANY SPECIAL, DIRECT, INDIRECT, OR CONSEQUENTIAL

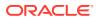

DAMAGES OR ANY DAMAGES WHATSOEVER RESULTING FROM LOSS OF USE, DATA OR PROFITS, WHETHER IN AN ACTION OF CONTRACT, NEGLIGENCE OR OTHER TORTIOUS ACTION, ARISING OUT OF OR IN CONNECTION WITH THE USE OR PERFORMANCE OF THIS SOFTWARE.

4th Party Component #91 : webpack-cli 4th Party Component #91 License : MIT

Permission is hereby granted, free of charge, to any person obtaining a copy of this software and associated documentation files (the 'Software'), to deal in the Software without restriction, including without limitation the rights to use, copy, modify, merge, publish, distribute, sublicense, and/or sell copies of the Software, and to permit persons to whom the Software is furnished to do so, subject to the following conditions:

The above copyright notice and this permission notice shall be included in all copies or substantial portions of the Software.

THE SOFTWARE IS PROVIDED 'AS IS', WITHOUT WARRANTY OF ANY KIND, EXPRESS OR IMPLIED, INCLUDING BUT NOT LIMITED TO THE WARRANTIES OF MERCHANTABILITY, FITNESS FOR A PARTICULAR PURPOSE AND NONINFRINGEMENT. IN NO EVENT SHALL THE AUTHORS OR COPYRIGHT HOLDERS BE LIABLE FOR ANY CLAIM, DAMAGES OR OTHER LIABILITY, WHETHER IN AN ACTION OF CONTRACT, TORT OR OTHERWISE, ARISING FROM, OUT OF OR IN CONNECTION WITH THE SOFTWARE OR THE USE OR OTHER DEALINGS IN THE SOFTWARE.

Permission is hereby granted, free of charge, to any person obtaining a copy of this software and associated documentation files (the 'Software'), to deal in the Software without restriction, including without limitation the rights to use, copy, modify, merge, publish, distribute, sublicense, and/or sell copies of the Software, and to permit persons to whom the Software is furnished to do so, subject to the following conditions:

The above copyright notice and this permission notice shall be

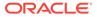

included in all copies or substantial portions of the Software.

THE SOFTWARE IS PROVIDED 'AS IS', WITHOUT WARRANTY OF ANY KIND, EXPRESS OR IMPLIED, INCLUDING BUT NOT LIMITED TO THE WARRANTIES OF MERCHANTABILITY, FITNESS FOR A PARTICULAR PURPOSE AND NONINFRINGEMENT. IN NO EVENT SHALL THE AUTHORS OR COPYRIGHT HOLDERS BE LIABLE FOR ANY CLAIM, DAMAGES OR OTHER LIABILITY, WHETHER IN AN ACTION OF CONTRACT, TORT OR OTHERWISE, ARISING FROM, OUT OF OR IN CONNECTION WITH THE SOFTWARE OR THE USE OR OTHER DEALINGS IN THE SOFTWARE.

\_\_\_\_\_ \_\_\_\_\_ 4th Party Component #93 : webpack-stats-plugin 4th Party Component #93 License : MIT -----4th Party Component #93 Copyright: -----Copyright (C) 2015-2018 Formidable Labs, Inc. Permission is hereby granted, free of charge, to any person obtaining a copv of this software and associated documentation files (the "Software"), to deal in the Software without restriction, including without limitation the rights to use, copy, modify, merge, publish, distribute, sublicense, and/or sell copies of the Software, and to permit persons to whom the Software is furnished to do so, subject to the following conditions: The above copyright notice and this permission notice shall be included in all copies or substantial portions of the Software. THE SOFTWARE IS PROVIDED "AS IS", WITHOUT WARRANTY OF ANY KIND, EXPRESS OR IMPLIED, INCLUDING BUT NOT LIMITED TO THE WARRANTIES OF MERCHANTABILITY, FITNESS FOR A PARTICULAR PURPOSE AND NONINFRINGEMENT. IN NO EVENT SHALL THE AUTHORS OR COPYRIGHT HOLDERS BE LIABLE FOR ANY CLAIM, DAMAGES OR OTHER LIABILITY, WHETHER IN AN ACTION OF CONTRACT, TORT OR OTHERWISE, ARISING FROM, OUT OF OR IN CONNECTION WITH THE SOFTWARE OR THE USE OR OTHER DEALINGS ΤN THE SOFTWARE. \_\_\_\_\_ \_\_\_\_\_

4th Party Component #94 : braintree/sanitize-url

4th Party Component #94 License : MIT

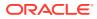

-----

Permission is hereby granted, free of charge, to any person obtaining a copy of this software and associated documentation files (the "Software"), to deal in the Software without restriction, including without limitation the rights to use, copy, modify, merge, publish, distribute, sublicense, and/or sell copies of the Software, and to permit persons to whom the Software is furnished to do so, subject to the following conditions:

The above copyright notice and this permission notice shall be included in all

copies or substantial portions of the Software.

THE SOFTWARE IS PROVIDED "AS IS", WITHOUT WARRANTY OF ANY KIND, EXPRESS OR IMPLIED, INCLUDING BUT NOT LIMITED TO THE WARRANTIES OF MERCHANTABILITY, FITNESS FOR A PARTICULAR PURPOSE AND NONINFRINGEMENT. IN NO EVENT SHALL THE AUTHORS OR COPYRIGHT HOLDERS BE LIABLE FOR ANY CLAIM, DAMAGES OR OTHER LIABILITY, WHETHER IN AN ACTION OF CONTRACT, TORT OR OTHERWISE, ARISING FROM, OUT OF OR IN CONNECTION WITH THE SOFTWARE OR THE USE OR OTHER DEALINGS IN THE SOFTWARE.

\_\_\_\_\_

Permission is hereby granted, free of charge, to any person obtaining a copy of this software and associated documentation files (the "Software"), to deal in the Software without restriction, including without limitation the rights to use, copy, modify, merge, publish, distribute, sublicense, and/or sell copies of the Software, and to permit persons to whom the Software is furnished to do so, subject to the following conditions:

The above copyright notice and this permission notice shall be included in all copies or substantial portions of the Software.

THE SOFTWARE IS PROVIDED "AS IS", WITHOUT WARRANTY OF ANY KIND, EXPRESS OR IMPLIED, INCLUDING BUT NOT LIMITED TO THE WARRANTIES OF MERCHANTABILITY, FITNESS FOR A PARTICULAR PURPOSE AND NONINFRINGEMENT. IN NO EVENT SHALL THE AUTHORS OR COPYRIGHT HOLDERS BE LIABLE FOR ANY CLAIM, DAMAGES OR OTHER LIABILITY, WHETHER IN AN ACTION OF CONTRACT, TORT OR OTHERWISE, ARISING FROM, OUT OF OR IN CONNECTION WITH THE SOFTWARE OR THE USE OR OTHER DEALINGS IN THE SOFTWARE.

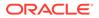

4th Party Component #96 License : MIT

Permission is hereby granted, free of charge, to any person obtaining a copy of this software and associated documentation files (the "Software"), to deal in the Software without restriction, including without limitation the rights to use, copy, modify, merge, publish, distribute, sublicense, and/or sell copies of the Software, and to permit persons to whom the Software is furnished to do so, subject to the following conditions:

The above copyright notice and this permission notice shall be included in all copies or substantial portions of the Software.

THE SOFTWARE IS PROVIDED "AS IS", WITHOUT WARRANTY OF ANY KIND, EXPRESS OR IMPLIED, INCLUDING BUT NOT LIMITED TO THE WARRANTIES OF MERCHANTABILITY, FITNESS FOR A PARTICULAR PURPOSE AND NONINFRINGEMENT. IN NO EVENT SHALL THE AUTHORS OR COPYRIGHT HOLDERS BE LIABLE FOR ANY CLAIM, DAMAGES OR OTHER LIABILITY, WHETHER IN AN ACTION OF CONTRACT, TORT OR OTHERWISE, ARISING FROM, OUT OF OR IN CONNECTION WITH THE SOFTWARE OR THE USE OR OTHER DEALINGS IN THE SOFTWARE.

------

4th Party Component #97 : babel/plugin-proposal-class-properties

4th Party Component #97 License : MIT

\_\_\_\_\_

4th Party Component #97 Copyright:

Copyright (c) 2014-present Sebastian McKenzie and other contributors

Permission is hereby granted, free of charge, to any person obtaining a copy of this software and associated documentation files (the "Software"), to deal in the Software without restriction, including without limitation the rights to use, copy, modify, merge, publish, distribute, sublicense, and/or sell copies of the Software, and to permit persons to whom the Software is furnished to do so, subject to the following conditions:

The above copyright notice and this permission notice shall be included in all copies or substantial portions of the Software.

THE SOFTWARE IS PROVIDED "AS IS", WITHOUT WARRANTY OF ANY KIND, EXPRESS OR IMPLIED, INCLUDING BUT NOT LIMITED TO THE WARRANTIES OF MERCHANTABILITY, FITNESS FOR A PARTICULAR PURPOSE AND

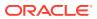

NONINFRINGEMENT. IN NO EVENT SHALL THE AUTHORS OR COPYRIGHT HOLDERS BE LIABLE FOR ANY CLAIM, DAMAGES OR OTHER LIABILITY, WHETHER IN AN ACTION OF CONTRACT, TORT OR OTHERWISE, ARISING FROM, OUT OF OR IN CONNECTION WITH THE SOFTWARE OR THE USE OR OTHER DEALINGS IN THE SOFTWARE.

4th Party Component #98 License : MIT

Permission is hereby granted, free of charge, to any person obtaining a copy of this software and associated documentation files (the "Software"), to deal in the Software without restriction, including without limitation the rights to use, copy, modify, merge, publish, distribute, sublicense, and/or sell copies of the Software, and to permit persons to whom the Software is furnished to do so, subject to the following conditions:

The above copyright notice and this permission notice shall be included in all copies or substantial portions of the Software.

THE SOFTWARE IS PROVIDED "AS IS", WITHOUT WARRANTY OF ANY KIND, EXPRESS OR IMPLIED, INCLUDING BUT NOT LIMITED TO THE WARRANTIES OF MERCHANTABILITY, FITNESS FOR A PARTICULAR PURPOSE AND NONINFRINGEMENT. IN NO EVENT SHALL THE AUTHORS OR COPYRIGHT HOLDERS BE LIABLE FOR ANY CLAIM, DAMAGES OR OTHER LIABILITY, WHETHER IN AN ACTION OF CONTRACT, TORT OR OTHERWISE, ARISING FROM, OUT OF OR IN CONNECTION WITH THE SOFTWARE OR THE USE OR OTHER DEALINGS IN THE SOFTWARE.

Copyright (c) 2014-present Sebastian McKenzie and other contributors

Permission is hereby granted, free of charge, to any person obtaining a copy of this software and associated documentation files (the "Software"), to deal in the Software without restriction, including without limitation the rights to use, copy, modify, merge, publish, distribute, sublicense, and/or sell copies of the Software, and to permit persons to whom the Software is furnished to do so, subject to the following conditions:

The above copyright notice and this permission notice shall be

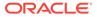

included in all copies or substantial portions of the Software.

THE SOFTWARE IS PROVIDED "AS IS", WITHOUT WARRANTY OF ANY KIND, EXPRESS OR IMPLIED, INCLUDING BUT NOT LIMITED TO THE WARRANTIES OF MERCHANTABILITY, FITNESS FOR A PARTICULAR PURPOSE AND NONINFRINGEMENT. IN NO EVENT SHALL THE AUTHORS OR COPYRIGHT HOLDERS BE LIABLE FOR ANY CLAIM, DAMAGES OR OTHER LIABILITY, WHETHER IN AN ACTION OF CONTRACT, TORT OR OTHERWISE, ARISING FROM, OUT OF OR IN CONNECTION WITH THE SOFTWARE OR THE USE OR OTHER DEALINGS IN THE SOFTWARE.

4th Party Component #100 License : MIT

4th Party Component #100 Copyright:

Copyright (c) 2014-present Sebastian McKenzie and other contributors

Permission is hereby granted, free of charge, to any person obtaining a copy of this software and associated documentation files (the "Software"), to deal in the Software without restriction, including without limitation the rights to use, copy, modify, merge, publish, distribute, sublicense, and/or sell copies of the Software, and to permit persons to whom the Software is furnished to do so, subject to the following conditions:

The above copyright notice and this permission notice shall be included in all copies or substantial portions of the Software.

THE SOFTWARE IS PROVIDED "AS IS", WITHOUT WARRANTY OF ANY KIND, EXPRESS OR IMPLIED, INCLUDING BUT NOT LIMITED TO THE WARRANTIES OF MERCHANTABILITY, FITNESS FOR A PARTICULAR PURPOSE AND NONINFRINGEMENT. IN NO EVENT SHALL THE AUTHORS OR COPYRIGHT HOLDERS BE LIABLE FOR ANY CLAIM, DAMAGES OR OTHER LIABILITY, WHETHER IN AN ACTION OF CONTRACT, TORT OR OTHERWISE, ARISING FROM, OUT OF OR IN CONNECTION WITH THE SOFTWARE OR THE USE OR OTHER DEALINGS IN THE SOFTWARE.

Permission is hereby granted, free of charge, to any person obtaining a copy of this software and associated documentation files (the "Software"), to deal in the Software without restriction, including without limitation the rights to use, copy, modify, merge, publish,

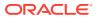

distribute, sublicense, and/or sell copies of the Software, and to permit persons to whom the Software is furnished to do so, subject to the following conditions:

The above copyright notice and this permission notice shall be included in all copies or substantial portions of the Software.

THE SOFTWARE IS PROVIDED "AS IS", WITHOUT WARRANTY OF ANY KIND, EXPRESS OR IMPLIED, INCLUDING BUT NOT LIMITED TO THE WARRANTIES OF MERCHANTABILITY, FITNESS FOR A PARTICULAR PURPOSE AND NONINFRINGEMENT. IN NO EVENT SHALL THE AUTHORS OR COPYRIGHT HOLDERS BE LIABLE FOR ANY CLAIM, DAMAGES OR OTHER LIABILITY, WHETHER IN AN ACTION OF CONTRACT, TORT OR OTHERWISE, ARISING FROM, OUT OF OR IN CONNECTION WITH THE SOFTWARE OR THE USE OR OTHER DEALINGS IN THE SOFTWARE.

------

4th Party Component #102 : babel/register

4th Party Component #102 License : MIT

4th Party Component #102 Copyright: ------Copyright (c) 2014-present Sebastian McKenzie and other contributors

Permission is hereby granted, free of charge, to any person obtaining a copy of this software and associated documentation files (the "Software"), to deal in the Software without restriction, including without limitation the rights to use, copy, modify, merge, publish, distribute, sublicense, and/or sell copies of the Software, and to permit persons to whom the Software is furnished to do so, subject to the following conditions:

The above copyright notice and this permission notice shall be included in all copies or substantial portions of the Software.

THE SOFTWARE IS PROVIDED "AS IS", WITHOUT WARRANTY OF ANY KIND, EXPRESS OR IMPLIED, INCLUDING BUT NOT LIMITED TO THE WARRANTIES OF MERCHANTABILITY, FITNESS FOR A PARTICULAR PURPOSE AND NONINFRINGEMENT. IN NO EVENT SHALL THE AUTHORS OR COPYRIGHT HOLDERS BE LIABLE FOR ANY CLAIM, DAMAGES OR OTHER LIABILITY, WHETHER IN AN ACTION OF CONTRACT, TORT OR OTHERWISE, ARISING FROM, OUT OF OR IN CONNECTION WITH THE SOFTWARE OR THE USE OR OTHER DEALINGS IN THE SOFTWARE.

```
4th Party Component #103 : commitlint/cli
4th Party Component #103 License : MIT
-------
4th Party Component #103 Copyright:
------
Copyright (c) 2016 - present Mario Nebl
```

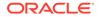

Permission is hereby granted, free of charge, to any person obtaining a copy of this software and associated documentation files (the "Software"), to deal in the Software without restriction, including without limitation the rights to use, copy, modify, merge, publish, distribute, sublicense, and/or sell copies of the Software, and to permit persons to whom the Software is furnished to do so, subject to the following conditions:

The above copyright notice and this permission notice shall be included in all copies or substantial portions of the Software.

THE SOFTWARE IS PROVIDED "AS IS", WITHOUT WARRANTY OF ANY KIND, EXPRESS OR IMPLIED, INCLUDING BUT NOT LIMITED TO THE WARRANTIES OF MERCHANTABILITY, FITNESS FOR A PARTICULAR PURPOSE AND NONINFRINGEMENT. IN NO EVENT SHALL THE AUTHORS OR COPYRIGHT HOLDERS BE LIABLE FOR ANY CLAIM, DAMAGES OR OTHER LIABILITY, WHETHER IN AN ACTION OF CONTRACT, TORT OR OTHERWISE, ARISING FROM, OUT OF OR IN CONNECTION WITH THE SOFTWARE OR THE USE OR OTHER DEALINGS IN THE SOFTWARE.

4th Party Component #104 : commitlint/config-conventional
4th Party Component #104 License : MIT
------4th Party Component #104 Copyright:
------Copyright (c) 2016 - present Mario Nebl

Permission is hereby granted, free of charge, to any person obtaining a copy of this software and associated documentation files (the "Software"), to deal in the Software without restriction, including without limitation the rights to use, copy, modify, merge, publish, distribute, sublicense, and/or sell copies of the Software, and to permit persons to whom the Software is furnished to do so, subject to the following conditions:

The above copyright notice and this permission notice shall be included in all copies or substantial portions of the Software.

THE SOFTWARE IS PROVIDED "AS IS", WITHOUT WARRANTY OF ANY KIND, EXPRESS OR IMPLIED, INCLUDING BUT NOT LIMITED TO THE WARRANTIES OF MERCHANTABILITY, FITNESS FOR A PARTICULAR PURPOSE AND NONINFRINGEMENT. IN NO EVENT SHALL THE AUTHORS OR COPYRIGHT HOLDERS BE LIABLE FOR ANY CLAIM, DAMAGES OR OTHER LIABILITY, WHETHER IN AN ACTION OF CONTRACT, TORT OR OTHERWISE, ARISING FROM, OUT OF OR IN CONNECTION WITH THE SOFTWARE OR THE USE OR OTHER DEALINGS IN THE SOFTWARE.

4th Party Component #105 License : MIT

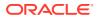

-----

Permission is hereby granted, free of charge, to any person obtaining a copy of this software and associated documentation files (the "Software"), to deal in the Software without restriction, including without limitation the rights to use, copy, modify, merge, publish, distribute, sublicense, and/or sell copies of the Software, and to permit persons to whom the Software is furnished to do so, subject to the following conditions:

The above copyright notice and this permission notice shall be included in all

copies or substantial portions of the Software.

THE SOFTWARE IS PROVIDED "AS IS", WITHOUT WARRANTY OF ANY KIND, EXPRESS OR IMPLIED, INCLUDING BUT NOT LIMITED TO THE WARRANTIES OF MERCHANTABILITY, FITNESS FOR A PARTICULAR PURPOSE AND NONINFRINGEMENT. IN NO EVENT SHALL THE AUTHORS OR COPYRIGHT HOLDERS BE LIABLE FOR ANY CLAIM, DAMAGES OR OTHER LIABILITY, WHETHER IN AN ACTION OF CONTRACT, TORT OR OTHERWISE, ARISING FROM, OUT OF OR IN CONNECTION WITH THE SOFTWARE OR THE USE OR OTHER DEALINGS IN THE SOFTWARE.

4th Party Component #106 : release-it/conventional-changelog 4th Party Component #106 License : MIT

4th Party Component #106 Copyright: Copyright (c) 2019 release-it

Permission is hereby granted, free of charge, to any person obtaining a copy of this software and associated documentation files (the "Software"), to deal in the Software without restriction, including without limitation the rights to use, copy, modify, merge, publish, distribute, sublicense, and/or sell copies of the Software, and to permit persons to whom the Software is furnished to do so, subject to the following conditions:

The above copyright notice and this permission notice shall be included in all copies or substantial portions of the Software.

THE SOFTWARE IS PROVIDED "AS IS", WITHOUT WARRANTY OF ANY KIND, EXPRESS OR IMPLIED, INCLUDING BUT NOT LIMITED TO THE WARRANTIES OF MERCHANTABILITY, FITNESS FOR A PARTICULAR PURPOSE AND NONINFRINGEMENT. IN NO EVENT SHALL THE AUTHORS OR COPYRIGHT HOLDERS BE LIABLE FOR ANY CLAIM, DAMAGES OR OTHER LIABILITY, WHETHER IN AN ACTION OF CONTRACT, TORT OR OTHERWISE, ARISING FROM, OUT OF OR IN CONNECTION WITH THE SOFTWARE OR THE USE OR OTHER DEALINGS IN THE SOFTWARE.

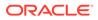

```
4th Party Component #107 : babel/runtime-corejs3
4th Party Component #107 License : MIT
```

4th Party Component #107 Copyright: ------Copyright (c) 2014-present Sebastian McKenzie and other contributors

Permission is hereby granted, free of charge, to any person obtaining a copy of this software and associated documentation files (the "Software"), to deal in the Software without restriction, including without limitation the rights to use, copy, modify, merge, publish, distribute, sublicense, and/or sell copies of the Software, and to permit persons to whom the Software is furnished to do so, subject to the following conditions:

The above copyright notice and this permission notice shall be included in all copies or substantial portions of the Software.

THE SOFTWARE IS PROVIDED "AS IS", WITHOUT WARRANTY OF ANY KIND, EXPRESS OR IMPLIED, INCLUDING BUT NOT LIMITED TO THE WARRANTIES OF MERCHANTABILITY, FITNESS FOR A PARTICULAR PURPOSE AND NONINFRINGEMENT. IN NO EVENT SHALL THE AUTHORS OR COPYRIGHT HOLDERS BE LIABLE FOR ANY CLAIM, DAMAGES OR OTHER LIABILITY, WHETHER IN AN ACTION OF CONTRACT, TORT OR OTHERWISE, ARISING FROM, OUT OF OR IN CONNECTION WITH THE SOFTWARE OR THE USE OR OTHER DEALINGS IN THE SOFTWARE.

```
_____
_____
4th Party Component #108 : kyleshockey/object-assign-deep
4th Party Component #108 License : MIT
_____
4th Party Component #108 Copyright:
_____
Could not find (no notice file and source files doesn't have the
required copyright notices)
_____
_____
4th Party Component #109 : kyleshockey/xml
4th Party Component #109 License : MIT
_____
4th Party Component #109 Copyright:
_____
```

(The MIT License)

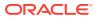

Copyright (c) 2011-2017 Dylan Greene <dylang@gmail.com>

Permission is hereby granted, free of charge, to any person obtaining a copy of this software and associated documentation files (the 'Software'), to deal in the Software without restriction, including without limitation the rights to use, copy, modify, merge, publish, distribute, sublicense, and/or sell copies of the Software, and to permit persons to whom the Software is furnished to do so, subject to the following conditions:

The above copyright notice and this permission notice shall be included in all copies or substantial portions of the Software.

THE SOFTWARE IS PROVIDED 'AS IS', WITHOUT WARRANTY OF ANY KIND, EXPRESS OR IMPLIED, INCLUDING BUT NOT LIMITED TO THE WARRANTIES OF MERCHANTABILITY, FITNESS FOR A PARTICULAR PURPOSE AND NONINFRINGEMENT. IN NO EVENT SHALL THE AUTHORS OR COPYRIGHT HOLDERS BE LIABLE FOR ANY CLAIM, DAMAGES OR OTHER LIABILITY, WHETHER IN AN ACTION OF CONTRACT, TORT OR OTHERWISE, ARISING FROM, OUT OF OR IN CONNECTION WITH THE SOFTWARE OR THE USE OR OTHER DEALINGS IN THE SOFTWARE.

Unless required by applicable law or agreed to in writing, software distributed under the License is distributed on an "AS IS" BASIS, WITHOUT WARRANTIES OR CONDITIONS OF ANY KIND, either express or implied. See the License for the specific language governing permissions and limitations under the License.

4th Party Component #111 License : MIT

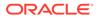

```
4th Party Component #111 Copyright:
  _____
Could not find (no notice file and source files doesn't have the
required copyright notices)
_____
_____
4th Party Component #112 : json-merger
4th Party Component #112 License : MIT
_____
4th Party Component #112 Copyright:
_____
MIT License
Copyright (c) 2017 boschni
Permission is hereby granted, free of charge, to any person obtaining
а сору
of this software and associated documentation files (the "Software"),
to deal
in the Software without restriction, including without limitation the
rights
to use, copy, modify, merge, publish, distribute, sublicense, and/or
sell
copies of the Software, and to permit persons to whom the Software is
furnished to do so, subject to the following conditions:
The above copyright notice and this permission notice shall be
included in all
copies or substantial portions of the Software.
THE SOFTWARE IS PROVIDED "AS IS", WITHOUT WARRANTY OF ANY KIND,
EXPRESS OR
IMPLIED, INCLUDING BUT NOT LIMITED TO THE WARRANTIES OF
MERCHANTABILITY,
FITNESS FOR A PARTICULAR PURPOSE AND NONINFRINGEMENT. IN NO EVENT
SHALL THE
AUTHORS OR COPYRIGHT HOLDERS BE LIABLE FOR ANY CLAIM, DAMAGES OR OTHER
LIABILITY, WHETHER IN AN ACTION OF CONTRACT, TORT OR OTHERWISE,
ARISING FROM,
OUT OF OR IN CONNECTION WITH THE SOFTWARE OR THE USE OR OTHER DEALINGS
IN THE
SOFTWARE.
_____
_____
4th Party Component #113 : oauth2-server
4th Party Component #113 License : Apache 2.0
------
4th Party Component #113 Copyright:
  _____
```

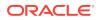

Copyright (c) 2013 Thom Seddon

\_\_\_\_\_

\_\_\_\_\_

4th Party Component #114 : postcss-preset-env

The laws of most jurisdictions throughout the world automatically confer exclusive Copyright and Related Rights (defined below) upon the creator and subsequent owner(s) (each and all, an "owner") of an original work of authorship and/or a database (each, a "Work").

Certain owners wish to permanently relinquish those rights to a Work for the purpose of contributing to a commons of creative, cultural and scientific works ("Commons") that the public can reliably and without fear of later claims of infringement build upon, modify, incorporate in other works, reuse and redistribute as freely as possible in any form whatsoever and for any purposes, including without limitation commercial purposes. These owners may contribute to the Commons to promote the ideal of a free culture and the further production of creative, cultural and scientific works, or to gain reputation or greater distribution for their Work in part through the use and efforts of others.

For these and/or other purposes and motivations, and without any expectation of additional consideration or compensation, the person associating CCO with a Work (the "Affirmer"), to the extent that he or she is an owner of Copyright and Related Rights in the Work, voluntarily elects to apply CCO to the Work and publicly distribute the Work under its terms, with knowledge of his or her Copyright and Related Rights in the Work and the meaning and intended legal effect of CCO on those rights.

Copyright and Related Rights. A Work made available under CCO may be protected by copyright and related or neighboring rights ("Copyright and Related Rights"). Copyright and Related Rights include, but are not limited to, the following:

the right to reproduce, adapt, distribute, perform, display, communicate, and translate a Work;

moral rights retained by the original author(s) and/or performer(s);
 publicity and privacy rights pertaining to a person's image or
 likeness depicted in a Work;

rights protecting against unfair competition in regards to a Work, subject to the limitations in paragraph 4(i), below;

rights protecting the extraction, dissemination, use and reuse of data in a Work;

database rights (such as those arising under Directive 96/9/EC of the European Parliament and of the Council of 11 March 1996 on the legal protection of databases, and under any national implementation thereof, including any amended or successor version of such directive); and

other similar, equivalent or corresponding rights throughout the world based on applicable law or treaty, and any national implementations thereof.

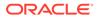

Waiver. To the greatest extent permitted by, but not in contravention of, applicable law, Affirmer hereby overtly, fully, permanently, irrevocably and unconditionally waives, abandons, and surrenders all of Affirmer's Copyright and Related Rights and associated claims and causes of action, whether now known or unknown (including existing as well as future claims and causes of action), in the Work (i) in all territories worldwide, (ii) for the maximum duration provided by applicable law or treaty (including future time extensions), (iii) in any current or future medium and for any number of copies, and (iv) for any purpose whatsoever, including without limitation commercial, advertising or promotional purposes (the "Waiver"). Affirmer makes the Waiver for the benefit of each member of the public at large and to the detriment of Affirmer's heirs and successors, fully intending that such Waiver shall not be subject to revocation, rescission, cancellation, termination, or any other legal or equitable action to disrupt the quiet enjoyment of the Work by the public as contemplated by Affirmer's express Statement of Purpose.

Public License Fallback. Should any part of the Waiver for any reason be judged legally invalid or ineffective under applicable law, then the Waiver shall be preserved to the maximum extent permitted taking into account Affirmer's express Statement of Purpose. In addition, to the extent the Waiver is so judged Affirmer hereby grants to each affected person a royalty-free, non transferable, non sublicensable, non exclusive, irrevocable and unconditional license to exercise Affirmer's Copyright and Related Rights in the Work (i) in all territories worldwide, (ii) for the maximum duration provided by applicable law or treaty (including future time extensions), (iii) in any current or future medium and for any number of copies, and (iv) for any purpose whatsoever, including without limitation commercial, advertising or promotional purposes (the "License"). The License shall be deemed effective as of the date CCO was applied by Affirmer to the Work. Should any part of the License for any reason be judged legally invalid or ineffective under applicable law, such partial invalidity or ineffectiveness shall not invalidate the remainder of the License, and in such case Affirmer hereby affirms that he or she will not (i) exercise any of his or her remaining Copyright and Related Rights in the Work or (ii) assert any associated claims and causes of action with respect to the Work, in either case contrary to Affirmer's express Statement of Purpose.

Limitations and Disclaimers.

No trademark or patent rights held by Affirmer are waived, abandoned, surrendered, licensed or otherwise affected by this document.

Affirmer offers the Work as-is and makes no representations or warranties of any kind concerning the Work, express, implied, statutory or otherwise, including without limitation warranties of title, merchantability, fitness for a particular purpose, non infringement, or the absence of latent or other defects, accuracy, or the present or absence of errors, whether or not discoverable, all to the greatest extent permissible under applicable law.

Affirmer disclaims responsibility for clearing rights of other persons that may apply to the Work or any use thereof, including

without limitation any person's Copyright and Related Rights in the Work. Further, Affirmer disclaims responsibility for obtaining any necessary consents, permissions or other rights required for any use of the Work.

Affirmer understands and acknowledges that Creative Commons is not a party to this document and has no duty or obligation with respect to this CCO or use of the Work.

```
4th Party Component #114 Copyright:
```

The person who associated a work with this deed has dedicated the work to the public domain by waiving all of his or her rights to the work worldwide under copyright law, including all related and neighboring rights, to the extent allowed by law.

You can copy, modify, distribute and perform the work, even for commercial purposes, all without asking permission. See Other Information below.

#### Other Information

In no way are the patent or trademark rights of any person affected by CCO, nor are the rights that other persons may have in the work or in how the work is used, such as publicity or privacy rights.

Unless expressly stated otherwise, the person who associated a work with this deed makes no warranties about the work, and disclaims liability for all uses of the work, to the fullest extent permitted by applicable law.

When using or citing the work, you should not imply endorsement by the author or the affirmer.

# D.18 Jetty 10.0.11

```
-----
```

This program and the accompanying materials are made available under the terms of the Eclipse Public License 1.0 which is available at https://www.eclipse.org/org/documents/epl-1.0/EPL-1.0.txt or the Apache Software License 2.0 which is available at https://www.apache.org/licenses/LICENSE-2.0

```
Eclipse Public License - v 1.0
```

THE ACCOMPANYING PROGRAM IS PROVIDED UNDER THE TERMS OF THIS ECLIPSE PUBLIC LICENSE ("AGREEMENT"). ANY USE, REPRODUCTION OR DISTRIBUTION OF THE PROGRAM CONSTITUTES RECIPIENT'S ACCEPTANCE OF THIS AGREEMENT.

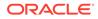

1. DEFINITIONS

"Contribution" means:

a) in the case of the initial Contributor, the initial code and documentation distributed under this Agreement, and b) in the case of each subsequent Contributor: i) changes to the Program, and ii) additions to the Program; where such changes and/or additions to the Program originate from and are distributed by that particular Contributor. A Contribution 'originates' from a Contributor if it was added to the Program by such Contributor itself or anyone acting on such Contributor's behalf. Contributions do not include additions to the Program which: (i) are separate modules of software distributed in conjunction with the Program under their own license agreement, and (ii) are not derivative works of the Program. "Contributor" means any person or entity that distributes the Program. "Licensed Patents" mean patent claims licensable by a Contributor which are necessarily infringed by the use or sale of its Contribution alone or when combined with the Program. "Program" means the Contributions distributed in accordance with this Agreement. "Recipient" means anyone who receives the Program under this Agreement, including all Contributors. 2. GRANT OF RIGHTS a) Subject to the terms of this Agreement, each Contributor hereby grants Recipient a non-exclusive, worldwide, royalty-free copyright license to reproduce, prepare derivative works of, publicly display, publicly perform, distribute and sublicense the Contribution of such Contributor, if any, and such derivative works, in source code and object code form. b) Subject to the terms of this Agreement, each Contributor hereby grants Recipient a non-exclusive, worldwide, royalty-free patent license under Licensed Patents to make, use, sell, offer to sell, import and otherwise transfer the Contribution of such Contributor, if any, in source

code and

object code form. This patent license shall apply to the combination of the Contribution and the Program if, at the time the Contribution is added by the Contributor, such addition of the Contribution causes such combination to be covered by the Licensed Patents. The patent license shall not apply to any other combinations which include the Contribution.

No hardware per se is licensed hereunder.

- c) Recipient understands that although each Contributor grants the licenses to its Contributions set forth herein, no assurances are provided by any Contributor that the Program does not infringe the patent or other intellectual property rights of any other entity. Each Contributor disclaims any liability to Recipient for claims brought by any other entity based on infringement of intellectual property rights or otherwise. As a condition to exercising the rights and licenses granted hereunder, each Recipient hereby assumes sole responsibility to secure any other intellectual property rights needed, if any. For example, if a third party patent license is required to allow Recipient to distribute the Program, it is Recipient's responsibility to acquire that license before distributing the Program.
- d) Each Contributor represents that to its knowledge it has sufficient copyright rights in its Contribution, if any, to grant the copyright license set forth in this Agreement.

#### 3. REQUIREMENTS

A Contributor may choose to distribute the Program in object code form under its own license agreement, provided that:

- a) it complies with the terms and conditions of this Agreement; and
- b) its license agreement:
  - i) effectively disclaims on behalf of all Contributors all warranties and conditions, express and implied, including warranties or conditions of title and non-infringement, and implied warranties or conditions of merchantability and fitness for a particular purpose;
  - ii) effectively excludes on behalf of all Contributors all liability for damages, including direct, indirect, special, incidental and consequential damages, such as lost profits;
  - iii) states that any provisions which differ from this Agreement are offered by that Contributor alone and not by any other party; and
  - iv) states that source code for the Program is available from such Contributor, and informs licensees how to obtain it in a reasonable manner on or through a medium customarily used for software

exchange.

When the Program is made available in source code form:

- a) it must be made available under this Agreement; and
- b) a copy of this Agreement must be included with each copy of the Program. Contributors may not remove or alter any copyright notices contained within the Program.

Each Contributor must identify itself as the originator of its Contribution, if any, in a manner that reasonably allows subsequent Recipients to identify the

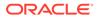

originator of the Contribution. 4. COMMERCIAL DISTRIBUTION Commercial distributors of software may accept certain responsibilities with respect to end users, business partners and the like. While this license is intended to facilitate the commercial use of the Program, the Contributor who includes the Program in a commercial product offering should do so in a manner which does not create potential liability for other Contributors. Therefore, if a Contributor includes the Program in a commercial product offering, such Contributor ("Commercial Contributor") hereby agrees to defend and indemnify every other Contributor ("Indemnified Contributor") against any losses, damages and costs (collectively "Losses") arising from claims, lawsuits and other legal actions brought by a third party against the Indemnified Contributor to the extent caused by the acts or omissions of such Commercial Contributor in connection with its distribution of the Program in a commercial product offering. The obligations in this section do not apply to any claims or Losses relating to any actual or alleged intellectual property infringement. In order to qualify, an Indemnified Contributor must: a) promptly notify the Commercial Contributor in writing of such claim, and b) allow the Commercial Contributor to control, and cooperate with the Commercial Contributor in, the defense and any related settlement negotiations. The Indemnified Contributor may participate in any such claim at its own expense. For example, a Contributor might include the Program in a commercial product offering, Product X. That Contributor is then a Commercial Contributor. If that Commercial Contributor then makes performance claims, or offers warranties related to Product X, those performance claims and warranties are such Commercial Contributor's responsibility alone. Under this section, the Commercial Contributor would have to defend claims against the other Contributors related to those performance claims and warranties, and if a court requires any other Contributor to pay any damages as a result, the Commercial Contributor must pay those damages.

5. NO WARRANTY

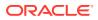

EXCEPT AS EXPRESSLY SET FORTH IN THIS AGREEMENT, THE PROGRAM IS PROVIDED ON AN  $% \left( {{\left[ {{{\left[ {{{\left[ {{\left[ {{\left[ {{{\left[ {{{\left[ {{{\left[ {{{\left[ {{{\left[ {{{\left[ {{{\left[ {{{\left[ {{{\left[ {{{}}}} \right]}}}} \right.}$ 

"AS IS" BASIS, WITHOUT WARRANTIES OR CONDITIONS OF ANY KIND, EITHER EXPRESS OR

IMPLIED INCLUDING, WITHOUT LIMITATION, ANY WARRANTIES OR CONDITIONS OF TITLE, NON-INFRINGEMENT, MERCHANTABILITY OR FITNESS FOR A PARTICULAR PURPOSE. Each Recipient is solely responsible for determining the appropriateness of using and distributing the Program and assumes all risks associated with its exercise of rights under this Agreement , including but not limited to the risks and costs of program errors, compliance with applicable laws, damage to or loss of data, programs or equipment, and unavailability or interruption of operations.

6. DISCLAIMER OF LIABILITY

EXCEPT AS EXPRESSLY SET FORTH IN THIS AGREEMENT, NEITHER RECIPIENT NOR ANY CONTRIBUTORS SHALL HAVE ANY LIABILITY FOR ANY DIRECT, INDIRECT, INCIDENTAL, SPECIAL, EXEMPLARY, OR CONSEQUENTIAL DAMAGES (INCLUDING WITHOUT LIMITATION LOST PROFITS), HOWEVER CAUSED AND ON ANY THEORY OF LIABILITY, WHETHER IN CONTRACT, STRICT LIABILITY, OR TORT (INCLUDING NEGLIGENCE OR OTHERWISE) ARISING IN ANY WAY OUT OF THE USE OR DISTRIBUTION OF THE PROGRAM OR THE EXERCISE OF ANY RIGHTS GRANTED HEREUNDER, EVEN IF ADVISED OF THE POSSIBILITY OF SUCH DAMAGES.

7. GENERAL

If any provision of this Agreement is invalid or unenforceable under applicable law, it shall not affect the validity or enforceability of the remainder of the terms of this Agreement, and without further action by the parties hereto, such provision shall be reformed to the minimum extent necessary to make such provision valid and enforceable.

If Recipient institutes patent litigation against any entity (including a cross-claim or counterclaim in a lawsuit) alleging that the Program itself (excluding combinations of the Program with other software or hardware) infringes such Recipient's patent(s), then such Recipient's rights granted under Section 2(b) shall terminate as of the date such litigation is filed.

All Recipient's rights under this Agreement shall terminate if it fails to comply with any of the material terms or conditions of this Agreement and does

not cure such failure in a reasonable period of time after becoming aware of such noncompliance. If all Recipient's rights under this Agreement terminate, Recipient agrees to cease use and distribution of the Program as soon as reasonably practicable. However, Recipient's obligations under this Agreement and any licenses granted by Recipient relating to the Program shall continue and survive.

Everyone is permitted to copy and distribute copies of this Agreement, but in order to avoid inconsistency the Agreement is copyrighted and may only be modified in the following manner. The Agreement Steward reserves the right to publish new versions (including revisions) of this Agreement from time to time. No one other than the Agreement Steward has the right to modify this Agreement. The Eclipse Foundation is the initial Agreement Steward. The

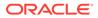

Agreement Steward to a suitable separate entity. Each new version of the Agreement will be given a distinguishing version number. The Program (including Contributions) may always be distributed subject to the version of the Agreement under which it was received. In addition, after a new version of the Agreement is published, Contributor may elect to distribute the Program (including its Contributions) under the new version. Except as expressly stated in Sections 2(a) and 2(b) above, Recipient receives no rights or licenses to the intellectual property of any Contributor under this Agreement, whether expressly, by implication, estoppel or otherwise. All rights in the Program not expressly granted under this Agreement are reserved. This Agreement is governed by the laws of the State of New York and the intellectual property laws of the United States of America. No party to this Agreement will bring a legal action under this Agreement more than one year after the cause of action arose. Each party waives its rights to a jury trial in any resulting litigation. Apache License Version 2.0, January 2004 http://www.apache.org/licenses/ TERMS AND CONDITIONS FOR USE, REPRODUCTION, AND DISTRIBUTION 1. Definitions. "License" shall mean the terms and conditions for use, reproduction, and distribution as defined by Sections 1 through 9 of this document. "Licensor" shall mean the copyright owner or entity authorized by the copyright owner that is granting the License. "Legal Entity" shall mean the union of the acting entity and all other entities that control, are controlled by, or are under common control with that entity. For the purposes of this definition, "control" means (i) the power, direct or indirect, to cause the direction or management of such entity, whether by contract or otherwise, or (ii) ownership of fifty percent (50%) or more of the outstanding shares, or (iii) beneficial ownership of such entity.

Eclipse Foundation may assign the responsibility to serve as the

"You" (or "Your") shall mean an individual or Legal Entity exercising permissions granted by this License.

"Source" form shall mean the preferred form for making modifications, including but not limited to software source code, documentation source, and configuration files.

"Object" form shall mean any form resulting from mechanical transformation or translation of a Source form, including but not limited to compiled object code, generated documentation, and conversions to other media types.

"Work" shall mean the work of authorship, whether in Source or Object form, made available under the License, as indicated by a copyright notice that is included in or attached to the work (an example is provided in the Appendix below).

"Derivative Works" shall mean any work, whether in Source or Object form, that is based on (or derived from) the Work and for which the editorial revisions, annotations, elaborations, or other modifications represent, as a whole, an original work of authorship. For the purposes of this License, Derivative Works shall not include works that remain separable from, or merely link (or bind by name) to the interfaces of, the Work and Derivative Works thereof.

"Contribution" shall mean any work of authorship, including the original version of the Work and any modifications or additions to that Work or Derivative Works thereof, that is intentionally submitted to Licensor for inclusion in the Work by the copyright owner or by an individual or Legal Entity authorized to submit on behalf of the copyright owner. For the purposes of this definition, "submitted" means any form of electronic, verbal, or written communication sent to the Licensor or its representatives, including but not limited to communication on electronic mailing lists, source code control systems, and issue tracking systems that are managed by, or on behalf of, the Licensor for the purpose of discussing and improving the Work, but excluding communication that is conspicuously marked or otherwise designated in writing by the copyright owner as "Not a Contribution."

"Contributor" shall mean Licensor and any individual or Legal Entity on behalf of whom a Contribution has been received by Licensor and subsequently incorporated within the Work.

- 2. Grant of Copyright License. Subject to the terms and conditions of this License, each Contributor hereby grants to You a perpetual, worldwide, non-exclusive, no-charge, royalty-free, irrevocable copyright license to reproduce, prepare Derivative Works of, publicly display, publicly perform, sublicense, and distribute the Work and such Derivative Works in Source or Object form.
- 3. Grant of Patent License. Subject to the terms and conditions of this License, each Contributor hereby grants to You a perpetual, worldwide, non-exclusive, no-charge, royalty-free, irrevocable (except as stated in this section) patent license to make, have made, use, offer to sell, sell, import, and otherwise transfer the Work,

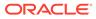

where such license applies only to those patent claims licensable by such Contributor that are necessarily infringed by their Contribution(s) alone or by combination of their Contribution(s) with the Work to which such Contribution(s) was submitted. If You institute patent litigation against any entity (including a cross-claim or counterclaim in a lawsuit) alleging that the Work or a Contribution incorporated within the Work constitutes direct or contributory patent infringement, then any patent licenses granted to You under this License for that Work shall terminate as of the date such litigation is filed.

- 4. Redistribution. You may reproduce and distribute copies of the Work or Derivative Works thereof in any medium, with or without modifications, and in Source or Object form, provided that You meet the following conditions:
  - (a) You must give any other recipients of the Work or Derivative Works a copy of this License; and
  - (b) You must cause any modified files to carry prominent notices stating that You changed the files; and
  - (c) You must retain, in the Source form of any Derivative Works that You distribute, all copyright, patent, trademark, and attribution notices from the Source form of the Work, excluding those notices that do not pertain to any part of the Derivative Works; and
  - (d) If the Work includes a "NOTICE" text file as part of its distribution, then any Derivative Works that You distribute

must

include a readable copy of the attribution notices contained within such NOTICE file, excluding those notices that do not pertain to any part of the Derivative Works, in at least one of the following places: within a NOTICE text file

#### distributed

as part of the Derivative Works; within the Source form or documentation, if provided along with the Derivative Works;

or,

within a display generated by the Derivative Works, if and wherever such third-party notices normally appear. The

contents

of the NOTICE file are for informational purposes only and do not modify the License. You may add Your own attribution notices within Derivative Works that You distribute,

alongside

or as an addendum to the NOTICE text from the Work, provided that such additional attribution notices cannot be construed as modifying the License.

You may add Your own copyright statement to Your modifications and may provide additional or different license terms and conditions for use, reproduction, or distribution of Your modifications, or for any such Derivative Works as a whole, provided Your use,

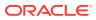

reproduction, and distribution of the Work otherwise complies with the conditions stated in this License.

- 5. Submission of Contributions. Unless You explicitly state otherwise, any Contribution intentionally submitted for inclusion in the Work by You to the Licensor shall be under the terms and conditions of this License, without any additional terms or conditions. Notwithstanding the above, nothing herein shall supersede or modify the terms of any separate license agreement you may have executed with Licensor regarding such Contributions.
- 6. Trademarks. This License does not grant permission to use the trade names, trademarks, service marks, or product names of the Licensor, except as required for reasonable and customary use in describing the origin of the Work and reproducing the content of the NOTICE file.
- 7. Disclaimer of Warranty. Unless required by applicable law or agreed to in writing, Licensor provides the Work (and each Contributor provides its Contributions) on an "AS IS" BASIS, WITHOUT WARRANTIES OR CONDITIONS OF ANY KIND, either express or implied, including, without limitation, any warranties or conditions of TITLE, NON-INFRINGEMENT, MERCHANTABILITY, or FITNESS FOR A PARTICULAR PURPOSE. You are solely responsible for determining the appropriateness of using or redistributing the Work and assume any risks associated with Your exercise of permissions under this License.
- 8. Limitation of Liability. In no event and under no legal theory, whether in tort (including negligence), contract, or otherwise, unless required by applicable law (such as deliberate and grossly negligent acts) or agreed to in writing, shall any Contributor be liable to You for damages, including any direct, indirect, special, incidental, or consequential damages of any character arising as a result of this License or out of the use or inability to use the Work (including but not limited to damages for loss of goodwill, work stoppage, computer failure or malfunction, or any and all other commercial damages or losses), even if such Contributor has been advised of the possibility of such damages.
- 9. Accepting Warranty or Additional Liability. While redistributing the Work or Derivative Works thereof, You may choose to offer, and charge a fee for, acceptance of support, warranty, indemnity, or other liability obligations and/or rights consistent with this License. However, in accepting such obligations, You may act only on Your own behalf and on Your sole responsibility, not on behalf of any other Contributor, and only if You agree to indemnify, defend, and hold each Contributor harmless for any liability incurred by, or claims asserted against, such Contributor by reason of your accepting any such warranty or additional liability.

END OF TERMS AND CONDITIONS

APPENDIX: How to apply the Apache License to your work.

To apply the Apache License to your work, attach the following boilerplate notice, with the fields enclosed by brackets "[]"

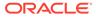

replaced with your own identifying information. (Don't include the brackets!) The text should be enclosed in the appropriate comment syntax for the file format. We also recommend that a file or class name and description of purpose be included on the same "printed page" as the copyright notice for easier identification within third-party archives.

Copyright [yyyy] [name of copyright owner]

Licensed under the Apache License, Version 2.0 (the "License"); you may not use this file except in compliance with the License. You may obtain a copy of the License at

http://www.apache.org/licenses/LICENSE-2.0

Unless required by applicable law or agreed to in writing, software distributed under the License is distributed on an "AS IS" BASIS, WITHOUT WARRANTIES OR CONDITIONS OF ANY KIND, either express or implied.

See the License for the specific language governing permissions and limitations under the License.

```
NOTICE.txt
```

\_\_\_\_\_

Notices for Eclipse Jetty

\_\_\_\_\_

This content is produced and maintained by the Eclipse Jetty project.

Project home: https://www.eclipse.org/jetty/

```
Trademarks
```

Eclipse Jetty, and Jetty are trademarks of the Eclipse Foundation.

```
Copyright
```

-----

All contributions are the property of the respective authors or of entities to which copyright has been assigned by the authors (eg. employer).

Declared Project Licenses ------This artifacts of this project are made available under the terms of:

\* the Eclipse Public License v. 1.0
http://www.eclipse.org/legal/epl-v10.html
SPDX-License-Identifier: EPL-1.0

or

\* the Apache License, Version 2.0
https://www.apache.org/licenses/LICENSE-2.0.
SPDX-License-Identifier: Apache-2.0

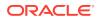

```
The following dependencies are EPL.
 * org.eclipse.jetty.orbit:org.eclipse.jdt.core
The following dependencies are EPL and ASL2.
 * org.eclipse.jetty.orbit:javax.security.auth.message
The following dependencies are EPL and CDDL 1.0.
 * org.eclipse.jetty.orbit:javax.mail.glassfish
```

If ALPN is used to negotiate HTTP/2 connections, then the following distribution may be included in the distribution or downloaded when ALPN module is selected. These artifacts replace/modify OpenJDK classes. The modifications are hosted at github and both modified and original are under GPL v2 with classpath exceptions. http://openjdk.java.net/legal/gplv2+ce.html

\* java.sun.security.ssl

The following dependencies are licensed by the OW2 Foundation according to the terms of http://asm.ow2.org/license.html

```
terms of http://asm.owz.org/ittense.n
```

- \* org.ow2.asm:asm-commons
- \* org.ow2.asm:asm

The following dependencies are ASL2 licensed.

- \* org.apache.taglibs:taglibs-standard-spec
- \* org.apache.taglibs:taglibs-standard-impl

The following dependencies are ASL2 licensed. Based on selected classes from following Apache Tomcat jars, all ASL2 licensed.

- \* org.mortbay.jasper:apache-jsp
- \* org.apache.tomcat:tomcat-jasper
- \* org.apache.tomcat:tomcat-juli
- \* org.apache.tomcat:tomcat-jsp-api
- \* org.apache.tomcat:tomcat-el-api
- \* org.apache.tomcat:tomcat-jasper-el
- \* org.apache.tomcat:tomcat-api
- \* org.apache.tomcat:tomcat-util-scan
- \* org.apache.tomcat:tomcat-util
- \* org.mortbay.jasper:apache-el
- \* org.apache.tomcat:tomcat-jasper-el
- \* org.apache.tomcat:tomcat-el-api

#### Cryptography

```
Content may contain encryption software. The country in which you are
currently
may have restrictions on the import, possession, and use, and/or re-export to
another country, of encryption software. BEFORE using any encryption
software,
please check the country's laws, regulations and policies concerning the
```

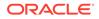

import, possession, or use, and re-export of encryption software, to see if this is permitted. The UnixCrypt.java code implements the one way cryptography used by Unix systems for simple password protection. Copyright 1996 Aki Yoshida, modified April 2001 by Iris Van den Broeke, Daniel Deville. Permission to use, copy, modify and distribute UnixCrypt for non-commercial or commercial purposes and without fee is granted provided that the copyright notice appears in all copies. \_\_\_\_\_ https://asm.ow2.io/license.html License ASM is released under the following 3-Clause BSD License: ASM: a very small and fast Java bytecode manipulation framework Copyright (c) 2000-2011 INRIA, France Telecom All rights reserved. Redistribution and use in source and binary forms, with or without modification, are permitted provided that the following conditions are met: 1. Redistributions of source code must retain the above copyright notice, this list of conditions and the following disclaimer. 2. Redistributions in binary form must reproduce the above copyright notice, this list of conditions and the following disclaimer in the documentation and/or other materials provided with the distribution. 3. Neither the name of the copyright holders nor the names of its contributors may be used to endorse or promote products derived from this software without specific prior written permission. THIS SOFTWARE IS PROVIDED BY THE COPYRIGHT HOLDERS AND CONTRIBUTORS "AS IS" AND ANY EXPRESS OR IMPLIED WARRANTIES, INCLUDING, BUT NOT LIMITED TO, THE IMPLIED WARRANTIES OF MERCHANTABILITY AND FITNESS FOR A PARTICULAR PURPOSE ARE DISCLAIMED. IN NO EVENT SHALL THE COPYRIGHT OWNER OR CONTRIBUTORS ΒE LIABLE FOR ANY DIRECT, INDIRECT, INCIDENTAL, SPECIAL, EXEMPLARY, OR CONSEQUENTIAL DAMAGES (INCLUDING, BUT NOT LIMITED TO, PROCUREMENT OF SUBSTITUTE GOODS OR SERVICES; LOSS OF USE, DATA, OR PROFITS; OR BUSINESS INTERRUPTION) HOWEVER CAUSED AND ON ANY THEORY OF LIABILITY, WHETHER IN CONTRACT, STRICT LIABILITY, OR TORT (INCLUDING NEGLIGENCE OR OTHERWISE) ARISING IN ANY WAY OUT OF THE USE OF THIS SOFTWARE, EVEN IF ADVISED OF THE POSSIBILITY OF SUCH DAMAGE.

# D.19 Javassist 3.29.0-GA

org.javassist:javassist

Copyright (C) 1999-2022 by Shigeru Chiba, All rights reserved.

Javassist (JAVA programming ASSISTant) makes Java bytecode manipulation simple. It is a class library for editing bytecodes in Java; it enables Java programs to define a new class at runtime and to modify a class file when the JVM loads it. Unlike other similar bytecode editors, Javassist provides two levels of API: source level and bytecode level. If the users use the source- level API, they can edit a class file without knowledge of the specifications of the Java bytecode. The whole API is designed with only the vocabulary of the Java language. You can even specify inserted bytecode in the form of source text; Javassist compiles it on the fly. On the other hand, the bytecode-level API allows the users to directly edit a class file as other editors.

This software is distributed under the Mozilla Public License Version 1.1, the GNU Lesser General Public License Version 2.1 or later, or the Apache License Version 2.0.

Apache 2.0: Apache License

Version 2.0, January 2004

http://www.apache.org/licenses/

TERMS AND CONDITIONS FOR USE, REPRODUCTION, AND DISTRIBUTION

1. Definitions.

"License" shall mean the terms and conditions for use, reproduction, and distribution as defined by Sections 1 through 9 of this document.

"Licensor" shall mean the copyright owner or entity authorized by the copyright owner that is granting the License.

"Legal Entity" shall mean the union of the acting entity and all other entities that control, are controlled by, or are under common control with that entity. For the purposes of this definition, "control" means (i) the power, direct or indirect, to cause the direction or management of such entity, whether by contract or otherwise, or (ii) ownership of fifty percent (50%) or more of the outstanding shares, or (iii) beneficial ownership of such entity.

"You" (or "Your") shall mean an individual or Legal Entity exercising permissions granted by this License.

"Source" form shall mean the preferred form for making modifications, including but not limited to software source code, documentation source, and

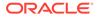

configuration files.

"Object" form shall mean any form resulting from mechanical transformation or translation of a Source form, including but not limited to compiled object code, generated documentation, and conversions to other media types.

"Work" shall mean the work of authorship, whether in Source or Object form, made available under the License, as indicated by a copyright notice that is included in or attached to the work (an example is provided in the Appendix below).

"Derivative Works" shall mean any work, whether in Source or Object form, that is based on (or derived from) the Work and for which the editorial revisions, annotations, elaborations, or other modifications represent, as a whole, an original work of authorship. For the purposes of this License, Derivative Works shall not include works that remain separable from, or merely link (or bind by name) to the interfaces of, the Work and Derivative Works thereof.

"Contribution" shall mean any work of authorship, including the original version of the Work and any modifications or additions to that Work or Derivative Works thereof, that is intentionally submitted to Licensor for inclusion in the Work by the copyright owner or by an individual or Legal Entity authorized to submit on behalf of the copyright owner. For the purposes of this definition, "submitted" means any form of electronic, verbal, or written communication sent to the Licensor or its representatives, including but not limited to communication on electronic mailing lists, source code control systems, and issue tracking systems that are managed by, or on behalf of, the Licensor for the purpose of discussing and improving the Work, but excluding communication that is conspicuously marked or otherwise designated in writing by the copyright owner as "Not a Contribution."

"Contributor" shall mean Licensor and any individual or Legal Entity on behalf of whom a Contribution has been received by Licensor and subsequently incorporated within the Work.

2. Grant of Copyright License. Subject to the terms and conditions of this License, each Contributor hereby grants to You a perpetual, worldwide, non-exclusive, no-charge, royalty-free, irrevocable copyright license to reproduce, prepare Derivative Works of, publicly display, publicly perform, sublicense, and distribute the Work and such Derivative Works in Source or Object form.

3. Grant of Patent License. Subject to the terms and conditions of this License, each Contributor hereby grants to You a perpetual, worldwide, non-exclusive, no-charge, royalty-free, irrevocable (except as stated in this section) patent license to make, have made, use, offer to sell, sell, import, and otherwise transfer the Work, where such license applies only to those patent claims licensable by such Contributor that are necessarily infringed by their Contribution(s) alone or by combination of their Contribution(s) with the Work to which such Contribution(s) was submitted. If You institute patent litigation against any entity (including a cross-claim or counterclaim

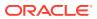

in a lawsuit) alleging that the Work or a Contribution incorporated within the Work constitutes direct or contributory patent infringement, then any patent licenses granted to You under this License for that Work shall terminate as of the date such litigation is filed.

4. Redistribution. You may reproduce and distribute copies of the Work or Derivative Works thereof in any medium, with or without modifications, and in Source or Object form, provided that You meet the following conditions:

You must give any other recipients of the Work or Derivative Works a copy of this License; and

You must cause any modified files to carry prominent notices stating that You changed the files; and

You must retain, in the Source form of any Derivative Works that You distribute, all copyright, patent, trademark, and attribution notices from the Source form of the Work, excluding those notices that do not pertain to any part of the Derivative Works; and

If the Work includes a "NOTICE" text file as part of its distribution, then any Derivative Works that You distribute must include a readable copy of the attribution notices contained within such NOTICE file, excluding those notices that do not pertain to any part of the Derivative Works, in at least one of the following places: within a NOTICE text file distributed as part of the Derivative Works; within the Source form or documentation, if provided along with the Derivative Works; or, within a display generated by the Derivative Works, if and wherever such third-party notices normally appear. The contents of the NOTICE file are for informational purposes only and do not modify the License. You may add Your own attribution notices within Derivative Works that You distribute, alongside or as an addendum to the NOTICE text from the Work, provided that such additional attribution notices cannot be construed as modifying the License.

You may add Your own copyright statement to Your modifications and may provide additional or different license terms and conditions for use, reproduction, or distribution of Your modifications, or for any such Derivative Works as a whole, provided Your use, reproduction, and distribution of the Work otherwise complies with the conditions stated in this License.

5. Submission of Contributions. Unless You explicitly state otherwise, any Contribution intentionally submitted for inclusion in the Work by You to the Licensor shall be under the terms and conditions of this License, without any additional terms or conditions. Notwithstanding the above, nothing herein shall supersede or modify the terms of any separate license agreement you may have executed with Licensor regarding such Contributions.

6. Trademarks. This License does not grant permission to use the trade names, trademarks, service marks, or product names of the Licensor, except as required for reasonable and customary use in describing the origin of the Work and reproducing the content of the NOTICE file.

7. Disclaimer of Warranty. Unless required by applicable law or agreed to in writing, Licensor provides the Work (and each Contributor provides its Contributions) on an "AS IS" BASIS, WITHOUT WARRANTIES OR CONDITIONS OF ANY KIND, either express or implied, including, without limitation, any warranties or conditions of TITLE, NON-INFRINGEMENT, MERCHANTABILITY, or

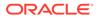

FITNESS FOR A PARTICULAR PURPOSE. You are solely responsible for determining the appropriateness of using or redistributing the Work and assume any risks associated with Your exercise of permissions under this License.

8. Limitation of Liability. In no event and under no legal theory, whether in tort (including negligence), contract, or otherwise, unless required by applicable law (such as deliberate and grossly negligent acts) or agreed to in writing, shall any Contributor be liable to You for damages, including any direct, indirect, special, incidental, or consequential damages of any character arising as a result of this License or out of the use or inability to use the Work (including but not limited to damages for loss of goodwill, work stoppage, computer failure or malfunction, or any and all other commercial damages or losses), even if such Contributor has been advised of the possibility of such damages.

9. Accepting Warranty or Additional Liability. While redistributing the Work or Derivative Works thereof, You may choose to offer, and charge a fee for, acceptance of support, warranty, indemnity, or other liability obligations and/or rights consistent with this License. However, in accepting such obligations, You may act only on Your own behalf and on Your sole responsibility, not on behalf of any other Contributor, and only if You agree to indemnify, defend, and hold each Contributor harmless for any liability incurred by, or claims asserted against, such Contributor by reason of your accepting any such warranty or additional liability.

END OF TERMS AND CONDITIONS

MOZILLA PUBLIC LICENSE Version 1.1 1. Definitions.

1.0.1. "Commercial Use" means distribution or otherwise making the Covered Code available to a third party.1.1. ''Contributor'' means each entity that creates or contributes to the creation of Modifications.

1.2. ''Contributor Version'' means the combination of the Original Code, prior Modifications used by a Contributor, and the Modifications made by that particular Contributor.

1.3. ''Covered Code'' means the Original Code or Modifications or the combination of the Original Code and Modifications, in each case including portions thereof.

1.4. ''Electronic Distribution Mechanism'' means a mechanism generally accepted in the software development community for the electronic transfer of data.

1.5. ''Executable'' means Covered Code in any form other than Source

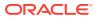

Code.

1.6. ''Initial Developer'' means the individual or entity identified as the Initial Developer in the Source Code notice required by Exhibit A.

1.7. ''Larger Work'' means a work which combines Covered Code or portions thereof with code not governed by the terms of this License.

1.8. ''License'' means this document.

1.8.1. "Licensable" means having the right to grant, to the maximum extent possible, whether at the time of the initial grant or subsequently acquired, any and all of the rights conveyed herein.

1.9. ''Modifications'' means any addition to or deletion from the substance or structure of either the Original Code or any previous Modifications. When Covered Code is released as a series of files, a Modification is:

A. Any addition to or deletion from the contents of a file containing Original Code or previous Modifications.B. Any new file that contains any part of the Original Code or previous Modifications.

1.10. ''Original Code'' means Source Code of computer software code which is described in the Source Code notice required by Exhibit A as Original Code, and which, at the time of its release under this License is not already Covered Code governed by this License.
1.10.1. "Patent Claims" means any patent claim(s), now owned or hereafter acquired, including without limitation, method, process, and apparatus

claims, in any patent Licensable by grantor. 1.11. ''Source Code'' means the preferred form of the Covered Code for

making modifications to it, including all modules it contains, plus any associated interface definition files, scripts used to control compilation and installation of an Executable, or source code differential comparisons against either the Original Code or another well known, available Covered Code of the Contributor's choice. The Source Code can be in a compressed or archival form, provided the appropriate decompression or de-archiving software is widely available for no charge.

1.12. "You'' (or "Your") means an individual or a legal entity exercising rights under, and complying with all of the terms of, this License or a future version of this License issued under Section 6.1. For legal entities, "You'' includes any entity which controls, is controlled by, or is under common control with You. For purposes of this definition, "control'' means (a) the power, direct or indirect, to cause the direction or management of such entity, whether by contract or otherwise, or (b) ownership of more than fifty percent (50%) of the outstanding shares or beneficial ownership of such entity.

2. Source Code License.
2.1. The Initial Developer Grant.
The Initial Developer hereby grants You a world-wide, royalty-free, non-exclusive license, subject to third party intellectual property claims:

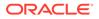

(a) under intellectual property rights (other than patent or trademark) Licensable by Initial Developer to use, reproduce, modify, display, perform, sublicense and distribute the Original Code (or portions thereof) with or without Modifications, and/or as part of a Larger Work; and
(b) under Patents Claims infringed by the making, using or selling of Original Code, to make, have made, use, practice, sell, and offer for sale, and/or otherwise dispose of the Original Code (or portions thereof).

(c) the licenses granted in this Section 2.1(a) and (b) are effective on the date Initial Developer first distributes Original Code under the terms of this License.

(d) Notwithstanding Section 2.1(b) above, no patent license is granted: 1) for code that You delete from the Original Code; 2) separate from the Original Code; or 3) for infringements caused by:i) the modification of the Original Code or ii) the combination of the Original Code with other software or devices.

#### 2.2. Contributor Grant.

Subject to third party intellectual property claims, each Contributor hereby grants You a world-wide, royalty-free, non-exclusive license

(a) under intellectual property rights (other than patent or trademark) Licensable by Contributor, to use, reproduce, modify, display, perform, sublicense and distribute the Modifications created by such Contributor (or portions thereof) either on an unmodified basis, with other Modifications, as Covered Code and/or as part of a Larger Work; and

(b) under Patent Claims infringed by the making, using, or selling of Modifications made by that Contributor either alone and/or in combination with its Contributor Version (or portions of such combination), to make, use, sell, offer for sale, have made, and/or otherwise dispose of: 1) Modifications made by that Contributor (or portions thereof); and 2) the combination of Modifications made by that Contributor with its Contributor Version (or portions of such combination).

(c) the licenses granted in Sections 2.2(a) and 2.2(b) are effective on the date Contributor first makes Commercial Use of the Covered Code.

(d) Notwithstanding Section 2.2(b) above, no patent license is granted: 1) for any code that Contributor has deleted from the Contributor Version; 2) separate from the Contributor Version; 3) for infringements caused by: i) third party modifications of Contributor Version or ii) the combination of Modifications made by that Contributor with other software (except as part of the Contributor Version) or other devices; or 4) under Patent Claims infringed by Covered Code in the absence of Modifications made by that Contributor.

3. Distribution Obligations.

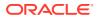

#### 3.1. Application of License.

The Modifications which You create or to which You contribute are governed by the terms of this License, including without limitation Section 2.2. The Source Code version of Covered Code may be distributed only under the terms of this License or a future version of this License released under Section 6.1, and You must include a copy of this License with every copy of the Source Code You distribute. You may not offer or impose any terms on any Source Code version that alters or restricts the applicable version of this License or the recipients' rights hereunder. However, You may include an additional document offering the additional rights described in Section 3.5. 3.2. Availability of Source Code.

Any Modification which You create or to which You contribute must be made available in Source Code form under the terms of this License either on the same media as an Executable version or via an accepted Electronic Distribution Mechanism to anyone to whom you made an Executable version available; and if made available via Electronic Distribution Mechanism, must remain available for at least twelve (12) months after the date it initially became available, or at least six (6) months after a subsequent version of that particular Modification has been made available to such recipients. You are responsible for ensuring that the Source Code version remains available even if the Electronic Distribution Mechanism is maintained by a third party.

#### 3.3. Description of Modifications.

You must cause all Covered Code to which You contribute to contain a file documenting the changes You made to create that Covered Code and the date of any change. You must include a prominent statement that the Modification is derived, directly or indirectly, from Original Code provided by the Initial Developer and including the name of the Initial Developer in (a) the Source Code, and (b) in any notice in an Executable version or related documentation in which You describe the origin or ownership of the Covered Code.

#### 3.4. Intellectual Property Matters

#### (a) Third Party Claims.

If Contributor has knowledge that a license under a third party's intellectual property rights is required to exercise the rights granted by such Contributor under Sections 2.1 or 2.2, Contributor must include a text file with the Source Code distribution titled "LEGAL'' which describes the claim and the party making the claim in sufficient detail that a recipient will know whom to contact. If Contributor obtains such knowledge after the Modification is made available as described in Section 3.2, Contributor shall promptly modify the LEGAL file in all copies Contributor makes available thereafter and shall take other steps (such as notifying appropriate mailing lists or newsgroups) reasonably calculated to inform those who received the Covered Code that new knowledge has been obtained. (b) Contributor APIs.

If Contributor's Modifications include an application programming interface and Contributor has knowledge of patent licenses which are reasonably necessary to implement that API, Contributor must also include this information in the LEGAL file.

## (c) Representations.

Contributor represents that, except as disclosed pursuant to Section 3.4(a)

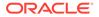

above, Contributor believes that Contributor's Modifications are Contributor's original creation(s) and/or Contributor has sufficient rights to grant the rights conveyed by this License.

#### 3.5. Required Notices.

You must duplicate the notice in Exhibit A in each file of the Source Code. If it is not possible to put such notice in a particular Source Code file due to its structure, then You must include such notice in a location (such as a relevant directory) where a user would be likely to look for such a notice. If You created one or more Modification(s) You may add your name as a Contributor to the notice described in Exhibit A. You must also duplicate this License in any documentation for the Source Code where You describe recipients' rights or ownership rights relating to Covered Code. You may choose to offer, and to charge a fee for, warranty, support, indemnity or liability obligations to one or more recipients of Covered Code. However, You may do so only on Your own behalf, and not on behalf of the Initial Developer or any Contributor. You must make it absolutely clear than any such warranty, support, indemnity or liability obligation is offered by You alone, and You hereby agree to indemnify the Initial Developer and every Contributor for any liability incurred by the Initial Developer or such Contributor as a result of warranty, support, indemnity or liability terms You offer.

#### 3.6. Distribution of Executable Versions.

You may distribute Covered Code in Executable form only if the requirements of Section 3.1-3.5 have been met for that Covered Code, and if You include a notice stating that the Source Code version of the Covered Code is available under the terms of this License, including a description of how and where You have fulfilled the obligations of Section 3.2. The notice must be conspicuously included in any notice in an Executable version, related documentation or collateral in which You describe recipients' rights relating to the Covered Code. You may distribute the Executable version of Covered Code or ownership rights under a license of Your choice, which may contain terms different from this License, provided that You are in compliance with the terms of this License and that the license for the Executable version does not attempt to limit or alter the recipient's rights in the Source Code version from the rights set forth in this License. If You distribute the Executable version under a different license You must make it absolutely clear that any terms which differ from this License are offered by You alone, not by the Initial Developer or any Contributor. You hereby agree to indemnify the Initial Developer and every Contributor for any liability incurred by the Initial Developer or such Contributor as a result of any such terms You offer.

### 3.7. Larger Works.

You may create a Larger Work by combining Covered Code with other code not governed by the terms of this License and distribute the Larger Work as a single product. In such a case, You must make sure the requirements of this License are fulfilled for the Covered Code.

4. Inability to Comply Due to Statute or Regulation. If it is impossible for You to comply with any of the terms of this

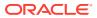

License with respect to some or all of the Covered Code due to statute, judicial order, or regulation then You must: (a) comply with the terms of this License to the maximum extent possible; and (b) describe the limitations and the code they affect. Such description must be included in the LEGAL file described in Section 3.4 and must be included with all distributions of the Source Code. Except to the extent prohibited by statute or regulation, such description must be sufficiently detailed for a recipient of ordinary skill to be able to understand it.

5. Application of this License.

This License applies to code to which the Initial Developer has attached the notice in Exhibit A and to related Covered Code.

6. Versions of the License.

6.1. New Versions.

Netscape Communications Corporation (''Netscape'') may publish revised and/or new versions of the License from time to time. Each version will be given a distinguishing version number.

6.2. Effect of New Versions.

Once Covered Code has been published under a particular version of the License, You may always continue to use it under the terms of that version. You may also choose to use such Covered Code under the terms of any subsequent version of the License published by Netscape. No one other than Netscape has the right to modify the terms applicable to Covered Code created under this License.

#### 6.3. Derivative Works.

If You create or use a modified version of this License (which you may only do in order to apply it to code which is not already Covered Code governed by this License), You must (a) rename Your license so that the phrases ''Mozilla'', ''MOZILLAPL'', ''MOZPL'', ''Netscape'', "MPL", ''NPL'' or any confusingly similar phrase do not appear in your license (except to note that your license differs from this License) and (b) otherwise make it clear that Your version of the license contains terms which differ from the Mozilla Public License and Netscape Public License. (Filling in the name of the Initial Developer, Original Code or Contributor in the notice described in Exhibit A shall not of themselves be deemed to be modifications of this License.)

#### 7. DISCLAIMER OF WARRANTY.

COVERED CODE IS PROVIDED UNDER THIS LICENSE ON AN "AS IS'' BASIS, WITHOUT WARRANTY OF ANY KIND, EITHER EXPRESSED OR IMPLIED, INCLUDING, WITHOUT LIMITATION, WARRANTIES THAT THE COVERED CODE IS FREE OF DEFECTS, MERCHANTABLE, FIT FOR A PARTICULAR PURPOSE OR NON-INFRINGING. THE ENTIRE RISK AS TO THE QUALITY AND PERFORMANCE OF THE COVERED CODE IS WITH YOU. SHOULD ANY COVERED CODE PROVE DEFECTIVE IN ANY RESPECT, YOU (NOT THE INITIAL DEVELOPER OR ANY OTHER CONTRIBUTOR) ASSUME THE COST OF ANY NECESSARY SERVICING, REPAIR OR CORRECTION. THIS DISCLAIMER OF WARRANTY CONSTITUTES AN ESSENTIAL PART OF THIS LICENSE. NO USE OF ANY COVERED CODE IS AUTHORIZED HEREUNDER EXCEPT UNDER THIS DISCLAIMER.

#### 8. TERMINATION.

8.1. This License and the rights granted hereunder will terminate automatically if You fail to comply with terms herein and fail to cure such breach within 30 days of becoming aware of the breach. All sublicenses to the Covered Code which are properly granted shall survive any termination of this License. Provisions which, by their nature, must remain in effect beyond the termination of this License shall survive.

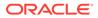

8.2. If You initiate litigation by asserting a patent infringement claim (excluding declatory judgment actions) against Initial Developer or a Contributor (the Initial Developer or Contributor against whom You file such action is referred to as "Participant") alleging that:

(a) such Participant's Contributor Version directly or indirectly infringes any patent, then any and all rights granted by such Participant to You under Sections 2.1 and/or 2.2 of this License shall, upon 60 days notice from Participant terminate prospectively, unless if within 60 days after receipt of notice You either: (i) agree in writing to pay Participant a mutually agreeable reasonable royalty for Your past and future use of Modifications made by such Participant, or (ii) withdraw Your litigation claim with respect to the Contributor Version against such Participant. If within 60 days of notice, a reasonable royalty and payment arrangement are not mutually agreed upon in writing by the parties or the litigation claim is not withdrawn, the rights granted by Participant to You under Sections 2.1 and/or 2.2 automatically terminate at the expiration of the 60 day notice period specified above.

(b) any software, hardware, or device, other than such Participant's Contributor Version, directly or indirectly infringes any patent, then any rights granted to You by such Participant under Sections 2.1(b) and 2.2(b) are revoked effective as of the date You first made, used, sold, distributed, or had made, Modifications made by that Participant.

8.3. If You assert a patent infringement claim against Participant alleging that such Participant's Contributor Version directly or indirectly infringes any patent where such claim is resolved (such as by license or settlement) prior to the initiation of patent infringement litigation, then the reasonable value of the licenses granted by such Participant under Sections 2.1 or 2.2 shall be taken into account in determining the amount or value of any payment or license.

8.4. In the event of termination under Sections 8.1 or 8.2 above, all end user license agreements (excluding distributors and resellers) which have been validly granted by You or any distributor hereunder prior to termination shall survive termination.

# 9. LIMITATION OF LIABILITY.

UNDER NO CIRCUMSTANCES AND UNDER NO LEGAL THEORY, WHETHER TORT (INCLUDING NEGLIGENCE), CONTRACT, OR OTHERWISE, SHALL YOU, THE INITIAL DEVELOPER, ANY OTHER CONTRIBUTOR, OR ANY DISTRIBUTOR OF COVERED CODE, OR ANY SUPPLIER OF ANY OF SUCH PARTIES, BE LIABLE TO ANY PERSON FOR ANY INDIRECT, SPECIAL, INCIDENTAL, OR CONSEQUENTIAL DAMAGES OF ANY CHARACTER INCLUDING, WITHOUT LIMITATION, DAMAGES FOR LOSS OF GOODWILL, WORK STOPPAGE, COMPUTER FAILURE OR MALFUNCTION, OR ANY AND ALL OTHER COMMERCIAL DAMAGES OR LOSSES, EVEN IF SUCH PARTY SHALL HAVE BEEN INFORMED OF THE POSSIBILITY OF SUCH DAMAGES. THIS LIMITATION OF LIABILITY SHALL NOT APPLY TO LIABILITY FOR DEATH OR PERSONAL INJURY RESULTING FROM SUCH PARTY'S NEGLIGENCE TO THE EXTENT APPLICABLE LAW PROHIBITS SUCH LIMITATION. SOME JURISDICTIONS DO NOT ALLOW THE EXCLUSION OR LIMITATION OF INCIDENTAL OR CONSEQUENTIAL DAMAGES, SO THIS EXCLUSION AND LIMITATION MAY NOT APPLY TO YOU.

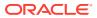

10. U.S. GOVERNMENT END USERS.

The Covered Code is a ''commercial item,'' as that term is defined in 48 C.F.R. 2.101 (Oct. 1995), consisting of ''commercial computer software'' and ''commercial computer software documentation,'' as such terms are used in 48 C.F.R. 12.212 (Sept. 1995). Consistent with 48 C.F.R. 12.212 and 48 C.F.R. 227.7202-1 through 227.7202-4 (June 1995), all U.S. Government End Users acquire Covered Code with only those rights set forth herein. 11. MISCELLANEOUS.

This License represents the complete agreement concerning subject matter hereof. If any provision of this License is held to be unenforceable, such provision shall be reformed only to the extent necessary to make it enforceable. This License shall be governed by California law provisions (except to the extent applicable law, if any, provides otherwise), excluding its conflict-of-law provisions. With respect to disputes in which at least one party is a citizen of, or an entity chartered or registered to do business in the United States of America, any litigation relating to this License shall be subject to the jurisdiction of the Federal Courts of the Northern District of California, with venue lying in Santa Clara County, California, with the losing party responsible for costs, including without limitation, court costs and reasonable attorneys' fees and expenses. The application of the United Nations Convention on Contracts for the International Sale of Goods is expressly excluded. Any law or regulation which provides that the language of a contract shall be construed against the drafter shall not apply to this License.

12. RESPONSIBILITY FOR CLAIMS.

As between Initial Developer and the Contributors, each party is responsible for claims and damages arising, directly or indirectly, out of its utilization of rights under this License and You agree to work with Initial Developer and Contributors to distribute such responsibility on an equitable basis. Nothing herein is intended or shall be deemed to constitute any admission of liability.

13. MULTIPLE-LICENSED CODE.

Initial Developer may designate portions of the Covered Code as "Multiple-Licensed". "Multiple-Licensed" means that the Initial Developer permits you to utilize portions of the Covered Code under Your choice of the MPL or the alternative licenses, if any, specified by the Initial Developer in the file described in Exhibit A.

EXHIBIT A -Mozilla Public License.

The contents of this file are subject to the Mozilla Public License Version 1.1 (the "License"); you may not use this file except in compliance with the License. You may obtain a copy of the License at http://www.mozilla.org/MPL/ Software distributed under the License is distributed on an "AS IS" basis, WITHOUT WARRANTY OF ANY KIND, either express or implied. See the License for the specific language governing rights and limitations under the License.

The Original Code is Javassist.

The Initial Developer of the Original Code is Shigeru Chiba. Portions created by the Initial Developer are Copyright (C) 1999- Shigeru Chiba. All Rights Reserved.

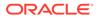

Contributor(s): Bill Burke, Jason T. Greene .

Alternatively, the contents of this software may be used under the terms of the GNU Lesser General Public License Version 2.1 or later (the "LGPL"), or the Apache License Version 2.0 (the "AL"), in which case the provisions of the LGPL or the AL are applicable instead of those above. If you wish to allow use of your version of this software only under the terms of either the LGPL or the AL, and not to allow others to use your version of this software under the terms of the MPL, indicate your decision by deleting the provisions above and replace them with the notice and other provisions required by the LGPL or the AL. If you do not delete the provisions above, a recipient may use your version of this software under the terms of any one of the MPL, the LGPL or the AL.

---

GNU LESSER GENERAL PUBLIC LICENSE

Version 2.1, February 1999

Copyright (C) 1991, 1999 Free Software Foundation, Inc. 51 Franklin Street, Fifth Floor, Boston, MA 02110-1301 USA Everyone is permitted to copy and distribute verbatim copies of this license document, but changing it is not allowed.

[This is the first released version of the Lesser GPL. It also counts as the successor of the GNU Library Public License, version 2, hence the version number 2.1.]

Preamble

The licenses for most software are designed to take away your freedom to share and change it. By contrast, the GNU General Public Licenses are intended to guarantee your freedom to share and change free software--to make sure the software is free for all its users.

This license, the Lesser General Public License, applies to some specially designated software packages--typically libraries--of the Free Software Foundation and other authors who decide to use it. You can use it too, but we suggest you first think carefully about whether this license or the ordinary General Public License is the better strategy to use in any particular case, based on the explanations below.

When we speak of free software, we are referring to freedom of use, not price. Our General Public Licenses are designed to make sure that you have the freedom to distribute copies of free software (and charge for this service if you wish); that you receive source code or can get it if you want it; that you can change the software and use pieces of it in new free programs; and that you are informed that you can do

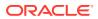

these things.

To protect your rights, we need to make restrictions that forbid distributors to deny you these rights or to ask you to surrender these rights. These restrictions translate to certain responsibilities for you if you distribute copies of the library or if you modify it.

For example, if you distribute copies of the library, whether gratis or for a fee, you must give the recipients all the rights that we gave you. You must make sure that they, too, receive or can get the source code. If you link other code with the library, you must provide complete object files to the recipients, so that they can relink them with the library after making changes to the library and recompiling it. And you must show them these terms so they know their rights.

We protect your rights with a two-step method: (1) we copyright the library, and (2) we offer you this license, which gives you legal permission to copy, distribute and/or modify the library.

To protect each distributor, we want to make it very clear that there is no warranty for the free library. Also, if the library is modified by someone else and passed on, the recipients should know that what they have is not the original version, so that the original author's reputation will not be affected by problems that might be introduced by others.

Finally, software patents pose a constant threat to the existence of any free program. We wish to make sure that a company cannot effectively restrict the users of a free program by obtaining a restrictive license from a patent holder. Therefore, we insist that any patent license obtained for a version of the library must be consistent with the full freedom of use specified in this license.

Most GNU software, including some libraries, is covered by the ordinary GNU General Public License. This license, the GNU Lesser General Public License, applies to certain designated libraries, and is quite different from the ordinary General Public License. We use this license for certain libraries in order to permit linking those libraries into non-free programs.

When a program is linked with a library, whether statically or using a shared library, the combination of the two is legally speaking a combined work, a derivative of the original library. The ordinary General Public License therefore permits such linking only if the entire combination fits its criteria of freedom. The Lesser General Public License permits more lax criteria for linking other code with the library.

We call this license the "Lesser" General Public License because it does Less to protect the user's freedom than the ordinary General Public License. It also provides other free software developers Less of an advantage over competing non-free programs. These disadvantages are the reason we use the ordinary General Public License for many libraries. However, the Lesser license provides advantages in certain special circumstances.

For example, on rare occasions, there may be a special need to encourage the widest possible use of a certain library, so that it becomes a de-facto standard. To achieve this, non-free programs must be allowed to use the

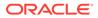

library. A more frequent case is that a free library does the same job as widely used non-free libraries. In this case, there is little to gain by limiting the free library to free software only, so we use the Lesser General Public License.

In other cases, permission to use a particular library in non-free programs enables a greater number of people to use a large body of free software. For example, permission to use the GNU C Library in non-free programs enables many more people to use the whole GNU operating system, as well as its variant, the GNU/Linux operating system.

Although the Lesser General Public License is Less protective of the users' freedom, it does ensure that the user of a program that is linked with the Library has the freedom and the wherewithal to run that program using a modified version of the Library.

The precise terms and conditions for copying, distribution and modification follow. Pay close attention to the difference between a "work based on the library" and a "work that uses the library". The former contains code derived from the library, whereas the latter must be combined with the library in order to run. TERMS AND CONDITIONS FOR COPYING, DISTRIBUTION AND MODIFICATION

0. This License Agreement applies to any software library or other program which contains a notice placed by the copyright holder or other authorized party saying it may be distributed under the terms of this Lesser General Public License (also called "this License"). Each licensee is addressed as "you".

A "library" means a collection of software functions and/or data prepared so as to be conveniently linked with application programs (which use some of those functions and data) to form executables.

The "Library", below, refers to any such software library or work which has been distributed under these terms. A "work based on the Library" means either the Library or any derivative work under copyright law: that is to say, a work containing the Library or a portion of it, either verbatim or with modifications and/or translated straightforwardly into another language. (Hereinafter, translation is included without limitation in the term "modification".)

"Source code" for a work means the preferred form of the work for making modifications to it. For a library, complete source code means all the source code for all modules it contains, plus any associated interface definition files, plus the scripts used to control compilation and installation of the library.

Activities other than copying, distribution and modification are not covered by this License; they are outside its scope. The act of running a program using the Library is not restricted, and output from such a program is covered only if its contents constitute a work based on the Library (independent of the use of the Library in a tool for writing it). Whether that is true depends on what the Library does and what the program that uses the Library does.

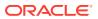

1. You may copy and distribute verbatim copies of the Library's complete source code as you receive it, in any medium, provided that you conspicuously and appropriately publish on each copy an appropriate copyright notice and disclaimer of warranty; keep intact all the notices that refer to this License and to the absence of any warranty; and distribute a copy of this License along with the Library.

You may charge a fee for the physical act of transferring a copy, and you may at your option offer warranty protection in exchange for a fee.

2. You may modify your copy or copies of the Library or any portion of it, thus forming a work based on the Library, and copy and distribute such modifications or work under the terms of Section 1 above, provided that you also meet all of these conditions:

a) The modified work must itself be a software library.

b) You must cause the files modified to carry prominent notices stating that you changed the files and the date of any change.

c) You must cause the whole of the work to be licensed at no charge to all third parties under the terms of this License.

d) If a facility in the modified Library refers to a function or a table of data to be supplied by an application program that uses the facility, other than as an argument passed when the facility is invoked, then you must make a good faith effort to ensure that, in the event an application does not supply such function or table, the facility still operates, and performs whatever part of its purpose remains meaningful.

(For example, a function in a library to compute square roots has a purpose that is entirely well-defined independent of the application. Therefore, Subsection 2d requires that any application-supplied function or table used by this function must be optional: if the application does not supply it, the square root function must still compute square roots.)

These requirements apply to the modified work as a whole. If identifiable sections of that work are not derived from the Library, and can be reasonably considered independent and separate works in themselves, then this License, and its terms, do not apply to those sections when you distribute them as separate works. But when you distribute the same sections as part of a whole which is a work based on the Library, the distribution of the whole must be on the terms of this License, whose permissions for other licensees extend to the entire whole, and thus to each and every part regardless of who wrote it.

Thus, it is not the intent of this section to claim rights or contest your rights to work written entirely by you; rather, the intent is to exercise the right to control the distribution of derivative or collective works based on the Library.

In addition, mere aggregation of another work not based on the Library with the Library (or with a work based on the Library) on a volume of a storage or distribution medium does not bring the other work under the scope of this License.

3. You may opt to apply the terms of the ordinary GNU General Public License instead of this License to a given copy of the Library. To do this, you must

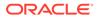

alter all the notices that refer to this License, so that they refer to the ordinary GNU General Public License, version 2, instead of to this License. (If a newer version than version 2 of the ordinary GNU General Public License has appeared, then you can specify that version instead if you wish.) Do not make any other change in these notices.

Once this change is made in a given copy, it is irreversible for that copy, so the ordinary GNU General Public License applies to all subsequent copies and derivative works made from that copy.

This option is useful when you wish to copy part of the code of the Library into a program that is not a library.

4. You may copy and distribute the Library (or a portion or derivative of it, under Section 2) in object code or executable form under the terms of Sections 1 and 2 above provided that you accompany it with the complete corresponding machine-readable source code, which must be distributed under the terms of Sections 1 and 2 above on a medium customarily used for software interchange.

If distribution of object code is made by offering access to copy from a designated place, then offering equivalent access to copy the source code from the same place satisfies the requirement to distribute the source code, even though third parties are not compelled to copy the source along with the object code.

5. A program that contains no derivative of any portion of the Library, but is designed to work with the Library by being compiled or linked with it, is called a "work that uses the Library". Such a work, in isolation, is not a derivative work of the Library, and therefore falls outside the scope of this License.

However, linking a "work that uses the Library" with the Library creates an executable that is a derivative of the Library (because it contains portions of the Library), rather than a "work that uses the library". The executable is therefore covered by this License. Section 6 states terms for distribution of such executables.

When a "work that uses the Library" uses material from a header file that is part of the Library, the object code for the work may be a derivative work of the Library even though the source code is not. Whether this is true is especially significant if the work can be linked without the Library, or if the work is itself a library. The threshold for this to be true is not precisely defined by law.

If such an object file uses only numerical parameters, data structure layouts and accessors, and small macros and small inline functions (ten lines or less in length), then the use of the object file is unrestricted, regardless of whether it is legally a derivative work. (Executables containing this object code plus portions of the Library will still fall under Section 6.)

Otherwise, if the work is a derivative of the Library, you may distribute the object code for the work under the terms of Section 6. Any executables containing that work also fall under Section 6,

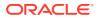

whether or not they are linked directly with the Library itself.

6. As an exception to the Sections above, you may also combine or link a "work that uses the Library" with the Library to produce a work containing portions of the Library, and distribute that work under terms of your choice, provided that the terms permit modification of the work for the customer's own use and reverse engineering for debugging such modifications.

You must give prominent notice with each copy of the work that the Library is used in it and that the Library and its use are covered by this License. You must supply a copy of this License. If the work during execution displays copyright notices, you must include the copyright notice for the Library among them, as well as a reference directing the user to the copy of this License. Also, you must do one of these things:

a) Accompany the work with the complete corresponding machine-readable source code for the Library including whatever changes were used in the work (which must be distributed under Sections 1 and 2 above); and, if the work is an executable linked with the Library, with the complete machine-readable "work that uses the Library", as object code and/or source code, so that the user can modify the Library and then relink to produce a modified executable containing the modified Library. (It is understood that the user who changes the contents of definitions files in the Library will not necessarily be able to recompile the application to use the modified definitions.)

b) Use a suitable shared library mechanism for linking with the Library. A suitable mechanism is one that (1) uses at run time a copy of the library already present on the user's computer system, rather than copying library functions into the executable, and (2) will operate properly with a modified version of the library, if the user installs one, as long as the modified version is interface-compatible with the version that the work was made with.

c) Accompany the work with a written offer, valid for at least three years, to give the same user the materials specified in Subsection 6a, above, for a charge no more than the cost of performing this distribution.

d) If distribution of the work is made by offering access to copy from a designated place, offer equivalent access to copy the above specified materials from the same place.

e) Verify that the user has already received a copy of these materials or that you have already sent this user a copy.

For an executable, the required form of the "work that uses the Library" must include any data and utility programs needed for reproducing the executable from it. However, as a special exception, the materials to be distributed need not include anything that is normally distributed (in either source or binary form) with the major components (compiler, kernel, and so on) of the operating system on which the executable runs, unless that component itself accompanies the executable.

It may happen that this requirement contradicts the license restrictions of other proprietary libraries that do not normally accompany the operating system. Such a contradiction means you cannot use both them and the Library together in an executable that you distribute.

7. You may place library facilities that are a work based on the Library side-by-side in a single library together with other library facilities not covered by this License, and distribute such a combined library, provided

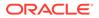

that the separate distribution of the work based on the Library and of the other library facilities is otherwise permitted, and provided that you do these two things:

a) Accompany the combined library with a copy of the same work based on the Library, uncombined with any other library facilities. This must be distributed under the terms of the Sections above.

b) Give prominent notice with the combined library of the fact that part of it is a work based on the Library, and explaining where to find the accompanying uncombined form of the same work.

8. You may not copy, modify, sublicense, link with, or distribute the Library except as expressly provided under this License. Any attempt otherwise to copy, modify, sublicense, link with, or distribute the Library is void, and will automatically terminate your rights under this License. However, parties who have received copies, or rights, from you under this License will not have their licenses terminated so long as such parties remain in full compliance.

9. You are not required to accept this License, since you have not signed it. However, nothing else grants you permission to modify or distribute the Library or its derivative works. These actions are prohibited by law if you do not accept this License. Therefore, by modifying or distributing the Library (or any work based on the Library), you indicate your acceptance of this License to do so, and all its terms and conditions for copying, distributing or modifying the Library or works based on it.

10. Each time you redistribute the Library (or any work based on the Library), the recipient automatically receives a license from the original licensor to copy, distribute, link with or modify the Library subject to these terms and conditions. You may not impose any further restrictions on the recipients' exercise of the rights granted herein. You are not responsible for enforcing compliance by third parties with this License.

11. If, as a consequence of a court judgment or allegation of patent infringement or for any other reason (not limited to patent issues), conditions are imposed on you (whether by court order, agreement or otherwise) that contradict the conditions of this License, they do not excuse you from the conditions of this License. If you cannot distribute so as to satisfy simultaneously your obligations under this License and any other pertinent obligations, then as a consequence you may not distribute the Library at all. For example, if a patent license would not permit royalty-free redistribution of the Library by all those who receive copies directly or indirectly through you, then the only way you could satisfy both it and this License would be to refrain entirely from distribution of the Library.

If any portion of this section is held invalid or unenforceable under any particular circumstance, the balance of the section is intended to apply, and the section as a whole is intended to apply in other circumstances.

It is not the purpose of this section to induce you to infringe any

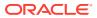

patents or other property right claims or to contest validity of any such claims; this section has the sole purpose of protecting the integrity of the free software distribution system which is implemented by public license practices. Many people have made generous contributions to the wide range of software distributed through that system in reliance on consistent application of that system; it is up to the author/donor to decide if he or she is willing to distribute software through any other system and a licensee cannot impose that choice.

This section is intended to make thoroughly clear what is believed to be a consequence of the rest of this License.

12. If the distribution and/or use of the Library is restricted in certain countries either by patents or by copyrighted interfaces, the original copyright holder who places the Library under this License may add an explicit geographical distribution limitation excluding those countries, so that distribution is permitted only in or among countries not thus excluded. In such case, this License incorporates the limitation as if written in the body of this License.

13. The Free Software Foundation may publish revised and/or new versions of the Lesser General Public License from time to time. Such new versions will be similar in spirit to the present version, but may differ in detail to address new problems or concerns.

Each version is given a distinguishing version number. If the Library specifies a version number of this License which applies to it and "any later version", you have the option of following the terms and conditions either of that version or of any later version published by the Free Software Foundation. If the Library does not specify a license version number, you may choose any version ever published by the Free Software Foundation.

14. If you wish to incorporate parts of the Library into other free programs whose distribution conditions are incompatible with these, write to the author to ask for permission. For software which is copyrighted by the Free Software Foundation, write to the Free Software Foundation; we sometimes make exceptions for this. Our decision will be guided by the two goals of preserving the free status of all derivatives of our free software and of promoting the sharing and reuse of software generally.

## NO WARRANTY

15. BECAUSE THE LIBRARY IS LICENSED FREE OF CHARGE, THERE IS NO WARRANTY FOR THE LIBRARY, TO THE EXTENT PERMITTED BY APPLICABLE LAW. EXCEPT WHEN OTHERWISE STATED IN WRITING THE COPYRIGHT HOLDERS AND/OR OTHER PARTIES PROVIDE THE LIBRARY "AS IS" WITHOUT WARRANTY OF ANY KIND, EITHER EXPRESSED OR IMPLIED, INCLUDING, BUT NOT LIMITED TO, THE IMPLIED WARRANTIES OF MERCHANTABILITY AND FITNESS FOR A PARTICULAR PURPOSE. THE ENTIRE RISK AS TO THE QUALITY AND PERFORMANCE OF THE LIBRARY IS WITH YOU. SHOULD THE LIBRARY PROVE DEFECTIVE, YOU ASSUME THE COST OF ALL NECESSARY SERVICING, REPAIR OR CORRECTION.

16. IN NO EVENT UNLESS REQUIRED BY APPLICABLE LAW OR AGREED TO IN WRITING WILL ANY COPYRIGHT HOLDER, OR ANY OTHER PARTY WHO MAY MODIFY AND/OR  $\$ 

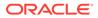

REDISTRIBUTE THE LIBRARY AS PERMITTED ABOVE, BE LIABLE TO YOU FOR DAMAGES, INCLUDING ANY GENERAL, SPECIAL, INCIDENTAL OR CONSEQUENTIAL DAMAGES ARISING OUT OF THE USE OR INABILITY TO USE THE LIBRARY (INCLUDING BUT NOT LIMITED TO LOSS OF DATA OR DATA BEING RENDERED INACCURATE OR LOSSES SUSTAINED BY YOU OR THIRD PARTIES OR A FAILURE OF THE LIBRARY TO OPERATE WITH ANY OTHER SOFTWARE), EVEN IF SUCH HOLDER OR OTHER PARTY HAS BEEN ADVISED OF THE POSSIBILITY OF SUCH DAMAGES. END OF TERMS AND CONDITIONS

## D.20 avsc 5.7.3

Copyright (c) 2015-2017, Matthieu Monsch.

Permission is hereby granted, free of charge, to any person obtaining a copy of this software and associated documentation files (the "Software"), to deal in the Software without restriction, including without limitation the rights to use, copy, modify, merge, publish, distribute, sublicense, and/or sell copies of the Software, and to permit persons to whom the Software is furnished to do so, subject to the following conditions:

The above copyright notice and this permission notice shall be included in all copies or substantial portions of the Software.

THE SOFTWARE IS PROVIDED "AS IS", WITHOUT WARRANTY OF ANY KIND, EXPRESS OR IMPLIED, INCLUDING BUT NOT LIMITED TO THE WARRANTIES OF MERCHANTABILITY, FITNESS FOR A PARTICULAR PURPOSE AND NONINFRINGEMENT. IN NO EVENT SHALL THE AUTHORS OR COPYRIGHT HOLDERS BE LIABLE FOR ANY CLAIM, DAMAGES OR OTHER LIABILITY, WHETHER IN AN ACTION OF CONTRACT, TORT OR OTHERWISE, ARISING FROM, OUT OF OR IN CONNECTION WITH THE SOFTWARE OR THE USE OR OTHER DEALINGS IN THE SOFTWARE.

## D.21 babel 7.12.1

MIT License

Copyright (c) 2014-present Sebastian McKenzie and other contributors

Permission is hereby granted, free of charge, to any person obtaining a copy of this software and associated documentation files (the "Software"), to deal in the Software without restriction, including

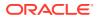

without limitation the rights to use, copy, modify, merge, publish, distribute, sublicense, and/or sell copies of the Software, and to permit persons to whom the Software is furnished to do so, subject to the following conditions:

The above copyright notice and this permission notice shall be included in all copies or substantial portions of the Software.

THE SOFTWARE IS PROVIDED "AS IS", WITHOUT WARRANTY OF ANY KIND, EXPRESS OR IMPLIED, INCLUDING BUT NOT LIMITED TO THE WARRANTIES OF MERCHANTABILITY, FITNESS FOR A PARTICULAR PURPOSE AND NONINFRINGEMENT. IN NO EVENT SHALL THE AUTHORS OR COPYRIGHT HOLDERS BE LIABLE FOR ANY CLAIM, DAMAGES OR OTHER LIABILITY, WHETHER IN AN ACTION OF CONTRACT, TORT OR OTHERWISE, ARISING FROM, OUT OF OR IN CONNECTION WITH THE SOFTWARE OR THE USE OR OTHER DEALINGS IN THE SOFTWARE.

```
4th party Dependencies
_____
Dependencies
_____
МΤΤ
====
Permission is hereby granted, free of charge, to any person
obtaining a copy of this software and associated documentation
files (the "Software"), to deal in the Software without
restriction, including without limitation the rights to use,
copy, modify, merge, publish, distribute, sublicense, and/or sell
copies of the Software, and to permit persons to whom the
Software is furnished to do so, subject to the following
conditions:
The above copyright notice and this permission notice shall be
included in all copies or substantial portions of the Software.
THE SOFTWARE IS PROVIDED "AS IS", WITHOUT WARRANTY OF ANY KIND,
EXPRESS OR IMPLIED, INCLUDING BUT NOT LIMITED TO THE WARRANTIES
OF MERCHANTABILITY, FITNESS FOR A PARTICULAR PURPOSE AND
NONINFRINGEMENT. IN NO EVENT SHALL THE AUTHORS OR COPYRIGHT
HOLDERS BE LIABLE FOR ANY CLAIM, DAMAGES OR OTHER LIABILITY,
WHETHER IN AN ACTION OF CONTRACT, TORT OR OTHERWISE, ARISING
FROM, OUT OF OR IN CONNECTION WITH THE SOFTWARE OR THE USE OR
OTHER DEALINGS IN THE SOFTWARE.
@babel/cli
licenses: MIT
repository: https://github.com/babel/babel/tree/master/packages/babel-cli
publisher: Sebastian McKenzie
email: sebmck@gmail.com
Copyright (c) 2014-present Sebastian McKenzie and other contributors
 @babel/code-frame
```

```
licenses: MIT
repository: https://github.com/babel/babel/tree/master/packages/babel-code-
frame
```

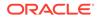

```
publisher: Sebastian McKenzie
email: sebmck@gmail.com
Copyright (c) 2014-present Sebastian McKenzie and other contributors
 @babel/core
licenses: MIT
repository: https://github.com/babel/babel/tree/master/packages/babel-
core
publisher: Sebastian McKenzie
email: sebmck@gmail.com
Copyright (c) 2014-present Sebastian McKenzie and other contributors
 @babel/generator
licenses: MIT
repository: https://github.com/babel/babel/tree/master/packages/babel-
generator
publisher: Sebastian McKenzie
email: sebmck@gmail.com
Copyright (c) 2014-present Sebastian McKenzie and other contributors
 @babel/helper-annotate-as-pure
licenses: MIT
repository: https://github.com/babel/babel/tree/master/packages/babel-
helper-annotate-as-pure
Copyright (c) 2014-present Sebastian McKenzie and other contributors
 @babel/helper-builder-binary-assignment-operator-visitor
licenses: MIT
repository: https://github.com/babel/babel/tree/master/packages/babel-
helper-builder-binary-assignment-operator-visitor
Copyright (c) 2014-present Sebastian McKenzie and other contributors
 @babel/helper-call-delegate
licenses: MIT
repository: https://github.com/babel/babel/tree/master/packages/babel-
helper-call-delegate
Copyright (c) 2014-present Sebastian McKenzie and other contributors
 @babel/helper-create-class-features-plugin
licenses: MIT
repository: https://github.com/babel/babel/tree/master/packages/babel-
helper-create-class-features-plugin
publisher: The Babel Team
url: https://babeljs.io/team
Copyright (c) 2014-present Sebastian McKenzie and other contributors
 @babel/helper-define-map
licenses: MIT
repository: https://github.com/babel/babel/tree/master/packages/babel-
helper-define-map
Copyright (c) 2014-present Sebastian McKenzie and other contributors
 @babel/helper-explode-assignable-expression
licenses: MIT
repository: https://github.com/babel/babel/tree/master/packages/babel-
```

```
helper-explode-assignable-expression
Copyright (c) 2014-present Sebastian McKenzie and other contributors
 @babel/helper-function-name
licenses: MIT
repository: https://github.com/babel/babel/tree/master/packages/babel-helper-
function-name
Copyright (c) 2014-present Sebastian McKenzie and other contributors
 @babel/helper-get-function-arity
licenses: MIT
repository: https://github.com/babel/babel/tree/master/packages/babel-helper-
get-function-arity
Copyright (c) 2014-present Sebastian McKenzie and other contributors
 @babel/helper-hoist-variables
licenses: MIT
repository: https://github.com/babel/babel/tree/master/packages/babel-helper-
hoist-variables
Copyright (c) 2014-present Sebastian McKenzie and other contributors
 @babel/helper-member-expression-to-functions
licenses: MIT
repository: https://github.com/babel/babel/tree/master/packages/babel-helper-
member-expression-to-functions
publisher: Justin Ridgewell
email: justin@ridgewell.name
Copyright (c) 2014-present Sebastian McKenzie and other contributors
licenseFile: d:\elearning\node modules\@babel\helper-member-expression-to-
functions\LICENSE
 @babel/helper-module-imports
licenses: MIT
repository: https://github.com/babel/babel/tree/master/packages/babel-helper-
module-imports
publisher: Logan Smyth
email: loganfsmyth@gmail.com
Copyright (c) 2014-present Sebastian McKenzie and other contributors
 @babel/helper-module-transforms
licenses: MIT
repository: https://github.com/babel/babel/tree/master/packages/babel-helper-
module-transforms
publisher: Logan Smyth
email: loganfsmyth@gmail.com
Copyright (c) 2014-present Sebastian McKenzie and other contributors
 @babel/helper-optimise-call-expression
licenses: MIT
repository: https://github.com/babel/babel/tree/master/packages/babel-helper-
optimise-call-expression
Copyright (c) 2014-present Sebastian McKenzie and other contributors
 @babel/helper-plugin-utils
licenses: MIT
```

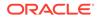

```
repository: https://github.com/babel/babel/tree/master/packages/babel-
helper-plugin-utils
publisher: Logan Smyth
email: loganfsmyth@gmail.com
Copyright (c) 2014-present Sebastian McKenzie and other contributors
 @babel/helper-regex
licenses: MIT
repository: https://github.com/babel/babel/tree/master/packages/babel-
helper-regex
Copyright (c) 2014-present Sebastian McKenzie and other contributors
 @babel/helper-remap-async-to-generator
licenses: MIT
repository: https://github.com/babel/babel/tree/master/packages/babel-
helper-remap-async-to-generator
Copyright (c) 2014-present Sebastian McKenzie and other contributors
 @babel/helper-replace-supers
licenses: MIT
repository: https://github.com/babel/babel/tree/master/packages/babel-
helper-replace-supers
Copyright (c) 2014-present Sebastian McKenzie and other contributors
 @babel/helper-simple-access
licenses: MIT
repository: https://github.com/babel/babel/tree/master/packages/babel-
helper-simple-access
publisher: Logan Smyth
email: loganfsmyth@gmail.com
Copyright (c) 2014-present Sebastian McKenzie and other contributors
 @babel/helper-split-export-declaration
licenses: MIT
repository: https://github.com/babel/babel/tree/master/packages/babel-
helper-split-export-declaration
Copyright (c) 2014-present Sebastian McKenzie and other contributors
 @babel/helper-wrap-function
licenses: MIT
repository: https://github.com/babel/babel/tree/master/packages/babel-
helper-wrap-function
Copyright (c) 2014-present Sebastian McKenzie and other contributors
 @babel/helpers
licenses: MIT
repository: https://github.com/babel/babel/tree/master/packages/babel-
helpers
publisher: Sebastian McKenzie
email: sebmck@gmail.com
Copyright (c) 2014-present Sebastian McKenzie and other contributors
 @babel/highlight
licenses: MIT
repository: https://github.com/babel/babel/tree/master/packages/babel-
```

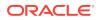

```
highlight
publisher: suchipi
email: me@suchipi.com
Copyright (c) 2014-present Sebastian McKenzie and other contributors
 @babel/parser
licenses: MIT
repository: https://github.com/babel/babel/tree/master/packages/babel-parser
publisher: Sebastian McKenzie
email: sebmck@gmail.com
Copyright (c) 2014-present Sebastian McKenzie and other contributors
 @babel/plugin-proposal-async-generator-functions
licenses: MIT
repository: https://github.com/babel/babel/tree/master/packages/babel-plugin-
proposal-async-generator-functions
Copyright (c) 2014-present Sebastian McKenzie and other contributors
 @babel/plugin-proposal-class-properties
licenses: MIT
repository: https://github.com/babel/babel/tree/master/packages/babel-plugin-
proposal-class-properties
Copyright (c) 2014-present Sebastian McKenzie and other contributors
 @babel/plugin-proposal-json-strings
licenses: MIT
repository: https://github.com/babel/babel/tree/master/packages/babel-plugin-
proposal-json-strings
Copyright (c) 2014-present Sebastian McKenzie and other contributors
 @babel/plugin-proposal-object-rest-spread
licenses: MIT
repository: https://github.com/babel/babel/tree/master/packages/babel-plugin-
proposal-object-rest-spread
Copyright (c) 2014-present Sebastian McKenzie and other contributors
 @babel/plugin-proposal-optional-catch-binding
licenses: MIT
repository: https://github.com/babel/babel/tree/master/packages/babel-plugin-
proposal-optional-catch-binding
Copyright (c) 2014-present Sebastian McKenzie and other contributors
 @babel/plugin-proposal-unicode-property-regex
licenses: MIT
repository: https://github.com/babel/babel/tree/master/packages/babel-plugin-
proposal-unicode-property-regex
Copyright (c) 2014-present Sebastian McKenzie and other contributors
 @babel/plugin-syntax-async-generators
licenses: MIT
repository: https://github.com/babel/babel/tree/master/packages/babel-plugin-
syntax-async-generators
Copyright (c) 2014-present Sebastian McKenzie and other contributors
 @babel/plugin-syntax-json-strings
```

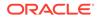

```
licenses: MIT
repository: https://github.com/babel/babel/tree/master/packages/babel-
plugin-syntax-json-strings
Copyright (c) 2014-present Sebastian McKenzie and other contributors
 @babel/plugin-syntax-object-rest-spread
licenses: MIT
repository: https://github.com/babel/babel/tree/master/packages/babel-
plugin-syntax-object-rest-spread
Copyright (c) 2014-present Sebastian McKenzie and other contributors
 @babel/plugin-syntax-optional-catch-binding
licenses: MIT
repository: https://github.com/babel/babel/tree/master/packages/babel-
plugin-syntax-optional-catch-binding
Copyright (c) 2014-present Sebastian McKenzie and other contributors
 @babel/plugin-syntax-typescript
licenses: MIT
repository: https://github.com/babel/babel/tree/master/packages/babel-
plugin-syntax-typescript
Copyright (c) 2014-present Sebastian McKenzie and other contributors
 @babel/plugin-transform-arrow-functions
licenses: MIT
repository: https://github.com/babel/babel/tree/master/packages/babel-
plugin-transform-arrow-functions
Copyright (c) 2014-present Sebastian McKenzie and other contributors
 @babel/plugin-transform-async-to-generator
licenses: MIT
repository: https://github.com/babel/babel/tree/master/packages/babel-
plugin-transform-async-to-generator
Copyright (c) 2014-present Sebastian McKenzie and other contributors
 @babel/plugin-transform-block-scoped-functions
licenses: MIT
repository: https://github.com/babel/babel/tree/master/packages/babel-
plugin-transform-block-scoped-functions
Copyright (c) 2014-present Sebastian McKenzie and other contributors
 @babel/plugin-transform-block-scoping
licenses: MIT
repository: https://github.com/babel/babel/tree/master/packages/babel-
plugin-transform-block-scoping
Copyright (c) 2014-present Sebastian McKenzie and other contributors
 @babel/plugin-transform-classes
licenses: MIT
repository: https://github.com/babel/babel/tree/master/packages/babel-
plugin-transform-classes
Copyright (c) 2014-present Sebastian McKenzie and other contributors
 @babel/plugin-transform-computed-properties
licenses: MIT
```

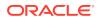

```
repository: https://github.com/babel/babel/tree/master/packages/babel-plugin-
transform-computed-properties
Copyright (c) 2014-present Sebastian McKenzie and other contributors
 @babel/plugin-transform-destructuring
licenses: MIT
repository: https://github.com/babel/babel/tree/master/packages/babel-plugin-
transform-destructuring
Copyright (c) 2014-present Sebastian McKenzie and other contributors
 @babel/plugin-transform-dotall-regex
licenses: MIT
repository: https://github.com/babel/babel/tree/master/packages/babel-plugin-
transform-dotall-regex
Copyright (c) 2014-present Sebastian McKenzie and other contributors
 @babel/plugin-transform-duplicate-keys
licenses: MIT
repository: https://github.com/babel/babel/tree/master/packages/babel-plugin-
transform-duplicate-keys
Copyright (c) 2014-present Sebastian McKenzie and other contributors
 @babel/plugin-transform-exponentiation-operator
licenses: MIT
repository: https://github.com/babel/babel/tree/master/packages/babel-plugin-
transform-exponentiation-operator
Copyright (c) 2014-present Sebastian McKenzie and other contributors
 @babel/plugin-transform-for-of
licenses: MIT
repository: https://github.com/babel/babel/tree/master/packages/babel-plugin-
transform-for-of
Copyright (c) 2014-present Sebastian McKenzie and other contributors
 @babel/plugin-transform-function-name
licenses: MIT
repository: https://github.com/babel/babel/tree/master/packages/babel-plugin-
transform-function-name
Copyright (c) 2014-present Sebastian McKenzie and other contributors
 @babel/plugin-transform-literals
licenses: MIT
repository: https://github.com/babel/babel/tree/master/packages/babel-plugin-
transform-literals
Copyright (c) 2014-present Sebastian McKenzie and other contributors
 @babel/plugin-transform-member-expression-literals
licenses: MIT
repository: https://github.com/babel/babel/tree/master/packages/babel-plugin-
transform-member-expression-literals
Copyright (c) 2014-present Sebastian McKenzie and other contributors
 @babel/plugin-transform-modules-amd
licenses: MIT
repository: https://github.com/babel/babel/tree/master/packages/babel-plugin-
```

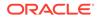

```
transform-modules-amd
Copyright (c) 2014-present Sebastian McKenzie and other contributors
 @babel/plugin-transform-modules-commonjs
licenses: MIT
repository: https://github.com/babel/babel/tree/master/packages/babel-
plugin-transform-modules-commonjs
Copyright (c) 2014-present Sebastian McKenzie and other contributors
 @babel/plugin-transform-modules-systemjs
licenses: MIT
repository: https://github.com/babel/babel/tree/master/packages/babel-
plugin-transform-modules-systemjs
Copyright (c) 2014-present Sebastian McKenzie and other contributors
 @babel/plugin-transform-modules-umd
licenses: MIT
repository: https://github.com/babel/babel/tree/master/packages/babel-
plugin-transform-modules-umd
Copyright (c) 2014-present Sebastian McKenzie and other contributors
 @babel/plugin-transform-named-capturing-groups-regex
licenses: MIT
repository: https://github.com/babel/babel/tree/master/packages/babel-
plugin-transform-named-capturing-groups-regex
Copyright (c) 2014-present Sebastian McKenzie and other contributors
 @babel/plugin-transform-new-target
licenses: MIT
repository: https://github.com/babel/babel/tree/master/packages/babel-
plugin-transform-new-target
Copyright (c) 2014-present Sebastian McKenzie and other contributors
 @babel/plugin-transform-object-super
licenses: MIT
repository: https://github.com/babel/babel/tree/master/packages/babel-
plugin-transform-object-super
Copyright (c) 2014-present Sebastian McKenzie and other contributors
 @babel/plugin-transform-parameters
licenses: MIT
repository: https://github.com/babel/babel/tree/master/packages/babel-
plugin-transform-parameters
Copyright (c) 2014-present Sebastian McKenzie and other contributors
 @babel/plugin-transform-property-literals
licenses: MIT
repository: https://github.com/babel/babel/tree/master/packages/babel-
plugin-transform-property-literals
Copyright (c) 2014-present Sebastian McKenzie and other contributors
 @babel/plugin-transform-regenerator
licenses: MIT
repository: https://github.com/babel/babel/tree/master/packages/babel-
plugin-transform-regenerator
```

```
publisher: Ben Newman
email: bn@cs.stanford.edu
Copyright (c) 2014-present Sebastian McKenzie and other contributors
 @babel/plugin-transform-reserved-words
licenses: MIT
repository: https://github.com/babel/babel/tree/master/packages/babel-plugin-
transform-reserved-words
Copyright (c) 2014-present Sebastian McKenzie and other contributors
 @babel/plugin-transform-shorthand-properties
licenses: MIT
repository: https://github.com/babel/babel/tree/master/packages/babel-plugin-
transform-shorthand-properties
Copyright (c) 2014-present Sebastian McKenzie and other contributors
 @babel/plugin-transform-spread
licenses: MIT
repository: https://github.com/babel/babel/tree/master/packages/babel-plugin-
transform-spread
Copyright (c) 2014-present Sebastian McKenzie and other contributors
 @babel/plugin-transform-sticky-regex
licenses: MIT
repository: https://github.com/babel/babel/tree/master/packages/babel-plugin-
transform-sticky-regex
Copyright (c) 2014-present Sebastian McKenzie and other contributors
 @babel/plugin-transform-template-literals
licenses: MIT
repository: https://github.com/babel/babel/tree/master/packages/babel-plugin-
transform-template-literals
Copyright (c) 2014-present Sebastian McKenzie and other contributors
 @babel/plugin-transform-typeof-symbol
licenses: MIT
repository: https://github.com/babel/babel/tree/master/packages/babel-plugin-
transform-typeof-symbol
Copyright (c) 2014-present Sebastian McKenzie and other contributors
 @babel/plugin-transform-typescript
licenses: MIT
repository: https://github.com/babel/babel/tree/master/packages/babel-plugin-
transform-typescript
Copyright (c) 2014-present Sebastian McKenzie and other contributors
 @babel/plugin-transform-unicode-regex
licenses: MIT
repository: https://github.com/babel/babel/tree/master/packages/babel-plugin-
transform-unicode-regex
Copyright (c) 2014-present Sebastian McKenzie and other contributors
 @babel/preset-env
licenses: MIT
repository: https://github.com/babel/babel/tree/master/packages/babel-preset-
```

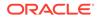

```
env
publisher: Henry Zhu
email: hi@henryzoo.com
Copyright (c) 2014-present Sebastian McKenzie and other contributors
 @babel/preset-typescript
licenses: MIT
repository: https://github.com/babel/babel/tree/master/packages/babel-
preset-typescript
Copyright (c) 2014-present Sebastian McKenzie and other contributors
 @babel/template
licenses: MIT
repository: https://github.com/babel/babel/tree/master/packages/babel-
template
publisher: Sebastian McKenzie
email: sebmck@gmail.com
Copyright (c) 2014-present Sebastian McKenzie and other contributors
 @babel/traverse
licenses: MIT
repository: https://github.com/babel/babel/tree/master/packages/babel-
traverse
publisher: Sebastian McKenzie
email: sebmck@gmail.com
Copyright (c) 2014-present Sebastian McKenzie and other contributors
 @babel/types
licenses: MIT
repository: https://github.com/babel/babel/tree/master/packages/babel-
types
publisher: Sebastian McKenzie
email: sebmck@gmail.com
Copyright (c) 2014-present Sebastian McKenzie and other contributors
ansi-styles@3.2.1
licenses: MIT
repository: https://github.com/chalk/ansi-styles
publisher: Sindre Sorhus
email: sindresorhus@gmail.com
url: sindresorhus.com
Copyright (c) Sindre Sorhus <sindresorhus@gmail.com>
(sindresorhus.com)
arr-diff@4.0.0
licenses: MIT
repository: https://github.com/jonschlinkert/arr-diff
publisher: Jon Schlinkert
url: https://github.com/jonschlinkert
Copyright (c) 2014-2017, Jon Schlinkert
 arr-flatten@1.1.0
licenses: MIT
repository: https://github.com/jonschlinkert/arr-flatten
publisher: Jon Schlinkert
```

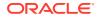

```
url: https://github.com/jonschlinkert
Copyright (c) 2014-2017, Jon Schlinkert.
 arr-union@3.1.0
licenses: MIT
repository: https://github.com/jonschlinkert/arr-union
publisher: Jon Schlinkert
url: https://github.com/jonschlinkert
Copyright (c) 2014-2016, Jon Schlinkert.
 array-unique@0.3.2
licenses: MIT
repository: https://github.com/jonschlinkert/array-unique
publisher: Jon Schlinkert
Copyright (c) 2014-2016, Jon Schlinkert
Copyright (c) 2014-2016, Jon Schlinkert
 assign-symbols@1.0.0
licenses: MIT
repository: https://github.com/jonschlinkert/assign-symbols
publisher: Jon Schlinkert
url: https://github.com/jonschlinkert
Copyright (c) 2015-present, Jon Schlinkert.
 async-each@1.0.3
licenses: MIT
repository: https://github.com/paulmillr/async-each
publisher: Paul Miller
url: https://paulmillr.com/
Copyright (c) 2016 Paul Miller (paulmillr.com)
 atob@2.1.2
licenses: (MIT OR Apache-2.0)
repository: git://git.coolaj86.com/coolaj86/atob.js
publisher: AJ ONeal
email: coolaj860gmail.com
url: https://coolaj86.com
Copyright (c) 2015 AJ ONeal
balanced-match@1.0.0
licenses: MIT
repository: https://github.com/juliangruber/balanced-match
publisher: Julian Gruber
email: mail@juliangruber.com
url: http://juliangruber.com
Copyright (c) 2013 Julian Gruber <julian@juliangruber.com>
base@0.11.2
licenses: MIT
repository: https://github.com/node-base/base
publisher: Jon Schlinkert
url: https://github.com/jonschlinkert
Copyright (c) 2015-2017, Jon Schlinkert.
```

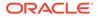

binary-extensions@1.13.1

```
licenses: MIT
repository: https://github.com/sindresorhus/binary-extensions
publisher: Sindre Sorhus
email: sindresorhus@gmail.com
url: sindresorhus.com
Copyright (c) 2019 Sindre Sorhus <sindresorhus@gmail.com> (https://
sindresorhus.com), Paul Miller (https://paulmillr.com)
brace-expansion@1.1.11
licenses: MIT
repository: https://github.com/juliangruber/brace-expansion
publisher: Julian Gruber
email: mail@juliangruber.com
url: http://juliangruber.com
Copyright (c) 2013 Julian Gruber <julian@juliangruber.com>
braces@2.3.2
licenses: MIT
repository: https://github.com/micromatch/braces
publisher: Jon Schlinkert
url: https://github.com/jonschlinkert
Copyright (c) 2014-2018, Jon Schlinkert.
browserslist@4.5.6
licenses: MIT
repository: https://github.com/browserslist/browserslist
publisher: Andrey Sitnik
email: andrey@sitnik.ru
Copyright 2014 Andrey Sitnik <andrey@sitnik.ru>
 cache-base@1.0.1
licenses: MIT
repository: https://github.com/jonschlinkert/cache-base
publisher: Jon Schlinkert
url: https://github.com/jonschlinkert
Copyright (c) 2014-2018, Jon Schlinkert.
 chalk@2.4.2
licenses: MIT
repository: https://github.com/chalk/chalk
Copyright (c) Sindre Sorhus <sindresorhus@gmail.com>
(sindresorhus.com)
 chokidar@2.1.5
licenses: MIT
repository: https://github.com/paulmillr/chokidar
publisher: Paul Miller
url: https://paulmillr.com
Copyright (c) 2012-2019 Paul Miller (https://paulmillr.com), Elan
Shanker
 class-utils@0.3.6
licenses: MIT
repository: https://github.com/jonschlinkert/class-utils
publisher: Jon Schlinkert
```

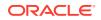

```
url: https://github.com/jonschlinkert
Copyright (c) 2015, 2017-2018, Jon Schlinkert.
 collection-visit@1.0.0
licenses: MIT
repository: https://github.com/jonschlinkert/collection-visit
publisher: Jon Schlinkert
url: https://github.com/jonschlinkert
Copyright (c) 2015-2016, Jon Schlinkert
 color-convert@1.9.3
licenses: MIT
repository: https://github.com/Qix-/color-convert
publisher: Heather Arthur
email: fayearthur@gmail.com
Copyright (c) 2011-2016 Heather Arthur <fayearthur@gmail.com>
 color-name@1.1.3
licenses: MIT
repository: https://github.com/dfcreative/color-name
publisher: DY
email: dfcreative@gmail.com
Copyright (c) 2015 Dmitry Ivanov
 commander@2.20.0
licenses: MIT
repository: https://github.com/tj/commander.js
publisher: TJ Holowaychuk
email: tj@vision-media.ca
Copyright (c) 2011 TJ Holowaychuk <tj@vision-media.ca>
 component-emitter@1.3.0
licenses: MIT
repository: https://github.com/component/emitter
Copyright (c) 2014 Component contributors <dev@component.io>
 concat-map@0.0.1
licenses: MIT
repository: https://github.com/substack/node-concat-map
publisher: James Halliday
email: mail@substack.net
url: http://substack.net
No Copyright
 convert-source-map@1.6.0
licenses: MIT
repository: https://github.com/thlorenz/convert-source-map
publisher: Thorsten Lorenz
email: thlorenz@gmx.de
url: http://thlorenz.com
Copyright 2013 Thorsten Lorenz.
 copy-descriptor@0.1.1
licenses: MIT
repository: https://github.com/jonschlinkert/copy-descriptor
```

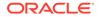

```
publisher: Jon Schlinkert
url: https://github.com/jonschlinkert
Copyright (c) 2015-2016, Jon Schlinkert
 core-js-compat@3.0.1
licenses: MIT
repository: https://github.com/zloirock/core-js
Copyright (c) 2014-2019 Denis Pushkarev
 core-js-pure@3.0.1
licenses: MIT
repository: https://github.com/zloirock/core-js
Copyright (c) 2014-2019 Denis Pushkarev
 core-js@3.0.1
licenses: MIT
repository: https://github.com/zloirock/core-js
Copyright (c) 2014-2019 Denis Pushkarev
 core-util-is@1.0.2
licenses: MIT
repository: https://github.com/isaacs/core-util-is
publisher: Isaac Z. Schlueter
email: i@izs.me
url: http://blog.izs.me/
Copyright Node.js contributors. All rights reserved
 debug@2.6.9
licenses: MIT
repository: https://github.com/visionmedia/debug
publisher: TJ Holowaychuk
email: tj@vision-media.ca
Copyright (c) 2014 TJ Holowaychuk <tj@vision-media.ca>
 debug@4.1.1
licenses: MIT
repository: https://github.com/visionmedia/debug
publisher: TJ Holowaychuk
email: tj@vision-media.ca
Copyright (c) 2014 TJ Holowaychuk <tj@vision-media.ca>
 decode-uri-component@0.2.0
licenses: MIT
repository: https://github.com/SamVerschueren/decode-uri-component
publisher: Sam Verschueren
email: sam.verschueren@gmail.com
url: github.com/SamVerschueren
Copyright (c) Sam Verschueren <sam.verschueren@gmail.com> (github.com/
SamVerschueren)
 define-property@0.2.5
licenses: MIT
repository: https://github.com/jonschlinkert/define-property
publisher: Jon Schlinkert
url: https://github.com/jonschlinkert
```

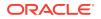

```
Copyright (c) 2015-2018, Jon Schlinkert.
define-property@1.0.0
licenses: MIT
repository: https://github.com/jonschlinkert/define-property
publisher: Jon Schlinkert
url: https://github.com/jonschlinkert
Copyright (c) 2015-2018, Jon Schlinkert.
 define-property@2.0.2
licenses: MIT
repository: https://github.com/jonschlinkert/define-property
publisher: Jon Schlinkert
url: https://github.com/jonschlinkert
Copyright (c) 2015-2018, Jon Schlinkert.
 escape-string-regexp@1.0.5
licenses: MIT
repository: https://github.com/sindresorhus/escape-string-regexp
publisher: Sindre Sorhus
email: sindresorhus@gmail.com
url: sindresorhus.com
Copyright (c) Sindre Sorhus <sindresorhus@gmail.com> (sindresorhus.com)
 expand-brackets@2.1.4
licenses: MIT
repository: https://github.com/jonschlinkert/expand-brackets
publisher: Jon Schlinkert
url: https://github.com/jonschlinkert
Copyright (c) 2015-2018, Jon Schlinkert
 extend-shallow@2.0.1
licenses: MIT
repository: https://github.com/jonschlinkert/extend-shallow
publisher: Jon Schlinkert
url: https://github.com/jonschlinkert
Copyright (c) 2014-2015, 2017, Jon Schlinkert.
 extend-shallow@3.0.2
licenses: MIT
repository: https://github.com/jonschlinkert/extend-shallow
publisher: Jon Schlinkert
url: https://github.com/jonschlinkert
Copyright (c) 2014-2015, 2017, Jon Schlinkert.
 extglob@2.0.4
licenses: MIT
repository: https://github.com/micromatch/extglob
publisher: Jon Schlinkert
url: https://github.com/jonschlinkert
Copyright (c) 2015-2018, Jon Schlinkert.
fill-range@4.0.0
licenses: MIT
repository: https://github.com/jonschlinkert/fill-range
```

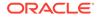

```
publisher: Jon Schlinkert
url: https://github.com/jonschlinkert
Copyright (c) 2014-present, Jon Schlinkert.
 for-in@1.0.2
licenses: MIT
repository: https://github.com/jonschlinkert/for-in
publisher: Jon Schlinkert
url: https://github.com/jonschlinkert
Copyright (c) 2014-2017, Jon Schlinkert
 fragment-cache@0.2.1
licenses: MIT
repository: https://github.com/jonschlinkert/fragment-cache
publisher: Jon Schlinkert
url: https://github.com/jonschlinkert
Copyright (c) 2016-2017, Jon Schlinkert
 fs-readdir-recursive@1.1.0
licenses: MIT
repository: https://github.com/fs-utils/fs-readdir-recursive
publisher: Jonathan Ong
email: me@jongleberry.com
url: http://jongleberry.com
Copyright (c) 2014 Jonathan Ong me@jongleberry.com
get-value@2.0.6
licenses: MIT
repository: https://github.com/jonschlinkert/get-value
publisher: Jon Schlinkert
url: https://github.com/jonschlinkert
Copyright (c) 2014-2018, Jon Schlinkert.
globals@11.12.0
licenses: MIT
repository: https://github.com/sindresorhus/globals
publisher: Sindre Sorhus
email: sindresorhus@gmail.com
url: sindresorhus.com
Copyright (c) Sindre Sorhus <sindresorhus@gmail.com>
(sindresorhus.com)
has-flag@3.0.0
licenses: MIT
repository: https://github.com/sindresorhus/has-flag
publisher: Sindre Sorhus
email: sindresorhus@gmail.com
url: sindresorhus.com
Copyright (c) Sindre Sorhus <sindresorhus@gmail.com>
(sindresorhus.com)
has-value@0.3.1
licenses: MIT
repository: https://github.com/jonschlinkert/has-value
publisher: Jon Schlinkert
```

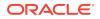

```
url: https://github.com/jonschlinkert
Copyright (c) 2014-2018, Jon Schlinkert.
has-value@1.0.0
licenses: MIT
repository: https://github.com/jonschlinkert/has-value
publisher: Jon Schlinkert
url: https://github.com/jonschlinkert
Copyright (c) 2014-2018, Jon Schlinkert.
has-values@0.1.4
licenses: MIT
repository: https://github.com/jonschlinkert/has-values
publisher: Jon Schlinkert
url: https://github.com/jonschlinkert
Copyright (c) 2014-2018, Jon Schlinkert.
has-values@1.0.0
licenses: MIT
repository: https://github.com/jonschlinkert/has-values
publisher: Jon Schlinkert
url: https://github.com/jonschlinkert
Copyright (c) 2014-2018, Jon Schlinkert.
 invariant@2.2.4
licenses: MIT
repository: https://github.com/zertosh/invariant
publisher: Andres Suarez
email: zertosh@gmail.com
Copyright (c) 2013-present, Facebook, Inc.
 is-accessor-descriptor@0.1.6
licenses: MIT
repository: https://github.com/jonschlinkert/is-accessor-descriptor
publisher: Jon Schlinkert
url: https://github.com/jonschlinkert
Copyright (c) 2015-present, Jon Schlinkert.
 is-accessor-descriptor@1.0.0
licenses: MIT
repository: https://github.com/jonschlinkert/is-accessor-descriptor
publisher: Jon Schlinkert
url: https://github.com/jonschlinkert
Copyright (c) 2015-present, Jon Schlinkert.
 is-binary-path@1.0.1
licenses: MIT
repository: https://github.com/sindresorhus/is-binary-path
publisher: Sindre Sorhus
email: sindresorhus@gmail.com
url: sindresorhus.com
Copyright (c) 2019 Sindre Sorhus <sindresorhus@gmail.com> (https://
sindresorhus.com), Paul Miller (https://paulmillr.com)
```

is-buffer@1.1.6

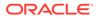

```
licenses: MIT
repository: https://github.com/feross/is-buffer
publisher: Feross Aboukhadijeh
email: feross@feross.org
url: http://feross.org/
Copyright (c) Feross Aboukhadijeh
 is-data-descriptor@0.1.4
licenses: MIT
repository: https://github.com/jonschlinkert/is-data-descriptor
publisher: Jon Schlinkert
url: https://github.com/jonschlinkert
Copyright (c) 2015-present, Jon Schlinkert.
 is-data-descriptor@1.0.0
licenses: MIT
repository: https://github.com/jonschlinkert/is-data-descriptor
publisher: Jon Schlinkert
url: https://github.com/jonschlinkert
Copyright (c) 2015-present, Jon Schlinkert.
 is-descriptor@0.1.6
licenses: MIT
repository: https://github.com/jonschlinkert/is-descriptor
publisher: Jon Schlinkert
url: https://github.com/jonschlinkert
Copyright (c) 2015-present, Jon Schlinkert.
 is-descriptor@1.0.2
licenses: MIT
repository: https://github.com/jonschlinkert/is-descriptor
publisher: Jon Schlinkert
url: https://github.com/jonschlinkert
Copyright (c) 2015-present, Jon Schlinkert.
 is-extendable@0.1.1
licenses: MIT
repository: https://github.com/jonschlinkert/is-extendable
publisher: Jon Schlinkert
url: https://github.com/jonschlinkert
Copyright (c) 2015-2017, Jon Schlinkert.
 is-extendable@1.0.1
licenses: MIT
repository: https://github.com/jonschlinkert/is-extendable
publisher: Jon Schlinkert
url: https://github.com/jonschlinkert
Copyright (c) 2015-2017, Jon Schlinkert.
 is-extglob@2.1.1
licenses: MIT
repository: https://github.com/jonschlinkert/is-extglob
publisher: Jon Schlinkert
url: https://github.com/jonschlinkert
Copyright (c) 2014-2016, Jon Schlinkert
```

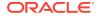

```
is-glob03.1.0
licenses: MIT
repository: https://github.com/jonschlinkert/is-glob
publisher: Jon Schlinkert
url: https://github.com/jonschlinkert
Copyright (c) 2014-2017, Jon Schlinkert.
 is-glob@4.0.1
licenses: MIT
repository: https://github.com/micromatch/is-glob
publisher: Jon Schlinkert
url: https://github.com/jonschlinkert
Copyright (c) 2014-2017, Jon Schlinkert.
 is-number@3.0.0
licenses: MIT
repository: https://github.com/jonschlinkert/is-number
publisher: Jon Schlinkert
url: https://github.com/jonschlinkert
Copyright (c) 2014-present, Jon Schlinkert.
is-plain-obj@1.1.0
licenses: MIT
repository: https://github.com/sindresorhus/is-plain-obj
publisher: Sindre Sorhus
email: sindresorhus@gmail.com
url: sindresorhus.com
Copyright (c) Sindre Sorhus <sindresorhus@gmail.com> (sindresorhus.com)
is-plain-object02.0.4
licenses: MIT
repository: https://github.com/jonschlinkert/is-plain-object
publisher: Jon Schlinkert
url: https://github.com/jonschlinkert
Copyright (c) 2014-2017, Jon Schlinkert.
 is-windows@1.0.2
licenses: MIT
repository: https://github.com/jonschlinkert/is-windows
publisher: Jon Schlinkert
url: https://github.com/jonschlinkert
Copyright (c) 2015-2018, Jon Schlinkert.
 isarray@1.0.0
licenses: MIT
repository: https://github.com/juliangruber/isarray
publisher: Julian Gruber
email: mail@juliangruber.com
url: http://juliangruber.com
Copyright (c) 2013 Julian Gruber <julian@juliangruber.com>
 isobject@2.1.0
licenses: MIT
repository: https://github.com/jonschlinkert/isobject
```

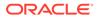

```
publisher: Jon Schlinkert
url: https://github.com/jonschlinkert
Copyright (c) 2014-2017, Jon Schlinkert.
 isobject@3.0.1
licenses: MIT
repository: https://github.com/jonschlinkert/isobject
publisher: Jon Schlinkert
url: https://github.com/jonschlinkert
Copyright (c) 2014-2017, Jon Schlinkert.
js-levenshtein@1.1.6
licenses: MIT
repository: https://github.com/gustf/js-levenshtein
publisher: Gustaf Andersson
email: gustaf@me.com
Copyright (c) 2017 Gustaf Andersson
js-tokens@4.0.0
licenses: MIT
repository: https://github.com/lydell/js-tokens
publisher: Simon Lydell
Copyright (c) 2014, 2015, 2016, 2017, 2018 Simon Lydell
 jsesc@0.5.0
licenses: MIT
repository: https://github.com/mathiasbynens/jsesc
publisher: Mathias Bynens
url: http://mathiasbynens.be/
Copyright Mathias Bynens <https://mathiasbynens.be/>
 jsesc@2.5.2
licenses: MIT
repository: https://github.com/mathiasbynens/jsesc
publisher: Mathias Bynens
url: https://mathiasbynens.be/
Copyright Mathias Bynens <a href="https://mathiasbynens.be/">https://mathiasbynens.be/</a>>
 json502.1.0
licenses: MIT
repository: https://github.com/json5/json5
publisher: Aseem Kishore
email: aseem.kishore@gmail.com
Copyright (c) 2012-2018 Aseem Kishore, and others.
 kind-of@3.2.2
licenses: MIT
repository: https://github.com/jonschlinkert/kind-of
publisher: Jon Schlinkert
url: https://github.com/jonschlinkert
Copyright (c) 2014-2017, Jon Schlinkert.
 kind-of@4.0.0
licenses: MIT
repository: https://github.com/jonschlinkert/kind-of
```

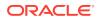

```
publisher: Jon Schlinkert
url: https://github.com/jonschlinkert
Copyright (c) 2014-2017, Jon Schlinkert.
 kind-of@5.1.0
licenses: MIT
repository: https://github.com/jonschlinkert/kind-of
publisher: Jon Schlinkert
url: https://github.com/jonschlinkert
Copyright (c) 2014-2017, Jon Schlinkert.
 kind-of@6.0.2
licenses: MIT
repository: https://github.com/jonschlinkert/kind-of
publisher: Jon Schlinkert
url: https://github.com/jonschlinkert
Copyright (c) 2014-2017, Jon Schlinkert.
lodash@4.17.11
licenses: MIT
repository: https://github.com/lodash/lodash
publisher: John-David Dalton
email: john.david.dalton@gmail.com
url: http://allyoucanleet.com/
Copyright JS Foundation and other contributors <a href="https://js.foundation/">https://js.foundation/></a>
loose-envify@1.4.0
licenses: MIT
repository: https://github.com/zertosh/loose-envify
publisher: Andres Suarez
email: zertosh@gmail.com
Copyright (c) 2015 Andres Suarez <zertosh@gmail.com>
map-cache@0.2.2
licenses: MIT
repository: https://github.com/jonschlinkert/map-cache
publisher: Jon Schlinkert
url: https://github.com/jonschlinkert
Copyright (c) 2015-2016, Jon Schlinkert.
map-visit@1.0.0
licenses: MIT
repository: https://github.com/jonschlinkert/map-visit
publisher: Jon Schlinkert
url: https://github.com/jonschlinkert
Copyright (c) 2015-2016, Jon Schlinkert
micromatch@3.1.10
licenses: MIT
repository: https://github.com/micromatch/micromatch
publisher: Jon Schlinkert
url: https://github.com/jonschlinkert
Copyright (c) 2014-present, Jon Schlinkert.
 minimist@0.0.8
```

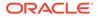

```
licenses: MIT
repository: https://github.com/substack/minimist
publisher: James Halliday
email: mail@substack.net
url: http://substack.net
No Copyright info
minimist@1.2.0
licenses: MIT
repository: https://github.com/substack/minimist
publisher: James Halliday
email: mail@substack.net
url: http://substack.net
No Copyright info
mixin-deep@1.3.1
licenses: MIT
repository: https://github.com/jonschlinkert/mixin-deep
publisher: Jon Schlinkert
url: https://github.com/jonschlinkert
Copyright (c) 2014-present, Jon Schlinkert.
mkdirp@0.5.1
licenses: MIT
repository: https://github.com/substack/node-mkdirp
publisher: James Halliday
email: mail@substack.net
url: http://substack.net
Copyright 2010 James Halliday (mail@substack.net)
ms@2.0.0
licenses: MIT
repository: https://github.com/zeit/ms
Copyright (c) 2016 Zeit, Inc.
ms@2.1.1
licenses: MIT
repository: https://github.com/zeit/ms
Copyright (c) 2016 Zeit, Inc.
nanomatch@1.2.13
licenses: MIT
repository: https://github.com/micromatch/nanomatch
publisher: Jon Schlinkert
url: https://github.com/jonschlinkert
Copyright (c) 2016-2018, Jon Schlinkert.
node-releases@1.1.17
licenses: MIT
repository: https://github.com/chicoxyzzy/node-releases
publisher: Sergey Rubanov
email: chi187@gmail.com
Copyright (c) 2017 Sergey Rubanov (https://github.com/chicoxyzzy)
 normalize-path@2.1.1
```

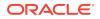

```
licenses: MIT
repository: https://github.com/jonschlinkert/normalize-path
publisher: Jon Schlinkert
url: https://github.com/jonschlinkert
Copyright (c) 2014-2018, Jon Schlinkert.
 normalize-path@3.0.0
licenses: MIT
repository: https://github.com/jonschlinkert/normalize-path
publisher: Jon Schlinkert
url: https://github.com/jonschlinkert
Copyright (c) 2014-2018, Jon Schlinkert.
 object-copy@0.1.0
licenses: MIT
repository: https://github.com/jonschlinkert/object-copy
publisher: Jon Schlinkert
url: https://github.com/jonschlinkert
Copyright (c) 2016-2017, Jon Schlinkert
 object-visit@1.0.1
licenses: MIT
repository: https://github.com/jonschlinkert/object-visit
publisher: Jon Schlinkert
url: https://github.com/jonschlinkert
Copyright (c) 2015, 2017, Jon Schlinkert
 object.pick@1.3.0
licenses: MIT
repository: https://github.com/jonschlinkert/object.pick
publisher: Jon Schlinkert
url: https://github.com/jonschlinkert
Copyright (c) 2014-2016, Jon Schlinkert.
 pascalcase@0.1.1
licenses: MIT
repository: https://github.com/jonschlinkert/pascalcase
publisher: Jon Schlinkert
url: https://github.com/jonschlinkert
Copyright (c) 2015, Jon Schlinkert.
path-dirname@1.0.2
licenses: MIT
repository: https://github.com/es128/path-dirname
publisher: Elan Shanker
Copyright (c) Elan Shanker and Node.js contributors. All rights reserved.
path-is-absolute@1.0.1
licenses: MIT
repository: https://github.com/sindresorhus/path-is-absolute
publisher: Sindre Sorhus
email: sindresorhus@gmail.com
url: sindresorhus.com
Copyright (c) Sindre Sorhus <sindresorhus@gmail.com> (sindresorhus.com)
```

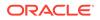

```
path-parse@1.0.6
licenses: MIT
repository: https://github.com/jbgutierrez/path-parse
publisher: Javier Blanco
email: http://jbgutierrez.info
Copyright (c) 2015 Javier Blanco
posix-character-classes@0.1.1
licenses: MIT
repository: https://github.com/jonschlinkert/posix-character-classes
publisher: Jon Schlinkert
url: https://github.com/jonschlinkert
Copyright (c) 2016-2017, Jon Schlinkert
private@0.1.8
licenses: MIT
repository: https://github.com/benjamn/private
publisher: Ben Newman
email: bn@cs.stanford.edu
Copyright (c) 2014 Ben Newman <bn@cs.stanford.edu>
process-nextick-args@2.0.0
licenses: MIT
repository: https://github.com/calvinmetcalf/process-nextick-args
Copyright (c) 2015 Calvin Metcalf
 readable-stream@2.3.6
licenses: MIT
repository: https://github.com/nodejs/readable-stream
Copyright Node.js contributors. All rights reserved.
 readdirp@2.2.1
licenses: MIT
repository: https://github.com/paulmillr/readdirp
publisher: Thorsten Lorenz
email: thlorenz@gmx.de
url: thlorenz.com
Copyright (c) 2012-2019 Thorsten Lorenz, Paul Miller (https://
paulmillr.com)
 regenerate-unicode-properties@8.0.2
licenses: MIT
repository: https://github.com/mathiasbynens/regenerate-unicode-
properties
publisher: Mathias Bynens
url: https://mathiasbynens.be/
Copyright Mathias Bynens <a href="https://mathiasbynens.be/">https://mathiasbynens.be/</a>>
regenerate@1.4.0
licenses: MIT
repository: https://github.com/mathiasbynens/regenerate
publisher: Mathias Bynens
url: https://mathiasbynens.be/
Copyright Mathias Bynens <a href="https://mathiasbynens.be/">https://mathiasbynens.be/</a>>
```

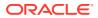

```
regenerator-transform@0.13.4
licenses: MIT
repository: https://github.com/facebook/regenerator/tree/master/packages/
regenerator-transform
publisher: Ben Newman
email: bn@cs.stanford.edu
Copyright (c) 2014-present, Facebook, Inc.
regex-not@1.0.2
licenses: MIT
repository: https://github.com/jonschlinkert/regex-not
publisher: Jon Schlinkert
url: https://github.com/jonschlinkert
Copyright (c) 2016, 2018, Jon Schlinkert.
regexp-tree@0.1.6
licenses: MIT
repository: https://github.com/DmitrySoshnikov/regexp-tree
publisher: Dmitry Soshnikov
Copyright (c) 2017 Dmitry Soshnikov
regexpu-core@4.5.4
licenses: MIT
repository: https://github.com/mathiasbynens/regexpu-core
publisher: Mathias Bynens
url: https://mathiasbynens.be/
Copyright Mathias Bynens <a href="https://mathiasbynens.be/">https://mathiasbynens.be/</a>>
regjsgen@0.5.0
licenses: MIT
repository: https://github.com/bnjmnt4n/regjsgen
publisher: Benjamin Tan
url: https://bnjmnt4n.now.sh/
Copyright 2014-2018 Benjamin Tan <a href="https://bnjmnt4n.now.sh/">https://bnjmnt4n.now.sh/</a>>
 repeat-element@1.1.3
licenses: MIT
repository: https://github.com/jonschlinkert/repeat-element
publisher: Jon Schlinkert
url: https://github.com/jonschlinkert
Copyright (c) 2015-present, Jon Schlinkert.
 repeat-string@1.6.1
licenses: MIT
repository: https://github.com/jonschlinkert/repeat-string
publisher: Jon Schlinkert
url: http://github.com/jonschlinkert
Copyright (c) 2014-2015, Jon Schlinkert.
 resolve-url@0.2.1
licenses: MIT
repository: https://github.com/lydell/resolve-url
publisher: Simon Lydell
Copyright (c) 2014 Simon Lydell
```

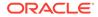

```
resolve@1.10.1
licenses: MIT
repository: https://github.com/browserify/resolve
publisher: James Halliday
email: mail@substack.net
url: http://substack.net
No Copyright Info
ret@0.1.15
licenses: MIT
repository: https://github.com/fent/ret.js
publisher: Roly Fentanes
url: https://github.com/fent
https://github.com/fent/ret.js
 safe-buffer@5.1.2
licenses: MIT
repository: https://github.com/feross/safe-buffer
publisher: Feross Aboukhadijeh
email: feross@feross.org
url: http://feross.org
Copyright (c) Feross Aboukhadijeh
 safe-regex@1.1.0
licenses: MIT
repository: https://github.com/substack/safe-regex
publisher: James Halliday
email: mail@substack.net
url: http://substack.net
https://github.com/substack/safe-regex
 set-value@0.4.3
licenses: MIT
repository: https://github.com/jonschlinkert/set-value
publisher: Jon Schlinkert
url: https://github.com/jonschlinkert
Copyright (c) 2014-2018, Jon Schlinkert.
 set-value@2.0.0
licenses: MIT
repository: https://github.com/jonschlinkert/set-value
publisher: Jon Schlinkert
url: https://github.com/jonschlinkert
Copyright (c) 2014-2018, Jon Schlinkert.
 slash@2.0.0
licenses: MIT
repository: https://github.com/sindresorhus/slash
publisher: Sindre Sorhus
email: sindresorhus@gmail.com
url: sindresorhus.com
Copyright (c) Sindre Sorhus <sindresorhus@gmail.com>
(sindresorhus.com)
```

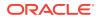

snapdragon-node@2.1.1

```
licenses: MIT
repository: https://github.com/jonschlinkert/snapdragon-node
publisher: Jon Schlinkert
url: https://github.com/jonschlinkert
Copyright (c) 2017-present, Jon Schlinkert.
 snapdragon-util@3.0.1
licenses: MIT
repository: https://github.com/jonschlinkert/snapdragon-util
publisher: Jon Schlinkert
url: https://github.com/jonschlinkert
Copyright (c) 2017-2018, Jon Schlinkert.
 snapdragon@0.8.2
licenses: MIT
repository: https://github.com/jonschlinkert/snapdragon
publisher: Jon Schlinkert
url: https://github.com/jonschlinkert
Copyright (c) 2017-2018, Jon Schlinkert.
 source-map-resolve@0.5.2
licenses: MIT
repository: https://github.com/lydell/source-map-resolve
publisher: Simon Lydell
Copyright (c) 2014, 2015, 2016, 2017 Simon Lydell
 source-map-url@0.4.0
licenses: MIT
repository: https://github.com/lydell/source-map-url
publisher: Simon Lydell
Copyright (c) 2014 Simon Lydell
 split-string@3.1.0
licenses: MIT
repository: https://github.com/jonschlinkert/split-string
publisher: Jon Schlinkert
url: https://github.com/jonschlinkert
Copyright (c) 2015-present, Jon Schlinkert.
 static-extend@0.1.2
licenses: MIT
repository: https://github.com/jonschlinkert/static-extend
publisher: Jon Schlinkert
url: https://github.com/jonschlinkert
Copyright (c) 2016, Jon Schlinkert.
 string decoder@1.1.1
licenses: MIT
repository: https://github.com/nodejs/string decoder
Copyright Node.js contributors. All rights reserved.
 supports-color@5.5.0
licenses: MIT
repository: https://github.com/chalk/supports-color
```

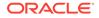

publisher: Sindre Sorhus

```
email: sindresorhus@gmail.com
url: sindresorhus.com
Copyright (c) Sindre Sorhus <sindresorhus@gmail.com> (sindresorhus.com)
to-fast-properties@2.0.0
licenses: MIT
repository: https://github.com/sindresorhus/to-fast-properties
publisher: Sindre Sorhus
email: sindresorhus@gmail.com
url: sindresorhus.com
Copyright (c) 2014 Petka Antonov
2015 Sindre Sorhus
 to-object-path@0.3.0
licenses: MIT
repository: https://github.com/jonschlinkert/to-object-path
publisher: Jon Schlinkert
url: https://github.com/jonschlinkert
Copyright (c) 2015-2016, Jon Schlinkert.
 to-regex-range@2.1.1
licenses: MIT
repository: https://github.com/micromatch/to-regex-range
publisher: Jon Schlinkert
url: https://github.com/jonschlinkert
Copyright (c) 2015-present, Jon Schlinkert.
 to-regex@3.0.2
licenses: MIT
repository: https://github.com/jonschlinkert/to-regex
publisher: Jon Schlinkert
url: https://github.com/jonschlinkert
Copyright (c) 2016-2018, Jon Schlinkert.
 trim-right@1.0.1
licenses: MIT
repository: https://github.com/sindresorhus/trim-right
publisher: Sindre Sorhus
email: sindresorhus@gmail.com
url: sindresorhus.com
Copyright (c) Sindre Sorhus <sindresorhus@gmail.com>
(sindresorhus.com)
unicode-canonical-property-names-ecmascript@1.0.4
licenses: MIT
repository: https://github.com/mathiasbynens/unicode-canonical-
property-names-ecmascript
publisher: Mathias Bynens
url: https://mathiasbynens.be/
Copyright Mathias Bynens <https://mathiasbynens.be/>
unicode-match-property-ecmascript@1.0.4
licenses: MIT
repository: https://github.com/mathiasbynens/unicode-match-property-
ecmascript
```

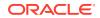

```
publisher: Mathias Bynens
url: https://mathiasbynens.be/
Copyright Mathias Bynens <https://mathiasbynens.be/>
unicode-match-property-value-ecmascript@1.1.0
licenses: MIT
repository: https://github.com/mathiasbynens/unicode-match-property-value-
ecmascript
publisher: Mathias Bynens
url: https://mathiasbynens.be/
Copyright Mathias Bynens <a href="https://mathiasbynens.be/">https://mathiasbynens.be/</a>>
 unicode-property-aliases-ecmascript@1.0.5
licenses: MIT
repository: https://github.com/mathiasbynens/unicode-property-aliases-
ecmascript
publisher: Mathias Bynens
url: https://mathiasbynens.be/
Copyright Mathias Bynens <https://mathiasbynens.be/>
 union-value@1.0.0
licenses: MIT
repository: https://github.com/jonschlinkert/union-value
publisher: Jon Schlinkert
url: https://github.com/jonschlinkert
Copyright (c) 2015-present, Jon Schlinkert.
unset-value@1.0.0
licenses: MIT
repository: https://github.com/jonschlinkert/unset-value
publisher: Jon Schlinkert
url: https://github.com/jonschlinkert
Copyright (c) 2015, 2017, Jon Schlinkert
 upath@1.1.2
licenses: MIT
repository: https://github.com/anodynos/upath
publisher: Angelos Pikoulas
email: agelos.pikoulas@gmail.com
Copyright(c) 2014-2017 Angelos Pikoulas (agelos.pikoulas@gmail.com)
urix@0.1.0
licenses: MIT
repository: https://github.com/lydell/urix
publisher: Simon Lydell
Copyright (c) 2013 Simon Lydell
use@3.1.1
licenses: MIT
repository: https://github.com/jonschlinkert/use
publisher: Jon Schlinkert
url: https://github.com/jonschlinkert
Copyright (c) 2015-present, Jon Schlinkert.
 util-deprecate@1.0.2
```

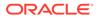

```
licenses: MIT
repository: https://github.com/TooTallNate/util-deprecate
publisher: Nathan Rajlich
email: nathan@tootallnate.net
url: http://n8.io/
Copyright (c) 2014 Nathan Rajlich <nathan@tootallnate.net>
ISC
_____
The ISC License
Permission to use, copy, modify, and/or distribute this software for
any
purpose with or without fee is hereby granted, provided that the above
copyright notice and this permission notice appear in all copies.
THE SOFTWARE IS PROVIDED "AS IS" AND THE AUTHOR DISCLAIMS ALL
WARRANTIES
WITH REGARD TO THIS SOFTWARE INCLUDING ALL IMPLIED WARRANTIES OF
MERCHANTABILITY AND FITNESS. IN NO EVENT SHALL THE AUTHOR BE LIABLE FOR
ANY SPECIAL, DIRECT, INDIRECT, OR CONSEQUENTIAL DAMAGES OR ANY DAMAGES
WHATSOEVER RESULTING FROM LOSS OF USE, DATA OR PROFITS, WHETHER IN AN
ACTION OF CONTRACT, NEGLIGENCE OR OTHER TORTIOUS ACTION, ARISING OUT
OF OR
IN CONNECTION WITH THE USE OR PERFORMANCE OF THIS SOFTWARE.
anymatch@2.0.0
licenses: ISC
repository: https://github.com/micromatch/anymatch
publisher: Elan Shanker
url: http://github.com/es128
Copyright (c) 2014 Elan Shanker
 electron-to-chromium@1.3.131
licenses: ISC
repository: https://github.com/kilian/electron-to-chromium
publisher: Kilian Valkhof
Copyright 2018 Kilian Valkhof
 fs.realpath@1.0.0
licenses: ISC
repository: https://github.com/isaacs/fs.realpath
publisher: Isaac Z. Schlueter
email: i@izs.me
url: http://blog.izs.me/
Copyright (c) Isaac Z. Schlueter and Contributors
glob-parent@3.1.0
licenses: ISC
repository: https://github.com/es128/glob-parent
publisher: Elan Shanker
url: https://github.com/es128
Copyright (c) 2015, 2019 Elan Shanker
 glob@7.1.3
```

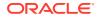

```
licenses: ISC
repository: https://github.com/isaacs/node-glob
publisher: Isaac Z. Schlueter
email: i@izs.me
url: http://blog.izs.me/
Copyright (c) Isaac Z. Schlueter and Contributors
graceful-fs@4.1.15
licenses: ISC
repository: https://github.com/isaacs/node-graceful-fs
Copyright (c) Isaac Z. Schlueter, Ben Noordhuis, and Contributors
 inflight@1.0.6
licenses: ISC
repository: https://github.com/npm/inflight
publisher: Isaac Z. Schlueter
email: i@izs.me
url: http://blog.izs.me/
Copyright (c) Isaac Z. Schlueter
 inherits@2.0.3
licenses: ISC
repository: https://github.com/isaacs/inherits
Copyright (c) Isaac Z. Schlueter
minimatch@3.0.4
licenses: ISC
repository: https://github.com/isaacs/minimatch
publisher: Isaac Z. Schlueter
email: i@izs.me
url: http://blog.izs.me
Copyright (c) Isaac Z. Schlueter and Contributors
 once@1.4.0
licenses: ISC
repository: https://github.com/isaacs/once
publisher: Isaac Z. Schlueter
email: i@izs.me
url: http://blog.izs.me/
Copyright (c) Isaac Z. Schlueter and Contributors
output-file-sync@2.0.1
licenses: ISC
repository: https://github.com/shinnn/output-file-sync
publisher: Shinnosuke Watanabe
url: https://github.com/shinnn
Copyright 2017 - 2018 Shinnosuke Watanabe
remove-trailing-separator@1.1.0
licenses: ISC
repository: https://github.com/darsain/remove-trailing-separator
publisher: darsain
Copyright (c) 2017 Tomas Sardyha <darsain@gmail.com>
 semver@5.7.0
```

```
licenses: ISC
repository: https://github.com/npm/node-semver
https://github.com/npm/node-semver
```

semver@6.0.0
licenses: ISC
repository: https://github.com/npm/node-semver
Copyright (c) Isaac Z. Schlueter and Contributors

```
wrappy@1.0.2
licenses: ISC
repository: https://github.com/npm/wrappy
publisher: Isaac Z. Schlueter
email: i@izs.me
url: http://blog.izs.me/
Copyright (c) Isaac Z. Schlueter and Contributors
```

#### BSD

\_\_\_\_\_

Redistribution and use in source and binary forms, with or without modification, are permitted provided that the following conditions are met:

- \* Redistributions of source code must retain the above copyright notice, this list of conditions and the following disclaimer.
- \* Redistributions in binary form must reproduce the above copyright notice, this list of conditions and the following disclaimer in the documentation and/or other materials provided with the distribution.

THIS SOFTWARE IS PROVIDED BY THE COPYRIGHT HOLDERS AND CONTRIBUTORS "AS IS" AND ANY EXPRESS OR IMPLIED WARRANTIES, INCLUDING, BUT NOT LIMITED TO, THE IMPLIED WARRANTIES OF MERCHANTABILITY AND FITNESS FOR A PARTICULAR PURPOSE ARE DISCLAIMED. IN NO EVENT SHALL <COPYRIGHT HOLDER> BE LIABLE FOR ANY DIRECT, INDIRECT, INCIDENTAL, SPECIAL, EXEMPLARY, OR CONSEQUENTIAL DAMAGES (INCLUDING, BUT NOT LIMITED TO, PROCUREMENT OF SUBSTITUTE GOODS OR SERVICES; LOSS OF USE, DATA, OR PROFITS; OR BUSINESS INTERRUPTION) HOWEVER CAUSED AND ON ANY THEORY OF LIABILITY, WHETHER IN CONTRACT, STRICT LIABILITY, OR TORT (INCLUDING NEGLIGENCE OR OTHERWISE) ARISING IN ANY WAY OUT OF THE USE OF THIS SOFTWARE, EVEN IF ADVISED OF THE POSSIBILITY OF SUCH DAMAGE.

```
esutils@2.0.2
licenses: BSD
repository: https://github.com/estools/esutils
Copyright (C) 2013 Yusuke Suzuki (twitter: @Constellation) and other
contributors.
```

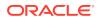

regjsparser@0.6.0 licenses: BSD-2-Clause repository: https://github.com/jviereck/regjsparser publisher: 'Julian Viereck' email: julian.viereck@gmail.com Copyright (c) Julian Viereck and Contributors, All Rights Reserved.

source-map@0.5.7 licenses: BSD-3-Clause repository: https://github.com/mozilla/source-map publisher: Nick Fitzgerald email: nfitzgerald@mozilla.com Copyright (c) 2009-2011, Mozilla Foundation and contributors

\_\_\_\_\_

Creative Commons Corporation ("Creative Commons") is not a law firm and does not provide legal services or legal advice. Distribution of Creative Commons public licenses does not create a lawyer-client or other relationship. Creative Commons makes its licenses and related information available on an "as-is" basis. Creative Commons gives no warranties regarding its licenses, any material licensed under their terms and conditions, or any related information. Creative Commons disclaims all liability for damages resulting from their use to the fullest extent possible.

Using Creative Commons Public Licenses

Creative Commons public licenses provide a standard set of terms and conditions that creators and other rights holders may use to share original works of authorship and other material subject to copyright and certain other rights specified in the public license below. The following considerations are for informational purposes only, are not exhaustive, and do not form part of our licenses.

Considerations for licensors: Our public licenses are intended for use by those authorized to give the public permission to use material in ways otherwise restricted by copyright and certain other rights. Our licenses are irrevocable. Licensors should read and understand the terms and conditions of the license they choose before applying it. Licensors should also secure all rights necessary before applying our licenses so that the public can reuse the material as expected. Licensors should clearly mark any material not subject to the license. This includes other CClicensed material, or material used under an exception or limitation to copyright. More considerations for licensors: wiki.creativecommons.org/Considerations for licensors

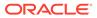

Considerations for the public: By using one of our public licenses, a licensor grants the public permission to use the licensed material under specified terms and conditions. If the licensor's permission is not necessary for any reason--for example, because of any applicable exception or limitation to copyright--then that use is not regulated by the license. Our licenses grant only permissions under copyright and certain other rights that a licensor has authority to grant. Use of the licensed material may still be restricted for other reasons, including because others have copyright or other rights in the material. A licensor may make special requests, such as asking that all changes be marked or described. Although not required by our licenses, you are encouraged to respect those requests where reasonable. More\_considerations for the public:

wiki.creativecommons.org/Considerations for licensees

\_\_\_\_\_

Creative Commons Attribution 4.0 International Public License

By exercising the Licensed Rights (defined below), You accept and agree to be bound by the terms and conditions of this Creative Commons Attribution 4.0 International Public License ("Public License"). To the extent this Public License may be interpreted as a contract, You are granted the Licensed Rights in consideration of Your acceptance of these terms and conditions, and the Licensor grants You such rights in consideration of benefits the Licensor receives from making the Licensed Material available under these terms and conditions.

Section 1 -- Definitions.

- a. Adapted Material means material subject to Copyright and Similar Rights that is derived from or based upon the Licensed Material and in which the Licensed Material is translated, altered, arranged, transformed, or otherwise modified in a manner requiring permission under the Copyright and Similar Rights held by the Licensor. For purposes of this Public License, where the Licensed Material is a musical work, performance, or sound recording, Adapted Material is always produced where the Licensed Material is synched in timed relation with a moving image.
- b. Adapter's License means the license You apply to Your Copyright and Similar Rights in Your contributions to Adapted Material in accordance with the terms and conditions of this Public License.
- c. Copyright and Similar Rights means copyright and/or similar rights closely related to copyright including, without limitation, performance, broadcast, sound recording, and Sui Generis Database Rights, without regard to how the rights are labeled or categorized. For purposes of this Public License, the rights specified in Section 2(b)(1)-(2) are not Copyright and Similar Rights.

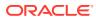

- d. Effective Technological Measures means those measures that, in the absence of proper authority, may not be circumvented under laws fulfilling obligations under Article 11 of the WIPO Copyright Treaty adopted on December 20, 1996, and/or similar international agreements.
- e. Exceptions and Limitations means fair use, fair dealing, and/or any other exception or limitation to Copyright and Similar Rights that applies to Your use of the Licensed Material.
- f. Licensed Material means the artistic or literary work, database, or other material to which the Licensor applied this Public License.
- g. Licensed Rights means the rights granted to You subject to the terms and conditions of this Public License, which are limited to all Copyright and Similar Rights that apply to Your use of the Licensed Material and that the Licensor has authority to license.
- h. Licensor means the individual(s) or entity(ies) granting rights under this Public License.
- i. Share means to provide material to the public by any means or process that requires permission under the Licensed Rights, such as reproduction, public display, public performance, distribution, dissemination, communication, or importation, and to make material available to the public including in ways that members of the public may access the material from a place and at a time individually chosen by them.
- j. Sui Generis Database Rights means rights other than copyright resulting from Directive 96/9/EC of the European Parliament and of the Council of 11 March 1996 on the legal protection of databases, as amended and/or succeeded, as well as other essentially equivalent rights anywhere in the world.
- k. You means the individual or entity exercising the Licensed Rights under this Public License. Your has a corresponding meaning.

Section 2 -- Scope.

a. License grant.

- Subject to the terms and conditions of this Public License, the Licensor hereby grants You a worldwide, royalty-free, non-sublicensable, non-exclusive, irrevocable license to exercise the Licensed Rights in the Licensed Material to:
  - a. reproduce and Share the Licensed Material, in whole or in part; and
  - b. produce, reproduce, and Share Adapted Material.
- 2. Exceptions and Limitations. For the avoidance of doubt, where

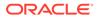

Exceptions and Limitations apply to Your use, this Public License does not apply, and You do not need to comply with its terms and conditions.

- 3. Term. The term of this Public License is specified in Section 6(a).
- 4. Media and formats; technical modifications allowed. The Licensor authorizes You to exercise the Licensed Rights in all media and formats whether now known or hereafter created, and to make technical modifications necessary to do so. The Licensor waives and/or agrees not to assert any right or authority to forbid You from making technical modifications necessary to exercise the Licensed Rights, including technical modifications necessary to circumvent Effective Technological Measures. For purposes of this Public License, simply making modifications authorized by this Section 2(a) (4) never produces Adapted Material.
- 5. Downstream recipients.
  - a. Offer from the Licensor -- Licensed Material. Every recipient of the Licensed Material automatically receives an offer from the Licensor to exercise the Licensed Rights under the terms and conditions of this Public License.
  - b. No downstream restrictions. You may not offer or impose any additional or different terms or conditions on, or apply any Effective Technological Measures to, the Licensed Material if doing so restricts exercise of the Licensed Rights by any recipient of the Licensed Material.
- 6. No endorsement. Nothing in this Public License constitutes or may be construed as permission to assert or imply that You are, or that Your use of the Licensed Material is, connected with, or sponsored, endorsed, or granted official status by, the Licensor or others designated to receive attribution as provided in Section 3(a) (1) (A) (i).
- b. Other rights.
  - Moral rights, such as the right of integrity, are not licensed under this Public License, nor are publicity, privacy, and/or other similar personality rights; however, to the extent possible, the Licensor waives and/or agrees not to assert any such rights held by the Licensor to the limited extent necessary to allow You to exercise the Licensed Rights, but not otherwise.
  - 2. Patent and trademark rights are not licensed under this Public License.
  - 3. To the extent possible, the Licensor waives any right to

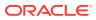

collect royalties from You for the exercise of the Licensed Rights, whether directly or through a collecting society under any voluntary or waivable statutory or compulsory licensing scheme. In all other cases the Licensor expressly reserves any right to collect such royalties.

Section 3 -- License Conditions.

Your exercise of the Licensed Rights is expressly made subject to the following conditions.

- a. Attribution.
  - If You Share the Licensed Material (including in modified form), You must:
    - a. retain the following if it is supplied by the Licensor with the Licensed Material:
      - i. identification of the creator(s) of the Licensed Material and any others designated to receive attribution, in any reasonable manner requested by the Licensor (including by pseudonym if designated);
      - ii. a copyright notice;
      - iii. a notice that refers to this Public License;
      - iv. a notice that refers to the disclaimer of
         warranties;
      - v. a URI or hyperlink to the Licensed Material to the extent reasonably practicable;
    - b. indicate if You modified the Licensed Material and retain an indication of any previous modifications; and
    - c. indicate the Licensed Material is licensed under this Public License, and include the text of, or the URI or hyperlink to, this Public License.
  - 2. You may satisfy the conditions in Section 3(a) (1) in any reasonable manner based on the medium, means, and context in which You Share the Licensed Material. For example, it may be reasonable to satisfy the conditions by providing a URI or hyperlink to a resource that includes the required information.
  - 3. If requested by the Licensor, You must remove any of the information required by Section 3(a)(1)(A) to the extent reasonably practicable.
  - 4. If You Share Adapted Material You produce, the Adapter's

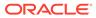

License You apply must not prevent recipients of the Adapted Material from complying with this Public License.

Section 4 -- Sui Generis Database Rights.

Where the Licensed Rights include Sui Generis Database Rights that apply to Your use of the Licensed Material:

- a. for the avoidance of doubt, Section 2(a)(1) grants You the right to extract, reuse, reproduce, and Share all or a substantial portion of the contents of the database;
- b. if You include all or a substantial portion of the database contents in a database in which You have Sui Generis Database Rights, then the database in which You have Sui Generis Database Rights (but not its individual contents) is Adapted Material; and
- c. You must comply with the conditions in Section 3(a) if You Share all or a substantial portion of the contents of the database.

For the avoidance of doubt, this Section 4 supplements and does not replace Your obligations under this Public License where the Licensed Rights include other Copyright and Similar Rights.

Section 5 -- Disclaimer of Warranties and Limitation of Liability.

- a. UNLESS OTHERWISE SEPARATELY UNDERTAKEN BY THE LICENSOR, TO THE EXTENT POSSIBLE, THE LICENSOR OFFERS THE LICENSED MATERIAL AS-IS AND AS-AVAILABLE, AND MAKES NO REPRESENTATIONS OR WARRANTIES OF ANY KIND CONCERNING THE LICENSED MATERIAL, WHETHER EXPRESS, IMPLIED, STATUTORY, OR OTHER. THIS INCLUDES, WITHOUT LIMITATION, WARRANTIES OF TITLE, MERCHANTABILITY, FITNESS FOR A PARTICULAR PURPOSE, NON-INFRINGEMENT, ABSENCE OF LATENT OR OTHER DEFECTS, ACCURACY, OR THE PRESENCE OR ABSENCE OF ERRORS, WHETHER OR NOT KNOWN OR DISCOVERABLE. WHERE DISCLAIMERS OF WARRANTIES ARE NOT ALLOWED IN FULL OR IN PART, THIS DISCLAIMER MAY NOT APPLY TO YOU.
- b. TO THE EXTENT POSSIBLE, IN NO EVENT WILL THE LICENSOR BE LIABLE TO YOU ON ANY LEGAL THEORY (INCLUDING, WITHOUT LIMITATION, NEGLIGENCE) OR OTHERWISE FOR ANY DIRECT, SPECIAL, INDIRECT, INCIDENTAL, CONSEQUENTIAL, PUNITIVE, EXEMPLARY, OR OTHER LOSSES, COSTS, EXPENSES, OR DAMAGES ARISING OUT OF THIS PUBLIC LICENSE OR USE OF THE LICENSED MATERIAL, EVEN IF THE LICENSOR HAS BEEN ADVISED OF THE POSSIBILITY OF SUCH LOSSES, COSTS, EXPENSES, OR DAMAGES. WHERE A LIMITATION OF LIABILITY IS NOT ALLOWED IN FULL OR IN PART, THIS LIMITATION MAY NOT APPLY TO YOU.
- c. The disclaimer of warranties and limitation of liability provided above shall be interpreted in a manner that, to the extent possible, most closely approximates an absolute disclaimer and waiver of all liability.

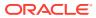

Section 6 -- Term and Termination.

- a. This Public License applies for the term of the Copyright and Similar Rights licensed here. However, if You fail to comply with this Public License, then Your rights under this Public License terminate automatically.
- b. Where Your right to use the Licensed Material has terminated under Section 6(a), it reinstates:
  - automatically as of the date the violation is cured, provided it is cured within 30 days of Your discovery of the violation; or
  - 2. upon express reinstatement by the Licensor.

For the avoidance of doubt, this Section 6(b) does not affect any right the Licensor may have to seek remedies for Your violations of this Public License.

- c. For the avoidance of doubt, the Licensor may also offer the Licensed Material under separate terms or conditions or stop distributing the Licensed Material at any time; however, doing so will not terminate this Public License.
- d. Sections 1, 5, 6, 7, and 8 survive termination of this Public License.

Section 7 -- Other Terms and Conditions.

- a. The Licensor shall not be bound by any additional or different terms or conditions communicated by You unless expressly agreed.
- b. Any arrangements, understandings, or agreements regarding the Licensed Material not stated herein are separate from and independent of the terms and conditions of this Public License.

Section 8 -- Interpretation.

- a. For the avoidance of doubt, this Public License does not, and shall not be interpreted to, reduce, limit, restrict, or impose conditions on any use of the Licensed Material that could lawfully be made without permission under this Public License.
- b. To the extent possible, if any provision of this Public License is deemed unenforceable, it shall be automatically reformed to the minimum extent necessary to make it enforceable. If the provision cannot be reformed, it shall be severed from this Public License without affecting the enforceability of the remaining terms and conditions.
- c. No term or condition of this Public License will be waived and no failure to comply consented to unless expressly agreed to by the

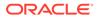

Licensor.

d. Nothing in this Public License constitutes or may be interpreted as a limitation upon, or waiver of, any privileges and immunities that apply to the Licensor or You, including from the legal processes of any jurisdiction or authority.

\_\_\_\_\_

Creative Commons is not a party to its public licenses. Notwithstanding, Creative Commons may elect to apply one of its public licenses to material it publishes and in those instances will be considered the "Licensor." The text of the Creative Commons public licenses is dedicated to the public domain under the CCO Public Domain Dedication. Except for the limited purpose of indicating that material is shared under a Creative Commons public license or as otherwise permitted by the Creative Commons policies published at creativecommons.org/policies, Creative Commons does not authorize the use of the trademark "Creative Commons" or any other trademark or logo of Creative Commons without its prior written consent including, without limitation, in connection with any unauthorized modifications to any of its public licenses or any other arrangements, understandings, or agreements concerning use of licensed material. For the avoidance of doubt, this paragraph does not form part of the public licenses.

Creative Commons may be contacted at creativecommons.org.

caniuse-lite@1.0.30000966 licenses: CC-BY-4.0 repository: https://github.com/ben-eb/caniuse-lite publisher: Ben Briggs email: beneb.info@gmail.com The data in this repo is available for use under a CC BY 4.0 license (http://creativecommons.org/licenses/by/4.0/). For attribution just mention somewhere that the source is caniuse.com

### D.22 CodeMirror 5.53.2

MIT License

Copyright (C) 2017 by Marijn Haverbeke and others

Permission is hereby granted, free of charge, to any person obtaining a copy of this software and associated documentation files (the "Software"), to deal in the Software without restriction, including without limitation the rights to use, copy, modify, merge, publish, distribute, sublicense, and/or sell

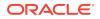

copies of the Software, and to permit persons to whom the Software is furnished to do so, subject to the following conditions:

The above copyright notice and this permission notice shall be included in all copies or substantial portions of the Software.

THE SOFTWARE IS PROVIDED "AS IS", WITHOUT WARRANTY OF ANY KIND, EXPRESS OR IMPLIED, INCLUDING BUT NOT LIMITED TO THE WARRANTIES OF MERCHANTABILITY, FITNESS FOR A PARTICULAR PURPOSE AND NONINFRINGEMENT. IN NO EVENT SHALL THE AUTHORS OR COPYRIGHT HOLDERS BE LIABLE FOR ANY CLAIM, DAMAGES OR OTHER LIABILITY, WHETHER IN AN ACTION OF CONTRACT, TORT OR OTHERWISE, ARISING FROM, OUT OF OR IN CONNECTION WITH THE SOFTWARE OR THE USE OR OTHER DEALINGS IN THE SOFTWARE.

### D.23 Dexie.js 3.0.3

Dexie.js

Copyright (c) 2014-2017 David Fahlander

Licensed under the Apache License, Version 2.0 (the "License"); you may not use this file except in compliance with the License. You may obtain a copy of the License at

http://www.apache.org/licenses/LICENSE-2.0

Unless required by applicable law or agreed to in writing, software distributed under the License is distributed on an "AS IS" BASIS, WITHOUT WARRANTIES OR CONDITIONS OF ANY KIND, either express or implied. See the License for the specific language governing permissions and limitations under the License. Apache License

Version 2.0, January 2004
http://www.apache.org/licenses/

TERMS AND CONDITIONS FOR USE, REPRODUCTION, AND DISTRIBUTION

1. Definitions.

"License" shall mean the terms and conditions for use, reproduction, and distribution as defined by Sections 1 through 9 of this document.

"Licensor" shall mean the copyright owner or entity authorized by the copyright owner that is granting the License.

"Legal Entity" shall mean the union of the acting entity and all other entities that control, are controlled by, or are under common control with that entity. For the purposes of this definition, "control" means (i) the power, direct or indirect, to cause the direction or management of such entity, whether by contract or otherwise, or (ii) ownership of fifty percent (50%) or more of the outstanding shares, or (iii) beneficial ownership of such entity.

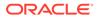

"You" (or "Your") shall mean an individual or Legal Entity exercising permissions granted by this License.

"Source" form shall mean the preferred form for making modifications,

including but not limited to software source code, documentation source, and configuration files.

"Object" form shall mean any form resulting from mechanical transformation or translation of a Source form, including but not limited to compiled object code, generated documentation, and conversions to other media types.

"Work" shall mean the work of authorship, whether in Source or Object form, made available under the License, as indicated by a copyright notice that is included in or attached to the work (an example is provided in the Appendix below).

"Derivative Works" shall mean any work, whether in Source or Object

form, that is based on (or derived from) the Work and for which the  $% \left( {{{\left( {{{\left( {{{}_{{\rm{T}}}} \right)}} \right)}_{{\rm{T}}}}}} \right)$ 

editorial revisions, annotations, elaborations, or other modifications

represent, as a whole, an original work of authorship. For the purposes

of this License, Derivative Works shall not include works that remain  $% \left( {{{\left[ {{{L_{\rm{c}}}} \right]}_{\rm{c}}}_{\rm{c}}} \right)$ 

separable from, or merely link (or bind by name) to the interfaces of,

the Work and Derivative Works thereof.

"Contribution" shall mean any work of authorship, including the original version of the Work and any modifications or additions

to that Work or Derivative Works thereof, that is intentionally submitted to Licensor for inclusion in the Work by the copyright owner

or by an individual or Legal Entity authorized to submit on behalf of

the copyright owner. For the purposes of this definition, "submitted"

means any form of electronic, verbal, or written communication sent  $% \left( {{{\mathbf{r}}_{i}}} \right)$ 

to the Licensor or its representatives, including but not limited to

communication on electronic mailing lists, source code control systems,

and issue tracking systems that are managed by, or on behalf of, the

Licensor for the purpose of discussing and improving the Work, but

excluding communication that is conspicuously marked or otherwise designated in writing by the copyright owner as "Not a Contribution."

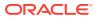

"Contributor" shall mean Licensor and any individual or Legal Entity on behalf of whom a Contribution has been received by Licensor and subsequently incorporated within the Work.

- 2. Grant of Copyright License. Subject to the terms and conditions of this License, each Contributor hereby grants to You a perpetual, worldwide, non-exclusive, no-charge, royalty-free, irrevocable copyright license to reproduce, prepare Derivative Works of, publicly display, publicly perform, sublicense, and distribute the Work and such Derivative Works in Source or Object form.
- 3. Grant of Patent License. Subject to the terms and conditions of this License, each Contributor hereby grants to You a perpetual, worldwide, non-exclusive, no-charge, royalty-free, irrevocable (except as stated in this section) patent license to make, have made, use, offer to sell, sell, import, and otherwise transfer the Work, where such license applies only to those patent claims licensable by such Contributor that are necessarily infringed by their Contribution(s) alone or by combination of their Contribution(s) with the Work to which such Contribution(s) was submitted. If You institute patent litigation against any entity (including a cross-claim or counterclaim in a lawsuit) alleging that the Work or a Contributory patent infringement, then any patent licenses granted to You under this License for that Work shall terminate as of the date such litigation is filed.
- 4. Redistribution. You may reproduce and distribute copies of the Work or Derivative Works thereof in any medium, with or without modifications, and in Source or Object form, provided that You meet the following conditions:
  - (a) You must give any other recipients of the Work or Derivative Works a copy of this License; and
  - (b) You must cause any modified files to carry prominent notices stating that You changed the files; and
  - (c) You must retain, in the Source form of any Derivative Works that You distribute, all copyright, patent, trademark, and attribution notices from the Source form of the Work, excluding those notices that do not pertain to any part of the Derivative Works; and
  - (d) If the Work includes a "NOTICE" text file as part of its distribution, then any Derivative Works that You distribute must include a readable copy of the attribution notices contained within such NOTICE file, excluding those notices that do not pertain to any part of the Derivative Works, in at least one of the following places: within a NOTICE text file distributed as part of the Derivative Works; within the Source form or documentation, if provided along with the Derivative Works; or, within a display generated by the Derivative Works, if and wherever such third-party notices normally appear. The contents

of the NOTICE file are for informational purposes only and do not modify the License. You may add Your own attribution notices within Derivative Works that You distribute, alongside or as an addendum to the NOTICE text from the Work, provided that such additional attribution notices cannot be construed as modifying the License. You may add Your own copyright statement to Your modifications and may provide additional or different license terms and conditions for use, reproduction, or distribution of Your modifications, or for any such Derivative Works as a whole, provided Your use, reproduction, and distribution of the Work otherwise complies with the conditions stated in this License. 5. Submission of Contributions. Unless You explicitly state otherwise, any Contribution intentionally submitted for inclusion in the Work by You to the Licensor shall be under the terms and conditions of this License, without any additional terms or conditions. Notwithstanding the above, nothing herein shall supersede or modify the terms of any separate license agreement you may have executed with Licensor regarding such Contributions. 6. Trademarks. This License does not grant permission to use the trade names, trademarks, service marks, or product names of the Licensor, except as required for reasonable and customary use in describing the origin of the Work and reproducing the content of the NOTICE file. 7. Disclaimer of Warranty. Unless required by applicable law or agreed to in writing, Licensor provides the Work (and each Contributor provides its Contributions) on an "AS IS" BASIS, WITHOUT WARRANTIES OR CONDITIONS OF ANY KIND, either express or implied, including, without limitation, any warranties or conditions of TITLE, NON-INFRINGEMENT, MERCHANTABILITY, or FITNESS FOR A PARTICULAR PURPOSE. You are solely responsible for determining the appropriateness of using or redistributing the Work and assume any risks associated with Your exercise of permissions under this License. 8. Limitation of Liability. In no event and under no legal theory,

8. Limitation of Liability. In no event and under no legal theory, whether in tort (including negligence), contract, or otherwise, unless required by applicable law (such as deliberate and grossly negligent acts) or agreed to in writing, shall any Contributor be liable to You for damages, including any direct, indirect, special, incidental, or consequential damages of any character arising as a result of this License or out of the use or inability to use the Work (including but not limited to damages for loss of goodwill, work stoppage, computer failure or malfunction, or any and all other commercial damages or losses), even if such Contributor has been advised of the possibility of such damages.

9. Accepting Warranty or Additional Liability. While redistributing the Work or Derivative Works thereof, You may choose to offer, and charge a fee for, acceptance of support, warranty, indemnity, or other liability obligations and/or rights consistent with this License. However, in accepting such obligations, You may act only on Your own behalf and on Your sole responsibility, not on behalf of any other Contributor, and only if You agree to indemnify, defend, and hold each Contributor harmless for any liability incurred by, or claims asserted against, such Contributor by reason of your accepting any such warranty or additional liability.

END OF TERMS AND CONDITIONS

APPENDIX: How to apply the Apache License to your work.

To apply the Apache License to your work, attach the following boilerplate notice, with the fields enclosed by brackets "{}" replaced with your own identifying information. (Don't include the brackets!) The text should be enclosed in the appropriate comment syntax for the file format. We also recommend that a file or class name and description of purpose be included on the same "printed page" as the copyright notice for easier identification within third-party archives.

Copyright {yyyy} {name of copyright owner}

Licensed under the Apache License, Version 2.0 (the "License"); you may not use this file except in compliance with the License. You may obtain a copy of the License at

http://www.apache.org/licenses/LICENSE-2.0

Unless required by applicable law or agreed to in writing, software distributed under the License is distributed on an "AS IS" BASIS, WITHOUT WARRANTIES OR CONDITIONS OF ANY KIND, either express or implied. See the License for the specific language governing permissions and limitations under the License.

## D.24 SheetJS 0.17.0

JSZip - A Javascript class for generating and reading zip files

(c) 2009-2014 Stuart Knightley Dual licenced under the MIT license or GPLv3. See https:// raw.github.com/Stuk/jszip/master/LICENSE.markdown. JSZip uses the library pako released under the MIT license : https://github.com/nodeca/pako/blob/master/LICENSE Note: since JSZip 3 removed critical functionality, this version assigns to the `JSZipSync` variable. Another JSZip version can be loaded in parallel. \*/

Apache License

Version 2.0, January 2004
http://www.apache.org/licenses/

TERMS AND CONDITIONS FOR USE, REPRODUCTION, AND DISTRIBUTION

1. Definitions.

"License" shall mean the terms and conditions for use, reproduction,

and distribution as defined by Sections 1 through 9 of this document.

"Licensor" shall mean the copyright owner or entity authorized by the copyright owner that is granting the License.

"Legal Entity" shall mean the union of the acting entity and all other entities that control, are controlled by, or are under common

control with that entity. For the purposes of this definition, "control" means (i) the power, direct or indirect, to cause the direction or management of such entity, whether by contract or otherwise, or (ii) ownership of fifty percent (50%) or more of

the

outstanding shares, or (iii) beneficial ownership of such entity.

"You" (or "Your") shall mean an individual or Legal Entity exercising permissions granted by this License.

"Source" form shall mean the preferred form for making modifications, including but not limited to software source code, documentation

source, and configuration files.

"Object" form shall mean any form resulting from mechanical transformation or translation of a Source form, including but not limited to compiled object code, generated documentation, and conversions to other media types.

"Work" shall mean the work of authorship, whether in Source or Object form, made available under the License, as indicated by a copyright notice that is included in or attached to the work

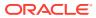

(an example is provided in the Appendix below).

"Derivative Works" shall mean any work, whether in Source or Object form, that is based on (or derived from) the Work and for which the editorial revisions, annotations, elaborations, or other modifications represent, as a whole, an original work of authorship. For the purposes of this License, Derivative Works shall not include works that remain separable from, or merely link (or bind by name) to the interfaces of, the Work and Derivative Works thereof.

"Contribution" shall mean any work of authorship, including the original version of the Work and any modifications or additions to that Work or Derivative Works thereof, that is intentionally submitted to Licensor for inclusion in the Work by the copyright owner or by an individual or Legal Entity authorized to submit on behalf of the copyright owner. For the purposes of this definition, "submitted" means any form of electronic, verbal, or written communication sent to the Licensor or its representatives, including but not limited to communication on electronic mailing lists, source code control systems, and issue tracking systems that are managed by, or on behalf of, the Licensor for the purpose of discussing and improving the Work, but excluding communication that is conspicuously marked or otherwise designated in writing by the copyright owner as "Not a Contribution."

"Contributor" shall mean Licensor and any individual or Legal Entity on behalf of whom a Contribution has been received by Licensor and subsequently incorporated within the Work.

- 2. Grant of Copyright License. Subject to the terms and conditions of this License, each Contributor hereby grants to You a perpetual, worldwide, non-exclusive, no-charge, royalty-free, irrevocable copyright license to reproduce, prepare Derivative Works of, publicly display, publicly perform, sublicense, and distribute the Work and such Derivative Works in Source or Object form.
- 3. Grant of Patent License. Subject to the terms and conditions of this License, each Contributor hereby grants to You a perpetual, worldwide, non-exclusive, no-charge, royalty-free, irrevocable (except as stated in this section) patent license to make, have made, use, offer to sell, sell, import, and otherwise transfer the Work, where such license applies only to those patent claims licensable by such Contributor that are necessarily infringed by their Contribution(s) alone or by combination of their Contribution(s) with the Work to which such Contribution(s) was submitted. If You institute patent litigation against any entity (including a cross-claim or counterclaim in a lawsuit) alleging that the Work or a Contribution incorporated within the Work constitutes direct or contributory patent infringement, then any patent licenses granted to You under this License for that Work shall terminate as of the date such litigation is filed.
- 4. Redistribution. You may reproduce and distribute copies of the Work or Derivative Works thereof in any medium, with or without modifications, and in Source or Object form, provided that You meet the following conditions:

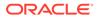

- (a) You must give any other recipients of the Work or Derivative Works a copy of this License; and
- (b) You must cause any modified files to carry prominent notices stating that You changed the files; and
- (c) You must retain, in the Source form of any Derivative Works that You distribute, all copyright, patent, trademark, and attribution notices from the Source form of the Work, excluding those notices that do not pertain to any part of the Derivative Works; and
- (d) If the Work includes a "NOTICE" text file as part of its distribution, then any Derivative Works that You distribute

must

include a readable copy of the attribution notices contained within such NOTICE file, excluding those notices that do not pertain to any part of the Derivative Works, in at least one of the following places: within a NOTICE text file

```
distributed
```

as part of the Derivative Works; within the Source form or documentation, if provided along with the Derivative Works;

or,

within a display generated by the Derivative Works, if and wherever such third-party notices normally appear. The

contents

of the NOTICE file are for informational purposes only and do not modify the License. You may add Your own attribution notices within Derivative Works that You distribute,

alongside

or as an addendum to the NOTICE text from the Work, provided that such additional attribution notices cannot be construed as modifying the License.

You may add Your own copyright statement to Your modifications and may provide additional or different license terms and conditions

for use, reproduction, or distribution of Your modifications, or for any such Derivative Works as a whole, provided Your use, reproduction, and distribution of the Work otherwise complies

with

the conditions stated in this License.

5. Submission of Contributions. Unless You explicitly state otherwise,

any Contribution intentionally submitted for inclusion in the  $\ensuremath{\operatorname{Work}}$ 

by You to the Licensor shall be under the terms and conditions of this License, without any additional terms or conditions. Notwithstanding the above, nothing herein shall supersede or modify

the terms of any separate license agreement you may have executed with Licensor regarding such Contributions.

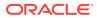

- 6. Trademarks. This License does not grant permission to use the trade names, trademarks, service marks, or product names of the Licensor, except as required for reasonable and customary use in describing the origin of the Work and reproducing the content of the NOTICE file.
- 7. Disclaimer of Warranty. Unless required by applicable law or agreed to in writing, Licensor provides the Work (and each Contributor provides its Contributions) on an "AS IS" BASIS, WITHOUT WARRANTIES OR CONDITIONS OF ANY KIND, either express or implied, including, without limitation, any warranties or conditions of TITLE, NON-INFRINGEMENT, MERCHANTABILITY, or FITNESS FOR A PARTICULAR PURPOSE. You are solely responsible for determining the appropriateness of using or redistributing the Work and assume any risks associated with Your exercise of permissions under this License.
- 8. Limitation of Liability. In no event and under no legal theory, whether in tort (including negligence), contract, or otherwise, unless required by applicable law (such as deliberate and grossly negligent acts) or agreed to in writing, shall any Contributor be liable to You for damages, including any direct, indirect, special, incidental, or consequential damages of any character arising as a result of this License or out of the use or inability to use the Work (including but not limited to damages for loss of goodwill, work stoppage, computer failure or malfunction, or any and all other commercial damages or losses), even if such Contributor has been advised of the possibility of such damages.
- 9. Accepting Warranty or Additional Liability. While redistributing the Work or Derivative Works thereof, You may choose to offer, and charge a fee for, acceptance of support, warranty, indemnity, or other liability obligations and/or rights consistent with this License. However, in accepting such obligations, You may act only on Your own behalf and on Your sole responsibility, not on behalf of any other Contributor, and only if You agree to indemnify, defend, and hold each Contributor harmless for any liability incurred by, or claims asserted against, such Contributor by reason of your accepting any such warranty or additional liability.

END OF TERMS AND CONDITIONS

APPENDIX: How to apply the Apache License to your work.

To apply the Apache License to your work, attach the following boilerplate notice, with the fields enclosed by brackets "{}" replaced with your own identifying information. (Don't include the brackets!) The text should be enclosed in the appropriate comment syntax for the file format. We also recommend that a file or class name and description of purpose be included on the same "printed page" as the copyright notice for easier identification within third-party archives.

Copyright (C) 2012-present SheetJS LLC

Licensed under the Apache License, Version 2.0 (the "License"); you may not use this file except in compliance with the License.

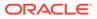

You may obtain a copy of the License at

http://www.apache.org/licenses/LICENSE-2.0

Unless required by applicable law or agreed to in writing, software distributed under the License is distributed on an "AS IS" BASIS, WITHOUT WARRANTIES OR CONDITIONS OF ANY KIND, either express or implied.

See the License for the specific language governing permissions and limitations under the License.

### D.25 Monaco Editor 0.26.1

"monaco-editor The MIT License (MIT)

Copyright (c) 2016 - present Microsoft Corporation

Permission is hereby granted, free of charge, to any person obtaining a copy of this software and associated documentation files (the ""Software""), to deal in the Software without restriction, including without limitation the rights to use, copy, modify, merge, publish, distribute, sublicense, and/or sell copies of the Software, and to permit persons to whom the Software is furnished to do so, subject to the following conditions:

The above copyright notice and this permission notice shall be included in all copies or substantial portions of the Software.

THE SOFTWARE IS PROVIDED ""AS IS"", WITHOUT WARRANTY OF ANY KIND, EXPRESS OR IMPLIED, INCLUDING BUT NOT LIMITED TO THE WARRANTIES OF MERCHANTABILITY,

FITNESS FOR A PARTICULAR PURPOSE AND NONINFRINGEMENT. IN NO EVENT SHALL THE AUTHORS OR COPYRIGHT HOLDERS BE LIABLE FOR ANY CLAIM, DAMAGES OR

OTHER LIABILITY, WHETHER IN AN ACTION OF CONTRACT, TORT OR OTHERWISE, ARISING FROM, OUT OF OR IN CONNECTION WITH THE SOFTWARE OR THE USE OR OTHER DEALINGS IN THE SOFTWARE."

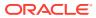

# Index

#### A

authentication against WebLogic user repositories, 2-79

#### С

CREATE\_CLIENT procedure, 6-1 CREATE\_ROLE procedure, 4-1, 5-1 CREATE\_SERVICE procedure (deprecated), 4-1 cURL, 2-6

#### D

defaults.xml enabling detailed request error messages, *C-1* DEFINE\_HANDLER procedure, 4-4, 5-2 DEFINE\_MODULE procedure, 4-6, 5-4 DEFINE\_PARAMETER procedure, 4-7, 5-5 DEFINE\_PRIVILEGE procedure, 4-9, 5-7 DEFINE\_SERVICE procedure, 4-9, 5-7 DEFINE\_TEMPLATE procedure, 4-14, 5-13 DELETE\_CLIENT procedure, 6-2 DELETE\_MODULE procedure, 4-16, 5-14 DELETE\_PRIVILEGE procedure, 4-16, 5-15 DELETE\_ROLE procedure, 4-17, 5-15 DROP\_REST\_FOR\_SCHEMA procedure, 4-17, 5-16

#### Ε

ENABLE\_OBJECT procedure, *4-18*, *5-16*, *5-24*, *5-25* ENABLE SCHEMA procedure, *4-19*, *5-18* 

#### G

GRANT\_CLIENT\_ROLE procedure, 6-3

#### J

JSON

using to pass parameters, 2-34

#### 0

**OAUTH** package CREATE CLIENT, 6-1 DELETE CLIENT, 6-2 GRANT CLIENT ROLE, 6-3 RENAME CLIENT, 6-4 REVOKE\_CLIENT\_ROLE, 6-4 UPDATE CLIENT, 6-5 **Oracle REST Data Services** PL/SOL API PL/SQL API for Oracle REST Data Services, 2-84 Oracle REST Data Services configuration file enabling detailed request error messages, C-1 Oracle REST Data Services package CREATE SERVICE (deprecated), 4-1 **ORDS** package CREATE ROLE, 4-1, 5-1 DEFINE HANDLER, 4-4, 5-2 DEFINE MODULE, 4-6, 5-4 DEFINE PARAMETER, 4-7, 5-5 DEFINE PRIVILEGE, 4-9, 5-7 DEFINE SERVICE, 4-11, 5-10 DEFINE TEMPLATE, 4-14, 5-13 DELETE MODULE, 4-16, 5-14 DELETE PRIVILEGE, 4-16, 5-15 DELETE ROLE, 4-17, 5-15 DROP\_REST\_FOR\_SCHEMA, 4-17, 5-16 ENABLE OBJECT, 4-18, 5-16, 5-24, 5-25 ENABLE SCHEMA, 4-19, 5-18 PUBLISH MODULE, 4-20, 5-19 RENAME MODULE, 4-21, 5-20 RENAME PRIVILEGE, 4-22, 5-21 RENAME ROLE, 4-22, 5-22 SET MODULE ORIGINS ALLOWED, 4-23, 5-22 SET URL MAPPING, 4-24, 5-23

#### Ρ

passing parameters using JSON, 2-34 using query strings, 2-42 passing parameters *(continued)* using route patterns, 2-38 PUBLISH MODULE procedure, 4-20, 5-19

#### R

RENAME\_CLIENT procedure, 6-4 RENAME MODULE procedure, 4-21, 5-20 RENAME\_PRIVILEGE procedure, 4-22, 5-21 RENAME\_ROLE procedure, 4-22, 5-22 resource handler, 2-3 resource module. 2-3 resource template, 2-3 **REST APIs** getting started with, 2-2 **RESTful services** about, 2-2 integrating with existing group/role models, 2-81 sample services, 2-56 terminology, 2-3 user roles, 2-76 using cURL, 2-6 REVOKE\_CLIENT\_ROLE procedure, 6-4 role-mapping.xml file, 2-81 route pattern, 2-3

#### S

SET\_MODULE\_ORIGINS\_ALLOWED procedure, 4-23, 5-22 SET\_URL\_MAPPING procedure, 4-24, 5-23

### Т

troubleshooting, C-1 enabling detailed request error messages, C-1

#### U

UPDATE\_CLIENT procedure, 6-5 upsert operation, 2-17 URI pattern, 2-3 URI template, 2-3 user roles for RESTful services, 2-76 using query strings to pass optional parameters, 2-42 using route patterns for passing required parameters, 2-38

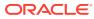